# **Algorithmen und Hardwarearchitekturen zur optimierten Aufzählung von Automaten und deren Einsatz bei der Simulation künstlicher Kreaturen**

#### **Dissertation**

zur Erlangung des akademischen Grades eines Doktor-Ingenieurs (Dr.-Ing.) im Fachbereich Informatik

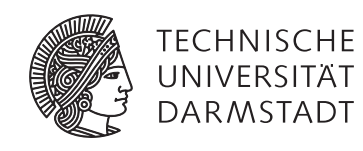

**Bewerber** Dipl.-Inform. Mathias Halbach, geboren in Berlin

**Referenten** Prof. Dr.-Ing. Rolf Hoffmann Prof. Dr.-Ing. Dietmar Fey

**Einreichung** 10. März 2008

**Mündliche Prüfung** 14. Mai 2008

Erschienen in Darmstadt im Jahre 2008 Darmstädter Dissertation D 17

Mathias Halbach:

Algorithmen und Hardwarearchitekturen zur optimierten Aufzählung von Automaten und deren Einsatz bei der Simulation künstlicher Kreaturen. Darmstädter Dissertation, Technische Universität Darmstadt, Fachbereich Informatik, D 17, 2008.

### **Zusammenfassung**

Eine minimalistische Robotersteuerung zur vollständigen und autarken Überquerung eines Gebietes bildet die Basisidee. Prinzipiell wäre es möglich, auch andere Aufgaben mit dieser, auf einem Zustandsautomaten basierenden Steuerung zu erfüllen, sie ist nicht einmal an einen Roboter gebunden. So können die steuernden Automaten auch für unterschiedlichste Bereiche selbst in der Theoretischen Informatik Verwendung finden.

Die sich stellende Frage ist, wie ein minimalistischer Automat aussieht. Dazu werden alle möglichen Kombinationen aufgezählt. Da dabei aber zahlreiche Duplikate entstehen, die sich in ihrer Auswirkung nicht unterscheiden, gilt es, nur die relevanten Automaten aufzuzählen. Hierzu wurde ein neuartiges, allgemein anwendbares Schema entwickelt. Dazu müssen die Automaten mehrere, effizient auswertbare Kriterien erfüllen – andernfalls lassen sich aufgrund dessen eine Reihe von Automaten ungeprüft überspringen. Dies führt zu einer erheblichen Reduzierung der notwendigen Überprüfungen.

Statt real mit Robotern die Steuerung durch die gewonnenen Automaten auszutesten, ist es einfacher, ein Simulationssystem zu schaffen, basierend auf dem Prinzip des zellularen Automaten. Neben einer rein softwarebasierten Lösung gibt es auch verschiedene, hardwarebasierte Spezialarchitekturen unter Verwendung eines FPGA-Bausteins, um so zur Lösungsfindung beizutragen. Nach einem Vergleich der unterschiedlichen Konzepte erfolgt schließlich die Präsentation einiger Ergebnisse von erfolgreichen Automaten.

### **Abstract**

The fundamental idea is a minimalist control that enables a robot to cross a defined space independently. This control is a finite state machine. In principle it would be possible to complete other tasks with this finite state machine, as it is a self-contained unit. Thus it might also be useful for different fields of the theoretic computer science.

The first question to answer is the construction of such a finite state machine or automaton. For that purpose all possible combinations are enumerated. As numerous combinations will be named double or triple the main task is now to develop a scheme which makes it possible to select only the automata of relevance. For that, relevance has to be defined. This is done by using general criteria, which can be calculated efficiently. For one missed criterion similar automatons can be skipped in the enumeration without being checked. This reduces the amount of automata being checked considerably.

Instead of using real robots to test the generated automatons, it is easier to construct a simulation system, based on the principles of cellular automata. In addition to a purely software based solution also various hardware based architectures are designed. Field programmable gate arrays (FPGA) are used to calculate the solutions. After comparing the different concepts the results will be presented.

# **Danksagung**

Besonders möchte ich mich bei meinem Doktorvater Prof. Rolf Hoffmann bedanken, ohne dessen Unterstützung und Ideen bei gleichzeitig großzügig gewährtem Freiraum diese Arbeit nicht entstanden wäre. Auch bei Prof. Dietmar Fey für die spontane Bereitschaft, als Korreferent zur Verfügung zu stehen und diese Arbeit kurzfristig zu begutachten, möchte ich mich sehr bedanken. Mein Dank geht auch an die Mitglieder der Prüfungskommission, den Professoren Andreas Koch, Johannes Fürnkranz und insbesondere dem Vorsitzenden Michael Goesele, der für eine angenehme Atmosphäre bei der Prüfung gesorgt hat. Des Weiteren möchte ich mich bei Gudrun Jörs für ihre tatkräftige Unterstützung bei der Organisation bedanken; nicht zu vergessen ist auch Ulrike Hissen für ihren geduldigen Einsatz im Prüfungssekretariat. Des Weiteren haben Kollegen und Zimmernachbarn ihren Anteil zum Gelingen beigetragen, allen voran Dr. Jörg Baumgart, der jederzeit für Fragen ein offenes Ohr hatte.

Wesentlich waren auch die Vorarbeiten, angefangen bei Jan Tisje, der den ersten Hardwareentwurf für das *Creature's Exploration Problem* erstellt hat, Patrick Röder, der in seiner Studienarbeit eine optimierte Programmiermethodik beleuchtet hat, sowie Lars Both, der eine Simulationsumgebung für zahlreiche Experimente geschaffen und auch Anregung zu bedarfsorientiertem Zähleraufbau gegeben hat. Einen weiteren Hardwareentwurf hat Xuesong Yuan realisiert, der die Probleme in der Simulation bei mehreren Kreaturen aufgezeigt hat.

Daneben haben viele andere zu meinem Erfolg durch ihre Unterstützung beigetragen. Besonders genannt seien Jens Mandavid, der kurzfristig und ausführlich die Arbeit lektoriert hat, Veronika Wigand, die mir mit sprachlicher Unterstützung zur Verfügung stand, Felix Heidt für Diskussionen und Anregungen insbesondere für praxisnahen Hardwareentwurf der unterschiedlichen Architekturen, Manfred Kühnel, der mir zu seinen Lebzeiten durch sein Interesse verschiedene Perspektiven aufgezeigt hat, Dieter Schopohl für anregende Diskussionen, Hanna Maria Annas, die mir mit Tipps und Anregungen aus ihrer Erfahrung geholfen hat, sowie die großartige Unterstützung von Frau Krüger von der Fachbereichsbibliothek Mathematik und Prof. Adalbert Kerber von der Universität Bayreuth für seine selbstlose Hilfe, die mich entscheidend bei der Aufzählung voran gebracht hat. Darüber hinaus danke ich Prof. Peter Kammerer, der mir vorab aufgezeigt hat, mit welchen Schwierigkeiten eine Promotion verbunden ist, so dass ich mich rechtzeitig darauf einstellen konnte. Wichtig für mich waren und sind auch der [Darmstädter Lauf-Treff](http://www.darmstaedter-lauftreff.de) und der [Chor der TU Darmstadt,](http://www.chor.tu-darmstadt.de) die für den notwendigen Ausgleich gesorgt haben.

Mein besonderer Dank geht an meine Eltern, die mich jederzeit unterstützt haben. Leider konnte mein Vater durch seinen viel zu frühen Tod die Schlussphase der Dissertation nicht mehr miterleben und mir auch nicht mehr mit Rat und Tat zur Seite stehen.

Mathias Halbach Darmstadt, im Mai 2008

# **Inhaltsübersicht**

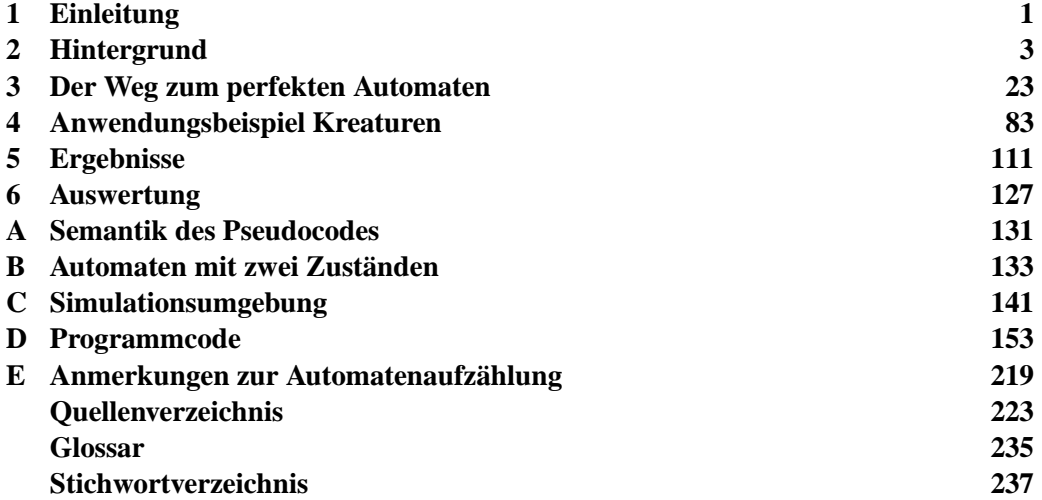

# **Inhaltsverzeichnis**

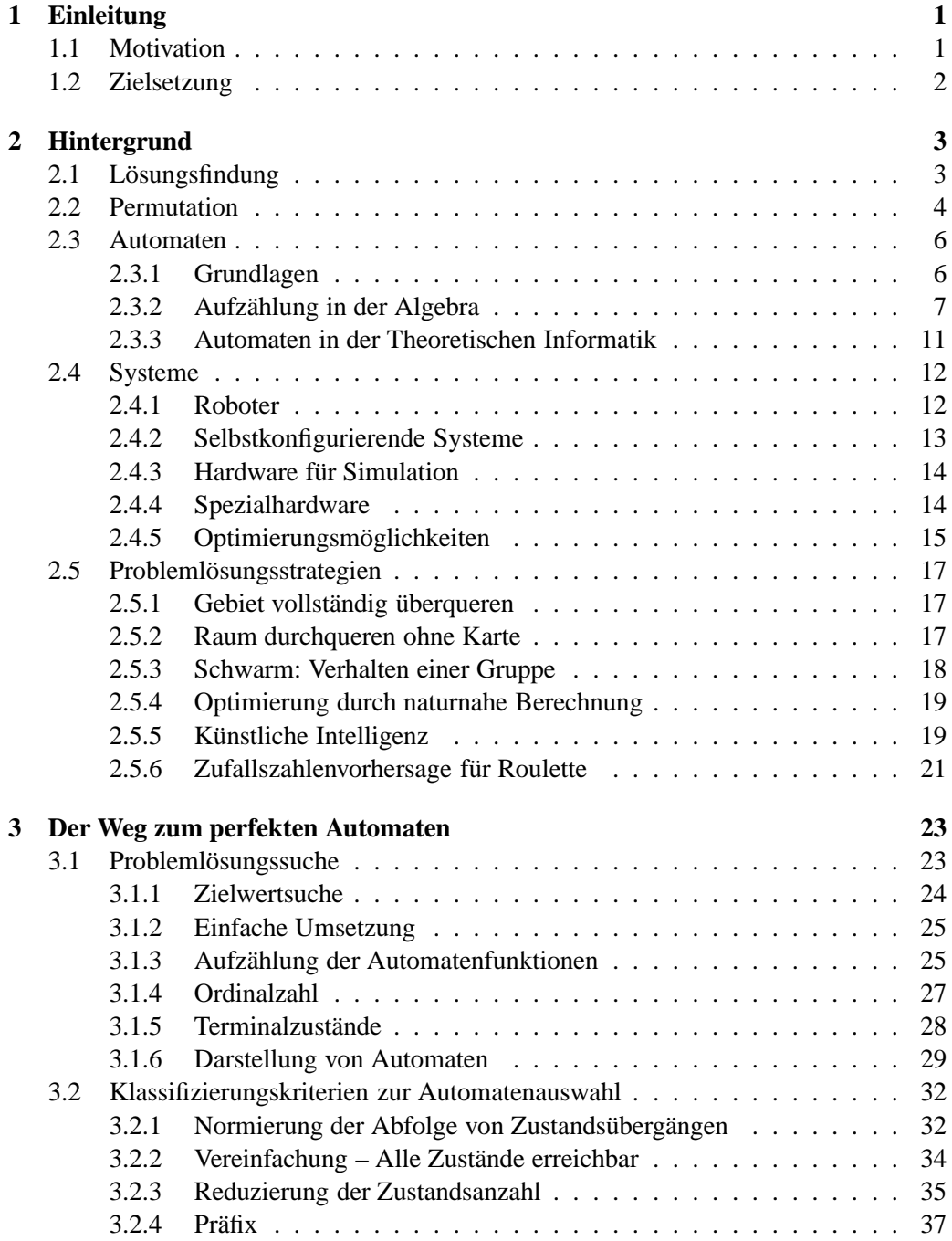

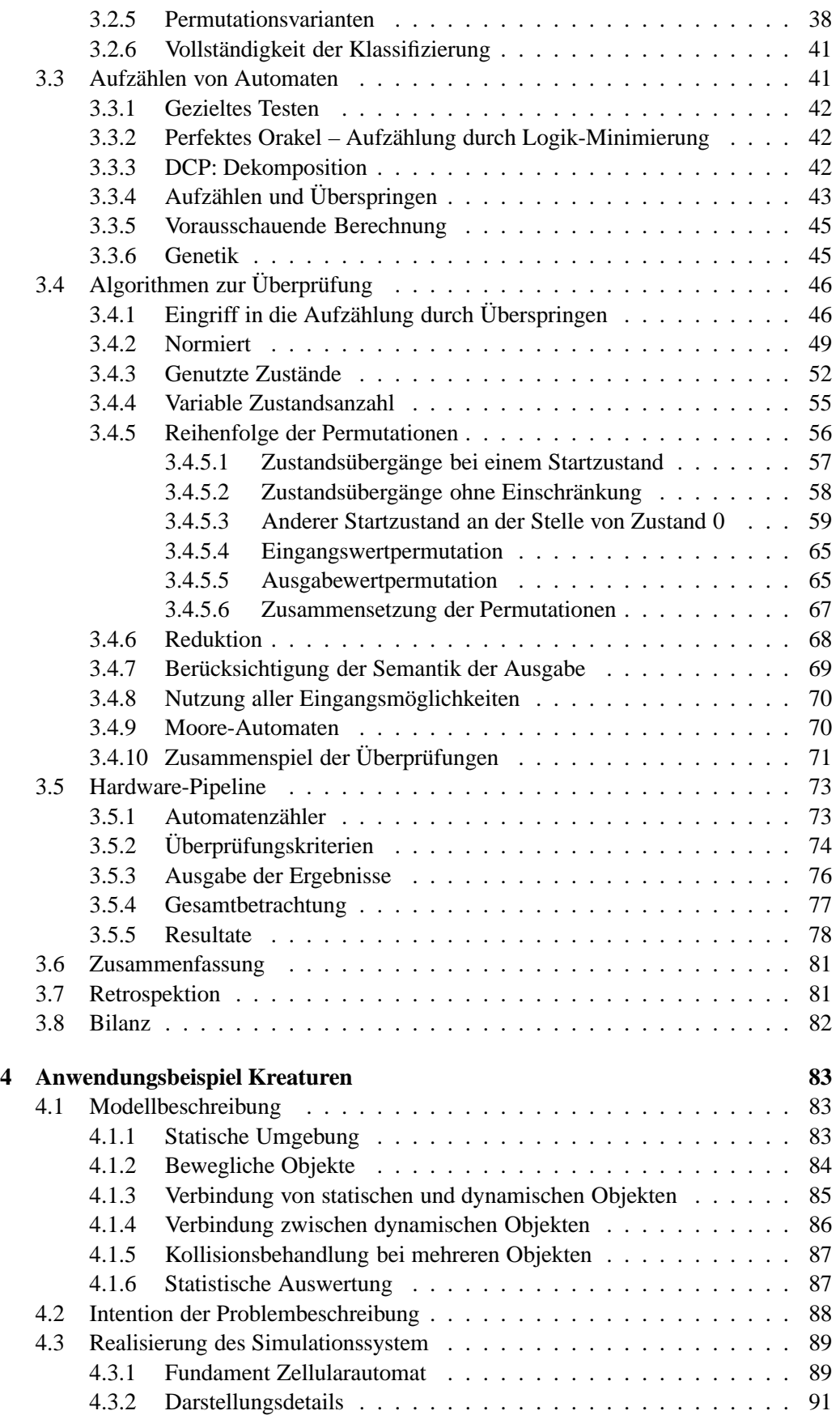

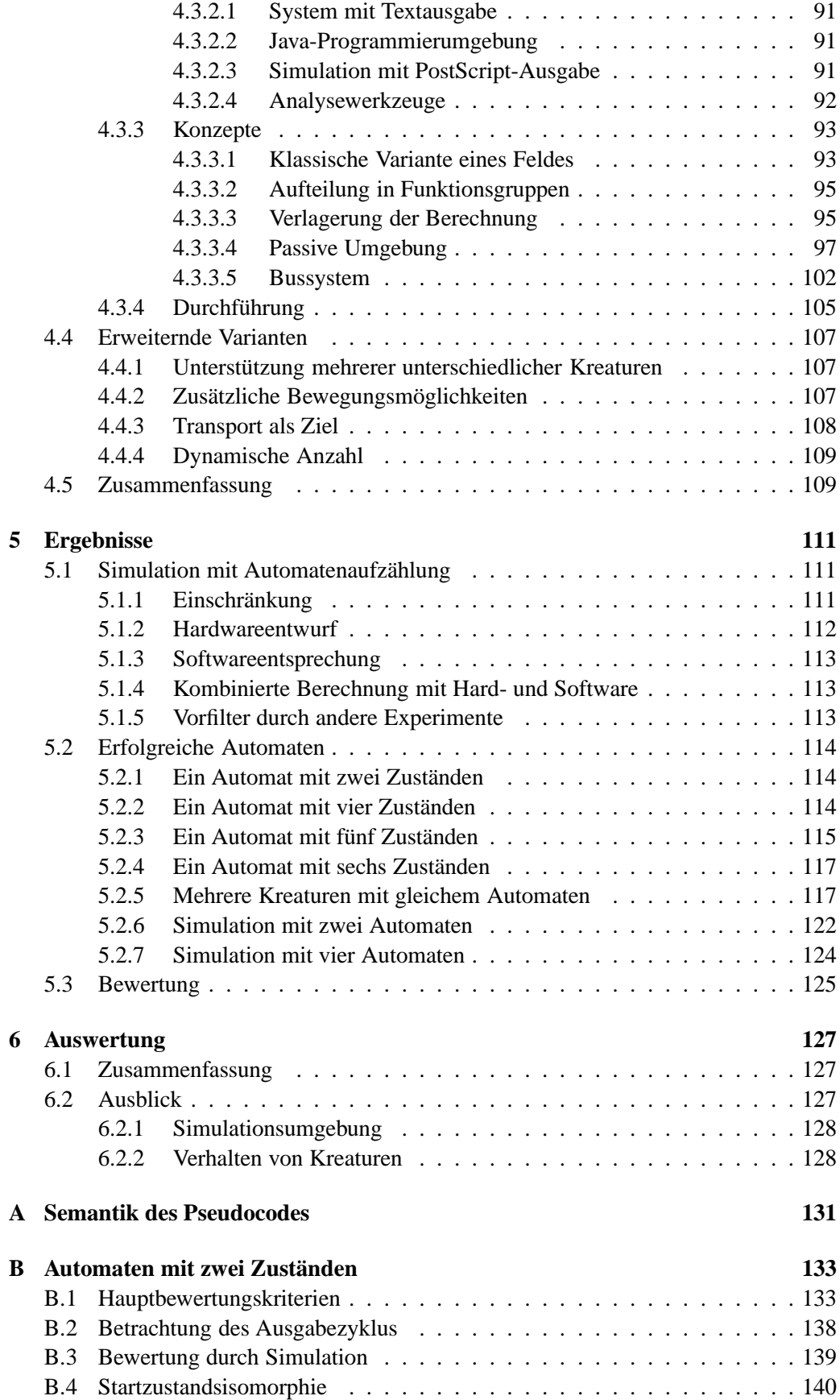

Inhaltsverzeichnis

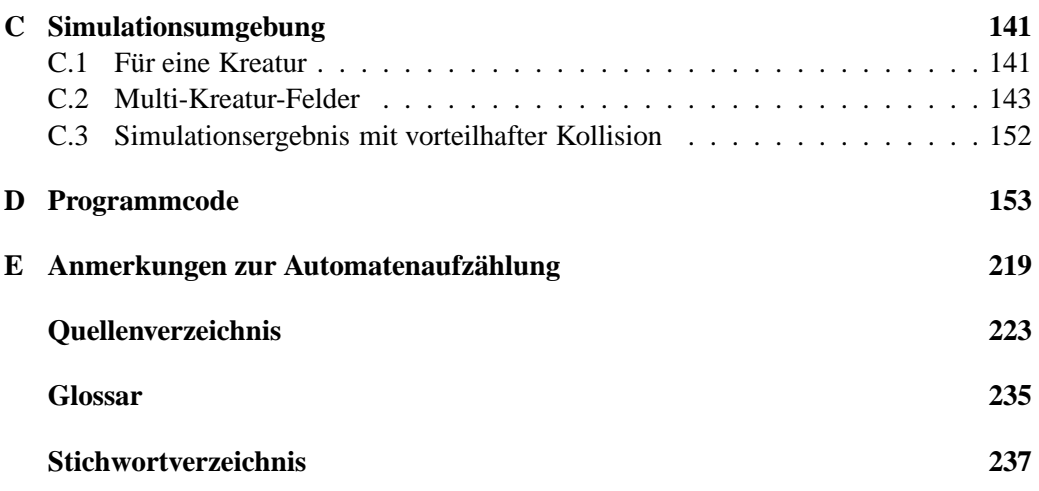

# **Abbildungsverzeichnis**

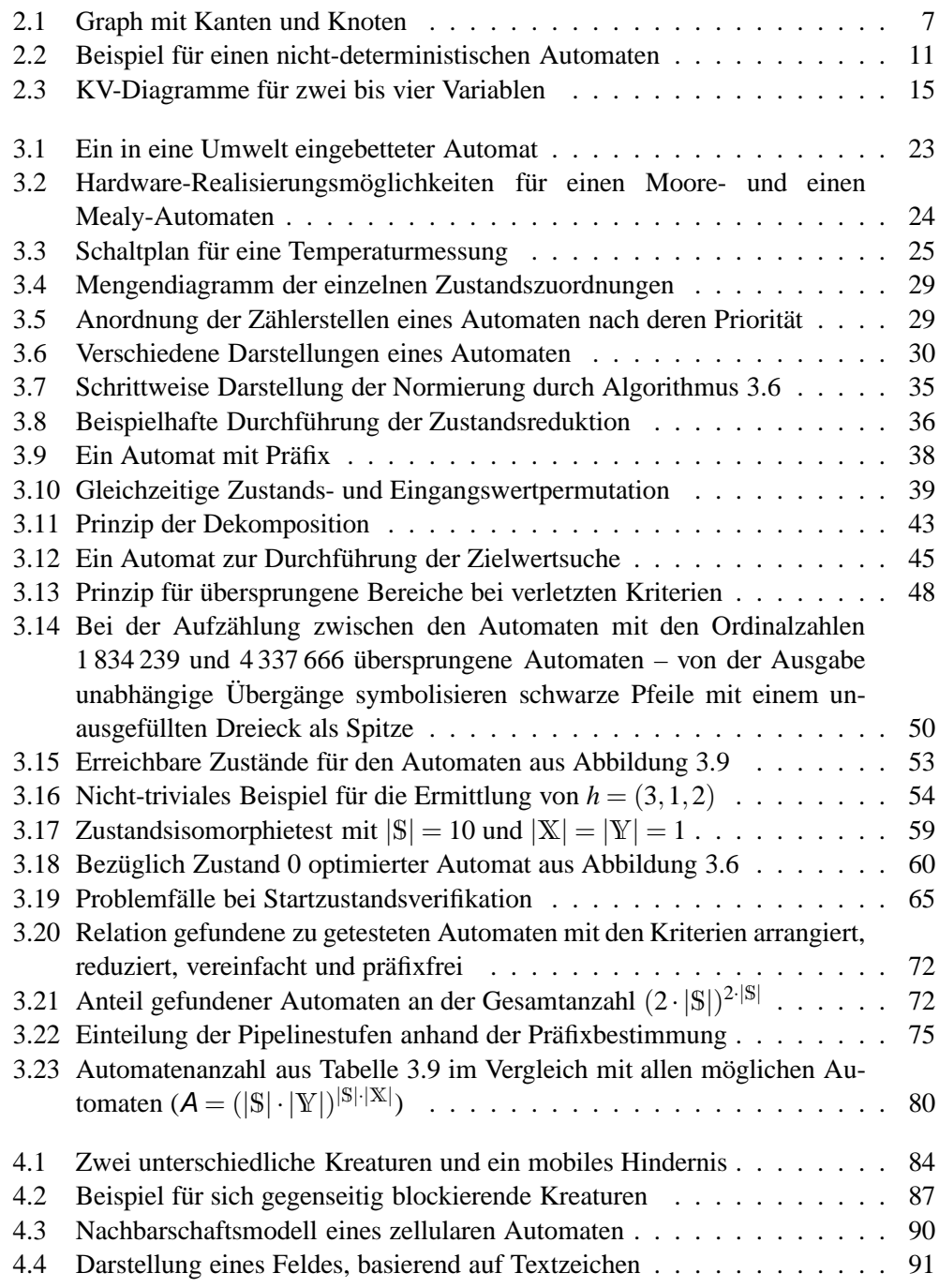

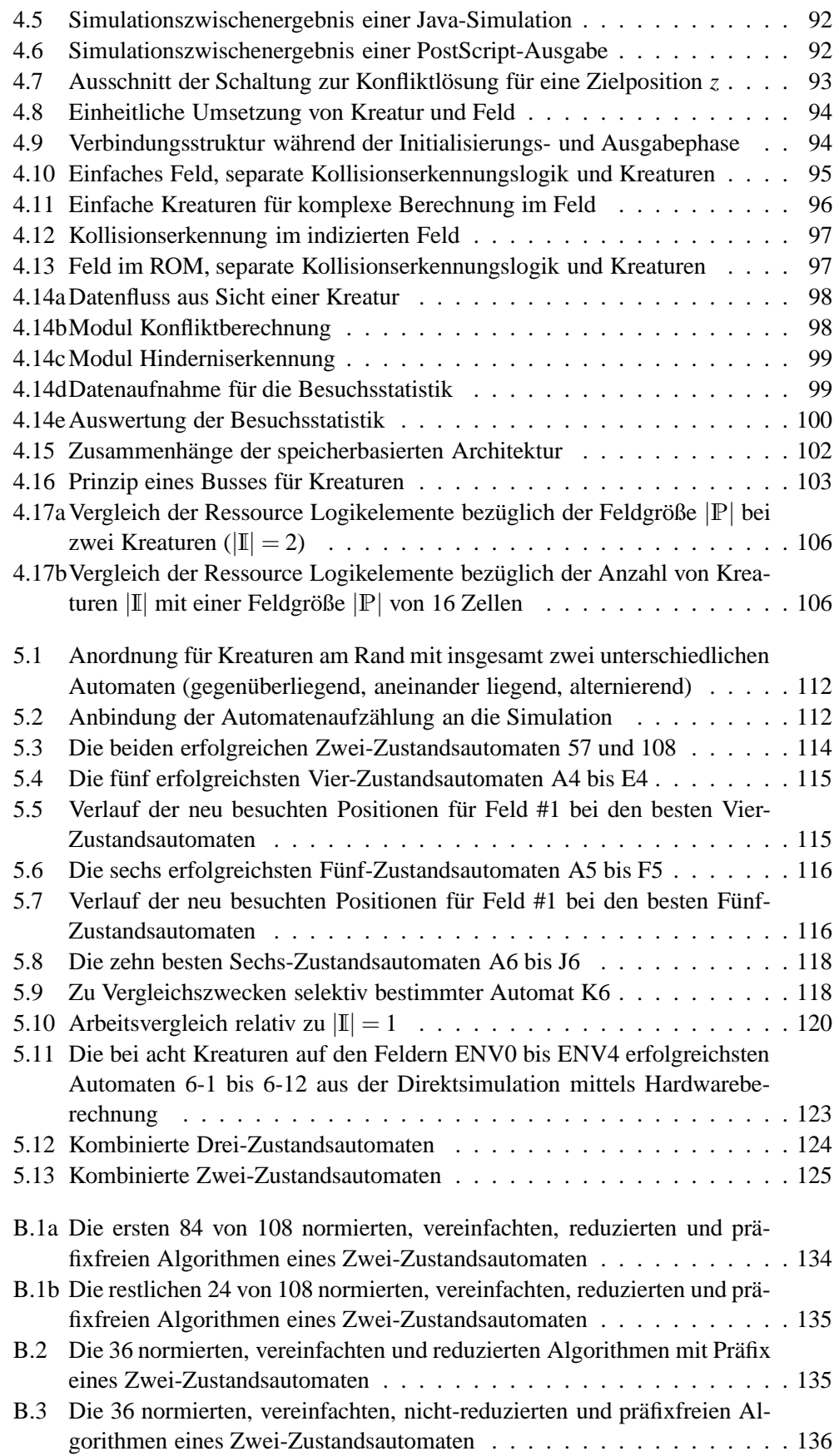

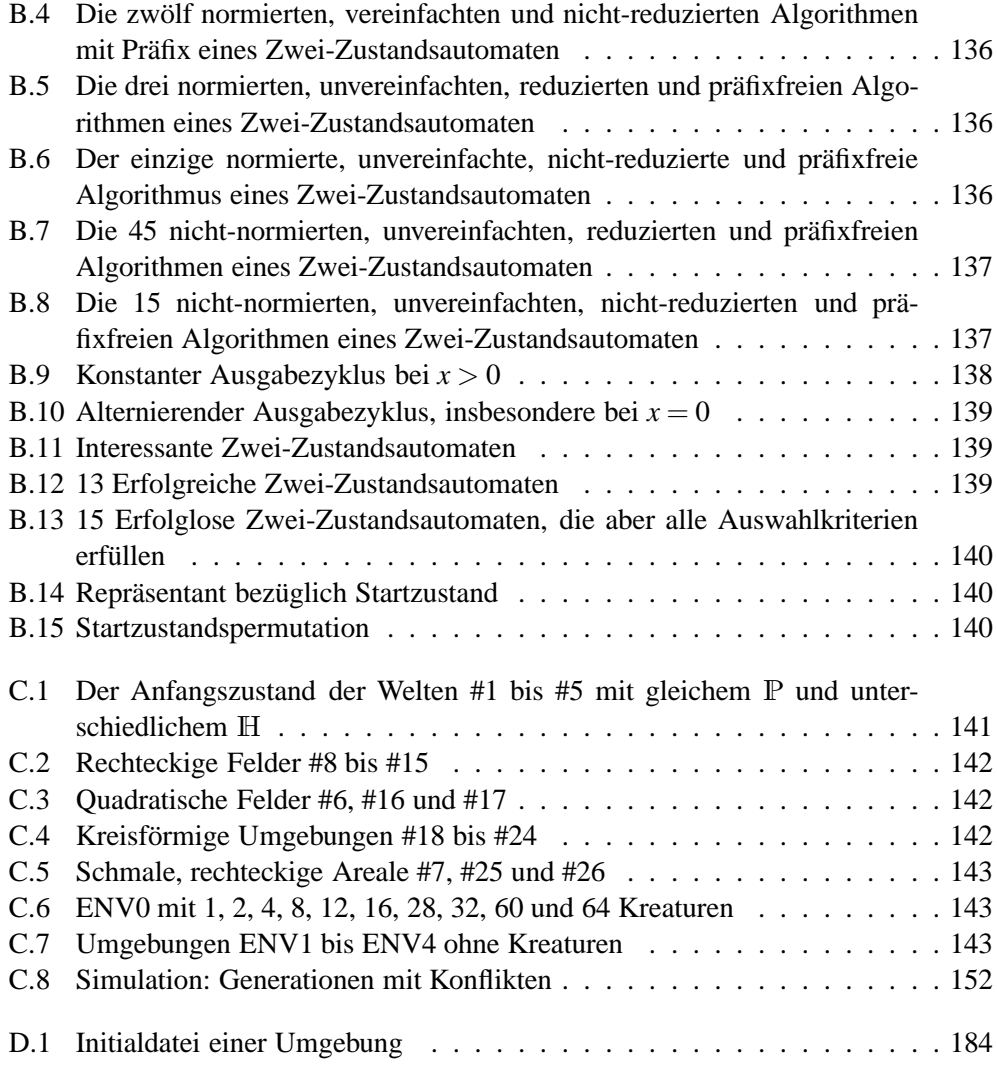

# **Tabellenverzeichnis**

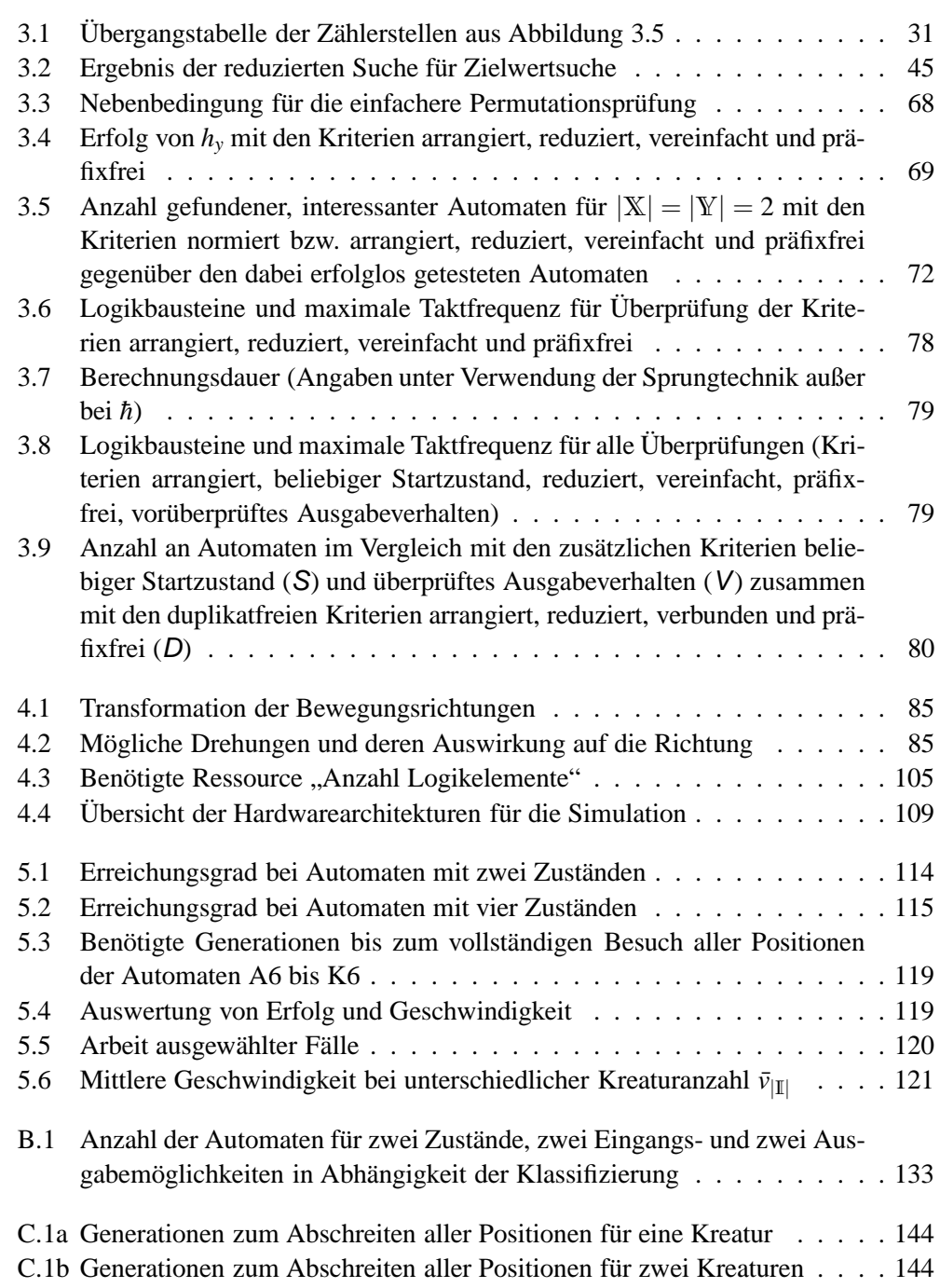

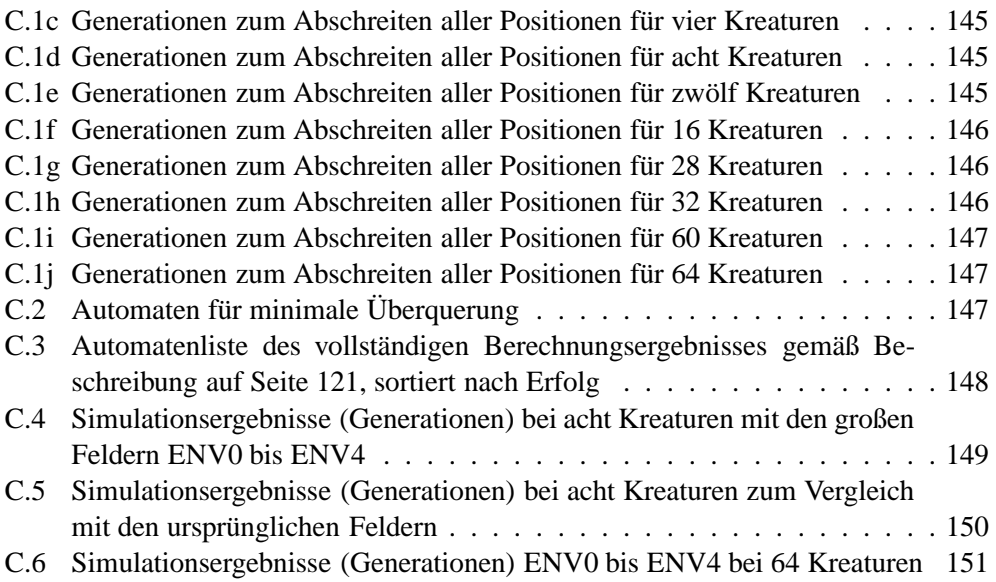

# **Algorithmenverzeichnis**

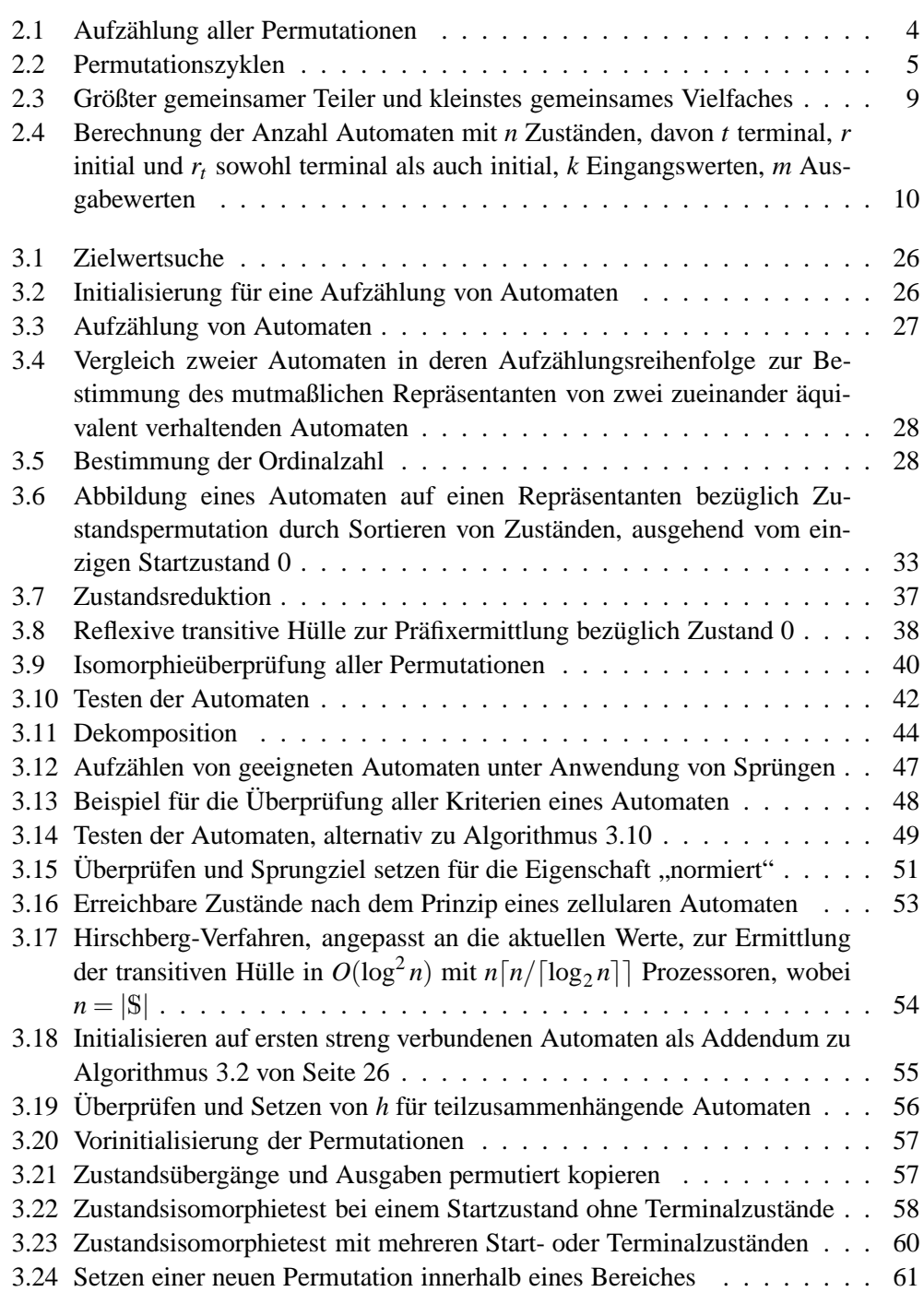

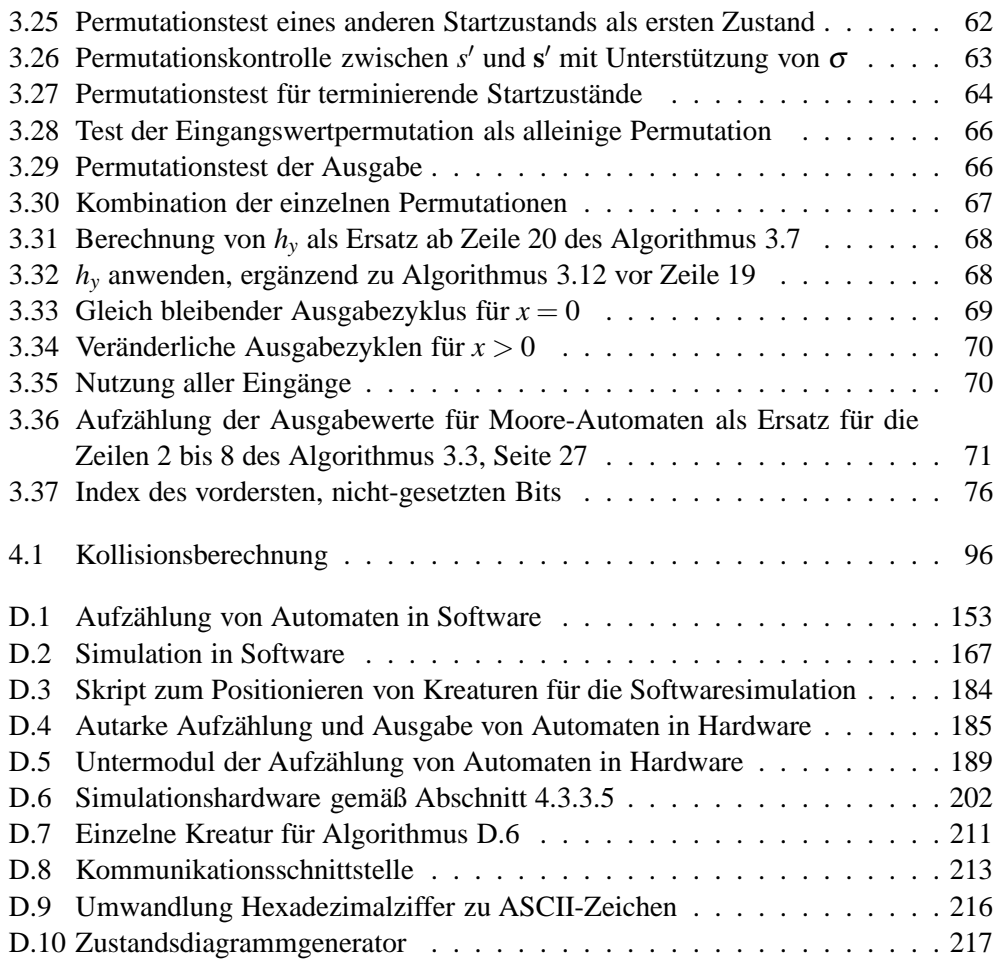

*Was ist ein guter Plan für die Zukunft? Ein guter Plan für die Zukunft muss sorgfältig durchdacht sein. Ein guter Plan muss ein klares Ziel haben, und er muss von allen verstanden und gebilligt werden, die mitmachen sollen. Ein guter Plan muss begeistern können. Und ein guter Plan muss geändert werden können, denn ein Plan, den man nicht mehr ändern kann, ist ein schlechter Plan.*

Joachim Feige

# <span id="page-22-0"></span>**Kapitel 1 Einleitung**

Um Problemstellungen wie das vollständige Abschreiten eines Gebietes systematisch zu lösen, muss eine Strategie entwickelt und durchgeführt werden. Zur Erstellung einer Strategie gibt es verschiedene Herangehensweisen. Das Verwenden von "künstlichen Kreaturen" als aktive Elemente ist eine mögliche Variante, um unterschiedliche Problemstellungen zu bearbeiten. Aber auch dabei gibt es zahlreiche Abwandlungen.

### **1.1 Motivation**

Für das Erlangen eines bestimmten Zieles gibt es verschiedene Wege. Eine Variante ist das Ausprobieren aller Möglichkeiten, um sich dann für die beste davon zu entscheiden. Dafür ist unter Umständen jedoch ein hoher Zeitbedarf notwendig – abhängig von der Komplexität. Um diese Zeit bis zur Erlangung eines Ergebnisses zu reduzieren, kann die Anzahl der auszuprobierenden Möglichkeiten eingeschränkt werden. Hierfür ist bei intelligenten Systemen ausreichende Erfahrung oder ein Orakel<sup>1</sup> hilfreich.

Da derzeit keine zuverlässigen Orakel verfügbar sind und für ausreichende Erfahrung viel Wissen bzw. Speicherplatz erforderlich ist, stellt sich für einfache Systeme die Frage, wie trotzdem ein Ziel schnell erreicht werden kann. Ein Ansatz ist, die Hilfe von künstlichen Kreaturen in Zellularen Automaten zu verwenden.

Vereinfacht dargestellt ist ein Zellularer Automat ein Verbund verschiedener Zellen, die untereinander Informationen austauschen können [\[Zus69\]](#page-255-0). Eine Zelle hat einen Zustand (Speicher), Informationsein- und -ausgänge sowie eine Übergangsfunktion zur Berechnung eines Folgezustands. Es ist nicht notwendig, dass die Zellen gleich arbeiten oder auf gleiche Art (im gleichen Muster) miteinander verbunden sind. Zur Vereinfachung haben alle Zellen einen gemeinsamen Takt, mit dem der Folgezustand der aktuelle Zustand wird, d. h. eine Generation weiterschaltet. Zu diesem Themengebiet sind zahlreiche Literaturstellen verfügbar, z. B. [\[TM87\]](#page-254-0) und [\[Wol02\]](#page-255-0).

Die Funktion der Zellen für die künstlichen Kreaturen besteht im Wesentlichen aus einer Zustandsübergangstabelle eines Automaten, einer Blickrichtung und einer Auswertungslogik für diese Blickrichtung. Der Inhalt der Zustandsübergangstabelle kann auch als Algorithmus bezeichnet werden, basierend auf der Begriffserklärung "nach einem be-

<sup>&</sup>lt;sup>1</sup>In der Komplexitätstheorie bezeichnet der Begriff Orakel ein potentielles Unterprogramm, von dem nicht erwartet wird, durch ein effizientes Unterprogramm ersetzt werden zu können. [\[Weg93,](#page-255-0) Seite 64]

<span id="page-23-0"></span>stimmten Schema ablaufender Rechenvorgang", entnommen aus [\[SSO](#page-254-0)+00]. Die Zellen folgen dem Prinzip eines Mealy-Automaten<sup>2</sup>.

Der Inhalt dieser Zustandsübergangstabelle besteht zum einen aus einer vollständigen Aufzählung aller möglichen Eingangswerte kombiniert mit allen erlaubten Zustandswerten, daraus folgt dann davon abhängend als variabler Teil jeweils ein Folgezustand und ein Ausgabewert. Das Verhalten einer künstlichen Kreatur ergibt sich dann aus dem Inhalt dieser Zustandsübergangstabelle. Eine Veränderung des Verhaltens ist gleichbedeutend mit der Änderung der Zustandsübergangstabelle.

## **1.2 Zielsetzung**

Um das Optimum des Verhaltens von künstlichen Kreaturen zu erforschen, ist es neben einer Umgebung notwendig, Bewertungskriterien festzulegen. Diese können zum Beispiel das vollständige Abschreiten eines Gebietes sein, wie es auch beim Rasenmäherproblem beschrieben ist (lawn mower, [\[Koz92\]](#page-252-0); bereits 1891 von Hilbert in [\[Hil91\]](#page-250-0) diskutiert).

Unabhängig davon ist die Beschreibung der Algorithmen bzw. der Zustandsübergangstabellen, die eine Grundlage für die Simulationsdurchführung und damit eine mögliche Bewertung bilden. Um ein Optimum des Verhaltens erhalten zu können, ist eine nahezu vollständige Aufzählung der Algorithmen notwendig. Dabei sollen jedoch keine Algorithmen mit gleichem Verhalten mehrfach aufgezählt werden. Eine Vorauswahl vor einer Simulation ist daher notwendig. Dies wird in Kapitel [3](#page-44-0) behandelt; die Simulation selbst für das Problem der Künstlichen Kreaturen ist in Kapitel [4](#page-104-0) beschrieben. Dabei werden jeweils der mathematische Aspekt sowie die Durchführung beleuchtet, um mit Mitteln des Hardwaredesigns und der Softwareentwicklung ein Laufzeitoptimum zu erhalten.

Alternative Vorgehensweisen und angrenzende Forschungsgebiete werden in Kapitel [2](#page-24-0) analysiert. Dazu zählen insbesondere die Ergebnisse der Aufzählung der Algorithmen bzw. Automaten. Diese lassen sich im übrigen auch für andere Gebiete verwenden. So arbeitet die Theoretische Informatik mit Sprachen, die auf nichts anderem als erkennenden Automaten basieren. Die hier behandelte Aufzählung liefert auch für diesen Zweck deterministische Automaten. In Kapitel [5](#page-132-0) erfolgt dann der Abgleich und die Darstellung der Ergebnisse. Eine Zusammenfassung und ein Ausblick ist in Kapitel [6](#page-148-0) vorhanden.

Im Anhang [A](#page-152-0) ist die zur Beschreibung verwendete Programmiersprache erläutert. Danach folgen im Anhang [B](#page-154-0) einige Beispielautomaten der verschiedenen Einordnungen. Anhang [C](#page-162-0) stellt die für die Simulationen verwendeten Felder und die daraus entstandenen Ergebnisse dar, sofern diese nicht bereits in Kapitel [5](#page-132-0) Erwähnung gefunden haben.

Kapitel [D](#page-174-0) enthält eine Auswahl von Programmen, um die gewählte Implementierung der Algorithmen aufzuzeigen. Abgerundet ist die Darstellung durch Kapitel [E](#page-240-0) mit einer Übersicht der Automatenaufzählungs- und -überprüfungsalgorithmen des Kapitels [3.](#page-44-0)

Abgeschlossen ist dieses Dokument mit Quellenverzeichnis, Glossar und Stichwortverzeichnis.

<sup>2</sup>Der Ursprung der Einteilung in die verschiedenen Automaten resultiert aus [\[Mea55\]](#page-252-0) und [\[Moo56\]](#page-253-0); hier wird die inzwischen allgemein gebräuchliche Form verwendet, siehe auch [\[Hof93,](#page-250-0) Seite 197ff.].

## <span id="page-24-0"></span>**Kapitel 2**

# **Hintergrund**

Um an Problemstellungen heranzugehen, ist es erst einmal wichtig, einen Plan für das Gewinnen einer Lösung aufzustellen. Zum Finden eines globalen Optimums ist die Betrachtung aller Möglichkeiten notwendig, für ein lokales Optimum sind andere Herangehensweisen evtl. geeigneter. Um alle Kombinationen zu erhalten, ist eine feste Reihenfolge und das Ausschließen von Permutationen sinnvoll, die dann zu einer Aufzählung unterschiedlicher Elemente führen. Ein Anwendungsbeispiel hierfür sind Automaten.

Jeder Schritt dieser Aufzählung entspricht einem anderen Automaten. Mit den gefundenen Automaten werden Experimente durchgeführt, ob diese für das Absuchen eines Gebietes oder ähnliche Aufgaben geeignet sind. Sowohl zur Thematik der Aufzählung als auch zur Arealüberquerung sind zahlreiche Forschungen in Mathematik, Chemie, Physik und Informatik aus verschiedenen Themenbereichen vorhanden.

Für das Gesamtziel ist es wichtig, nicht nur die Theorie der Berechnung zu haben, z. B. für die Aufzählung von Automaten, sondern diese auch real zu testen – und das mit möglichst wenig Ressourcenverbrauch, wobei auch die Zeit eine Ressource darstellt. Abgerundet ist diese Darstellung des bisherigen Standes der verschiedenen Forschungsgebiete durch verschiedene Aspekte bereits existierender Problemlösungsstrategien.

### **2.1 Lösungsfindung**

Das Erreichen einer Lösung lässt sich gezielt vorantreiben. Pólya hat dazu in seinem Buch "Schule des Denkens (*How to solve it*)" eine schrittweise Anleitung aufgeführt, die auch in [\[DH96,](#page-246-0) Seite 298ff.] erschienen ist. Zusammenfassend besteht sie aus den Punkten

- 1. Aufgabe verstehen,
- 2. Zusammenhang zwischen den Daten und den Unbekannten suchen, evtl. Hilfsaufgaben betrachten, um dann einen Plan der Lösung zu erhalten,
- 3. Plan ausführen,
- 4. Lösung prüfen.

Bemerkenswert ist auch eine weitere, in [\[DH96,](#page-246-0) Seite 2] aufgestellte These, dass die Mathematik die Wissenschaft von Quantität und Raum ist. Von daher ist es unabdingbar, zuerst die für die Lösungsfindung erforderlichen mathematischen Grundlagen und Ausführungen zu verstehen, wie es sich auch für das Kapitel [3](#page-44-0) als notwendig gezeigt hat.

### <span id="page-25-0"></span>**2.2 Permutation**

Um mit der Permutation im nachfolgenden algorithmisch umzugehen, ist für den Begriff der Permutation eine methodische Beschreibung erforderlich. Zu diesem Zweck wird im Folgenden als Beispiel eine Permutation  $\pi$  basierend auf der Menge P verwendet. Anders als in der Mathematik üblich beginnt hier die Nummerierung bei 0.

Eine Beschreibungsmöglichkeit ist die Schreibweise als Matrix.

$$
\pi = \left(\begin{array}{cccc} 0 & 1 & \cdots & |\mathbb{P}|-1 \\ p_0 & p_1 & \cdots & p_{|\mathbb{P}|-1} \end{array}\right)
$$

In der ersten Zeile sind alle Werte von P sortiert aufgeführt, in der zweiten Zeile stehen deren Permutationswert  $p_i \in \mathbb{P}$  für  $i \in \mathbb{P}$ , so dass  $i \mapsto p_i$  gilt. Um die Permutation zu verwenden, ist das gleiche Symbol  $\pi$  als Funktion  $\pi(i) = p_i$  zu schreiben. Analog dazu erfolgt eine einzelne Wertzuweisung mit  $\pi_i := p_i$ . Um in  $\pi$  eine korrekte Permutation zu erhalten, muss  $\pi_i \neq \pi_j$  für alle  $i \neq j$  mit  $i, j \in \mathbb{P}$  gelten. Zur einfacheren Handhabung steht |P| für die Anzahl der Elemente der Permutation.

**Algorithmus 2.1:** Aufzählung aller Permutationen

```
1 function InitPermutation(n, \pi)
```
 $\pi := \begin{pmatrix} 0 & 1 & \cdots & n-1 \\ 0 & 1 & \cdots & n-1 \end{pmatrix}$ 0 1 ··· *n*−1  $\setminus$ <sup>3</sup> **return function** NextPermutation(*n*, <sup>π</sup>) 5  $i := n-2$ 6  $j := n-1$  $\tau$  **if**  $i < 0$  **then return** false **while**  $\pi_i > \pi_{i+1}$  **do**  $\mathbf{if} \ i = 0 \ \mathbf{then}$ **foreach**  $i \in \{0, 1, ..., \frac{n}{2} - 1\}$  **do**  $\pi_i$  $, \pi_{j-i} := \pi_{j-i}, \pi_i$  **return** false  $i := i - 1$ **while**  $\pi_i \leq \pi_i$  do  $j := j - 1$  $\pi_i, \pi_j := \pi_j, \pi_i$  $i := i + 1$  $j := n - 1$ **while**  $i < j$  **do**  $\pi_i, \pi_j := \pi_j, \pi_i$  $i := i + 1$  $j := j - 1$ **return** true

Um für  $\pi$  alle möglichen Kombinationsmöglichkeiten zu haben, ist eine Aufzählung erforderlich. In [\[ECS88,](#page-246-0) Seite 440] ist ein solcher Algorithmus angegeben, der eine geordnete Sequenz gewährleistet. Daran orientiert beginnt die funktionale Schreibweise des <span id="page-26-0"></span>Algorithmus [2.1](#page-25-0) mit der identischen Abbildung, bei der kein Element vertauscht ist und somit  $\pi_i = i$  gilt. Danach ist nach jedem Aufruf von "NextPermutation" über  $\pi$  eine weitere Permutationen abrufbar, bis die Funktion den Wert "false" zurückgibt. Danach ist  $\pi$ wieder in der identischen Form.

Ebenso ist es möglich, die Umkehrung der Permutation zu beschreiben. Statt für einen Wert *i* dessen permutierten Wert  $j = \pi(i)$  zu erhalten, ist es manchmal erforderlich, aus dem permutierten Wert den ursprünglichen zu finden. Hierfür wird die Umkehrpermutation definiert, für die  $\pi^{-1}(j) = i$  für alle  $i, j \in \mathbb{P}$  mit  $\pi(i) = j$  gilt.

Die Aufzählung nach Harary, siehe [\[HP67\]](#page-250-0), basiert auf der *symmetrischen Gruppe*, die alle möglichen Permutationen enthält. Bezeichnet wird sie mit *Sn*, wobei *n* für die Anzahl der Elemente einer Permutation steht, z. B. *n* = |P|. Die Gruppe enthält *n*! Elemente, da es *n*-Fakultät verschiedene Permutationen einer Menge mit *n* Elementen gibt. Für *S*<sup>2</sup> gibt es zwei Permutationen, zum einen die identische Abbildung ( $0 \mapsto 0$ ,  $1 \mapsto 1$ ), zum anderen die Transposition (0  $\mapsto$  1, 1  $\mapsto$  0), die exakt zwei Werte miteinander vertauscht. Näheres ist in [\[Art91,](#page-244-0) Seite 46f.] zu finden; eine Einführung in symmetrische Gruppen sowie deren mathematischen Anwendungen gibt [\[JK81\]](#page-251-0).

Des weiteren ist die Zykelzerlegung einer Permutation notwendig, beschrieben z. B. in [\[Art91,](#page-244-0) Kapitel 6, Paragraph 6]. Zur Veranschaulichung sei das dortige Beispiel 6.1 mit  $\pi = \begin{pmatrix} 1 & 2 & 3 & 4 & 5 & 6 & 7 & 8 \\ 4 & 6 & 8 & 3 & 5 & 2 & 1 & 7 \end{pmatrix}$  verwendet. Ein darin enthaltener Zykel lautet  $1 \mapsto 4 \mapsto 3 \mapsto 8 \mapsto 7 \mapsto 1$ , eine alternative Darstellung davon ist (14387). Ein solcher Zykel wird auch als Bahn bezeichnet.  $\pi$  hat somit die Bahnen (14387)(26)(5).

Für eine Berechnung ist die Länge eines jeden Zykel notwendig. Hierfür gibt es die Bezeichnung *Typ*, im Beispiel ist dies [5,2,1], es gibt also einen 5-Zykel, einen 2-Zykel und einen 1-Zykel. Zusammengefasst wird die Anzahl der Zykellängen im Wert *j*; im Index steht die gewünschte Länge, als Parameter in Klammern ist zur genaueren Identifizierung optional der Permutationsbuchstabe angegeben. Im Beispiel ist also  $j_5 = 1$ ,  $j_2 = 1$ ,  $j_1 = 1$ , alle anderen  $j_k = 0$ . Die Summe über alle *j*, multipliziert jeweils mit der Länge, ergibt die Anzahl der Elemente einer Permutation,  $|\mathbb{P}| = \sum_{1 \leq k \leq |\mathbb{P}|} k j_k(\pi)$ . Algorithmus 2.2 bestimmt diese Werte.

#### **Algorithmus 2.2:** Permutationszyklen

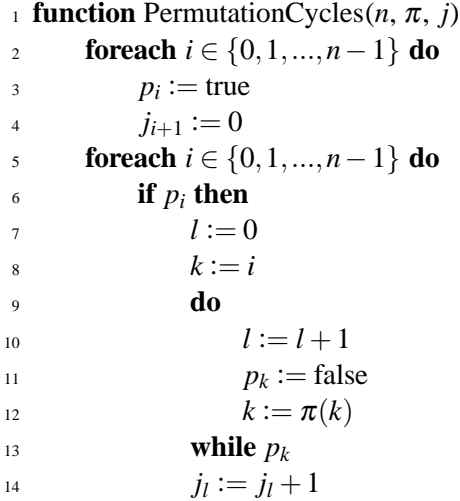

<span id="page-27-0"></span>Zusätzlich besteht die Möglichkeit, Zustände in einzelne Bereiche zu unterteilen, wobei die verwendeten Spalten als hochgestellte Bereichsangabe mit dem hierzu definierten Operator  $-\rightarrow$  angegeben sind. Ohne eine solche Bezeichnung sind alle Spalten verwendet, also  $\pi = \pi^{0-\frac{1}{r}}|P|^{-1}$ . Allgemein wird als Parameter bei Funktionsaufrufen die gleichbedeutende Matrix

$$
\pi^{a\longrightarrow b} = \left(\begin{array}{cccc} a & a+1 & \cdots & b-1 & b \\ \pi_a & \pi_{a+1} & \cdots & \pi_{b-1} & \pi_b \end{array}\right)
$$

übergeben. Die Spaltenauswahl für die Aufrufe der Funktion "NextPermutation" kann bis zum Maximalwert  $|\mathbb{P}|-1$  angegeben sein, da die Anzahl der Elemente durch den ersten Parameter des Funktionsaufrufes gegeben ist.

### **2.3 Automaten**

Nach einer kurzen Einführung in die Thematik führt ein historischer Abriss über die Aufzählung von Automaten zu weiteren Ausführungen der Theoretischen Informatik. All dies bietet die Grundlage für die in Kapitel [3](#page-44-0) behandelte Aufzählung von Automaten zur Problemlösungssuche.

Die entstehenden Automaten sind für den bekannten Turing-Test aus [\[Tur50\]](#page-255-0) mit der Frage "Können Maschinen denken?" nicht geeignet, da dieser das menschliche Antwortverhalten, aber nicht eine animalische Bewegungseigenschaft testet.

#### **2.3.1 Grundlagen**

Bereits mit der Beschreibung einer Turing-Maschine in [\[Tur37\]](#page-255-0) gab es einen Ablaufmechanismus für Automaten. Aufgrund einer Eingabe, in diesem Fall von einem Band, und einer aktuellen "Konfiguration" gab es eine Entscheidung über die Ausgabe und der folgenden "Konfiguration", festgelegt in einer Tabelle. Heutzutage ist der Begriff "Konfiguration" durch "Zustand" ersetzt.

Gemäß [\[Glu63,](#page-247-0) Seite 29] behandelte zum ersten Mal Kleene in [\[Kle56\]](#page-252-0) und später in abstrakter Form Medwedew in [\[Med56\]](#page-252-0) die Darstellung von Ereignissen in Automaten. Die Hinzunahme von Ausgabesignalen erfolgte demnach zuerst in der Arbeit [\[Glu61\]](#page-247-0).

Zusammenfassend besteht ein Automat aus einem Zustandsspeicher, einem Eingang und einer Ausgabemöglichkeit sowie einer Tabelle, die diese drei Komponenten miteinander verknüpft. Ein Zustand kann ein beliebiger Wert sein, der Einfachheit halber ist es ein Zahlenwert. Alle möglichen Zustände seien in der Menge S zusammengefasst. Der Wert, den der Zustandsspeicher enthält, hat die Beschreibung "aktueller Zustand" und die Bezeichnung *s* mit *s* ∈ S. Die Anzahl der Zustände entspricht der Kardinalzahl |S| der Menge S, weitere mathematische Operatoren sind analog zu [\[BSMM00\]](#page-245-0).

Für die Eingänge und Ausgaben seien ebenfalls Bezeichner eingeführt. Ein Eingang *x* sei ein Wert aus X, eine Ausgabe *y* ein Wert aus Y. Bei einer Turing-Maschine besteht Y aus den Werten  $X \times \{R, L, N\}$ , also einer Kombination aus Eingangswerten und der Bewegung des Schreib-/Lesekopfes.

Die beschreibende Tabelle des Automaten besteht aus der Kombination von Zustand und Eingangswert S× X die zu einem Folgezustand *s* ′ und einer Ausgabe *y* führt. Statt eine Tabelle mit  $\mathbb{S} \times \mathbb{X} \to \mathbb{S} \times \mathbb{Y}$  aufzustellen, ist die funktionale Schreibweise mit  $s' = f(s, x)$  und  $y = g(s, x)$  gebräuchlich. Ein Automat mit diesen Möglichkeiten für

<span id="page-28-0"></span>die Funktionstabelle wird heutzutage, nach einem Vorschlag aus [\[SMM59\]](#page-254-0), als Mealy-Automat bezeichnet.

Für Moore-Automaten gibt es die Einschränkung, dass die Eingangswerte nicht die Ausgabe beeinflussen, also die Ausgabe nur vom aktuellen Zustand abhängt und somit  $y = g(s)$  gilt. Bei Medwedew-Automaten gibt es keine gesonderte Ausgabe, es gilt  $y = s$ und somit  $Y = S$ . Eine gute Übersicht über die verschiedenen Automatenmodelle von Mealy, Moore und Medwedew enthält das Buch [\[Glu63\]](#page-247-0).

Die Wandlung von Folgezustand *s* ′ zu aktuellem Zustand *s* erfolgt bei einem synchronen Automaten durch einen Takt, der am Zustandsregister anliegt. Alternativ dazu kommen asynchrone Automaten ohne einen Takt aus, es gibt kein konkretes Ereignis für einen Zustandsübergang. Im folgenden beziehen sich alle Automaten ausschließlich auf die synchrone Variante.

Die Menge der Zustände lässt sich noch in mögliche Startzustände E und Terminalzustände F einteilen, wobei ein einzelner Zustand auch in beiden Mengen enthalten sein kann. Es gilt  $\mathbb{E} \subseteq \mathbb{S}$  und  $\mathbb{F} \subseteq \mathbb{S}$ . Startzustände sind potentielle Kandidaten für den ersten Zustand, den ein Automat jemals haben kann. Mindestens einen Startzustand muss es für einen Automaten geben. Terminalzustände werden für endliche Durchführungen benötigt, um ein gültiges Ende zu erkennen, wenn z. B. der Eingabedatenstrom beendet ist.

Ein Zustand entspricht in einem Graphen einem Punkt bzw. einem Knoten, die Verbindungen sind in Abbildung 2.1 als gerichtete Kanten dargestellt. An den Kanten ist sowohl der bestimmende Eingangswert als auch der zugehörige Ausgabewert angegeben, voneinander durch einen Schrägstrich getrennt. Zustand 2 enthält für *x* = 0 eine Schlinge, also Verbindungen von einem Knoten zu sich selbst. Nur Zustand 0 ist ein Startzustand und Zustand 3 ist einziger Terminalzustand.

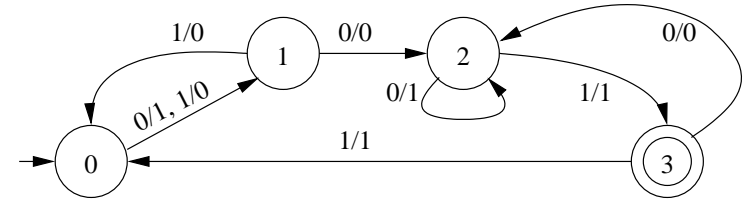

**Abbildung 2.1:** Graph mit Kanten und Knoten

Graphen mit nur zueinander unterschiedlichen Bezeichnern sind isomorph. Davon ist aber nur ein Graph als Vertreter interessant, bei einer Simulation hätte der andere, isomorphe Graph das gleiche Resultat zur Folge und ist somit für eine Diversifizierung uninteressant. Da Start- und Terminalzustände ein Unterscheidungsmerkmal darstellen, gibt es mehr zueinander isomorphe Graphen, wenn alle Zustände initial und terminal sind, also  $\mathbb{E} = \mathbb{F} = \mathbb{S}$  gilt. Durch die endliche Anzahl an Zuständen und wiederholtes Erreichen von Zuständen, um eine unendliche Abfolge von Ausgaben zu ermöglichen, ist der entstehende Graph zyklisch. Eine weitere Eigenschaft des Graphen ist die Multiplizität der Kanten, da es je Knoten zwei abgehende Verbindungen gibt – je Eingangswert eine eigene Kante. Es handelt sich also insgesamt um einen gerichteten Multigraphen.

#### **2.3.2 Aufzählung in der Algebra**

In [\[BLW76,](#page-245-0) Kapitel 4] ist das Thema zur Aufzählung von Graphen historisch aufgegriffen. Eine Anwendung ist die Konstruktion von Bäumen für Kohlenstoffketten für die

chemische Forschung, beschrieben vom Mathematiker Arthur Cayley in [\[Cay75\]](#page-245-0). Allerdings wurde dies vom Chemiker Hugo Schiff in [\[Sch75\]](#page-254-0) als nicht handhabbar, aber trotzdem als interessant abgetan. Als Alternative bietet er zur Anzahlbestimmung eine Formel mit Bruchrechnung statt einer Aufzählungsregel für Bäume an, die auf die chemischen Gegebenheiten eingeht, ohne dabei nach eigener Behauptung Glieder doppelt aufzuführen oder zu übersehen.

In Folge dessen wurden gemäß [\[BLW76,](#page-245-0) Seite 68] weitere rekursive Herleitungen aufgestellt, die allerdings nicht alle Möglichkeiten abdecken konnten. George Pólya hat dies verallgemeinert und mehr mathematisch betrachtet und mit [\[Pól37\]](#page-254-0) eine Basis geschaffen, auf der viele weitere Arbeiten aufsetzen. Hier wird bereits die polynomiale Schreibweise eingeführt, die auch später Frank Harary für seine Arbeiten verwendet. [\[Deo74\]](#page-246-0) bietet einen Kommentar zur Berechnungsformel von [\[Pól37\]](#page-254-0). Probleme werden demnach mit Koeffizienten beschrieben, der dazugehörige Faktor gibt die Anzahl der unterschiedlichen Möglichkeiten der jeweiligen Bedingung an.

Allerdings muss die Wichtungsfunktion spezielle Eigenschaften erfüllen. Ein Verfahren hierfür ist in [\[Leh76,](#page-252-0) Seite 72f.] dargestellt, das jedoch nicht alle Notwendigkeiten der in Kapitel [3](#page-44-0) aufgestellten Eigenschaften beinhaltet, so dass die dort entstandene Formel hierfür nicht angewendet werden kann, eine Erweiterung ist zu komplex.

In [\[Gin62\]](#page-247-0) werden die gleichen Verfahren wie in Kapitel [3.2.1](#page-53-0) und [3.2.3](#page-56-0) verwendet, um isomorphe, streng verbundene Graphen zu erkennen. Die Aufzählung selbst ist allerdings als noch nicht gelöstes Problem bezeichnet [\[Gin62,](#page-247-0) Seite 30].

In [\[Kap65a\]](#page-251-0) ist eine Konstruktionsmethode für isomorphe, homogene Automaten mit  $|X| = 1$  und  $|Y| = 1$  beschrieben. Dies entspricht den normierten Automaten ohne Präfix. Als Rechenzeit bei *n* = |S| = 10 benötigt der damals zur Verfügung stehende Kiëw-Computer für 1 000 Anweisungen 35 Minuten Rechenzeit. Für die Konstruktion der Automaten mit *n* Zuständen werden allerdings die Automaten mit weniger als *n* Zuständen benötigt, es ist also entweder ein großer Speicherbedarf notwendig oder die mehrfache Berechnung der bereits gefundenen Automaten. Das in Kapitel [3](#page-44-0) vorgestellte Verfahren benötigt mit 200 Programmzeilen nicht einmal eine Millisekunde auf einem heutigen Computer, um  $n^n = 10^{10}$  mögliche Automaten zu testen und aufzuzählen.

Im zweiten Teil der Arbeit, [\[Kap65b\]](#page-251-0), wird eine Methode aufgeführt, um mit mehr Eingangsmöglichkeiten ebenfalls isomorphe, homogene Automaten aufzuzählen, ein Berechnungsergebnis ist allerdings nicht aufgeführt. Stattdessen wird eine Kleiner-Als-Relation definiert, wie sie auch implizit in der Definition [3.1](#page-54-0) enthalten ist.

Der Forscher Frank Harary hat sich über mehrere Jahre mit der Aufzählung gerichteter Graphen beschäftigt, unter anderem ist ein Beispiel mit drei Knoten in [\[Har57\]](#page-248-0) aufgeführt. Eine Liste von Graphenaufzählungsproblemen mit zahlreichen Beispielen enthält [\[Har60\]](#page-248-0), die mit [\[Har69,](#page-248-0) Seite 194ff.] eine Aktualisierung erfahren hat. Demnach ist die Aufzählung gerichteter Digraphen durch die Aufsätze [\[Har65\]](#page-248-0) und [\[HP67\]](#page-250-0) gelöst, allerdings gilt dies nur die Isomorphie betreffend. Weiterhin ist mit *enumeration* nur eine Formel zur Anzahlbestimmung gemeint, nicht die konkrete Aufzählung der dahinter befindlichen Automaten. Beide Berichte verwenden symmetrische Subgruppen als Grundlage für eine Aufzählung. Mit dem *cycle index* als Basiszähler erklärt [\[HH68\]](#page-248-0), was auch Harary als Prinzip verwendet hat, allerdings hat Harrison nur eine Formel ohne nähere Darstellung angegeben.

Aufbauend auf einem plastischem Beispiel ist in [\[Pól37\]](#page-254-0) unter Einsatz der Kombinatorik und Anwendung der Permutation die Bestimmung der Anzahl für Anordnungen hergeleitet. [\[HP67\]](#page-250-0) greift dies verallgemeinernd auf, um so für die entstehenden endli<span id="page-30-0"></span>chen Automaten, die zueinander nicht-isomorph sind, die Gesamtanzahl in Abhängigkeit von Anzahl der Zustände, Eingabesymbole, Ausgabesymbole und akzeptierenden Zuständen zu bestimmen. Die dabei entstehende Formel verwendet eine Summation über alle Permutationen unter Verwendung von größten gemeinsamen Teilern und kleinsten gemeinsamen Vielfachen. Ein Wertebeispiel ist in [\[HP67,](#page-250-0) Tabelle 1] gegeben. In dem Buch [\[HP73\]](#page-250-0) ist die Thematik ausführlich behandelt, für die Anzahl der Automaten mit  $n = |S|$  Zuständen,  $k = |X|$  Eingabe- und  $m = |Y|$  Ausgabesymbolen gelten die Formeln

$$
a(n,k,m,t) = \frac{1}{|F|} \sum_{((\alpha,\beta);\alpha^{-1}),((\alpha,\beta);\gamma)) \in F} I(\alpha,\beta,\alpha) I(\alpha,\beta,\gamma)
$$
 (2.1)

$$
I(\alpha, \beta, \gamma) = \prod_{p=1}^{n} \prod_{q=1}^{k} \left( \sum_{s | \text{lcm}(p,q)} s j_s(\gamma) \right)^{j_p(\alpha) j_q(\beta) \gcd(p,q)} \tag{2.2}
$$

$$
F \subset (S_n^{S_n \times S_k}) \times (S_m^{S_n \times S_k}), \ |F| = n!k!m! \quad \text{für } t = 0 \tag{2.3}
$$

$$
F \subset ((S_1 S_{n-t-1} S_t)^{(S_1 S_{n-t-1} S_t) \times S_k}) \times (S_m^{(S_1 S_{n-t-1} S_t) \times S_k}),
$$
  
\n
$$
|F| = (n-t-1)!t!k!m! \quad \text{für } t > 0
$$
\n(2.4)

mit "lcm" für lowest common multiple (kleinstes gemeinsames Vielfaches) und "gcd" für greatest common divisor (größter gemeinsamer Teiler), bestimmbar mit Algorithmus 2.3, der auf dem Euklidschen Algorithmus basiert und den Zusammenhang zwischen gcd und lcm ausnutzt, entnommen aus [\[BSMM00\]](#page-245-0). Die Summe in Formel 2.2 geht über alle Teiler des kleinsten gemeinsamen Vielfachen. Dies ist mit Algorithmus [2.4](#page-31-0) unter Nutzung der Formel 2.1 als Ausgangspunkt umgesetzt.

**Algorithmus 2.3:** Größter gemeinsamer Teiler und kleinstes gemeinsames Vielfaches

1 **function**  $gcd(a, b)$ 2 *i*,  $j := max\{a, b\}$ ,  $min\{a, b\}$ 3 **while**  $j \neq 0$  **do** 4  $h := i \mod j$  $\mathbf{i} := \mathbf{j}$ 6  $j := h$ <sup>7</sup> **return** *i*  $\epsilon$  **function** lcm(*a*, *b*)

**return**  $a \cdot b \div \gcd(a, b)$ 

Koršunov arbeitet in dem oft zitiertem Bericht [\[Kor78\]](#page-252-0) mit Wahrscheinlichkeiten für die Aufzählung der Zustandsübergänge, wie es auch schon in [\[Obe70\]](#page-253-0) der Fall ist. Allerdings sind die Berechnungen im wesentlichen theoretisch und für  $|\mathbb{X}| + |\mathbb{S}| \rightarrow \infty$ . Die Automaten sind zwar nach dem Konzept von Mealy gestaltet, allerdings sind die Ausgänge gemäß Lemma 1 nur allgemein ohne Einfluss auf die Automaten betrachtet, so dass deren Anzahl nur als Ergebnis von Anzahl der Ausgabewerte potenziert mit dem Produkt aus Eingangswerte- und Zustandsanzahl in das Gesamtergebnis einfließt. Dies ist den gesamten Bericht über beibehalten.

<span id="page-31-0"></span>**Algorithmus 2.4:** Berechnung der Anzahl Automaten mit *n* Zuständen, davon *t* terminal, *r* initial und *r<sup>t</sup>* sowohl terminal als auch initial, *k* Eingangswerten, *m* Ausgabewerten

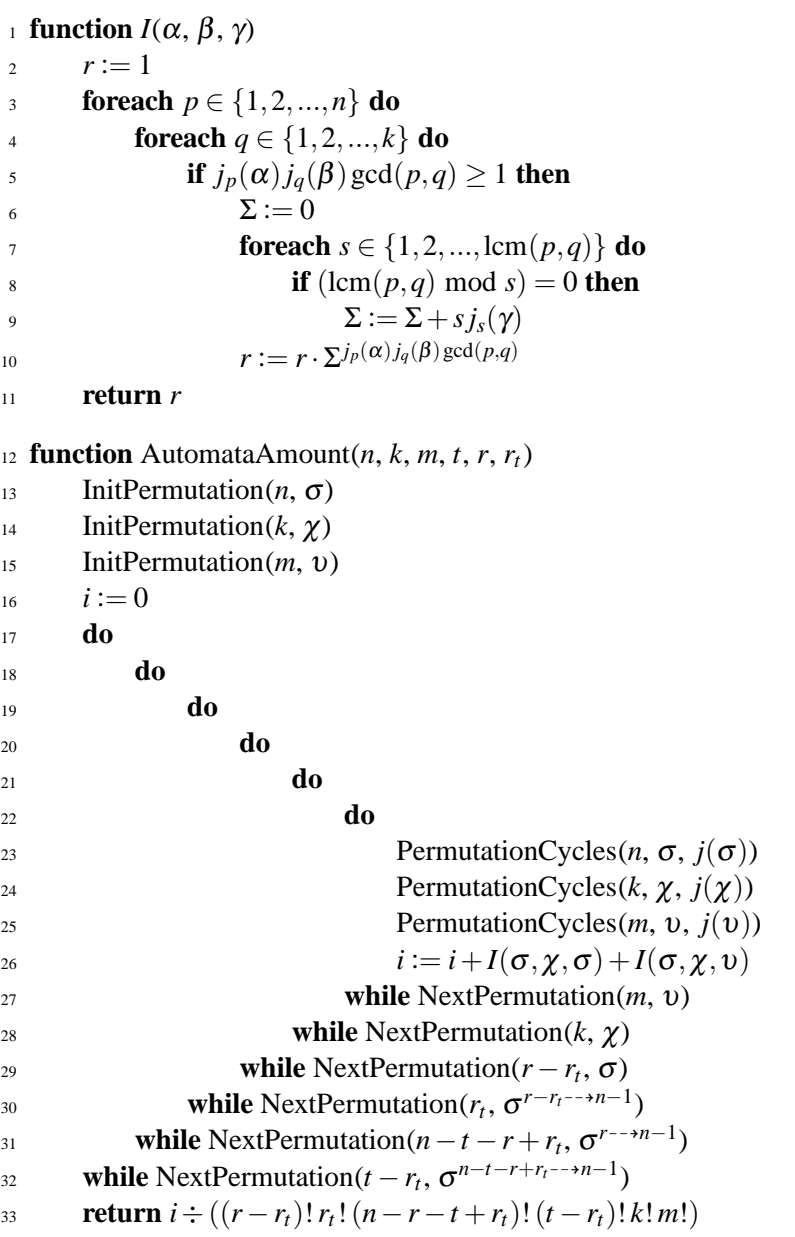

[\[BN06a\]](#page-245-0) und [\[BN06b\]](#page-245-0) greifen dies auf. Als Auswahl auf [\[Kor78\]](#page-252-0) erfolgt eine Abschätzung für die Anzahl möglicher azyklischer Automaten, die nicht unbedingt frei von Isomorphie sind. Die Anzahl der isomorphen, deterministischen Automaten ist mit

$$
|\mathcal{A}_n| \sim \frac{1 + \sum_{r=1}^{\infty} \frac{1}{r} {k \choose r-1} (e^{k-1} \beta_k)^{-r}}{1 + \sum_{r=1}^{\infty} {k \choose r} (e^{k-1} \beta_k)^{-r}} n 2^n \frac{1}{n!} \sum_{j=0}^n (-1)^j {n \choose j} (n-j)^{kn}
$$
(2.5)

in [\[BN06b,](#page-245-0) Theorem 16] angegeben. Zur Automatengewinnung selbst dient ein sechsseitiger Spielwürfel als notwendiges Zufallselement. Weder die Formel 2.5 noch der dort angegebene Algorithmus zur Automatengenerierung sind für einen allgemeinen technischen Ansatz aufgrund der Anforderungen verwendbar.

<span id="page-32-0"></span>Es gibt noch zahlreiche weitere Literaturstellen, die sich mit dieser Thematik der Automatenaufzählung bzw. -anzahlbestimmung befassen. Eine Zusammenstellung bietet [\[Bas05,](#page-244-0) Kapitel 4].

In [\[DKS02\]](#page-246-0) ist eine obere Grenze für die Anzahl nichtisomorpher, minimaler deterministischer finiter Automaten (DFA) mit *n* Zuständen und *k* Buchstaben Eingabealphabet angegeben, die eine endliche Sprache akzeptierten. Dortiges Kapitel 6 enthält eine Tabelle mit Werten, wobei die Anzahl der Terminalzustände unter gewissen Bedingungen variabel ist (siehe dort Proposition 14). Diese variable Anzahl der Terminalzustände entspricht bei dem verwendeten Modell nach Algorithmus [2.4](#page-31-0) der Addition aller Ergebnisse für jeden sich aus dem gegebenen Wertebereich für Terminalzustände ergebenden Resultat, also unter Nutzung der Formel [2.1](#page-30-0) ist die Anzahl der Automaten gleich  $\sum_{i=0}^{t} a(n, k, 1, i)$  mit *t* als Obergrenze der möglichen Terminalzustände.

Eine theoretische Betrachtung für die Anzahl möglicher Automaten, um eine unendliche Eingabe eines Alphabets mit endlich vielen Zuständen zu akzeptieren, bietet [\[Dom03\]](#page-246-0) mit einer Formel, die über eine Kombinatorik eine Ober- und Untergrenze ermittelt. Aber auch andere Ideen für eine Arbeitsweise gibt es. So bietet [\[KVBSV97\]](#page-252-0) ein Verfahren an, um mit Hilfe der transitiven Hülle nichtdeterministische Automaten aufzuzählen.

Insgesamt lässt sich kein einheitliches Konzept oder eine übereinstimmende Herangehensweise erkennen, dafür aber bieten die mathematischen Arbeiten verschiedene Anregungen für ein eigenes Konzept und zeigen die notwendigen Parameter auf.

#### **2.3.3 Automaten in der Theoretischen Informatik**

Neben den bisher behandelten deterministischen endlichen Automat (DFSM, *deterministic finite state machine*, siehe z. B. [\[HMU02\]](#page-250-0)) gibt es auch noch nichtdeterministische Automaten, bei denen sich ein Automat zu einer Zeit auch in mehreren Zuständen befinden kann.

Die Bedeutung des Nicht-Determinismus zeigt das Beispiel mit den möglichen Eingaben {*a*,*b*} und einem erkennenden Automaten, dargestellt in Abbildung 2.2, mit Zustandswechsel von 0 nach 0 bei beliebiger Eingabe und von 0 zum abschließenden Endzustand 1, wenn die Eingabe *b* ist. Damit ist die akzeptierte Sprache  $L = (a+b)^* + b$ . Bei Zustand 0 und aufkommender Eingabe *b* ist nicht sofort entscheidbar, welcher Zustandsübergang zum tragen kommt, es liegt also ein Nicht-Determinismus vor.

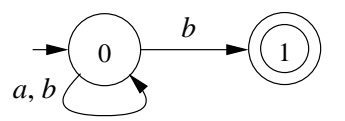

**Abbildung 2.2:** Beispiel für einen nicht-deterministischen Automaten

Ein in polynomialer Zeit nicht-handhabbares Problem ist in exponentieller Zeit oder mit einer nichtdeterministischen polynomialen (NP) Turing-Maschine lösbar. Bei großen Problemgrößen ist dies aber nicht effizient lösbar. Zahlreiche Beispiele hierfür sind in [\[GJ79\]](#page-247-0) gegeben. Das folgende Zitat aus [\[HMU02,](#page-250-0) Seite 455] zeigt die Problematik, die bei der Lösung von NP-Problemen entstehen.

"Wenn wir ein Problem als NP-vollständig erkennen, dann wissen wir, dass nur eine geringe Wahrscheinlichkeit besteht, einen effizienten Algorithmus

<span id="page-33-0"></span>zu entwickeln, der das Problem löst. Wir sollten also nach Heuristiken, partiellen Lösungen, Näherungswerten oder anderen Möglichkeiten suchen, um zu vermeiden, das Problem in voller Allgemeinheit direkt anzugehen. Wir können das guten Gewissens tun, weil eben eine praktisch brauchbare allgemeine Lösung fast sicher nicht existiert."

Eines der bekanntesten NP-vollständigen Probleme ist das des Handlungsreisenden (*traveling salesman*). Verschiedene Städte, deren Abstände zueinander bekannt sind, sollen alle auf einer Route genau einmal erreicht werden, die Route darf dabei eine maximale Länge haben bzw. soll minimal sein. Es gibt verschiedene Näherungsverfahren, einen solchen Lösungsansatz stellen die Ameisenalgorithmen dar, z. B. beschrieben in [\[DS04\]](#page-246-0).

## **2.4 Systeme**

Um ein Problem zu lösen, ist eine systematische Herangehensweise notwendig. Ein System bietet die Möglichkeit, ein berechnetes Ergebnis z. B. durch eine Simulation herbeizuführen. Dabei gilt es aber einiges zu beachten, insbesondere eine geeignete Datenstruktur und ein effizientes Berechnungskonzept sind fundamental. Verschiedene Herangehensweisen sind im Folgenden erläutert, mit denen sich auch die bekannten Aufgabenstellungen wie das Density Problem oder das "Firing Squad Synchronization Problem" aus [\[Bal67\]](#page-244-0), beschrieben in [\[Goo98,](#page-247-0) Seiten 92ff.], lösen lassen.

Die hier vorgestellten Probleme basieren meist auf einem zellularen Automaten. Dieser besteht aus einzelnen Zellen und deren, in diesem Fall statischen Verbindungen. Die Zellen selbst sind in einem regelmäßigen Raster angeordnet, die Verbindung ist nur mit den direkten Nachbarzellen gegeben. Eine Zelle ist im wesentlichen ein Zustandsautomat, wie er in Abschnitt [2.3.1](#page-27-0) beschrieben ist. Eine Einführung in die Thematik gibt z. B. [\[TM87\]](#page-254-0).

#### **2.4.1 Roboter**

Einen eher theoretischen Problemlösungsansatz beschreibt [\[HAB](#page-247-0)+02] mit unendlich vielen Robotern, die über eine Tür in eine Umgebung eintreten, um dann vollständig das eingegrenzte, polygone Gebiet zu überqueren. Die Roboter, die sich an Leitpositionen orientieren, lösen die Aufgabe in der Simulation erfolgreich. Dabei bestehen sie aus einem einfachen finiten Automaten, haben lokale Kommunikation und Sensoren sowie einen Speicher; genauere Angaben sind leider nicht gemacht. Trotz allem erscheinen die mobilen Gebilde doch recht komplex, so dass sich evtl. die Aufgabe auch mit weniger Aufwand lösen lassen sollte.

Ein Fundament für zahlreiche weitere, unterschiedliche Forschungsprojekte bildet [\[PR90\]](#page-254-0), das ein System mit dem Namen Tileworld beschreibt. Dieses besteht aus einem rechteckig abgegrenztem Gebiet, auf dem sich Hindernisse, bewegliche Ziegel, Löcher und ein Agent befinden. Ziel des intelligenten Agenten ist es, jeweils einen Ziegel in ein mit Punkten versehenes Loch zu befördern. Sind alle zusammenhängenden Löcher mit Ziegeln abgedeckt, so erhält der Agent die angegebenen Punkte. Ein veränderlicher Schwierigkeitsgrad ist die Variabilität von Hindernissen, Ziegeln und Löchern, die während einer Simulation auftauchen und verschwinden können. Bei entsprechend hoher Veränderungsgeschwindigkeit kann ein Agent erfolgreicher sein als ein gleichzeitig dagegen antretender Mensch, der einen Agenten auf dem Bildschirm steuert.

<span id="page-34-0"></span>Agenten mit künstlicher Intelligenz beschreibt ausführlich das Buch [\[HR99\]](#page-250-0). Die Durchführung erfolgt auf einem zwei Dimensionen umfassenden Feld ähnlich der Tileworld, es ist ein Sensor mit den Eingabewerten *clear* und *blocked* vorhanden sowie ein Effektor mit den Bewegungsanweisungen *move*, *clock*, *anti* (gegen den Uhrzeigersinn auf der Stelle drehen). Die Basis für die Aktionen bildet ein zehn Zustände umfassender Zustandsautomat mit fest vorgegebenen Zustandsübergängen und Ausgaben entsprechend den Eingangswerten. Der Agent löst erfolgreich die Aufgabe, an sich verändernden Hindernissen vorbei einen Zielpunkt zu erreichen. In [\[Dro93\]](#page-246-0) ist aufgezeigt, dass mehrere Agenten ohne eigenes Ziel trotzdem ein globales Ziel erreichen können.

Aber nicht nur die Eigenschaften eines Agenten sind wichtig. Ein Projekt der TU Berlin zeigt dazu mit [\[Hom04\]](#page-250-0), wie wichtig es ist, verschiedene Fachrichtungen zueinander finden zu lassen, damit ein System effizient zusammenspielt. In einem internationalen Wettbewerb in den USA hat das fliegende Erkundungssystem als Bestes die Aufgabe vollständig autonom durchgeführt.

#### **2.4.2 Selbstkonfigurierende Systeme**

Ein Aspekt der Ausfalltoleranz ist die Existenz von Ersatz. Das System ReCoNets (reconfigurable network) aus [\[HKT03\]](#page-250-0) stellt bei Ausfall einer Verbindungsstruktur die Verbindung auf anderer Route wieder her. Damit der Programmablauf fortgesetzt werden kann, ist eine Rekonfiguration der verwendeten Hardware notwendig, da nicht alle Programme gleichzeitig auf einem FPGA verfügbar sind. Hierzu werden eventuell laufende Tasks angehalten und auf andere Systeme verlagert, die dazu in der Lage sind, und dann die Rekonfiguration des ganzen FPGAs vorgenommen. Der Test mit vier Experimentalplatinen verlief erfolgreich.

Einen anderen Ansatz der Rekonfiguration wählt [\[HEW05\]](#page-248-0) mit SDAARC – Self-Distributing Associative Architecture. Die Aufteilung eines Algorithmus erfolgt in parallel ausführbare Programmteile (Threads), um dynamisch zur Laufzeit die berechnenden Komponenten (Prozessoren) optimal auszulasten. Darin ist das Projekt Self-Distributing Virtual Machine enthalten. Es verteilt die Programmausführung in einem heterogenen Rechnernetz und berücksichtigt dabei auch Rechnerausfälle, bekannt unter der Bezeichnung *Organic Computing*.

Ein rekonfigurierbares System ist in [\[US06\]](#page-255-0) vorgestellt, das als Beispiel verschiedene Zellularautomatenprobleme erfolgreich implementiert. Dazu errechnet ein auf dem FPGA befindlicher Soft-Prozessor die Teil-Rekonfigurationsdaten und führt mit diesen einen Eignungstest durch. Mit dem bestqualifiziertesten Ergebnis erfolgt dann die eigentliche Problemlösung.

Eine Verbesserung der Problemberechnung durch Verlagerung von universellen Computern hin zu Datenflussprozessoren, mit teilweise frei konfigurierbaren, teilweise fest vorgegebener Berechnungslogik – gemäß dem Prinzip "die Berechnung zu den vielen Daten bringen statt umgekehrt", nimmt [\[Har06\]](#page-248-0) in Angriff. Dadurch verringert sich nicht nur die Notwendigkeit der Datenzwischenpufferung, sondern auch der Energieverbrauch und Platzbedarf für Rechenanlagen. Zudem läuft die Berechnung schneller ab, trotz geringerer Taktfrequenz der FPGAs. Bei DPU (Data Processing Unit) gibt es auch keinen Instruktionszähler, sondern die Arbeit beginnt, sobald Daten verfügbar sind. Der am Ende des Kapitels [3](#page-44-0) entstandene Hardwareentwurf arbeitet nach dieser grundsätzlichen Idee, allerdings nur mit einer speziellen Berechnungseinheit und einer daran angeschlossenen Ausgabeeinheit.

#### <span id="page-35-0"></span>**2.4.3 Hardware für Simulation**

Ein Beispiel aus dem Jahre 1994 verdeutlicht den Sinn einer speziellen Hardware trotz des damit verbundenen hohen Aufwands. In [\[MS94\]](#page-253-0) erfolgt ein Vergleich zwischen einer pipelinebetriebenen Spezialhardware und dem damals sehr leistungsstarken universellen Computer Cray 2-XMP bezüglich der Rechenkapazität zur Simulation eines zellularen Automaten: beide haben 100 000 000 Updates pro Sekunde bei einer Feldgröße von 4194304 Zellen, also einem Takt von etwa 23,84 Hz pro Generation – mit erheblich unterschiedlichen Kosten und Einarbeitungskomplexitäten zugunsten der Spezialhardware.

Eine andere, allgemeine Zellularautomaten-Hardware ist CEPRA (Cellular Processing Architecture), entwickelt an der Technischen Hochschule Darmstadt mit Beginn der Veröffentlichungsreihe durch [\[HVS94\]](#page-251-0), die ihren bisherigen Abschluss in [\[HUVW00\]](#page-251-0) und [\[HUWV01\]](#page-251-0) mit einer Architektur zur Verarbeitung von Datenströmen fand. Prinzipiell erfolgt die Speicherung des vollständigen Feldes in der Hardware, lediglich eines Teil des zellularen Feldes kommt zur Verarbeitung. Um nun nicht das vollständige Feld doppelt vorzuhalten, sind nur die noch benötigten Nachbarzellen mit ihren alten und neuen Werten gespeichert. Die Art der Datenverarbeitung, -speicherung und Möglichkeiten der Visualisierung ändert sich bei den verschiedenen Versionen der unterschiedlichen CEPRA-Architekturen.

Es gibt auch noch andere Systeme, zum Beispiel in [\[BK99\]](#page-245-0) mit Spezialprozessoren, die direkt die Simulation künstlichen Lebens unterstützen, die einen speziellen, auf die Problemstellung abgestimmten Assembler anbieten.

#### **2.4.4 Spezialhardware**

Statt mit einem universell programmierbaren Spezialrechner eine Simulation durchzuführen, ist es möglich, eine Hardware speziell für ein Problem zu konstruieren. Hier sind nochmals Leistungssteigerungen möglich, wie die eigenen Forschungsergebnisse zeigen. Den ersten Entwurf für Simulationssysteme aus dieser Reihe für das Kreaturen-Problem sowohl mit Hardware als auch mit Software gab es in [\[Tis04\]](#page-254-0), das auch in [\[HHHT04\]](#page-249-0) dargestellt ist. Dort erfolgt neben der Einführung in die Thematik "Moving Creatures" auch die Auflistung der initialen Felder und die damit verbundenen, erfolgreichen Zweiund Vier-Zustandsautomaten, die mit der prinzipiell dargestellten Hardwarearchitektur entstanden.

Zuvor gab es Untersuchungen bezüglich der optimalen Umsetzung sowohl in Hardware als auch in Software, um so einen gerechten Vergleich durchführen zu können. Mit einer Moore-Nachbarschaft ist das Resultat in [\[HHR04\]](#page-249-0) aufgeführt, gleiches mit einer von-Neumann-Nachbarschaft in [\[HH04\]](#page-248-0). Im ersten Fall gab es eine Geschwindigkeitssteigerung (*speed up*) zum Vorteil der Hardware um den Faktor 14 für eine komplexe Berechnungsregel bzw. 19 für eine nicht so komplexe Variante. Mit der kleineren Nachbarschaft ohne die diagonalen Zugriffe auf die Nachbarzellen entwickelten sich für andere, der Umgebung angepasste Problemstellungen die Faktoren 3 und 22. Zum Einsatz kamen dabei jeweils ein FPGA von Altera mit der Bezeichnung Flex EPF10K70RC240- 4, betrieben mit 25,175 MHz und ein Computer mit einem Pentium 4 mit 2,4 GHz.

Mit der bestehenden Grundlage sind weitergehende Experimente möglich. So gab es in [\[HH05a\]](#page-248-0) erstmals Ergebnisse mit Fünf-Zustandsautomaten. Die verwendete Hardware hat eine Aufteilung in Umgebung, Kreaturen und Bewertungslogik erfahren, so dass die Berechnung für fünf Felder aus Abbildung [C.1](#page-162-0) parallel erfolgte, deren Ergebnisse mittels USB-Übertragung zur Aufzeichnung und weiteren Auswertung geleitet wurden. Des
weiteren gab es erstmals den Begriff "Capacity of Intelligence (COI)", um die Anzahl der Bits zur Zustandsspeicherung zu beschreiben. Mit vorangeschrittener Berechnungsdauer gab es dann auch erste Ergebnisse für Sechs-Zustandsautomaten in [\[HH05b\]](#page-248-0).

Um größere Felder in der Hardwareberechnung bewerkstelligen zu können, bedurfte es eines neuen Konzeptes für die Aufteilung der einzelnen Berechnungsgruppen; [\[HH06a\]](#page-248-0) hat dies untersucht. Die entstandenen Konzepte stellen die Abschnitte [4.3.3.1,](#page-114-0) [4.3.3.2](#page-116-0) und [4.3.3.3](#page-116-0) dar.

Eine Einteilung der Automaten, wie sie in Abschnitt [3.2](#page-53-0) fortgeführt ist, nimmt in einem ersten Ansatz [\[HHB06\]](#page-249-0) vor. Die Automaten, die am Besten die Simulation der Felder aus Abbildung [C.1](#page-162-0) hardwareermittelt bestanden haben, mussten sich dann auf weiteren, in Abschnitt [C.1](#page-162-0) aufgeführten Umgebungen bewähren. Um eine Vergleichbarkeit zu ermöglichen, bildet sich aus Robustheit und Geschwindigkeit eine Bewertungsformel. Mit der neuen Software ist es zusätzlich möglich, mehrere Kreaturen auf einem Feld zu haben, genauere Ergebnisse sind für ein quadratisches, 15 Zellen breites Feld mit unterschiedlicher Anzahl Kreaturen in [\[HH06b\]](#page-249-0) aufgeführt. Dort ist auch die Idee der Effizienzsteigerung bei Kollision thematisiert.

Weitergeführt auf größere Felder bezogen betrachtet [\[HH07b\]](#page-249-0), vertieft in [\[HH07c\]](#page-249-0), die effektive Zusammenarbeit mit unterschiedlicher Anzahl Kreaturen für die in Abbildung [C.7](#page-164-0) aufgeführten Felder. Die unterstützende oder verhindernde Wirkung von Kollisionen stellt sich durch die statistischen Daten deutlich dar.

Eine neue Architektur, die auch größere Felder als bisher für die Hardwareberechnung ermöglicht, präsentiert der Aufsatz [\[HH07a\]](#page-249-0), der sich auch in Abschnitt [4.3.3.4](#page-118-0) wiederfindet. Die zur Simulation verwendeten Automaten stammen noch aus den früheren Versuchen, eine automatische Ermittlung mit der neuen Konstellation größerer Felder gab es bisher nicht.

## **2.4.5 Optimierungsmöglichkeiten**

Eine Basis der Optimierung stellt die Minimierung logischer Bedingungen dar, anschaulich dafür ist der Karnaugh-Veitch-Plan nach [\[Kar53\]](#page-251-0). Er bedient sich der schematischen Darstellung von vorzugsweise zwei bis vier (Eingangs-)Variablen. Grundlage ist ein Feld wie in Abbildung 2.3. Dabei wird – in Abhängigkeit der Eingänge – der Ausgabewert (ein Bit mit dem Wert 0 oder 1) in die Felder eingetragen.

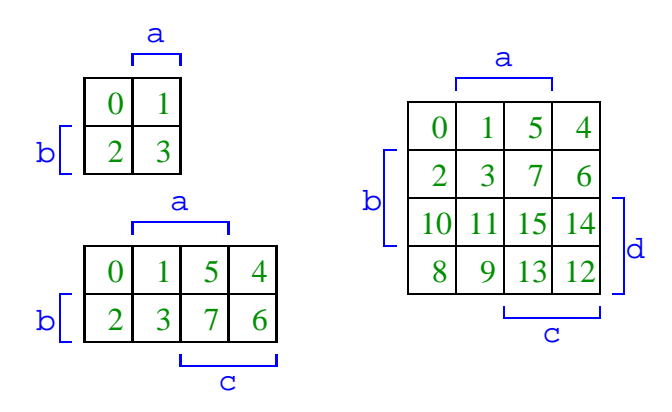

 $Feld = (a \equiv 1) * 1 + (b \equiv 1) * 2 + (c \equiv 1) * 4 + (d \equiv 1) * 8$ **Abbildung 2.3:** KV-Diagramme für zwei bis vier Variablen

## 2 Hintergrund

Ursprünglich wird ein KV-Diagramm verwendet, um einen minimalen logischen Ausdruck herzuleiten. Dazu werden die 1-Ergebnisse markiert und im Block gruppiert, wobei dies auch über den Rand hinaus möglich ist. Eine 1 darf auch mehrfach in verschiedenen Gruppen enthalten sein. Die Bedingung für den Block lässt sich anhand der Randbeschriftung ablesen. Die einzelnen Blöcke werden "oder"-verknüpft. Abschließend kann nach mathematischen Regeln die Formel vereinfacht werden (z. B. unter Anwendung des Distributiv-Gesetzes).

Compiler-Optimierer arbeiten nach einem anderen Berechnungsverfahren, das aber zu einem gleichen Ergebnis kommt. Von daher ist die Angabe von reduzierten Bedingungen ohne Einfluss auf die Durchführung.

Für die Programmierung in einer sequentiellen Programmiersprache wie z. B. C, beschrieben in [\[KR88\]](#page-252-0), ist es einem selbst möglich, neben der Optimierung durch den Compiler wesentlich zu Erhöhung der Ausführungsgeschwindigkeit beizutragen, wie sich bei der Umsetzung von Zellularautomaten in [\[Röd03\]](#page-254-0) und der Zusammenfassung in [\[HHR04\]](#page-249-0) und [\[HH04\]](#page-248-0) gezeigt hat.

Eine Option, die auch der Compiler bewerkstelligen kann, aber auch zur besseren Lesbarkeit beitragen, ist das Aussondern von nicht-erreichbaren Code. Zu Vermeiden sind z. B.

- eine Bedingung kann niemals wahr werden,
- eine Berechnung wird nicht weiter verwendet,
- eine Zuweisung auf die gleiche Variable erfolgt mehrfach, obwohl dazwischen keine Auswertung erfolgt.

Auch hilft es, die Prozessorarchitektur zu beachten. Zum einen gibt es Ausrichtungen der einzelnen Bytes zu den Wortadressen (Alignment), die bei Zugriffen auch auf Nachbarzellen beachtet werden sollen. Dafür kann es hilfreich sein, die Speicheranordnung der Zellen zu ändern, so dass ein optimaler Zugriff möglich ist. Zum anderen kann es sein, dass ein Prozessor spezielle Befehle für Mehrfachoperationen oder nur eingeschränkte Operationen anbietet, z. B. bei den MMX-Befehlen für 8 · 8-Bit-Operationen nur  $>$  und  $=$  statt auch  $<, \le$  etc.

Ein weiterer Punkt ist das Vermeiden von Sprüngen. Für bedingte Anweisungen (if-then-else) kann es günstiger sein, mit Masken zu arbeiten. So kann aus if (a > 5) s = 3 die Berechnung  $s = (a > 5) \cdot 3 \mid (a > 5) \cdot s$  werden, wobei der Vergleich (*a* > 5) eine 1 im Erfolgsfall liefert. Entspricht hingegen das Ergebnis der Bit-Breite von z. B. 8 Bit, dann kann die Multiplikation durch ein "und" (&) ersetzt werden, was zu einer weiteren Beschleunigung führen kann.

Speziell bei der Simulation von zellularen Automaten, bei der pseudo-parallel ein zellulares Feld für die nächste Generation neu zu berechnen ist, gilt die Aufmerksamkeit der Speicherung eben diesen Feldes. Die Speicherung von nur einem vollständigen Feld ist möglich, wenn für die Nachbarzellen bei zeilenweiser Berechnung nur die vorhergehende und aktuelle Zeile (und zur Vereinfachung evtl. auch die nächste Zeile) mit Daten der alten Generation gespeichert wird. Für den Zugriff empfiehlt sich eine eigene, bei jedem Durchlauf inkrementierte Zeigervariable. Dann entfällt die Berechnung des Indexwertes.

## **2.5 Problemlösungsstrategien**

Im folgenden sind spezielle Problembeschreibungen betrachtet, die von einem Automaten lösbar sind. Ein Automat kann auch Basis für eine nicht-natürliche Lebensform sein, z. B. eine künstliche Kreatur, ein Agent oder ein sonstiges mobiles Objekt. Ziel ist eine Algorithmenoptimierung, um allgemeinere Aufgaben nach einem gefundenen Schema lösen zu können.

## **2.5.1 Gebiet vollständig überqueren**

Eine inzwischen bekannte technische Neuerung ist der autonome Rasenmäher. Dieser arbeitet nach einem einfachen Prinzip, z. B. beschrieben in [\[Fri03\]](#page-247-0). Zuerst ist das Gebiet abzugrenzen, so dass der Roboter nicht darüber hinausfährt und auch nicht innerhalb des Gebietes in verbotene Bereiche vordringt. Anschließend erkundet der Roboter die Randbegrenzung, um so danach von einer idealen Position aus mit einer vorgegebenen Winkeleinstellung alle Stellen des Rasens zu erreichen und dabei zu mähen. Bei einem zu großen Gebiet sind Zwischenwege zur Basisstation zum Aufladen der Akkumulatoren und Entleeren des Rasenauffangbehälters erforderlich.

Es gibt auch Staubsauger mit einer Automatik, die laut [\[Jon03\]](#page-251-0) auch eine künstliche Wand ähnlich dem Rasenmäher erkennen können. Zusätzlich zu den Sensoren für Hindernisse gibt es auch solche für fehlenden Boden, z. B. durch nach unten führende Treppen, die der Roboter nicht bewältigen kann. Die Automatik kann auch zugunsten einer handgesteuerten Fernbedienung abgeschaltet werden. Andere Modelle können selbstständig automatisch zur Basisstation zurückkehren, um die Akkumulatoren aufzuladen und den Auffangbehälter zu entleeren. Der Routenverlauf basiert auf einem zufälligen Suchbetrieb, bei stark verschmutzten Stellen erweitert um eine sternförmige Bewegung.

## **2.5.2 Raum durchqueren ohne Karte**

Um minimale Eigenschaften für das Abschreiten eines Gebietes festzulegen, bietet [\[Hie73\]](#page-250-0) eine Hilfestellung. Ziel ist es, einen möglichst ununterbrochenen Linienzug durch eine Punktmenge zu führen, wobei die Punkte untereinander Verbindungen aufweisen und somit jeder Punkt eine gewisse Anzahl an Anknüpfpunkten aufweist. Der Bericht zeigt auf, dass eine gerade Anzahl an eben diesen Anknüpfpunkten notwendig ist, es sei denn, es handelt sich dabei um Anfangs- oder Endpunkt für einen offenen im Gegensatz zu einem geschlossenen Linienzug.

Weiterführend ist der Aufsatz [\[Pea90\]](#page-253-0), ergänzt durch die Arbeit [\[Hil91\]](#page-250-0). Giuseppe Peano entwirft ein mathematisches Modell, um von einer reellen Zahl aus dem Bereich von 0 bis 1 auf eine Fläche mit gleichen Wertgrenzen der Seitenlängen stetig und eindeutig abzubilden. David Hilbert entwickelt dies zu einem Mechanismus weiter, der gleichzeitig das Abschreiten einer Geraden auf einen Punkt im Quadrat anschaulich visualisiert. Dabei entsteht ein Weg durch das Quadrat. Zum einen ist damit gezeigt, dass es auf einem Raster in einem Quadrat einen Weg gibt, zum anderen, dass es mit den einfachen Bewegungsformen rechts, links und vorwärts möglich ist, eine vollständig abdeckende Strecke durch ein quadratisches Raster zu finden, ohne dabei eine Rasterfläche doppelt überqueren zu müssen.

Eine Anwendung bietet [\[BZ06\]](#page-245-0). Für eine Matrixmultiplikation mit vielen Werten ist ein effizientes Durchschreiten des Speichers notwendig, um den Cache möglichst optimal zu nutzen. Ein trivialer Ansatz liefert angeblich meist nur schlechte Ergebnisse. Anders

## 2 Hintergrund

bei Einsatz der eben erwähnten Wegfindung, die eine sichtbare Effizienzsteigerung erbringt.

Einen anderen Ansatz wählt [\[MSPPU02\]](#page-253-0) mit der selbstlernenden Methode namens *State-Observation-State*, bei der für jeden Folgezustand eine Auswahlbewertung vorhanden ist. Der Folgezustand in Abhängigkeit von aktuellem Zustand und Eingabewert aus der Umgebung, der den meisten Erfolg verspricht, wird ausgewählt. Lernen bedeutet eine Veränderung der Auswahlbewertung, die in diesem Fall auf der Bewertung des Erfolgs von zwei Zustandsübergängen beruht. Mit einem solchen Automaten ist es dann z. B. möglich, einen Irrgarten zu durchlaufen. Das Lernverfahren hat einen hohen Rechenaufwand zur Folge, ist also für einen minimalistischen Ansatz nicht geeignet, wohl aber der dadurch entstehende Automat. Allerdings kann mit diesem Mechanismus nach eigener Aussage nicht immer eine Lösung garantiert werden und der Erfolg ist im Wesentlichen von den richtigen Einstellungen der Parameter der Bewertungsfunktion abhängig.

Auch die Komplexität von Algorithmen generell ist nicht außer Acht zu lassen, so dass ein effizienter Programmablauf auch bei steigender Problemgröße gewährleistet ist. Dabei gibt es eine Problemklasse, beschrieben in [\[Kar72\]](#page-252-0), die möglicherweise nicht mit polynomialen Algorithmen zu lösen ist. Dazu zählt auch die Routenplanung, die für ein Abschreiten eines Gebietes notwendig ist.

## **2.5.3 Schwarm: Verhalten einer Gruppe**

In Kooperation Aufgaben leichter lösen ist das Ziel eines Schwarms in der Natur. Der Artikel [\[Kla06\]](#page-252-0) zieht eine Analogie eines Fischschwarms ohne sichtbaren Anführer mit dem Verkehrsfluss auf einer vollen Autobahn. Von außen betrachtet scheint es Verhaltensregeln zu geben, an die sich alle halten, die aber so nicht offensichtlich sind. Auch das Verhalten von Ameisenkolonien zur Nahrungssuche gehorcht Regeln, die sich aber bei z. B. doppelter Bevölkerung mehr als doppelt effizient auswirken. Für einen Schwarm sind die Regeln

- Kollision vermeiden,
- in der Gruppe bleiben,
- Bewegungsrichtung ist denen in der näheren Umgebung anzupassen

ausreichend. So zeigt sich für zehn Heuschrecken noch eine zufällige, zusammenhängende Verhaltensweise, aber bereits bei einer Gruppengröße von 30 agiert der Schwarm als ein Lebewesen.

Um einen Schwarm zu lenken, reichen etwa fünf Prozent als Experten aus, um den Schwarm zu beeinflussen, ohne das der Schwarm weiß oder mitbekommt, wer diese Experten sind, wie Versuche aus [\[CKFL05\]](#page-246-0) gezeigt haben. Dort sind auch Formeln für den erforderlichen Abstand aufgeführt.

Einen anderen Herdenantrieb untersucht [\[HFV00\]](#page-248-0) mit dem Fluchtverhalten eines Menschenschwarms. Hier kommt es eher auf die Geschwindigkeit eines Einzelnen und auf die Gestaltung der Hindernisse an, die teilweise ein Schwarmverhalten aufzeigen. Ein zellulares Automatenmodell hierfür mit den erforderlichen Regeln stellt [\[BA00\]](#page-244-0) auf, die das tatsächliche Verhalten von Fußgängern mit unterschiedlichen maximalen Geschwindigkeiten in bestimmten Situationen abbilden.

Ist erst einmal das Grundverhalten von Lebewesen – bzw. künstlichen Kreaturen – erkannt bzw. festgelegt, so ist ein mehr oder weniger kooperativer Umgang unter Nutzung von Regeln eines Schwarms für Experimente interessant, um so ein optimales Verhalten künstlicher Kreaturen in der Gruppe mit einfachen Mitteln erreichen zu können.

## **2.5.4 Optimierung durch naturnahe Berechnung**

Eine Variante für die Suche nach dem optimalen Weg bieten Ameisenalgorithmen, vorgestellt und angewendet in [\[Foc06\]](#page-247-0). Der Algorithmus arbeitet nach dem Prinzip, dass Ameisen Pheromone ausschütten, die zur Wegorientierung aller Ameisen dienen. Je öfter ein Weg benutzt wird, um so mehr Pheromone befinden sich darauf. Je kürzer ein Weg ist, um so mehr Ameisenüberquerungen finden darauf statt. Von daher ist die Suche nach einem günstigen Weg gegeben.

Ein Problem dabei ist die Generierung eines Wegenetzes bzw. eines Graphen, auf dem die Ameisen agieren. Hier sind die verschiedenen Einflussfaktoren zu berücksichtigen, die in der Natur Hindernissen und Weglängen entsprechen. In [\[Foc06,](#page-247-0) Seiten 186ff.] sind die vier Parameter der Problemstellung auf 19 Arten unterschiedlich gewichtet aufgeführt, die allesamt Eingang in die Lösung gefunden haben. Allein mit der Auswahl eines Algorithmus ist demnach ein Problem noch nicht gelöst, aber der Lösungsweg ist aufgezeichnet.

Der Ameisenalgorithmus ist bei der Suche nach Entscheidungen hilfreich, es ist aber eine feste Vorgabe der Wege oder eine entsprechende Vorauswahl z. B. mit Hilfe eines anderen heuristischen Verfahrens erforderlich.

Einen ganz anderen Weg geht die organische Methode der *Marching Pixels*. Für eine schnelle optische Erkennung konzipiert, z. B. zur Erkennung des Schwerpunktes eines Werkstückes, beschreiten Pixel nach einem konfigurierbaren Verfahren eine Ebene, das in diesem Fall aus einem Schwarz-Weiß-Bild einer CMOS-Kamera stammt.

Gemäß [\[FS05b\]](#page-247-0) bewegen sich die Pixel nach einer Initialisierungsphase, um die Kanten des Bildes zu finden, z. B. erst in der horizontalen Richtung. Treffen verschiedene Pixel aufeinander, ändert sich ab einen gewissen Schwellwert das Bewegungsmuster in die Vertikale, wobei sich die Anzahl der sich bewegenden Pixel verändern kann. Kommen danach an anderer Stelle weitere Pixel zusammen, so ist der Schwerpunkt gefunden. Weiterentwicklungen sind in [\[FS05a\]](#page-247-0) und [\[KF07\]](#page-252-0) enthalten, unter anderen ist ein industrieller Einsatz mit einer Zeitbeschränkung von nur 10 ms pro Bild, also 32 ns pro Pixel für eine eigens entwickelte Hardware beschrieben.

Die Regeln zur Steuerung der Pixel sind manuell oder durch ein genetisches Auswahlverfahren gestaltet und der Problemstellung angepasst. Zwar kamen verschiedene Algorithmen zum Einsatz, es ist jedoch nicht sichergestellt, dass der gewählte Algorithmus ein Optimum darstellt. Eine Abhilfe schafft der systematische Durchlauf, wie im Kapitel [5](#page-132-0) dieser Arbeit beschrieben.

## **2.5.5 Künstliche Intelligenz**

Auch ein Agent, der aufgrund von Eingaben entsprechende Ausgaben erzeugt, könnte z. B. die Aufgabe der Wegsuche erledigen. Dieser lässt sich auch mit Hilfe der künstlichen Intelligenz konstruieren. Die Möglichkeiten, die sich durch dieses Forschungsgebiet ergeben, zeigt die nachfolgende Übersicht auf, die sich an [\[RN03\]](#page-254-0) orientiert.

Bei der Erstellung eines solchen Agenten ist eine Bewertung über den Erfolg erforderlich. Hierzu sind genaue Eingrenzungen erforderlich, wie ein Beispiel aus [\[RN03,](#page-254-0) Kapitel 2] verdeutlicht: Ein Agent in Form einer Person sieht, als er in Paris die Champs

## 2 Hintergrund

Élysées entlanggeht, einen alten Freund auf der anderen Straßenseite. Da kein Verkehr in der Nähe ist und er Zeit hat, beschließt er, die Straße zu überqueren. Währenddessen, in 33 000 Fuß Höhe, verliert ein Flugzeug eine Frachtraumtür, wie es nach einem Bericht der Washington Post am 24. August 1989 von N. Henderson mit dem Titel "New door latches urged for Boing 747 jumbo jets" bereits vorgekommen ist. Bevor der Agent die Straße überqueren kann, wird er von dieser Tür getroffen. War es nun irrational, die Straße zu überqueren? Wenn also eine Bewertung einen unerwünschten Eventualfall nicht enthält, die jedoch von einem Agenten "ausgenutzt" wird, so ist auch die Frage zu stellen, ob es im Rahmen der Bewertung nicht doch ein gültiges Verhalten darstellt.

Bei der Entwicklung eines Agenten stellt sich die Frage, in welcher Form dies geschehen soll. Ein tabellengesteuerter Agent, der auf alle Vorkommnisse eine Antwort gespeichert hat, verbraucht neben viel Speicherplatz auch Arbeitszeit, diese Tabelle zu erstellen. Aber allein schon für einen Schachcomputer sind  $10^{150}$  Einträge erforderlich, die Anzahl der Atome im bekannten Universum beträgt aber nur etwa 10<sup>78</sup> gemäß [\[BBW99\]](#page-244-0). Von daher sind algorithmische Beschreibungen vorzuziehen. Aber auch hier gibt es verschiedene Beschreibungsformen. Eine einfache Variante ist die Angabe von Verhaltensregeln (*simple reflex agents*), die unter Zuhilfenahme von Zuständen und damit Zustandsübergängen sowie Ausgabeverhalten erweitert werden kann (*model-based reflex agents*). Eine weitere Zielorientierung ist die Einbindung von Planung, in der ein Agent mehrere zukünftige Schritte vorausberechnet und bewertet, bevor es zur Ausführung kommt (*goal-based agents*). Um den Agenten erfolgreicher zu gestalten, ist es erforderlich, dass der Agent unmittelbar über den Erfolg seiner Handlung erfährt, um entsprechend selbst in sein zukünftiges Verhalten eingreifen zu können. Dies könnte mit dem Streben nach "Glücklichsein" beschrieben werden (oder mehr wissenschaftlich mit funktionell, *utility* bezeichnet). Erreichen lässt sich dies durch Einbindung einer zusätzlichen Stufe zwischen Planung und Ausführung (*model-based, utility-based agent*).

Bei einem zu Anfang nicht statisch festgelegten Verhalten kann der Agent hinzulernen. Dies erlaubt dem Agenten, sich in einer anfangs unbekannten Umgebung zurechtzufinden und Kompetenz zu seinem ursprünglichen Wissen aufzubauen. Dazu muss der Agent Kritik relativ zu festgelegten Ausführungsstandards von außen entgegennehmen können und diese als Feedback in einem Lernelement verwerten. Dieses ist mit einem Ausführungselement gekoppelt, das die Auswertung der Sensoren (Umgebungserfassung) zu einer Ausführung (auf die Umgebung) übernimmt; die Anbindung erfolgt über Änderung des Verhaltens und Einbindung von Wissen. Des weiteren ist ein *Problem Generator* notwendig, damit kurzfristige Misserfolge, die aber zu einem langfristigen Erfolg führen, aufgrund des Lernziels trotzdem insgesamt als positiv bewertet werden können. Demnach ist auch eine Rückmeldung zusammenfassend für einen längeren Zeitraum unabdingbar.

Je nach Problemstellung gibt es verschiedene Möglichkeiten, zu einer Lösung zu gelangen, die eine Handlungsreihenfolge von Aktionen darstellt. Eine Variante ist die Suche nach einer optimalen Lösung durch sequentielles Ausprobieren aller Möglichkeiten in einer so genannten Ausführungsphase. Dies führt offensichtlich zum Ziel, jedoch ist der Untersuchungszeitbedarf nicht optimal.

Eine Einschränkung kann man in der Herangehensweise machen, indem zuerst Teilprobleme in Angriff genommen werden, die zu einer optimalen Lösung führen, und dann darauf aufbauend weiter arbeitet. Dazu muss allerdings auch die Problemstellung geeignet sein.

Bekannte Probleme, die mit einem solchen Verfahren bearbeitet werden können, sind:

- Schiebe-Puzzle (*n<sup>x</sup>* ·*ny*-Feld mit *n<sup>x</sup>* ·*n<sup>y</sup>* −1 durchnummerierten Steinen, die in einer beliebigen Anfangskonfiguration sortiert werden sollen, wobei nur ein dem freien Feld benachbarter Stein auf dieses freie Feld verschoben werden darf);
- 8-Damen-Problem (auf einem Schachbrett sind 8 Damen derart zu platzieren, so dass diese sich nicht schlagen können, d. h. keine andere Damenfigur in einer waagerechten, senkrechten oder diagonalen steht);
- Traveling Salesman Problem (ein Handlungsreisender soll bestimmte Städte auf möglichst kurzem Wege besuchen);
- VLSI-Design (Platzierung von Bauelementen auf einem Chip und Verlegung von Verbindungsleitungen, wobei einige Eigenschaften zu berücksichtigen sind, z. B. kurze Laufzeiten und minimal entstehende Kapazitäten);
- Internet-Suche durch so genannte Roboter für Suchmaschinen;
- Roboter- oder Automobilnavigation.

Es wird deutlich, dass eine gute Suchstrategie erforderlich ist, um schnell zu einem Erfolg zu kommen, insbesondere bei Realzeitproblemen. Die einzelnen möglichen Lösungsschritte können in einer Baumstruktur dargestellt werden. Mit den bekannten Verfahren lässt sich dann dieser Baum abschreiten, um zu einer Lösung zu gelangen. Die Komplexität für Zeit und Platzbedarf variieren je nach Verfahren, die Vor- und Nachteile und damit die Wahl des Suchverfahrens hängen von den Parametern des Problems ab.

## **2.5.6 Zufallszahlenvorhersage für Roulette**

Bei Roulette gibt es verschiedene Möglichkeiten, zu einem Gewinn zu gelangen. Dieses Glücksspiel ermöglicht, konkrete Zahlen wie bei einer Lotterie vorherzusagen, als auch bestimmte Bereiche zu erraten, z. B. ob die gezogene Zahl gerade oder ungerade wird. Die Ziehung dieser Zahl erfolgt mit einer Kugel, die in einem sich rotierenden Kessel in eines von 37 Fächern fällt. Diese Fächer sind alle gleich beschaffen, so dass keine der Zahlen von 0 bis 36 gegenüber einer anderen bevorzugt wird. Viele Roulette-Spieler wünschen eine verlässliche Vorhersage, um so zu einer Gewinnmaximierung zu gelangen.

Für die Ziehung einer Zahl selbst gibt es verschiedene Einflussfaktoren. In [\[Bas87\]](#page-244-0) sind unter anderem Kesselschieflagen, Ballistik der Kugel sowie schwankender Wurfweitenschwerpunkt aufgeführt und untersucht. Es lassen sich die verschiedenen Einflussfaktoren Drehgeschwindigkeit des Kessels und Einwurfpunkt der Kugel in Relation zum Kessel, aber auch die daraus resultierenden Laufweiten und Kollisionsparameter der Kugel optisch beobachten oder akustisch wahrnehmen. Aus den verschiedenen Messungen eines Wurfs ergeben sich somit verschiedene Eingangsparameter, die Einfluss in eine Vorhersage finden müssen.

Von daher ist es nahezu unmöglich, alle Faktoren zu bestimmen, um sie für eine – vielleicht dann einfache – Vorhersage zu verwenden. Ähnlich ist es auch bei einer Wettervorhersage, bei der zahlreiche Einflussfaktoren vorliegen. Je mehr Messungen berücksichtigt werden, um so präziser ist die Vorhersage. Bei der Wettervorhersage hat das vorher Gewesene jedoch Einfluss auf die Zukunft.

Bei Roulette startet jeder Wurf nicht nur durch Austausch von Kugel oder Croupier erneut ohne vorherige Einflussfaktoren. Es gibt Ausnahmen, z. B. durch immer gleichen

## 2 Hintergrund

Einwurf der Kugel an gleicher Kesselposition mit konstanten Geschwindigkeiten. Mit Ausnahme dieser Sonderfälle ist eine gezielte Vorhersage mittels eines Automaten nicht möglich. Genauso gut könnte hier ein auf einer Rauschvorrichtung basierender Zufallszahlengenerator Verwendung finden. Hierzu sei [\[Bas87,](#page-244-0) Seite 241] zitiert:

"Jede Strategie im Roulette, ob sie mehr oder weniger spitzfindig ist, ob sie mehr oder weniger Geschicklichkeit erfordert, ob sie wissenschaftlich tatsächlich funktionieren könnte oder nicht, kann daher stets nur eine Spielanregung ohne Erfolgsgarantie sein."

Ausgehend von in Spielbanken üblichen Roulette-Tischen mit homogener Wahrscheinlichkeit für alle Zahlen stehen als alternative Methode verschiedene Spielstrategien zur Verfügung. Hierbei geht es weniger um konkrete Vorhersagen der Gewinnzahlen, sondern um das Setzen mit variablen Einsatzhöhen, die lediglich durch Limits der Spielbank begrenzt sein können. Die Durchführung der Gewinnstrategien erfordert lediglich ausreichend Startkapital, Zeit und die Durchführungsrichtlinien. Details und der damit verbundene Ertrag ist dem Buch [\[Kok93\]](#page-252-0) zu entnehmen; die dort beschrieben Resultate der Verfahren basieren auf Computersimulationen. Gemäß der Tabelle 26, [\[Kok93,](#page-252-0) Seite 112], ergeben sich für die unterschiedlichen Spielprogressionsarten lediglich unterschiedliche Verlustraten, jedoch kein Gewinn. Von daher gibt es keine Aussicht, einen beliebigen Automaten als Ersatz für eine Durchführungsregel konstruieren zu können, um so eine erfolgreiche Gewinnstrategie zu erhalten.

## <span id="page-44-0"></span>**Kapitel 3**

# **Der Weg zum perfekten Automaten**

Um den garantiert besten Automaten zu erhalten, ist es notwendig, alle interessanten Automaten aufzuzählen und zu testen, z. B. indem sie eine Bewertung durchlaufen. Da allerdings die Anzahl der Möglichkeiten gegenüber der Anzahl der Zustände exponentiell ansteigt, ist eine eindämmende Regel erforderlich. Nur so ist es möglich, für ein ratendes Verfahren dessen Qualität objektiv beurteilen zu können.

Neben der Einführung in die Erfordernisse eines Automaten werden im Folgenden Kriterien für die Auswahl bestimmt und eine praktische Umsetzung analysiert. Um effizient ein Ergebnis zu erhalten, erfolgt für ein Verfahren die parallele Umsetzung der einzelnen notwendigen Rechenschritte, resultierend in einer Hardwarebeschreibung für einen FPGA.

## **3.1 Problemlösungssuche**

Ein mit einzelnen Schritten lösbares Problem ist eine Anwendung für Zustandsautomaten. Eingebunden in eine Umgebung benötigt ein solcher Automat neben den Eingängen, die das Ergebnis von Sensoren sein können, noch eine Reaktion auf Ausgaben, d. h. Aktoren, wie in Abbildung 3.1 dargestellt.

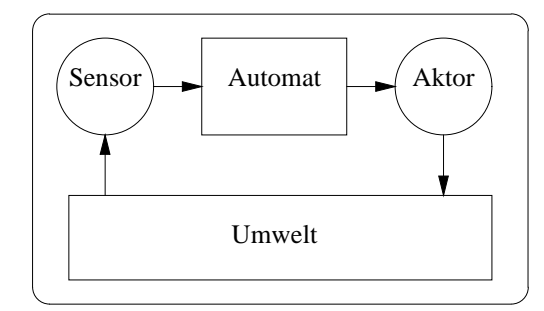

**Abbildung 3.1:** Ein in eine Umwelt eingebetteter Automat

Der Automat selbst kann durch einen Zustandsautomaten realisiert werden. Hierfür gibt es zwei allgemein übliche Varianten, vergleiche auch [\[Hof93,](#page-250-0) Seite 197ff.]:

• ein Moore-Automat mit der Übergangsfunktion  $s' \leftarrow f(s, x)$  für den Zustand und  $y \leftarrow g(s)$  für die Ausgabe [\[Moo56\]](#page-253-0);

#### <span id="page-45-0"></span>3 Der Weg zum perfekten Automaten

• ein Mealy-Automat mit der Übergangsfunktion  $s' \leftarrow f(s, x)$  für den Zustand und  $y \leftarrow g(s, x)$  für die Ausgabe [\[Mea55\]](#page-252-0).

Der einzige Unterschied ist der zusätzliche Parameter *x* in der Ausgabefunktion *g*, wie sich auch aus der Abbildung 3.2 erkennen lässt. Der Zustandsspeicher *s* ist in beiden Fällen als Register (Flip-Flop) realisiert, der Wert *s* ′ gibt den Folgewert an. Gesteuert wird dies von einem externen Takt, der jedoch nicht eingezeichnet ist – genauso wie die Bitbreiten. Im folgenden wird die allgemeinere Form des Mealy-Automaten verwendet; um dann einen Moore-Automaten zu realisieren, muss lediglich die Funktion *g* den Funktionseingang *x* unberücksichtigt lassen.

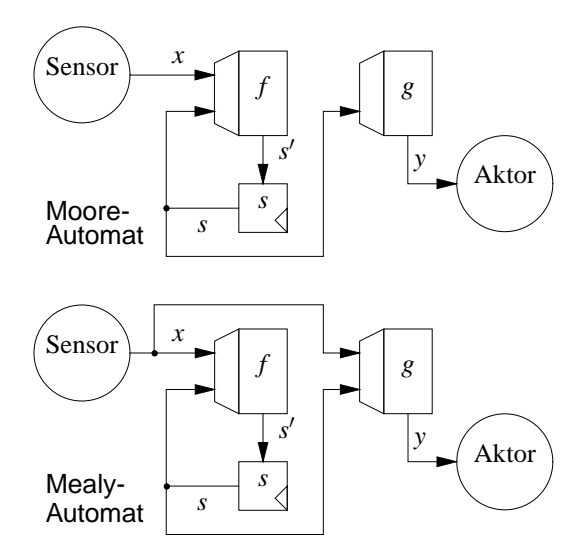

**Abbildung 3.2:** Hardware-Realisierungsmöglichkeiten für einen Moore- und einen Mealy-Automaten

Ziel ist es nun, mit Hilfe des Automaten die Umwelt so zu verändern, dass man das gewünschte Ergebnis erhält. Dafür müssen die richtigen Aktionen im Aktor ausgeführt werden. Diese hängen vom Sensor und einem Ablaufplan (Folgezustandsspeicher) ab.

Die Frage ist nun, wie dieser Ablaufplan gestaltet sein soll. Eine Variante ist, ähnlich wie bei einem Puzzle, die Aktionen unterschiedlich anzuordnen (auszuprobieren) und das Zwischenergebnis zu verifizieren, um zu einem gewünschten Resultat zu kommen. Das Resultat kann auch von einem externem Schiedsrichter festgestellt werden. Dies entlastet den Zustandsautomaten, so dass dieser einfacher gestaltet werden kann.

## **3.1.1 Zielwertsuche**

Ein Beispiel soll das mögliche Vorgehen verdeutlichen: Es soll ein Zahlenwert *z* ermittelt werden. Es kann das Ergebnis einer Quadratwurzelberechnung für den Ursprungswert  $z^2$  sein oder auch nur ein Wert, z. B. zum Durchführen einer Temperaturmessung, wie in Abbildung [3.3](#page-46-0) dargestellt. Dabei erfasst der NTC-Widerstand R1 den gesuchten Temperaturwert *z*. Zur Durchführung eines Vergleichs wird ein Operationsverstärker verwendet, an dem sowohl die Vergleichsspannung Vref, z. B. als Ergebnis einer Digital-Analog-Wandlung, als auch R1 über einen Spannungsteiler angeschlossen ist. Teile der Schaltung sind aus [\[EM92,](#page-246-0) Seite 312] entnommen.

<span id="page-46-0"></span>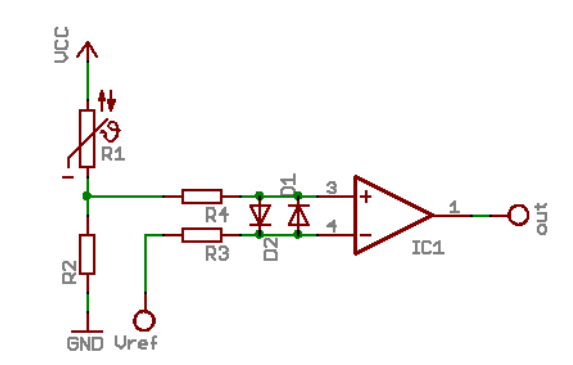

**Abbildung 3.3:** Schaltplan für eine Temperaturmessung

Ein Zustandsautomat muss von der Bedeutung des Wertes *z* nichts wissen. Es reicht, neben der Endbedingung zum Abbruch der Suche nur die Aussagen *ist kleiner* und *ist größer* zu haben. Dies entspricht einem 1-Bit-Eingang für den Automaten.

In der gebräuchlichen Technik zur Analog-Digital-Wandlung wird ein kostengünstigerer Digital-Analog-Wandler und ein daran angeschlossener Automat zur Approximation eingesetzt. Ein Vergleicher (Operationsverstärker) liefert nur *größer* bzw. *nicht-größer* als Entscheidungshilfe, so dass das Ende der Wandlung am einfachsten durch den Automaten selbst angezeigt wird, der durch die Position des zuletzt veränderten Bits die Ende-Information ohne weiteres Zutun generieren kann. Da diese Art der Implementierung als Spezialfall angesehen werden kann, ist der Schiedsrichter einfacher implementierbar und daher insgesamt kein Widerspruch zur obigen Annahme.

## **3.1.2 Einfache Umsetzung**

Als Ausgabe kann die Erhöhung bzw. Verringerung eines Vergleichswertes *w* definiert werden. Um schneller zu einem Ergebnis zu kommen, sollen als mögliche Wertänderung die Zweierpotenzen von 1 bis 2<sup>[log2 zmax]</sup> zur Verfügung stehen, wobei z<sub>max</sub> der maximal mögliche gesuchte Wert *z* ist ( $0 \le z \le z_{\text{max}}$ ). Um einheitlich die Qualität des Automaten bestimmen zu können, also wie viele Schritte benötigt werden, um das Ergebnis *w* = *z* zu erreichen, wird als Startwert  $w = 0$  festgelegt. Die Zeitindizes sind der Übersichtlichkeit halber weggelassen.

Eine mögliche Umsetzung ist mit Algorithmus [3.1](#page-47-0) dargestellt, wobei die Funktion "agent" den Zustandsspeicher beinhaltet und nur als Eingang *x* den Wert des Sensors erhält und als Ausgang *y* die Werte *v* und *d* für Vorzeichen und Änderungswert (Delta) für den Aktor des Automaten liefert.

Um eine ideale Funktion zu erhalten, also eine Belegung der Zustandstabelle des Automaten, müssen alle Konstellationen getestet werden. Eine solche Aufzählung könnte systematisch in Abhängigkeit von Zustand und Eingangswert erfolgen.

## **3.1.3 Aufzählung der Automatenfunktionen**

Für das Beispiel der Temperaturmessung mit einer Genauigkeit von vier Bits bedeutet dies, dass *v* die Werte +1 und −1 sowie *d* die Werte von 1 bis 3 annehmen kann, für *y* also 8 verschiedene Werte möglich sind. Der Eingang *x* besteht nur aus *ist größer* bzw. *ist kleiner*, so dass es nur zwei Möglichkeiten gibt. Für die Berechnung reichen vier Zustände, die als Menge  $\mathbb{S} = \{0, 1, 2, 3\}$  mit  $s \in \mathbb{S}$  dargestellt werden kön-

#### **Algorithmus 3.1:** Zielwertsuche

```
_1 schritte := 02 w := 03 while z \neq w do
d, v := agent(sensor)
\int if \nu then
6 w := \max\{w - 2^d, 0\}7 else
8 w := \min\{w + 2^d, z_{\max}\}\\text{split} = \text{schritte } + 1
```
nen. Analog kann eine Menge für die Eingangswerte ( $X = \{ \langle \rangle \}$ ) und Ausgabewerte  $(Y = \{+0,+1,+2,+3,-0,-1,-2,-3\})$  definiert werden. Der erste Zustand soll der Einfachheit halber immer den Wert 0 haben, danach wird in Einer-Schritten inkrementiert, so dass  $\mathbb{S} = \{0, 1, ..., |\mathbb{S}| - 1\}$  gilt.

Die Anzahl der Elemente im Speicher ist dann |S|·|X| mit |S|·|Y| unterschiedlichen Werten, die mit jeweils  $\lceil \log_2 |\mathbb{S}| \rceil + \lceil \log_2 |\mathbb{Y}| \rceil$  Bits gespeichert werden können. Daraus ergibt sich die Anzahl der Möglichkeiten von

$$
|S|^{|S|\cdot|X|} \cdot |Y|^{|S|\cdot|X|} = (|S|\cdot|Y|)^{|S|\cdot|X|} \tag{3.1}
$$

im allgemeinen Fall für eine vollständige Aufzählung. Für das Beispiel ergeben sich  $(4 \cdot 8)^{4 \cdot 2} = 32^8 = 1099511627776$  Wertkonstellationen zum Testen. Um diese aufzuführen, benötigt man einen variablen Automaten, bei dem Folgezustand und Ausgabe für jeden Eingang verändert werden können. Hierfür bieten sich zwei unterschiedliche Matrizen (Arrays) für *s* ′ und *y* an, mit Indizes für aktuellen Zustand *s* und Eingang *x*. Diese werden im folgenden mit  $s'_{s,x}$  und  $y_{s,x}$  bezeichnet, wobei die Indizes bei 0 beginnen. Zusammengefasst wird hierfür der Begriff "Automat" verwendet, wobei auch die Bezeichnung "Algorithmus" möglich wäre, da eine Ablaufsteuerung dargestellt wird.

Die initiale Belegung soll mit 0 als Kennzeichen für das erste Element der jeweiligen Menge für alle Werte der Matrizen beginnen, wie im Algorithmus 3.2 in der Funktion "InitiateAutomaton" dargestellt. Die Erhöhung um einen Wert erfolgt analog zur Addition mit Überlauf, siehe auch [\[PH98,](#page-253-0) Kapitel 4.3].

**Algorithmus 3.2:** Initialisierung für eine Aufzählung von Automaten

- <sup>1</sup> **function** InitiateAutomaton
- 2 **foreach**  $i \in \mathbb{S}$  **do**

3 **foreach**  $j \in \mathbb{X}$  **do** 4  $s'_{i,j} := 0$ 5  $y_{i,j} := 0$ 

Für jeden Schritt wird dazu die niedrigste Stelle so lange erhöht, bis der Maximalwert erreicht wird. Danach kommt es zu einem Überlauf, d. h. die niedrigste Stelle wird auf 0 zurückgesetzt und im gleichen Schritt wird die nächste Stelle auf gleiche Weise erhöht. Dies setzt sich zyklisch fort. Dabei wird deutlich, dass eine lineare Reihenfolge der einzelnen Stellen notwendig ist. Kommt es an der höchsten Stelle zu einem Überlauf, so wurden alle Möglichkeiten aufgeführt und die Aufzählung würde von vorne beginnen. Damit dies nicht endlos geschieht, ist dieser letzte Überlauf mit einem Endkriterium

<span id="page-48-0"></span>in Zeile 16 des Algorithmus 3.3 versehen. Die Funktion "NextAutomaton" ist für jeden einzelnen Schritt aufzurufen.

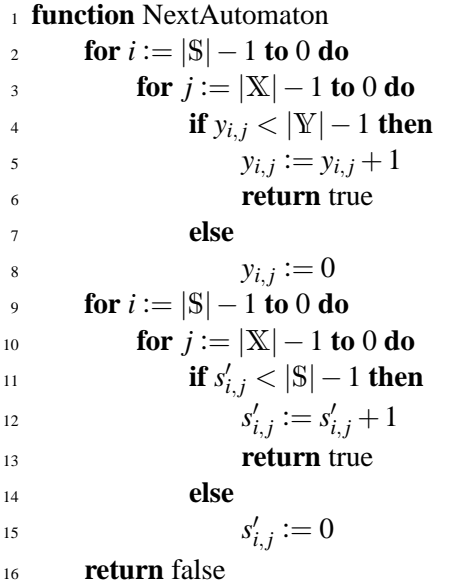

**Algorithmus 3.3:** Aufzählung von Automaten

Die Reihenfolge der Werte wurde im Algorithmus 3.3 so gewählt, dass zuerst alle Ausgaben aufgeführt und danach erst die einzelnen Zustände variiert werden. Dies hat den Vorteil, dass bei ungünstiger Zustandskonstellation diese einfacher übersprungen und ein anderer Ablauf der Zustände gewählt werden kann, wie es sich in [\[Bot06\]](#page-245-0) gezeigt hat.

Um eine vollständige Liste zu erstellen, wird viel Zeit benötigt, wie sich schon an der hohen Zahl der Konstellationen erkennen lässt. Selbst wenn je möglicher Wert nur eine Mikrosekunde benötigt werden würde, dauert der gesamte Test über 116 Tage. Von daher liegt es nahe, zu untersuchen, ob eine Eingrenzung der zu betrachtenden Fälle möglich ist, da nicht alle Konstellationen sinnvoll sind. Die Analyse erfolgt im folgenden Abschnitt [3.2,](#page-53-0) mögliche Verfahren werden in [3.3](#page-62-0) und [3.4](#page-67-0) dargestellt. Als Vorausblick: Die Zielwertsuche mit vier Zuständen und acht Ausgaben war nach 23 Stunden durchgeführt, ein einzelner Schritt hat dabei etwa 1,64µs benötigt. Die Details sind in Tabelle [3.2](#page-66-0) auf Seite [45](#page-66-0) aufgeführt.

## **3.1.4 Ordinalzahl**

Um zwei Automaten  $s'$ , *y* und  $\dot{s}'$ , *y* miteinander in der Reihenfolge ihrer Aufzählung zu vergleichen, gibt es neben dem Vergleich der Einzelwerte, z. B. mit Algorithmus [3.4,](#page-49-0) die Variante, von jedem Automaten die Ordinalzahl zu bestimmen und nur diese zu vergleichen. Dadurch verringert sich die Anzahl der notwendigen Vergleiche auf eins, allerdings benötigt die Bestimmung der Ordinalzahl Rechenaufwand, so dass sich insgesamt betrachtet nicht unbedingt ein Vorteil ergibt, abhängig von den vorhandenen Ressourcen. Ermittelt durch Algorithmus [3.5](#page-49-0) bestimmt die Ordinalzahl die Position in der Aufzählungsreihenfolge durch Algorithmus 3.3. Damit ist es dann möglich, die Eigenschaften eines Automaten, z. B. Zustandsbezeichner, umzusortieren und das Ergebnis mit dem

<span id="page-49-0"></span>Ursprung anhand des Kriteriums Aufzählungsreihenfolge zu vergleichen, um die zuerst aufgezählte Variante des Automaten zu erhalten.

**Algorithmus 3.4:** Vergleich zweier Automaten in deren Aufzählungsreihenfolge zur Bestimmung des mutmaßlichen Repräsentanten von zwei zueinander äquivalent verhaltenden Automaten

<sup>1</sup> **function** PreviouslyEnumerated

```
z for i := 0 to |S| - 1 do
3 for j := 0 to |\mathbb{X}| - 1 do
 4 if s'_{i,j} \neq s'_{i,j} then
 \mathbf{f} = \int_{i,j}^{j} f_{i,j}^{j}6 for i := 0 to |S| - 1 do
\mathbf{f}for j := 0 to |\mathbf{X}| - 1 do
8 if \dot{y}_{i,i} \neq \ddot{y}_{i,i} then
9 return \dot{y}_{i,i} > \ddot{y}_{i,i}10 return false
```
#### **Algorithmus 3.5:** Bestimmung der Ordinalzahl

```
1 function OrdinalNumber
```

```
2 \rho := 13 foreach i \in \mathbb{S} do
4 foreach j ∈ X do
5 d := (|\mathbb{S}| - 1 - i) \cdot |\mathbb{X}| + (|\mathbb{X}| - 1 - j)6 o := o + s'_{i,j} \cdot |\mathbb{S}|^d \cdot |\mathbb{Y}|^{|\mathbb{S}| \cdot |\mathbb{X}|} + y_{i,j} \cdot |\mathbb{Y}|^d7 return o
```
## **3.1.5 Terminalzustände**

Neben den bisher betrachteten technischen Anwendungen gibt es in der Automatentheorie noch die Möglichkeit, Zustände als Terminalzustände auszuweisen. In der Erkennung von Sprachen in der Theoretischen Informatik bedeutet dies, dass der Automat die Eingabe als ein gültiges Wort erkannt hat, wenn der letzte, aktuell erreichte Zustand ein Terminalzustand ist.

In [\[HP67\]](#page-250-0) verwendet Harary zur Bestimmung der Anzahl unterschiedlicher Automaten bezüglich der Isomorphie von Zuständen, Eingabe- und Ausgabewerten den Parameter *t*, um den Umfang der Terminalzustände vorzugeben. Um einen einfachen Vergleich der Ergebnisse erzielen zu können, sei hier das gleiche Prinzip verwendet.

Des weiteren gibt es in [\[HP73\]](#page-250-0) auch die Möglichkeit, festzulegen, ob ein Startzustand gleichzeitig ein Terminalzustand sein kann oder nicht. Hierfür werden zwei Teilmengen von S eingeführt. Zum Einen gibt es die Menge E der Startzustände und zum anderen die Menge F der Terminalzustände. Ist ein Zustand sowohl Start- als auch Terminalzustand, so ist dieser in beiden Mengen enthalten. Insgesamt ergeben sich vier mögliche Bedingungen, die sich zur einfacheren Handhabung in zusammenhängende Bereiche einteilen lassen:

- <span id="page-50-0"></span>1. Startzustände, die nicht Terminalzustände sind ( $\mathbb{E}\backslash\mathbb{F}$ ),
- 2. Startzustände, die gleichzeitig auch Terminalzustände sind (E∩ F),
- 3. Zustände, die weder Startzustände noch Terminalzustände sind (S\(E∪ F)),
- 4. mögliche Terminalzustände, die nicht Startzustände sind (F\E).

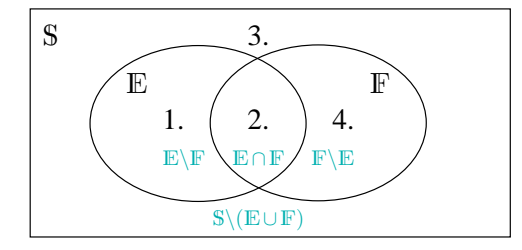

**Abbildung 3.4:** Mengendiagramm der einzelnen Zustandszuordnungen

Die einzelnen Bereiche, zu sehen in Abbildung 3.4, können auch leer sein, also keine Zustände enthalten. Es muss aber immer einen Startzustand geben ( $|E| > 1$ ), die aber auch alle terminal sein können. Für Terminalzustände gibt es keine solche Einschränkung, es können alle, keine oder nur ein Teil der Zustände in F enthalten sein  $(0 \leq |\mathbb{F}| \leq |\mathbb{S}|, \mathbb{F} \subseteq \mathbb{S})$ . Zur einfacheren Handhabung sind die einzelnen Blöcke in obiger Reihenfolge auch bei der Umsetzung und Überprüfung beibehalten. Somit ist Zustand 0 immer ein Startzustand.

Bezüglich der Aufzählung ändert sich nichts, lediglich der Automat kann initial unterschiedliche Werte aus E erhalten. Traditionell hat ein Automat nur einen Startzustand  $(|E| = 1)$ , für einige Problemstellungen ist es auch interessant, alle Zustände als potentielle Startzustände zu haben ( $E = S$ ).

## **3.1.6 Darstellung von Automaten**

Das Verfahren des Algorithmus [3.3](#page-48-0) zur Aufzählung aller Automaten funktioniert in gleicher Weise wie das Erhöhen einzelner Ziffern einer Zahl. Dies ist in Abbildung 3.5 dargestellt. Im Unterschied dazu haben die einzelnen "Ziffern" allerdings unterschiedliche Wertebereiche:  $s'_{i,j} \in \mathbb{S}$  sowie  $y_{i,j} \in \mathbb{Y}$ , die Indizes umfassen dabei die Werte  $i \in \mathbb{S}$  und *j* ∈ X, die zugehörige Übergangstabelle zeigt Tabelle [3.1.](#page-52-0) Für eine vergleichende Visualisierung der Charakteristik unterschiedlicher Automaten ist diese Darstellung allerdings wenig geeignet.

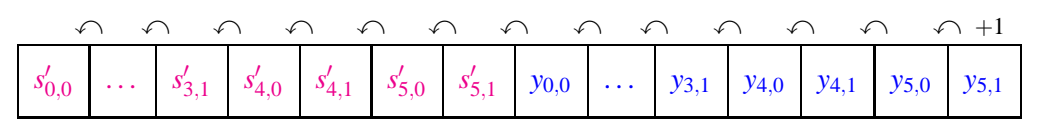

**Abbildung 3.5:** Anordnung der Zählerstellen eines Automaten nach deren Priorität

Um diesen Vergleich von Automaten durchführen zu können, ist eine andere Darstellung notwendig. Hierfür gibt es verschiedene Möglichkeiten, die in Abbildung [3.6](#page-51-0) an Hand eines Beispiels aufgeführt sind. Hierbei gibt es zwei Ausgabemöglichkeiten,  $Y = \{0, 1\} = \{R, L\}$ , und zwei Eingänge,  $|X| = 2$ .

Die einfachste ist eine rein textbasierte Angabe, in der je Eingangsbedingung und aktuellem Zustand der Folgezustand und die Ausgabe notiert sind (Abbildung [3.6a](#page-51-0)). Wenn

<span id="page-51-0"></span>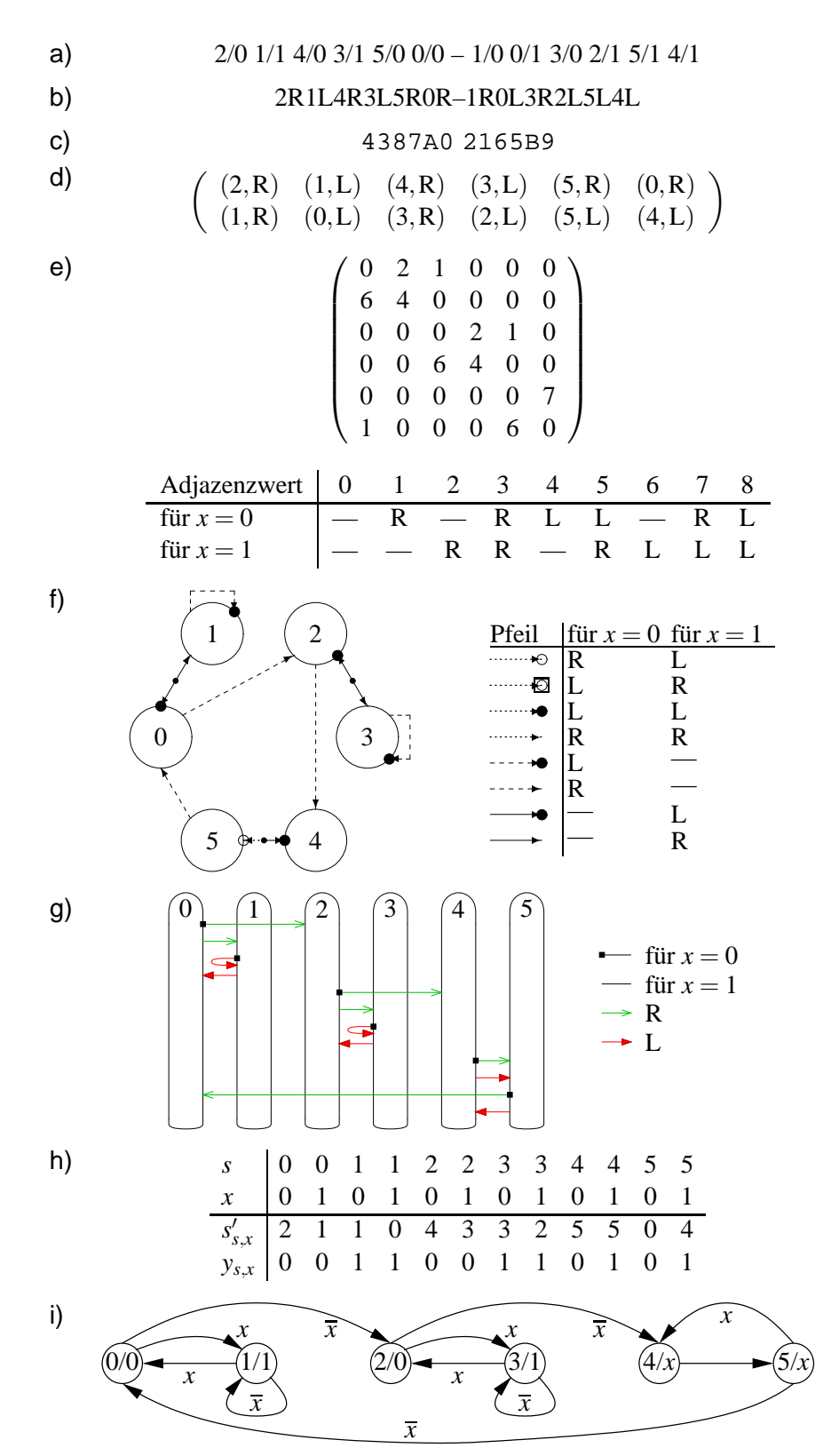

**Abbildung 3.6:** Verschiedene Darstellungen eines Automaten: a) textbasiert, b) Kompaktcodierung, c) Hexadezimalwert, d) Matrix, e) Adjazenzmatrix, f) Graph mit komplexen Zustandsübergängen, g) Graph mit langgezogener Zustandsdarstellung, h) Übergangstabelle, i) gerichteter Graph mit Ausgabewertangabe im Zustand

| $s \in S$ 0  3 4 4 5 5                                                                                  |  |  |  |  |
|----------------------------------------------------------------------------------------------------|--|--|--|--|
| $x \in X$   0  1 0 1 0 1                                                                                |  |  |  |  |
| $s' \in \overline{S}$ $s'_{0,0}$ $s'_{3,1}$ $s'_{4,0}$ $s'_{4,1}$ $s'_{5,0}$ $s'_{5,1}$                 |  |  |  |  |
| $y \in Y$ $\begin{bmatrix} y_0 & \dots & y_{3,1} & y_{4,0} & y_{4,1} & y_{5,0} & y_{5,1} \end{bmatrix}$ |  |  |  |  |

<span id="page-52-0"></span>**Tabelle 3.1:** Übergangstabelle der Zählerstellen aus Abbildung [3.5](#page-50-0)

für die Ausgabe statt einer dezimalen Angabe Buchstaben verwendet werden, lässt sich das Ganze kompakter darstellen (Abbildung [3.6b](#page-51-0)). In einzelne Bits umgesetzt, ergibt sich eine hexadezimale Repräsentation, die sich jedoch bei unterschiedlichen Ausgabebitbreiten als unpraktisch erwiesen hat und daher im Folgenden nicht weiter verwendet wird (Abbildung [3.6c](#page-51-0)).

Eine Visualisierung als Matrix ist ebenfalls möglich, dazu werden in den Spalten der Zustand und in den Zeilen die Eingabemöglichkeiten aufgetragen (Abbildung [3.6d](#page-51-0)). Das gleiche lässt sich auch mit einer Adjazenzmatrix repräsentieren, wobei die einzelnen Werte in der Matrix von Eingang und Ausgang abhängen (Abbildung [3.6e](#page-51-0)), die Bedeutungen der Werte sind unterhalb der Matrix aufgeführt. Dabei sind die Werte derart sortiert, dass eine Drehrichtung alleine aufgeführt ist und sich erst dann die neuen Kombinationen der nächsten Drehrichtung anschließen. So ist gewährleistet, dass weitere Drehrichtungen hinzugefügt werden können, ohne die vorherigen Werte ändern zu müssen.

Die Werte der Adjazenzmatrix besagen eigentlich, wie viele Kanten zwischen zwei Knoten vorhanden sind. Da in der einfachen Variante  $|X| = 2$  bereits bis zu acht Kanten möglich sind, ist eine übersichtliche Darstellung als Graph nicht mehr gewährleistet. Daher können die Kanten in der Graphendarstellung durch unterschiedliche Pfeile repräsentiert werden, in Abhängigkeit des Adjazenzwertes. Eine Variante ist in Abbildung [3.6f](#page-51-0) zu sehen, bei der die Pfeile in der Mitte geteilt sein können – in Abhängigkeit von Eingabe und Ausgabe für beide möglichen Zustandsübergangsrichtungen.

Da jedoch die Semantik der Pfeile des Zustandsdiagramms in der Abbildung [3.6f](#page-51-0) nicht offensichtlich gestaltbar ist, gibt es eine andere, kompakte Repräsentation, die ein einfaches, automatisches Generieren ermöglicht (Abbildung [3.6g](#page-51-0)). Die Zustände selbst werden in Ovalen statt Kreisen dargestellt und ein Pfeil je Eingabemöglichkeit gezeichnet. Die Gestaltung der Pfeilspitze ist allein abhängig von der Ausgabe, das andere Ende des Pfeiles markiert die Eingabe. Die Pfeile selbst sind in einer einheitlichen Farbe je Ausgabewert gestaltet, um sich schnell einen Überblick verschaffen zu können. Zusätzlich weist jede Pfeilspitzenart unterschiedliche Formen auf, um sich im Schwarz-Weiß-Druck einfacher voneinander zu differenzieren.

Des weiteren sind die Pfeile in der Reihenfolge der Aufzählung durch Algorithmus [3.3](#page-48-0) angeordnet, beginnend mit den Ausgabewerten, also Form und Farbe, des untersten Pfeils *y*5,<sup>1</sup> bis hin zum obersten Pfeil mit *y*0,0. Danach folgen die Zustandsübergänge und damit die Ziele der Pfeile von *s* ′ 5,1 bis *s* ′ 0,0 in gleicher Weise. In der Übergangstabelle in Abbildung [3.6h](#page-51-0) ist diese Reihenfolge durch die Werte in der unteren Zeile für *ys*,*x*, danach in der darüberliegenden Zeile für *s* ′ *s*,*x* jeweils von rechts nach links gegeben.

Angelehnt an die in der Mathematik gebräuchliche Darstellung von Digraphen zeigt die manuell erstellte Abbildung [3.6i](#page-51-0) eine weitere, abschließende Variation mit den Ausgabewerten direkt den Zuständen statt den Zustandsübergängen zugeordnet.

Die generierte Darstellung des Graphen aus Abbildung [3.6g](#page-51-0) wird im Folgenden hauptsächlich verwendet, da das Wesentliche auch ohne Legende einfach zu verstehen ist und verschiedene Eigenschaften des Graphen bildlich leicht zu erfassen sind.

## <span id="page-53-0"></span>**3.2 Klassifizierungskriterien zur Automatenauswahl**

Bei der Durchführung des Algorithmus [3.3](#page-48-0) zur Aufzählung von Automaten fällt auf, dass es als Ergebnis verschiedene Automaten mit gleichem Verhalten gibt. Ein einfaches Beispiel ist schnell gefunden: Wenn die Zustände mit Ausnahme des Startzustandes permutiert werden, ändert sich lediglich die Beschreibung, nicht jedoch das Ausgabeverhalten.

Ebenso leicht auffindbar ist die Eigenschaft, wenn Zustände vorhanden sind, die nie erreicht werden können. Ein solcher Zustandsautomat kann durch einen mit weniger Zuständen ersetzt werden.

Eine Sonderrolle spielen Automaten, die quasi einen Anfangsablauf haben und danach einen Zyklus erreichen, der nicht mehr zum Anfangszustand 0 zurückkehrt. Ein Automat kann auch mehrere dieser "Endzyklen" aufweisen. Die Zustände eines Anfangsablaufs werden im Folgenden als Präfix bezeichnet. Bevor dieser Endzyklus erreicht wird, lässt sich die Kombination aus Startposition und Abfolge des Präfix auch durch Voranschreiten in einer Eingabeabfolge erreichen, also z. B. eine Änderung der Startposition für ein Fahrzeug, gesteuert durch einen solchen Automaten.

Um einen prinzipiell agil funktionierenden Automaten zu erhalten, sind solche mit Präfix uninteressant, da einige der Zustände für eben diesen Präfix benötigt werden und somit weniger Zustände für den eigentlichen Hauptzyklus übrig bleiben. Des weiteren sollen die gefundenen Automaten zu Beginn beliebig in der Umwelt, analog zur Abbildung [3.1](#page-44-0) auf Seite [23,](#page-44-0) positioniert werden können, was ebenso gegen präfixbehaftete Automaten spricht.

Diese drei Bedingungen beziehen sich lediglich auf die Abfolge der Zustände, ohne dass eine Ausgabe mit betrachtet wird. Nimmt man dies jedoch noch hinzu, ergibt sich eine weitere Einschränkung: Verschiedene Zustände können zusammengefasst werden, ohne dass es einen Einfluss auf ein Endresultat hat. Am offensichtlichen ist es bei einem Automaten, der lediglich einen Wert für die Ausgabe hat. Dieser Automat könnte ohne jegliche Zustände auskommen und nur diese eine Ausgabe liefern, die unabhängig von Eingang und Zustand ist.

Zur Ermittlung dieser Eigenschaften gibt es verschiedene Varianten für Softwareund Hardwarelösungen, die aufgrund der Parallelisierbarkeit vollständig unterschiedlich ausfallen können. Zudem ist es nicht immer einfach zu erkennen, welche Zustände unnötig sind oder ob eine Permutation vorliegt. Dies wird in den folgenden Abschnitten behandelt.

## **3.2.1 Normierung der Abfolge von Zustandsübergängen**

Ziel ist es, von gleich verhaltenden Automaten, die sich nur durch eine Permutation der Zustände voneinander unterscheiden, einen Repräsentanten auszuwählen. Hierfür kann ein Verfahren zur Sortierung der Zustände erstellt werden. Wenn dann das Ergebnis der Sortierung mit dem ursprünglichen Automaten übereinstimmt, so war dieser repräsentativ. Sortieren bedeutet hierbei, die in einer Zustandsübergangsfunktionen verwendeten Zustandsbezeichnungen eines Automaten in eine zu definierende Reihenfolge zu bringen.

Die aus der Graphentheorie bekannte topologische Sortierung für zyklenfreie Graphen kann nicht angewendet werden, da es bei den Graphen bzw. Automaten gerade auf einen Zyklus ankommt. Somit kann die Bedingung  $(v, w) \in E \Rightarrow ord(v) < ord(w)$  eines Graphen  $G = (V, E)$  nicht eingehalten werden.

<span id="page-54-0"></span>Eine Möglichkeit für eine Sortierregel ist, eine Priorisierung der Eingänge und Zustände vorzunehmen und die Definition 3.1 anzuwenden, ausgehend vom Startzustand 0. Ein Eingangswert ist höher priorisiert, wenn der verwendete Wert kleiner ist. Gleiches gilt für die Zustandswerte.

**Definition 3.1 (Sortierregel)** *Die Zustände erhalten ihre Nummer* ∈ S *in aufsteigender Reihenfolge beginnend beim Startzustand*  $s = 0$  *und dem Eingangswert*  $x = 0$ *, solange dies für die Zustandsübergänge des höchstpriorisierten Eingangs möglich ist. Findet sich kein weiterer Zustandsübergang zu einer noch nicht vergebenen Zustandsnummer, so erfolgt für niedriger priorisierte Eingänge die Suche nach Zustandsübergängen, ausgehend bei der niedrigsten, bereits vergebenen Zustandsnummer.*

Daraus folgt, dass der Zustand 0 für seinen höchstpriorisierten Eingang nur sich selbst oder den Zustand 1 erreichen kann; Zustand 2 und höher sind nicht direkt erreichbar. Der in Abbildung [3.6](#page-51-0) auf Seite [30](#page-51-0) dargestellte Automat ist demnach nicht normiert.

Um die Zustände zu sortieren, ist ein Änderungsvektor hilfreich, der zwischen alter und neuer Zustandsnummer verweist. Von alter zu neuer Nummer soll der Bezeichner *o* verwendet werden, in umgekehrter Richtung *n*. Als Index wird die jeweilige Zustandsnummer verwendet. Als weiteres ist ein Zähler *c* notwendig, der je Eingangsebene die

**Algorithmus 3.6:** Abbildung eines Automaten auf einen Repräsentanten bezüglich Zustandspermutation durch Sortieren von Zuständen, ausgehend vom einzigen Startzustand 0

```
1 function MapToNormalized
2 \forall i \in \mathbb{S} : (o[i] = \varepsilon \land n[i] = \varepsilon) \text{ mit } \varepsilon \notin \mathbb{S}o[0], n[0] := 0, 04 \forall j \in \mathbb{X} : c[j] = 05 for i := 1 to |S| - 1 do
\epsilon f := false
\mathbf{f} \cdot \mathbf{f} = \mathbf{f} \cdot \mathbf{f} \cdot \mathbf{f} = \mathbf{f} \cdot \mathbf{f} \cdot \mathbf{f} = \mathbf{f} \cdot \mathbf{f} \cdot \mathbf{f} = \mathbf{f} \cdot \mathbf{f} \cdot \mathbf{f}8 while c[i] < i do
 9 if o[s'_{c[j],j}] \notin S then
10 o[s'_{c[j],j}] := i11 n[i] := s'_{c[j],j}f := true13 c[j] := c[j] + 114 endloop j
15 else
16 c[j] := c[j] + 117 if \neg f then
18 endloop // Ende der Vorsortierung, nicht alle Zustände erreicht
19 foreach i ∈ S do // unerreichte Zustände auf feste Werte setzen
20 foreach j \in \mathbb{X} do
21 if n[i] \notin S then
22 s
                       '_{i,j}, \mathbf{y}_{i,j} := 0, 023 else
24 s
                       y'_{i,j}, \mathbf{y}_{i,j} := o[s'_{n[i],j}], y_{n[i],j}
```
<span id="page-55-0"></span>zuletzt verwendete Zustandsnummer speichert. Die Sortierung, die der Algorithmus [3.6](#page-54-0) vornimmt, erfolgt von *s* ′ ,*y* nach **s** ′ ,**y** für die jeweiligen Indizes.

Daraus ergibt sich, dass zwei Automaten  $s'$ , *y* und  $\dot{s}'$ , *y* zueinander isomorph sind, wenn deren Sortierung  $\dot{s}'$ ,  $\dot{y}$  und  $\ddot{s}'$ ,  $\ddot{y}$  für alle Eingabemöglichkeiten und Zustandsübergänge gleich sind, also den gleichen Repräsentanten haben. Zwei zueinander isomorphe Automaten sind zueinander äquivalent, da lediglich die Bezeichnung der Zustände, aber nicht das daraus resultierende Verhalten unterschiedlich ist. Die Isomorphie gerichteter Graphen ist z. B. in [\[BS68,](#page-245-0) Seite 45] definiert. Die Äquivalenz sequentieller Maschinen führt z. B. [\[Gin62,](#page-247-0) Definition 1.4] auf.

Ein weiterer Aspekt ist, ob ein Graph zusammenhängend ist. Leonhard Euler hat im 18. Jahrhundert gemäß [\[BLW76,](#page-245-0) Seite 10] einen Graphen als zusammenhängenden bezeichnet, wenn es stets zwischen zwei beliebigen Punkten eines Graphen einen Pfad mit diesen als Anfangs- und Endpunkt gibt. Für gerichtete Graphen, auf denen die Automa-ten basieren, geht aus [\[Kön36,](#page-252-0) Satz VII 1]<sup>1</sup> hervor, dass die Zustände eines separierten Teils eines Graphen nicht erreicht werden können; der Graph ist dann nicht mehr zusammenhängend.

Von einem Startzustand aus betrachtet sind dann die separierten Zustände nicht erreichbar. Da eine Änderung bei diesen Zustandsübergängen keinen Einfluss auf das Verhalten des Automaten hat, sollte ein einheitlicher, fixer Wert festgelegt werden, mit dem dann ein Automat als normiert gilt. Hierfür bieten sich die ersten Werte aus den Mengen S und Y an, da diese garantiert immer vorhanden sind. In der folgenden Definition 3.2 sind die Kriterien zusammengetragen.

**Definition 3.2 (Normiert)** *Ein Automat wird als normiert bezeichnet, wenn die Definition [3.1](#page-54-0) für jeden Zustandsübergang eingehalten ist, also die Zustände sortiert vorliegen, und ungenutzte Zustände auf Zustand* 0 *verweisen und dabei den Ausgabewert* 0 *haben.*

Da mit diesen Definitionen eine einheitliche Regel unabhängig von den ursprünglichen Zustandsnummern festgelegt ist, sind Permutationen der Automatenzustände ausgeschlossen. Im Umkehrschluss gilt somit auch, dass es für einen nicht-normierten Automaten immer einen anderen, normierten Automaten gleichen Verhaltens gibt, der dann den Kriterien entspricht.

Die dabei entstehende Auswahl von Automaten entspricht allerdings nicht der Ordnung, die durch die Verfahren aus Abschnitt [3.1.4](#page-48-0) beschrieben ist. Abbildung [3.7](#page-56-0) zeigt hierzu ein Beispiel, bei dem sich die Ordinalzahl des Repräsentanten gegenüber den ursprünglichen Automaten erhöht. Die zusätzlichen Zustände 4 und 5 dienen lediglich dazu, den über die Sortierung hinausgehende Bedeutung des Begriffs "normiert" darzustellen.

## **3.2.2 Vereinfachung – Alle Zustände erreichbar**

Wie bereits im vorigen Abschnitt [3.2.1](#page-53-0) erwähnt und mit Algorithmus [3.6](#page-54-0) durchgeführt, ist mit der Sortierung der Zustände bereits eine Auswertung vorhanden, ob alle Zustände erreicht und dadurch genutzt werden. Um dies jedoch unabhängig davon festzustellen, muss für jeden Zustand überprüft werden, ob dieser von anderen Zuständen erreicht werden kann; dies gilt jedoch nicht für den Zustand 0, da dieser ein Startzustand ist und damit von sich aus bereits erreichbar ist.

<sup>&</sup>lt;sup>1</sup>*Führt eine Bahn von A nach B und eine Bahn von B nach C*  $\neq$  *A, so führt auch eine Bahn von A nach C.* 

 $0 \choose 0 \pmod{2}$   $(3) \pmod{4}$   $(5)$ 

<span id="page-56-0"></span>**0.** Automat mit der oktalen Ordinalzahl 1231021355447022<sup>8</sup> . **1.** Überprüfte Zustandsübergänge bis *i* = 3, stets mit *j* = 0 und somit schließlich  $c[0] = 3$ ,  $o = (01 \varepsilon 2 \varepsilon \varepsilon)$  und  $n = (013 \varepsilon \varepsilon \varepsilon)$ . **2.** Erstmals Inkrementieren des Zählers  $c[1]$  bei  $i = 3$ . **3.** Letzte Stufe des fertig vorsortierten Automaten, dessen Zustand *i* = 4 nicht erreichbar ist. **4.** Normierter Automat

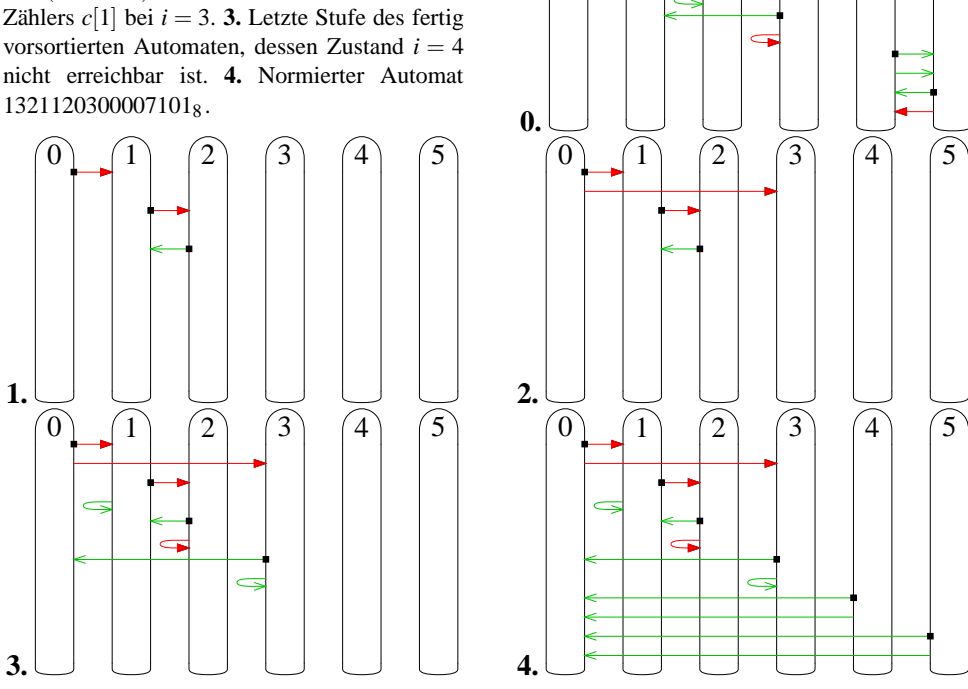

**Abbildung 3.7:** Schrittweise Darstellung der Normierung durch Algorithmus [3.6](#page-54-0)

Allerdings erfüllen zwei Zustände, die gegenseitig aufeinander zeigen, nicht die Bedingung, wenn diese selbst nicht erreicht werden können. In einem solchen Fall ist zuerst die reflexive transitive Hülle zu ermitteln, wie es im Algorithmus [3.8](#page-59-0) nach dem Verfahren aus [\[War62\]](#page-255-0) geschieht. Demnach sind alle Zustände von einem Startzustand aus erreichbar, wenn die Bedingung ∀*i* ∈ S: *A*[0,*i*] erfüllt ist.

Gibt es mehrere Startzustände, ist eine andere Bedingung erforderlich. Alle Zustände eines Automaten sind erreichbar, wenn ∀*i* ∈ S\E: ∃ *j* ∈ E: *A*[ *j*,*i*] gilt. Ob die Startzustände untereinander erreichbar sind und sich somit ein vollständig genutzter Automat ergibt, ist hiermit nicht mehr überprüft. Dafür ist die einfachere Bedingung wie mit einem Startzustand zu verwenden.

Eine alternative Herleitung für "vereinfacht" ist z. B. in [\[Ste88,](#page-254-0) Seite 120f.] gegeben. Ein Automat, der mit und ohne einem unerreichbaren Zustand *z* ′ ∈ S für alle möglichen Eingabeworte  $w \in X^+$  die jeweils gleichen Ausgabeworte generiert, ist nicht vereinfacht. Der Beweis ist dort zu finden.

## **3.2.3 Reduzierung der Zustandsanzahl**

Bereits mit [\[Huf54\]](#page-251-0) ist das notwendige Zusammenfassen von Zuständen eines Automaten erkannt. Allerdings ist das Verfahren dort nur unspezifisch und unter Berücksichtigung von Relais-Verzögerungszeiten beschrieben. Ein Algorithmus zum Reduzieren von Zustandsautomaten von Huffman und Mealy ist in [\[Phi60,](#page-253-0) Seite 150ff.] erschienen, von Hopcroft wurde in [\[Hop71\]](#page-250-0) ein alternatives Verfahren entwickelt.

Das Verfahren nach Huffman und Mealy, das auch Hopcroft und Ullmann in [\[HU79,](#page-250-0) Seite 68ff.] aufgreifen und in [\[ASU88\]](#page-244-0) erweitert ist, gruppiert in einem ersten Schritt die

#### 3 Der Weg zum perfekten Automaten

Zustände anhand der Ausgabe. Konkret bedeutet dies bei den Literaturstellen eine Aufteilung in akzeptierte und nicht-akzeptierte Zustände. Eine weitere Unterteilung erfolgt für die so entstandenen Mengen, wenn für mindestens einen der möglichen Eingänge ein Zustandsübergang zu Zuständen in unterschiedlichen Mengen führt. Ist keine weitere Unterteilung mehr möglich, sind alle Zustände innerhalb einer Menge identisch. Dieses Verfahren hat die Komplexität *O*(|S| 2 ).

Bei Hopcroft in [\[Hop71\]](#page-250-0) erfolgt die Aufteilung ebenfalls auf gleiche Weise, die Suche ist jedoch optimiert: Statt immer alle Kombinationen zu testen, wird eine Liste erstellt, die die kleinere Hälfte der noch nicht untersuchten Mengenindizes enthält. Auf diese Liste beschränkt sich der Vergleich. Dadurch ist eine Komplexität von *O*(|S|log|S|) erzielt.

Es gibt noch zahlreiche andere Verfahren, unter anderem optimiert für große Datenmengen, die nicht gleichzeitig im flüchtigen Speicher vorgehalten werden können. Eine andere Optimierung ist mit dem Verfahren nach Gilio und Liebig aus [\[GL73\]](#page-247-0), aufgegriffen in [\[Hof74,](#page-250-0) Kapitel 8.1] gegeben. Es arbeitet auf gut parallelisierbaren Matrizenoperationen. Allerdings ist die Zahl der Operationen zu umfangreich, so dass es im Endeffekt zu einem komplexeren Verfahren führt, als bereits nach Huffman und Mealy möglich.

Gemäß [\[Zha96,](#page-255-0) Seite 33f.] gab es zwischenzeitlich auf der Basis von [\[Phi60\]](#page-253-0) und [\[Hop71\]](#page-250-0) keine wesentliche Weiterentwicklung auf diesem Gebiet. Von daher wird das Verfahren in erweiterter Form analog zu [\[Wal04\]](#page-255-0) verwendet, das auch in [\[Web77,](#page-255-0) Kapitel 6.3] beschrieben ist.

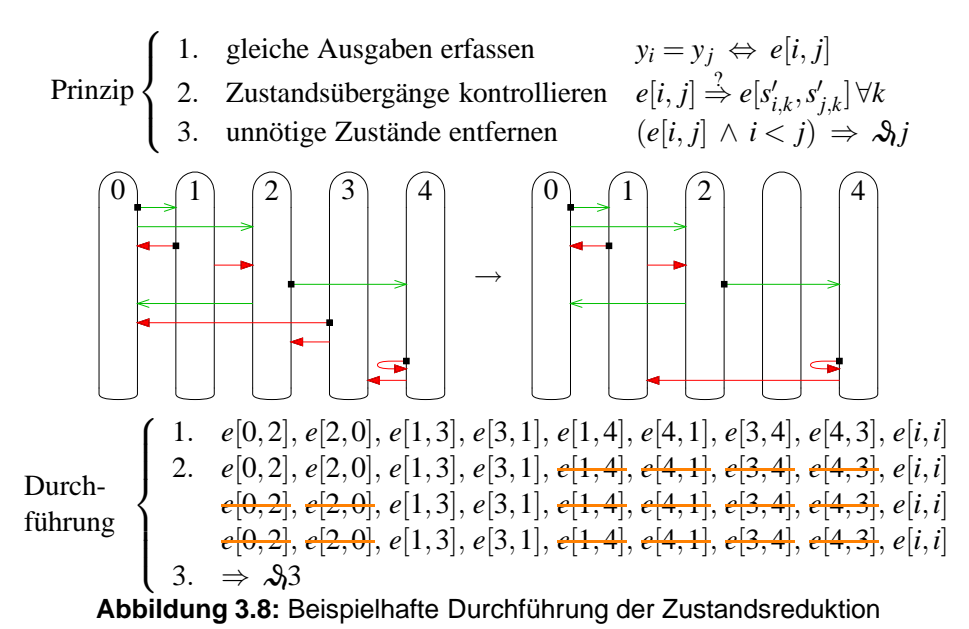

Die Reduktion ist in drei Phasen eingeteilt, illustriert mit Abbildung 3.8. Die erste dient der Initialisierung, in der Zustände mit gleichen Ausgaben für alle möglichen Eingänge gruppiert werden; dies wird bei dem Algorithmus [3.7](#page-58-0) im Vektor *e* gespeichert.

Anschließend werden in der zweiten Phase die Gruppierungen aufgelöst, wenn ein Folgezustand unterschiedliche Ausgabegruppen erreicht. Die zweite Phase wird so oft ausgeführt, bis sich keine Änderungen mehr ergeben – dies ist maximal |S|-mal möglich.

Danach folgt in der dritten Phase die Auswertung. Wenn für unterschiedliche Zustände noch eine Gruppierung in *e* eingetragen ist, so lassen sich diese zu einem Zustand zusammenfassen. In den Zeilen [24](#page-58-0) bis [30](#page-58-0) ist dies dargestellt, für eine reine Überprüfung wird dies jedoch nicht benötigt.

**Algorithmus 3.7:** Zustandsreduktion

<span id="page-58-0"></span>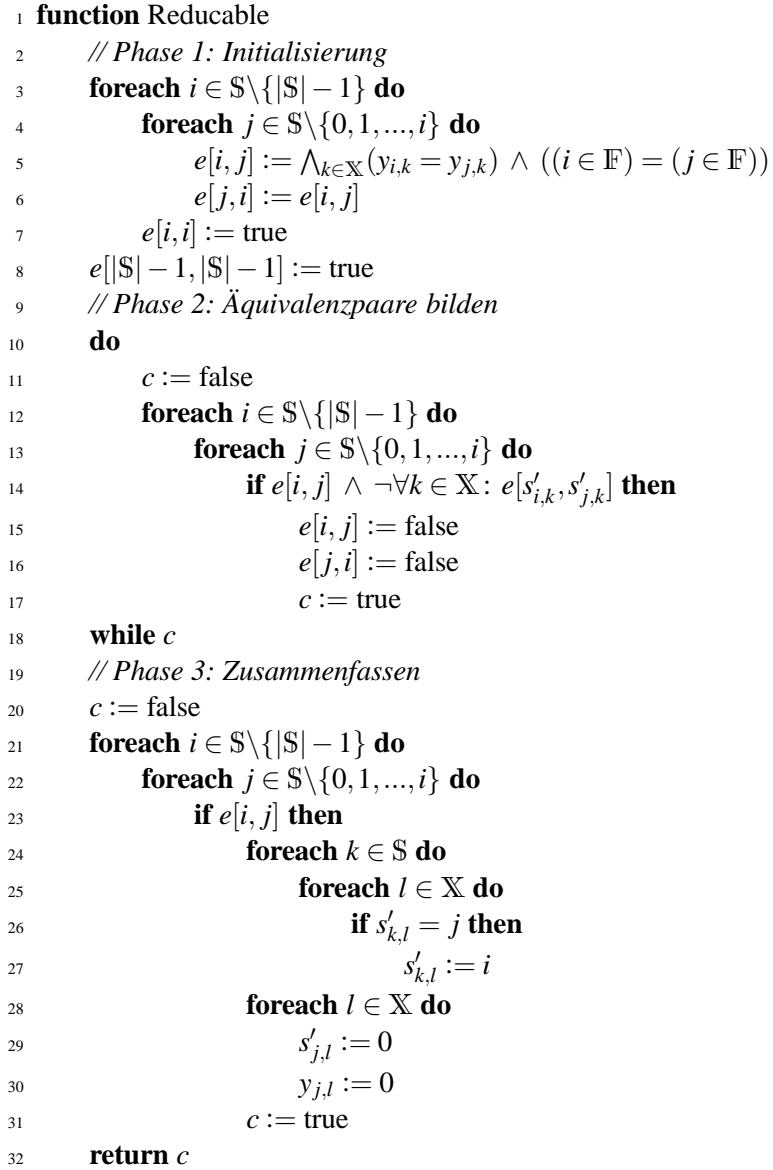

Nach [\[HU79,](#page-250-0) Theorem 3.11] liefert dieses Verfahren einen minimalen Zustandsautomaten. Ein gleiches Ausgabeverhalten bei identischen Eingaben ist mit weniger Zuständen nicht möglich.

## **3.2.4 Präfix**

Als Präfix wird hier der Teil einer Automaten-Zustandsübergangsfunktion bezeichnet, der nur zu Beginn erreicht wird, dessen Zustände aber im weiteren Verlauf keine Verwendung mehr finden. Dies kann geschehen, wenn ein Zyklus vorhanden ist, der unter keinen Umständen zum Zustand 0 zurückkehrt. Für einen Automaten mit einzigem Startzustand 0 ist es hinreichend, nur diesen Zustand 0 als Ziel zu überprüfen.

Es kann aber vorkommen, dass ein Zyklus innerhalb einer Automatenbeschreibung vorhanden ist, wie in Abbildung [3.9](#page-59-0) dargestellt. Von daher ist zu überprüfen, ob ein Zy-

#### <span id="page-59-0"></span>3 Der Weg zum perfekten Automaten

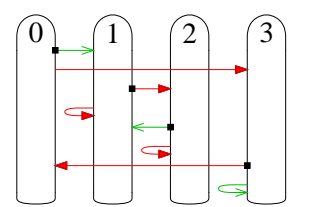

**Abbildung 3.9:** Ein Automat mit Präfix

klus existiert, der nicht mehr zum Zustand 0 zurückkehren kann. Hierfür bietet sich der Algorithmus zum Ermitteln der reflexiven transitiven Hülle aus [\[OW90,](#page-253-0) Seite 551] an, basierend auf [\[War62\]](#page-255-0). Inklusive Initialisierung und Endergebnisermittlung ist das Verfahren im Algorithmus 3.8 dargestellt.

Dabei ist zu beachten, dass für nicht erreichbare Zustände keine Präfixermittlung erfolgen darf, da es für diese Zustände unerheblich ist, ob der Zustand 0 in irgendeiner Form erreicht werden kann oder nicht.

**Algorithmus 3.8:** Reflexive transitive Hülle zur Präfixermittlung bezüglich Zustand 0

```
1 function PrefixFree
2 \forall i, j \in \mathbb{S}: (Verbindung von i nach j \lor i = j) ⇔ A[i, j] = true
3 foreach i \in \mathbb{S} do
4 foreach i \in \mathbb{S} \setminus \{j\} do
5 if A[i, j] then
6 foreach k ∈ S do
\mathbf{f} if A[j,k] then
A[i,k] := \text{true}9 return ∀i ∈ S: ¬A[0,i] ∨ A[i,0]
```
Die transitive Hülle bestimmt in einem gerichteten Graphen die jeweils untereinander erreichbaren Knoten, die über gerichtete Kanten miteinander verbunden sind. Die Zustandsübergänge eines Automaten entsprechen den gerichteten Kanten, die Knoten repräsentieren die Zustände. Existiert also ein Weg zwischen zwei Knoten, bestehend aus einer Folge von gerichteten Kanten, so gibt es bei passender Eingabe eine Möglichkeit, diese Knoten bzw. Zustände zu erreichen.

Um eine vollständige Aussage auf Bezug des Präfix des gesamten Automaten zu erhalten, sind alle Startzustände aus E zu überprüfen, so dass sich die Bedingung ∀*i* ∈ S,  $j \in \mathbb{E}$ : *A*[*i*,*i*] ⇒ *A*[*i*,*j*] ergibt. Kommt allerdings noch die Überprüfung hinzu, ob alle Zustände genutzt werden ("vereinfacht", Abschnitt [3.2.2,](#page-55-0) ab Seite [34\)](#page-55-0), so ist die zusätzliche Überprüfung nicht notwendig, da sich mit der zusätzlichen Bedingung ∀*i* ∈ S: *A*[0,*i*] die Gesamtbedingung ∀*i*∈ S: *A*[0,*i*] ∧ *A*[*i*,0] ergibt. Die Graphen bzw. Automaten, die diese Bedingung erfüllen, sind stark zusammenhängend, besitzen also keinen nichtunterbrechbaren Teilzyklus.

## **3.2.5 Permutationsvarianten**

Eine Permutation kann nicht nur für Zustände, sondern auch für die Eingangs- und Ausgabewerte existieren, wenn z. B. diesen Werte keine Semantik zugeordnet ist. Die entsprechenden Werte haben dann keine spezielle, semantische Bedeutung, da sie ja von den Werten her austauschbar sind. Es kommt nur auf die Wertunterschiede an, also dass sich z. B. ein Automat bei zyklisch gleichen Eingangswerten anders verhält als bei konstant gleichen.

Kommen mehrere Permutationen in Frage, z. B. sowohl für Zustände als auch für die Eingänge, ist ein Test aller Kombinationsmöglichkeiten erforderlich. Die Permutationen je Wert nacheinander einzeln zu testen hätte zur Folge, dass sich bei nur gleichzeitig auftretender Permutation von Zustand und Eingang eine Identität mit einem anderem Automaten nicht zeigt. Abbildung 3.10 stellt ein Beispiel dafür dar.

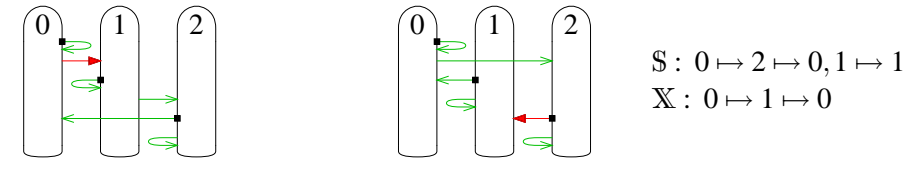

ausgewählter Repräsentant permutierter Automat **Abbildung 3.10:** Gleichzeitige Zustands- und Eingangswertpermutation

Für die Aufzählung aller Automaten bleibt noch festzulegen, welcher Automat bei einer Permutation als Vertreter ausgewählt wird. Mit dem Algorithmus [3.3](#page-48-0) ist eine Reihenfolge festgelegt. Der zuerst aufgelistete soll der Vertreter sein. Dies hat den Nachteil, dass die Überprüfung durch Algorithmus [3.6](#page-54-0) auf Seite [33,](#page-54-0) ob die Zustände sortiert vorliegen, nicht mehr verwendet werden kann, da hier auch Automaten als normiert gelten, die eine in der Liste vorhergehende Zustandspermutation ausgeschlossen haben. Insofern erfolgt bei gleichzeitiger Normierungs- und Permutationsüberprüfungen der Ausschluss zu vieler Automaten.

Algorithmus [3.9](#page-61-0) zeigt ein an die Anzahlbestimmung aus [\[HP73\]](#page-250-0) bzw. der Funktion "AutomataAmount" des Algorithmus [2.4](#page-31-0) auf Seite [10](#page-31-0) angelehntes Verfahren, um eine Permutation als Vertreter zu bestimmen. Dabei ist die Nomenklatur aus Abschnitt [2.2](#page-25-0) verwendet, die Auswahl der Automaten erfolgt gemäß des Algorithmus [3.4](#page-49-0) von Seite [28.](#page-49-0) Die Zustände sind in einzelne Gruppen von Start- und Terminalzuständen gemäß Abschnitt [3.1.5](#page-49-0) ab Seite [28](#page-49-0) mit hochgestellter Bereichsangabe für die verwendeten Spalten unterteilt.

Soll eine bestimmte Permutation, z. B. der Eingangswerte, nicht auftreten, so kann die entsprechende "**while**"-Bedingung ersatzlos entfallen; z. B. für die Beibehaltung der Ausgabewerte ohne Permutation entfallen die Zeilen [10](#page-61-0) und [32.](#page-61-0) Die Initialisierung in Zeile [4](#page-61-0) wird benötigt, damit in der Überprüfung unverändert <sup>υ</sup> stehen kann.

Der erste Test ab Zeile [12](#page-61-0) kann übersprungen werden, da alle Permutationen initial vorliegen und eigentlich kein Wert permutiert wird. Daher kann nach Zeile [4](#page-61-0) die Permutation der innersten Schleife durch einen Aufruf der entsprechenden "NextPermutation"-Funktion weitergeschaltet werden, im vorliegenden Beispiel mit allen drei Permutati-onsarten kann also zwischen den Zeilen [4](#page-61-0) und [5](#page-61-0) der Aufruf "NextPermutation( $|Y|$ , v)" eingefügt werden.

Bei mehreren Startzuständen erfolgt ebenso eine Ermittlung des günstigsten Vertreters an erster Position. Die Startzustände sind in der Menge E ⊆ S enthalten, die Terminalzustände in der Menge F ⊆ S. Die Verknüpfung E∩F besteht aus Zuständen, die sowohl Start- als auch Terminalzustand sind. Die Mengen F, E∩F, E\F sowie S\(E∪F) können jeweils auch leer sein, nicht jedoch S und E.

Anstatt einen Vertreter mit  $\mathbf{s}'_{i,j}$  und  $\mathbf{y}_{i,j}$  zu konstruieren, ist ein Vergleich mit  $s'_{i,j}$  > <sup>σ</sup>(*s* ′ <sup>σ</sup>−1(*i*),χ−1(*j*) ) möglich. Dafür ist dann allerdings die Umkehrung der Permutation notwendig, z. B. für  $\sigma(i) = j$  ist dies  $\sigma^{-1}(j) = i$ . Für den durchzuführenden Vergleich der **Algorithmus 3.9:** Isomorphieüberprüfung aller Permutationen

<span id="page-61-0"></span>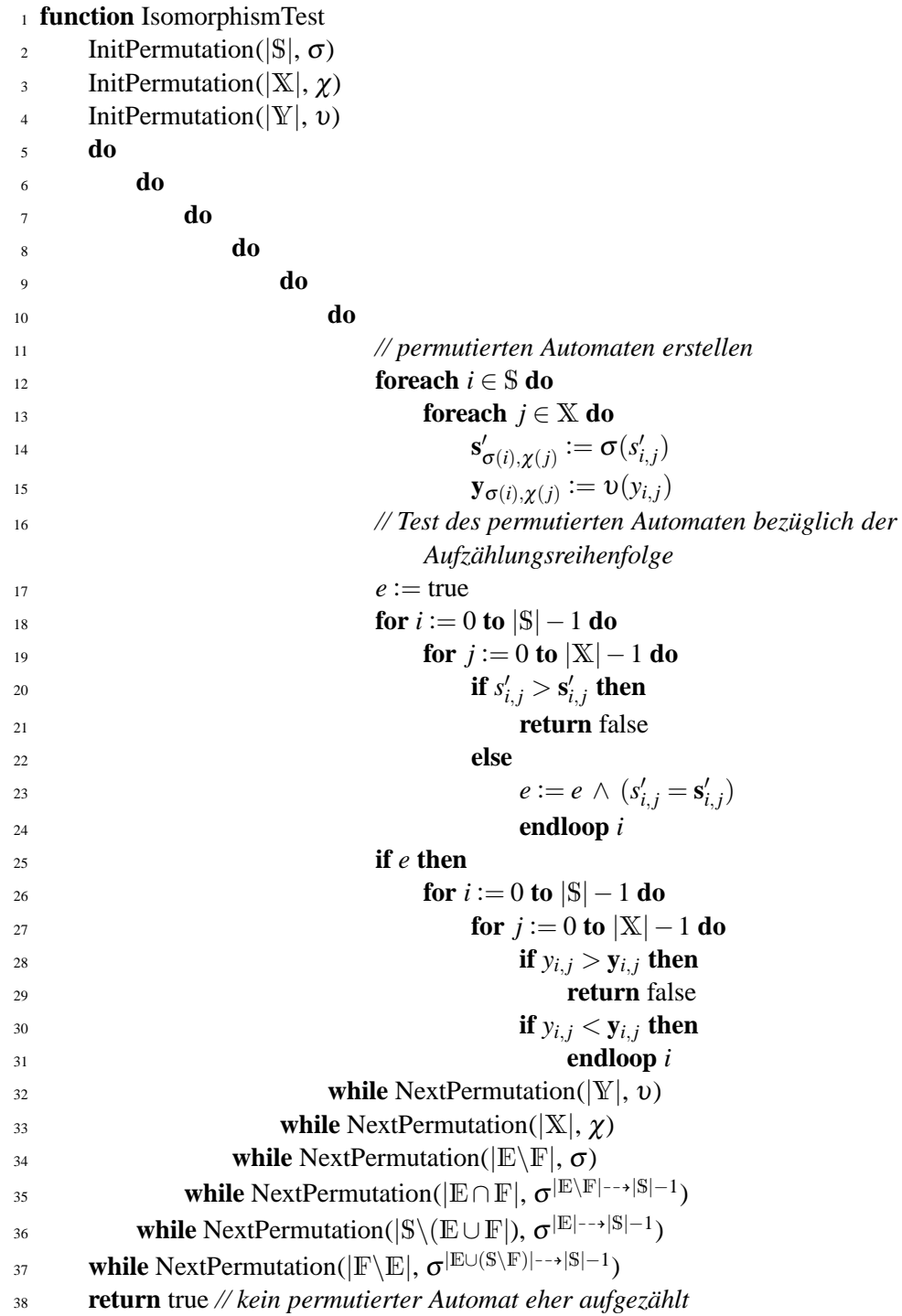

<span id="page-62-0"></span>Ausgabewertpermutation gilt dies analog, ist aber auch mit einer Sortierregel gemäß Algorithmus [3.29](#page-87-0) möglich. Eine Kontrolle der Menge F von Terminalzuständen ist nicht notwendig, da kein Zustand die Mengenzugehörigkeit zu E oder F ändert.

## **3.2.6 Vollständigkeit der Klassifizierung**

Die Überprüfungen auf Normiert bzw. Isomorphie, Vereinfacht und Präfix vermeiden lediglich Duplikate. Eine Änderung am Automaten wird dabei nicht vorgenommen – im Gegensatz zur Reduzierung, die bei den Zustandsübergängen eingreift.

Die Reduzierung der Anzahl von Zuständen, behandelt im Abschnitt [3.2.3,](#page-56-0) stellt somit die einzige Möglichkeit dar, die Anzahl der erreichbaren Zustände zu verringern und dabei gleichzeitig das Ausgabeverhalten beizubehalten. Allerdings ist die Reduktion nur bei unterschiedlichen Ausgaben anwendbar ( $|Y| > 1$ ) oder wenn einige der Zustände Terminalzustände sind  $(0 < |F| < |S|)$ .

Für eine Aufzählung stellt sich die Frage, ob noch weitere Überprüfungen möglich sind, um die Anzahl der möglichen Automaten zu verringern. Aus obigen Erkenntnissen ergibt sich, dass dies allgemein für Automaten nicht machbar ist. Auch die mit [\[Mil80,](#page-253-0) § 7] und [\[Par81,](#page-253-0) Abschnitt 7] eingeführte Bisimulationsäquivalenz bietet keine weitere Unterstützung. Durch die Reduktion sind sogar nichtdeterministische Automaten notwendig, um die Äquivalenzbedingung herzustellen.

Bisher lag jedoch die Konzentration auf den Zuständen. Ein weiterer Aspekt ist die Relation von Ein- und Ausgaben. Wenn in die Betrachtung auch die Umgebung mit einfließt, kann man nicht nur unterschiedliches Verhalten, sondern auch für unterschiedlichste Einsatzzwecke brauchbare Automaten erhalten.

So kann überprüft werden, ob alle Eingänge und Ausgaben genutzt werden bzw. ob die Kombination aus Eingängen und Ausgaben ein sinnvolles Verhalten des Automaten darstellt. Damit ist die Analyse von der Semantik abhängig. Zwei mögliche Überprüfungen sind in den Abschnitten [3.4.7](#page-90-0) und [3.4.8](#page-91-0) gezeigt.

Bei der Auswahl der Überprüfungsbedingungen, also z. B. in einem bestehenden Programm die Einstellung von Parametern zur Auswahl der Kriterien zum Erhalt der gewünschten Automaten, ist das eigene Ziel und Umfeld zu beachten. Wenn mit einer maximalen Anzahl von Zuständen untersucht wird, ist es unter Umständen wenig sinnvoll, nur nach Automaten zu suchen, die alle Zustände nutzen, da sich auch mit weniger Zuständen relevante Automaten ergeben können. Andererseits ist eine Untersuchung von Automaten mit weniger als allen genutzten Zuständen nicht notwendig, wenn bereits alle Automaten mit weniger Zuständen in der Untersuchungsreihe enthalten sind.

Gibt es mehrere Startzustände, so ist die Untersuchung auf Isomorphie mittels Algorithmus [3.9](#page-61-0) auf Seite [40](#page-61-0) erforderlich, die Analyse der Zustände mittels Normierung gemäß Abschnitt [3.2.1](#page-53-0) ab Seite [32](#page-53-0) ist aufgrund der Charakteristik der Untersuchungsmethoden nicht mehr möglich.

## **3.3 Aufzählen von Automaten**

Eine Auflistung aller interessanten Automaten ist mit dem Algorithmus [3.10](#page-63-0) und der Funktion "Validate", die alle notwendigen Klassifizierungskriterien auswertet, möglich. Allerdings werden auch viele uninteressante Automaten generiert und überprüft. Eine Optimierung liegt nahe.

<span id="page-63-0"></span>3 Der Weg zum perfekten Automaten

#### **Algorithmus 3.10:** Testen der Automaten

- <sup>1</sup> InitiateAutomaton
- <sup>2</sup> **do**
- <sup>3</sup> **if** Validate **then**
- <sup>4</sup> IssueAutomaton
- <sup>5</sup> **while** NextAutomaton

In diesem Abschnitt sind verschiedene Methoden vorgestellt, die Untersuchung konzentriert sich dabei auf die in der Praxis meist verwendeten Automaten mit geordneten Zustandsübergängen (normiert), die alle Zustände nutzen (vereinfacht), ohne Präfix sind und keine reduzierbaren Zustände enthalten. Ziel ist es, eine Heuristik zu erstellen, aus der sich Automaten mit mehr Zuständen ergeben.

## **3.3.1 Gezieltes Testen**

Eine Idee ist, eine Logik zu erstellen, die einen beliebigen Automaten als Eingabe erhält und einen gültigen Automaten ausgibt, der als nächstes in der Aufzählung erscheint. So ist es vielleicht möglich, durch Kombination von Zwei-Zustandsautomaten Mehr-Zustandsautomaten zu erhalten.

Leider hat sich weder für Zwei- noch für Drei-Zustandsautomaten eine Minimierbarkeit gezeigt. Das Ergebnis eines solchen Verfahrens entspricht der Logik, die sich mit den Verfahren aus Abschnitt [3.2](#page-53-0) erstellen lässt, und bietet keine Vorteile gegenüber der simplen Aufzählung durch Algorithmus 3.10. Zum Einsatz kam dabei das mit [\[BHMSV84\]](#page-244-0) vorgestellte Verfahren ESPRESSO II aus [\[BHM85\]](#page-244-0), das in den meisten Fällen die beste Minimierungslösung zeigt, wie in [\[GB89\]](#page-247-0) beschrieben ist.

## **3.3.2 Perfektes Orakel – Aufzählung durch Logik-Minimierung**

Anstatt die Automaten mit der in Abschnitt [3.1.3](#page-46-0) beschriebenen Methode durchzugehen, könnte auch eine Logik erstellt werden, die als Eingabe einen Zählerwert, die Ordinalzahl bezogen auf die Ergebnisse, erhält und den zugehörigen Automaten ausgibt. Aber auch hier hat sich mit den gleichen Minimierungsverfahren gezeigt, dass keine Reduzierung bei der Erstellung möglich ist. Es wird lediglich eine Art Speicherabbild erstellt und die gültigen Automaten in einer Liste angegeben. Zudem bleibt auch hier das Problem, dass zuerst eine Liste aller gültigen Automaten zu erstellen ist.

## **3.3.3 DCP: Dekomposition**

Die Dekomposition einer binären Funktion basiert auf dem Verfahren, dass in [\[Ash59\]](#page-244-0) beschrieben ist und in [\[Ive62\]](#page-251-0) eine Umsetzung gefunden hat. Eine Funktion  $f(\vec{x}) = y \in$  ${0,1}$  wird dabei in Unterfunktionen zerlegt und der Eingangswert  $\vec{x} \in \{0,1\}^n$  mittels  $\vec{u}$  in zwei Eingangswerte aufgeteilt. Der Vektor<sup>2</sup>  $\vec{u}$  hat je Eingangsbit ein Bit, um die Zuteilung anzugeben. Die Teile von  $x_i$  mit  $u_i = 0$  durchlaufen eine Funktion  $\vec{a}$ , deren ein Bit breites Ergebnis zusammen mit den anderen Werten aus  $\vec{x}$  in eine weitere Funktion gelangen, die oder-verknüpft aus drei Teilen besteht. Zum einen der Teil  $\vec{b}$  für den Fall,

 ${}^{2}$ Für Vektoren soll allgemein gelten, dass deren einzelne Werte per Index angesprochen werden können, also z. B.  $\vec{u} = (u_1 \cdots u_n).$ 

<span id="page-64-0"></span>dass das Ergebnis von  $\vec{a}$  gleich 0 ist, des weiteren ein Teil  $\vec{c}$  für den Fall, dass  $\vec{a}$  gleich 1 ist, sowie einen von  $\vec{a}$  unabhängigen Teil  $\vec{d}$ , dessen Werte ausschließlich von  $x_i$  mit  $u_i = 1$ stammen. Zusammengetragen ist dies in Abbildung 3.11.

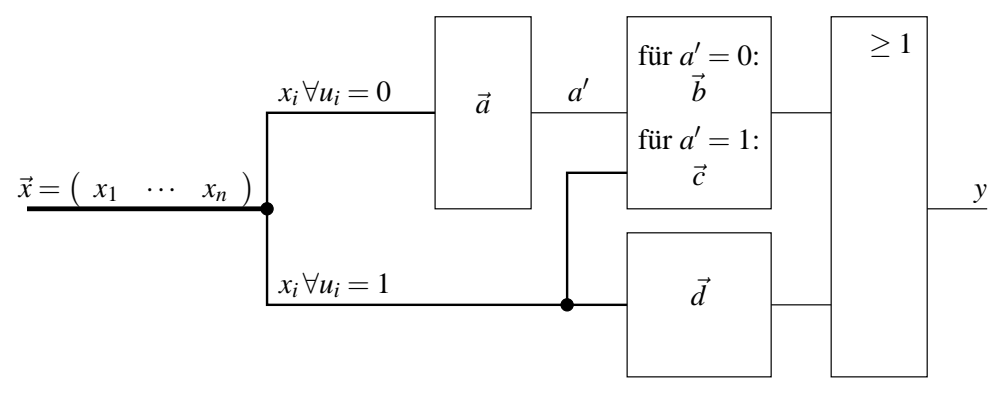

**Abbildung 3.11:** Prinzip der Dekomposition

Eine rekursive Ermittlung, mit der zusätzlich  $\vec{a}$  eine Dekomposition erfährt, ist in [\[Hof74,](#page-250-0) Seite 59ff.] dargestellt; das ausführende APL/360-Programm ist dort auf Seite 139 zu finden. Mit Algorithmus [3.11](#page-65-0) ist das Verfahren nochmals veranschaulicht, die dort aufgerufene Funktion "Ausgabe" stellt die abstrahierte Ausgabe des Berechnungsergebnisses dar und ist hier nicht näher erläutert. Als Parameter des Funktionsaufrufes erhält "dcp" die Funktion *f* in Form eines Vektors  $\vec{y}$ , dessen Elemente den jeweiligen Ausgabewert für die einzelnen Eingangswerte angeben, z. B. bei *x* = 0 ergibt sich der Index 0 und somit der zugehörige Ausgabewert *y*0.

Auch hier hat das Verfahren weder für einen Index noch den Vorgängeralgorithmus als Eingabe ein Ergebnis hervorgebracht. So ist für die Indexierung der interessanten Zwei-Zustandsautomaten für die Bits von *s*<sup>1</sup><sub>1,1</sub>, y<sub>1,0</sub> sowie y<sub>1,1</sub> keine Dekomposition möglich. Für Drei-Zustandsautomaten hat sich für kein einziges Bit eine Zerlegung gezeigt. Von daher ist dieses Verfahren ungeeignet, da sich keine geeigneten Automaten mit mehr Zuständen aus bereits bekannten Automaten kombinieren lassen.

## **3.3.4 Aufzählen und Überspringen**

Wie sich bisher gezeigt hat, gibt es keine allgemeine Schlussfolgerung, die eine Erweiterung auf mehr Zustände zulässt. Außer für die offensichtlichen Fälle, bei denen alle Zustände die gleichen Ausgaben aufweisen, ist insbesondere bei der Reduzierung kein Schema vorhanden.

Bleibt als Alternative, nur eine ungefähre Lösung zu erstellen, um in etwa den nächsten interessanten Automaten aufzuzählen, ohne dabei einen geeigneten Automaten zu überspringen. Dies entspricht einem Abschätzen der Kriterien, wobei die Kriterien einzeln zu betrachten sind. Der dabei berechnete Sprung, der die meisten Automaten überspringt, wird verwendet.

Neben dieser Sprungtechnik ist auch noch eine Abänderung zur reinen Überprüfung interessant. Zum Beispiel für die Normierung erfolgt mit Algorithmus [3.6](#page-54-0) eine Neusortierung der Zustände und dann ein Vergleich. Stattdessen reicht eine Kontrolle aus. Dies geschieht mit Algorithmus [3.15.](#page-72-0)

Da sich die einzelnen Kriterien und Ergebnisse nicht trivial beschreiben lassen, ist deren Anwendung ausführlich in Abschnitt [3.4](#page-67-0) ab Seite [46](#page-67-0) beschrieben. Die Tabelle [3.2](#page-66-0)

## **Algorithmus 3.11:** Dekomposition

<span id="page-65-0"></span>1 **function**  $\text{dep}(\vec{y} = (y_1 \cdots y_n))$ 2  $n := \lceil \log_2 |\vec{y}| \rceil$ 3  $u, \breve{u}, \breve{u} := 1, n-1, 1$ <sup>4</sup> **do**  $\int$  5 **if** 2  $\lt$   $\check{u}$  then 6  $\vec{u} := \begin{pmatrix} u_1 & \cdots & u_n \end{pmatrix}$  mit  $u_i \in \{0, 1\}$  und  $u = \sum_{i \in \mathbb{N}_0} u_i 2^i$  $\vec{f} :=$  $\sqrt{ }$  $\left\lfloor \right\rfloor$  $f_{1,1} \cdots f_{1,2^n}$ <br> $\vdots \cdots \vdots$  $f_{2^{\vec{u}},1}$   $\cdots$   $f_{2^{\vec{u}},2^{\vec{u}}}$  $\setminus$  $\int$  mit (bei *j* > *n* gilt *y*<sub>*j*</sub> = 0)  $∀0 ≤ j < 2<sup>\lceil log_2 n \rceil</sup> : f_{\sum_{k \in \{k | h_k = 0\}} u_k 2^{o_k}, \sum_{k \in \{k | h_k = 1\}} u_k 2^{l_k}} = y_j$  wobei  $(o_i+1=o_j \Leftrightarrow h_i=h_j=0 \land i < k < j \land (\nexists k : h_k=0)$ ) und  $(l_i+1=l_j \Leftrightarrow h_i=h_j=1 \land i < k < j \land (\nexists k : h_k=1)$ ) sowie  $\vec{h} = (h_1 \cdots h_n)$  mit  $h_k \in \{0, 1\}$  und  $j = \sum_{i \in \mathbb{N}_0} h_i 2^{i}$ 8  $\vec{d} := \begin{pmatrix} d_1 & \cdots & d_{2^{\hat{u}}} \end{pmatrix}$  mit  $\forall i: d_i = \begin{cases} 1 & \text{wenn } \forall j: f_{j,i} = 1 \\ 0 & \text{sonst} \end{cases}$ 0 sonst 9  $\vec{e} := \begin{pmatrix} e_1 & \cdots & e_{2^{\hat{u}}} \end{pmatrix}$  mit  $\forall i: e_i = \begin{cases} 1 & \text{wenn } \forall j: f_{j,i} = 0 \\ 0 & \text{sonst} \end{cases}$ 0 sonst 10  $\vec{g} := \begin{pmatrix} g_1 & \cdots & g_{2^{\check{u}}} \end{pmatrix}$  mit  $\forall i: g_i = (d_i \vee e_i)$ 11 **if**  $\forall i: g_i = 1$  **then** 12  $\vec{a} :=$  $\sqrt{ }$  $\left\lfloor \right\rfloor$ *a*1 . . .  $a_{2^{\ddot{u}}}$  $\setminus$  $\int \text{mit } \forall i : a_i = 0$  $\vec{b} := \left(\begin{array}{ccc} b_1 & \cdots & b_{2^{\dot{u}}} \end{array}\right) \text{ mit } \forall i \colon b_i = 0$ 14  $\vec{c} := (c_1 \cdots c_{2^{\hat{u}}} )$  mit  $\forall i: c_i = 0$ 15 Ausgabe( $\vec{y}$ ,  $\vec{a}$ ,  $\vec{b}$ ,  $\vec{c}$ ,  $\vec{d}$ ,  $\vec{u}$ ) <sup>16</sup> **else** 17  $\vec{a} :=$  $\sqrt{ }$  $\left\lfloor \right\rfloor$ *a*1 . . .  $a_{2^{\ddot{u}}}$  $\setminus$  $\int$  mit  $\forall i$ :  $a_i = \begin{cases} f_{i,j} & \text{wenn } \exists j \forall k < j$ :  $g_k = 1 \land g_j = 0 \\ 0 & \text{sonst} \end{cases}$ 0 sonst 18  $\vec{b} := \begin{pmatrix} b_1 & \cdots & b_{2^i} \end{pmatrix}$  mit  $\forall i : b_i = \begin{cases} 1 & \text{wenn } \forall j : \neg a_j = f_{j,i} \end{cases}$ 0 sonst 19  $\vec{c} := (c_1 \cdots c_{2^i}) \text{ mit } \forall i : c_i = \begin{cases} 1 & \text{wenn } \forall j : a_j = f_{j,i} \\ 0 & \text{sonst} \end{cases}$ 0 sonst 20 **if**  $\forall i: g_i \lor b_i \lor c_i$  **then** Ausgabe( $\vec{y}$ ,  $\vec{a}$ ,  $\vec{b}$ ,  $\vec{c}$ ,  $\vec{d}$ ,  $\vec{u}$ ) 22 **if**  $\exists i: a_i \neq 0$  **then**  $\text{dcp}(\vec{a})$ 24  $u := u + 1$ 25  $\hat{u} := |\{\alpha_i \mid \alpha_i = 1 \text{ bei } u = \sum_{i \in \mathbb{N}_0} \alpha_i 2^i\}|$ 26  $\breve{u} := n - \acute{u}$ 27 **while**  $u < 2^n$ 

<span id="page-66-0"></span>zeigt die Anzahl der möglichen Automaten für den Algorithmus [3.1](#page-47-0) von Seite [26,](#page-47-0) um die Zielwertsuche des Problems aus Abschnitt [3.1.1](#page-45-0) zu bearbeiten. Die Zahlen sprechen für sich. Sie zeigen für  $|S| = 4$ ,  $|X| = 2$  und  $|Y| = 8$  mit  $z_{max} = 15$ , dass das Überspringen ein erfolgreiches Verfahren ist, um die aufgezählte Anzahl möglicher, aber uninteressanter Automaten zu reduzieren. Gefunden wurden 512 Automaten, die in  $z_{\text{max}} + 1$  Experimenten mit insgesamt 49 Schritten jeweils jeden Wert *z* von 0 bis *z*max erreicht haben, ausgehend vom Startwert 0 und Zustand 0; der erste gefundene Automat ist in Abbildung 3.12 dargestellt.

| Menge                                | Anzahl            |
|--------------------------------------|-------------------|
| Wertkonstellationen                  | 1099 511 627 776  |
| Aufgezählt                           | 2 147 483 663     |
| Relevant                             | 1425746368        |
| $\Rightarrow$ Sprünge                | 721 737 295       |
| $\Rightarrow$ ungeprüft übersprungen | 1 097 364 144 113 |
| Gefunden                             | 512               |

**Tabelle 3.2:** Ergebnis der reduzierten Suche für Zielwertsuche

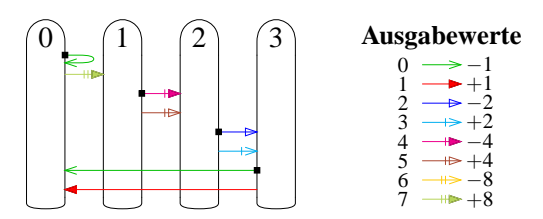

**Abbildung 3.12:** Ein Automat zur Durchführung der Zielwertsuche

## **3.3.5 Vorausschauende Berechnung**

Das Verfahren des vorherigen Abschnitts [3.3.4](#page-64-0) greift erst für die Berechnung bei einem uninteressanten Automaten, wie der nächste gültige Automat zu finden ist. Stattdessen ist denkbar, gleich eine Vorausberechnung vorzunehmen.

Hierzu wird, statt zu addieren und auf einen Fehlerfall zu prüfen, *h* im Voraus berechnet. Da jedoch mehr erfolgreiche Automaten gefunden als übersprungen werden, ist eine vorausschauende Alternative zu aufwendig, wie anhand der Zahlen in Tabelle [3.5](#page-93-0) zu sehen ist. Des weiteren ist eine komplexere Berechnung notwendig, da allein schon für die Reduktion ein konkreter Automat benötigt wird, der dann temporär zu generieren ist. Dies bringt im Endeffekt keinen Unterschied zur vorherigen Lösung.

## **3.3.6 Genetik**

Ein genetisch gewonnener Automat basiert auf einem beliebigen, zufällig ausgewählten Automaten. Dieser erfährt solange Modifikationen, bis ein Optimum erreicht ist. Dieses Verfahren, zum Beispiel beschrieben in [\[Poh00\]](#page-254-0), kann schneller zu einem erfolgreichen Ergebnis führen. Es kann aber genauso passieren, dass die Veränderungen an einem lokalen Optimum hängen bleiben. Zudem ist ein Optimum als Kriterium festzulegen, um ein Ende für die Suche zu haben.

<span id="page-67-0"></span>Der Unterschied zu dem Verfahren in Abschnitt [3.3.4](#page-64-0) stellt die Rückkopplung des Simulationsergebnisses dar. Die Aufstellung von Kriterien ist, wenn überhaupt, lediglich für den ersten Schritt eines zufällig ausgewählten Automaten notwendig.

Damit ist ein simulationslastiges Verfahren gegeben, bestehend aus den Schritten Bestimmung der Fitness, Selektion, Rekombination, Mutation und Reinsertion. Um nun allgemein gültige Ergebnisse zu erhalten, sind zahlreiche Simulationen durchzuführen, wenn jeweils eine Minimalanforderung erfüllt ist. Ansonsten kann das Simulationsverfahren vorzeitig abgebrochen werden, um einen alternativen, entsprechend geänderten Algorithmus zu testen.

Allerdings ist ein allgemein gültiges Verfahren zu entwerfen, so dass nicht von einer effektiv durchführbaren Simulationsbasis ausgegangen werden kann. Von daher ist die genetische Automatengewinnung hierfür nicht geeignet, im konkreten Einzelfall ist aber eine Betrachtung durchaus angebracht.

## **3.4 Algorithmen zur Überprüfung**

Die in Abschnitt [3.2](#page-53-0) vorgestellten Algorithmen sind darauf ausgelegt, einen äquivalenten Automaten zu finden, der mit weniger Zuständen auskommt, die dann gemäß Definition [3.2](#page-55-0) sortiert sind bzw. aufgrund einer Isomorphie keinen anderen Repräsentanten aufweisen. Wenn jedoch alle möglichen Automaten gemäß Abschnitt [3.3.4](#page-64-0) aufgelistet werden sollen, reicht es, lediglich ein Entscheidungskriterium zu haben. Eine Äquivalenz braucht nicht ermittelt zu werden.

Interessant ist auch, welche Automaten bei der Suche übersprungen werden können, falls in einer Aufzählung mehrere aufeinander folgende Automaten das gleiche Kriterium nicht erfüllen.

## **3.4.1 Eingriff in die Aufzählung durch Überspringen**

Wenn der höchstwertige Zustand zu einem nicht erfüllten Kriterium führt, so kann dieser Zustandsübergang im nächsten Aufzählungsschritt geändert werden, um rasch einen interessanten Automaten zu erhalten. Für die Überprüfung der Ausgaben *y* ist ein solch großer Ausschluss nicht gegeben, im Gegensatz zu den Zustandsübergängen. Von daher bleibt die mit den Algorithmen [3.2](#page-47-0) und [3.3](#page-48-0) gegebene Reihenfolge mit Lücken erhalten.

Bei diesem Verfahren hat der Zustand |S|−1 die niedrigste Wertung. Ist ein Automat gefunden, der die Kriterien unabhängig von den Ausgabewerten *y* nicht erfüllt, stellt sich die Frage, welche Zustandsübergangsänderung sich auf die weitere Untersuchung positiv auswirkt.

Die Änderung an  $s'_{h_1,h_2}$  ist durch die Indizes  $h_1$  und  $h_2$  sowie durch den neuen Wert  $h_3 \in \mathbb{S}$  gekennzeichnet. Zusammengefasst ergibt sich das Tupel  $h = (h_1, h_2, h_3) \in$  $S \times X \times (S \cup \{|\mathcal{S}|\})$ , wobei *h* für "hop" steht. Der Wert |S| bei *h*3 erzeugt ohne weitere Überprüfung einen Überlauf. Dies ist bei Analyseergebnissen nützlich, wenn kein Folgezustand für Zustand  $h_1$  bei Eingangswert  $h_2$  erreicht werden kann und somit sich kein gültiger Automat mehr bei dieser Konstellation ergibt.

Als Nebeneffekt dieses Verfahrens erfolgt automatisch ein Überlauf von  $s'_{h_1,h_2}$ , wenn *h*<sub>3</sub> den maximalen Wert von |S| − 1 erreicht hat und eine Änderung für den Index  $h_1, h_2$ nicht mehr möglich ist, da dies bereits mit Algorithmus [3.3](#page-48-0) implementiert ist. Damit dieser Algorithmus erhalten bleibt, soll eine Wertanpassung mit *h* so erfolgen, dass direkt <span id="page-68-0"></span>im Anschluss die Inkrementierung erfolgt. Dafür ist es notwendig, einen Zählerstand direkt vor dem gewünschten Wert zu setzen.

**Algorithmus 3.12:** Aufzählen von geeigneten Automaten unter Anwendung von Sprüngen

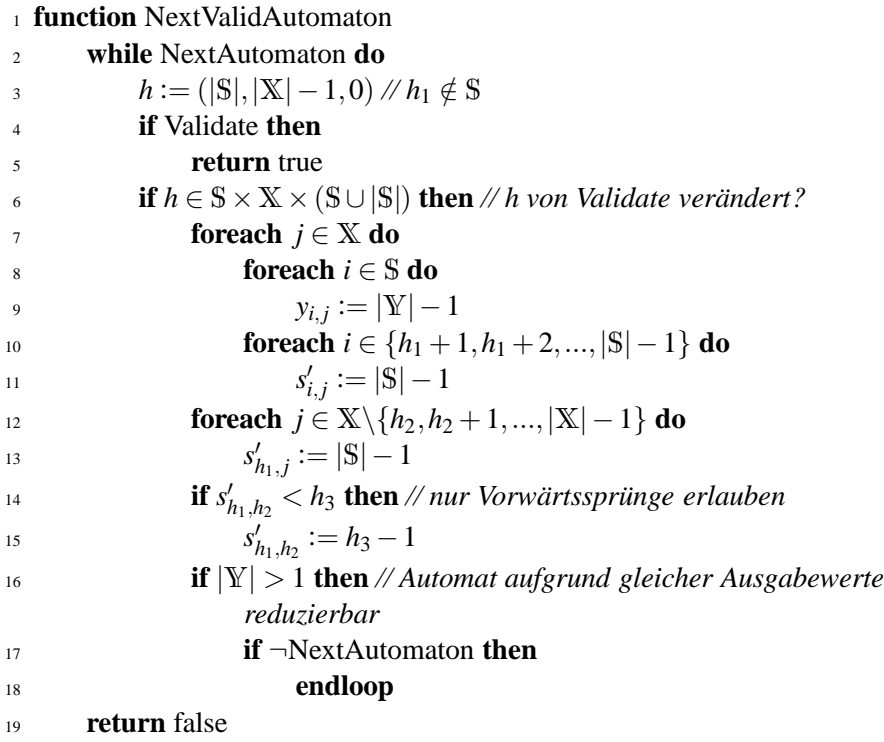

Die Ausgaben *y* erhalten ihren Maximalwert |Y|−1, die niedrigwertigeren Zustandsübergänge *h*<sub>1</sub> + 1 bis  $|S|$  − 1 ihren maximalen Wert  $|S|$  − 1 und  $s'_{h_1,h_2}$  den Wert *h*<sub>3</sub> − 1. Dargestellt ist dies mit dem Algorithmus 3.12. Da nicht sichergestellt ist, dass der neu gefundene Automat die Kriterien erfüllt, muss eine erneute Überprüfung erfolgen, bevor ein neuer Automat erfolgreich gefunden ist.

Im Rahmen der Anwendung stellt sich noch die Frage, was passieren soll, wenn der aktuelle Wert von *s* ′ *h*1,*h*<sup>2</sup> bereits größer als *h*<sup>3</sup> ist. Da der durch *h*<sup>3</sup> angegebene Zustand nur der minimale Wert des möglichen Zielbereiches ist, den es zu erreichen gilt, ist weiterhin ein Überspringen der Zustandsübergänge angebracht. Daher bleibt *s* ′ *h*1,*h*<sup>2</sup> unverändert, um über die maximalen Ausgabewerte einen Überlauf und damit eine Erhöhung des Wertes *s* ′ *h*1,*h*<sup>2</sup> zu generieren. In der Durchführung ist aber dieser Fall nie aufgetreten.

Aus diesem Berechnungsverfahren ergibt sich, dass ein kleiner Wert für die Indizes aus *h* mehr unnötige Überprüfungen auslässt. Von daher ist der Minimalwert zu finden, der sich aus allen unzutreffenden Kriterien ergibt. Existiert kein solcher, so erhält *h*<sup>1</sup> z. B. den ungültigen Wert  $|S| \notin S$ . Dies ermittelt die näher zu spezifizierende Funktion "Validate", die in Zeile 4 des Algorithmus 3.12 aufgerufen wird und exemplarisch mit Algorithmus [3.13](#page-69-0) dargestellt ist.

Verfehlt ein Automaten mehrere Kriterien, die allesamt aufgrund der Konstellation der Zustandsübergänge erfolglos sind, so gilt dies auch für die nachfolgenden Automaten mit den gleichen Zustandsübergängen, die demnach nicht untersucht werden müssen. Um möglichst viele dieser irrelevante Automaten zu überspringen, ist dasjenige Kriteri<span id="page-69-0"></span>**Algorithmus 3.13:** Beispiel für die Überprüfung aller Kriterien eines Automaten

```
1 function Validate
```
- 2  $v := true$
- 3  $v := v \wedge \text{Normalized}$
- <sup>4</sup> **if** ¬(PrefixFree ∧ ∀*i* ∈ S\E: ∃ *j* ∈ E: *A*[ *j*,*i*]) **then** *// oder PartlyConnected*

$$
s \qquad \qquad h := (|S| - 1, |X| - 1, s'_{|S| - 1, |X| - 1} + 1)
$$

- $v :=$  false
- <sup>7</sup> *v* := *v* ∧ SortedStates(true) *// oder SortedStates1, PermutationRepresentative*
- <sup>8</sup> *v* := *v* ∧ ¬Reducable
- <sup>9</sup> *v* := *v* ∧ OutputSemantic0 ∧ OutputSemantic1
- 10  $v := v \wedge \text{InputSemantic}$

<sup>11</sup> **return** *v*

um zu finden, das einen maximalen Sprung über die nicht den Kriterien entsprechenden Automaten ermöglicht. Abbildung 3.13 zeigt das Prinzip in der Anwendung. Jedes Kriterium bietet hierfür einen eigenen Wert für *h* an, mit dem der ursächliche Zustandsübergang markiert und dafür ein das Problem lösender Wert angegeben ist, so dass dann – nach Anwendung des Sprungs – dieses eine Kriterium aufgrund der einen Ursache nicht mehr verletzt ist. Um jetzt alle Kriterien betreffend einen maximalen Sprung zu erzielen, ist der Minimalwert für *h* zu finden.

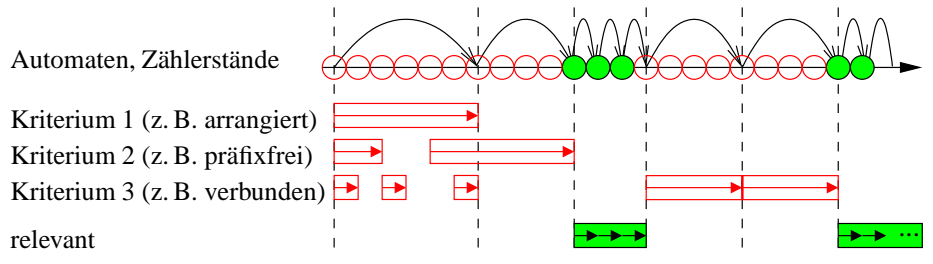

**Abbildung 3.13:** Prinzip für übersprungene Bereiche bei verletzten Kriterien

Zur Bestimmung eines Minimums für *h* müssen die einzelnen Teile des Tupels *h* getrennt betrachtet werden. Die beiden ersten Werte  $h_1$  und  $h_2$  sind voneinander abhängig und sollten minimal sein, der Wert *h*<sup>3</sup> hingegen erfordert ein Maximum, um möglichst viele Zustände zu überspringen. Das Ergebnis ist in der Gleichung 3.2 zu sehen.

$$
\min\{a,b\} = \begin{cases}\n(b_1, b_2, b_3) & \text{wenn } b_1 < a_1 \\
(a_1, b_2, b_3) & \text{wenn } b_1 = a_1 \land b_2 < a_2 \\
(a_1, a_2, b_3) & \text{wenn } b_1 = a_1 \land b_2 = a_2 \land b_3 > a_3 \\
(a_1, a_2, a_3) & \text{sonst}\n\end{cases} \tag{3.2}
$$

Alternativ zur Herbeiführung eines Überlaufs kann auch eine zusammengefasste Funktion die Zustandsübergänge von *h*<sup>1</sup> bis 0 inkrementieren und die anderen Werte zurücksetzen. Die Prozedur wird dadurch allerdings unübersichtlicher und nur geringfügig effizienter: Die Suche erfolgt nicht mehr für die *y*-Werte. Des weiteren überspringt die Suche den Fall der konstanten Ausgabe, bei der ein Automat ohne Zustände auskommt. Dieses Manko können aber die Zeilen [16](#page-68-0) bis [18](#page-68-0) des Algorithmus [3.12](#page-68-0) beheben, indem sie eine Addition ohne Überprüfung vornehmen, die auf diese Weise diesen vollständig reduzierbaren Automaten übergeht.

Damit der Algorithmus [3.12](#page-68-0) zur Anwendung kommt, ist eine Anpassung des Algo-rithmus [3.10](#page-63-0) erforderlich. Da die Funktion "NextValidAutomaton" bereits den nächsten gültigen Automaten in *s* ′ und *y* abgelegt hat, ist keine weitere Überprüfung mehr notwendig. Allerdings ist zu Beginn ein Test erforderlich, ob der initialisierte Automat die geforderten Kriterien erfüllt, bevor dieser übersprungen wird. Algorithmus 3.14 zeigt das Resultat.

**Algorithmus 3.14:** Testen der Automaten, alternativ zu Algorithmus [3.10](#page-63-0)

- <sup>1</sup> InitiateAutomaton
- <sup>2</sup> **if** Validate **then**
- <sup>3</sup> IssueAutomaton
- <sup>4</sup> **while** NextValidAutomaton **do**
- <sup>5</sup> IssueAutomaton

Den Erfolg der Sprungtechnik zeigt Abbildung [3.14](#page-71-0) für Automaten mit vier Zuständen. Dabei sind die nachfolgend näher erläuterten Kriterien arrangiert, präfixfrei, verbunden und reduziert zu erfüllenden. Zwischen zwei relevanten Automaten befinden sich im Beispiel 2 503 427 Automaten, die allesamt übersprungen werden. Der zweite dargestellte Automat ist auf einen Zustand reduzierbar, der nachfolgende Automat weist einen Präfix auf, der erst mit Automat 1 835 009 nicht mehr besteht. Allerdings ist dieser nicht mehr arrangiert, so dass dies – mit einem Zwischenschritt über den ebenfalls nicht arrangierten Automaten 2 097 153 – insgesamt zu einer Änderung des Zustandsübergangs *s*<sup>'</sup><sub>0,0</sub></sub> von 0 nach 1 führt. Dabei werden alle, in der Aufzählung nachfolgende Automaten mit gleichen Zustandsübergängen und unterschiedlichen Ausgaben sowie alle Variationen der Zustandsübergängen *s* ′ 1,0 bis *s* ′ 3,1 und den Werten von 1 bis 3 für *s* ′ 0,1 übersprungen. Da der daraus resultierende Automat, viertletzter in der Abbildung, jedoch nur zwei Zustände verwendet, erfolgt noch eine Anpassung der übrigen Zustandsübergänge, so dass dann der zuletzt dargestellte, nicht-reduzierbare Automat entsteht. Mit fünf aufeinander folgenden Sprüngen sind somit über 14,9 % aller Vier-Zustands-Automaten ohne weitere Überprüfung aussortiert.

## **3.4.2 Normiert**

Eine der Möglichkeiten, *h* zu setzen, ist die Überprüfung, ob der Automat normiert ist. Der auf Seite [33](#page-54-0) vorgestellte Algorithmus [3.6](#page-54-0) bereitet eine Neusortierung der Zustände vor, um dann mit einem Vergleich s' = s' ein Ergebnis zu erhalten. Für eine Überprüfung ist dieses Verfahren jedoch nicht notwendig. Vielmehr reicht es aus, die Reihenfolge der Zustände zu kontrollieren. Sobald es eine Unstimmigkeit gibt, ist der Automat als nichtnormiert erkannt.

Statt eine geplante Zustandsnummer in einem Array anzulegen, kann die tatsächlich existierende Nummer kontrolliert werden. Aber auch hierfür müssen die Programmschleifen in gleicher Weise durchlaufen werden. Es wird also die gleiche Komplexität  $O(|\mathbb{S}|^2 \cdot |\mathbb{X}|)$  benötigt, aber der Speicherverbrauch von  $2 \cdot |\mathbb{S}| + |\mathbb{X}|$  für die Algorithmusdurchführung und weitere  $2 \cdot |S| \cdot |Y|$  Speicherplätze für das Ergebnis entfällt.

Im Prinzip vergibt der Algorithmus [3.15](#page-72-0) für die höherwertigen Eingänge eine fortlaufende Nummer für den nächsten zu erreichenden Zustand, ohne dabei eine Zustandsnummer zu überspringen. Ein Test kann dann für einen Zielzustand *t* überprüfen, ob dieser <span id="page-71-0"></span>3 Der Weg zum perfekten Automaten

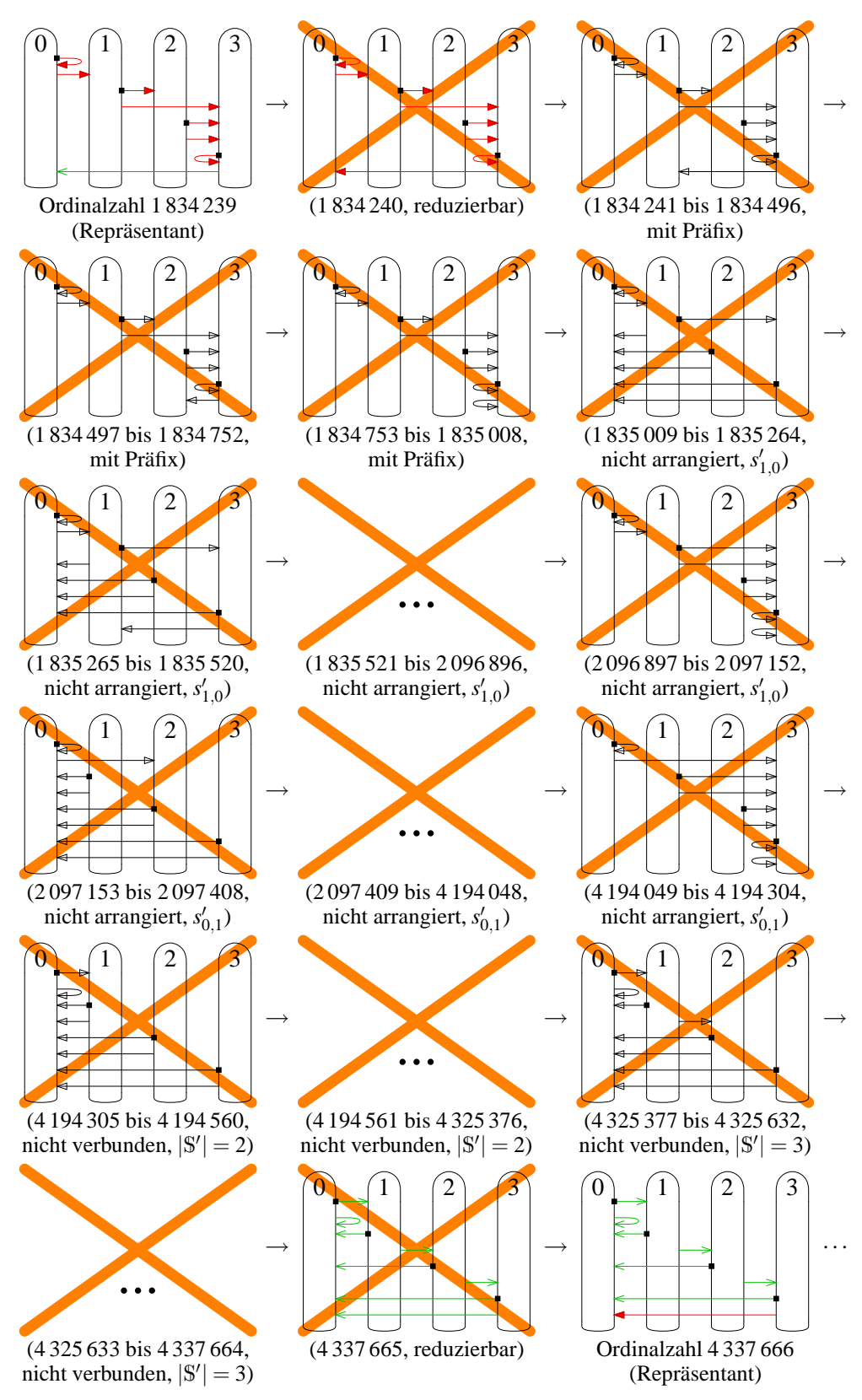

**Abbildung 3.14:** Bei der Aufzählung zwischen den Automaten mit den Ordinalzahlen 1 834 239 und 4 337 666 übersprungene Automaten – von der Ausgabe unabhängige Übergänge symbolisieren schwarze Pfeile mit einem unausgefüllten Dreieck als Spitze
<span id="page-72-0"></span>Zustand auf adäquate Weise erreicht wird. Dies kann mit der im Satz 3.3 dargestellten Bedingung erfolgen.

**Satz 3.3** *Für alle genutzten Folgezustände t* ∈ S\{0} *gilt*

$$
\bigvee_{j=0}^{\lvert\mathbb{X}\rvert-1}\bigvee_{i=0}^{t-1}\left(\left(s'_{i,j}=t\right)\land\bigwedge_{k=0}^{t-1}\left(\left(s'_{k,j}\leq t\right)\land\bigwedge_{l=0}^{j-1}\left(s'_{k,l}\leq t\right)\right)\right)
$$

*für Automaten mit den Eigenschaften normiert und vereinfacht.*

Der Algorithmus 3.15 setzt dies um und sucht in Anlehnung an den Algorithmus [3.6](#page-54-0) jeweils den nächsten zu erreichenden Zustand *t*, ausgehend von den Zuständen < *t*. Der höchstwertige, also kleinste Eingangswert ist dabei signifikant. Gibt es keinen Eingangswert, der kleiner ist und einen Zustand größer *t* erreicht, so ist der Zustand *t* korrekt angeordnet. Sind kleinere Eingangswerte als der gefundene möglich, so weisen diese auf Zustände < *t* hin. Damit ist die Definition [3.1](#page-54-0) hinreichend erfüllt.

Für den Fall, dass kein Wert gefunden werden konnte, also alle Zustandsverweise < *t* sind, ist der Zustand *t* nicht erreichbar. Für eine reine Überprüfung aller Eigenschaften kann die Untersuchung damit abgebrochen werden, da der Automat die Kriterien nicht erfüllt.

Ist eine eingehende Diagnose erforderlich, so muss noch das Kriterium der Definition [3.2](#page-55-0) untersucht werden. Dies erfolgt in den Zeilen 12 bis 14. Die Analyse vergleicht Folgezustände und Ausgaben aller verbliebenen Zustände auf den Wert 0, der durch die Definition vorgegeben ist. Sollen nur die relevanten Automaten aufgezählt werden, können diese Zeilen sowie Zeile 17 entfallen, da die Überprüfung in Zeile 11 hinreichend für eine Aussage ist.

**Algorithmus 3.15:** Überprüfen und Sprungziel setzen für die Eigenschaft "normiert"

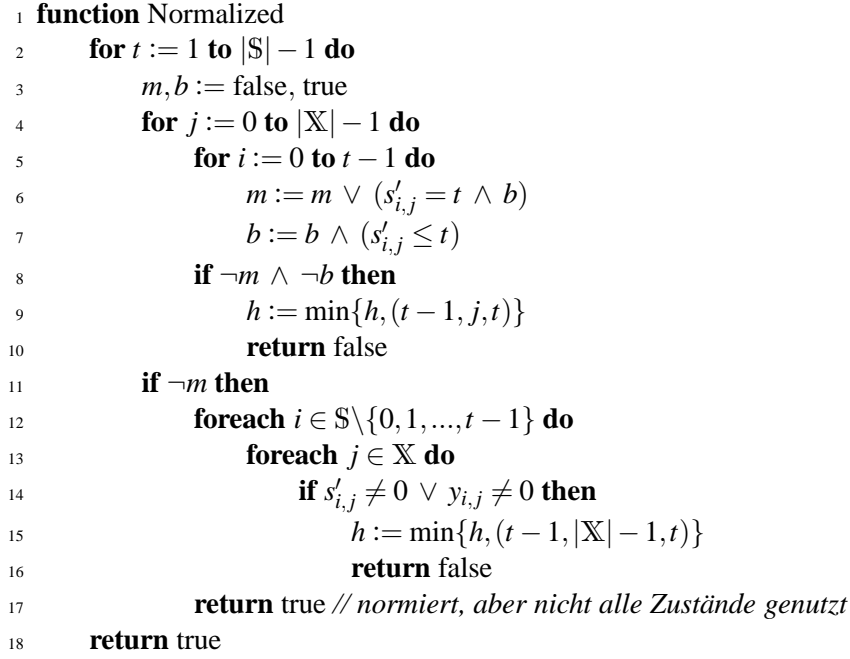

3 Der Weg zum perfekten Automaten

Falls die Überprüfung negativ verlaufen ist, können Automaten in der Aufzählung übersprungen werden. Sollen nicht-vereinfachte Automaten mit in der Aufzählung enthalten sein, kommt die Bedingung in Zeile [14](#page-72-0) zum Tragen. Der nicht erreichte Zustand *t* steht fest, die niedrigwertigste Änderung ist ein Verweis von Zustand *t* −1 nach *t* für den Fall der Eingabe |X|−1. Dadurch ergibt sich die Bedingung in Zeile [15](#page-72-0) zum Setzen von *h*.

Wird hingegen der Zustand *t* übersprungen, so muss auch hier *h* gesetzt werden. Ohne weitere Überprüfung gilt hier die gleiche Bedingung wie vorhin. Es lässt sich aber auch konkreter ermitteln, bei welchem Eingangswert der Sprung verursacht wird: In Zeile [4](#page-72-0) erfolgt die Aufzählung der Eingangswerte nach Wichtung geordnet. Erfolgt ein Verweis über den Zustand *t* hinaus, ohne dass der gesuchte Zustand *t* erreicht ist, wird die Bedingung in Zeile [7](#page-72-0) falsch. Ein Wert für *h* setzt sich aus den drei Komponenten

- Wert für den Eingang, der durch die Schleifenvariable *j* festgesetzt ist,
- das zu erreichende Ziel *t* und
- dem kleinstmöglichen Zustand, der eine Auswirkung auf Erfolg hat, Zustand *t* −1,

zusammen. Somit ist in Zeile [9](#page-72-0) ein möglicher Minimalwert für *h* angegeben.

Ein alternativer Ansatz zur Überprüfung ist aufgrund der gegebenen Definition nicht möglich. Auch ist vom Prinzip her keine andere Definition für Normierbarkeit möglich, da die Zustände immer in Abhängigkeit der Eingänge sortiert sein müssen, lediglich die Priorität des Eingangs kann unterschiedlich sein. Es kann sich zwar eine andere Regel mit anderen, normierten Automaten entwickeln, aber die Komplexität der Überprüfung bleibt erhalten. Ein alternatives Verfahren bietet die Definition [3.6](#page-78-0) auf Seite [57](#page-78-0) mit einer anderen Auswahl von Automaten, bei der sich auch eine andere Sprungberechnung ergibt.

## **3.4.3 Genutzte Zustände**

Mit dem vorherigen Verfahren des Algorithmus [3.15](#page-72-0) lässt sich nur für normierte Automaten feststellen, ob alle Zustände genutzt sind, jedoch nicht für nicht-normierte. Daher muss für eine genaue Diagnose ein eigenes Verfahren entwickelt werden.

Basierend auf dem Verfahren Zellularer Automaten wird jeder Zustand durch eine Zelle repräsentiert. Die Nachbarschaftsverbindungen sind durch die Zustandsübergänge des Automaten angegeben. Der Startzustand 0 wird von sich aus erreicht. Danach kann sich die Eigenschaft "erreicht" auf die Nachbarzustände ausbreiten. Nach spätestens  $|\$\|$ Übergängen ist das maximale Ergebnis erreicht.

Um einen Präfix zu ermitteln, kann das gleiche Prinzip angewendet werden, die Zustandsübergänge sind dann jedoch in umgekehrter Richtung anzuwenden. Enthält der Automat einen Präfix, so sind lediglich die temporär genutzten Zustände markiert.

Dieses Verfahren, das auch mit Algorithmus [3.16](#page-74-0) und Abbildung [3.15](#page-74-0) dargestellt ist, zeigt jedoch das gleiche Wirkungsprinzip wie das bereits mit Algorithmus [3.8](#page-59-0) vorgestellte Verfahren zur Ermittlung der Transitiven Hülle nach [\[War62\]](#page-255-0) und den Bedingungen ∀*i* ∈ S : *A*[0,*i*] sowie ∀*i* ∈ S : ¬*A*[0,*i*] ∨ *A*[*i*,0]. Da zudem noch für die Eigenschaften "vereinfacht" und "präfixfrei" zwei getrennte Berechnungen notwendig sind, ergibt sich ein doppelter und damit zu hoher Aufwand für die Umsetzung, so dass dieses Verfahren für eine optimale Ermittlung nicht in Betracht kommt. Allein schon für die Eigenschaft "vereinfacht" kommen 40 Logikelemente mehr zum Einsatz bei vier Zuständen und zwei

<span id="page-74-0"></span>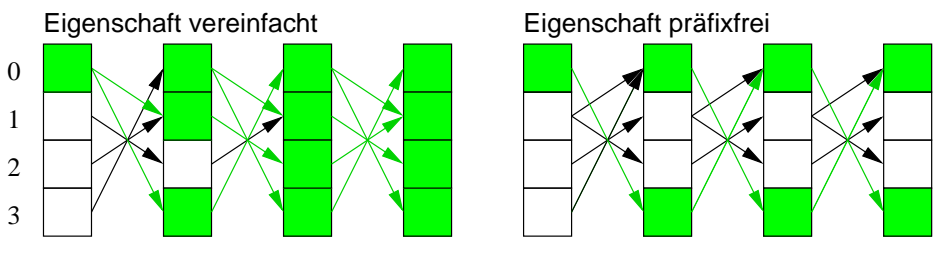

**Abbildung 3.15:** Erreichbare Zustände für den Automaten aus Abbildung [3.9](#page-59-0)

Eingängen gegenüber dem Warshall-Algorithmus, da mehr Vergleicher statt Speicher benötigt werden.

**Algorithmus 3.16:** Erreichbare Zustände nach dem Prinzip eines zellularen Automaten

 **function** Reachable\_CA  $\forall i \in \mathbb{S} : a_i = (i = 0)$ **foreach**  $p \in \mathbb{S}$  **do foreach**  $j \in \mathbb{S}$  **do foreach** *i* ∈ S **do**  $a_i := a_i \vee \bigvee_{t \in \mathbb{X}} s'_{i,t} = j$ **return**  $\bigwedge_{i \in \mathbb{S}} a_i$ 

Eine andere Alternative ist das Verfahren nach Hirschberg, beschrieben in [\[HCS79\]](#page-248-0) und illustriert mit Algorithmus [3.17.](#page-75-0) Die Durchführung benötigt  $log_2 |S| \cdot (log_2 |S| +$  $(4) + 1$  Schritte  $(O(\log^2 |S|))$  mit  $|S| \cdot \lceil |S| \div [\log_2 |S|] \rceil$  Prozessoren. Das Verfahren nach [\[War62\]](#page-255-0) lässt sich in |\$| Schritten mit |\$|<sup>2</sup> Prozessoren gestalten, wobei die "Prozessoren" jeweils als eine einfache Logik-Operation mit drei Eingängen verwirklicht sind. Somit ist in diesem Fall lediglich für  $|\mathbb{S}| \leq 2$  der Algorithmus nach Hirschberg günstiger als der nach Warshall, wie sich empirisch berechnen lässt.

Es gibt auch noch andere Verfahren, um eine transitive Hülle zu bestimmen. Diese sind z. B. auf große Datenmengen optimiert, die nicht gleichzeitig im Hauptspeicher vorliegen können. Beispiele hierfür finden sich in [\[Nuu95\]](#page-253-0). Die Algorithmendurchführungen sind jedoch komplex. Die Anzahl der Zustände eines betrachteten Automaten, also die Anzahl der Knoten eines Graphen, ist jedoch gering. Das gleiche Ergebnis ist auch in [\[Pur70,](#page-254-0) Seite 82] dokumentiert.

Im Vergleich ist das Verfahren nach Warshall hinreichend effizient, um die beiden Kriterien "vereinfacht" und "präfixfrei" für die Automaten zu bestimmen.

Das Überspringen bei der Aufzählung ist für das Kriterium "vereinfacht" nicht notwendig, da *h* bereits einen Wert in Zeile [15](#page-72-0) des Algorithmus [3.15](#page-72-0) erhält. Konkret lässt sich aus dem bisher Festgestellten der Satz 3.4 ableiten:

**Satz 3.4 (Wert für** *h* **aufgrund von "vereinfacht"**) *Wenn die Bedingung A*[0,*i*] ∨  $\forall j$  ∈  $\mathbb{X}$ : ( $s'_{i,j} = 0 \wedge y_{i,j} = 0$ ) *für ein i* ∈ S *verletzt ist, dann erhält h den Wert* min{*h*,(*k* − 1,|X| − 1,*k*)} *mit k* = min{*k* ≤ *i* | ¬*A*[0,*k*]}*. Soll nur eine Überprüfung für Nicht-Startzustände erfolgen, dann hat i stattdessen den Wertebereich* S\E*. Die Bedingung des* ∀*-Quantors kann in beiden Fällen entfallen, wenn alle Zustände zu erreichen sind.*

Anders sieht es für die Präfixermittlung aus. Hierfür muss *h* im Bedarfsfall noch gesetzt werden. Da ein Verweis auf einen Zustandswert an beliebiger Stelle, der wieder <span id="page-75-0"></span>**Algorithmus 3.17:** Hirschberg-Verfahren, angepasst an die aktuellen Werte, zur Ermittlung der transitiven Hülle in  $O(\log^2 n)$  mit  $n \lceil n/\lceil \log_2 n \rceil\rceil$  Prozessoren, wobei  $n = |\mathbb{S}|$ 

$$
j \quad \forall i, j \in \mathbb{S}:
$$
 *Verbindung von i nach j*  $\lor i = j \Leftrightarrow A[i, j] = \text{true}$   
\n
$$
2 \quad \forall i \in \mathbb{S}: D[i] = i
$$
  
\n
$$
3 \quad \text{for } c_1 := 1 \text{ to } \lceil \log_2 |\mathbb{S}| \rceil \text{ do}
$$
  
\n
$$
6 \quad C := \{D[j] \mid j \in \mathbb{S} \land A[i, j] = 1 \land D[j] \neq D[i] \}
$$
  
\n
$$
6 \quad C[i] := \left\{ \begin{array}{ll} \min C & \text{wenn } C \neq \emptyset \\ \min C & \text{wenn } C = \emptyset \end{array} \right.
$$
  
\n
$$
7 \quad \text{foreach } i \in \mathbb{S} \text{ do}
$$
  
\n
$$
8 \quad C := \{C[j] \mid j \in \mathbb{S} \land D[j] = i \land C[j] \neq i \}
$$
  
\n
$$
9 \quad C[i] := \left\{ \begin{array}{ll} \min C & \text{wenn } C \neq \emptyset \\ \min C & \text{wenn } C = \emptyset \end{array} \right.
$$
  
\n
$$
10 \quad \text{foreach } i \in \mathbb{S} \text{ do}
$$
  
\n
$$
11 \quad D[i] := C[i]
$$
  
\n
$$
12 \quad \text{for } c_2 := 1 \text{ to } \lceil \log_2 |\mathbb{S}| \rceil \text{ do}
$$
  
\n
$$
13 \quad \text{foreach } i \in \mathbb{S} \text{ do}
$$
  
\n
$$
14 \quad T[i] := C[C[i]]
$$
  
\n
$$
15 \quad C := T
$$
  
\n
$$
16 \quad \text{foreach } i \in \mathbb{S} \text{ do}
$$
  
\n
$$
17 \quad D[i] := \min\{C[i], D[C[i]]\}
$$
  
\n
$$
18 \quad \text{foreach } i \in \mathbb{S} \text{ do}
$$
  
\n
$$
19 \quad \text{foreach } j \in \mathbb{S} \text{ do}
$$
  
\n
$$
20 \quad A[i, j
$$

auf Zustand 0 zurückverweist, wieder zu einem erfolgreichen Automaten führen kann, bleibt nur die Möglichkeit offen, den höchsten Eingangswert zu verändern, also  $h_2$ |X| −1. Für die beiden anderen Werte *h*<sup>1</sup> und *h*<sup>3</sup> gestaltet sich die Sache schwieriger.

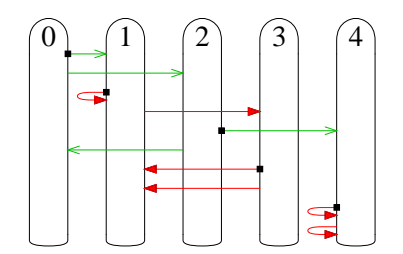

**Abbildung 3.16:** Nicht-triviales Beispiel für die Ermittlung von *h* = (3,1,2)

Angenommen, in einem Automaten gibt es zwei Zyklen, die von einem Präfix aus erreicht werden können, wie in Abbildung 3.16 zu sehen. Dann führt eine Änderung des höher priorisierten Zustands zu einem größeren Erfolg. Demnach ist im ersten Schritt der kleinste Wert *i* ∈ S zu suchen, der die Präfixbedingung ¬*A*[0,*i*]∨*A*[*i*,0] nicht erfüllt. Als nächstes ist der größte Wert *j* ∈ S zu finden, der von *i* aus erreichbar ist, für den also  $A[i, j]$  gilt. *j* ist der Wert für  $h_1$ .

Der kleinstmögliche Wert *k* ∈ S, für den *i* ≤ *s*<sup>*'*</sup><sub>*h*<sub>1</sub>,*h*<sub>2</sub></sub> = *s*<sup>'</sup><sub>*j*,|X<sub>|</sub>−1</sub> < *k* und *A*[*k*,0] gilt, ergibt den Wert für *h*3. Da aber mit Algorithmus [3.12](#page-68-0) alle Zustandsübergänge für Zustände  $> h_1 = j$  ihren Maximalwert erhalten, verweist nach der darauf unabdingbar folgenden <span id="page-76-0"></span>Erhöhung bereits der Zustand *j* + 1 auf den Zustand 0. Für den Fall  $k > h_3$  ist  $h_3$  stattdessen auf den Wert  $j+1$  als kleinsten Zielwert zu setzen.

Der Wert von  $s'_{j,|\mathbb{X}|-1}$  ist kleiner als  $j+1$ , da  $j$  der maximale Zustand im Zyklus nach dem Präfix ist und aus obiger Vorbedingung kein Zustand *k* dazwischen liegt, der auf Zustand 0 verweist. Des weiteren folgt aus  $\neg A[i,0]$  und  $A[i, j]$  die Aussage  $\neg A[i,0]$ . Somit ist sichergestellt, dass in der Aufzählung kein gültiger Automat übersprungen wird.

$$
i := \min\{i \in \mathbb{S} \mid A[0, i] \land \neg A[i, 0]\}
$$
  
\n
$$
j := \max\{j \in \mathbb{S} \mid A[i, j]\}
$$
  
\n
$$
k := \min\left(\{k \in \mathbb{S} \mid s'_{j, |\mathbb{X}| - 1} < k \land A[k, 0]\} \cup \{j + 1\}\right)
$$
  
\n
$$
h := \min\{h, (j, |\mathbb{X}| - 1, k)\}
$$
\n(3.3)

Um eine aufwendige Ermittlung mit den Zuweisungsgleichungen 3.3 zu vermeiden, aber wenigstens die Ausgabevarianten zu überspringen, ist der Wert ( $|S| - 1$ ,  $|X| - 1$ 1,*s* ′ <sup>|</sup>S|−1,|X|−<sup>1</sup> + 1) für *h* möglich. Ein weitreichender Sprung ist zeitlich von Vorteil; so reduziert sich bei sieben Zuständen die Anzahl um 943 492 367 Berechnungen, dies entspricht einer Zeitersparnis von 0,033 %.

Des weiteren ist zu Beginn eine weitere Optimierung möglich, um nicht für alle Zustände < |S| − 1 den Wert *h* zu setzen. Der Algorithmus [3.2,](#page-47-0) ergänzt um Algorithmus 3.18, setzt die notwendigen Zustandsübergänge des größten Eingangswertes |X| − 1 für einen besseren Start.

**Algorithmus 3.18:** Initialisieren auf ersten streng verbundenen Automaten als Addendum zu Algorithmus [3.2](#page-47-0) von Seite [26](#page-47-0)

<sup>6</sup> **foreach** *i* ∈ S\{|S| −1} **do** 7  $s_{i,|\mathbb{X}|-1} := i+1$ 

#### **3.4.4 Variable Zustandsanzahl**

Ist eine Liste von Automaten bis zu einer maximalen Anzahl von Zuständen gewünscht, die miteinander streng verbunden sind und dabei die für die Normierung aufgestellten Bedingung einhalten, ist eine andere Überprüfung erforderlich. Orientiert an Definition [3.2](#page-55-0) auf Seite [34,](#page-55-0) in der für ungenutzte Zustände feste Werte vorgegeben sind, lassen sich die anderen Kriterien betrachten.

Für das Kriterium "Reduziert" ergibt sich ein zusätzliches Problem: Die nicht genutzten Zustände sind identisch und können zu einem Zustand reduziert werden. Damit erfüllt ein solcher Automat nicht mehr die notwendige Bedingung und wird fälschlicher Weise aussortiert.

Das Überspringen eines garantiert reduzierbaren Automaten durch die Zeilen [16](#page-68-0) bis [18](#page-68-0) des Algorithmus [3.12](#page-68-0) hat keinen Einfluss auf die Ergebnisliste, da die verbleibenden Zustände aufgrund ihrer gleichen Ausgabe reduzierbar sind. Anders sieht es mit dem die Initialisierung ergänzenden Algorithmus 3.18 aus. Hier bleiben Zustandsübergänge unbeachtet, die aber relevant sind. Von daher muss Algorithmus [3.2](#page-47-0) allein gestellt bleiben.

Auch das Verändern von *h* durch die verschiedenen Überprüfungen hat keine negativen Auswirkungen, lediglich der Test auf Vollständigkeit, also Nutzung aller Zustände, sollte unterbleiben. Die Überprüfung des Präfix ist kein Problem, da eine Rückkehr zum

#### 3 Der Weg zum perfekten Automaten

Zustand 0 gewährleistet ist und zudem nur die erreichbaren Zustände das Ergebnis beeinflussen.

Basierend auf diesen Rahmenbedingungen lässt sich eine Regel definieren, um streng verbundene Automaten mit weniger Zuständen zu erhalten. Damit die bisherigen Regeln unverändert bestehen bleiben, sind die ungenutzten Zustände im niedrig priorisierten Bereich der hohen Zustandswerte; als Kennzeichen haben diese ihren Anfangswert.

**Definition 3.5 (Auswahl genutzter Zustände** S ′ **)** *Ein Automat ist für eine Auswahl der Zustände* S' ⊊ S *mit* S' = {*i* ∈ S|A[0,*i*]} *als teil-verbunden* ausgewählt, wenn für die *verbleibenden Zustände*  $\mathbb{S}\backslash \mathbb{S}' \neq \emptyset$  *die Bedingung*  $\forall i \in \mathbb{S}\backslash \mathbb{S}', j \in \mathbb{Y}$ :  $s'_{i,j} = 0 \land y_{i,j} = 0$ *gilt. A bezeichnet dabei das Ergebnis der reflexiven transitiven Hülle durch Algorithmus [3.8.](#page-59-0)*

Für isomorphe Vertreter bzw. normierte Automaten sind die Werte in S' zusammenhängend. Die ausgeschlossenen, unerreichbaren Zustände dürfen keine Startzustände sein, so dass sich neben S' auch  $\mathbb{E}' = \{i \in \mathbb{E} | i \in \mathbb{S}'\}$  ergibt. Alternativ ist bei  $\mathbb{E} \neq \mathbb{S}'$ denkbar, Startzustände von der Überprüfung auszuschließen, um eine andere Definition zu erhalten; dann lautet die Bedingung  $\mathbb{S}' = \{i \in \mathbb{S} | A[0,i] \lor i \in \mathbb{E}\}.$  Die Reduktion vermeidet nach wie vor automatisch Duplikate der Startzustände.

Um mit dieser Einschränkung die Reduktion überprüfen zu können, ist die Bedingung "∧ *i* ∈ S<sup>1</sup>" in Zeile [5](#page-58-0) des Algorithmus [3.7](#page-58-0) anzuhängen. Da *i* der größere der beiden Werte ist und somit eher in S ′ , muss *j* bei normierter bzw. isomorphiefreier Aufzählung nicht betrachtet werden. Alternativ können alle Werte *e*[*i*, *j*] und *e*[ *j*,*i*] mit *i* ∈ S\S ′ , *j* ∈ S nach Zeile [8](#page-58-0) den Wert "false" erhalten.

**Algorithmus 3.19:** Überprüfen und Setzen von *h* für teilzusammenhängende Automaten <sup>1</sup> **function** PartlyConnected

- <sup>2</sup> **if** ∃*i* ∈ S\S ′ , *j* ∈ X: *s* ′ *i*, *j* 6= 0 ∨ *yi*, *<sup>j</sup>* 6= 0 **then**
- 3  $h := \min\{h, (|S'|, 0, |S|)\}$
- <sup>4</sup> **return** false
- <sup>5</sup> **return** true

Bei verletzter Definition 3.5 ist die nächste Zustandskonstellation herbeizuführen. Algorithmus 3.19 übernimmt diese Aufgabe. Aufgrund der Aufzählungsreihenfolge durch Algorithmus [3.3](#page-48-0) ist die ∃-Überprüfung mit ¬*A*[0,|\$|−1] ∧ *y*<sub>|S|−1</sub>,|<sub>X|−1</sub> ≠ 0 gleichbedeutend,  $|S'|$  hat dabei den Wert min $\{i \in S \mid \neg A[0, i]\}$  bzw. min $\{i \in S \setminus \mathbb{E} \mid \neg A[0, i]\}.$ 

Mit Bestimmung der Anzahl von miteinander verbundenen Zuständen |S'| lässt sich zusätzlich auch eine Untergrenze der Automateneigenschaft festlegen und überprüfen. In diesem Fall erhält *h* bei Verletzen der Regel den Wert min{*h*,(|S'|−1,|X|−1,|S'|)}, wie auch schon für Algorithmus [3.15](#page-72-0) mit  $t = |S'|$  diskutiert.

## **3.4.5 Reihenfolge der Permutationen**

Eine Überprüfung mit allen Permutationen wie mit Algorithmus [3.9](#page-61-0) bedeutet bei z. B. sieben Zuständen ein Test von 7! = 5040 Möglichkeiten allein nur die Zustände betreffend. In Hardware umgesetzt bedeutet dies eine Zusammenführung von 5040 Einzelergebnissen, deren Werte vorher erst zu erstellen sind. Dies ist effizient nicht handhabbar.

<span id="page-78-0"></span>Von daher liegt die Idee nahe, nach einem alternativen Verfahren zu suchen, das die gleichen Ergebnisse mit weniger Überprüfungen liefert. Dafür sind allerdings die unterschiedlichen Permutationen  $\sigma$ ,  $\chi$  und  $\upsilon$  zuerst getrennt voneinander zu betrachten.

Unter der Einschränkung, dass alle Zustände untereinander stark verbunden sein sollen, also von jedem Zustand zu jedem anderen Zustand ein Weg existiert und damit die Eigenschaften Vereinfacht und Präfixfrei erfüllt sind, lässt sich die Zustandspermutation einfacher überprüfen, indem z. B. die Zustandsübergänge eine festgelegte Reihenfolge aufweisen. Die nachfolgenden Abschnitte befassen sich mit der Feststellung dieser Reihenfolge.

Erfolgt die Überprüfung nur für eine Art der Permutation, z. B. nur für Ausgabewerte, bestehen die anderen Permutationen nur aus ihrer identischen Abbildung. Eine entsprechende Vorinitialisierung nimmt der Algorithmus 3.20 vor. Die für einen Vergleich zu erstellenden permutierten Automaten als Zwischenergebnis, dargestellt mit den fett gedruckten Bezeichnern für Zustandsübergänge **s** ′ und Ausgabewerte **y**, zeigt der Algorithmus 3.21 nur zur Rekapitulation, da die Permutationen selbst in stark abgeänderter Form aufgebaut werden.

#### **Algorithmus 3.20:** Vorinitialisierung der Permutationen

- <sup>1</sup> InitPermutation( $|\$\,$ , σ)
- 2 InitPermutation( $|\mathbb{X}|$ , χ)
- <sup>3</sup> InitPermutation(|Y|, <sup>υ</sup>)

**Algorithmus 3.21:** Zustandsübergänge und Ausgaben permutiert kopieren

- <sup>1</sup> **foreach** *i* ∈ S **do**
- 2 **foreach**  $j \in \mathbb{X}$  **do**
- 3 **s**' $'_{\sigma(i),\chi(j)} := \sigma(s'_{i,j})$
- 4  $\mathbf{y}_{\sigma(i),\chi(j)} := \mathbf{v}(y_{i,j})$

#### **3.4.5.1 Zustandsübergänge bei einem Startzustand**

Ausgehend von der Aufzählung gemäß Algorithmus [3.3](#page-48-0) hat die Änderung bei den Eingangswerten eine geringere Auswirkung als eine Modifizierung von Zustandsübergängen. In der Aufzählung sind auch kleine Werte zuerst aufgeführt. Von daher müssen die kleineren Werte eher bei den kleineren Zuständen und dort bei den kleineren Eingangswerten stehen. Daraus ergibt sich die nachfolgende Definition 3.6, um Vertreter von zustandsisomorphen Automaten zu bestimmen.

**Definition 3.6 (Arrangierte Zustandsübergangsabfolge)** *Beginnend bei Zustand* 0 *erhält der Folgezustand des höchstpriorisierten Eingangswertes die maximale nächste Zustandsnummer* 1*, die weiteren Nummern werden nach aufsteigenden Eingangswerten und in zweiter Linie nach aufsteigenden Zustandsnummern vergeben.*

Im Umkehrschluss heißt dies, dass kein Zustandsübergang einen Zustand übergehen darf. Möglich ist dies zum Beispiel mit einem Zielzähler *t* (für *target*), der neu erreichte

<span id="page-79-0"></span>Zustände markiert. Alle Zustände ≤ *t* gelten als markiert. Gibt es einen Sprung bei geordneter Aufzählung der Zustände *i* und Eingangswerte *j*, ist also die obige Definition [3.6](#page-78-0) verletzt, ist der Automat irrelevant.

Bleibt die Frage nach den zu überspringenden Automaten. Da für den Eingangswert *i* bei Zustand *j* bereits ein zu hoher Wert in *s* ′ *i*, *j* vorliegt, kann für diese Stelle ein Überlauf erfolgen. Die entsprechende Zuweisung befindet sich in Zeile 6 des Algorithmus 3.22, der vollständig die Auswirkung der Definition [3.6](#page-78-0) überprüft.

**Algorithmus 3.22:** Zustandsisomorphietest bei einem Startzustand ohne Terminalzustände

```
1 function SortedStates1
2 t := 15 for i := 0 to |S| - 1 do
4 for j := 0 to |\mathbb{X}| - 1 do
\int<sup>5</sup>, \intif s'_{i,j} > t then
6 h := \min\{h, (i, j, |\mathbb{S}|)\}\7 return false
8 if s'_{i,j} = t then
9 t := t + 110 return true
```
Ist nach Ausführen des Algorithmus 3.22 der Wert von *t* < |S| − 1, so gibt es unerreichbare Zustände. Ein vorzeitiges Ergebnis der Unerreichbarkeit ergibt *i* > *t* innerhalb der Algorithmusdurchführung. Dies mit einer eventuellen Nebenbedingung zu inspizieren, bleibt aber dem Kriterium "Vereinfacht" vorbehalten.

## **3.4.5.2 Zustandsübergänge ohne Einschränkung**

Gibt es nun mehrere Startzustände oder nur teilweise Terminalzustände, ist der Algorithmus 3.22 unzureichend, da z. B. auch vom Startzustand 0 ein Terminalzustand mit wesentlich höherer Zustandsnummer für einen gültigen Automaten erreichbar sein muss. Da es mehrere Zielbereiche gibt, liegt es nahe, den Zähler *t* durch eine Maske zu ersetzen, der eine Markierung für gültige Zielzustände aufweist.

Wie auch schon zuvor ist der erste Startzustand 0 als auch der Zustand 1 ein jeweils gültiges Ziel. Sollte es weitere Startzustände geben, müssen diese erst im Laufe der Analyse ihre Marke und damit verbunden eine mögliche Erreichbarkeit erhalten, damit nicht eine Permutation innerhalb der Startzustände entsteht. Ebenso sind die ersten Zustände aller anderen Bereiche wie Terminalzustände ohne Startzustände von Anfang an ein gültiges Ziel. Für zehn Zustände ist ein Beispiel in Abbildung [3.17](#page-80-0) gegeben.

Die Initialisierung der Marken kann unabhängig von der Existenz der einzelnen Teilmengen erfolgen. So ist bei fehlenden terminierenden Startzuständen |E∩ F| = |E|, der betroffene Zustand wird also aus zwei Gründen markiert. Ähnlich ist es für die anderen Bedingungen. Allerdings besteht ein Problem, wenn z. B. nur Startzustände existieren, also  $E = S$ . In einem solchen Fall wird  $|E| = |S|$  initialisiert, also eine Marke für einen Zustand gesetzt, der nicht existiert. Dies führt aber zu keinen weiteren Problemen, lediglich die Maske muss entsprechend viele Stellen aufweisen.

Der weitere Ablauf ist dem zu Algorithmus 3.22 ähnlich. Bei Erreichen eines Zustands erhält der nachfolgende eine Markierung als gültiges Ziel. Betrachtet man das

<span id="page-80-0"></span>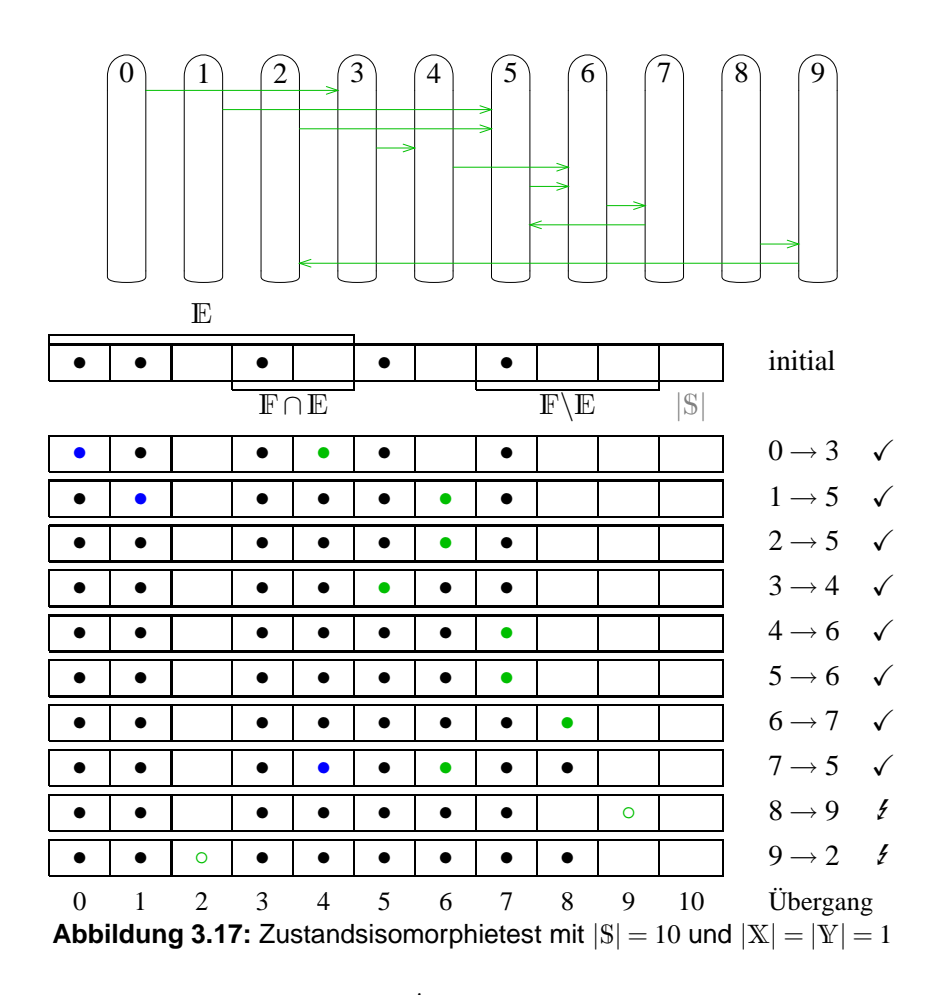

Beispiel in Abbildung 3.17 und setzt  $s'_{2,0} = 7$  statt 5, so zeigt sich ein Problem bei Zustand 9. Im Gegensatz zum ursprünglichen liegt nun keine Vertauschung der Zustände 1 und 2 vor, lediglich noch von 8 und 9, allerdings ist 2 bisher noch nicht als gültiges Ziel markiert, obwohl kein anderer Startzustand mit Übergang zu einem terminierend Zustand, der nicht gleichzeitig Startzustand ist, vorkommt. Als Lösung bietet sich an, neben dem Ziel auch die Quelle zu markieren. Der aus Algorithmus [3.22](#page-79-0) abgeleitete Algorithmus [3.23](#page-81-0) setzt dies in Zeile [8](#page-81-0) für *t*[*i*] um.

Im Vergleich mit Algorithmus [3.22](#page-79-0) zeigt sich, dass *h* im Algorithmus [3.23](#page-81-0) den gleichen Wert erhält – mit der gleichen Begründung, wie im vorigem Abschnitt [3.4.5.1](#page-78-0) beschrieben. Damit ist die Permutationsüberprüfung vollständig, alle Übergangsmöglichkeiten für einen vereinfachten Automaten sind berücksichtigt. Der Parameter  $\eta$  ist für zukünftige Erweiterungen zum optionalen Setzen des Wertes *h*; mit Algorithmus [3.30](#page-88-0) findet dies Anwendung.

Die Abbildung 3.17 zeigt einen vollständigen Test, obwohl eigentlich nach Zustand *i* = 8 das Ergebnis feststeht. Die letzte, unnötige Kontrolle ist nur der Vollständigkeit halber aufgeführt.

#### **3.4.5.3 Anderer Startzustand an der Stelle von Zustand 0**

Schließlich gibt es noch eine weitere Überprüfung: Bisher wurde nur verifiziert, ob eine ideale Anordnung ab Zustand 0 vorliegt, nicht jedoch, ob ein anderer Zustand mit der Zustandsbezeichnung 0 und den daraus folgenden Zustandsübergängen nicht eher auf<span id="page-81-0"></span>**Algorithmus 3.23:** Zustandsisomorphietest mit mehreren Start- oder Terminalzuständen

```
1 function SortedStates(η)
2 foreach i ∈ S∪ {|S|} do
3 t[i] := i \in \{0, 1, |\mathbb{E} \setminus \mathbb{F}|, |\mathbb{E}|, |\mathbb{E} \cup (\mathbb{S} \setminus \mathbb{F})| \}4 for i := 0 to |S| - 1 do
5 for j := 0 to |\mathbb{X}| - 1 do
6 if t[s'_{i,\chi(j)}] then
7 if \neg t[s'_{i,\chi(j)} + 1] then
t[i] := true9 t[s'_{i,\chi(j)} + 1] := \text{true}10 else
\mathbf{i} if \eta then
12 h := \min\{h, (i, j, |\mathbb{S}|)\}\13 return false
14 return true
```
gezählt worden wäre. Daher erhält bei mehreren potentiellen Startzuständen jeder dieser Zustände testweise die Position 0. Von da aus erfolgt die Berechnung der Zustandsübergänge nach obigem Muster. Ist der so entstandene Automat bereits vorher aufgezählt worden, liegt eine Zustandspermutation bezüglich des Startzustandes vor. Der Automat aus Abbildung [3.6](#page-51-0) hat mit  $E = S$  und  $F = \emptyset$  als besten Startzustand die ursprüngliche Nummer 3, wie in Abbildung 3.18 zu sehen ist.

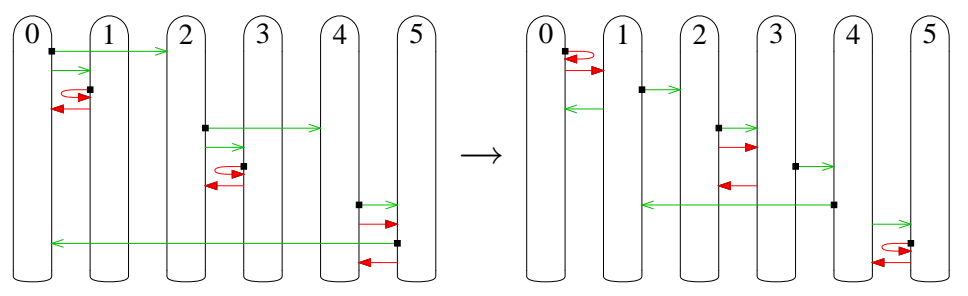

**Abbildung 3.18:** Bezüglich Zustand 0 optimierter Automat aus Abbildung [3.6](#page-51-0)

Für einen Vergleich ist als erstes die Zustandspermutation  $σ$  zu erstellen. Der erste, ausgewählte Startzustand *s* erhält die neue Nummer 0, es ist dann also <sup>σ</sup> : *s* 7→ 0. Ein Zustandsübergang sei innerhalb der nicht-terminierenden Startzustände, dann erhält dieser die nächste Nummer 1, und so weiter. Diese Fortzählung übernimmt der Zähler *k*.

Startzustände ohne und mit gleichzeitigem Terminalzustand sind allerdings aufgrund ihrer Zuordnung der Zustandsnummern unterschiedlich zu behandeln. Genauso verhält es sich auch mit den anderen Zustandsgruppen. Auch hier gibt es unterschiedliche Nummernbereiche. Allerdings ist ein Zustand aus einem Bereich immer in diesem Bereich. Ein permutierter Zustand ist also in der gleichen Teilmenge wie der nicht-permutierte Zustand. Von daher muss es je Bereich unterschiedliche Zähler *k* geben, die, um einen Index ergänzt, eine Unterscheidung ermöglichen.

Zu sehen ist dies im Algorithmus [3.24,](#page-82-0) der den Bereich für den im Parameter gegebenen, nicht-permutierten Zustand *i* durch Mengenzugehörigkeit bestimmt und in *g* <span id="page-82-0"></span>speichert. Die Permutation erhält dann für einen weiteren Zustand *i* einen neuen Wert, abhängig von dem Bereich *g*. Demzufolge erhält auch der Zähler *k<sup>g</sup>* einen inkrementierten Wert. Eine Gültigkeitsprüfung ist nicht erforderlich, da die Funktion nur für unterschiedliche *i* ∈ S aufgerufen werden soll und somit der Wert von  $k_g$  nie über den eigenen Bereich hinaus Verwendung findet. Gibt es insgesamt nur einen Bereich, so kann die Ermittlung von *g* entfallen; der Zähler *k* findet dann ohne Index Verwendung.

**Algorithmus 3.24:** Setzen einer neuen Permutation innerhalb eines Bereiches  $\frac{1}{1}$  **function** SetScopePermutation $(i, k)$ 

2  $g :=$  $\sqrt{ }$  $\int$  $\overline{\mathcal{L}}$ 0 wenn  $i \in \mathbb{E} \backslash \mathbb{F}$ 1 wenn  $i \in \mathbb{E} \cap \mathbb{F}$ 2 wenn  $i \in \mathbb{S} \setminus (\mathbb{E} \cup \mathbb{F})$ 3 wenn  $i \in \mathbb{F} \backslash \mathbb{E}$ 3  $\sigma_i := k_g$ 4  $k_g := k_g + 1$ 

Die Initialisierung von *k* erfolgt mit gleichen Werten wie beim Zustandsisomorphietest in Abbildung [3.17:](#page-80-0) jeweils der minimale Zustandswert des jeweiligen Bereiches. Statt nun den ersten Startzustand über die Funktion "SetScopePermutation" zu setzen, kann  $\sigma_0$  den entsprechenden Wert *s* und  $k_0$  den initialen Wert 1 erhalten.

Um für eine Überprüfung die Eingangswertpermutation zu berücksichtigen, erhält **s˙** ′ eine nur mit dieser Permutation versehene Kopie. So ist sichergestellt, dass die neuen Zustände ihre Nummerierung in der richtigen Reihenfolge erhalten. Im Algorithmus [3.25](#page-83-0) ist dies in den Zeilen [3](#page-83-0) bis [5](#page-83-0) zu sehen.

Der Aufbau der Permutation erfolgt über den Schleifenzähler ¨*ı*, der die permutierten Zustandswerte enthält. Da jedoch die Zustandsübergänge noch nicht in permutierter Form vorliegen, enthält zusätzlich *i* die nicht-permutierte Variante, ermittelt über die Umkehrpermutation  $\sigma^{-1}(i)$ . Ist das Ziel eines Zustandsübergangs noch nicht in der Permutation enthalten, erfolgt ein Aufruf der Funktion "SetScopePermutation" zum Setzen des nächstmöglichen Zählerwertes. Erst danach kann der mit einer Zustandspermutation versehene Zustandsübergangswert in **s** ′ einen Wert erhalten. Dies geschieht im üblichen Ablauf, in der äußeren Schleife die Zustandswerte, in der inneren die Eingangswerte, jeweils in aufsteigender Reihenfolge.

Ein Problem ergibt sich bei nicht zusammenhängenden Automaten, wenn kein Zustandsübergang zu einem weiteren Zustand führt, obwohl die Permutation noch nicht vollständig erstellt ist. Ein Beispiel soll die Problematik verdeutlichen. Sei  $E = S$  und für den aktuell betrachteten Automat gilt  $\forall i \in \mathbb{S}, j \in \mathbb{X}$ :  $s'_{i,j} = i$ . Für  $s = 1$  und  $i = 1$  gibt es keinen festgelegten Zustand, alle außer Zustand 1 sind mögliche Kandidaten. Dies sind |S|−2 Zustände. Ein vollständiger Test hätte (|S|−2)! Möglichkeiten für den nachfolgenden Zustand zur Folge. Da der erste Startzustand ebenso durchprobiert wird, bei denen sich das gleiche Problem fortsetzt, ergeben sich insgesamt  $(|S| - 1)!$  Versuche, also genauso viele wie mit Algorithmus [3.9.](#page-61-0) Es gäbe dann mit diesem Verfahren keine Vorteile.

Allgemein betrachtet ist mit nur einem Startzustand die Bedingung Vereinfacht ausreichend – jeder Zustand ist dann von Zustand 0 ausgehend erreichbar, ein Rückweg ist nicht erforderlich. Anders ist dies bei Automaten mit mehreren Startzuständen und einem Präfix, so dass der Zustand 0 nicht erreichbar ist, sofern sich ein Startzustand außerhalb

<span id="page-83-0"></span>**Algorithmus 3.25:** Permutationstest eines anderen Startzustands als ersten Zustand

```
1 function ImprovableFirstState
r := false
3 foreach i \in \mathbb{S} do
 4 foreach j ∈ X do
 5 s'<sub>i, \chi(j) := s'_{i,j}</sub>
 6 foreach s ∈ E\(F∪ {0}) do
 \sigma := \begin{pmatrix} 0 & 1 & \cdots & |\mathbb{S}|-1 \\ 0 & 0 & \cdots & \cdots \end{pmatrix}\varepsilon \quad \varepsilon \quad \cdots \quad \varepsilon) mit \varepsilon \notin \mathbb{S}8 σs
             := 0 // Startzustand s an Position 0 setzen
 9 k_0, k_1, k_2, k_3 := 1, |\mathbb{E}\setminus\mathbb{F}|, |\mathbb{E}|, |\mathbb{E}\cup(\mathbb{S}\setminus\mathbb{F})|10 for \ddot{i} := 0 to |S| - 1 do
\inf \sigma^{-1}(i) \notin \mathbb{S} then // fehlender Zustandsübergang \equiv neuer Zyklus
12 for i := 0 to |S| - 1 do
13 if \sigma(i) \notin S then
14 SetScopePermutation(i, k)
15 endloop
16 i := \sigma^{-1}(i)17 for j := 0 to |\mathbb{X}| - 1 do
18 if \sigma(\dot{\mathbf{s}}'_{i,j}) \notin \mathbb{S} then
19 SetScopePermutation(\dot{\mathbf{s}}'_{i,j}, k)
20 s
                         \sigma'_{i,j} := \sigma(\dot{\mathbf{s}}'_{i,j})21 r := r \vee PermutationTest
22 return r
```
des Präfix befindet; eine durchgehende Nummerierung aller Zustände ist dann, wie eben beschrieben, nicht mehr möglich und die Nummerierung muss bei einem weiteren auszuwählenden Zustand beginnen. Um eine bessere Konstellation auszuschließen, sind alle weiteren Permutationen zu überprüfen. Dies bringt aber keinen Vorteil gegenüber der Überprüfung mit allen Permutationen. Von daher empfiehlt sich dieses Verfahren nur für stark verbundene Automaten.

Von daher muss "Vereinfacht" vorausgesetzt werden, damit eine Testreduktion möglich wird. Es gibt die Möglichkeit, den Test wegen fehlender anderer Bedingungen abzubrechen oder, wenn die Bedingung aus Abschnitt [3.4.4](#page-76-0) eingehalten werden soll, einen beliebigen Vertreter zu bestimmen, so dass der Automat ggf. mit einem anderen Test ausgeschlossen werden kann.

Der fehlende Isomorphiewert ¨*ı* erhält den kleinsten Wert *i* aus <sup>σ</sup>. Dies entspricht dem der notwendigen Gruppe, da alle anderen Werte zuvor spätestens bereits mit dem Schleifenzähler *i* gesetzt wurden. Demnach ist auch  $\ddot{i} = k_g$ . Diese Konfliktlösung erfolgt in Zeile 11, wenn Zustand *i* nicht erreichbar ist, sei es durch Präfix oder prinzipiell durch keinen anderen Zustand.

Die eigentliche Permutationskontrolle fehlt noch. Da bisher nur die Zustandspermutation feststeht, bietet der Algorithmus [3.4](#page-49-0) zum Vergleich zweier Automaten nur unzureichend Hilfe. Die Zeilen [2](#page-49-0) bis [5](#page-49-0) lassen sich aber übertragen.

Hinzu kommt der Wert für *h*. Wenn der Automat mit permutiertem ersten Startzustand eine bessere Konstellation aufweist, muss ein nächster ausgewählter Automat nicht <span id="page-84-0"></span>mehr dieses Optimum erfüllen. Da dies nicht unbedingt direkt an den Zustandsübergängen des Startzustandes, sondern auch in Folge der Neunummerierung liegen kann, ist der Zustand des permutierten Automaten zu suchen, der im bisherigen Automaten den größten Zustandswert hat. Eine Änderung bewirkt dann weitere Unterschiede bei den Zustandsübergängen, so dass in Konsequenz der Startzustand *s* nicht mehr optimal dasteht. Dieser maximale Zustand ist mit *m* bezeichnet und erhält in Zeile 4 des Algorithmus 3.26 seinen Wert. Das Sprungziel für *h*, gesetzt in Zeile 7, ist durch das Tupel (*m*,|X| − 1,*s* ′ *<sup>m</sup>*,|X|−<sup>1</sup> + 1) bestimmt. Die Kontrolle erfolgt auch für alle anderen Startzustände als Wert in *s*, damit sich insgesamt ein minimales *h* ergibt.

**Algorithmus 3.26:** Permutationskontrolle zwischen *s* ′ und **s** ′ mit Unterstützung von <sup>σ</sup>

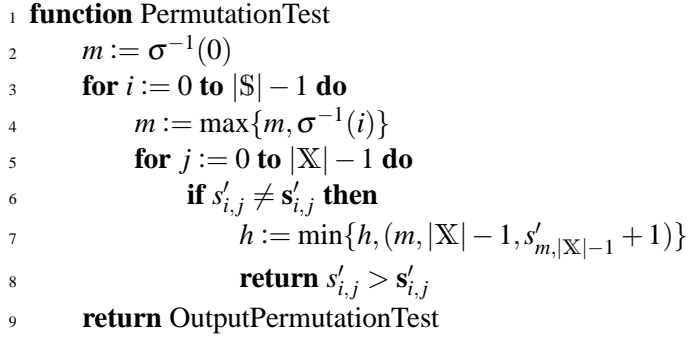

Verbleiben noch die Startzustände, die gleichzeitig Terminalzustände sind. Diese können nicht an erster Stelle stehen, wenn es nicht-terminierende Startzustände gibt. Von daher ist ein abgewandeltes Verfahren notwendig. Zur einfacheren Dokumentation seien im Folgenden sowohl  $\left|\mathbb{E}\backslash\mathbb{F}\right|\geq 1$  als auch  $\left|\mathbb{E}\cap\mathbb{F}\right|\geq 1$ , für die Algorithmusdurchführung ist dies nicht erforderlich.

Die nichtterminierenden Zustände haben sich mit den anderen Überprüfungen als ideal angeordnet erwiesen. Von daher besteht der erste Bereich E\F der Permutation aus einer identischen Abbildung. Deren Zustandsübergänge auf Zustände außerhalb dieses Bereiches lassen sich ebenso in der Permutation initial zuweisen. Für diese gilt natürlich rekursiv das gleiche. Sind soweit alle möglichen Zustandspermutationen identischer Abbildung aufgrund der Zustandsübergänge angelegt, erfolgt die Überprüfung der verbliebenen terminierenden Startzustände E∩ F nach dem gleichen Prinzip wie mit Algorithmus [3.25.](#page-83-0) Die bis dahin erstelle Permutation kann als Basis wiederverwendet werden, genauso wie auch der Zähler *k*. Daher sind diese mit einem Punkt markiert in Kopie als <sup>σ</sup>˙ und ˙*k* angelegt. Algorithmus [3.27](#page-85-0) zeigt das ganze Prozedere.

Die alternative Methode, anhand logischer Vergleiche den optimalen Startzustand zu ermitteln, liefert keine vollständigen Ergebnisse, wie Experimente gezeigt haben. Als Kriterien für einen besten Startzustand an Stelle 0 galten dabei die Anzahl der Referenzen auf einen Zustand, um insgesamt einen niedrigen Zählerstand zu erreichen, sowie die Anzahl der Zustandsübergänge auf den eigenen Zustand oder, wenn ein vorheriger Zyklus existiert, die Anzahl der Übergänge auf die vorherigen Zustände, die ja einen niedrigeren Zahlenwert haben. Falls dann noch immer gleichwertige Kandidaten vorhanden sein sollten, mussten die Ausgabewerte eine Entscheidung herbeiführen. Bereits bei  $|S| = 5$  mit  $|X| = 1$  gab es Konstellationen, die jeweils einer speziellen Regel bedurft hätten, um Duplikate zu verhindern. Diese Problemfälle zeigt Abbildung [3.19.](#page-86-0)

## <span id="page-85-0"></span>**Algorithmus 3.27:** Permutationstest für terminierende Startzustände <sup>1</sup> **function** ImprovableTerminalStartState

```
2 foreach i \in \mathbb{S} do
 3 foreach j \in \mathbb{X} do
 4 s<sup>'</sup><sub>i</sub>, \chi<sup>'</sup><sub>i</sub></sub> := s<sup>'</sup><sub>i</sub>, j
 \sigma := \left( \begin{array}{ccc} 0 & 1 & \cdots & |E\backslash F|-1 & |E\backslash F| & \cdots & |S|-1 \\ 0 & 1 & \cdots & |F\backslash F|-1 & 0 \end{array} \right)0 1 ··· |\mathbb{E}\backslash \mathbb{F}| - 1 \varepsilon ··· \varepsilon) mit \varepsilon \notin \mathbb{S}6
         \dot{k}_0, \dot{k}_1, \dot{k}_2, \dot{k}_3 := |\mathbb{E} \backslash \mathbb{F}|, |\mathbb{E} \backslash \mathbb{F}|, |\mathbb{E} \cup (\mathbb{S} \backslash \mathbb{F})|7 foreach ı¨∈ S do
 s if \sigma^{-1}(i) \in \mathbb{S} then
 9 i := \sigma^{-1}(i)10 foreach j ∈ X do
11 if \sigma(\dot{\mathbf{s}}'_{i,j}) \notin \mathbb{S} then
12 SetScopePermutation(\dot{s}'_{i,j}, \dot{k})
13 s
                          \sigma'_{i,j} := \sigma(\dot{\mathbf{s}}'_{i,j})14 if \dot{k}_1 = |\mathbb{E}| then
15 return false
16 \dot{\sigma} := \sigmar := \text{false}18 foreach s \in (E \cap F) \setminus \{0\} do
19 \sigma, k := \dot{\sigma}, \dot{k}20 if \sigma(s) \notin S then
21 \sigma_s := k_122 k_1 := k_1 + 123 for \vec{i} := 0 to |S| - 1 do
24 if \sigma^{-1}(i) \notin S then
25 for i := 0 to |S| - 1 do
26 if \sigma(i) \notin S then
27 SetScopePermutation(i, k)
28 endloop
29 i := \sigma^{-1}(i)30 for j := 0 to |\mathbb{X}| - 1 do
31 if \sigma(\dot{\mathbf{s}}'_{i,j}) \notin \mathbb{S} then
32 SetScopePermutation(s˙
′
i, j
, k)
33 s
                                \sigma'_{i,j} := \sigma(\dot{\mathbf{s}}'_{i,j})r := r \vee PermutationTest
35 return r
```
<span id="page-86-0"></span>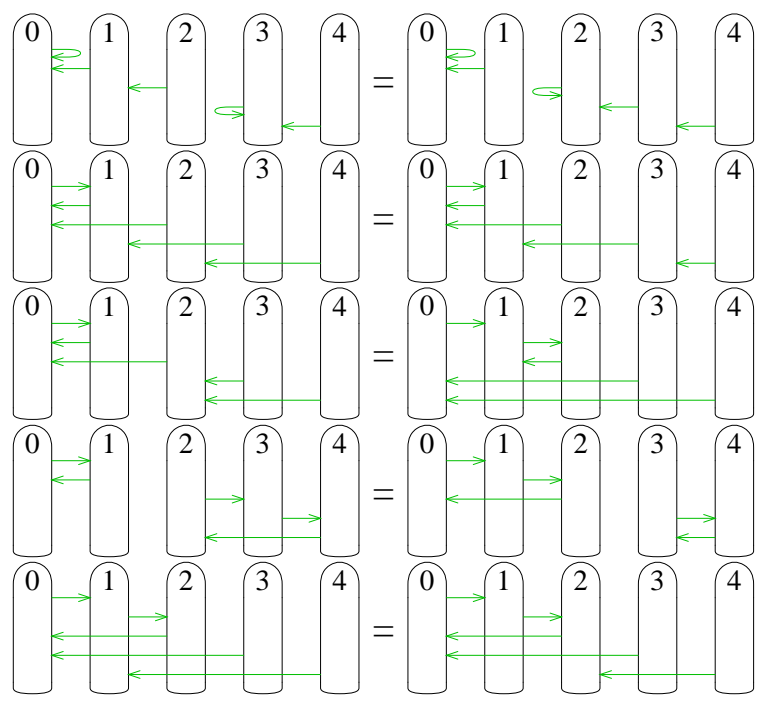

**Abbildung 3.19:** Problemfälle bei Startzustandsverifikation

## **3.4.5.4 Eingangswertpermutation**

Soll des weiteren auch noch eine Eingangswertisomorphie gelten, so ist jede Permutation zu testen. Anders als bei den Zuständen gibt es keine direkte Relation durch Zustandsübergänge, aus der sich eine Reihenfolge ableiten lässt. Bei den Ausgaben ist eine Grundordnung durch die Zustände gegeben, aufgrund derer die Werte im Automatenzähler anpassbar sind. Die Eingangswerte sind aber nicht im Zähler aufgeführt. Aufgrund dessen kann es keine Sortierregel geben.

Unterliegen alleinig die Eingangswerte einer Permutation, kann eine Überprüfung mit den bisherigen Methoden aus Abschnitt [3.2](#page-53-0) erfolgen, allerdings erhält *h* dort keinen neuen Wert. Dies ist aber durchaus sinnvoll, wenn sich für die Zustandsübergänge eine bessere Konstellation durch eine nicht-identische Abbildung der Eingangswerte ergibt. Eine Angabe ist aber nur für den Zustand aufgrund des Schleifenzählers *i* möglich, da bereits eine Änderung des Zustandsübergangs bei jedem Eingangswert die ursprüngliche Bedingung nicht mehr erfüllt und so, zumindest für diesen Zustand *i*, keine gleich geartete Eingangswertpermutation mehr vorliegt. In Algorithmus [3.28](#page-87-0) ist diese Variante dargestellt, angelehnt an den Algorithmus [3.4.](#page-49-0)

## **3.4.5.5 Ausgabewertpermutation**

An dritter Stelle steht die Ausgabewertisomorphie. Da Zustands- und Eingabewertisomorphie aufgrund der Aufzählungsreihenfolge durch Algorithmus [3.3](#page-48-0) höher gewichtet sind, erfolgt ein Vergleich zwischen permutierten und nicht-permutierten Automaten lediglich bei identischen Zustandsübergängen aller Zustände und Eingangskonstellationen. Andernfalls hat sich bereits ein Unterschied gezeigt, so dass die Ausgabewerte keine Relevanz haben.

Gilt es, nur die Ausgabewertpermutation zu überprüfen, so lässt sich eine Regel erkennen: Ausgaben mit niedrigem Wert sollten zuerst und ggf. häufiger auftreten als Aus<span id="page-87-0"></span>**Algorithmus 3.28:** Test der Eingangswertpermutation als alleinige Permutation

```
1 function ImprovableWithInputPermutation
2 InitPermutation(|\mathbf{X}| - 1, \chi)
3 while NextPermutation(|X| −1, χ) do
4 for i := 0 to |S| - 1 do
\mathbf{f} for j := 0 to |\mathbf{X}| - 1 do
6 if s'_{i,j} \neq s'_{i,\chi(j)} then
i if s'_{i,j} > s'_{i,\chi(j)} then
8 h := min{h, (i, |X| − 1, s'_{i,|\text{X}|-1} + 1)}
9 return true
10 else
11 return false
12 for i := 0 to |S| - 1 do
13 for j := 0 to |\mathbb{X}| - 1 do
14 if y_{i,j} \neq y_{i,\chi(j)} then
15 return y_{i,j} > y_{i,\chi(j)}16 return false
```
gaben mit hohem Wert. Ist die Situation umgekehrt, so liegt eine Permutation der Ausgabewerte vor, die nachfolgend in der Aufzählungsliste erscheint und damit kein Kandidat für die gesuchten Automaten ist.

#### **Algorithmus 3.29:** Permutationstest der Ausgabe

<sup>1</sup> **function** OutputPermutationTest

```
2 foreach i \in \mathbb{S} do
3 foreach j \in \mathbb{X} do
 4 \mathbf{y}_{\sigma(i),\chi(j)} := y_{i,j}\mathfrak{v} := \left( \begin{array}{cccc} 0 & 1 & \cdots & |\mathbb{Y}|-1 \\ 0 & 0 & \cdots & 0 \end{array} \right)\varepsilon \varepsilon \cdots \varepsilon\Big) mit \varepsilon \notin V6 k := 07 for i := 0 to |S| - 1 do
8 for j := 0 to |X| - 1 do
9 if v(y_{i,j}) \notin Y then
10 v_{y_{i,j}} := k11 k := k + 112 \mathbf{y}_{i,j} := \mathbf{v}(\mathbf{y}_{i,j})13 for i := 0 to |S| −1 do
14 for j := 0 to |\mathbb{X}| - 1 do
15 if y_{i,j} \neq y_{i,j} then
16 return y_{i,j} > y_{i,j}17 return false
```
Für das Zusammenspiel mit den anderen Permutationsmöglichkeiten müssen die zueinander gehörenden Ausgaben verglichen werden – mit und ohne Permutation von Zustand und Eingang. Um nicht alle Ausgabewertpermutationen überprüfen zu müssen, können nach obiger Regel die Ausgabewerte sortiert werden. Im Programmbeispiel des

<span id="page-88-0"></span>Algorithmus [3.29](#page-87-0) zur Überprüfung, ob eine Permutation der Zustände mittels  $\sigma$  und der Eingangswerte mittels  $\chi$  bereits als Kandidat aufgeführt ist, sind die Zeilen [5](#page-87-0) bis [12](#page-87-0) ausschließlich für die Bestimmung bei Ausgabewertpermutation notwendig und können gegebenenfalls ersatzlos entfallen, wenn die Ausgabewerte nicht isomorph vorliegen. In Zeile [2](#page-87-0) bis [4](#page-87-0) werden die beiden Permutationen  $\sigma$  und  $\gamma$  verwendet, falls diese Permutationen ungleich der identischen Abbildung sein sollten, also ohne eine Vertauschung.

Der Aufbau der Permutation <sup>υ</sup> verwendet für die höchstpriorisierteste Stelle den kleinsten Wert,  $v(y_{0,0})$  ist also immer gleich 0. Erscheint im Ablauf ein anderer Ausgabewert, erhält dieser den nächsten Ausgabewert, bestimmt durch den Zähler *k*. So kann es bei vollendeter Permutation vorkommen, dass nicht alle Werte gesetzt sind, wenn einige Ausgabewerte keinen Gebrauch gefunden haben. Dies behindert aber nicht die Überprüfung, die analog zu den Zeilen [6](#page-49-0) bis [9](#page-49-0) des Algorithmus [3.4](#page-49-0) fungiert.

#### **3.4.5.6 Zusammensetzung der Permutationen**

Da die einzelnen Permutationen nur im Zusammenhang überprüfbar sind, wie sich bereits mit dem Beispiel in Abbildung [3.10](#page-60-0) gezeigt hat, erfordert es eine spezifische Kombination der Einzelalgorithmen. Die Eingangswertpermutation ist die einzige, die nicht optimierbar ist. Von daher bildet diese die äußere Schleife. Bei der Zustandspermutation für den Startzustand hat sich gezeigt, dass erst danach bei gesetzter Zustandspermutation <sup>σ</sup> die Ausgabewertpermutation erfolgt. Von daher ist auch hier die Reihenfolge festgelegt, die in Algorithmus 3.30 zusammengetragen ist, mit der Funktion "ImprovableFirstState" wird  $\sigma$  für den eigentlichen Automaten gesetzt.

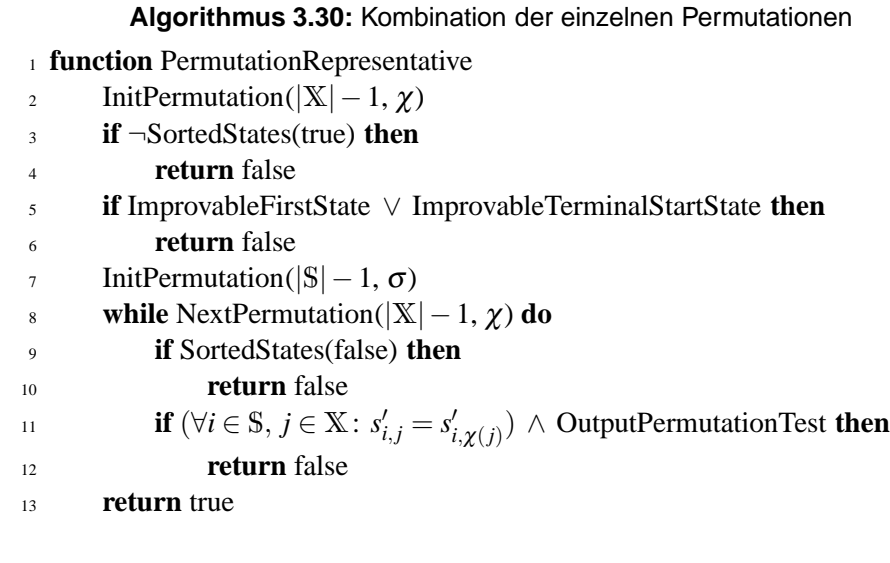

Wie schon für Algorithmus [3.21](#page-78-0) oder den jeweiligen Permutationen selbst beschrieben, können die einzelnen Permutationen entfallen, wenn an deren Stelle ihre identische Abbildung tritt. Die notwendigen Nebenbedingungen für eine reduzierte Permutationsprüfung sind in Tabelle [3.3](#page-89-0) aufgeführt.

| σ                         | notwendige Bedingung                                     |
|---------------------------|----------------------------------------------------------|
|                           | $ \mathbb{E}  <  S $ vereinfacht oder                    |
|                           | einheitliche Werte $(= 0)$ der nicht erreichten Zustände |
| $\mathbb{E} = \mathbb{S}$ | stark zusammenhängend (vereinfacht und präfixfrei)       |

<span id="page-89-0"></span>**Tabelle 3.3:** Nebenbedingung für die einfachere Permutationsprüfung

#### **3.4.6 Reduktion**

Das Aussortieren von bedeutungsäquivalenten Zuständen ist bereits im Abschnitt [3.2.3](#page-56-0) ab Seite [35](#page-56-0) umfassend behandelt. Eine weitere Vereinfachung des Algorithmus [3.7](#page-58-0) ist nicht mehr möglich, lediglich die Zeilen [24](#page-58-0) bis [30](#page-58-0) entfallen, wie bereits beschrieben.

Ein Überspringen von Automaten aufgrund der Konstellation von Zustandsübergängen ist nicht möglich, da bereits die geänderte niedrigste Zählerstelle *y*|S|−1,|Y|−<sup>1</sup> zu einem nächsten erfolgreichen Automaten führen kann. Als Anfangspunkt für einen kürzeren Sprung über mehrere Ausgabewerte hinweg bei gleicher Zustandsübergangskonstellation interessiert der höchste reduzierbare Zustand  $j = \max\{j \in \mathbb{S} \mid e[i, j]\}.$ 

Dessen Zustandsübergänge verweisen im Vergleich mit dem anderen identischen Zustand entweder auf gleiche Zustände oder auf gleiche Zustandspaare, dessen beteiligter Zustand jedoch nicht größer als *j* sein kann. Somit verbleibt lediglich die Erhöhung des Ausgabewertes von Zustand *j*, um einen Unterschied zu dem zuvor identischen Zustand herzustellen. Um dieses Ziel zu erreichen, erhalten alle Ausgabewerte der Zustände größer *j* ihren Maximalwert, damit der nächste aufgezählte Automaten die ursprüngliche Bedingung nicht mehr verletzt. In Analogie zur Bestimmung des Tupels *h* zum Überspringen irrelevanter Zustandsübergänge, wie im Abschnitt [3.4.1](#page-67-0) ab Seite [46](#page-67-0) beschrieben, speichert *h<sup>y</sup>* den gefundenen Zustand *j*.

Algorithmus 3.31 zeigt die Analyse zum gleichzeitigen Setzen von *h<sup>y</sup>* alternativ zu der mit Algorithmus [3.7](#page-58-0) auf Seite [37](#page-58-0) durchgeführten Phase 3. Schließlich führt der Algorithmus 3.32 den Sprung mit *h<sup>y</sup>* durch, sofern die anderen Analysen keinen gültigen Wert für *h* ergeben haben. Daher ist dies als Ergänzung zu Algorithmus [3.12,](#page-68-0) Seite [47](#page-68-0) aufgeschrieben, der auch die Sprungausführung für *h* enthält. Der Erfolg lässt sich aus der Tabelle [3.4](#page-90-0) ablesen.

**Algorithmus 3.31:** Berechnung von *h<sup>y</sup>* als Ersatz ab Zeile [20](#page-58-0) des Algorithmus [3.7](#page-58-0)

**for**  $j := |S| - 1$  **to** 1 **do foreach** *i* ∈ {0,1,..., *j* −1} **do if**  $e[i, j]$  **then** *h<sub>y</sub>*  $h_v := j$  **return** true **return** false

**Algorithmus 3.32:** *h<sup>y</sup>* anwenden, ergänzend zu Algorithmus [3.12](#page-68-0) vor Zeile [19](#page-68-0)

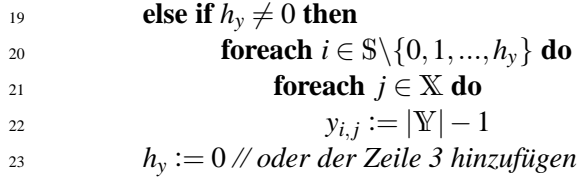

|               | Anzahl der erfolglosen Tests |                 |             |
|---------------|------------------------------|-----------------|-------------|
| S             | nur mit $h$                  | mit h und $h_y$ | Reduzierung |
| $\mathcal{D}$ | 37                           | 37              | $0.0\%$     |
| 3             | 1357                         | 1 2 1 4         | 10,5%       |
|               | 95921                        | 70527           | 26,5 %      |
| 5             | 10 117 265                   | 6242743         | 38,3%       |
|               | 1420495677                   | 751 539 239     | 47,1 %      |

<span id="page-90-0"></span>**Tabelle 3.4:** Erfolg von *h<sup>y</sup>* mit den Kriterien arrangiert, reduziert, vereinfacht und präfixfrei

## **3.4.7 Berücksichtigung der Semantik der Ausgabe**

Das Ausgabeverhalten eines Automaten ist ebenfalls von Relevanz. Allerdings hängt dies wesentlich vom Kontext ab. Daher wird als Beispiel wie schon für Abbildung [3.6](#page-51-0) ein Automat verwendet, der zwei Eingangswerte ( $|X| = 2$ ) und (mindestens) zwei Ausgabewerte ( $|Y| \ge 2$ ) hat.

Ziel des Automaten ist es, möglichst oft den Wert  $x = 1$  zu erhalten. Allerdings muss für *x* = 1 die Ausgabe *y* alternierend sein. Angelehnt an die Darstellung in Abbildung [3.1](#page-44-0) hat der Automat in der Umwelt eine Richtung gespeichert, die über den Aktor als Drehung verarbeitet wird; *y* gibt also eine Drehrichtung an. Weiterhin gibt es in dem Modell nur vier Richtungen, die mit den vier Himmelsrichtungen Norden, Osten, Süden und Westen bezeichnet werden können.

Bei  $x = 0$  ist die Eingabe  $x = 1$  zu erreichen. Dazu muss oft in die gleiche Richtung gedreht werden, um alle vier möglichen Richtungen zu testen. Bei einem effizienten Algorithmus sollen z. B. nach maximal fünf Schritten alle Richtungen getestet worden sein – zwei Schritte mehr, als minimal benötigt werden. Ein einfaches Verfahren der Überprüfung ist mit Algorithmus 3.33 umgesetzt, bei dem diese fünf Schritte durch ausprobieren getestet werden.

**Algorithmus 3.33:** Gleich bleibender Ausgabezyklus für *x* = 0

<sup>1</sup> **function** OutputSemantic0

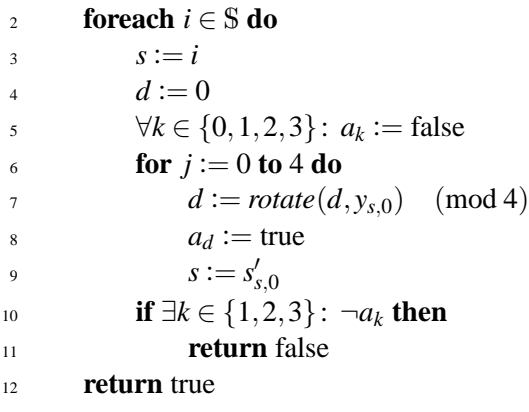

Für *x* = 1 ist es nicht relevant, in welcher Reihenfolge die Ausgaben *y* erfolgen. Von daher kann eine maximale Zykluslänge nicht vorgegeben werden, so dass ein anderer Test notwendig ist. Als erstes wird ein Zyklus ermittelt. Analog zu Algorithmus [3.8](#page-59-0) zur Bestimmung der reflexiven transitiven Hülle wird die initiale Matrix *O* nur für Verbindungen mit *x* > 0 durchgeführt. Danach kann im zweiten Schritt ermittelt werden, ob für jeden Zyklus die notwendigen Ausgabemöglichkeiten erfolgen. Mit dem in Algorithmus [3.34](#page-91-0) dargestellten Verfahren ist es sogar möglich, auch  $|X| \ge 2$  zu überprüfen.

```
Algorithmus 3.34: Veränderliche Ausgabezyklen für x > 0
```

```
1 function OutputSemantic1
2 ∀i, j ∈ ℑ: (Verbindung von i nach j für x > 0 ∨ i = j) ⇒ O[i, j] = true
3 foreach j \in \mathbb{S} do
4 foreach i \in \mathbb{S} \setminus \{j\} do
5 if O[i, j] then
\mathbf{6} foreach k \in \mathbb{S} do
\mathbf{r} if O[j,k] then
S O[i,k] := true
9 return \forall i \in \mathbb{S}: \{0,1\} \subseteq \{v \in \mathbb{Y} \mid \exists j \in \mathbb{S}, k \in \mathbb{X} \setminus \{0\}: O[i,j] \land y_{j,k} = v\}
```
Auf Automaten mit zwei Zuständen angewendet ergibt sich, dass für die 108 von 256 relevanten Automaten (normiert, alle Zustände genutzt, ohne Präfix, nicht reduzierbar) nur 28 Automaten den Kriterien der Algorithmen [3.33](#page-90-0) und 3.34 entsprechen. Es werden also 80 Automaten (74 %) zusätzlich gefiltert.

Wichtig ist dabei, dass man als "Versuchsleiter" nicht zu viele Einschränkungen vornimmt. Es ist wichtig, die einschränkenden Regeln genau aufzustellen. Andernfalls könnten interessante Algorithmen fälschlicherweise aussortiert werden.

## **3.4.8 Nutzung aller Eingangsmöglichkeiten**

Neben den Ausgaben sind auch die Eingaben zu betrachten. Ein Eingangswert ist genutzt, wenn kein anderer Eingangswert die gleichen Ausgaben und die gleichen Zustandswechsel aufweist. Dies lässt sich mit Algorithmus 3.35 überprüfen. Es kann allerdings auch sein, dass spezielle Werte gleich sein dürfen, wenn z. B. die Bits der Binärdarstellung relevant sind. Dann ist eine Abwandlung des Algorithmus erforderlich.

#### **Algorithmus 3.35:** Nutzung aller Eingänge

 **function** InputSemantic **foreach** *i* ∈ X\{|X| −1} **do if** ∃*j* ∈ X\{0,1,...,*i*}: ∀*k* ∈ S:  $y_{k,i} = y_{k,j} \wedge s'_{k,i} = s'_{k,j}$  then **return** false **return** true

Mit dem im vorigen Abschnitt [3.4.7](#page-90-0) betrachteten Fall für  $|X| = 2$  ist eine solche Überprüfung allerdings nicht notwendig, da bereits die Kombination der Algorithmen [3.33](#page-90-0) und 3.34 ergibt, dass der Eingang berücksichtigt werden muss.

## **3.4.9 Moore-Automaten**

Sind statt Mealy- nur Moore-Automaten aufzuzählen, vereinfacht sich die Aufzählung, nicht aber die Anzahl der Überprüfungen. Die Ausgaben sind dann nur noch vom Zustand und nicht mehr vom Eingangswert abhängig. Von daher verkürzen sich die Zählerstellen in Abbildung [3.5](#page-50-0) von ursprünglich |S| · |X| auf |X| Werte für die Ausgabe *y*. Um dies zu verdeutlichen, besteht der Index nur aus dem aktuellen Zustand, z. B. *y<sup>s</sup>* statt *ys*,*x*.

Automaten mit funktionsgleichen Zuständen kann es ebenso geben, so dass die Reduktion aus Abschnitt [3.4.6](#page-89-0) durchzuführen ist. Die Bedingung in Zeile [5](#page-58-0) des Algorithmus [3.7](#page-58-0) vereinfacht sich allerdings zu  $y_i = y_j$ .

Bei der Isomorphieüberprüfung, z. B. mit Algorithmus [3.9,](#page-61-0) ändert sich nur der Umfang der Tests in Zeile [27,](#page-61-0) da der Index entfällt. Die Permutation der Eingangswerte wird noch für die Zustandsübergänge benötigt. Gleiches gilt für die Zeilen [3, 8](#page-87-0) und [14](#page-87-0) des Algorithmus [3.29.](#page-87-0)

Um nur eine provisorische Umsetzung vorzunehmen, kann sich auch die Aufzählung durch Algorithmus [3.3](#page-48-0) ändern. Statt einem Überlauf über verschiedene Eingangswerte vorzunehmen, erfolgt die Inkrementierung nur für den Eingangswert 0, für die anderen wird der Wert kopiert. Algorithmus 3.36 zeigt dies als Ersatz für die Zeilen [2](#page-48-0) bis [8.](#page-48-0) Dadurch bleibt dann insbesondere die Ordinalzahlbestimmung durch Algorithmus [3.5](#page-49-0) gleich, genauso wie auch der Vergleich zweier Automaten z. B. durch Algorithmus [3.4.](#page-49-0)

**Algorithmus 3.36:** Aufzählung der Ausgabewerte für Moore-Automaten als Ersatz für die Zeilen [2](#page-48-0) bis [8](#page-48-0) des Algorithmus [3.3,](#page-48-0) Seite [27](#page-48-0)

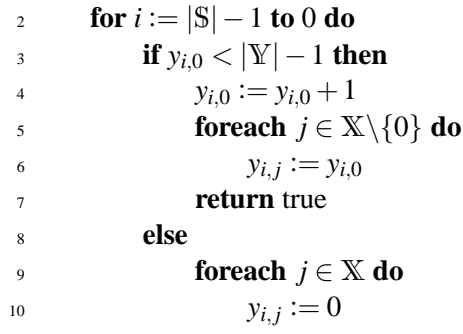

## **3.4.10 Zusammenspiel der Überprüfungen**

Vom Prinzip her sind alle Überprüfungsverfahren miteinander kombinierbar, mit Ausnahme von Normiert und Isomorphie, die eine unterschiedliche Priorisierung von Eingangswerten und Zustandsabfolge vornehmen und sich daher gegenseitig ausschließen. Dies betrifft auch die Eigenschaft "arrangiert" aus Satz [3.6](#page-78-0) auf Seite [57,](#page-78-0) die eine Überprüfung der Isomorphie vornimmt.

Für den Fall, dass genau ein Startzustand und keine Terminalzustände vorliegen, also  $\mathbb{E} = \{0\}$  und  $\mathbb{F} = \emptyset$ , stellt sich die Frage, ob normiert oder arrangiert als Kriterium dienen soll. Das Untersuchungsergebnis streng verbundener, nicht reduzierbarer Automaten für  $|X| = |Y| = 2$  ist in Tabelle [3.5](#page-93-0) zu sehen. In den Spalten "erfolglos N" und "erfolglos A" ist die Anzahl der Automaten für normiert und arrangiert aufgeführt, die während der Aufzählung überprüft wurden, aber nicht alle Kriterien erfüllt haben. Neben der Zustandsanordnung kamen die Kriterien reduziert, vereinfacht und präfixfrei zum Einsatz. Das Ergebnis spricht für die Normierung im Gegensatz zur universelleren Isomorphie bzw. der arrangierten Zustandsübergänge.

Zusätzlich zeigen die Werte der Tabelle [3.5](#page-93-0) den Unterschied zwischen gefundenen zu möglichen Automaten bei steigender Zustandsanzahl |S| auf. Abbildung [3.21](#page-93-0) illustriert dieses Verhältnis auf einer logarithmischen Skala.

Da mit *h* immer das Sprungziel berechnet wird, das die Verletzung eines bestimmten Kriteriums auflöst, weist ein kürzerer Sprung nur auf nicht-relevante Automaten. Eine

<span id="page-93-0"></span>**Tabelle 3.5:** Anzahl gefundener, interessanter Automaten für  $|\mathbb{X}| = |\mathbb{Y}| = 2$  mit den Kriterien normiert bzw. arrangiert, reduziert, vereinfacht und präfixfrei gegenüber den dabei erfolglos getesteten Automaten

| S | $2 \cdot  S $<br>$2 \cdot$ | gefunden                  | erfolglos N     | erfolglos A     |
|---|----------------------------|---------------------------|-----------------|-----------------|
|   | 4                          | 4                         |                 |                 |
| 2 | 256                        | 108                       | 37              | 37              |
| 3 | 46656                      | 8 1 2 4                   | 1356            | 1357            |
| 4 | 16777216                   | 798384                    | 95922           | 95921           |
| 5 | 10 000 000 000             | 98 869 740                | 10 117 247      | 10 117 265      |
| 6 | 8916100448256              | 14762149668               | 1420495700      | 1420495677      |
|   | 11 112 006 825 558 016     | 2 5 8 1 4 0 1 1 3 0 3 0 8 | 241 972 998 408 | 241 973 005 093 |

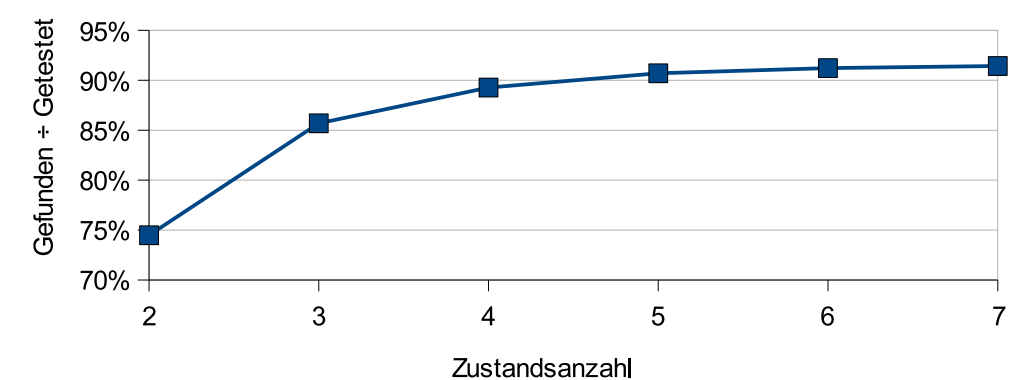

**Abbildung 3.20:** Relation gefundene zu getesteten Automaten mit den Kriterien arrangiert, reduziert, vereinfacht und präfixfrei

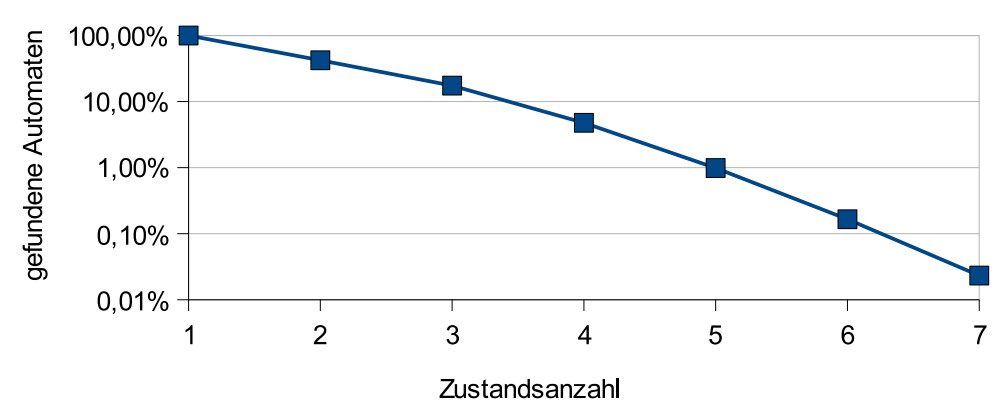

Abbildung 3.21: Anteil gefundener Automaten an der Gesamtanzahl (2 · |S|)<sup>2 ·|S|</sup>

Kombination verschiedener Kriterien mit maximaler Sprungweitenbestimmung führt daher immer nur zum nächsten potentiell interessanten Automaten bei Betrachtung aller Kriterien.

Für die Wahl der Algorithmen ist immer die Notwendigkeit der Automaten erforderlich, für die die Aufzählung erfolgen soll. Von daher ist keine pauschale Aussage für alle Fälle möglich. Allerdings ist es wenig sinnvoll, die Bedingungen vereinfacht und teilverbunden zu kombinieren, da vereinfacht schärfer ist und somit die nur teilverbundenen, aber nicht vereinfachten Automaten nicht als Ergebnis erscheinen.

Die Kombination von Präfixfreiheit und Vereinfachung ergibt zusammengenommen den in der Automatentheorie verwendeten Begriff "stark zusammenhängend". Allerdings bleibt es erforderlich, diesen Sachverhalt getrennt zu betrachten, da sich der Sprungwert <span id="page-94-0"></span>*h* unterschiedlich berechnet. Die Bedingung selbst ist mit ∀*i* ∈ S: *A*[0,*i*] ∧ *A*[*i*,0] relativ einfach untersucht.

# **3.5 Hardware-Pipeline**

Aufgrund der zahlreichen, unterschiedlichen Kriterien aus Abschnitt [3.4](#page-67-0) bietet es sich an, die Überprüfung zu parallelisieren, um so schneller den Algorithmus einteilen zu können und um die Aufzählung zu vervollständigen. Dafür bietet sich eine Umsetzung in Hardware an.

Theoretisch ist es möglich, die Kriterien in Schaltkreise umzusetzen, so dass es nur einen Takt für den Zähler aus Abbildung [3.5,](#page-50-0) Seite [29](#page-50-0) gibt. Dies ist allerdings nicht effizient, da die Signallaufzeiten durch die vielen Berechnungen zu lang wären und sich dadurch ein geringer Takt ergibt. Alternativ existiert die Technik einer Pipeline. Dazu gliedern sich die Überprüfungsalgorithmen in kleine Teilschritte mit Zwischenergebnissen auf, so dass dann ein höherer Takt der Berechnung z. B. mit einem FPGA möglich ist. Bevor ein Ergebnis feststeht, kann die Pipeline bereits den nächsten Automaten in die frei gewordenen Stufen aufnehmen.

## **3.5.1 Automatenzähler**

Unabhängig von Pipeline- oder Schaltkreisumsetzung existiert der Zähler mit seinen einzelnen Stellen. Eine Stelle für die Ausgabe benötigt  $\lceil \log_2|\mathbb{Y}| \rceil$  Bits, die für einen Zustandsübergang  $\lceil \log_2 |S| \rceil$  Bits, so dass sich insgesamt  $|S| \cdot |X| \cdot (\lceil \log_2 |S| \rceil + \lceil \log_2 |Y| \rceil)$ Bits für einen Automaten ergeben. Mit einer Pipeline multipliziert sich dieser Wert mit der Länge der Pipeline, da jede Pipelinestufe Zugriff auf den jeweiligen Automaten benötigt. Hinzu kommen die Zwischenergebnisse der einzelnen Pipelineberechnungen, die Einfluss auf den Gesamtspeicherbedarf haben.

Nicht zu verachten ist auch der Zugriff auf Bestandteile des Automaten in der Pipeline durch die Untersuchungskriterien. In der Softwareentwicklung ist Multiplikation kein Problem, in der Hardwareumsetzung allerdings bedeutet dies viel Aufwand. Eine andere Lösung für den Zugriff mit mehrdimensionalen Arrays getrennt für Pipelinestufe, Zustand und Eingangswert ist aufgrund fehlender Unterstützung durch das Synthesewerkzeug von Xilinx nicht möglich. Verkettung und Addition für die Indexberechnung bringt Abhilfe; die Pipelinestufen sind dann als Speicheradressen organisiert, die Wortbreite entspricht der eines Automaten. Der Index setzt sich aus Eingangs- und Zustandswert durch Konkatenation zusammen, der Speicherbedarf ändert sich dadurch zu  $|S| \cdot \lceil \log_2 |X| \rceil^2 \cdot (\lceil \log_2 |S| \rceil + \lceil \log_2 |Y| \rceil)$ . Für  $|X| = 2$  ergibt sich kein Unterschied, dafür verringert sich der Ressourcenverbrauch in der Umsetzung wesentlich im Gegensatz zum multiplizierten Index.

Da die Pipeline von Beginn an existiert und für mehrere Takte ein Ergebnis liefert, obwohl noch keine Überprüfung dafür erfolgt ist, erfordert dies noch ein "Gültigkeits"- Signal (*valid*), um die Interpretation des ausgegebenen Automaten als Ergebnis zu verhindern. Da nur zu Beginn dieses Gültigkeitssignal gesetzt werden kann, ist dieses, als Bit gespeichert, über die gesamte Pipelinelänge für jede einzelne Stufe vorhanden.

Die einzelnen Zählerstellen inkrementieren sich nach dem Verfahren aus Algorithmus [3.3,](#page-48-0) Seite [27.](#page-48-0) Um nun gleichzeitig den Wert *h* zu setzen, der ja auch Einfluss auf die gleichen Zählerstellen hat, muss der Ablauf unterschieden werden, da nach den bernsteinschen Bedingungen aus [\[Ber66\]](#page-244-0) keine Variable aus unterschiedlichen Quellen par-

#### 3 Der Weg zum perfekten Automaten

allel einen neuen Wert erhalten darf. Von daher gibt es einen Multiplexer, der zwischen Überspringen und Inkrementieren schaltet, mit Priorität für *h*. Dadurch geht zwar ein Takt verloren, andererseits erspart das Übergehen von Zählerständen viele Takte unnötiger Berechnung.

Ein anderes Problem mehrfacher Quellen hat die Minimalbestimmung von *h*. Da unterschiedliche Überprüfungen unterschiedliche Werte für *h* liefern können, ist die Bestimmung von *h* nach dem Prinzip des Identifikationsbusses aus [\[Fli01,](#page-247-0) Seite 313f.] umgesetzt. Dabei müssen die Einzelwerte von *h* aus unterschiedlichen Quellen in Registern gespeichert vorliegen, um nachfolgend mit brauchbarer Laufzeit das Minimum bestimmen zu können.

Hinzu kommt, dass nicht einfach das Maximum wie bei einem Identifikationsbus zu bestimmen ist, sondern nach Formel [3.2](#page-69-0) teilweise ein Minimum für  $h_1$  und  $h_2$ , sowie teilweise ein Maximum für  $h_3$  und – ganz zu Beginn, quasi  $h_0$  – der Wahrheitswert, ob der Wert für *h* überhaupt gültig ist. Um trotzdem die Maximumbestimmung zu verwenden, liegen *h*<sub>1</sub> und *h*<sub>2</sub> invertiert als Einskomplement am Identifikationsbus an. Anschließend verarbeitet dann der Automatenzähler den für *h* gefundenen Wert, dabei erhalten alle Pipelinestufen ein Signal, dass der gespeicherte Automatenwert ungültig ist, damit nicht nochmals ein Wert *h* fälschlicherweise Einfluss nehmen kann. Anschließend erfolgt über die normale Inkrementierung die Bestimmung des nächsten gültigen Automaten.

## **3.5.2 Überprüfungskriterien**

Einige Kriterien basieren auf der reflexiven transitiven Hülle, bestimmt durch den Warshall-Algorithmus [3.8.](#page-59-0) Von daher konzentriert sich eine erste Betrachtung auf diesen Algorithmus, um das Prinzip der Pipelinefunktionsweise zu erörtern und die notwendige Anzahl an Stufen festzulegen.

In einem ersten Schritt übertragen sich die Verbindungen in den Speicher für *A*, dargestellt in Zeile [2](#page-59-0) des Algorithmus [3.8](#page-59-0) auf Seite [38.](#page-59-0) Dies geschieht parallel. Basierend auf diesen in Registern abgespeicherten Werten können die Schleifen ab Zeile [3](#page-59-0) ablaufen. Aufgrund der Datenabhängigkeit ist es jedoch erforderlich, für den ersten Wert der Schleifenvariablen *j* das Resultat zu speichern, um danach in einer nächsten Stufe das Ergebnis wiederzuverwenden. Damit ergeben sich die weiteren Pipelinestufen im Umfang der Anzahl von Zuständen, bis das Ergebnis der reflexiven transitiven Hülle in Stufe  $|S|+2$  feststeht.

Dann ist das Ergebnis verwendbar. Nachdem der Automat ausgewertet ist, kann schließlich in einem weiteren Schritt gegebenenfalls der Wert für *h* gemäß Satz [3.4](#page-74-0) und Gleichung [3.3](#page-76-0) ermittelt werden, wobei die Berechnung von *k* und die Speicherung in *h* in der gleichen Stufe geschehen kann, die Auswertung des Minimums über alle Kandidaten für *h* erfolgt dann in einer weiteren Stufe. Insgesamt ergeben sich somit sechs weitere Schritte zusätzlich zur Anzahl der Zustände, veranschaulicht in Abbildung [3.22.](#page-96-0) Für die Ausgabe, behandelt in Abschnitt [3.5.3,](#page-97-0) kommt eine weitere Pipeline-Stufe hinzu, da erst in der Stufe  $|S| + 6$  feststeht, ob der behandelte Automat relevant und damit auszugeben ist. Um den Mechanismus des Kopierens von Daten innerhalb der Pipeline beizubehalten, ist die abschließende Pipelinestufe  $|\mathcal{S}| + 7$  hinzugefügt, die eigentliche Berechnung erfordert dieses Addendum jedoch nicht.

Damit eine länger andauernde Ausgabe weitere Berechnungen nicht unnötig aufhält, besteht die Möglichkeit, dass diese Stufe  $|S|+7$  nur als Puffer dient. Erst wenn die Ausgabe noch aktiv ist, in Stufe  $|S| + 7$  das nächste Ergebnis bereitsteht und in der Stufe

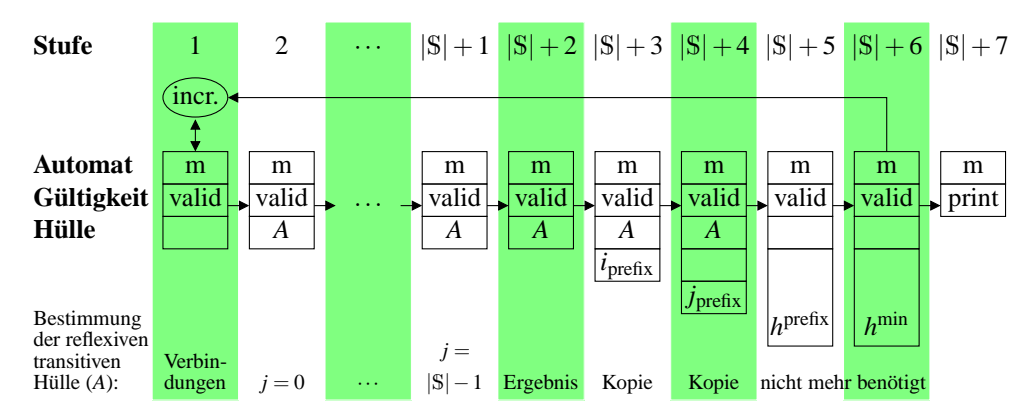

<span id="page-96-0"></span>|S| + 6 ein weiterer, relevanter Automat anliegt, muss die Pipeline die Arbeit unterbrechen.

**Abbildung 3.22:** Einteilung der Pipelinestufen anhand der Präfixbestimmung

Es bietet sich an, die anderen Kriterien gleichartig einzuteilen, zumal diese ebenso auf einem Zustandszähler in der äußeren Schleife basieren. Von daher ergeben sich keine Ergänzungen oder sonstigen Abänderungen an der Pipeline. Um die Implementierung variabel zu halten, verwendet die Hardwareumsetzung mit Verilog HDL die "**generate"**-Konstrukte, zu sehen im Algorithmus [D.4](#page-206-0) ab Seite [185.](#page-206-0)

Als Beispiel sei die Zustandsreduktion nach Algorithmus [3.7](#page-58-0) auf der Seite [37](#page-58-0) aufgeführt, die einer ähnlichen Technik wie die Bestimmung der reflexiven transitiven Hülle bedarf. In der ersten Stufe werden die Ausgaben ausgelesen und dann in Stufe 2 als Ergebnis gespeichert. Danach folgen |S| Schleifendurchläufe in Form von aufeinander folgenden Pipelinestufen, so dass dann das Ergebnis in Stufe  $|S| + 2$  feststeht. Anschließend reicht es aus, nur eine Hälfte der Matrix auszuwerten. Hierfür bieten sich  $|\$\mathbf{|}1$ Leitungen an, die jeweils eine Zeile zusammenfassen; anfangs |S|−1 Elemente ohne die Diagonale, also ohne  $e[0,0]$ , am Ende verbleibt nur noch das Element  $e[|S| - 2, |S| - 1]$ . Diese |S| − 1 Zwischenergebnisse fasst ein reduzierender Nicht-Oder-Operator zusammen. Das dabei entstehende Ergebnisbit bleibt bis zum Ende der Pipeline als einziges von der Zustandsreduktion erhalten.

Für die Minimalbestimmung z. B. aus Gleichung [3.3](#page-76-0) ist ein Trick hilfreich, um einen konkreten Zahlenwert zu bestimmen. Ein Repräsentant für jedes Bit sei in einem Array angelegt. Solange die inverse Bedingung zutrifft, ist der entsprechende Wert Eins zugewiesen. Für das erste Bit, bei dem die Bedingung nicht mehr gilt, also das minimale Element der ursprünglichen Bestimmung, ändert sich dies; auch die nachfolgenden Bits weisen dann aufgrund einer Verkettung den Wert Null auf. Jetzt muss nur noch die Quersumme der einzelnen Bits errechnet werden, um den gesuchten Minimalwert zu erhalten.

Für die Addition stellt sich die Frage, wie diese effizient durchgeführt werden kann. Im Sinne der parallelen Abläufe lassen sich die einzelnen Bits paarweise addieren, um dann die entstandenen Zwischenergebnisse wieder zu addieren – solange, bis auch das letzte Paar summiert ist. Da jedoch die Bestimmung des gültigen Wertes sequentiell abläuft, ergibt sich durch dieses eigentlich optimale Verfahren eine zusätzliche Verzögerung, da erst mit der Bestimmung des letzten Gültigkeitsbits die Berechnung starten kann. Besser ist es da, die einzelnen Bits nacheinander aufzuaddieren, wie mit Algorithmus [3.37](#page-97-0) beispielhaft als Verilog-HDL-Modul inklusive der Minimalwertbestimmung gezeigt. Für *n* = 8 ist dies über 10 % schneller als die parallele Variante und braucht zudem ein Logikelement weniger.

**Algorithmus 3.37:** Index des vordersten, nicht-gesetzten Bits

```
1 module minbit #(parameter n = 8, k = n) (input [n : 1] bits, output [k : 1] sum);
```

```
2 wire valid [n : 1];
3 wire [k : 1] s [n : 1];
4 genvar i;
5 assign valid[1] = bits[1];
6 assign s[1] = \text{valid}[1];
7 generate
8 for (i = 2; i \le n; i = i + 1) begin: calculate
9 assign valid[i] = valid[i - 1] && bits[i];
10 assign s[i] = s[i - 1] + valid[i];11 end
12 endgenerate
13 assign sum = s[n];
14 endmodule
```
Für die Bestimmung des Maximums statt des Minimums sind ein paar Änderungen notwendig. Statt bei dem kleinsten Wert bzw. Bit startet die Suche bei dem größten Wert. Des weiteren ist keine Umkehrung der Werte erforderlich, so dass das erste Element ohne Treffer eine Null aufweist. Erst nach einem gefundenen Element ist der Wert Eins weiterzugeben. Dies führt auch dazu, dass dadurch eine Oder- statt einer Und-Verknüpfung bei *valid* notwendig ist. Damit nicht die Subtraktion von Eins bei der Summe erforderlich ist, darf auch nicht für den obersten Wert die Summe gebildet werden, sondern erst für das nachfolgende Element. Dadurch ist auch die Verschiebung der Bitanzahl gewährleistet, da im Gleichklang zur Minimumbestimmung das ursächliche Element nicht mitgezählt werden darf, erst alle niedrigeren Elemente danach. Somit ist es unabhängig, ob das kleinste Element 0 in der Auswahlmenge des Maximums enthalten ist oder nicht – gibt es kein Maximum, dann ist auch kein Bit gesetzt und das Ergebnis ist automatisch Null. Von daher existiert kein spezieller Fehlerwert.

Eine andere Notwendigkeit der Pipeline zeigt Algorithmus [3.33](#page-90-0) von Seite [69.](#page-90-0) Nach einer Initialisierung startet in Zeile [6](#page-90-0) eine Simulation mit fünf Durchläufen. Jedes Zwischenergebnis der Simulation erfordert eine Speicherung mindestens des Wertes *d*. Hierfür ist jedes Mal eine Pipelinestufe notwendig. Zusammen mit der Auswertung in einer weiteren Stufe ergibt dies sieben Pipelinestufen, unabhängig von der Anzahl der Zustände. Ein Konflikt mit der bisherigen Betrachtung entsteht nicht, da die bisherige Anzahl von  $|S| + 6$  Stufen lediglich für  $|S| = 1$  unterschritten wird. Dieser Fall ist aber wegen seiner Trivialität nicht relevant. Bereits bei zwei Zuständen ( $|\$\|=2$ ) sind beide Pipeline-Konstruktionen gleich lang, so dass eine Auswertung problemlos erfolgen kann.

## **3.5.3 Ausgabe der Ergebnisse**

Nach der Berechnung der Ergebnisse muss noch eine Übertragung der Daten vom FPGA zum PC erfolgen. Hierfür bietet sich die serielle Schnittstelle an, da diese auf den verwendeten Testplatinen vorhanden und universell einsetzbar ist.

Da jedoch selbst bei schnellstmöglicher Übertragung mit 115 200 Baud ein Byte 260 Takte bei 50 MHz benötigt, muss die Pipeline während der Übertragung eines Ergebnisses stoppen, da sich während der Übertragung garantiert ein weiteres Ergebnis findet, das ebenfalls zu übertragen ist – dies resultiert in einem Ressourcenkonflikt, den es zu vermeiden gilt. Ein großer FIFO-Speicher, der die Ergebnisse aufnehmen kann, hilft zwar, die Zeitdauer zu verkürzen. Da jedoch die Beschreibung eines Automaten nicht mit einem Byte erledigt ist, werden auch hier mehrere Takte verwendet. Mit der Darstellung aus Abbildung [3.6a](#page-51-0) auf Seite [30](#page-51-0) ergeben sich für eine Übertragung  $(4 \cdot |S| + 1) \cdot |X|$  Bytes inklusive Zeilenumbruch, wenn sich sowohl Zustandsübergangsnummer als auch Ausgabewert mit jeweils einem Zeichen darstellen lassen.

Interessiert hingegen nur die Gesamtanzahl der relevanten Automaten, so reicht es, nur diese Anzahl nach Empfang eines vereinbarten Zeichens zu übertragen. Entfällt die aktuelle Übermittlung des Wertes bei Verzicht auf korrekte Darstellung, falls ein Überlauf innerhalb der verwendeten Ziffern auftritt, kann die Pipeline sogar durchgehend arbeiten. Alternativ lässt sich der Wert vor der Übertragung einfach kopieren und dann ohne weitere Auswirkung seriell übertragen.

## **3.5.4 Gesamtbetrachtung**

Für die Aufzählung von Automaten sind nun alle Komponenten beschrieben und die geeignete Länge der Pipeline auf  $|S| + 6$  festgelegt. Für das Zusammenspiel ist es noch wichtig, dass sich die einzelnen Teile nicht gegenseitig behindern.

Für den Fall |S| · |Y| < |S| + 6 ist eine Zusatzlogik unter dem Einfluss von *h* interessant, da in einem solchen Fall die Pipeline einige Zählerschritte weiter vorangeschritten ist, als es das Untersuchungsergebnis ergibt und so *h* ein Sprungziel aufweisen kann, dessen Berechnung bereits in der Pipeline erfolgt. Für alle anderen Werte sind die Zustandsübergänge in der Pipeline identisch, so dass *h* keinen Rücksprung zu einem bereits teilüberprüften Automaten bewirken kann.

Falls ein Sprungziel gefunden ist, kann dieses mit einem Vergleich zwischen *h* nach der Minimalwertberechnung und aktuellem Zählerstand erfolgen. Eine weitere Pipelinestufe ist dafür nicht notwendig, lediglich der Test, ob *h* gültig ist und ein Sprung erfolgen soll, ist erweitert. Alternativ kann *h* ohne Rücksichtnahme auf die bereitstehende Berechnung in der Pipeline erfolgen. In jedem Fall ist jedoch als Vergleich zwischen  $h_3$  und *s* ′ *h*1,*h*<sup>2</sup> gemäß Zeile [14](#page-68-0) des Algorithmus [3.12](#page-68-0) der Zustandswert aus Stufe |S|+6 relevant.

Die Ausgabe beeinflusst zwar auch die Berechnung, allerdings ändert sich die Pipeline an für sich deswegen nicht, sondern das bereits beschriebene Gültigkeitssignal ist ausreichend.

Zeitlich ergibt sich mit der Nutzung der Pipeline die Komplexität *O*(*n*) für die Klassifizierung eines einzelnen Automaten, wobei *n* für die Anzahl der Zustände |S| steht. Mit dem Platzbedarf kommt die Komplexität *O*(*n* 2 ) hinzu, so dass zusammengenommen die Komplexität *O*(*n* 3 ) entsteht, die auch eine reine Softwareimplementierung z. B. mit einem Personal-Computer vom Ablauf her benötigt. Von daher erscheint der zeitliche Vorteil der Hardwareimplementierung deutlich, die bei einer möglichen Eintaktimplementierung theoretisch sogar auf *O*(1) sinkt.

Die Umsetzung bezieht sich auf eine geringe Anzahl von Eingangswerten |X|. Sollte die entstehende Taktrate aufgrund der Signallaufzeiten nicht mehr den Ansprüchen genügen, so müssen für die Eingangswerte eigene Pipelinestufen entstehen statt eine parallele Berechnung je Zustandswert zu erfahren, so dass sich eine Pipelinelänge von  $|S| \cdot |X| + 6$ ergibt.

## <span id="page-99-0"></span>**3.5.5 Resultate**

Aufgrund gleicher Aufzählungsreihenfolge entsprechen sich die Ergebnisse der Hardware- und Software-Berechnung, ein direkter Vergleich der Berechnungsdauer ist somit ohne weiteres möglich, wenn die Ausgabe von Ergebnissen aufgrund technisch wesentlich unterschiedlicher Möglichkeiten unberücksichtigt bleibt. Für einen ersten Schritt ist die maximal mögliche Taktrate erforderlich, dargestellt in Tabelle 3.6. Zusätzlich ist noch die Anzahl der notwendigen Logikbausteine (LE für Logic Element bzw. LUT für Look Up Table) aufgeführt, wobei die Ausgabe davon etwa 199 Logikbausteine unabhängig von der Anzahl der Zustände benötigt. Ein Logikbaustein bezeichnet bei Altera und Xilinx eine Einheit, bestehend aus einer variablen Logikfunktion mit bis zu vier Eingängen und einem optionalem Flip-Flop zur Speicherung eines Bits, alles beliebig kombinier- und zusammenschaltbar. Die Angaben basieren bei Altera auf dem Cyclone-Baustein EP1C20F324C7, bei Xilinx auf dem FPGA XC3S1000 aus der Serie Spartan 3.

**Tabelle 3.6:** Logikbausteine und maximale Taktfrequenz für Überprüfung der Kriterien arrangiert, reduziert, vereinfacht und präfixfrei

| <b>Altera</b> |            |               |             | Xilinx        |
|---------------|------------|---------------|-------------|---------------|
| S             | <b>LEs</b> | $f_{\rm max}$ | <b>LUTs</b> | $f_{\rm max}$ |
| 2             | 1 0 6 3    | 90,24 MHz     | 1 1 4 4     | 46,887 MHz    |
| 3             | 1358       | 85,16 MHz     | 1552        | 44,960 MHz    |
| 4             | 1853       | 89,54 MHz     | 2169        | 48,174 MHz    |
| 5             | 2814       | 86,67 MHz     | 3554        | 43,745 MHz    |
| 6             | 4 2 0 0    | 82,93 MHz     | 5599        | 46,698 MHz    |
| 7             | 6548       | 86,25 MHz     | 10422       | 47,551 MHz    |
| 8             | 11078      | 83,22 MHz     | 18561       | 46,462 MHz    |

Der interne Takt lässt sich bei Altera mit der Megafunktion "phase-locked loop" (PLL) und bei Xilinx mit dem Digital Clock Manager (DCM) einstellen, so dass die am FPGA anliegende Frequenz von 50 MHz bei den Experimentierplatinen (*Evaluation Boards*) gleich bleiben kann, aber trotzdem die maximale Geschwindigkeit in der Berechnung erzielt wird. Für die Nutzung der seriellen Schnittstelle ist dann entweder der Parameter für die Wartezyklen einzustellen oder z. B. ein FIFO-Speicher zu verwenden, der mit unterschiedlichen Taktfrequenzen für Ein- und Ausgangsdaten umgehen kann.

Für einen Vergleich mit der Software ist noch die Anzahl der Takte erforderlich, bis alle relevanten Automaten die Pipeline durchlaufen haben. Zur Veranschaulichung ist in Tabelle [3.7](#page-100-0) zusätzlich die rechnerische Zeit ohne optimierende Sprünge angegeben, die sich aus der Frequenz der Tabelle 3.6 und der Anzahl aller möglichen Automaten aus Tabelle [3.5](#page-93-0) zusammensetzt. Die Zeit für die Software stammt aus Messungen mit einem Windows-XP-Rechner mit einem Prozessor vom Typ Pentium 4 HyperThreading, betrieben mit 3,2 GHz. Der verwendete C-Compiler stammt aus einer Cygwin-Installation und hat die Versionsnummer "3.4.4 (cygming special, gdc 0.12, using dmd 0.125)". Die Geschwindigkeitssteigerung (Π*S*) errechnet sich aus der Zeit der Software geteilt durch die Zeit der Hardware mit dem Altera-Baustein, jeweils in Sekunden für eine optimale Berechnung mit Sprüngen; kontrolliert wurden Isomorphie der Zustände bei einem Startzustand, Nutzung aller Zustände, Präfixfreiheit und reduzierter Automat.

Die Vorzüge der Hardwareberechnung und der Eingriff in die Aufzählung durch Sprünge gemäß Abschnitt [3.4](#page-67-0) ist deutlich. Die Aufzählung bei sieben Zuständen benötigt statt einem Monat lediglich neun Stunden, wenn statt Software die parallel rechnen-

|   | <b>Software</b> | <b>Hardware</b> |               |                 | $\Pi_S$              |
|---|-----------------|-----------------|---------------|-----------------|----------------------|
| S | Zeit            | Takte           | Zeit          | Zeit $\hbar$    | <b>SW</b><br>$H$ $H$ |
| 2 | $<$ 1 ms        | 187             | $2,1 \mu s$   | $2,8 \mu s$     | < 480                |
| 3 | $15 \text{ ms}$ | 9930            | 116,6 $\mu$ s | $547.9 \,\mu s$ | 128,6                |
| 4 | $453$ ms        | 902 577         | $10,1$ ms     | 187,4 ms        | 44,9                 |
| 5 | 85,2 s          | 109 189 318     | 1.3 s         | 115,4 s         | 67,7                 |
| 6 | 4.5h            | 16 189 070 248  | 195,2 s       | 29,9h           | 83,6                 |
| 7 | 38.3d           | 2823618430488   | 9,1 h         | 4,1a            | 77,3                 |

<span id="page-100-0"></span>**Tabelle 3.7:** Berechnungsdauer (Angaben unter Verwendung der Sprungtechnik außer bei *h*¯)

de Hardware zum Einsatz kommt. Auch die Sprungtechnik hilft spürbar: Bei effektivem Einsatz der Hardware benötigt die Bestimmung der Anzahl ohne Sprünge das 3 935fache der Zeit, also statt neun Stunden über vier Jahre, bei 50 MHz Taktfrequenz sogar ganze sieben Jahre.

**Tabelle 3.8:** Logikbausteine und maximale Taktfrequenz für alle Überprüfungen (Kriterien arrangiert, beliebiger Startzustand, reduziert, vereinfacht, präfixfrei, vorüberprüftes Ausgabeverhalten)

|                | <b>Altera</b> |               |             | <b>Xilinx</b> |
|----------------|---------------|---------------|-------------|---------------|
| S              | <b>LEs</b>    | $f_{\rm max}$ | <b>LUTs</b> | $f_{\rm max}$ |
| 2              | 1.530         | 65,54 MHz     | 1390        | 50,292 MHz    |
| 3              | 2654          | 54,20 MHz     | 2310        | 44,960 MHz    |
| $\overline{4}$ | 4642          | 49,75 MHz     | 4328        | 48,700 MHz    |
| 5              | 8243          | 45,90 MHz     | 7776        | 48,723 MHz    |
| 6              | 13613         | 45,38 MHz     | 13296       | 46,887 MHz    |
| 7              | 21 672        | 44,64 MHz     | 23522       | 44,778 MHz    |

Bei Einsatz weiterer Einschränkungen reduziert sich nochmals die Anzahl möglicher Automaten. Für die zusätzlichen Eigenschaften beliebiger Startzustand und Anforderungen an die Ausgabe ergeben sich für den Hardwarebedarf analog zu Tabelle [3.6](#page-99-0) die Werte in Tabelle 3.8. Die errechnete Anzahl der interessanten Automaten hierfür ist in Tabelle [3.9](#page-101-0) dargestellt und in Abbildung [3.23](#page-101-0) graphisch mit logarithmischer Skala aufgetragen. Die Spalte " $D ∩ S ∩ V$ " (alle Bedingungen zusammen) bezieht sich auf Automaten mit beliebigem Startzustand und einer Kontrolle des Ausgabeverhaltens sowie den bisherigen Kriterien Isomorphie der Zustände bei einem Startzustand, Nutzung aller Zustände, Präfixfreiheit und reduzierter Automat. Auch hierbei reduziert sich die Anzahl relevanter Automaten merklich – im Vergleich zu allen Automaten ohne einschränkende Kriterien (A) zeigt sich eine deutliche Abflachung der Kurve.

Interessant ist dabei der Vergleich der Anzahl "D" (ohne Duplikate) und "S" (beliebiger Startzustand), die sich um den Faktor |S| voneinander unterscheiden. Ein weiterer Zusammenhang zeigt sich zwischen der letzten Spalte "D∩S∩V" (alle Bedingungen zusammen) und der Anzahl davor:  $(D \cap S) \cdot (D \cap V) \div (D)$  liefert den gleichen Zahlenwert. Demnach zeigt sich von der Anzahl her ein Zusammenhang, mit aufgelisteten Graphen im direkten Vergleich ist es allerdings nicht erkennbar, auch nicht eine Konstruktionsregel, wie bereits im Abschnitt [3.4.5.3](#page-80-0) auf Seite [59](#page-80-0) für einen alternativen Startzustand beschrieben.

Um die Werte in Tabelle [3.9](#page-101-0) für sieben Zustände zu erhalten, ist eine vereinfachte Schaltung für die 20 060 zur Verfügung stehenden Logikelemente erforderlich. Die Ein<span id="page-101-0"></span>3 Der Weg zum perfekten Automaten

|   | ີ                         |                 |                 |                   |
|---|---------------------------|-----------------|-----------------|-------------------|
| S |                           | $D \cap S$      | $D \cap V$      | $D \cap S \cap V$ |
| 2 | 108                       | .54             | 28              | 14                |
| 3 | 8 1 2 4                   | 2708            | 1812            | 604               |
| 4 | 798 384                   | 199596          | 158 188         | 39547             |
|   | 98 869 740                | 19 773 948      | 17039940        | 3407988           |
| 6 | 14762149668               | 2460358278      | 2 175 542 688   | 362 590 448       |
|   | 2 5 8 1 4 0 1 1 3 0 3 0 8 | 368 771 590 044 | 212 197 728 470 | 30 337 377 463    |

**Tabelle 3.9:** Anzahl an Automaten im Vergleich mit den zusätzlichen Kriterien beliebiger Startzustand (S) und überprüftes Ausgabeverhalten (V) zusammen mit den duplikatfreien Kriterien arrangiert, reduziert, verbunden und präfixfrei (D)

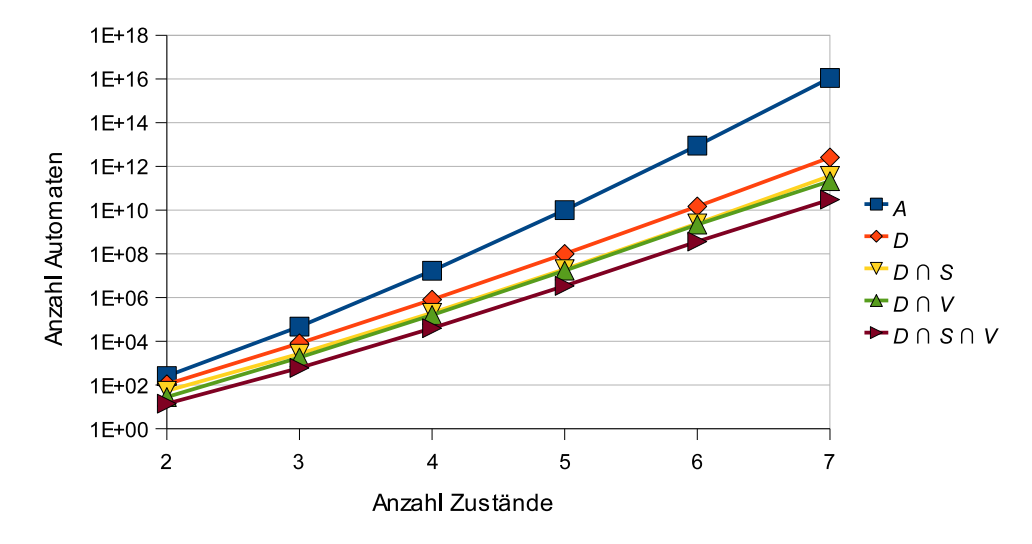

**Abbildung 3.23:** Automatenanzahl aus Tabelle 3.9 im Vergleich mit allen möglichen Automaten  $(A = (|\mathbb{S}| \cdot |\mathbb{Y}|)^{|\mathbb{S}| \cdot |\mathbb{X}|})$ 

und Ausgabe über die serielle Schnittstelle sowie die Berechnung von *h* für Präfix gemäß Formel [3.3](#page-76-0) ist genauso wie für *h* der optimalen Startzustände durch Zeile [7](#page-84-0) des Algorithmus [3.26](#page-84-0) entfallen, dafür entstand ein neuer Mechanismus zur Zahlenausgabe über die acht zur Verfügung stehenden LEDs. Jeweils acht Binärziffern als Teil des Zahlenwertes erscheinen für etwa eine Sekunde. Zur Orientierung des Anzeigezyklusbeginns erscheinen statt zweier Ziffern zuerst eine blinkende LED – während der Berechnung mit langer, bei abgeschlossener Zählung mit kurzer Leuchtdauer. Die nächste LED ist für eine Identifikation des Wertes. So ist es möglich, zwei 62-Bit-Werte darzustellen. Mit platzoptimierenden Syntheseeinstellungen bedarf es 20 050 Logikelementen bei einer maximal möglichen Taktrate von 44,64 MHz. Für acht Startzustände ist eine Berechnung für beliebigen Startzustand mit der gegebenen Hardware nicht mehr möglich.

Insgesamt müssen bei der Umsetzung in Verilog HDL für das oberste Modul neben den einzelnen Parametern für Eingangswerte-, Ausgabewerte- und Zustandsanzahl auch die jeweilige Bitanzahl mit angegeben sein, da leider nicht jedes Synthesewerkzeug die in [\[Ins01,](#page-251-0) Seite 162] vorgeschlagene Logarithmusberechnung durchführen kann. Des weiteren kann die insbesondere für die Zustandsspeicherung verwendete parametrisierte Bereichsangabe, z. B.,  $s[1][0 + \text{i} \text{ outputbits}]$ ", aufgrund fehlender Unterstützung der verwendeten Plattform Xilinx ISE 9.2.03i nicht genutzt werden, für Altera Quartus II Version 7.2 hingegen stellt beides kein Problem dar.

Schlussfolgernd zeigt sich ein besonderer Vorteil produktunabhängig mit wesentlichem Zeitvorteil gegenüber den Möglichkeiten der Software, Automatenkriterien zu überprüfen. Die Unterschiede in der Anzahl der Logikbausteine zwischen Altera und Xilinx sind teilweise durch die technisch unterschiedliche Implementierung der seriellen Schnittstelle und der unterschiedlichen Technologie bedingt.

## **3.6 Zusammenfassung**

Mit dem Ziel, relevante Automaten schnell aufzuzählen, entstanden verschiedene Kriterien. Ein komplexes Gebiet dabei stellt die Auswahl einer Permutation der Zustände dar. Hierzu entstanden drei Variationen: Zum einen Normiert, bei dem die Zustandsübergänge für kleinere Eingangswerte zusammenhängend sein sollten, zum anderen Arrangiert als überprüfbares Verfahren, bei dem zuerst die kleineren Zustandsnummern im Vordergrund stehen und die Eingangswerte nachgeordnet sind. Die dabei ausgewählten Automaten unterscheiden sich voneinander, die Gesamtanzahl ist aber gleich. Die dritte Variante benötigt die Aufzählung aller Permutationen eines Automaten, um dann den Automaten mit der kleinsten Ordinalzahl als Repräsentant auszuwählen – die Ergebnisse entsprechen denen von Arrangiert, das damit eine effizienteres Verfahren darstellt.

Neben der Permutation der Zustände ist auch noch – bei Bedarf – die Permutation von Eingangs- und Ausgabewerten möglich. Zumindest für die Ausgabewerte ist eine Überprüfung möglich, ohne hierfür alle Permutationen aufzählen zu müssen. Alternativ dazu ist auch ein Überprüfen der Semantik dieser Werte möglich, allerdings ist dies vom Einsatzzweck abhängig und ist nicht allgemein angebbar.

Weitere Kriterien stellen die Überprüfung zur Nutzung aller Zustände dar. Relevant ist in erster Linie, ob überhaupt alle Zustände erreichbar sind. Ansonsten käme der Automat auch mit weniger Zuständen aus. Sind auch diese Automaten relevant, so ist ein einheitlicher Wert von 0 für Zustandsübergänge und Ausgabewerte für die nichtgenutzten Zustände festgelegt, um Duplikate zu unterbinden. Interessant ist auch, ob im weiteren Verlauf alle Zustände genutzt werden. Diese Überprüfung erfolgt mittels der Eigenschaft Präfix, die ein Enden in einem Zyklus mit weniger Zuständen unterbindet.

Für einen Automaten ist es auch noch relevant, ob dieser nicht auch mit weniger Zuständen auskommt, ob also Zustände zusammenlegbar sind, ohne dass sich dann das Verhalten ändert. Hierfür bietet sich das Kriterium Reduziert an.

Ein Teil der Kriterien ermöglicht eine Aussage der Eigenschaften der nachfolgenden Automaten, falls ein Kriterium verletzt ist. Daher sind diese Automaten ungeprüft ausschließbar und können somit übersprungen werden – allerdings nur aufgrund der gewählten Aufzählungsreihenfolge. Den Erfolg zeigen die Implementierungen, wobei die Hardwareumsetzung aufgrund der parallel durchführbaren Kriterienüberprüfung schneller ablaufen kann, als dies derzeit mit einem universelleren Standard-Computer möglich ist.

# **3.7 Retrospektion**

Die stark verringerte Laufzeit der Aufzählung mit Sprüngen gegenüber der vollständigen Aufzählung stellt einen deutlichen Vorteil dar. Auch die verringerte Komplexität der Überprüfungsverfahren aus Abschnitt [3.4](#page-67-0) im Gegensatz zur Konstruktion eines Repräsentanten in Abschnitt [3.2](#page-53-0) reduziert die Laufzeit. Ein alternativer Ansatz, wie im Abschnitt [3.3](#page-62-0) betrachtet, hat nicht zu einem Ergebnis geführt. Dies alles spricht für das im Abschnitt [3.5](#page-94-0) in Hardware zwecks kürzerer Berechnungszeit umgesetzte Verfahren.

Eine Reihenfolge der einzelnen Kriterien gibt es nicht, wie auch die Parallelität der Hardwarevariante deutlich macht. Für eine Softwareimplementierung ist daher der Ablauf der Überprüfung nicht relevant, zumal für alle Kriterien die Sprungberechnung erfolgen sollte. Es lässt sich jedoch eine Verringerung der Überprüfungen erreichen, indem nur bei veränderten Zustandsübergängen eine entsprechende Berechnung erfolgt. Umgekehrt brauchen die Bedingungen, die keine Sprünge auslösen können, nicht überprüft zu werden, wenn sich bereits eine Irrelevanz ergeben hat. Dies betrifft die Reduzierbarkeit sowie die Ein- und Ausgabesemantik. Auch kann die kostenintensive Überprüfung des optimalen Zustands an Stelle 0 entfallen, wenn sich ein negatives Ergebnis für die Nutzung aller Zustände (Vereinfacht und Präfix) gezeigt hat.

Interessant ist hierbei, dass die bisher übliche Auswahl von Automaten lediglich auf Permutation beruhte. Stattdessen ist die dabei genutzte Isomorphie nicht die einzige interessante Eigenschaft. Die Reduzierbarkeit von Automaten aufgrund ihrer Ausgabe stammt aus der Elektrotechnik, um Kosten bei der Entwicklung und Produktion zu sparen. Wie sich gezeigt hat, ist sie aber auch bei der Aufzählung von Automaten sinnvoll verwendbar, um die Anzahl der Untersuchungsobjekte zu vermindern, also die Anzahl der als interessant ermittelten Automaten. Weitere Eigenschaften neben der Semantik und der Auswertung genutzter Zustände sind eher problembezogen, aber durchaus relevant, um die Anzahl weiter zu verringern.

## **3.8 Bilanz**

Ein Ergebnis lässt sich mit ausreichender Rechenleistung bestimmen. Das erste, mit Hilfe eines Computers gelöste Problem ist 1976 das Vier-Farben-Problem, das in tausende Fälle reduziert und ausprobiert wurde. Gemäß [\[DH96,](#page-246-0) Seite 401 bis 409] erregte dies selbst in der New York Times Aufsehen. Das Konzept des mathematischen Beweises und damit die Theorie bleibt dadurch unverändert, lediglich die Praxis der Mathematik verändert sich, nach Meinung von Prof. Haken in einem Interview zu seinem Beweis. Von daher ist die verwendete Vorgehensweise legitim.

Dieses Vier-Farben-Problem wurde 1879 von Kempe das erste Mal gelöst, allerdings entwickelte Heawood 1890 ein Gegenbeispiel, so dass das Problem wieder offen war. Neben der obig beschriebenen Lösung mittels Computerhilfe ist in [\[SB97,](#page-254-0) Seite 140ff.] ein 1979 erstmals erschienener mathematischer Beweis dieses Problems aufgeführt, den zuletzt der Autor 1996 überarbeitet hat. Von daher kann es zeitlich durchaus interessant sein, Probleme mit Computerunterstützung anzugehen.

Auch kann nach einer ersten Analyse mit einer einfacher zu schreibenden Softwarelösung – quasi der Prototyp – der Ansatz in eine Hardwareentwicklung münden, um dann für weitere Eingangswerte schneller zu einem Ergebnis zu kommen. Aber auch dabei sollte man die mathematische Theorie nicht aus den Augen verlieren, im einzelnen war sie für diese Analyse, insbesondere für die Permutationen, sehr nützlich, um effizient zu einer Lösung zu gelangen. Eine Mischung aus allem ist das beste Rezept für ähnlich gelagerte Problemlösungsstrategien.

# **Kapitel 4**

# **Anwendungsbeispiel Kreaturen**

Jeder Automat braucht eine Tätigkeit, um sich bewähren zu können. Eine Idee dafür ist die Frage, wie viel Intelligenz ausreicht, damit sich eine Kreatur in einem unbekannten Gebiet zurechtfindet und alle begehbaren Stellen abschreitet. Neben den Eigenschaften der Kreatur ist ein Gebiet festzulegen, um Simulationen durchführen zu können. Dabei gibt es unterschiedliche Techniken der Durchführung, die insbesondere für die variantenreichen Hardwareentwürfe am Ende dieses Kapitels analysiert sind.

# **4.1 Modellbeschreibung**

Die Simulation unterteilt sich in einzelne Funktionsgruppen. Zum einen gibt es die statische Umgebung, die den Rahmen vorgibt, ähnlich einer Welt, auf der die Aktionen stattfinden. Dann gibt es sich darauf bewegende Objekte, die sich dynamisch verhalten. Falls es dabei zu Konflikten kommt, ist ein Mediator von Nöten, der diesen Konflikt beseitigt, so dass die dynamischen Objekte weiter agieren können. Eine Statistik vollendet die Beschreibung, um einen Vergleich zwischen den einzelnen Simulationen zu ermöglichen.

## **4.1.1 Statische Umgebung**

In einer Welt gibt es Dinge, die sich über einen Simulationszeitraum gesehen nicht verändern. Zum Beispiel Gebietsbegrenzungen. Für eine Simulation ist es aufgrund des Rechenbedarfs von Vorteil, wenn für diese unveränderlichen Objekte nicht jedes Mal eine Neuberechnung erfolgt. Daher sei hier eine statische Umgebung eingeführt. Für Objekte, die sich nur gelegentlich ändern, sich ansonsten aber statisch verhalten, gilt der folgende Abschnitt [4.1.2](#page-105-0) über dynamische Objekte.

Eine Welt mit ihren Ausmaßen kann mit Hindernissen ähnlich einem Labyrinth ausgestattet sein. Für eine einfache Beschreibung sei die Welt eine ebene, rechteckige mit festem Raster, so dass die Hindernisse des Labyrinths mit ganzzahligen Koordinaten angegeben werden können.

Eine Welt habe die Breite *X* und Länge *Y* mit *X*,*Y* ∈ N. Dadurch ergeben sich die Koordinaten  $\mathbb{P} := \{c \mid c = (x, y) \in \mathbb{N}_0 \times \mathbb{N}_0 \land 0 \leq x \leq X \land 0 \leq y \leq Y\}$  für die Oberfläche der Welt. Hindernisse (*obstacles*) befinden sich an den Positionen H ⊂ P, wobei der Einfachheit halber der Rand der Welt  $\{c \mid c = (x, y) \in \mathbb{P} \land ((x = 0) \lor (x = X - 1) \lor (y = 0))\}$ 0)∨(*y* = *Y* −1))} ⊆ H immer durch Hindernisse dargestellt wird und somit immer vorhanden ist. Das übrig gebliebene ist eine freie, "begehbare" Fläche  $A \subseteq P \backslash H$ . Beispiele

<span id="page-105-0"></span>für unterschiedliche Welten sind im Anhang [C](#page-162-0) zu finden, die Mengenbeschreibung von H für eine Welt ist auf Seite [141](#page-162-0) angegeben. Gibt es nicht erreichbare Positionen, z. B. bei einer kreisförmigen Umgebung, deren äußerer Bereich theoretisch, aber nicht praktisch begehbare Positionen enthält, ist A nur eine Teilmenge von P\H.

Da die Hindernisse in der statischen Umgebung eine feste und begrenzte Position innehaben, lassen sich diese als statische Objekte bezeichnen. Für eine Position *p* sei *h* der Wahrheitswert, ob diese Position in der Menge der Hindernisse enthalten ist oder nicht. Es gilt  $h_p := (p \in \mathbb{H}).$ 

## **4.1.2 Bewegliche Objekte**

Für die Simulation wesentlich sind sich bewegende Objekte. Dies können sowohl die eingangs erwähnten Kreaturen, aber auch lediglich mobile Hindernisse sein. Beispiele für deren Darstellung sind in Abbildung [4.1](#page-127-0) zu sehen. Daraus lässt sich ableiten, dass es unterschiedliche Regeln für unterschiedliche bewegliche Objekte geben muss.

# $\circledcirc$   $\circledcirc$   $\circledcirc$

#### **Abbildung 4.1:** Zwei unterschiedliche Kreaturen und ein mobiles Hindernis

In einer einfacher durchführbaren Simulation können die mobilen Hindernisse aber auch erst einmal entfallen. Dadurch entfällt auch die Steuerung dieser Hindernisse, beeinflusst durch außerterritoriale Ereignisse, zufallsgesteuert oder durch Geschehnisse auf dem Simulationsfeld. Vorstellbar sind hier ein Blatt, angetrieben durch zufällig auftretenden Wind unterschiedlicher Intensität, oder ein Ball oder ein Karton, der sich durch Kontakt mit den Kreaturen in Bewegung versetzt.

Für alle mobilen Varianten gilt, dass diese eine Position  $p \in \mathbb{P}$  auf dem Feld und eine Bewegungsrichtung *r* haben. Da sich beide nur durch das Bewegungsmuster voneinander unterscheiden, werden im folgenden nur noch die Kreaturen im Sinne von Agenten behandelt; für die mobilen Hindernisse gilt analoges, nur mit einer anderen Regel und evtl. anderen Umgebungsinformationen. Details sind in Abschnitt [4.1.3](#page-106-0) aufgeführt.

Eine Kreatur weiß erst einmal nicht, ob sie sich in der Umgebung bewegt oder die Umgebung nur an ihr vorbeizieht. Relativ betrachtet gibt es auch diesbezüglich keinen Unterschied. In jedem Fall ändert sich die wahrgenommene Umgebung, z. B. resorbiert über den Eingang *x*. Einfluss nehmen, also steuern, kann die Kreatur mit Anweisungen über die Ausgabe *y*. Das eigene Gedächtnis lässt sich als Zustand *s* darstellen. Damit ist ein Zustandsautomat gegeben und in eine Umwelt eingebettet, analog zu Abbildung [3.1.](#page-44-0)

Die Festlegung, ob dies ein Moore- oder Mealy-Automat sein soll und wie viele Zustände dieser hat, kann von Kreatur zu Kreatur unterschiedlich sein. In Bezug zu Kapitel [3](#page-44-0) seien es die allgemeinen Mealy-Automaten mit maximal sieben Zuständen, so dass eine Aufzählung in überschaubarer Zeit möglich ist.

Für die weitere Handhabung seien alle Kreaturen zu einer Menge I zusammengefasst, die die Indizes aller beweglichen Objekte enthält. Ohne Analogie zu den bisherigen Mengen beginnt die Zählung allerdings bei Eins. Bei beispielsweise drei Kreaturen lautet die Menge also  $\mathbb{I} = \{1, 2, 3\}$  mit  $|\mathbb{I}| = 3$ .

## <span id="page-106-0"></span>**4.1.3 Verbindung von statischen und dynamischen Objekten**

Im einfachen Modell gibt es für bewegliche Objekte nur vier Bewegungsrichtungen, zusammengefasst in der Menge  $\mathbb{D} := \{N \text{orden}, \text{Osten}, \text{Süden}, \text{Western}\},\$  deren stellvertretende Zahlenwerte für den Umgang mit Berechnungen in Tabelle 4.1 aufgeführt sind. Um voranzukommen und Hindernisse zu überwinden, reichen zwei Drehbewegungen mit Schritt nach vorne als einzige Bewegungsform aus, repräsentiert mit der Menge B mit den Elementen "nach rechts" und "nach links". Diese lassen sich mit "gerade aus" und "zurück" erweitern.

| <b>Wert aus D</b> | äquivalenter Zahlenwert |
|-------------------|-------------------------|
| Norden            |                         |
| Osten             |                         |
| Süden             | 7                       |
| Westen            | 2                       |

**Tabelle 4.1:** Transformation der Bewegungsrichtungen

Gibt es zusätzlich noch Zwischenwerte der Richtungen D, so ergeben sich auch für die Drehung B weitere Möglichkeiten, z. B. halb rechts. Zugunsten eines einfachen Modells soll D aber auf vier Elemente beschränkt bleiben.

**Tabelle 4.2:** Mögliche Drehungen und deren Auswirkung auf die Richtung

|            | <b>Drehung B</b> Zahlenwert Y | Richtungsänderung für D |
|------------|-------------------------------|-------------------------|
| rechts     |                               | $+1$                    |
| links      |                               | $-1 = +3 \pmod{4}$      |
| gerade aus |                               | $+0$                    |
| zurück     | 3                             | $+2$                    |

Mathematisch lässt sich eine Drehung als Addition mit modulo  $|D| = 4$  auffassen. Die dafür zu verwendenden Werte sind in Tabelle 4.2 zusammengefasst. Bei gleichzeitiger Fortbewegung ändert sich auch die Position der Kreatur in Abhängigkeit ihrer Drehung. Unter der Voraussetzung, dass sich eine Kreatur immer vorwärts bewegen muss, wenn dies möglich ist, also z. B. nicht vor einem Hindernis steht, ergibt sich eine Folgeposition  $p'$  nach Formel 4.1 mit  $A'_i = A$ . Da jedoch diese Folgeposition  $p'$  und die vorher auf Hindernisse zu begutachtende Position identisch sind, bietet sich die Definition einer Zielposition *p* in die Richtung  $r \in \mathbb{D}$  der Kreatur an Position  $p \in \mathbb{A} \subset \mathbb{P}$  als Hilfsvariable an.

Um die Positionen der unterschiedlichen Kreaturen voneinander unterscheiden zu können, ist ein Index *i* ∈ I notwendig. Aufgrund der zeitlichen Abfolge ist eigentlich auch ein Zeitindex *t* erforderlich. Damit jedoch die Anzahl der Indizes gering bleibt, entfällt dieser Index. Nichtsdestominder wandelt sich die Folgeposition  $p'_i$  in die aktuelle Position  $p_i$  im Übergang eines Zeitschritts, also quasi  $p_{i,t+1} = p'_{i,t}$ .

$$
\dot{p}_i := \begin{cases}\n(x, y+1) & \text{für } r = \text{Norden} \\
(x+1, y) & \text{für } r = \text{Osten} \\
(x, y-1) & \text{für } r = \text{Süden} \\
(x-1, y) & \text{für } r = \text{Western}\n\end{cases} \quad \text{mit } (x, y) = p_i
$$
\n
$$
p'_i := \begin{cases}\np_i & \text{wenn } \dot{p}_i \notin A'_i \\
\dot{p}_i & \text{wenn } \dot{p}_i \in A'_i\n\end{cases} \tag{4.1}
$$

#### 4 Anwendungsbeispiel Kreaturen

Um nun noch mit einem einfachen Wert den Erfolg des Vorankommens zu beschreiben, der ja auch für die Bestimmung des Folgezustands *s* ′ benötigt wird, erfolgt die Definition des Wertes  $m_i$  mit  $m_i := (p_i \in A'_i)$ .

Gleichzeitig kann bei mehreren vorhandenen Kreaturen diese Zielposition ˙*p<sup>i</sup>* , die ja jede Kreatur hat, für eine Kollisionsbehandlung herangezogen werden. Um dies zu erreichen, enthält die Menge A<sup>'</sup><sub>i</sub> nicht nur die hindernisfreien Positionen A, sondern auch alle Positionen und Zielpositionen der anderen Kreaturen. Damit ergibt sich  $\mathbb{A}'_i := \mathbb{A} \setminus \{p_j, p_j \mid j \in \mathbb{I} \setminus \{i\} \}$ . Die Kollision, eine einzelne Kreatur betreffend, habe die Bezeichnung und Definition  $c_i := (p_i \in \{p_j, p_j \mid j \in \mathbb{I} \setminus \{i\}\})$ . Zusätzlich gibt es noch den Wert *o<sup>p</sup>* als Indiz, ob sich an Position *p* ein (dynamisches) Objekt befindet. Somit gilt  $o_p := (p \in \{p_i \mid i \in \mathbb{I}\}).$ 

Damit sind alle Werte bestimmt, die eine Kreatur bezüglich der Umwelt benötigt. Der Eingang *x* ist identisch mit *m<sup>i</sup>* , die Steuerung der Drehung *b* ∈ B übernimmt die Ausgabe *y* ∈ Y mit den Äquivalenzen gemäß Tabelle [4.2,](#page-106-0) die auch die Auswirkung auf die Richtung  $r \in D$  enthält. Für eine erste, einfache Variante sei lediglich  $Y = \{0, 1\}$ . Das Voranschreiten erledigt die Umwelt gemäß Formel [4.1,](#page-106-0) somit arbeitet die Simulationsumgebung prinzipiell unabhängig von der Kreatur.

Verbleibt die Frage, ob die Position der Kreaturen nur bei der Umgebung, nur bei der Kreatur, bei beiden kombiniert oder vollständig separiert assoziiert sein soll. Gleiches gilt für die Richtung. Diese Details der Umsetzung behandelt Abschnitt [4.3.3](#page-114-0) mit Ergebnissen in Abschnitt [4.3.4.](#page-126-0)

## **4.1.4 Verbindung zwischen dynamischen Objekten**

Neben der Anbindung eines dynamischen Objektes an eine statische Umgebung ist es auch denkbar, dynamische Objekte direkt untereinander unabhängig von deren Position Informationen austauschen zu lassen. Dies ist als feste Verbindung, quasi eine Standleitung, oder dynamisch, ähnlich einer wählbaren Telefonverbindung, denkbar. Die Informationen, die dabei ausgetauscht werden, können auch nur wenige oder sogar nur ein Bit umfassen.

Für die Wahl eines Kommunikationsempfängers ist die Ausgabemenge Y zu erweitern. Da nach wie vor eine Bewegungssteuerung notwendig ist, könnte ein Bereich ähnlich dem Prinzip der Dualzahlen für Kommunikation, ein anderer für das Vorankommen zuständig sein. Die Kommunikationsdaten können dann Indikatoren für eine bestimmte Kreatur, eine Gruppe von Kreaturen oder Kreaturen in der näheren Umgebung sein. Zusätzlich sind die eigentlichen Kommunikationsdaten in der Ausgabe notwendig. Die anderen Kreaturen können diese Daten über ihren ebenfalls zu erweiternden Eingang X aufnehmen.

Statt einer direkten Kommunikation ist auch eine Hinterlassenschaft von Nachrichten in der statischen Umgebung denkbar. Diese muss dann entsprechend zur Aufnahme von Daten erweitert werden. Aber auch hier ist eine Erweiterung der Ein- und Ausgänge X und Y notwendig. Das statische Feld dient nur als Mittler.

Auch eine Kombination all dieser Möglichkeiten ist denkbar. Da jedoch unabhängig der Details immer eine Erweiterung der Mengen, insbesondere der Eingangswerte X notwendig ist, führt eine Aufzählung der dazugehörigen Automaten, generiert mit dem Verfahren aus Kapitel [3,](#page-44-0) zu einer wesentlichen Erhöhung der Ausführungs- und damit Gesamtsimulationsdauer. Zudem erhöht sich auch wesentlich die Komplexität der Implementierung, die bei gleich bleibenden zur Verfügung stehenden Ressourcen eine kleinere
<span id="page-108-0"></span>Umgebung zur Folge hat, wie sich in [\[Yua06\]](#page-255-0) gezeigt hat. Daher ist dieses Thema nur eine nicht weiter verfolgte Anregung.

# **4.1.5 Kollisionsbehandlung bei mehreren Objekten**

Ein Konflikt entsteht, wenn mehrere Objekte auf die gleiche Zielposition zur gleichen Zeit gelangen wollen. Wenn nur ein Objekt gleichzeitig auf einer Position sein darf, besteht die einzige Lösungsmöglichkeit darin, dass sich maximal ein Objekt bewegt, die anderen dürfen nicht. Für ein Voranschreiten ist ein Objekt auszuwählen. Abbildung [4.2](#page-127-0) veranschaulicht die Problematik und die weiteren Konsequenzen für andere bewegliche Objekte, miteinander in verschiedenen Ereignisketten verwoben.

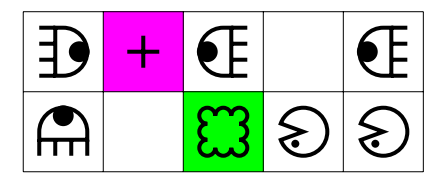

**Abbildung 4.2:** Beispiel für sich gegenseitig blockierende Kreaturen

Die einzelnen beweglichen Objekte lassen sich untereinander priorisieren. Alternativ lässt sich aufgrund bestimmter Eigenschaften wie Richtung, Objektattribute oder zufällig eine Auswahl treffen. Im Gegensatz dazu könnte auch keinerlei Auswahl erfolgen und alle betroffenen Objekte erhalten ein Konfliktsignal.

Ein Beispiel mit zusätzlicher sprachlicher Unterstützung einer speziellen Konfliktbehandlung bietet [\[Hoc98,](#page-250-0) Kapitel 7]. Für die Priorisierung lässt sich ein Auswahlverfahren benutzerspezifisch mittels einer konkreten Regel zur Berechnung angeben. Die anschließende Berechnung unterteilt sich in zwei Phasen. In der ersten erfolgt die Berechnung des Ziels, in der zweiten die der Akzeptanz, in der neben der Auswahl auch die Durchführung erfolgt.

Im Sinne einer einfachen Implementierbarkeit erfolgt keine Bevorzugung irgendeines beweglichen Objektes. Dadurch ist es sogar möglich, die Konfliktbehandlung in nur einer Phase erfolgreich abzuschließen. Dazu melden die Objekte ihren Bewegungswunsch bei ihrer jeweiligen Zielposition an. Diese wertet dann die Signale aus allen Richtungen aus. Ist die Summe aller Signale größer eins, also will mehr als ein Objekt auf die Zielposition, gibt es ein Ablehnungssignal an alle angeschlossenen Positionen. Gleiches gilt, wenn sich auf der Zielposition bereits ein statisches oder dynamisches Objekt befindet; der Maximalwert der Summe verringert sich dann quasi auf Null. Die Konfliktberechnung kann je nach Modell von den Zellen selbst oder an zentraler Stelle erfolgen.

# **4.1.6 Statistische Auswertung**

Die Simulation braucht auch ein bewertbares Ergebnis. Für die Kontrolle, ob die Kreaturen sich auf allen Positionen der Umgebung aus A aufgehalten haben, gibt es zwei Möglichkeiten. Zum einen lassen sich Marker von der Position Brotkrumen gleich aufsammeln, zum anderen, wie bei Ameisen, Pheromone auftragen. Zur Aufzeichnung diene die Menge  $V \subseteq A$ .

Die erste Methode beginnt bei V<sub>⊖</sub> = A und alle besuchten Stellen werden abgezogen, V′ <sup>⊖</sup> := V⊖\{*p<sup>i</sup>* | *i* ∈ I}. Alternativ lässt sich stattdessen ein Marker auftragen, so dass die

Menge  $\mathbb{V}_{\oplus}$  größer wird. Hierfür beginnt  $\mathbb{V}_{\oplus}$  mit der leeren Menge,  $\mathbb{V}_{\oplus} = \varnothing$ , um dann anschließend zu wachsen,  $\mathbb{V}'_{\oplus} := \mathbb{V}_{\oplus} \cup \{p_i \mid i \in \mathbb{I}\}.$ 

Wie für die Folgeposition  $p' \leadsto p$  gilt auch hier sowohl für  $\mathbb{V}'_{\ominus}$  als auch  $\mathbb{V}'_{\oplus}$ , dass diese im Übergang eines Zeitschritts nach V<sup>⊖</sup> bzw. V<sup>⊕</sup> übergehen. Für die statistische Erhebung reicht eine der beiden Methoden aus. Im folgenden findet die subtraktive Methode mit V<sup>⊖</sup> Verwendung.

Um die Statistik zu vervollständigen, ist zusätzlich die Anzahl der Zeitschrittübergänge, die dem Begriff einer Generation entspricht, aufzuzeichnen. Zusammen mit V und der Anzahl der dafür benötigten Generationen *g* lässt sich der Erfolg von Algorithmen qualitativ bewerten.

# **4.2 Intention der Problembeschreibung**

Für die Durchführung der Simulation und deren Bewertung gibt es verschiedene Betrachtungsweisen. Zum einen kann die Zeit, also die Anzahl der benötigten Generationen, als Maßstab dienen, zum anderen kann auch ein Zeitpunkt festgelegt werden, zu dem dann die Anzahl der bis dahin besuchten Positionen gewertet wird.

Eine Forderung kann auch sein, bestimmte Aufgaben zu erfüllen. Zum Beispiel Gegenstände verschieben, mit Regeln ähnlich dem Spiel Sokoban, bei dem ein Arbeiter Kisten in einen bestimmten, markierten Bereich schieben muss. Schlimmstenfalls bleiben die Kisten aber in einer Ecke hängen. Dann ist es dem Arbeiter nicht mehr möglich, die Kiste zu bewegen, da er an keine Seite zum Schieben herankommt.

Um die Aufgabe leichter zu gestalten, lassen sich die Kisten durch eine Art Klette ersetzten. Eine Kreatur, statt einem Arbeiter, braucht dann aber auch eine Möglichkeit, die Klette wieder loszuwerden. Entweder durch einen weiteren Ausgabewert in Y oder durch einen speziellen Zielbereich, den dann nur die Klette erkennen muss. In diesem Zielbereich kann dann die Klette vom Feld verschwinden, quasi in die dritte Dimension aufgesaugt werden.

Dies bedeutet dann für die Klette als dynamisches Objekt eine vermehrte Anzahl an Eingängen X: Zum einen, ob sie sich an eine Kreatur anheften kann, zum anderen, ob sie sich auf einem Zielbereich befindet. Relevant ist auch, wie sie sich, immer an der Kreatur hängend, fortbewegen kann. Evtl. sollen beim Vorbeiziehen an anderen Kletten diese ebenfalls mitgenommen werden. Dies alles ist möglich und zu überlegen.

Alternativ zur Klette wäre ein Ball, bei dem die Kreatur zusätzlich noch den Ball in Bewegung setzen kann. Dieser Ball würde dann über das Feld rollen, bis ein Hindernis auftritt und eine andere Kreatur den Ball mitnimmt bzw. in eine andere Richtung bewegt. Im Falle des Hindernisses stellt sich noch die Frage, wie der Ball darauf reagiert. Zur Wahl stehen liegen bleiben oder – nach den Gesetzen der Physik – in entgegengesetzter Richtung zurückprallen, gemäß dem Impulserhaltungssatz, z. B. beschrieben in [\[Mes01\]](#page-253-0).

Es zeigt sich, dass die sich bewegenden Objekte unterschiedliche Parameter für Eingangswerte, Ausgabewerte und Zustände haben können. Für einen ersten Entwurf werden nur die Kreaturen als dynamische Objekte verwendet, die allesamt gleich gestaltet sind. Dies vereinfacht die Gegebenheit.

Aber auch so ergeben sich noch zahlreiche Varianten einer Aufgabenstellung. So kann jede Kreatur für sich agieren oder mit den anderen kommunizieren, entweder über zu setzende Marken auf dem Feld oder per "Ferngespräch" gezielt untereinander, alternativ auch per Funk direkt zwischen allen Kreaturen.

Als Schiedsrichter fungiert das beobachtende Feld. Sobald alle Positionen besucht sind, ist der Versuch erfolgreich verlaufen. Wenn sich jedoch nach einer bestimmten Anzahl an Generationen nichts verändert hat, ist davon auszugehen, dass sich auch weiterhin kein Erfolg ergibt. Eine derartige Konstellation ist dann als gescheitert zu betrachten.

Statt einem voll besuchten Feld ließe sich auch ein teilweise besuchtes Feld als Erfolg verbuchen, dazu muss nur eine Untergrenze existieren, ab der es so gilt. Die Anzahl der besuchten Positionen muss dann nur noch damit verglichen werden. Genauso gut kann dies auch nur ein Schwellenwert sein, ab dem dann die durchgeführte Simulation in einer Erfolgsliste erscheint. Auch kann die Aufgabe die Suche nach einem Weg durch ein Labyrinth sein, also von einem Start- zu einem Zielpunkt zu gelangen. Die Bewertungsmaßstäbe sind frei definierbar, sind aber bisher alle quantitativ formuliert, um einen vergleichbaren Maßstab zu haben.

# **4.3 Realisierung des Simulationssystem**

Um eine weitere Forschung nicht nur in der Theorie, sondern auch in der Praxis durchführen zu können, sind Testsysteme erforderlich. Hierfür gibt es verschiedene Plattformen: Es kann zum einen im Rechner ein paralleler Rechenablauf simuliert werden, es kann aber auch direkt ein Spezialrechner gebaut werden – zum Beispiel unter Verwendung eines FPGA-Bausteins, der parallele Rechenabläufe ermöglicht. Um einen einfachen Start zu haben, empfiehlt sich die Verwendung einer geeigneten Testplatine (Evaluation Board), um nicht zusätzliche Probleme im Hardwaredesign und Bestückung mit hochgepackten Bauteilen zu haben.

Für die Umsetzung der Struktur gibt es verschiedene Ansätze – gleichgültig, ob für Hardware oder Software, das Prinzip ist für beide Arten anwendbar. Allerdings ist im Folgenden der Bezug eher zur Hardware dargestellt, da sich dort mehr Details und Problemfälle ergeben, so dass mitunter die Umsetzung in Software keine Unterschiede aufweist. In jedem Fall lassen sich die Ideen aber relativ einfach so auch in Software implementieren.

Für Software stellt sich der Unterschied eher zwischen einfachen Arrays und komplexen Strukturen bzw. Objekte dar, in der Hardware sind dies dann Register oder externe Speicher. Der Unterschied besteht in den zu speichernden Daten, was insbesondere in der objektorientierten Programmierung zur Geltung kommt.

## **4.3.1 Fundament Zellularautomat**

Für die Simulation, bei der viele Dinge parallel geschehen können, bietet sich das Konzept des Zellularautomaten an. Dieses besteht aus einer Einteilung in einzelne Zellen, die einen eigenen, veränderlichen Zustand und bidirektionale Verbindung zu anderen Zellen haben können. Idealerweise sind diese Zellen in einem regelmäßigen, rechteckigen Raster ähnlich einem kartesischen Koordinatensystem angeordnet; die einzelnen Zellen sollen dann auch nur mit den direkten Nachbarzellen in Austausch stehen, dies ist in Abbildung [4.3](#page-120-0) dargestellt. Durch diese Standardisierung kann die Berechnung in einfacher Form ohne großen Aufwand erfolgen. Für eine leichtere Referenzierung sind die Zellen mit Koordinaten versehen.

Eine Zelle hat dabei neben dem eigenen Zustand vier Eingänge als Verbindung zu den Nachbarzellen. Eine solche Verbindung kann den Zustand der Nachbarzelle übermitteln

| $\overline{(0,0)}$ |                     | $(1,0)$ $(2,0)$ $(3,0)$     |                      | (4,0)  |  |
|--------------------|---------------------|-----------------------------|----------------------|--------|--|
| (0,1)              | (1,1)               | (2,1)<br>$\hat{\mathbf{C}}$ | (3,1)                | (4,1)  |  |
| (0, 2)             | (1, 2)<br>$\bullet$ |                             | $(2,2)$ $(3,2)$<br>₿ | (4,2)  |  |
| (0, 3)             | (1,3)               | (2,3)<br>$\bullet$          | (3,3)                | (4,3)  |  |
| (0, 4)             | (1,4)               | (2,4)                       | (3,4)                | (4, 4) |  |
|                    |                     |                             |                      |        |  |

**Abbildung 4.3:** Nachbarschaftsmodell eines zellularen Automaten

oder auch nur einen bestimmten, ausgewählten Wert. Insgesamt entspricht die Charakteristik einer einzelnen Zelle der eines Automaten, wie in Kapitel [3](#page-44-0) vorgestellt. Zusammen mit mehreren Zellen entsteht ein zellularer Automat. Dabei müssen die einzelnen Zellen nicht den gleichen Regeln gehorchen, können also unterschiedliche Automaten beherbergen.

Für die Aufteilung in statische und dynamische Objekte ist die Verwendung unterschiedlicher Automaten interessant. Hindernisse entsprechen einem einfachen Automaten ohne Zustände oder Eingänge, lediglich der Ausgang gibt seine stetige Blockierung bekannt. Die Automaten der übrigen Positionen entsprechen denen der größten Anforderungen der dynamischen Objekte. So zieht der resultierende Automat die Eingangsanzahl eines Objektes und die Zustandsanzahl eines anderen Objektes für seine Anforderung heran, um alle Automaten umsetzen zu können. Um die Eingänge und Ausgaben der Automaten dynamischer Objekte anzubinden, ist ein Mechanismus für Kollisionsbehandlung und Bewegung notwendig, basierend auf den Abschnitten [4.1.3](#page-106-0) und [4.1.5.](#page-108-0)

Zu beachten ist, dass es zum einen den Automaten zur Umsetzung der dynamischen Eigenschaften gibt, zum anderen gibt es auch noch den Zustandsautomaten jeder einzelnen Kreatur bzw., allgemein, jedes dynamischen Objektes. Interpretieren lässt sich beides zusammengenommen als ein Automat, bei dem es einen internen Zustand *s* und eine Richtung *r* gibt, die zusammengesetzt den Gesamtzustand (*s*,*r*) des für die Umsetzung relevanten Automaten ergeben. Die Übergangsfunktion zur Berechnung des neuen Zustands ändert sich auch dementsprechend, um so die Umgebung mit einzubeziehen.

Basierend auf dem Prinzip, dass eine Zelle nur von anderen Zellen lesen, aber nicht auf diese schreiben darf, ist für eine Konfliktbehandlung ein erweitertes Nachbarschaftsmodell hilfreich. Statt nur eine Zelle weiter zu schauen, wie in Abbildung [4.3](#page-120-0) dargestellt, blickt eine Kreatur auf die Nachbarzelle ihrer Drehrichtung und von dort aus in alle vier Richtungen. Will sich noch eine andere Kreatur auf die gewünschte Position bewegen oder ist die Wunschzelle ein Hindernis, so scheitert das Weitergehen, die Drehung erfolgt auf der aktuellen Position. Ist eine Bewegung jedoch möglich, so erhält der Automat über seinen Eingang *x* diese Information. Da jedoch die Kreatur sich danach nicht mehr auf dieser statischen Zelle befindet, muss die Zielzelle die notwendigen Informationen vor dem Löschen kopieren. Dazu gehören Status und Drehung, die sich jedoch aufgrund der Übergangstabelle des Automaten ändern. Von daher ist die Speicherung der neuen Werte ausreichend. Wenn es unterschiedliche Automaten für die Kreaturen gibt, so ist auch ein Kopieren der Automaten, d. h. deren Übergangstabelle, nötig. Alternativ ist ein Index mit Verweis auf den zuständigen Automaten denkbar; dann müssen allerdings in jeder Zelle alle Automaten vollständig vorliegen.

# **4.3.2 Darstellungsdetails**

Gerade bei einer Simulation sind die einzelnen Details der Berechnungsschritte interessant. Um nicht nur nackte Zahlen zu haben, sondern eine Umgebung wahrhaftig zu sehen, ist eine Darstellung des zweidimensionalen Feldes in Form einer Grafik wünschenswert. Diese kann verschiedene Gestaltungen aufweisen. Die Illustration analog zu Abbildung [4.3](#page-120-0) ist nur eine Variante.

# **4.3.2.1 System mit Textausgabe**

Für einfache Systeme ohne Grafikanzeige bietet sich die stilisierte Textausgabe mit Assoziationen zur Grafik an. Hindernisse erscheinen als Blöcke, Kreaturen mit ihrer Richtung *r* und internem Zustand *s*, noch nicht besuchte Positionen aus V<sup>⊖</sup> durch einen Punkt, als Beispiel zu sehen in Abbildung [4.4.](#page-120-0) Für die Darstellung ist es lediglich erforderlich, von jedem Objekt die Position und Eigenschaft zu haben. Für eine neue Zeile ist zusätzlich die Ausgabe von Wagenrücklauf und Zeilenumbruch (ASCII 13 und 10) erforderlich.

Mit diesem einfachen System kann jedes Terminalprogramm ein Feld von einer in Verilog HDL entwickelte Simulationsausgabe mit Übertragung über serielle Schnittstelle adäquat darstellen. Auch für einfache, konsolenorientierte Programme, vorzugsweise in C oder C++ entwickelt, bietet sich diese simple Repräsentation eines Feldes an.

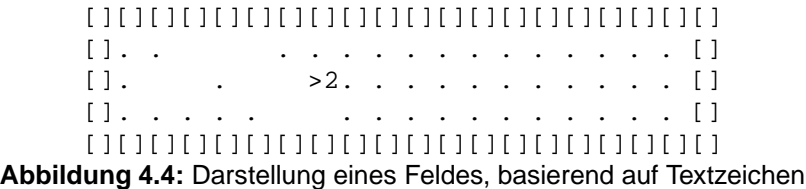

## **4.3.2.2 Java-Programmierumgebung**

Für eine anspruchsvollere Grafik mit zusätzlichen interaktiven Möglichkeiten mit visuellen Möglichkeiten der kontextbezogenen Auswertung bietet sich ein Programm, in Java entwickelt, an. Nachteilig ist dann die fehlende Steuerungsmöglichkeit über eine Kommandozeile, so dass mit dem Code keine Statistik über verschiedene Konstellationen von Umgebung, Kreaturanzahl und unterschiedlicher Algorithmen automatisiert erstellt werden kann. Dafür ist eine konkrete Einflussnahme während der Simulation möglich. Eine Bibliothek dafür ist mit [\[Bot06\]](#page-245-0) entstanden, ein Beispiel ist in Abbildung [4.5](#page-121-0) zu sehen.

## **4.3.2.3 Simulation mit PostScript-Ausgabe**

Um erst nach einer Berechnung die Simulation zu betrachten, ist die Aufzeichnung des Ablaufs notwendig. Dafür ist ein später abrufbares Dateiformat notwendig. Dies könnte

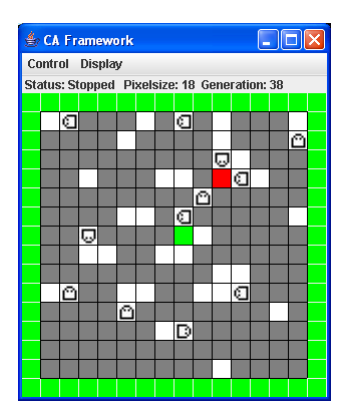

**Abbildung 4.5:** Simulationszwischenergebnis einer Java-Simulation

durch ein selbst entwickeltes Java-Programm mit einem eigenen Dateiformat geschehen. Alternativ ist ein Dateiformat, das auf verschiedenen Rechnersystemen mit Standardprogrammen gelesen werden kann.

Letztere Variante bietet die Programmiersprache PostScript von Xerox, mit der es möglich ist, vektororientiert eine Seite beliebiger Größe zu beschreiben. Mit üblichen Konvertern ist auch eine Umwandlung in ein beliebig anderes Dateiformat möglich, um zum Beispiel auch Videos graphisch ansprechend zu erstellen. Mit Hilfe von [\[Sök92\]](#page-254-0) ist eine neue Schrift entstanden, mit der nur ein einziges Zeichen das komplexe Aussehen einer Kreatur repräsentiert. Dadurch entsteht mit einfachen Mitteln ein Abbild einer Generation; Beispiele sind in Anhang [C](#page-162-0) und in Abbildung 4.6 zu sehen.

| G38 U29 +3 |   |   |    |   |   |   |   |   |   |           |   |   |   |   |  |
|------------|---|---|----|---|---|---|---|---|---|-----------|---|---|---|---|--|
|            |   |   |    |   |   |   |   |   |   |           |   |   |   |   |  |
|            | ٠ | D |    |   |   | ۰ |   | D |   | ۰         |   |   |   | ٠ |  |
|            |   |   |    |   | ٠ |   |   |   |   | ٠         |   |   |   | ً |  |
|            |   |   |    |   |   |   |   |   |   | ∞         | ٠ |   |   |   |  |
|            |   |   | ٠  |   |   |   |   |   |   | $\ddot{}$ | D | ٠ |   |   |  |
|            |   |   |    |   |   |   |   |   | ∾ |           |   |   |   |   |  |
|            |   |   |    |   | ٠ | ٠ |   | D |   |           |   |   |   | ٠ |  |
|            |   |   | ଢ଼ |   |   |   |   |   | ٠ |           |   |   |   |   |  |
|            |   |   | ٠  | ٠ |   |   | ٠ | ٠ |   |           |   |   |   |   |  |
|            |   |   |    |   |   |   |   |   |   |           | ٠ |   |   |   |  |
|            | ٠ | ల |    |   |   | ٠ |   |   | ٠ |           | D |   |   |   |  |
|            |   |   |    |   | Ø |   |   |   |   |           |   |   | ٠ |   |  |
|            |   |   |    |   |   |   | ٠ | G |   |           |   |   |   |   |  |
|            |   |   |    |   |   |   |   |   |   |           |   |   |   |   |  |
|            |   |   |    |   |   |   |   |   |   | ٠         |   |   |   |   |  |
|            |   |   |    |   |   |   |   |   |   |           |   |   |   |   |  |

**Abbildung 4.6:** Simulationszwischenergebnis einer PostScript-Ausgabe

#### **4.3.2.4 Analysewerkzeuge**

Um verschiedene Algorithmen und Umgebungen miteinander vergleichen zu können, ist eine statistische Basis notwendig, in der die Ergebnisse verschiedener Simulationen zusammengetragen sind. Dafür ausreichend sind die Daten von verwendeten Algorithmen, Identifizierung der Umgebung, Anzahl der Kreaturen und sonstiger variabler Dinge, Anzahl der Generationen und Anzahl der besuchten Positionen, evtl. auch nur auf Vollständigkeit hin ausgewertet. Zusätzlich kann die Anzahl der aufgetretenen Konflikte interessant sein.

Im kommaseparierten Format CSV ausgegeben, lassen sich die Daten zum einen mit einem Tabellenkalkulationsprogramm betrachten und sortieren, zum anderen kann mit einfachen Skripten, z. B. auf der Basis der interpretierten Sprache Perl und einer Anleitung wie [\[VC97\]](#page-255-0), automatisiert eine Auswertung und Zusammenfassung erfolgen, um so <span id="page-114-0"></span>auch die uninteressanten Daten auszufiltern. Dies ist das eigentliche Fundament, um an relevante Ergebnisse zu gelangen.

# **4.3.3 Konzepte**

Mit Abschnitt [4.1](#page-104-0) sind mögliche Implementierungsdetails aufgeführt, die dennoch Spielraum für unterschiedliche Interpretationen lassen. Im Folgenden sind Variationen dargestellt, um eine effektive Simulationsumgebung zu erhalten.

#### **4.3.3.1 Klassische Variante eines Feldes**

Nach dem klassischen Modell ist in jeder Zelle alles Notwendige gespeichert. Hierzu zählen die Existenz von Hindernissen *h*, das Vorhandensein von Kreaturen *o* sowie deren aktueller Zustand *s* und deren Richtung *r*. Ebenso ist auch die Automatenübergangstabelle in jeder Zelle gespeichert, die Folgezustand und Ausgabewert vorgibt. Um nur wenige Daten bei Voranschreiten der Kreatur kopieren zu müssen, empfiehlt sich, die Automaten statisch an jeder Position vorzuhalten.

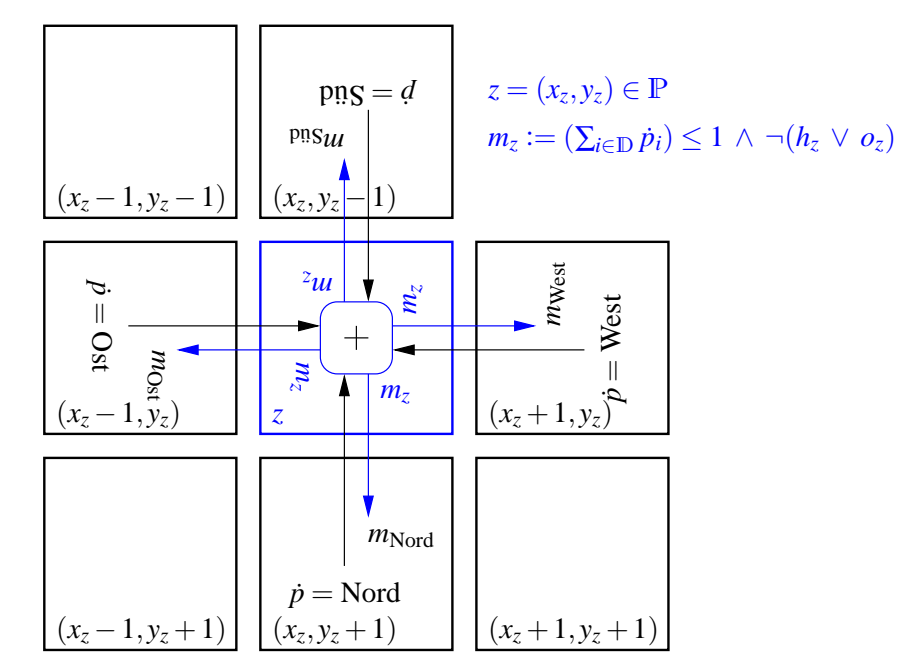

**Abbildung 4.7:** Ausschnitt der Schaltung zur Konfliktlösung für eine Zielposition *z*

Das Ablehnungssignal aus der jeweiligen Richtung werten die betroffenen Objekte aus. Anschließend ist klargestellt, welche Objekte sich bewegen dürfen. In Hardware sind dafür einfache Schaltkreise ausreichend, das Prinzip illustriert Abbildung 4.7. Wenn sich auf einer Zelle eine Kreatur befindet und ihre Richtung *r* auf die Zielposition *z* weist, sendet diese Zelle ein positives Anforderungssignal an die Zelle *z*. Diese Zelle *z* wertet alle ankommenden Signale aus. Ist die Summe maximal ein Signal, so sendet diese an alle umliegenden Zellen ein Bestätigungssignal. Dieses Signal unterbleibt, wenn sich auf *z* eine Kreatur oder ein Hindernis befindet. Empfängt eine Kreatur dieses Bestätigungssignal aus der richtigen der vier Richtungen, so kann sich diese erfolgreich weiterbewegen. Andernfalls ist *m* negativ und die Kreatur dreht sich nur auf der Stelle und wechselt ihren Zustand gemäß Zustandsübergangstabelle für den Teil  $x = 0$ .

<span id="page-115-0"></span>Da mit Software keine echte massiv-parallele Umsetzung möglich ist, gibt es zwei Felder. Eines enthält eine aktuelle, nur lesbare Variante, das andere Feld eine zukünftige, nur schreibbare Version, deren Bedeutungen nach einem Generationsübergang wechseln, ohne die Daten kopieren zu müssen. Für die eigentliche Berechnung der Regel kann eine Funktion mit der Zielposition als Parameter die Anzahlbestimmung und somit die Ermittlung von *m* vornehmen. Die gleiche Funktion kann auch die Zelle *z* mit sich selbst im Parameter verwenden, um herauszufinden, ob sich in der nächsten Generation eine Kreatur auf ihr befindet. Für eine Implementierung eignet sich eine objektorientierte Programmiersprache, wie z. B. Java oder C++ gemäß [\[Str92\]](#page-254-0).

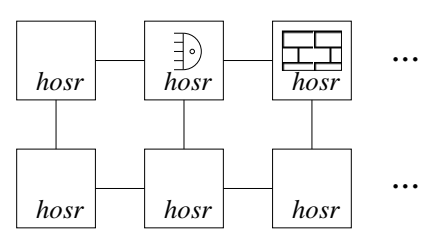

**Abbildung 4.8:** Einheitliche Umsetzung von Kreatur und Feld

Durch die Abfragetechnik entsteht zwischen den einzelnen Zellen eine Verbindungsstruktur, so dass jede Zelle mit ihren vier Nachbarzellen jeweils über ein eigenes Anforderungssignal und ein eigenes Bestätigungssignal verknüpft ist. Zu sehen ist das Resultat in der schematischen Abbildung 4.8. Jede Zelle speichert dabei, ob sie selbst ein Hindernis *h* ist oder ob sie eine Kreatur *o* aufgenommen hat, dabei haben dann auch Zustand *s* und Richtung *r* eine Relevanz.

Die Speicherung der Werte für V erfolgt in jeder Zelle nach dem Prinzip *v* ′ := *v*∨*o*. Um ein Gesamtbild zu erhalten, gibt es zusätzlich einen globalen Zähler, der die Veränderungen von *v* und *v* ′ wahrnimmt und aufsummiert. Mit der Gesamtzahl freier Positionen verglichen, ergibt sich die Quote der bereits besuchten Positionen.

Bevor alles beginnen kann, ist eine Phase der Initialisierung notwendig. Die Daten können in einem vorher gefüllten Speicher gelagert werden. Sequentiell ausgelesen verteilen sich die Daten auf die jeweiligen Zellen. Damit dies funktioniert, ist eine andere Struktur der Verbindungen notwendig. Statt untereinander im zweidimensionalen Raster verbunden, sind die Zellen nun für diesen Zweck wie an einer Perlenkette aufgereiht.

Die Gültigkeit signalisiert ein von Zelle zu Zelle weitergereichtes Token. Daraus ergibt sich die in Abbildung 4.9 dargestellte Struktur, die zusätzlich auch das gleich ablaufende Ausgabeverfahren enthält. Einzige Ergänzung ist die notwendige Pause bei vollen Ausgabepuffer. Im übrigen verwenden das gleiche Prinzip auch die nachfolgenden Architekturen in den Abschnitten [4.3.3.2](#page-116-0) und [4.3.3.3.](#page-116-0)

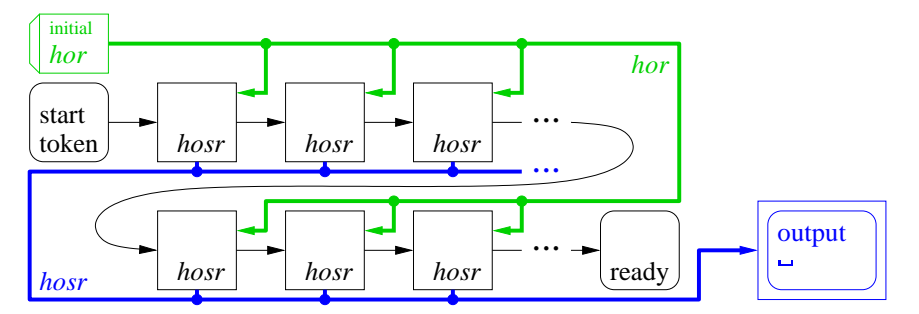

**Abbildung 4.9:** Verbindungsstruktur während der Initialisierungs- und Ausgabephase

#### <span id="page-116-0"></span>**4.3.3.2 Aufteilung in Funktionsgruppen**

Eine Möglichkeit, die Anzahl der Berechnungen zu reduzieren, ist, eine Unterteilung in Aktivitätsbereiche vorzunehmen. Nur die Bereiche, in denen eine Änderung zu erwarten ist, werden berechnet. In [\[Sch98\]](#page-254-0) ist dies für das aus [\[Con71\]](#page-246-0) bekannte "Game of Life" durchgeführt, erstmals erschienen in [\[Gar70\]](#page-247-0). Für diese Problemstellung ist jenes Verhalten allerdings nicht effektiv, da sich zu viele Stellen ändern. Wenn hingegen nur in der Nähe einer Kreatur eine Berechnung erfolgt, so ist Ähnliches wie mit den Bereichen erreicht. Die Kreaturen selbst steuern dazu die notwendigen Positionen ohne großen Aufwand, indem sie um ihre Position wissen und diese auch den Gegebenheiten entsprechend anpassen.

Dies führt zu einer Auslagerung der Kreaturen aus dem Feld, das nur noch als Speicher für die Hindernisse dient, implementiert als einzelne Register für gleichzeitigen, parallelen Zugriff. Die Auswahl der Zelle zur Hinderniserkennung erfolgt über Multiplexer, der als Eingang alle Hindernisinformationen aller Positionen  $h_{\mathbb{P}}$  erhält und über die Zielposition  $\dot{p}_i$  eine Auswahl trifft, dargestellt in Abbildung 4.10. Dieses Ergebnis ¬*hp*˙*<sup>i</sup>* gelangt zu einer Kollisionserkennung, die auch die Positionen und Ziele aller anderen Kreaturen erhält und gemäß Algorithmus [4.1](#page-117-0) arbeitet. Aus dem Vergleich aller Werte empfängt jede Kreatur *i* ihr eigenes Erfolgssignal  $m_i$ , um so Folgezustand  $s'_i$  und -position *p* ′ *i* sowie die nächste Richtung *r* ′ *i* selbstständig zu berechnen.

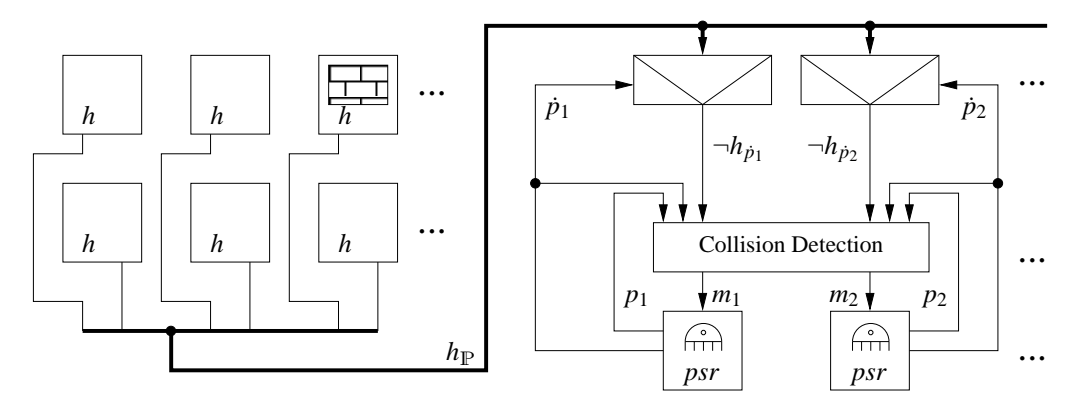

**Abbildung 4.10:** Einfaches Feld, separate Kollisionserkennungslogik und Kreaturen

Zur Erstellung der Statistik ist für die Zellen des Feldes zusätzlich noch die Information notwendig, ob sich auf ihr eine Kreatur befindet. Also neben  $h_{\rm P}$  in die eine Richtung befinden sich noch die Positionen *p* aller Kreaturen in die andere Richtung auf dem Verbindungsbus. Jede Zelle gleicht ihre eigene Position mit den Positionen aller Kreaturen ab, um so den Wert *o* zu erhalten. Hierfür muss jede Zelle ihre eigene Position kennen. Nach dem vorherigen Verfahren aus Abschnitt [4.3.3.1](#page-114-0) erfolgt dann die Berechnung der besuchten Positionen.

#### **4.3.3.3 Verlagerung der Berechnung**

Statt nun den Kreaturen alles zu überlassen, ist alternativ eine Kollisionsberechnung nach Abbildung [4.7](#page-114-0) denkbar. Dies hat zur Folge, dass sich die Position *p<sup>i</sup>* und Richtung *r<sup>i</sup>* der Kreaturen in die Feldzellen verlagert, die Kreaturen selbst geben nur ihre Drehrichtung *d<sup>i</sup>* bekannt, nachdem sie ihre Bewegungsfreigabe *m<sup>i</sup>* erhalten haben.

Die Angabe, welche Kreatur sich auf welcher Feldzelle befindet, muss ebenfalls gespeichert werden. Eine effiziente Lösung stellt ein dekodierter Binärwert *o* mit |I| Ziffern

#### **Algorithmus 4.1:** Kollisionsberechnung

```
1 wire [I : 1] m; \mathcal{N}I = Anzahl der Kreaturen [I]2 generate genvar i, j;
\mathbf{wire} [I : 1] collision [I : 1];
\mathbf{f} for (i = 1; i \leq I; i = i + 1) begin: creatureA
\mathbf{s} assign collision[i][i] = h[front[i]];
6 for (i = i + 1; j \leq I; j = j + 1) begin: creatureB
               wire fc = (front[i] == front[i]);8 assign collision[i][j] = fc \| (front[i] == pos[j]);
assign collision[j][i] = fc \| (front[j] == pos[i]);
10 end
11 assign m[i] = \sim |collision[i];12 end
13 endgenerate
```
dar, bei dem genau dann das Bit *i* gesetzt ist, wenn auch die Kreatur *i* sich auf der Zelle befindet. Die Position *p* ist im Gegenzug nicht mehr erforderlich. Die Richtung *r* bleibt universell für eine potentiell vorhandene Kreatur vorhanden, die Hindernisspeicherung *h* bleibt unverändert existent.

Hinzu kommt wieder die Verbindungsstruktur, so dass Abbildung 4.11 als Gesamtbild entsteht. Eine Feldzelle kann nun aufgrund ihrer Informationen bei der zugehörigen Nachbarzelle einen Bewegungsübergang anfordern. Die gefragte Zelle wertet alle diese Anforderungssignale aus und sendet ein entsprechendes Bestätigungssignal. Passend zu dem Bit *o<sup>i</sup>* leitet die ursprüngliche Zelle das Ergebnis über die Leitung *m<sup>i</sup>* an die Kreatur weiter, die dann ihrerseits die Drehung *d<sup>i</sup>* ausgibt und den Folgezustand *s* ′ setzt. Die Ermittlung für die Besuchsstatistik ist kein Problem, es gilt dann  $v' := v \vee \bigvee_{i \in I} o_i$ .

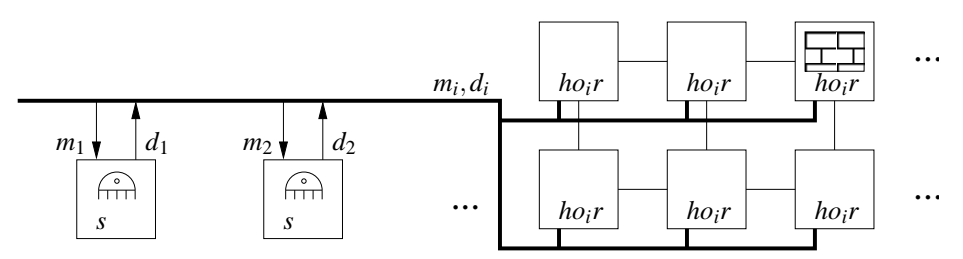

**Abbildung 4.11:** Einfache Kreaturen für komplexe Berechnung im Feld

Anstatt nun die Kreaturdaten im Feld zu speichern, ist auch eine Zuordnung direkt zu den Kreaturen möglich. Lediglich die Kollisionsberechnung soll in den Zellen erfolgen. Dadurch verlagert sich der Bedarf an Speicherplatz für ungenutzte Drehungen in Bedarf für einen breiteren Datenbus, so dass die Positionsdaten und Richtungen aller Kreaturen statt nur der Drehungen auf dem Bus anliegt, zu sehen in Abbildung [4.12.](#page-118-0)

Für die Kollisionserkennung ist nun auch eine Nummerierung der Feldzellen notwendig, nicht nur für die Erstellung der Statistik wie in Abschnitt [4.3.3.2.](#page-116-0) Um die Optimierungen des Syntheseprogramms auszunutzen, empfiehlt sich, diese Nummern statisch und nicht erst zur Laufzeit der Simulation zu vergeben.

Die Ermittlung einer Kollision ist identisch mit der zu Beginn dieses Abschnitts. Allerdings ist für die statistische Auswertung *o<sup>i</sup>* nicht verfügbar, stattdessen berechnet

<span id="page-118-0"></span>sich *o* für eine Zelle *z* mit  $\exists_{i \in I}$ :  $z = p_i$ , so dass die ursprüngliche Version für *v*' wieder Verwendung findet. Die übrigen Variablen verhalten sich in gewohnter Weise.

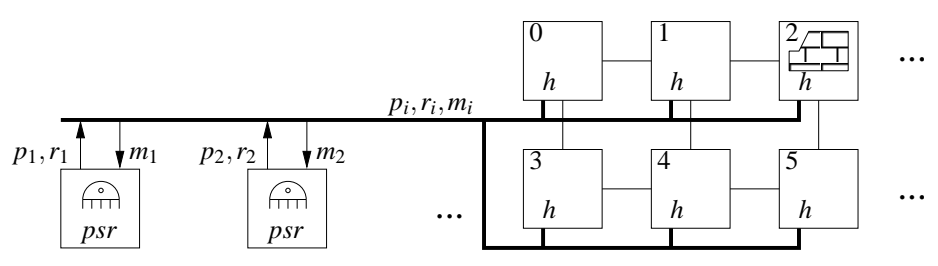

**Abbildung 4.12:** Kollisionserkennung im indizierten Feld

Dieses Konzept der Berechnung aus Sicht der Kreaturen statt aufgrund der Feldgröße ist auch für die Softwareentwicklung einsetzbar. Statt nun alle Positionen zu überprüfen und zu berechnen, wie bei einem klassischen zellularen Automaten, erfolgt die Berechnung nur an den Zielpositionen der Kreaturen. In einem ersten Schritt markiert jede Kreatur ihre Zielposition; ist diese bereits markiert, so wandelt sich die Markierung in einen Konflikt. Danach kontrolliert jede Kreatur ihre Zielposition und bewegt sich bei Konfliktfreiheit auf die Zielposition. Abschließend löscht die Steuerung alle Markierungen und das zellulare Feld steht für die nächste Generation bereit. Dies ist vorteilhaft für Simulationen, bei denen mehr mögliche Positionen als Kreaturen vorhanden sind, wie es bei dieser Aufgabenstellung stets der Fall sein sollte.

#### **4.3.3.4 Passive Umgebung**

Alternativ zur Speicherung der Hindernisse in einem Registerfeld bietet sich ein echter Speicher an. Ein ROM ist hierfür ausreichend. Allerdings stehen auf einem FPGA nur Dual-Port-Speicher zur Verfügung, so dass mehrere ROMs mit gleichem Inhalt benötigt werden, um einen voll-parallelen Zugriff aller Kreaturen gleichzeitig zu ermöglichen.

Ungeachtet dieser Notwendigkeit entsteht eine Schaltung gemäß Abbildung 4.13, die der Abbildung [4.10](#page-116-0) entspricht, abgesehen von der Hindernisbestimmung. Die Kollisionsberechnung ist ebenfalls vereinfacht, es werden nun lediglich die Positionen miteinander verglichen, die Hindernisbearbeitung ist ausgelagert, funktional entspricht dies dem vorherigen Vorgehen.

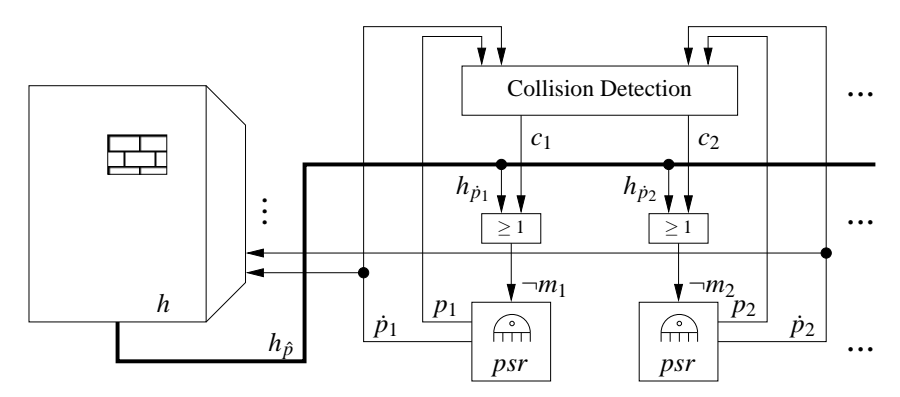

**Abbildung 4.13:** Feld im ROM, separate Kollisionserkennungslogik und Kreaturen

Durch das geänderte Design ergeben sich auch noch andere Änderungen. So liegen am Bus zwischen Feld und Kreaturen nicht mehr alle Hindernisdaten  $h_{\text{P}}$  an, sondern

lediglich die notwendigen für die Zielpositionen, zusammengefasst dargestellt mit  $h_{\hat{p}}$ . Für ein einzelnes Ergebnis  $h_{\dot{p}_i}$  erfolgt die kürzere, objektindizierte Notation  $\dot{h}_i$  mit der gleichen Bedeutung.

Die Daten der Kollisionserkennung teilen sich nun auch in *c<sup>i</sup>* für die eigentliche Kollision mit anderen dynamischen Objekten und  $\dot{h}_i$  für die Kollision mit einem Hindernis. Das Ergebnis für *m<sup>i</sup>* entsteht, wie zuvor auch, aus einer Oder-Verknüpfung der beiden Teilergebnisse mit anschließender Invertierung, also  $m_i = \neg(h_i \lor c_i)$ .

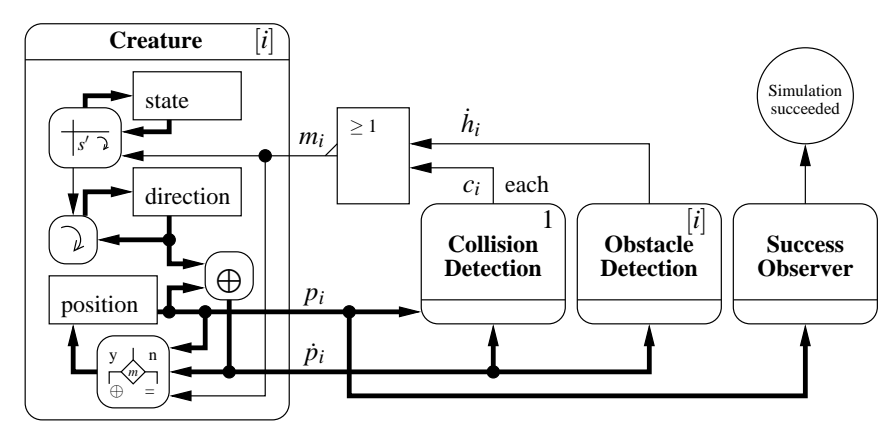

**Abbildung 4.14a:** Datenfluss aus Sicht einer Kreatur

Durch die geänderte Hinderniserkennung ergibt sich auch für die Besuchsstatistik eine andere Anforderung. Diese ist nun speziell als eigener Prozess zu implementieren. Auch die anderen Feinheiten sind unterschiedlich. Die einzelnen, für ein Gesamtkonzept notwendigen Schritte sind im folgenden mit den Teilabbildungen 4.14 aufgeführt, die Verbindungen untereinander zeigt die Übersichtsabbildung [4.15](#page-123-0) anhand von vier Kreaturen.

Beginnend mit einer Kreatur stellt sich das System wie in Abbildung [4.14a](#page-127-0) dar. Die Kreatur *i* beinhaltet neben dem Zustand *s* (*state*) und der daran angeschlossenen Zustandstabelle die Richtung *r* (*direction*), die Berechnung der sich daraus ergebenden Drehung sowie die aktuelle Position  $p_i$  (*position*) und das Ziel  $\dot{p}_i$ . Der Multiplexer zum Setzen der Folgeposition *p* ′ ist ebenfalls enthalten, gesteuert wird er von dem Eingang *m<sup>i</sup>* . Die Positionen entsprechen dabei den Speicheradressen, eine Bewegung nach unten entspricht demnach einer Addition der Breite *X* auf die aktuelle Position *p*, also  $p' = p + X$ . Ein Schritt nach rechts hat lediglich die Inkrementierung um Eins zur Folge, dies resultiert zu  $p' = p + 1$ .

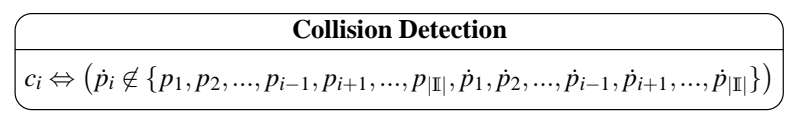

**Abbildung 4.14b:** Modul Konfliktberechnung

Für jede der |I| Kreaturen ist dieser Mechanismus vorhanden. Das Ergebnis *c<sup>i</sup>* aus der Konfliktberechnung, zu sehen in Abbildung [4.14b,](#page-127-0) folgt dem gleichen Prinzip wie Algorithmus [4.1,](#page-117-0) lediglich die Darstellung ist eine andere. Für jede Zielposition  $\dot{p}_i$  erfolgt ein Vergleich mit allen anderen Positionen  $p_j$  und Zielpositionen  $\dot{p}_j$  mit  $i \neq j \in \mathbb{I}$ .

Die andere Bedingung für das Vorankommen *m<sup>i</sup>* ist die Hinderniserkennung mit einem Ergebnis in *h<sup>i</sup>* . Dieses stammt aus einem Speicher, der für jede mögliche Position

<span id="page-120-0"></span>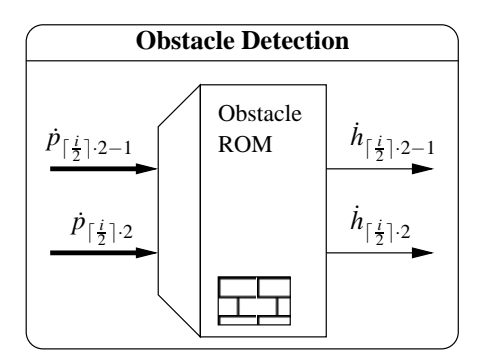

**Abbildung 4.14c:** Modul Hinderniserkennung

*p*˙ ein Bit liefert, ob sich an dieser Position ein Hindernis befindet. In den verwendeten FPGAs sind Dual-Port-Speicher integriert, bei denen zwei getrennte Adresseingangsleitungen und zwei Datenleitungen vorhanden sind. Da sich die Hindernisse nicht dynamisch ändern können, ist ein Nur-Lesen-Speicher (*ROM*) ausreichend.

Dadurch ist es möglich, an einen Speicher zwei Kreaturen anzuschließen. Die Abbildung 4.14c zeigt die Verteilung für aufeinander folgende Kreaturindizes, beginnend mit einem ungeradem Index. Damit ist die Durchführung der Simulation gewährleistet, die Erkennung des Erfolgs fehlt aber noch.

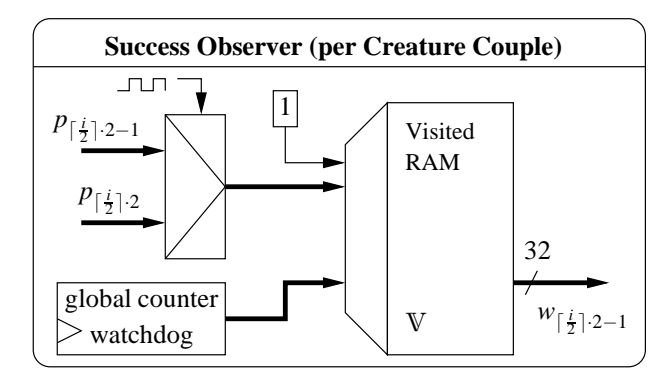

**Abbildung 4.14d:** Datenaufnahme für die Besuchsstatistik

Die Erfolgsmessung bedarf der Speicherung besuchter Felder. Zum einen hinterlassen die Positionen *p* der Kreaturen eine Spur im Speicher, zum anderen ist der Speicher auszulesen, um einen Erfolg zu erkennen. Auch hierfür stehen Dual-Port-Speicher zur Verfügung, die ein gleichzeitiges Lesen und Schreiben mit unterschiedlichen Bitbreiten ermöglichen. Die Abbildung 4.14d zeigt das Zusammenspiel.

Da eine Kreatur genau eine Position hat, reicht ein Bit zum Schreiben aus. Eine größere Bitbreite hätte zur Folge, dass zuerst die Daten zu lesen, dann ein Bit maskiert zu verändern und abschließend zu schreiben ist. Daher ist die mögliche Hardwarearchitektur von einem Bit ideal für einen geringen Aufwand.

Es kann zwar kein Schreibkonflikt mit dem zu schreibenden Bit entstehen, wenn zwei Kreaturen sich einen Speicher teilen, trotzdem ist dies aus technischen Gründen nicht möglich. Von daher teilen sich die Kreaturen den Speicher zeitlich getrennt. In der ersten Phase schreibt die Kreatur mit ungeradem Index, in der zweiten dann die mit geradem Index. In einer dritten Phase, nach Abschluss der Berechnung von Zielposition sowie Kollisions- und Hinderniserkennung, erfolgt das Setzen von Position, Richtung und Zu<span id="page-121-0"></span>stand. So ist die Verzögerung des Speicherbausteins durch die erforderlichen Register zur Pufferung von Adresse und Ausgabedaten berücksichtigt.

Neben dem Beschreiben ist auch das Auslesen des Speichers erforderlich, um den Besuchsstatus V überblicken zu können. Da nur die Gesamtheit des Speichers erforderlich ist, müssen alle Speicheradressen ausgelesen werden. Um dabei die Anzahl der Adresszugriffe gering zu halten, empfiehlt sich eine andere Bitbreite. Für den ausgewählten Baustein Altera Cyclone I hat sich eine Datenbreite von 32 Bit als Optimal erwiesen.

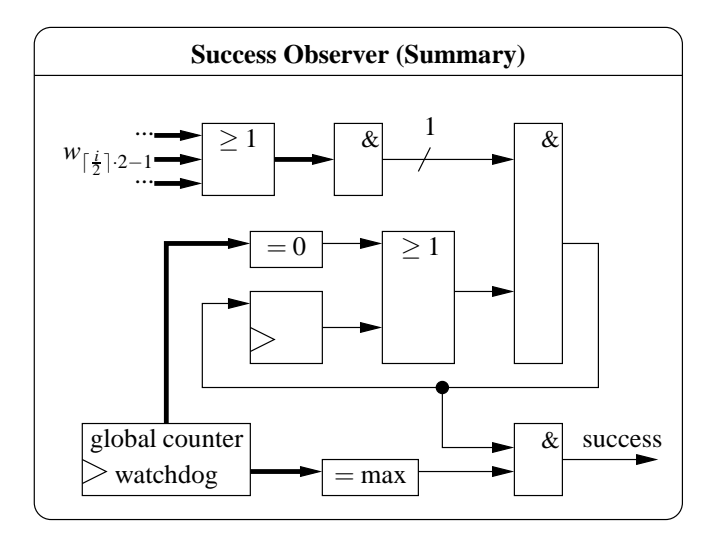

**Abbildung 4.14e:** Auswertung der Besuchsstatistik

Befinden sich die Hindernisse A initial im Speicher, so kann eine einfache Und-Zusammenfassung aller Bits je Position aussagen, ob bereits alle Zellen besucht wurden. Da sich jedoch in einem Speicher nur die Werte von zwei Kreaturen befinden, ist erst eine Zusammenfassung aller dafür verwendeten Speicher erforderlich.

Dies erfolgt mit einem Zähler, der wie ein Wachhund durch den Speicher läuft und alle Werte beobachtet, in den Abbildungen [4.14d](#page-120-0) und 4.14e durch den einen globalen Zähler *watchdog* repräsentiert.

Die Daten aus den verschiedenen, an die Kreaturen angebundenen Speicher der Besuchsstatistik gelangen zu einem Oder-Gatter, in der Abbildung 4.14e sind dies alle Werte von *w*. Dort ist dann für jede Position erstmals eine Aussage über einen erfolgreichen Besuch möglich. Da jedoch nur alle Positionen zusammengefasst relevant sind, erfolgt eine reduzierende Und-Verknüpfung, um zu erfahren, ob alle Bits von *w* des aktuellen Positionsbereichs gesetzt sind. Dieses Ergebnis fließt dann in ein Register mit den vorherigen Positionen ein, so dass eine Aussage bis zur aktuellen, durch den Zähler *watchdog* bestimmten Adresse möglich ist.

Statt  $A = V$  mit allen auftretenden Lücken in den Positionen durch die Hindernisse zu bestimmen, ist es einfacher, einen Test auf  $V \cup H = P$  durchzuführen. Daher ist ein weiterer Speicher notwendig, der die Hindernisse H nach dem gleichen Prinzip wie die Besuchsdaten enthält. Nur der Zähler *watchdog* liest diesen Speicher aus, eine Veränderung der enthaltenen Werte findet nicht statt.

Wenn der Zähler *watchdog* seinen maximalen Wert erreicht hat, ist die Aussage  $V \cup H = P$  möglich, das Ergebnis stellt die Leitung "success" dar. Um nun den Ablauf effizienter zu gestalten, bietet sich an, vor Erreichen des Maximalwertes den Zähler zurückzusetzen, sobald ein Erfolg nicht gewährleistet werden kann, also mindestens ein Bit bzw. eine Position nach der Zusammenfassung den Wert Null aufweist. In diesem Fall veranlasst die Steuerung ein Zurücksetzen des Zählers auf die erste Adresse.

Eine weitere Optimierung steht zur Verfügung, wenn der Auswertungsvorgang unabhängig von der Simulationsdurchführung abläuft. Ein Schreiben und Lesen der gleichen Adressen in einem Speicher stellt kein Problem dar, schlimmstenfalls werden alte, noch nicht gesetzte Werte ausgelesen, so dass sich die Analysephase verlängert. Dies hat aber auch den Nachteil, dass sich die exakte Generation nicht mehr bestimmen lässt, zu der die Kreaturen erfolgreich alle Positionen besucht haben. Die Unschärfe des Wertes beträgt maximal die Anzahl Schritte, um alle Beobachtungswerte auszulesen, geteilt durch die Anzahl der Takte zur Berechnung einer Generation. Mit den gewählten Werten drei Takte für eine Generation und einen 4 096 Bit umfassenden Speicher, der sich mit 32 Bit parallel auslesen lässt, ergibt sich ein maximaler Fehler von  $\lceil 4096 \div 32 \rceil \div 3 \rceil = 43$ Generationen, nach denen die Simulation zu spät endet.

Statt nun drei Takte für eine Generation zu benötigen, könnte sich der Multiplexer zugunsten eines geringeren Speicherbedarfs für mehr Kreaturen aufweiten, um so größere Felder zu ermöglichen. Die Anzahl benötigter Takte erhöht sich entsprechend der angeschlossenen Kreaturanzahl, wobei ein Takt für Auslesen und Auswerten des Speicherzugriffs der letzten Kreatur in der Taktfolge reserviert sein muss. Der Speicher für die Hinderniserkennung benötigt zusätzlich auch einen Multiplexer, da kein dritter Zugang zum Speicher möglich ist und somit auch hier eine Reihenfolge entsteht, allerdings für zwei Kreaturen parallel. Geht es soweit, dass sich alle Kreaturen nur noch jeweils einen Speicher für Hinderniserkennung und Besuchsstatistik teilen, bietet sich ein anderes Verfahren in Form eines Busses an, behandelt in Abschnitt [4.3.3.5.](#page-123-0)

Um eine Simulation zu wiederholen, brauchen die Speicher ihre ursprünglichen Werte. Das Reinitialisieren des Speichers für die Besuchsstatistik erfolgt über einen Adresszähler durch Setzen aller Zellen auf Null, der zusätzliche Speicher für die Hindernisse bleibt unverändert. Die Initialisierung der einzelnen Werte für die Kreaturen erfolgt über im Programmtext angegebene Parameter. Ein Signal löst für alle Kreaturen gleichzeitig den Kopiervorgang der Konstante zum Register für Zustand, Richtung und Position aus.

Die Zusammenfassung der Komponenten zeigt Abbildung [4.15,](#page-123-0) bei der eine hohe Parallelisierung trotz geringerem Ressourcenverbrauch gewährleistet ist. Benötigt eine Simulation mehr Kreaturen als nach dem bisherigen Verteilungsschema Ressourcen zur Verfügung stehen, vervielfacht sich die Mehrfachnutzung der Speicher, so dass z. B. vier Kreaturen an einen Speicher angeschlossen sind. Dadurch erhöht sich auch die Anzahl notwendiger Takte für die Berechnung einer Generation.

In der dargestellten Konfiguration benötigt das System unterschiedliche Speicher. Zum einen sind dies Nur-Lese-Speicher für die Hinderniserkennung, zum anderen Speicher mit parallelem Lese- und Schreibzugriff für die Besuchsstatistik, wobei bei letzterem die Speicherbreiten unterschiedlich sind: 1 Bit zum Nur-Schreiben, 32 Bit zum Lesen und zum (re-)initialen Schreiben. Beide Speicher benötigen aber die gleiche Anzahl an Bits, nämlich entsprechend der Feldgröße für *X* ·*Y* Positionen.

Die verwendete Hardware-Plattform bietet Speicher in der Größe von 4 096 Bits an, so dass sich  $\lceil \frac{X \cdot Y}{4096} \rceil$  Speicherblöcke für ein Feld ergeben. Zum Einsatz kommen davon zwei Mal  $\lceil \frac{|\mathbb{I}|}{2} \rceil$  $\frac{1}{2}$  Felder jeweils für Hindernisse und Statistik in unterschiedlicher Bitbreitenkonfiguration sowie ein zusätzliches für die Hindernisse bei der Besuchsstatistik, mit

<span id="page-123-0"></span>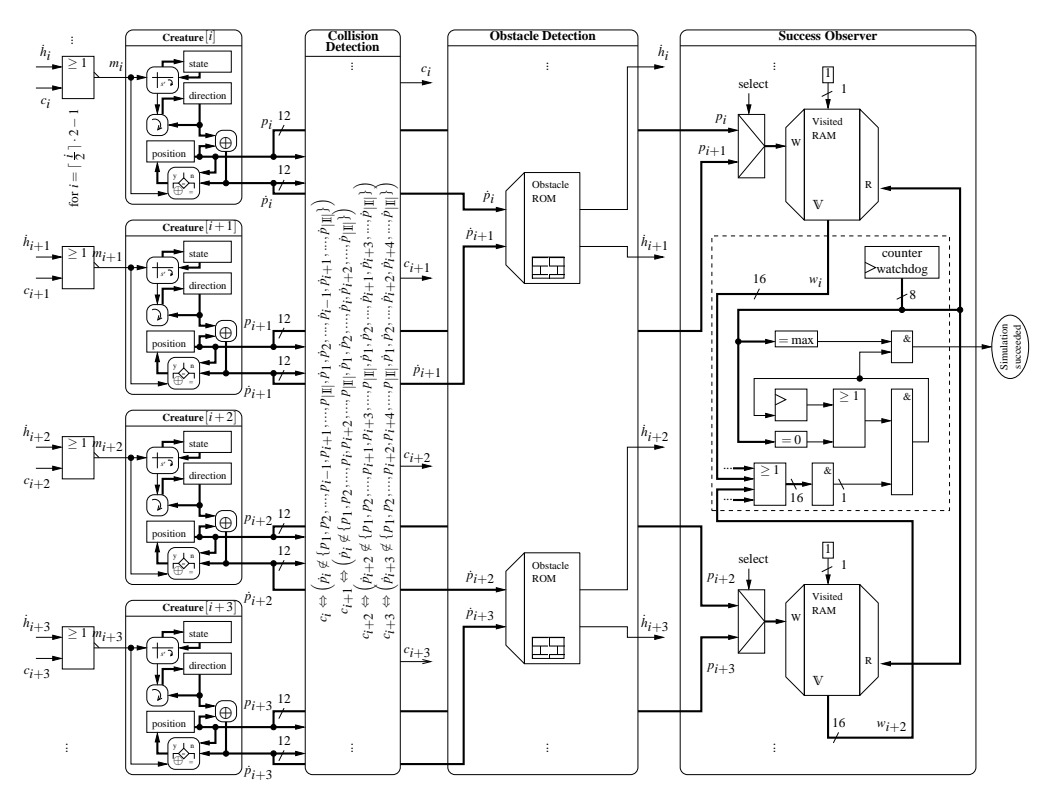

**Abbildung 4.15:** Zusammenhänge der speicherbasierten Architektur

Konfiguration analog zur Statistik und dem Inhalt der Hindernisauswertung. Insgesamt ergeben sich somit

$$
\left\lceil \frac{X \cdot Y}{4096} \right\rceil \cdot \left( 2 \cdot \left\lceil \frac{|\mathbb{I}|}{2} \right\rceil + 1 \right)
$$
 Speicherblöcke,

wenn sich jeweils zwei Kreaturen einen Speicher teilen.

Auch die Durchführung mehrerer Simulationen gleichzeitig stellt kein Problem dar, wenn ausreichend viele Kreaturen verfügbar sind und diese nur auf einem abgegrenzten Gebiet agieren können. Dadurch ist – insbesondere bei kleineren Feldgrößen – der Speicher besser ausgenutzt, da dieser eine Minimalgröße von 4 096 Bytes hat und sich so eine quadratische Feldgröße von 64 · 64 Zellen ergibt.

#### **4.3.3.5 Bussystem**

Statt mit Multiplexern und verschiedenen Speichern zu arbeiten, ist Gleiches mit nur einem Speicher für Hindernisse und einem Speicher für die statistische Auswertung möglich. Durch eine andere Arbeitsweise ergibt sich auch eine andere Infrastruktur für die einzelnen Kreaturen und dadurch evtl. auch eine andere Abhängigkeit für den Gesamtressourcenverbrauch.

Da nun alle Kreaturen am gleichen Speicher angeschlossen sind, wäre eine Steuerung mittels Multiplexern zu aufwendig. Stattdessen kommt für die Durchführung der Berechnung das Prinzip des Tokens zum Zuge, ähnlich dem der Initialisierung aus Abbildung [4.9.](#page-115-0) Die Kreatur, die ein Token inne hat, darf auf einem Bus Daten für Position  $p$  und Zielposition  $\dot{p}$  senden. Daraufhin liegt das Ergebnis aus dem Speicher für  $h_{\dot{p}}$  auf dem Bus und kann von der Kreatur gelesen werden. Durch die standardmäßige Pufferung

<span id="page-124-0"></span>der Ein- und Ausgabedaten des Speichers verzögert sich das Ergebnis auf dem Bus um zwei Takte relativ zur Anfrage. Die aktive Kreatur kann jedoch das Token direkt an die benachbarte Kreatur weitergeben. Dadurch entsteht eine Art Pipeline zwischen Speicheranfragen und Auswertung.

Die Abbildung 4.16 stellt das Prinzip des Bussystems schematisch dar. Dort ist das inkrementelle Verfahren V<sup>⊕</sup> verwendet, da eine 1 die erreichte Position markiert. Die Position *p* dient während der Berechnungsphase ausschließlich zum Setzen der Statistikdaten für V. Der Speicher für V enthält im Übrigen initial alle Hindernisse H, so dass der Speicher eigentlich V ∪ H enthält. Sind dann alle Positionen im Speicher markiert, dies entspricht  $V \cup H = P$ , so ist die Simulation abgeschlossen.

Die Erkennung einer Kollision erfolgt mit den Daten auf dem Bus. Dazu "belauschen" die anderen Kreaturen die gesendeten Daten, betreiben also das so genannte *bus snooping*. Stimmt Position oder Zielposition mit ihrer eigenen Zielposition überein, so stellt dies einen Konflikt dar. Da die Kreatur mit erkanntem Konflikt zu einem früheren oder späteren Zeitpunkt ebenfalls die Daten auf dem Bus legt, um zumindest die Position in den Speicher V einzutragen, erkennt auch die andere betroffene Kreatur einen Konflikt.

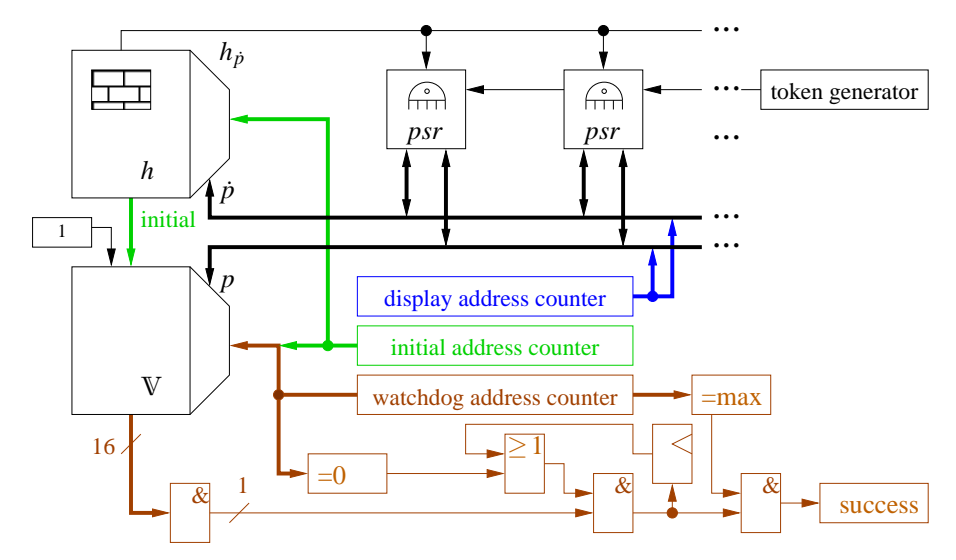

**Abbildung 4.16:** Prinzip eines Busses für Kreaturen

Da jedoch für einen solchen Bus mit zahlreichen, potentiellen Sendern ein Tri-State-Bus mit einer hochohmigen Ausgabemöglichkeit erforderlich ist, das ganze aber innerhalb eines FPGAs ohne externe Anbindung erfolgen soll, steht diese Tri-State-Technik leider nicht zur Verfügung. Ersatzweise laufen die einzelnen Positionen *p<sup>i</sup>* aller Kreaturen zu einem Oder-Gatter, das die Anfragen zusammenfasst und an den Speicher leitet. Nur die Kreatur mit den Token darf ihre eigentliche Position senden, alle anderen müssen in diesem Fall die logik-neutrale Position 0 dem Bus übergeben.

Um zusätzlich die Verarbeitung zu verbessern, steht ein Register zur Zwischenspeicherung des Oder-Gatterwertes zur Verfügung. Dieses erhalten dann die zahlreichen Kreaturen. Von Vorteil ist die dadurch etwas bessere Taktrate und der gesteigerte Wert für den Fan Out, der die maximal anschließbaren Gatter bzw. Logikelemente bezeichnet.

Alternativ zur lesenden Anbindung von  $p$  und  $\dot{p}$  jeder Kreatur ist es ausreichend, nur die Zielposition *p* auszuwerten. Eine Kreatur, die eine Kollision erkennt, teilt dies der anfragenden Kreatur über eine eigens dafür geschaffene Leitung *c* mit, sobald die

Übereinstimmung der eigenen Position oder Zielposition mit dem Wert ˙*p* auf dem Bus vorliegt, die sie nicht selbst gesendet hat. Zu beachten ist dabei, dass der Wert ˙*p* um einen Takt verzögert eintrifft und das gleichartig zu bearbeitende Kollisionssignal *c* um einen weiteren Takt verzögert bei der anfragenden Kreatur erscheint. Dies ist gleichzeitig mit dem Ergebnis aus dem Hindernisspeicher.

Trotz der geringeren Anzahl benötigter Verbindungsleitungen sind lediglich etwa 3 <sup>1</sup>/<sup>2</sup> % weniger Logikelemente notwendig, die maximal mögliche Taktrate sinkt dabei aber teilweise um 14 %. Im konkreten Fall haben 64 Kreaturen auf einem 4 096 Zellen umfassenden Feld 10 903 bzw. 10 431 Logikelemente benötigt, die maximale Taktrate betrug dabei 68,19 MHz bzw. 58,50 MHz.

Daher ist in der Tabelle [4.3](#page-126-0) nur die Variante ohne gesonderte Kollisionserkennungsleitung aufgeführt, obwohl bei 124 Kreaturen diese mit 20 652 benötigten Logikelementen nicht mehr auf den verwendeten Baustein passt, die andere Variante mit 19 897 Logikelementen hingegen schon. Bei 128 Kreaturen versagen beide Konzepte unter Beibehaltung der ausgewählten Hardware. Aufgrund der symmetrischen Anordnung der Kreaturen in einem Quadrat, um eine einfache, allgemeine Generierung zu ermöglichen, gibt es keine Zwischenwerte.

Das Verfahren der Datenauswertung für V (*watchdog*) wie im vorigen Abschnitt [4.3.3.4](#page-118-0) für Abbildung [4.14e](#page-121-0) bleibt erhalten, ein Zähler durchläuft alle Adressen des Speichers. Haben alle ausgelesenen Bits den Wert 1, so ist die Simulation erfolgreich beendet. Auch hier gibt es wieder die Möglichkeit, die Generation exakt zu bestimmen oder nur zeitnah das Resultat zu erhalten. Aufgrund der Wahl eines anderen Speichermodells ohne JTAG-Schnittstelle stehen optimal nur 16 Bit zur Verfügung, bei 32 Bit steigt der Ressourcenverbrauch unnötig.

Die gleiche Anbindung an den Speicher (*port*) kann nun anstatt in der Berechnungsphase auch der Initialisierung dienen. Um mehrere Versuche nacheinander mit unterschiedlichen Kreaturkonfigurationen durchzuführen, ist ein Rücksetzen des Speichers V notwendig. Hierfür müssen alle Adressen beschrieben werden. Um möglichst viele Speicherzellen je Takt zu erreichen, bietet sich die gleiche Bitbreite wie für das Auslesen zur Datenauswertung an.

Da an den Hindernisspeicher *h* bisher nur ein Eingang beschaltet ist, bietet es sich bei einem Dual-Port-Speicher mit möglicher ungleicher Bitbreite für den anderen Port an, die Daten für den V-Speicher in gleicher Bitbreite von 16 Bit auszulesen. Da jedoch die Speicher gepuffert sind, ergibt sich eine Verzögerung für die Eingangsregister des V-Speichers, der die Daten aus dem Ausgaberegister des *h*-Speichers entgegen nimmt. Dies führt zu einer notwendigen Pufferung des initialen Adresszählers für den V-Speicher ähnlich dem Verfahren einer Pipeline.

Das Zurücksetzen der Daten für die Kreaturen erfolgt über ein einfaches Signal, der Startzustand ist auf Null festgelegt, die anderen Werte Position und Richtung sind über Parameter zur Synthesezeit konfigurierbar, Dadurch ist kein weiterer Speicher speziell für die Kreaturen notwendig, die Simulation lässt sich ausreichend ohne Schwierigkeiten durchführen.

Die Ausgabe greift ebenfalls auf alle möglichen Positionen der Speicher zu, allerdings jede Position für sich, da gleichzeitig immer nur ein Zeichen darstellbar ist und ein Mehr an Bits unnötig mehr Organisationsaufwand zur Folge hat. Dies entspricht für den *h*-Speicher dem normalen Simulationsbetrieb. Um gleichzeitig die bereits besuchten Positionen von den noch nicht besuchten unterschiedlich darstellen zu können, erfolgt das Auslesen des V-Speichers über die sonst verwendete Schreibadresse, die ein Bit In<span id="page-126-0"></span>formation bereitstellt. Damit liegt auf *p* und *p* während der Ausgabe die gleiche Adresse an.

Um nun auch Auskunft über Existenz, Drehrichtung und Zustandswert der Kreaturen zu erhalten, gibt es einen weiteren Bus zusätzlich zu den Positionen, auf denen diese Daten von den Kreaturen gelegt werden. Auch hierbei darf nur jeweils eine Kreatur Daten unterschiedlich Null von sich geben, um einen Tri-State-Betrieb zu emulieren. Stimmt die Position einer Kreatur mit der Zielposition auf dem Bus überein, so darf diese ihre Daten preis geben.  $\hat{p}$  wurde ausgewählt, da in jedem Fall die Hindernisse dargestellt werden, die Statistik ist aber nicht erforderlich. Um bei einer Ressourcensparmaßnahme diesbezüglich nichts umstellen zu müssen, bietet sich ˆ*p* gegenüber *p* an.

Für eine Koordinierung zwischen Ausgabe und Berechnung ist noch ein Steuerwerk notwendig, das zusätzlich auch bei aufeinander folgenden Berechnungen ohne Pause darauf achten muss, dass jeweils nur ein Token zwischen den Kreaturen unterwegs ist und auch die Verzögerungszeiten der Speicher berücksichtigt.

# **4.3.4 Durchführung**

Um eine Wahl zwischen den verschiedenen Hardware-Konzepten treffen zu können, ist ein Vergleich zwischen deren Anforderungen notwendig. Ein einfaches Maß dafür ist die Anzahl der benötigten Logikelemente, um eine Simulation durchzuführen. Neben der eigentlichen Berechnung ist auch die Ausgabe des Feldes und der aktuellen Generation über die serielle Schnittstelle implementiert, um so den Simulationsverlauf kontrollieren zu können.

| Feldgröße           | $\mathbb{I} \vert$          | klassisch | separat   | komplex   | indiziert | <b>ROM</b> | <b>Bus</b> |
|---------------------|-----------------------------|-----------|-----------|-----------|-----------|------------|------------|
|                     |                             | Abb. 4.8  | Abb. 4.10 | Abb. 4.11 | Abb. 4.12 | Abb. 4.13  | Abb. 4.16  |
| $4 \cdot 4 = 16$    |                             | 1807      | 1010      | 1474      | 1013      | 652        | 636        |
| $4 \cdot 4 = 16$    | $\mathcal{D}_{\mathcal{L}}$ | 1883      | 1168      | 1493      | 1189      | 769        | 801        |
| $4 \cdot 4 = 16$    | 4                           | 2057      | 1.520     | 1925      | 1610      | 1 1 0 5    | 1 1 1 7    |
| $4 \cdot 4 = 16$    | 8                           | 2396      | 2325      | 2577      | 2563      | 1985       | 1796       |
| $4 \cdot 4 = 16$    | 12                          | 2755      | 3295      | 3 3 9 0   | 3607      | 3 3 0 1    | 2451       |
| $4 \cdot 4 = 16$    | 16                          | 3 1 0 1   | 4390      | 4 1 0 8   | 4834      | 5 1 6 4    | 3081       |
| $8 \cdot 8 = 64$    |                             | 4761      | 1312      | 3 1 8 1   | 1439      | 652        | 636        |
| $8 \cdot 8 = 64$    | $\mathcal{D}_{\mathcal{L}}$ | 5414      | 1623      | 3 2 9 5   | 1873      | 769        | 801        |
| $8 \cdot 8 = 64$    | 8                           | 7687      | 3785      | 6727      | 5674      | 1985       | 1796       |
| $12 \cdot 12 = 144$ | $\mathcal{D}_{\mathcal{L}}$ | 11582     | 2515      | 6346      | 2988      | 769        | 801        |
| $16 \cdot 16 = 256$ | $\mathcal{D}_{\mathcal{L}}$ | 18883     | 3159      | 11088     | 4846      | 769        | 801        |
| 4096                | 32                          |           |           |           |           | 17772      | 5709       |
| 4096                | 64                          |           |           |           |           |            | 10903      |

Tabelle 4.3: Benötigte Ressource "Anzahl Logikelemente"

Die dabei entstandenen Werte zeigt Tabelle 4.3, wobei die Anzahl für nicht mehr implementierbare Umgebungen nicht mit angegeben ist. Die Ermittlung konzentriert sich auf einen Hersteller und eine Plattform, um vergleichbare Werte zu erhalten. Da sich je nach Konzept unterschiedliche Bedürfnisse aus Feldgröße und Kreaturanzahl ergeben, ist zum einen nur die Größe und damit die Anzahl möglicher Positionen, zum anderen nur die Anzahl der Kreaturen variiert. Graphisch aufbereitet zeigen die Abbildungen [4.17a](#page-127-0) und [4.17b](#page-127-0) die Abhängigkeiten bezüglich eines Parameters.

Bei der klassischen Variante zeigt sich deutlich die Abhängigkeit von der Feldgröße, bei den anderen Konzepten ist der beeinflussende Faktor aufgrund der teilweise ausgelagerten Funktionalität geringer. Da bei den Modellen ROM und Bus die Feldgröße jeweils

<span id="page-127-0"></span>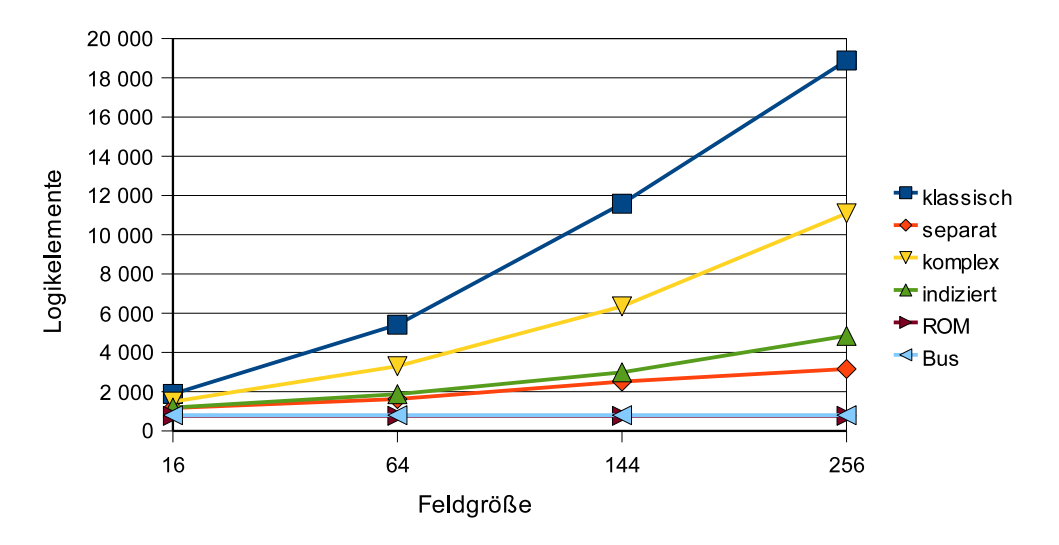

**Abbildung 4.17a:** Vergleich der Ressource Logikelemente bezüglich der Feldgröße |P| bei zwei Kreaturen ( $|I| = 2$ )

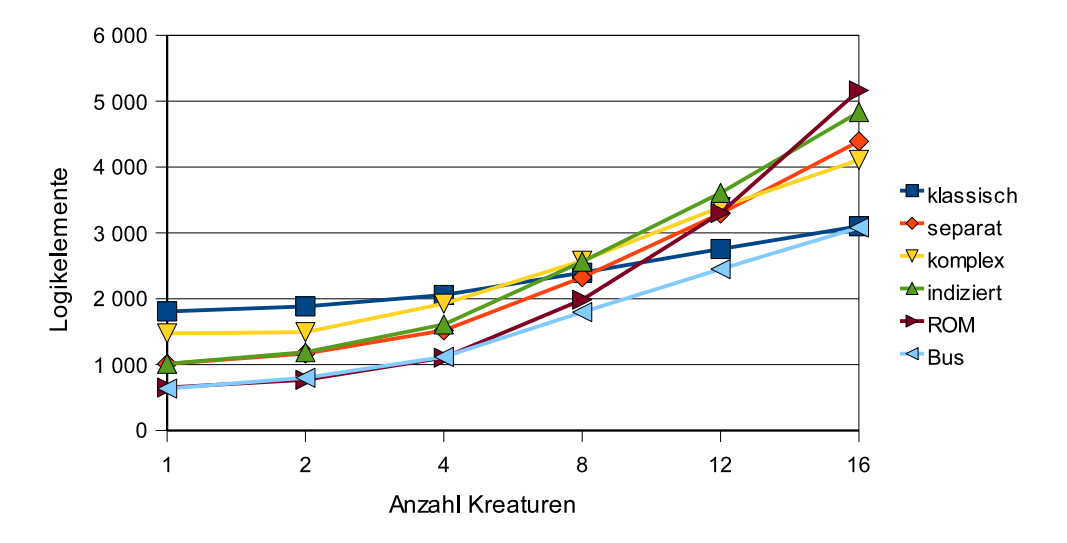

**Abbildung 4.17b:** Vergleich der Ressource Logikelemente bezüglich der Anzahl von Kreaturen |I| mit einer Feldgröße |P| von 16 Zellen

unter der Minimalgröße von 4 096 Positionen liegt, bleibt der Aufwand gleich. Dies alles entspricht den Erwartungen: Je weniger Funktionen die einzelnen Zellen des Feldes vorhalten, um so besser ist das Verhalten bei größeren Feldern, da nur die aktiven Komponenten existieren.

Anders sieht es bei gleich bleibender Feldgröße und variabler Kreaturanzahl aus. Die klassische Variante zeigt den geringsten Anstieg, wohingegen die ROM-Architektur einen steilen Anstieg bei mehr Kreaturen verzeichnet. Die als "komplex" bezeichnete Architektur präsentiert auch mit diesem Parameter ein gutes Verhalten.

Im kombinierten Vergleich agieren "komplex" und "separat" gleichwertig bei der Kreaturanzahl, bei der Feldgröße liegt das Konzept "separat" bei einem Takt für eine Generationsberechnung vorne. Generell zeigt sich ein Vorteil der langsameren Busarchitektur, dicht gefolgt von der speicherbehafteten Lösung, die mehr als einen Takt je Generation benötigt, jedoch nicht in dem Umfang der Bus-Lösung von 20 ns je zusätzlicher Kreatur. Dies liegt unter anderem an der Verlagerung des Feldes von den Logikelementen in die nicht erfassten Speicherbereiche.

Das geeignetste Hardwarekonzept hängt somit von den speziellen Bedürfnissen und Anforderung ab, ein allgemein gültiges Rezept kann es demnach nicht geben.

Alternativ, die Simulation mittels Software durchzuführen, bietet eine größere Vielfalt an Möglichkeiten bei wesentlich geringerer Ressourcenbeschränkung. So sind auch die Felder und Ergebnisse im Anhang [C](#page-162-0) allein mit Softwareunterstützung entstanden, erst danach erfolgte die Überprüfung mittels Hardware. Für die zeitoptimale Variante benötigt die Berechnung einer Generation mit acht Kreaturen 709,4 ns nach dem in Abschnitt [4.3.3.3](#page-116-0) beschriebenen Verfahren. Mit gleichen Parametern benötigen die Hardwareversionen 100,8 ns im Bus-Verfahren, 20,0 ns mit der ROM-Architektur, bei einer Ein-Takt-Implementierung reichen sogar 15,5 ns für die indizierte Architektur. Eine Hardwareumsetzung ist damit in diesem Fall um den Faktor 7 bis 45,7 schneller als die Softwarevariante auf dem Rechner wie auf Seite [78](#page-99-0) beschrieben, wodurch sich der Vorteil spezieller Architekturen gegenüber sequentieller Programmiermethodik zeigt.

# **4.4 Erweiternde Varianten**

Eingangs gab es einige Einschränkungen, um einfache Architekturkonzepte für Simulationen entwerfen zu können. Nun besteht die Möglichkeit, diese Einschränkungen aufzuheben und auf die existierenden Konzepte anzuwenden.

#### **4.4.1 Unterstützung mehrerer unterschiedlicher Kreaturen**

Statt nur eine Kreatur bzw. mehrere gleiche Kreaturen zu unterstützen, ist es denkbar, verschiedenartige Kreaturen zu haben, wie schon in Abbildung [4.1](#page-127-0) dargestellt. Dafür ist es notwendig, den Kreaturen verschiedene Automaten zuzuordnen. Um die Variationen gering zu halten, empfiehlt sich die Aufzählung mit zwei Automaten. Details zu den Anforderungen und Ergebnissen bietet Abschnitt [5.1,](#page-132-0) weitere Untersuchungen sind in [\[EHH08a\]](#page-246-0) und [\[EHH08b\]](#page-246-0) enthalten.

Unter Verwendung des klassischen Konzeptes ist es erforderlich, die Automaten den Kreaturen mitzuführen. Demnach ist bei einer Bewegung auf eine Nachbarposition nicht nur der Folgezustand und -richtung zu kopieren, sondern auch die vollständige Automatentabelle. Dies führt zu einem sehr hohem Aufwand. Die anderen Konzepte bieten einfachere Unterstützung. Sobald die Kreaturen vom Feld ausgelagert sind, ist ein Zugriff direkt auf diese möglich, eine Anbindung kein Problem mehr. Ein Automat lässt sich direkt den Kreaturen mit statischer Bindung zuordnen, so dass ein Kopieren der Zustandsübergangs- und Ausgabewerttabelle nicht notwendig ist.

# **4.4.2 Zusätzliche Bewegungsmöglichkeiten**

In die Umsetzung eingeflossen sind bisher nur die Werte für "rechts" und "links" der Tabelle [4.2.](#page-106-0) Kommen nun die Werte für "gerade aus" und "zurück" hinzu, steigen die Anforderung der Umsetzung und damit die Anzahl der Logikelemente aus Tabelle [4.3.](#page-126-0)

Die zusätzlichen Möglichkeiten, die ein Wert aus Y bietet, betrifft jede Position, da jederzeit eine Kreatur mit einer Richtung *r* und Folgerichtung *r* ′ auf ihr zu landen kommen könnte. Da es sich aber nur um eine Modulo-4-Addition handelt, ist lediglich die zu ändernde Tabelle zum Erhalt der Richtungsänderung für D relevant.

Zusätzlich muss auch noch die Kreatur die weiteren Werte aus Y ausgeben können. Daher ist auch die interne Automatentabelle anzupassen. Dies betrifft möglicherweise auch die Parameter der Aufzählung, die im Abschnitt [5.1](#page-132-0) zur Geltung kommt.

### **4.4.3 Transport als Ziel**

Bisher war nur die Aufgabe betrachtet, ein Feld vollständig abzuschreiten. Mit einer anderen Aufgabe ändern sich auch die Anforderungen. Soll zum Beispiel ein Fußball zum Einsatz kommen, gibt es ein weiteres, sich bewegendes Objekt, das durch Kollision mit anderen Kreaturen seine Richtung ändern kann, und dann weiter, evtl. mit einer anderen Richtung, über das Feld rollt.

Alternativ zu einem Ball ist auch eine Kiste denkbar, die wie beim Spiel Sokoban zu einer bestimmten Position zu schieben ist. Das Erreichen könnte der Kreatur z. B. durch eine Glücksempfindungsleitung signalisiert werden. Um es einfacher zu machen, könnte der Kreatur erlaubt werden, die Kiste auch ziehen zu können, um so aus Ecken herauszukommen. Ansonsten dürfte der Erfolg mit einfachen Zustandsautomaten recht gering sein.

Eine dritte Variante ist die einer Klette, die sich an eine vorbeikommende Kreatur anheftet und bei Hindernissen oder speziellen Sammelplätzen hängen bleibt. Zusätzlich könnten die Regeln auch enthalten, dass eine andere Kreatur oder eine andere Klette die transportierte Klette mitreißt oder zum Beibehalten der aktuellen Position animiert.

Dies alles betrifft im wesentlichen die Automatentabelle des sich bewegenden Objektes, aber auch das auszulesende Umfeld. Insbesondere bei der Klette zeigt sich, dass nicht nur die Zielposition in Blickrichtung, die eher zur Anhaftrichtung mutiert, relevant ist, sondern auch alle anderen vier Positionen um die Klette herum. Die Automatentabelle entspricht dann eher einer Umsetzung des vorgegebenen Verhaltens, unterliegt also nicht dem variablen Experimentteil.

Daher eignet sich auch hier das klassische Konzept aufgrund der Anforderungen weniger. Die separate Variante ist wegen Ihrer Art, auf die Feldpositionen lesend zuzugreifen, weniger geeignet, da ansonsten je Klette vier Multiplexer notwendig wären. Bei den komplexen und indizierten Verfahren steigt die Anzahl der notwendigen Leitungen auf dem Bus, aber durch die Auswertung der Zellen könnten Zusatzleitungen weitere Informationen über naheliegende Kletten liefern. Auch die beiden anderen, speicherbehafteten Varianten sind denkbar, hier muss die Auswertung aber über zusätzliche Logik erfolgen.

Die Frage ist dann, ob eine Kreatur eine naheliegende Klette (aktiv) mitnimmt oder umgekehrt, dass eine Klette um die genaue Kreatur weiß, also ihren Index *i* ∈ I kennt. Eine solche Bindung müsste experimentell untersucht werden, um ein Optimum zu finden.

Übrigens muss sowohl eine Klette als auch eine Kiste für eine Kreatur transparent sein, wenn die Kreatur ein Objekt vor sich herschieben kann. Nach den bisherigen Verfahren darf ein solches, eigentlich passives Objekt also nicht auf gewohnte Art in die Hinderniserkennung oder Kollisionserkennung einfließen. Stößt die Kreatur mit einem vorausgeschobenem Objekt auf ein Hindernis, so erfahren die Kreatur und das passive Objekt dies umgehend,

Es sind also je nach Aufgabenstellung spezielle Regeln zu entwerfen. Deren Umsetzung hat auch unterschiedliche Anforderungen an das System zur Folge, so dass keinem Konzept aus Abschnitt [4.3.3](#page-114-0) ein Vorzug gegeben werden kann und auch eine generelle Instruktion zur Anpassung der Architektur nicht möglich ist.

# **4.4.4 Dynamische Anzahl**

Eine konstante Anzahl von Kreaturen ist nicht notwendig. Um eine variable Anzahl zu ermöglichen, ist ein Kreaturen-Generator und -Destruktor notwendig. Dies entspricht zum Beispiel einem Parkhaus in der Verkehrssimulation oder einem Klettenaufsauger in eine andere Dimension – gemäß einer Idee aus dem vorherigen Kapitel, allerdings nur als Destruktor.

In der klassischen Variante ist dies einfach durch eine speziell agierenden Zelle möglich, da die Anzahl der Kreaturen nur durch die Anzahl der frei begehbaren Positionen beschränkt ist, also |I| ≤ |A|. Für die anderen Konzepte ist die Anzahl der Kreaturen frei einstellbar, aber dann auf einen Maximalwert beschränkt. Inaktive Kreaturen, die sich z. B. im Parkhaus befinden, lassen sich durch ein zusätzliches Bit kennzeichnen. Die Kollisionserkennung ist entsprechend anzupassen, so dass sich auf den speziellen Positionen auch mehrere Kreaturen aufhalten dürfen.

# **4.5 Zusammenfassung**

Die neu entstandenen Berechnungskonzepte basieren auf bekannten Verfahren, teilweise neu kombiniert. Der Entwurf von Spezialhardware hat für das klassische Prinzip eines universellen Feldes analog zur Abbildung [4.8](#page-115-0) auf Seite [94](#page-115-0) gezeigt, das bei hoher Auslastung durch viele Kreaturen die Umsetzung interessant ist, zumal viele Abläufe parallel geschehen. Dennoch ist eine Aufteilung in Funktionsgruppen interessant, da sich z. B. mit der Umsetzung der Abbildung [4.13](#page-118-0) auf Seite [97](#page-118-0) die Berechnung lediglich um einen konstanten Faktor verlängert. Sollten die zur Verfügung stehenden Hardwareressourcen nicht ausreichen, ist die seriell arbeitende Buslösung gemäß Abbildung [4.16](#page-124-0) auf Seite [103](#page-124-0) von Interesse.

Bei den einzelnen Architekturen zeigen sich verschiedene Komponenten, aufgezeigt in Tabelle 4.4. Eine Kreatur benötigt Zustand und Position mit Richtung, die unterschiedlich gespeichert werden können; Hindernisse und Auswertung sind die anderen Eigenschaften für einen unterschiedlichen Speicherort. Dabei gibt es die Möglichkeiten, die Daten lokal verteilt im Feld oder zentral in einem ROM bzw. RAM unterzubringen. Bei der Kollisionserkennung mehrerer Kreaturen gibt es analog die Berechnungsmöglichkeiten verteilt im Feld oder an zentraler Stelle durch Vergleich der Positionen sowie zusätzlich zeitlich verteilt mit dem Bus-System. Durch die unterschiedlichen Kombinationen ergeben sich die unterschiedlichen Architekturen, die je nach Anforderung unterschiedliche Vorteile haben.

|             | <b>Zustand</b><br>einer | Kreatur-<br>position und | <b>Kollisions-</b> | Hindernis und     |
|-------------|-------------------------|--------------------------|--------------------|-------------------|
| Architektur | <b>Kreatur</b>          | -richtung                | berechnung         | <b>Auswertung</b> |
| klassisch   | im Feld                 | im Feld                  | im Feld            | im Feld           |
| separat     | zentral                 | zentral                  | zentral            | im Feld           |
| komplex     | zentral                 | im Feld                  | im Feld            | im Feld           |
| indiziert   | zentral                 | zentral                  | im Feld            | im Feld           |
| <b>ROM</b>  | zentral                 | zentral                  | zentral            | zentral           |
| Bus         | zentral                 | zentral                  | zeitlich verteilt  | zentral           |

**Tabelle 4.4:** Übersicht der Hardwarearchitekturen für die Simulation

Eine Auswirkung auf die Entwicklung der Simulationssoftware haben die Hardwarearchitekturen deutlich gemacht. Statt ein Feld vollständig zu berechnen, ist die Aufteilung in Komponenten einfach möglich. Da dann die Berechnung zielgerichtet angestoßen werden kann, ist eine Simulation mit dieser getrennten Variante schneller durchgeführt.

Auch hier hat sich wieder gezeigt, dass die Basis für Konzept auf einzeln gut herausgearbeiteten Komponenten bestehen sollte, um dann ein ideales Ergebnis erzielen zu können.

# <span id="page-132-0"></span>**Kapitel 5**

# **Ergebnisse**

Nachdem die Automaten für sich aufgezählt sind und eine Simulationsdurchführung möglich ist, steht der Schritt der Zusammenführung noch aus. Für die Kombination gibt es unterschiedliche Aspekte und Herangehensweisen.

# **5.1 Simulation mit Automatenaufzählung**

Als erstes ist die Kombination der Ergebnisse aus Kapitel [3](#page-44-0) und [4](#page-104-0) notwendig – getrennt oder zusammen sowohl für Hardware als auch für Software. Aber bereits vor dem ersten Einsatz gibt es verschiedene Möglichkeiten, mit den Berechnungsmöglichkeiten umzugehen.

# **5.1.1 Einschränkung**

Prinzipiell kann jede Kreatur einen anderen Algorithmus annehmen. Jedoch ergeben sich dann bei zahlreichen Kreaturen auf einem Feld zu viele Möglichkeiten, die nicht in einer überschaubaren Zeit ausreichend simulierbar sind. Zum Beispiel benötigt die Aufzählung mittels Hardware bei drei Zuständen bereits 9 931 Takte. Wenn alle Konstellationen zum Tragen kommen, benötigt allein die Aufzählung aller relevanten Automaten für die Simulation bei nur vier Kreaturen bereits  $9931^4 = 9726843482307121$  Takte. Mit der angenommenen Taktfrequenz von 85,16 MHz entspricht dies einer Zeit von etwa 3,6 Jahren. Hinzu kommt noch die eigentliche Simulationsdurchführung als konstanter Faktor. Seien es durchschnittlich eintausend Generationen, so ergibt sich bereits mit diesen geringen Werten eine Laufzeit von 3 600 Jahren. Dieses Verfahren ist demnach auf diese Weise nicht praktikabel.

Daraus ergibt sich, dass mehrere Kreaturen die gleichen Algorithmen verwenden sollten, um die Anzahl der Möglichkeiten zu reduzieren. Für drei unterschiedliche Kreaturen beträgt die Aufzählungszeit nur noch fast 3,2 Stunden, für zwei unterschiedliche Kreaturen sind es sogar nur 1,2 Sekunden allein für die Aufzählung aller Algorithmen. Für Automaten mit mehr Zuständen ist eine Simulation bei zwei unterschiedlichen Kreaturen zeitlich interessant.

Eine Variante ist, der Hälfte der Kreaturen den gleichen Algorithmus zuzuweisen. Um die Durchführung auf zwei verschiedene Algorithmen zu reduzieren, wenn die Kreaturen zu Beginn am Rand angeordnet sind, gibt es die drei symmetrischen Varianten, den

• auf einer Seite gegenüberliegende Kreaturen,

#### <span id="page-133-0"></span>5 Ergebnisse

- den über Eck liegende Kreaturen, z. B. obere und linke Seite, sowie
- jeder zweiten Kreatur einer Seite

den gleichen Automaten zuzuweisen und somit die Kreaturen gleichzusetzen. Abbildung 5.1 präsentiert das Resultat für ein einfaches Feld ohne weitere Hindernisse. Die Simulation mit nur einer Art von Automat bleibt davon unberührt relevant.

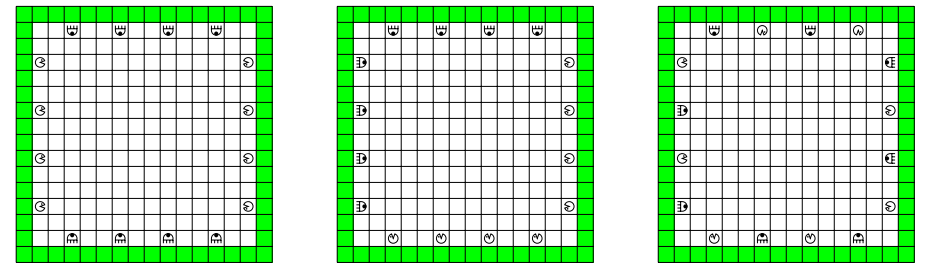

**Abbildung 5.1:** Anordnung für Kreaturen am Rand mit insgesamt zwei unterschiedlichen Automaten (gegenüberliegend, aneinander liegend, alternierend)

# **5.1.2 Hardwareentwurf**

Es hat sich gezeigt, dass sowohl die Aufzählung von Automaten als auch die Simulationsdurchführung mit einer speziellen Hardwarearchitektur schneller vorangeht als softwareprogrammiert mit einem üblichen Rechner. Nun ist eine Kombination der Automatenaufzählung mit der Simulation dynamischer Objekte erforderlich. Dabei erfordern unterschiedliche Automaten für dynamische Objekte eine mehrfache Aufzählung; bei zwei Typen ergeben sich zwei Automatenzähler. Kommen mehrere Automaten zum Einsatz, ist es irrelevant, ob sich die Automaten in ihrer Konfiguration, z. B. in der Zustandsanzahl, entsprechen.

Für die Kombination ist eine Architektur mit vom Feld getrennten Kreaturen vorteilhaft, da hier ein direkter Zugriff auf die Automatentabelle der Kreatur möglich ist. Basieren alle Kreaturen auf dem gleichen Automaten, erhalten alle ihre Automatentabelle für Zustandsübergänge und Ausgabewerte aus gleicher Quelle. Der dahinter liegende Automatenaufzähler generiert immer dann den nächsten Automaten, wenn die Simulation erfolgreich beendet oder vorzeitig abgebrochen ist. Hierbei entspricht die in Abbildung [3.22](#page-96-0) dargestellte Druckausgabe der Weitergabe an die Kreaturen der Simulation.

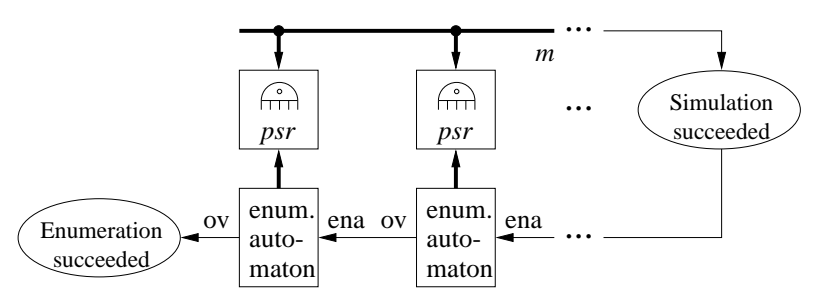

**Abbildung 5.2:** Anbindung der Automatenaufzählung an die Simulation

Gibt es nun unterschiedliche Kreaturen, sind auch unterschiedliche Automatenaufzähler erforderlich, die koordiniert ihre Aufzählung durchführen. Ein Automat symbolisiert eine Zählerstelle. Gibt es einen Überlauf, beginnt der Zähler also wieder von Vorne, so ist dieser Überlauf das Signal für den nächsten Zähler. Die Abbildung [5.2](#page-133-0) stellt dies für zwei herausgegriffene Zähler dar. Dabei ist ein Überlauf mit "ov" für overflow, das Inkrementierungssignal mit "ena" für *enable* bezeichnet. Der erste Zähler erhält sein Signal bei Abschluss einer Simulation. Das Verfahren ist beendet, wenn auch der höchststelligste Zähler einen Überlauf erzeugt.

Eine Simulation kann immer dann starten, wenn ein gültiger Automat an allen Zählerständen vorhanden ist.

#### **5.1.3 Softwareentsprechung**

Ähnlich wie für den Hardwareentwurf lassen sich die Zähler implementieren. In einer objektorientierten Programmierumgebung sind auch mehrere verkettete Automaten kein Problem; ein Überlauf, z. B. über einen Funktionsrückgabewert mitgeteilt, hat das Inkrementieren des nächsten Automaten zur Folge. Eine Kreatur kann einen Automaten über ein Array auswählen.

## **5.1.4 Kombinierte Berechnung mit Hard- und Software**

Eine andere Art der Kopplung von Aufzählung und Simulation bietet die Aufteilung zwischen Hardware und Software, so dass eine Komponente die Aufzählung durchführt, die andere die Simulation. Die Tabelle [3.7](#page-100-0) zeigt einen deutlichen Vorteil für die Hardware, weswegen die Aufzählung dort geschehen sollte. Der Vorsprung der Hardware bezüglich der Simulation ist nicht ganz so herausragend, weshalb sich diese für die Umsetzung in Software eignet, insbesondere für große Felder mit viel Speicheraufwand. Nichtsdestominder ist die Anlieferung der Daten auch umgekehrt möglich.

Verbleibt die Frage, wie die Daten zwischen den Systemen ausgetauscht werden können. Die einfachste Variante ist, die existierende serielle Schnittstelle zu nutzen. Allerdings ist diese mit 115 200 Baud bzw. 11 520 Byte/s nicht besonders schnell. Eine Netzwerkanbindung mit theoretisch bis zu 1 000 MByte/s bietet da weitaus mehr Transfervolumen. Aber auch eine PCI-Schnittstelle zu einem Rechner bietet einen Geschwindigkeitsvorteil, wie die Untersuchung in [\[Pas07\]](#page-253-0) gezeigt hat; Transferraten von 120 MByte/s sind möglich.

Aber auch ohne das Schema der aufgeteilten Berechnung ist die Übertragung der Daten von der Hardware hin zu einem Rechner notwendig, um so die Ergebnisse dauerhaft protokollieren zu können. Die genauen Details der Aufteilung sind projektabhängig und basieren im wesentlichen auf der zur Verfügung stehenden Hardwareplattform und den zu berechnenden Eigenschaften, insbesondere der Simulationsumgebung.

### **5.1.5 Vorfilter durch andere Experimente**

Statt einer vollständigen Trennung zwischen Hardware und Software bezüglich Aufzählung und Simulation vorzunehmen, könnte die Hardware auch Aufzählung und Vorauswahl durch Simulation durchführen, die dann weniger gewordenen Automaten an einen Rechner übertragen, so dass dann die Software weitere Simulationen durchführen kann. Dieser Filter ist recht effektiv und reduziert die Anzahl der auf dem Rechner zu simulierenden Automaten deutlich, wie auch das Beispiel in Abbildung [B.12](#page-160-0) zeigt.

Alternativ könnten die vorgefilterten Automaten auch auf einer anderen Spezialhardware zur Ausführung kommen, deren einzelne Bausteine nicht mit der Aufzählung und Auswertung belegt sind. Die Simulation erhält die Liste der Automaten aus einem vorinitialisiertem ROM oder wieder per Datenübertragung von einem Rechner mit ausreichender Speicherkapazität. In jedem Fall ist ein universeller, softwaregesteuerter Rechner notwendig.

# **5.2 Erfolgreiche Automaten**

Den erfolgreichen Automaten für alle Umgebungen hat es bei den Zwei- bis Sechs-Zustandsautomaten nicht gegeben. Es gab aber interessante Verhaltensmuster und Teilerfolge. Die Berechnung und Simulationsdurchführung der folgenden Automaten stammt – soweit nicht anders vermerkt – für die Felder #1 bis #5 (Abbildung [C.1,](#page-162-0) Seite [141\)](#page-162-0) aus Hardwaresimulationen, die Überprüfung auf anderen Felder und Test der Klassifizierungskriterien erfolgte ausschließlich mittels Software, da zur damaligen Entwicklungsstufe die Hardwarekonzepte noch nicht ausgearbeitet waren.

# **5.2.1 Ein Automat mit zwei Zuständen**

Bei den Zwei-Zustandsautomaten, die auf den Feldern der Abbildung [C.1](#page-162-0) zur Ausführung kamen, gab es zwei Favoriten. Insgesamt haben auch nur 19 der 256 möglichen Automaten ein brauchbares Verhalten dargestellt und so mindestens 42 % der möglichen Positionen besucht. Die Automaten selbst zeigt Abbildung 5.3, die erreichten Felder stellt Tabelle 5.1 dar. Nur bezüglich ihres Startzustandes unterscheiden sich die beiden Automaten, ansonsten sind sie isomorph zueinander, so dass bei einer überprüften Startzustandsisomorphie nur einer der beiden Automaten die Aussortierung überstanden hätte.

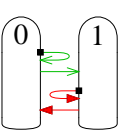

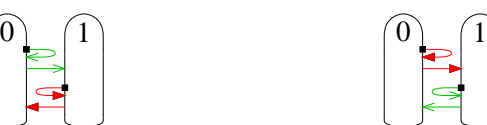

**Abbildung 5.3:** Die beiden erfolgreichen Zwei-Zustandsautomaten 57 und 108

|      |     |     |                |               |    | Automat #1 #2 #3 #4 #5 Durchschnitt |
|------|-----|-----|----------------|---------------|----|-------------------------------------|
| max. |     |     | 50 64 58 53 48 |               |    |                                     |
| 57   |     |     | 50 22 28 34 34 |               |    | 61 %                                |
| 108  | 50. | 28. |                | $10 \quad 36$ | 41 | 60%                                 |

**Tabelle 5.1:** Erreichungsgrad bei Automaten mit zwei Zuständen

# **5.2.2 Ein Automat mit vier Zuständen**

Für Vier-Zustandsautomaten, deren Überprüfung auf die Eigenschaft Präfixfreiheit nicht erfolgt ist, gab es mehr Erfolge zu verbuchen, allerdings sind auch hier nicht alle Felder aus Abbildung [C.1](#page-162-0) erfolgreich besucht worden. Abbildung [5.4](#page-136-0) zeigt die Automaten, Tabelle [5.2](#page-136-0) das entstandene Resultat. Der Sortierung liegt der Anteil der besuchten Positionen zu den möglichen Positionen je Feld zugrunde.

Es zeigt sich, dass ein Drei-Zustandsautomat mit Präfix erfolgreicher ist, als die eigentlichen Vier-Zustandsautomaten. Aber auch hier erreicht kein Automat alle Positionen in allen Feldern. Lediglich Automat B4 erreicht im Feld #2 alle Positionen. Interessant

<span id="page-136-0"></span>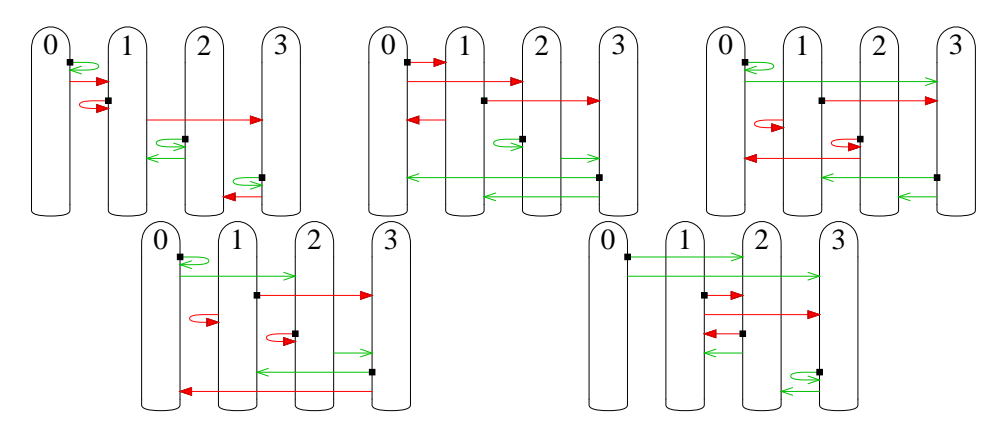

**Abbildung 5.4:** Die fünf erfolgreichsten Vier-Zustandsautomaten A4 bis E4

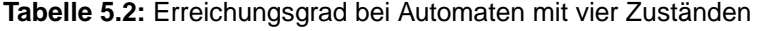

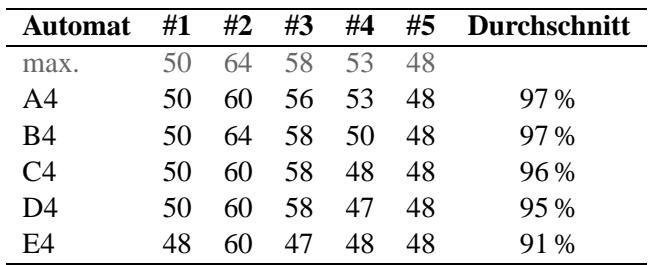

ist auch der Verlauf von "Anzahl besuchter Positionen" zur Generation, also Anzahl der Schritte, die sich eine Kreatur bewegt hat. Abbildung 5.5 zeigt beispielhaft den Kurvenverlauf für das Feld #1. Dabei hat Automat E4 eine hohe Anfangsgeschwindigkeit, erreicht aber nicht alle Positionen, während B4 am langsamsten ist, aber dafür erfolgreich.

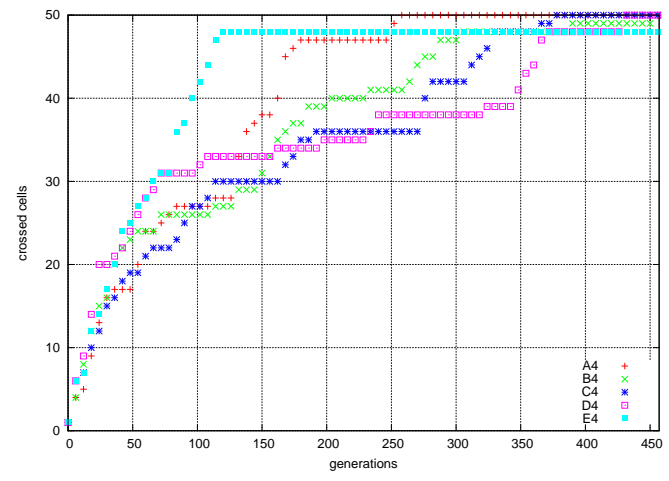

**Abbildung 5.5:** Verlauf der neu besuchten Positionen für Feld #1 bei den besten Vier-Zustandsautomaten

# **5.2.3 Ein Automat mit fünf Zuständen**

Es gibt insgesamt sechs Fünf-Zustandsautomaten, die alle Positionen der Felder aus Abbildung [C.1](#page-162-0) erreichen konnten. Diese sind in Abbildung [5.6](#page-137-0) aufgeführt. Auch hier sieht

## <span id="page-137-0"></span>5 Ergebnisse

die Geschwindigkeitsverteilung interessant aus, zu sehen exemplarisch wieder für das Feld #1 in Abbildung 5.7, die einen ähnlichen Verlauf aber in kürzerer Zeit wie für die Vier-Zustandsautomaten darstellt. Ab fünf Zuständen lohnt sich auch ein Vergleich der Geschwindigkeit, um neue Felder zu erreichen. Die fünf Felder bieten zusammen 273 freie Positionen an; Automat A5 benötigt hierfür 1159 Schritte. Dies ergibt eine Durchschnittsgeschwindigkeit von  $\bar{v} = \frac{1159}{273} \approx 4.25$  Schritten pro neu besuchter Position.

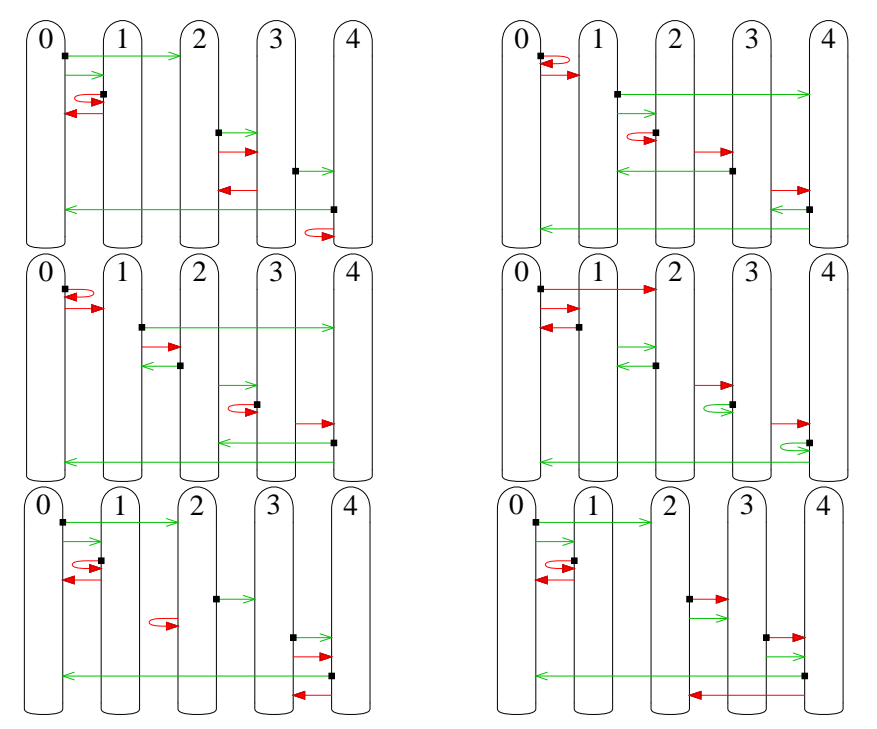

**Abbildung 5.6:** Die sechs erfolgreichsten Fünf-Zustandsautomaten A5 bis F5

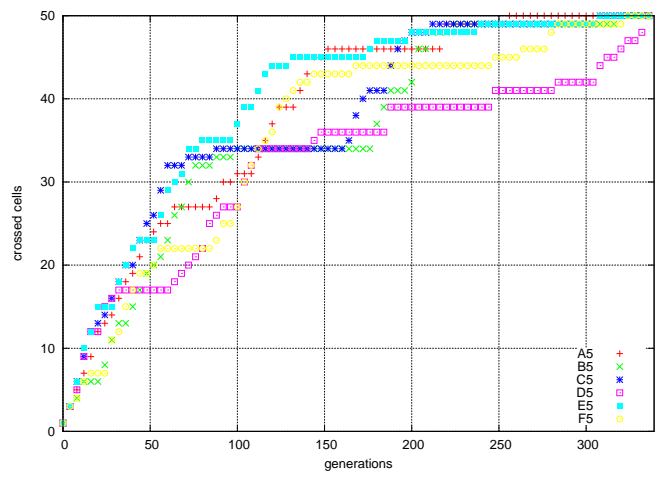

**Abbildung 5.7:** Verlauf der neu besuchten Positionen für Feld #1 bei den besten Fünf-Zustandsautomaten

## **5.2.4 Ein Automat mit sechs Zuständen**

Bei sechs Zuständen ist die Zahl der erfolgreichen Automaten größer. Um eine weitere Eingrenzung vorzunehmen, durchliefen die automatengesteuerten Kreaturen auf 21 weiteren Feldern die Simulation, aufgeführt in Abschnitt [C.1.](#page-162-0) Die neun besten Automaten sind in Abbildung [5.8](#page-139-0) zusammengestellt.

Dabei gab es eine Vorauswahl durch Hardwareberechnung mit den fünf Feldern aus Abbildung [C.1](#page-162-0) sowie das erste Feld aus Abbildung [C.3.](#page-163-0) Die Kreaturen mussten eine Mindestanzahl an Positionen besucht haben, um in die weitere Auswahl zu kommen. Für die Felder #1 bis #6 sind dies mindestens 48, 60, 47, 47, 48 und 52 Positionen. Demnach mussten also für das Feld #5 alle Positionen besucht werden. Gab es in keinem Feld eine Änderung in der Anzahl besuchter Felder für die letzten 256 Generationen, so wurde die Simulation vorzeitig abgebrochen und der nächste Automat getestet. So kam eine Liste mit 312 948 Automaten zustande, die dann softwareseitig äquivalenzgefiltert mit weiteren Simulationen der Feldern #7 bis #26 auf 64 061 Automaten dezimiert wurde. Eine Auswahl durch die Kriterien im Kapitel [3](#page-44-0) hat noch nicht stattgefunden, deren Entwicklung kam erst später zum tragen.

Automat J6 zeigt das beste Verhalten für die Felder #1 bis #5, versagt allerdings mehr als die Automaten A6 bis I6 bei den anderen Feldern. Am besten bewältigt Automat G6 die Anforderungen und erreicht mit 99,9197 % den Spitzenplatz in der Anzahl besuchter Positionen. Knapp dahinter folgt der zu G6 bezüglich der Drehrichtung inverse Automat B6. Interessant ist auch die Symmetrie der einzelnen Zustände zueinander. So bilden Zustände 0 bis 2 eine Gruppe, die zu den Zuständen 3 bis 5 eine unterschiedliche Drehrichtung aufweisen.

Um die invertierte Drehrichtung genauer zu untersuchen, hat ein weiterer Automat, K6, zu sehen in Abbildung [5.9,](#page-139-0) die Liste der relevanten Sechs-Zustandsautomaten als Pendant zu C6 erweitert. Dieser ist bei gleich vielen, allerdings anderen Feldern erfolgreich und dabei im Durchschnitt schneller, wie die Ergebnisse in Tabelle [5.3](#page-140-0) wiedergeben.

Die mittlere Strecke zur Erreichung einer noch nicht besuchten Position, also dem Kehrwert der Geschwindigkeit, bemisst sich aus der Anzahl besuchbarer Positionen |A| je Feld geteilt durch die Anzahl benötigter Generationen, um all diese Positionen zu erreichen. In Tabelle [5.4](#page-140-0) ist dieser Wert in der Spalte ¯*v* für die mittlere Schrittanzahl zur Erreichung einer bisher unbesuchten Position dargestellt. Die Werte in der Tabelle sind für die Automaten nach erfolgreich besuchten Feldern und dem Kehrwert der Geschwindigkeit sortiert.

#### **5.2.5 Mehrere Kreaturen mit gleichem Automaten**

Ein weiteres Bewertungskriterium stellt zugleich eine weitere Einsatzmöglichkeit dar. Statt nur eine Kreatur auf einem Feld unterzubringen, interessiert das Verhalten mehrerer Kreaturen, die nach den einfachen Regeln aus Abschnitt [4.1.5](#page-108-0) einen Kollisionskonflikt lösen. Um die Ergebnisse vergleichbar zu halten, erfolgt die Anordnung der Kreaturen mit zueinander symmetrischen Startpositionen gemäß Abbildung [C.6.](#page-164-0) Als unterschiedliche Umgebungen kommen die Felder ENV1 bis ENV4 aus Abbildung [C.7](#page-164-0) zum Einsatz, zum Vergleich mit einem barrierefreien Feld steht zusätzlich auch ENV0 aus bereits erwähnter Abbildung [C.6](#page-164-0) zur Verfügung.

Die bisher gefundenen Automaten auf die neuen Felder angewendet, führt zu einem differenzierten Ergebnis. So überquert der bisher nicht so erfolgreiche Automat J6 auch mit wenigen Kreaturen am meisten Felder vollständig. Die Werte sind im Detail in den

<span id="page-139-0"></span>Ergebnisse

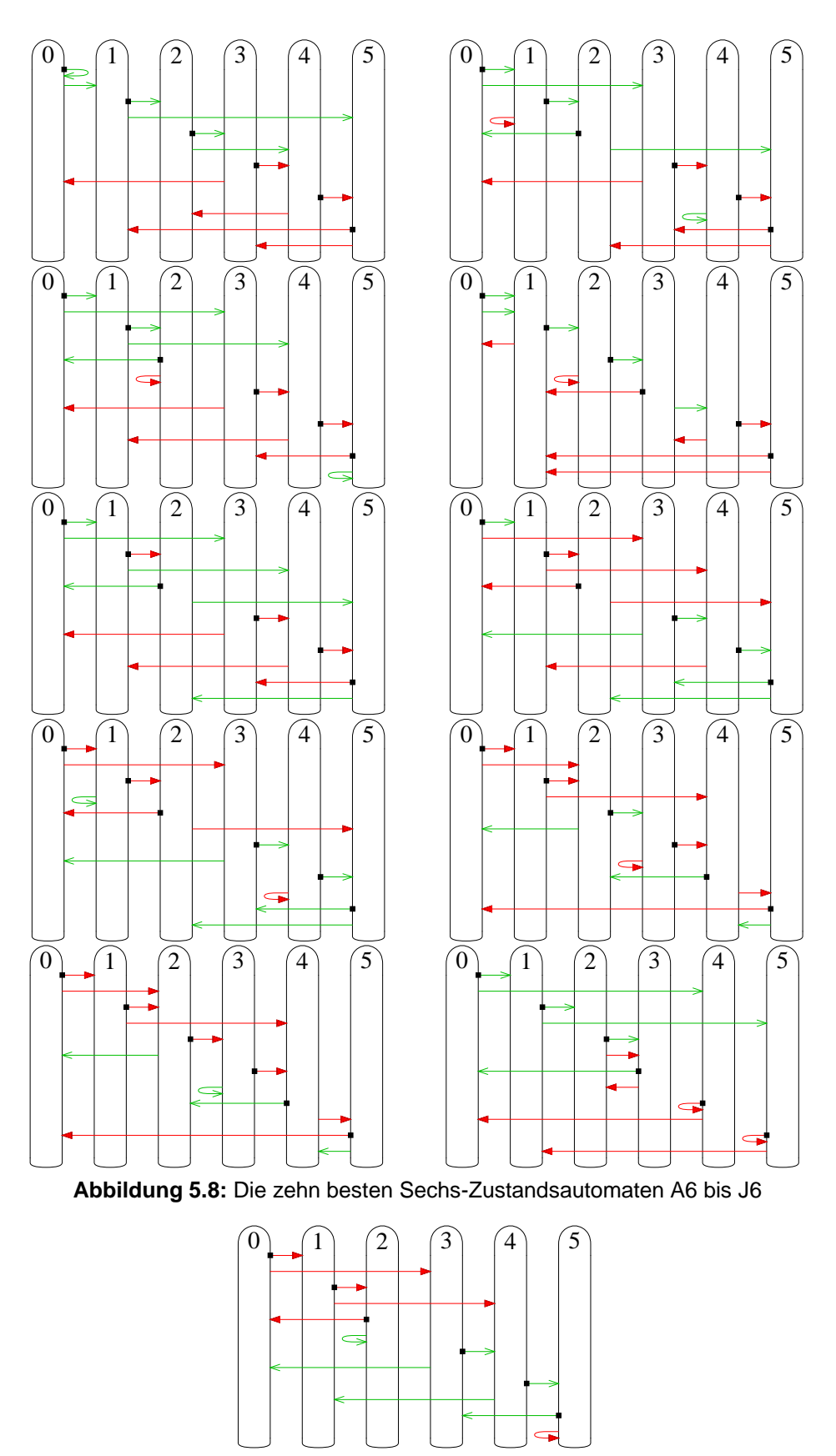

**Abbildung 5.9:** Zu Vergleichszwecken selektiv bestimmter Automat K6

| Feld | А   | A6   | <b>B6</b> | C <sub>6</sub>           | D <sub>6</sub> | E6   | F6                       | G6                       | H <sub>6</sub>           | 16                       | J6                             | <b>K6</b> |
|------|-----|------|-----------|--------------------------|----------------|------|--------------------------|--------------------------|--------------------------|--------------------------|--------------------------------|-----------|
| #1   | 50  | 630  | 195       | 247                      | 216            | 430  | 227                      | 257                      |                          | $\overline{\phantom{0}}$ | 240                            |           |
| #2   | 64  | 353  | 129       | 123                      | 383            | 252  | 251                      | 219                      | 453                      | 234                      | 123                            | 176       |
| #3   | 58  |      | 239       | 291                      |                | 300  | 159                      | 185                      |                          |                          | 236                            | 209       |
| #4   | 53  | 283  | 215       | 215                      | $\frac{1}{2}$  | 216  | 231                      | 137                      | $\overline{\phantom{m}}$ | $\overline{\phantom{m}}$ | 165                            | 169       |
| #5   | 48  | 461  | 190       | 190                      | 154            | 358  | 325                      | 157                      | 250                      | 237                      | 190                            | 233       |
| #6   | 196 | 2067 | 694       | 505                      | 1266           | 771  | 772                      | 415                      | 603                      | 603                      |                                | 387       |
| #7   | 54  | 377  |           | $\frac{1}{1}$            | 135            | 287  | 217                      | $\overline{\phantom{m}}$ | 483                      | 275                      | 103                            |           |
| #8   | 342 | 2104 | 1438      | 1286                     | 889            | 1731 | 1361                     | 1824                     | 2889                     | 2869                     | 1280                           | 1900      |
| #9   | 342 | 2108 | 1671      | 1747                     | 1408           | 2468 | 2400                     | 1217                     | 1867                     | 1344                     | 1204                           | 1209      |
| #10  | 342 | 2431 | 1292      | 1368                     | 1221           | 1261 | 1483                     | 2216                     | 923                      | 989                      | 1302                           | 2272      |
| #11  | 342 | 2942 | 2063      | 2139                     | 1244           | 1332 | 1432                     | 1279                     | 1979                     | 1970                     | 1050                           | 1211      |
| #12  | 342 | 2024 | 1944      | 2020                     | 1037           | 2257 | 2222                     | 1944                     | 2300                     | 2173                     | 1247                           | 2020      |
| #13  | 532 | 3120 | 3070      | 2355                     | 2204           | 1892 | 2165                     | 2861                     | 2142                     | 2142                     | 2574                           | 2429      |
| #14  | 532 | 4170 | 3327      | 3404                     | 2125           | 1781 | 2236                     | 3020                     | 3202                     | 4205                     | 2742                           | 3175      |
| #15  | 532 | 3158 | 2599      | 3135                     | 1961           | 3399 | 3413                     | 2592                     | 3682                     | 3293                     |                                | 2314      |
| #16  | 266 | 3540 | 1518      | $\overline{\phantom{a}}$ |                |      | $\overline{\phantom{m}}$ | 1156                     |                          |                          | $\hspace{0.05cm}$              | 1069      |
| #17  | 318 | 2525 | 1373      | 1953                     |                |      |                          | 2132                     | $\overline{\phantom{m}}$ |                          | 1610                           | 2169      |
| #18  | 341 | 2422 | 1266      | 1236                     | 1955           | 1267 | 1235                     | 1266                     | 2568                     | 1998                     | $\qquad \qquad$                | 1236      |
| #19  | 341 | 2450 | 1282      | 1245                     | 2344           | 1305 | 1334                     | 1282                     | 2303                     | 2344                     |                                | 1245      |
| #20  | 341 | 2402 | 1262      | 1225                     | 2324           | 1285 | 1377                     | 1325                     | 2600                     | 2370                     |                                | 1346      |
| #21  | 44  | 348  | 165       | 166                      | 252            | 168  | 157                      | 157                      | 318                      | 300                      | $\qquad \qquad \longleftarrow$ | 176       |
| #22  | 200 | 1656 | 747       | 728                      | 1432           | 824  | 788                      | 768                      | 1394                     | 1394                     | $\qquad \qquad$                | 705       |
| #23  | 200 |      | 689       | 784                      | 1323           | 730  | 755                      | 731                      | 1343                     | 1416                     |                                | 730       |
| #24  | 200 |      | 770       | 774                      | 1233           | 779  | 736                      | 715                      | 1217                     | 1119                     |                                | 685       |
| #25  | 72  | 545  | 187       | 139                      | 163            | 371  | 301                      | 187                      | 651                      | 359                      | 190                            | 139       |
| #26  | 75  | 578  |           |                          | 165            | 380  | 310                      |                          | 679                      | 373                      | 236                            |           |

<span id="page-140-0"></span>**Tabelle 5.3:** Benötigte Generationen bis zum vollständigen Besuch aller Positionen der Automaten A6 bis K6

**Tabelle 5.4:** Auswertung von Erfolg und Geschwindigkeit

| <b>Automat</b> | Anzahl | $\bar{\nu}$ |
|----------------|--------|-------------|
| G6             | 24     | 4,17        |
| B6             | 24     | 4,24        |
| F6             | 24     | 4,41        |
| E6             | 24     | 4,80        |
| K6             | 23     | 4,13        |
| C6             | 23     | 4,28        |
| A6             | 23     | 7,75        |
| D6             | 22     | 4,58        |
| I6             | 21     | 5,63        |
| H6             | 21     | 6,54        |
| Jб             | 16     | 3,65        |

Tabellen [C.1](#page-165-0) aufgeführt. Anscheinend gibt es Automaten, die für ein kooperatives Zusammenarbeiten besser geeignet sind als für singuläre Aufgaben. Aber auch die solistisch gut agierenden Automaten sind bei ausreichender Anzahl für ein erfreuliches Gruppenergebnis geeignet.

Es zeigt sich generell, dass mit mehr Kreaturen weniger Generationen benötigt werden, also weniger Zeit erforderlich ist. Allerdings ändert sich dies nicht im direktem Zusammenhang. So gibt es vorteilhafte, aber auch behindernde Kollisionen. Ein besonders erfolgreiches Beispiel zeigt Abschnitt [C.3,](#page-173-0) bei dem sich jede Kollision optimal auf die Raumüberquerung auswirkt.

#### <span id="page-141-0"></span>5 Ergebnisse

Einen Vergleichsmaßstab bietet die Kennzahl der *Arbeit*, ein Produkt aus Zeit, also benötigte Generationen, und der Kreaturanzahl |I|. Würde ein Mehr an Kreaturen ohne jegliche Effekte ablaufen, so wäre der Arbeitswert unverändert. Die Arbeit für gleiche Umgebung und gleichen Automaten, aber unterschiedliche Kreaturanzahl stellt die Tabelle 5.5 beispielhaft für einige in der Solo-Version erfolgreiche Automaten dar. Die Umgebung ENV2 ist nicht enthalten, da es bei der Auswahl keinen Automaten gab, der alle Positionen erfolgreich besucht hat.

| $\mathbb{I}$ | ENV0:C6 | ENV1:C6 | <b>ENV3:A6</b> | ENV4:AG |
|--------------|---------|---------|----------------|---------|
| 1            | 3333    | 5214    | 12797          | 18 1 17 |
| 2            | 6.534   | 4986    | 12086          | 15724   |
| 4            | 4480    | 3512    | 10664          | 10828   |
| 8            | 5032    | 9896    | 11776          | 27 840  |
| 12           | 7572    | 3492    | 13080          | 24972   |
| 16           | 24 25 6 | 6320    | 14 400         | 13712   |
| 28           | 6 1 3 2 | 10976   | 25 844         | 14952   |
| 32           | 7136    | 8928    | 31456          | 35 264  |
| 60           | 3780    | 8340    | 31 680         | 29 5 80 |
| 64           | 7936    | 20032   | 81536          | 37696   |

**Tabelle 5.5:** Arbeit ausgewählter Fälle

Die logarithmische Darstellung der Arbeitseinsparung bezüglich einer Kreatur in Abbildung 5.10, hervorgegangen aus den Werten der Tabelle 5.5, zeigt, dass es nicht immer von Vorteil ist, mehrere Kreaturen am Start zu haben. Allerdings kann durch die Eigenschaft eines dynamischen Hindernisses, entstanden durch Kollisionskonflikte, dazu beitragen, dass auch ungünstigere Automatenverhalten ein positives Ergebnis erbringen. Besonders beeindruckend ist der Erfolg des Automaten I6, der die beste Effizienz aus den Kollisionskonflikten zieht – zu sehen in Abschnitt [C.3](#page-173-0) –, allerdings als einzelne Kreatur keines der Felder ENV0 bis ENV4 vollständig abschreiten kann.

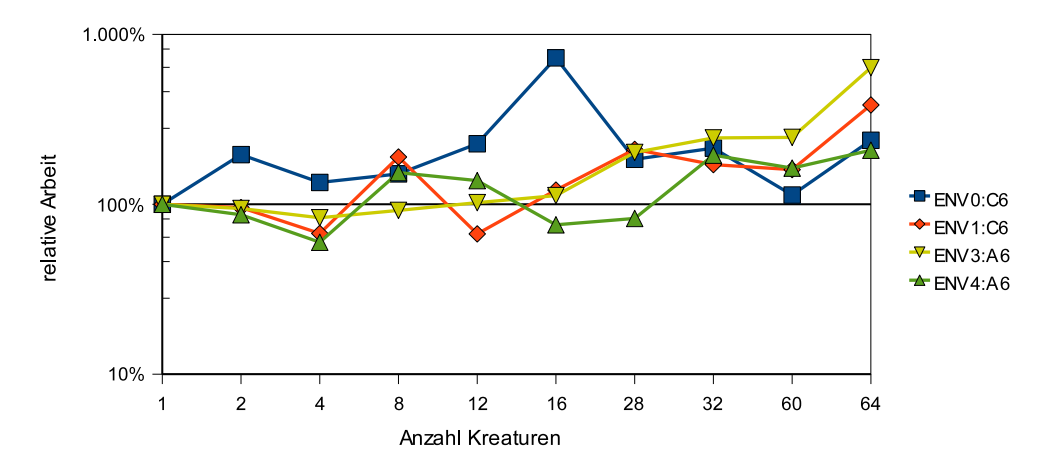

**Abbildung 5.10:** Arbeitsvergleich relativ zu  $|I| = 1$ 

Ab 28 Kreaturen ist es jedem Automaten A6 bis J6, also nicht K6, möglich, die Felder ENV0 bis ENV4 vollständig zu begehen. Ein Vergleich der Effizienz anhand der vorhin definierten mittleren Geschwindigkeiten mit zusätzlicher Einbindung der Kreaturanzahl ergibt die Formel

$$
\bar{v} = \frac{g \cdot |\mathbb{I}|}{|\mathbb{A}|}
$$

mit *g* als Repräsentant der benötigten Generationen zum Erreichen aller Positionen. Damit entspricht dieser Wert dem der Arbeit geteilt durch die konstante Anzahl erreichbarer Felder. In Relation zu  $|\mathbb{I}| = 1$  betrachtet ergeben sich somit für  $\bar{v}$  die gleiche Darstellung wie bereits mit Abbildung [5.10](#page-141-0) gezeigt. Daher kann der Wert ¯*v* nur als allgemeiner Vergleichswert z. B. gegenüber der Tabelle [5.4](#page-140-0) dienen. Folglich fasst die Tabelle 5.6 alle Umgebungen je Automat und Kreaturanzahl zusammen, wobei wieder wie für den Wert der Fünf-Zustandsautomaten vor der Division erst alle Generationen und freien Felder zusammenaddiert werden.

Es gibt Automaten, die in einen kleinen Bereich schwanken, andere sind extrem differenziert bezüglich der Kreaturanzahl. Insbesondere bei I6 sind weniger Kreaturen im Durchschnitt erfolgreicher als mit doppelt so vielen. Allerdings ist es auch gerade dieser Algorithmus, der auf dem Feld ENV0 am wenigsten Generationen benötigt und daher mit  $\bar{v} \approx 2.59$  die geringste mittlere Geschwindigkeit aufweist. Eine generelle Aussage ist daher nicht möglich, da die Schwankungsbreite umgebungsabhängig recht groß ist.

| <b>Automat</b> | $v_{28}$ | $v_{32}$ | $v_{60}$ | $\bar{v}_{64}$ | Durchschnitt | <b>Std.-Abweichung</b> |
|----------------|----------|----------|----------|----------------|--------------|------------------------|
| A6             | 15,44    | 18,65    | 20,41    | 29,75          | 21,06        | 3,55                   |
| B <sub>6</sub> | 15,59    | 88,79    | 22,31    | 21,16          | 36,96        | 20,02                  |
| C <sub>6</sub> | 16,35    | 18,37    | 18,25    | 29,00          | 20,49        | 3,32                   |
| D <sub>6</sub> | 12,27    | 22,04    | 25,93    | 19,95          | 20,05        | 3,32                   |
| E <sub>6</sub> | 44,32    | 39,81    | 19,47    | 13,90          | 29,37        | 8,63                   |
| F <sub>6</sub> | 19,18    | 11,86    | 25,35    | 20,09          | 19,12        | 3,20                   |
| G <sub>6</sub> | 98,40    | 18,18    | 15,84    | 33,08          | 41,37        | 22,39                  |
| H <sub>6</sub> | 94,35    | 67,13    | 26,96    | 46,99          | 58,85        | 16,62                  |
| I6             | 27,55    | 27,11    | 103,95   | 68,26          | 56,72        | 21,32                  |
| J <sub>6</sub> | 9,49     | 12,01    | 11,09    | 17,05          | 12,41        | 1,88                   |

**Tabelle 5.6:** Mittlere Geschwindigkeit bei unterschiedlicher Kreaturanzahl  $\bar{v}_{\text{III}}$ 

Orientiert am Ergebnis für die Felder aus Abbildungen [C.6](#page-164-0) und [C.7](#page-164-0) erscheint es plausibel, die Vorauswahl von Sechs-Zustandsautomaten auf anderen Feldern basierend und gleichzeitig für den Einsatz mehrerer Kreaturen optimiert zu bestimmen. Bisher gelang es erst mit acht Kreaturen, alle Felder vollständig abzuschreiten – und dann auch nur für den bisher gefundenen Algorithmus J6, der dafür höchstens 4 831 Generationen benötigte. Von daher beginnt die Suche im ersten Ansatz mit acht Kreaturen pro Feld und einer maximal vorgegebenen Generationsanzahl von  $($ [4831  $\div$  512] + 1)  $\cdot$  512 = 5632, die es zu unterschreiten gilt.

Die Durchführung erfolgt mit der Hardwarearchitektur aus Abbildung [5.2,](#page-133-0) die dafür eingesetzten Automaten mussten neben den üblichen Auswahlkriterien arrangiert, alle Zustände genutzt und reduziert auch dem überprüften Ausgabeverhalten entsprechen – allerdings mit der schärferen Einschränkung, dass eine vollständige Drehung bei *x* = 0 bereits nach vier Testschritten erfüllt sein musste, so dass sich die Anzahl der zu untersuchenden Automaten auf 885 997 824 reduziert hat. In die 32 Automaten umfassende Ergebnisliste kamen mit einer Messungenauigkeit von  $\lceil 8192 \div 16 \rceil \div (8+2) \rceil = 52$ Generationen alle Automaten, die nicht mehr als 512 Generationen des bisher besten Ergebnisses benötigten, ein Teil der so entstandenen Automaten ist in Abbildung [5.11](#page-144-0) nach Erfolg sortiert dargestellt, die Werte je Felder sind im Detail in Tabelle [C.4](#page-170-0) aufgeführt.

Die Automaten erhalten ihre Bezeichnung nach der gemessenen Generationsanzahl aufsteigend sortiert und sind einander in Tabelle [C.3](#page-169-0) zugeordnet. Demnach ist der erste Automat 6-1 der bestgeeignetste Sechs-Zustandsautomat für die Felder aus Abbildungen [C.6](#page-164-0) und [C.7](#page-164-0) für jeweils acht Kreaturen mit 1 027 benötigten Generationen zum vollständigen Überschreiten aller Positionen, dicht gefolgt vom zweiten Automaten mit 1 092 Generationen, der sogar auch alle Felder #1 bis #6 vollständig abschreiten kann. Mit Abstand folgt der dritte Automat mit 1 262 Generationen.

Bei genauer Betrachtung hat der Automat 6-3 bei freien Feldern zwei Zyklen: jeweils abwechselnd Rechts- und Linksdrehung. Im einen Fall sind zwei gleiche Drehungen hintereinander ausgeführt, im anderen Fall direkt alternierend. Die Art des Modus wird eher zufällig durch die Umgebung und deren Lage der Hindernisse bestimmt. Im Falle des Blockierens vor einem Hindernis wendet der Automat nur konstant eine Drehrichtung an, auch wenn es über mehrere Zustände hinweg zur Anwendung kommt. Vom anschaulichen her ist es plausibel, dass dieser Automat zu den erfolgreichen zählt. Auch der fünftbeste Automat 6-5 hat diesen Aufbau, allerdings mit einem anderen Wechselmechanismus an anderer Stelle. Die anderen aufgeführten Automaten haben nur einen Zyklus bei freier Bewegung, der aber die Wechselfolgen kombiniert. In blockierter Situation ist die Drehrichtung immer die gleiche – mit einziger Ausnahme des letztes Automaten 6- 32, bei dem von Zustand 5 ausgehend initial eine andere Drehung erfolgt.

Bemerkenswert ist auch die Drehrichtung, z. B. der Automaten 6-2 und 6-4. Diese ist invers zueinander, also rechts und links sind getauscht, alle Zustandsübergänge sind aber identisch. Dies ist auch bei den Automaten 6-5 und 6-6, 6-7 und 6-8, 6-9 und 6-10 sowie 6-1 und 6-12 zu sehen. Von daher ähneln sich die Automaten zueinander, allerdings ist ein allgemeines Konstruktionsprinzip z. B. aus Automaten mit weniger Zuständen nicht erkennbar. Auch die allgemeine Funktionsweise ist höchst unterschiedlich – die Zustände sind sehr unterschiedlich ineinander verwoben oder in einer Sequenz aufgereiht –, so dass offensichtlich keine allgemeine Regelmäßigkeit der Automatenstruktur ableitbar ist.

Ein Vergleich mit den bisherigen Feldern #1 bis #6 zeigt kein so gutes Abschneiden der neu gefundenen Automaten. Die Simulationsergebnisse zeigt Tabelle [C.5.](#page-171-0) Neben den bereits erwähnten Automaten 6-2 erreicht nur noch 6-25 alle Positionen. Problematisch sind dabei meist nur ein bis zwei Felder, an denen die meisten Automaten scheitern. Daher scheinen kleinere Felder mit eingeschränkter Bewegungsfreiheit sehr viel problematischer zu sein als die größeren Varianten. Von daher ist das Einsatzgebiet der Kreaturen vorher möglichst präzise abzuschätzen, um eine brauchbare Auswahl an generierten und vorgetesteten Automaten zu erhalten.

## **5.2.6 Simulation mit zwei Automaten**

Abbildung [5.12](#page-145-0) zeigt alle Automaten, die nach einer Simulation mit acht Kreaturen für die Felder ENV0 bis ENV4 bei der eingestellten Obergrenze erfolgreich waren. Dabei kamen auf einem Feld zwei unterschiedliche Automaten mit jeweils drei Zuständen zum Einsatz, die gleichen Kreaturen waren gegenüberliegend angeordnet, d. h. oben und unten starteten Kreaturen mit dem ersten Automaten, rechts und links welche mit dem zweiten Automaten. Alle aufgeführten Automatenkombinationen haben die Simulation nach 16 542 Generationen beendet. Dies ist der minimale Wert, der sich nach 2 180 053 Simulationen ergeben hat.
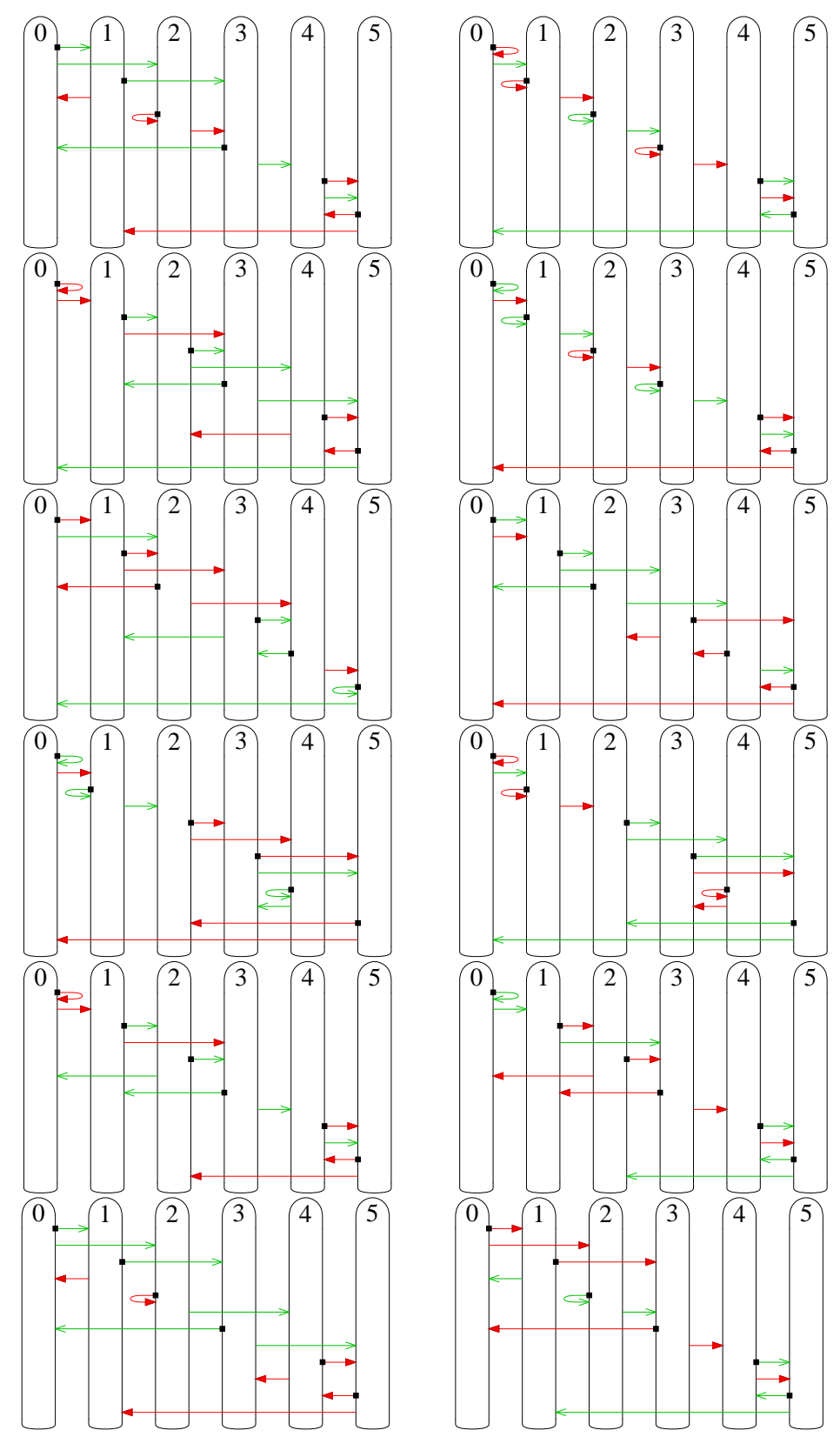

**Abbildung 5.11:** Die bei acht Kreaturen auf den Feldern ENV0 bis ENV4 erfolgreichsten Automaten 6-1 bis 6-12 aus der Direktsimulation mittels Hardwareberechnung

### 5 Ergebnisse

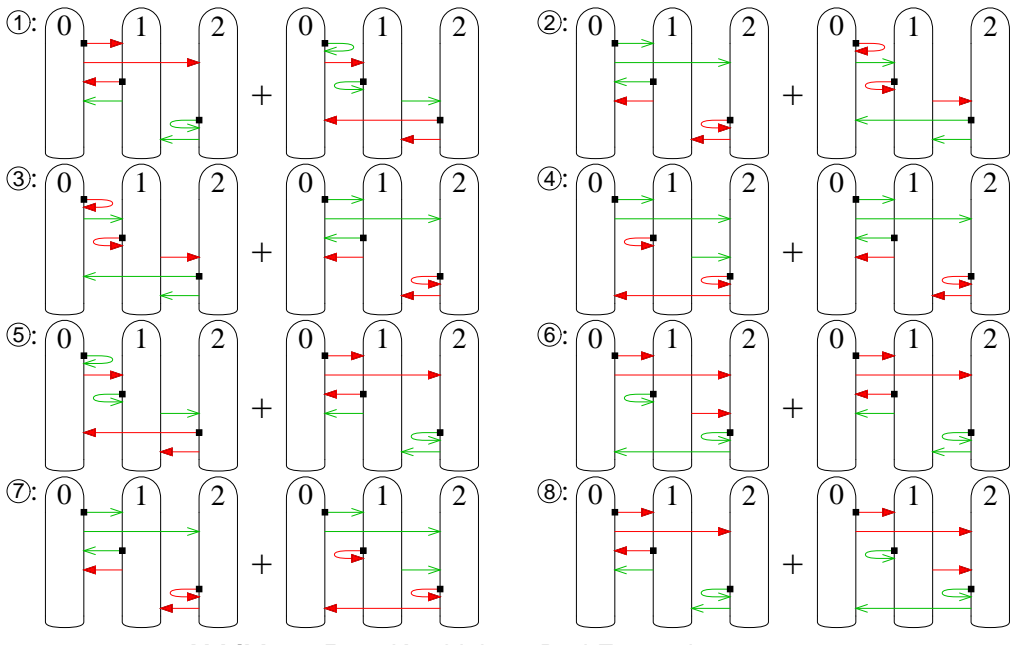

**Abbildung 5.12:** Kombinierte Drei-Zustandsautomaten

Die Automaten in  $\odot$  und  $\odot$  sind lediglich miteinander vertauscht, gleiches gilt für  $\odot$ und  $\Im$ ,  $\Im$  und  $\Im$  sowie  $\Im$  und  $\Im$ . Bezüglich der Drehrichtung ist  $\Im$  zu  $\Im$ ,  $\Im$  zu  $\Im$ ,  $\Im$  zu  $\circledR$  sowie  $\circled{T}$  zu  $\circledR$  invers. Damit gibt es zwei Gruppen, angeführt durch  $\circled{T}$  und  $\circled{4}$ , deren invertierte und vertauschte Varianten die anderen Ergebnisse bilden. Zusätzlich ist auch noch der erste Automat von  $\circled{1}$  mit dem zweiten Automaten von  $\circled{6}$  identisch, also dem bezüglich Drehrichtung inversem zu  $\Phi$ . Der andere Automat aus  $\Phi$  ist eine zyklische Permutation bezüglich des Startzustandes des ersten Automaten aus ®. Somit verbleibt einzig  $\odot$  als unikate Lösung, alle anderen Ergebnisse sind Abwandlungen davon.

Es zeigt sich wieder, dass – ähnlich zu den Sechs-Zustandsautomaten – bei blockierter Bewegung hauptsächlich eine Art der Bewegungsrichtung vorherrscht. Bei freiem Voranschreiten wechseln sich die Drehrichtungen ab, allerdings dominiert aufgrund der ungeraden Zustandsanzahl eine der beiden Drehrichtungen.

Diese erfolgreiche Automatenkombination setzt sich auch mit 64 Kreaturen fort. So braucht eine Simulation auf den Feldern ENV0 bis ENV4 89, 158, 297, 145 bzw. 925 Generationen. Abgesehen vom letzten Wert liegen diese relativ nahe an denen eines Sechs-Zustandsautomaten, ersichtlich in Tabelle [C.2](#page-168-0) – und dies mit nur der halben Zustandsanzahl. Von daher ergibt sich ein interessantes Forschungspotential.

Eine Einschränkung besteht allerdings. Für zwei Automaten mit je sechs Zuständen dauert die Aufzählung bereits etwa 13,8 Jahre, mit je fünf Zuständen sind es unter den gleichen Bedingungen nur knapp 17 Stunden, wenn alle Kriterien inklusive Startzustandsisomorphie und Ausgabeverhalten zum Einsatz kommen. Hinzu kommt die Zeit für die Simulationsdurchführung.

### **5.2.7 Simulation mit vier Automaten**

Mit zwei Zuständen ist aber selbst die Simulation mit vier Automaten von kurzer Dauer. Je Seite ist dann ein anderer Automat für die Kreaturen möglich. Das Ergebnis mit insgesamt acht Kreaturen zeigt die Abbildung [5.13,](#page-146-0) die Reihenfolge ist die der Startpositionen oben, unten, links und rechts. Es zeigt sich auch hier die Ähnlichkeit der einzelnen Auto<span id="page-146-0"></span>maten. Unter Einbeziehung der Ausgabewertpermutation setzt sich das Ergebnis aus drei Automatentypen zusammen. Dies sind zufällig die ersten drei Automaten in der ersten Zeile der Abbildung 5.13.

Die Konstellationen der Automatentypen entsprechen je Zeile *abcc*, *bacc*, *b*¯*a*¯*c*¯*c*¯, ¯*ab*¯*c*¯*c*¯,  $\overline{c}c\overline{b}a$ , *ccab*,  $\overline{c}\overline{c}a\overline{b}$ , *ccba*, wobei z. B.  $\overline{c}$  für den Automatentypen *c* mit permutierten Ausgabewerten steht. Dieser entstandene Automat  $\bar{c}$  entspricht in diesem Fall auch dem Automaten *c* mit permutierten Zuständen, so dass der Zustand 1 zum Startzustand gerät.

Es zeigt sich, dass die Automaten links und rechts oder oben und unten als Startposition im Feld paarweise zusammengehören. Die eine Kombination setzt sich aus den Typen *a* und *b* zusammen, die andere Kombination besteht lediglich aus dem Typ *c*. Bemerkenswert ist auch die Tatsache, dass entweder alle oder kein Automat permutierte Ausgabewerte vorweist.

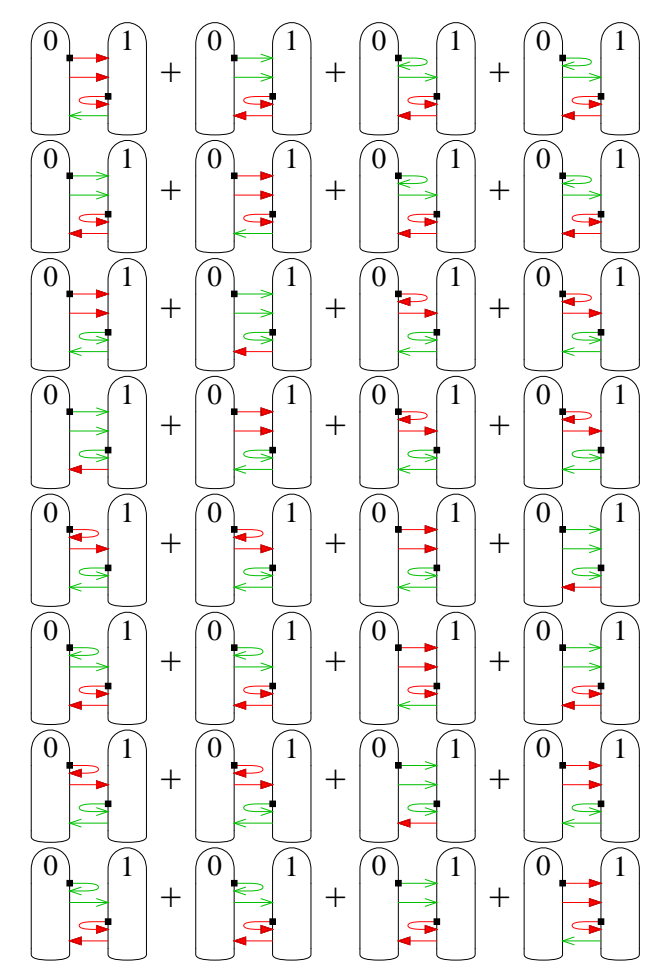

**Abbildung 5.13:** Kombinierte Zwei-Zustandsautomaten

## **5.3 Bewertung**

Es hat sich zwar eine bestimmte Eigenschaft bei den ausgewählten Automaten gezeigt, die Variationen, die dabei möglich und auch aufgetreten sind, bleiben aber zahlreich. Daher ist die Aufzählung mit entsprechenden Überprüfungen, bevor es zur Simulations-

### 5 Ergebnisse

durchführung kommt, ein ideales Mittel, um garantiert den besten Automaten für die gegebenen Problemlösungen zu gewinnen.

Eine bemerkenswerte Eigenschaft zeigen die kombinierten Automaten. Die Permutation der Ausgabewerte führt zu ähnlich guten Automaten. Daher ist es eine gute Option, für eine erste Näherung die Ausgabewerte als vertauschbar zu betrachten. Mit den dann gewonnenen Simulationsergebnissen lässt sich in weniger Schritten mit den in einer ersten Simulation bewährten Automaten die optimale Ausgabewertkonstellation ermitteln.

Betrachtet man sich die gefundenen Automaten, so fällt auf, dass diese alle einen großen Zyklus bei freier Bewegungsmöglichkeit aufweisen. Zum einen erfüllt es die geforderte Eigenschaft, dass alle Zustände erreichbar und damit genutzt sein müssen, zum anderen wäre dies auch über die blockierenden Zustandsübergänge hinreichend möglich. Daher ergibt sich eine weitere Forderung nach einem Maximalwert der Zyklenanzahl im Falle *x* = 1. Damit sind dann nicht nur die Ausgabewerte, sondern auch die Zustandsübergänge bei freien Positionen beschränkt – und tragen so deutlich zur Verringerung der potentiellen Automatenanzahl bei. Mathematisch stellt die Formel 5.1 eine Überprüfungsmöglichkeit dar, basierend auf den Werten von *O* aus dem Algorithmus [3.34.](#page-91-0)

$$
|\{i \in \mathbb{S} \mid \forall j < i : \ \neg (O[i, j] \lor O[j, i])\}| \in \{1, 2\}
$$
\n(5.1)

Damit ist zwar eine erhebliche Reduzierung in der Aufzählung erreicht, allerdings führt dies noch nicht zu einem alternativen Verfahren. Regeln für ein heuristisches Verfahren sind hiermit noch nicht möglich, da die Zahl der verbliebenen Zustandsübergänge zahlreich sind, insbesondere bei blockierter Bewegung.

Insgesamt die bisherigen Ergebnisse betrachtend sind entweder die Automaten auf kleineren oder größeren Feldern nicht erfolgreich einsetzbar, wie die Werte in Abschnitt [C.2](#page-164-0) zeigen. Dies führt zu der Schlussfolgerung, dass Sechs-Zustandsautomaten noch nicht unbedingt universell einsetzbar sind. Ein Experiment für einen Automaten mit sieben Zuständen würde für die notwendigen 103 959 871 652 Experimente zu je geschätzten 1 100 Generationen im Mittel bei angenommenen 40 MHz etwa 33 Tage in der Durchführung dauern, wenn sie denn aufgrund der verfügbaren Kapazität der verwendeten Hardware überhaupt möglich wäre. Nichtsdestoweniger sind die entstandenen Automaten für weiterführende Experimente signifikant.

# **Kapitel 6**

# **Auswertung**

Insgesamt betrachtet hat sich für die Aufzählung von Automaten eine erfolgreiche Eingrenzung ergeben. Die Umsetzung des Anwendungsbeispiels mit den unterschiedlichen Architekturen hat die notwendigen unterschiedlichen Betrachtungsweisen aufgezeigt, die interessante Ergebnisse in der Simulation ermöglichten. Dies bildet aber nur die Basis für eine Weiterentwicklung.

## **6.1 Zusammenfassung**

Mit Automaten ist es möglich, Verhalten zu modellieren. Um diese Automaten mit unterschiedlichen Anforderungen aufzuzählen, kamen die Auswahlkriterien arrangiert, vereinfacht, präfixfrei und reduziert zum Einsatz. Mit "arrangiert" ist es problemlos möglich, auch eine Isomorphie der Eingangs- bzw. Ausgabewerte einzubinden, daher ist dies universeller als die Alternative "normiert". Eine schnelle Aufzählung und damit eine wesentliche Verringerung des Suchraums hat die Sprungtechnik bewirkt, bei der in der Aufzählung nachfolgende Automaten ungeprüft einem nicht erfüllten Kriterium zugeordnet sind und daher im Voraus ausgeschlossen werden können. Mit der entwickelten Hardwarearchitektur ist es zusätzlich möglich, die Kriterien parallel zu überprüfen und insgesamt zeitsparend Ergebnisse zu erhalten.

Die gewonnen Automaten können direkt in eine Simulation mittels Hardware gelangen. Dafür stehen unterschiedliche Architekturen zur Verfügung, die, auf Problemgrößen nach vorheriger Analyse angepasst, die Automaten auf ein effizientes Verhalten hin untersuchen. Unterschiedliche Automaten lassen sich leichter in eine Architekturen mit zentral gespeicherten Zustand anbinden, da diese ohne eine Übertragung an eine andere Stelle zusammen mit dem Zustand auskommen.

Für das verwendete Anwendungsbeispiel, bei dem es darauf ankommt, eine oder mehrere Kreaturen in einem unbekannten Areal über jede Position zu leiten, haben sich bestimmte Automaten bei den meisten Feldern als besonders erfolgreich hervorgetan. Weiterhin hat die Kombination bestimmter unterschiedlich verhaltender Kreaturen einen Vorteil bezüglich der Anzahl notwendiger Schritte ergeben.

### **6.2 Ausblick**

Neben den bereits in dem Abschnitt [4.4](#page-128-0) beschriebenen Möglichkeiten, gibt es noch weitere Ansatzpunkte, die Experimente fortzuführen oder zu erweitern. So könnte die Aufzählung auch Graphen mit variabler Kantenanzahl ≤ |X| umfassen. Dies ist z. B. für Probleme der Graphentheorie interessant. Es gibt aber noch andere Erweiterungen unterschiedlicher Aspekte.

### **6.2.1 Simulationsumgebung**

Eine technische Weiterentwicklung der Problemstellung ist für die Kreaturen die Möglichkeit, untereinander Informationen auszutauschen. Dies könnte direkt über eine stilisierte Funkverbindung geschehen oder über Informationen, die auf den einzelnen Positionen des Feldes zum Liegen kommen. Die Interpretation ist dem Automaten überlassen. Dies kann dazu führen, dass unterschiedliche Kreaturen nicht die gleiche "Sprache" sprechen.

In jedem Fall erhöht sich die Anzahl der Eingänge und Ausgabewerte. Eine reine Aufzählung aller Automaten ist zu komplex. Von daher empfiehlt sich ein Test nur mit vorausgewählten Automaten, die ohne Kommunikation erfolgreich sind.

Für eine direkte Verbindung der Kreaturen untereinander ist auch das Konzept der Globalen Zellularen Automaten interessant. Das Prinzip ist in [\[HHH04\]](#page-249-0) angewendet, eine spezielle Architektur ist in [\[Hee07\]](#page-248-0) enthalten.

### **6.2.2 Verhalten von Kreaturen**

Erfolgt die Drehung einer Kreatur nach rechts oder links nicht durch einen Zustandsautomaten sondern durch eine Zufallssteuerung, so ergibt sich zumindest für einen Teil der Felder aus Abbildung [C.1](#page-162-0) ein vollständiger Besuch aller Positionen, wie eine Untersuchung in [\[DSL06\]](#page-246-0) ergeben hat. Damit ist in diesem Fall der Zufall besser als ein Zwei-Zustandsautomat. Zu überlegen ist, ob eine Kombination von Zustandsautomat und Zufallssteuerung ein besseres Ergebnis hervorbringen könnte. Die Variationen sind zahlreich, allerdings die Vergleichbarkeit bei echten Zufallszahlen schwierig, da eine Wiederholbarkeit aufgrund des Zufalls nicht gewährleistet ist.

Betrachtet man die Kreaturen als Tiere und lässt sich von der Biologie inspirieren, so gibt es ein genetisches Basisverhalten, das von Geburt an vorhanden ist, und es gibt erlernbare Fähigkeiten. Eine solche Kombination von Grundverhalten mit sich selbst verändernden Automaten stellt eine interessante Erweiterung in Richtung künstlicher Intelligenz dar, deren variabler Teil gemäß [\[MSPPU02\]](#page-253-0) erfolgen könnte.

Weitere Unterstützung könnte eine Kreatur über Glücksgefühle erfahren. Dieser Einfluss auf das Lernverhalten setzt ein Bewertungssystem innerhalb der Simulation voraus. Erzielbar ist der Glücksstatus z. B. über einen eigenen Zustand oder Zählerwert. Ein Lernsystem ist Voraussetzung, um auf Glück reagieren zu können.

Die Variationen für ein einfaches Modell zur Nachbildung der Natur sind zahlreich, die vielleicht auch Einfluss in das Themengebiet der Bionik finden könnte, deren Entdeckungen beispielhaft in [\[CBN05\]](#page-245-0) aufgeführt sind.

Eine andere Herangehensweise zur Automatenfindung wäre eine genetisch optimierte Suche. Als Basis könnten bekannte Automaten mit weniger Zuständen dienen. Diese erfahren dann eine Veränderung durch zufällige Mutationen und eine Erfolgsauslese gemäß den genetischen Prinzipien, unter anderem beschrieben in [\[Poh00\]](#page-254-0). So ließe sich das Verhalten von Kreaturen automatisch finden.

# **Anhang**

# **Anhang A**

# **Semantik des Pseudocodes**

Der verwendete Pseudocode soll die Algorithmen auf einfache Weise verdeutlichen. Dazu sind allgemeine Sprachelemente verwendet, die aus Pascal, C oder Perl bekannt sind. Die Operationen sind allein auf mathematischer Beschreibungsebene. Um eine Unterscheidung zwischen Vergleich und Zuweisung zu ermöglichen, ist eine (sequentielle) Zuweisung mit dem Doppelpunkt-Gleich-Operator := dargestellt.

Die Struktur der Sprache zeigt sich im Einrücken der Blöcke, wie sie bei bedingter Ausführung auftreten. Besondere Schlüsselwörter sind dadurch nicht mehr notwendig, so dass ein ungestörter Lesefluss möglich ist. In der nachfolgenden Befehlsübersicht sind diese Blöcke durch **. . .** dargestellt und repräsentieren einen eingerückten Block.

Die verschiedenen Anweisungen werden lediglich durch eine neue Zeile voneinander getrennt, ein Symbol wie etwa ein Semikolon ist dann nicht notwendig. Kommentare sind ebenfalls möglich und sind entweder zwischen Schrägstrich-Stern */\** und Stern-Schrägstrich *\*/* eingebunden oder werden durch zwei Schrägstriche *//* eingeleitet und mit einem Zeilenende beendet.

### **for**  $i := a$  **to**  $b$  **do** ...

Schleife, in der *i* anfangs den Wert *a* erhält und danach in Einer-Schritten sich Richtung *b* verändert. Inkrementiert wird bei *a* ≤ *b*, dekrementiert bei *a* > *b*.

### **foreach**  $i \in I$  **do** ...

Für jeden Schleifendurchlauf wird ein Element der Menge I verwendet. Die Reihenfolge, in der die Elemente aufgeführt werden, ist nicht relevant.

#### **while** *c* **do . . .**

Solange die Bedingung *c* erfüllt ist, wird der nachfolgende Block ausgeführt.

**do . . . while** *c*

Der Block wird ausgeführt. Dies wiederholt sich, solange die Bedingung *c* nach Ausführung des Blocks erfüllt ist.

#### **endloop**

Bewirkt ein vorzeitiges Schleifenende. Bei geschachtelten Schleifen gilt dies für die direkt umgebende Schleife. Dies kann z. B. bei einer **for**-Schleife durch Setzen der Schleifenvariablen *i* auf den maximalen Wert *b* erreicht werden.

#### **endloop** *i*

Bewirkt ein vorzeitiges Ende der Schleife mit der Zählervariablen *i*. Im Gegensatz

### A Semantik des Pseudocodes

zu **endloop** ohne Argument ist dies nur für **for**- und **foreach**-Schleifen möglich, kann dafür aber auch über die unmittelbare Schachtelungsebene hinausgehen.

#### **if** *c* **then . . .**

Der Block wird nur dann ausgeführt, wenn die Bedingung *c* erfüllt ist.

### *if c* **then** ... else ...

Der erste Block wird ausgeführt, wenn die Bedingung *c* erfüllt ist. Andernfalls wird der zweite Block ausgeführt.

### **function** *f*(Parameter) **. . .**

Die Funktion *f* wird deklariert, das Ende der Funktion wird durch das Ende des Blocks markiert. Die Parameter sind optional und können inklusive der Klammern entfallen; mehrere Parameter werden durch Kommata voneinander getrennt. Eine Änderung des Wertes innerhalb der Funktion wirkt sich auf den aufrufenden Programmteil aus, erfolgt in diesem Fall also als Referenzaufruf (*call by reference* statt *call by value*, siehe z. B. [\[Kam98,](#page-251-0) Seite 180]).

### **return** *r*

Innerhalb einer Funktion wird mit dieser Anweisung die Funktion beendet und der optionale Wert *r* als Ergebnis geliefert.

Insbesondere Schleifen verwenden Mengen, angegeben durch einen Buchstaben mit Doppelstrich oder durch einzeln aufgeführte Elemente in geschweiften Klammern, voneinander durch Kommata getrennt, z. B.  $\mathbb{I} = \{1, 2, ..., 5\}$ . Je ein senkrechter Strich vor und hinter einer Menge bezeichnet die Anzahl der Elemente, die Kardinalzahl; im Beispiel ist dies |I| = 5. Die üblichen Operatoren ∩ für Durchschnitt, ∪ für Vereinigung und \ für Differenz sind untereinander nicht priorisiert. Daher ist die Verwendung von runden Klammern in Zweifelsfällen obligatorisch, z. B. |(I\{4}) ∪ {8}| = 5 und  $|\mathbb{I}\backslash (\{4\} \cup \{8\})| = |\{1,2,3,4,5\}\backslash \{4,8\}| = |\{1,2,3,5\}| = 4.$ 

# **Anhang B**

# **Automaten mit zwei Zuständen**

Um die verschiedenen Kriterien der Automateneigenschaften aus Kapitel [3](#page-44-0) zu verdeutlichen, sind alle Automaten nach ihren Eigenschaften in diesem Anhang aufgeführt. Damit die Anzahl überschaubar bleibt, ist dies auf Automaten mit zwei Zuständen sowie zwei Eingangswerte und zwei Ausgabewerte beschränkt, also  $|S| = |X| = |Y| = 2$ . Des weiteren erfolgt die Untergliederung disjunkt, so dass innerhalb eines jeden der folgenden Abschnitte kein Automat doppelt aufgeführt ist.

### **B.1 Hauptbewertungskriterien**

Durch die in Abschnitt [3.2](#page-53-0) ab Seite [32](#page-53-0) eingeführten Kriterien

- normiert,
- reduziert,
- vereinfacht und
- präfixfrei

erfolgt die Hauptauswahl, unabhängig der Verwendung eines Automaten. Die Automaten, die allen vier Kriterien entsprechen, bilden die Basis für alles weitere – mit Ausnahme von "normiert", das durch eine Zustandsisomorphie ersetzt werden kann. Die Anzahl bleibt dann zwar die gleiche, jedoch enthält das Ergebnis zum Teil andere Automaten.

Die Tabelle B.1 zeigt die Zahlen im Einzelnen, inspiriert durch das Präsentationsverfahren mittels KV-Diagramm gemäß Abbildung [2.3.](#page-36-0) Die nachfolgenden Abbildungen [B.1](#page-155-0) bis [B.8](#page-158-0) stellen dann die hinter diesen Zahlen liegenden Automaten dar.

**Tabelle B.1:** Anzahl der Automaten für zwei Zustände, zwei Eingangs- und zwei Ausgabemöglichkeiten in Abhängigkeit der Klassifizierung

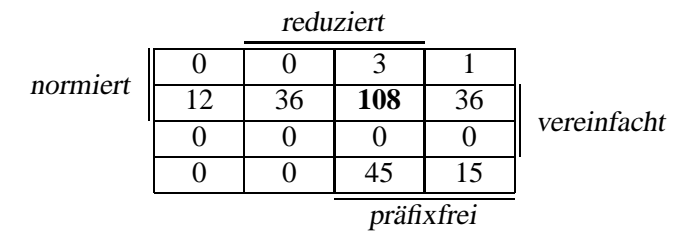

<span id="page-155-0"></span>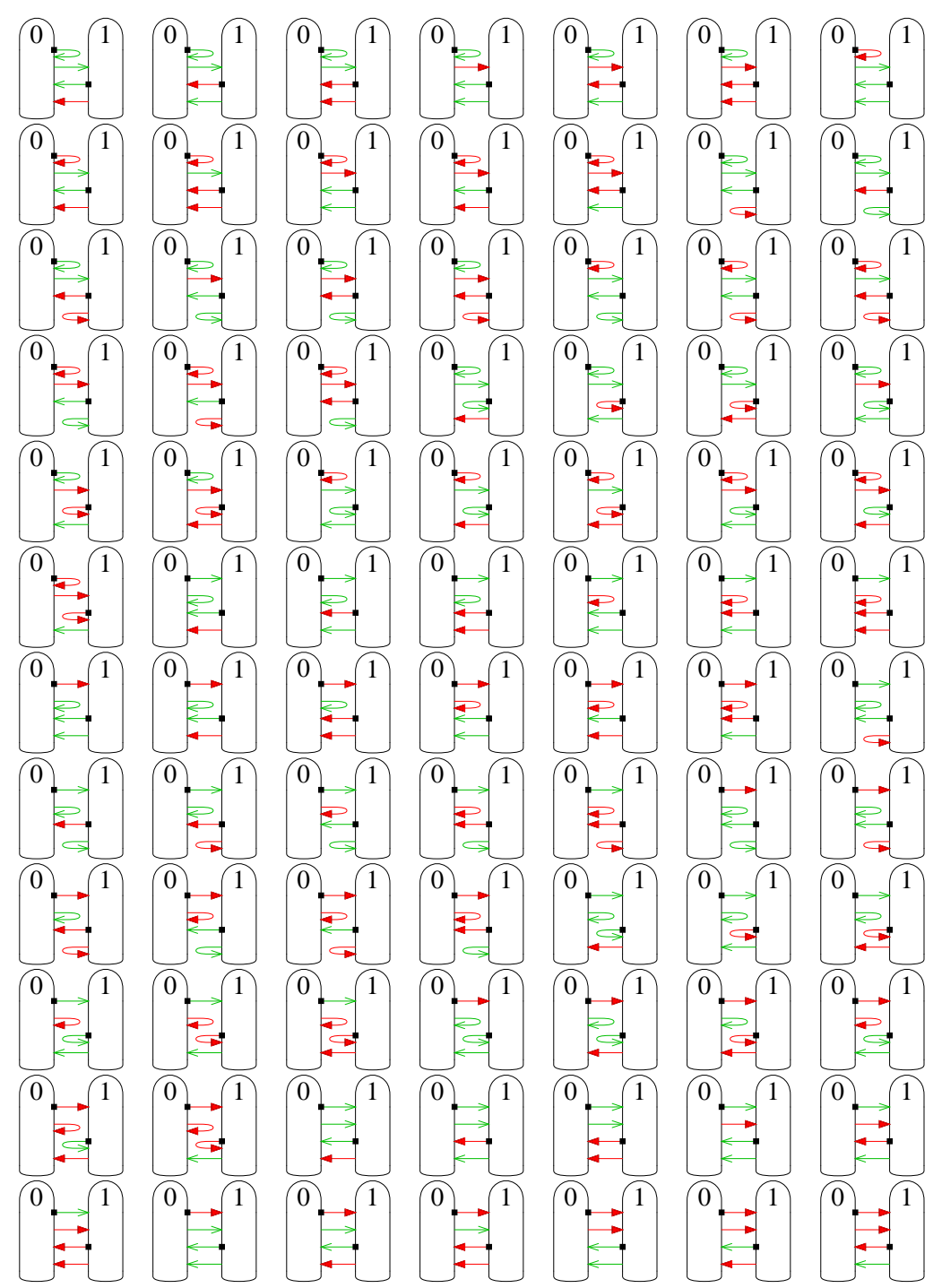

**Abbildung B.1a:** Die ersten 84 von 108 normierten, vereinfachten, reduzierten und präfixfreien Algorithmen eines Zwei-Zustandsautomaten

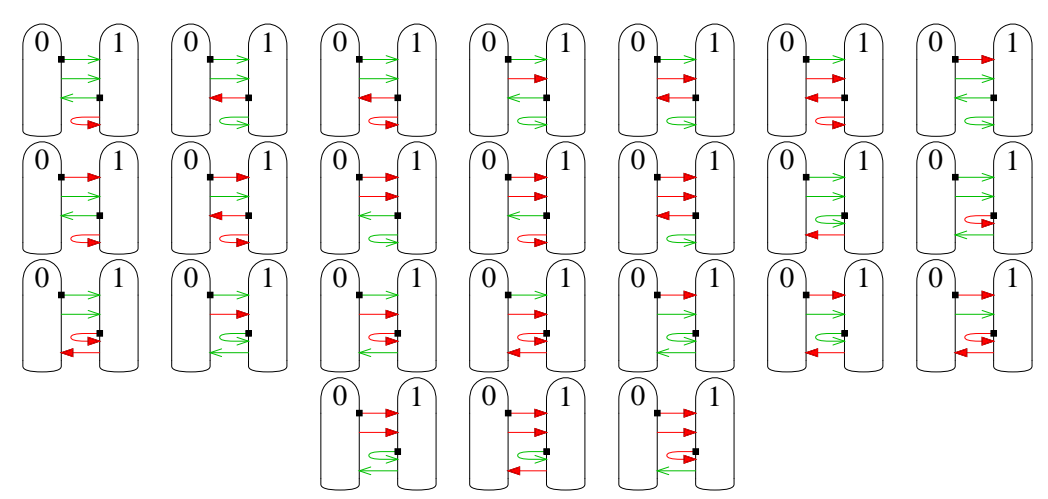

**Abbildung B.1b:** Die restlichen 24 von 108 normierten, vereinfachten, reduzierten und präfixfreien Algorithmen eines Zwei-Zustandsautomaten

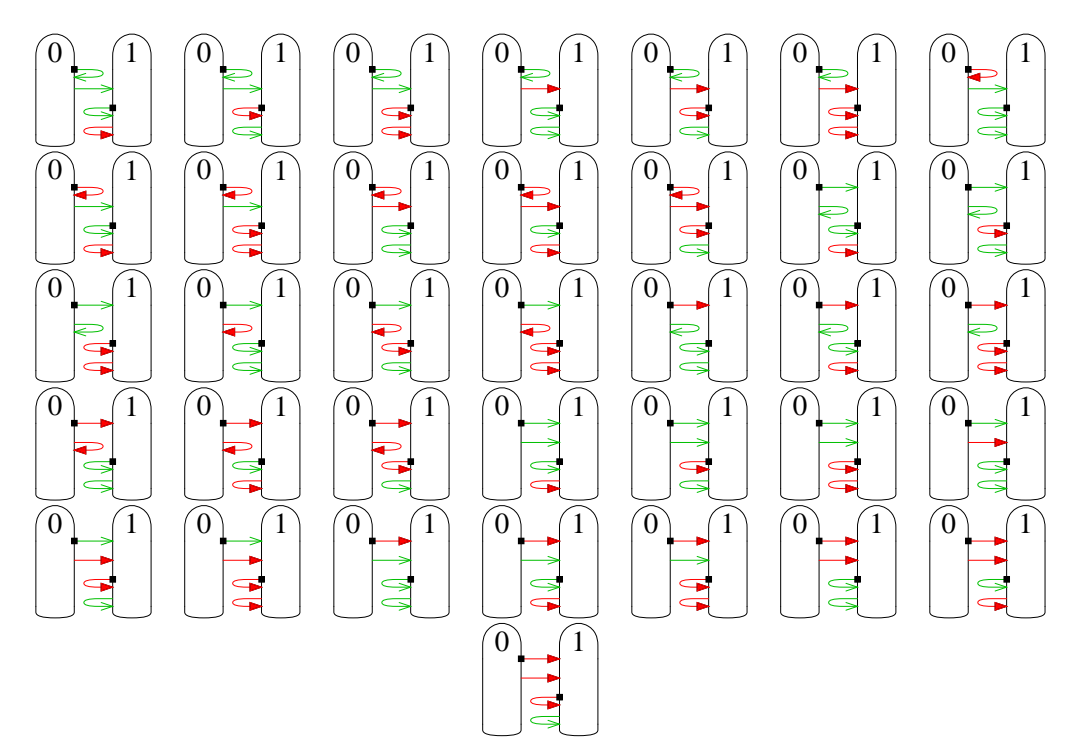

**Abbildung B.2:** Die 36 normierten, vereinfachten und reduzierten Algorithmen mit Präfix eines Zwei-Zustandsautomaten

### B Automaten mit zwei Zuständen

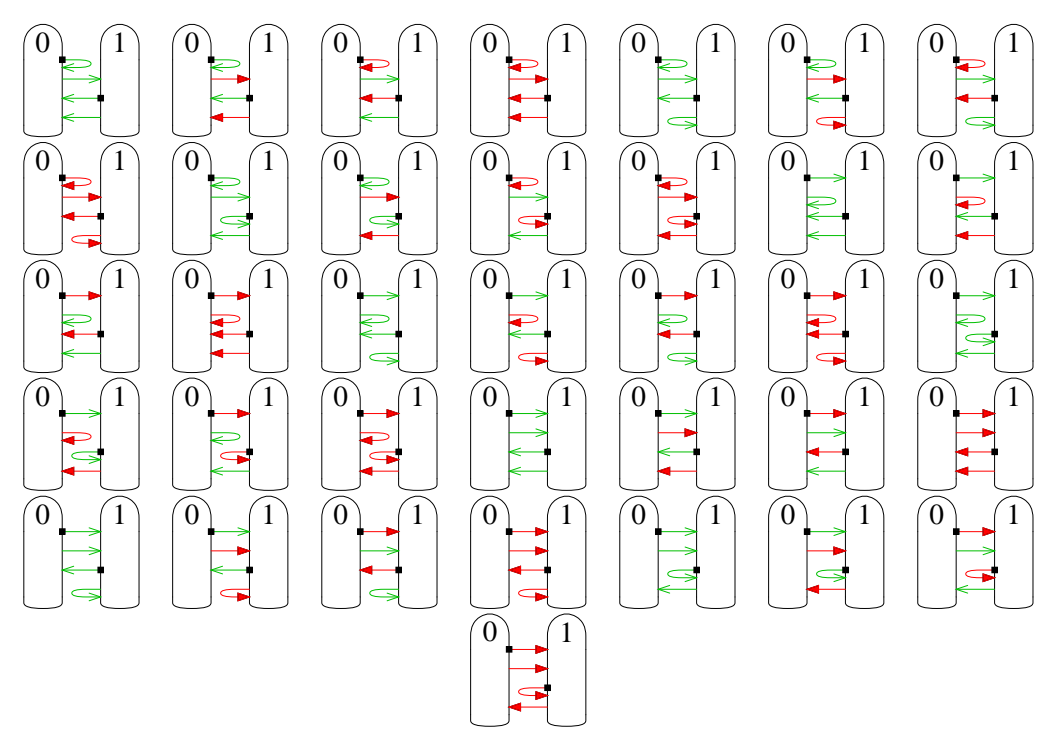

**Abbildung B.3:** Die 36 normierten, vereinfachten, nicht-reduzierten und präfixfreien Algorithmen eines Zwei-Zustandsautomaten

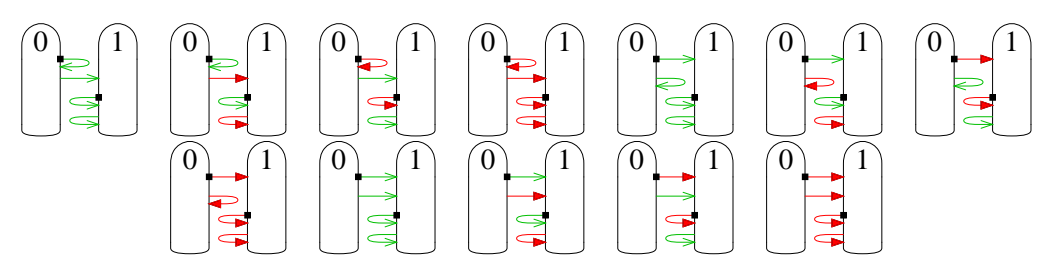

**Abbildung B.4:** Die zwölf normierten, vereinfachten und nicht-reduzierten Algorithmen mit Präfix eines Zwei-Zustandsautomaten

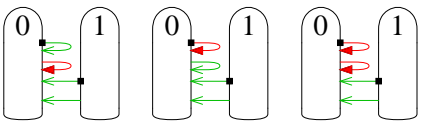

**Abbildung B.5:** Die drei normierten, unvereinfachten, reduzierten und präfixfreien Algorithmen eines Zwei-Zustandsautomaten

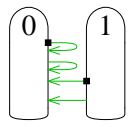

**Abbildung B.6:** Der einzige normierte, unvereinfachte, nicht-reduzierte und präfixfreie Algorithmus eines Zwei-Zustandsautomaten

<span id="page-158-0"></span>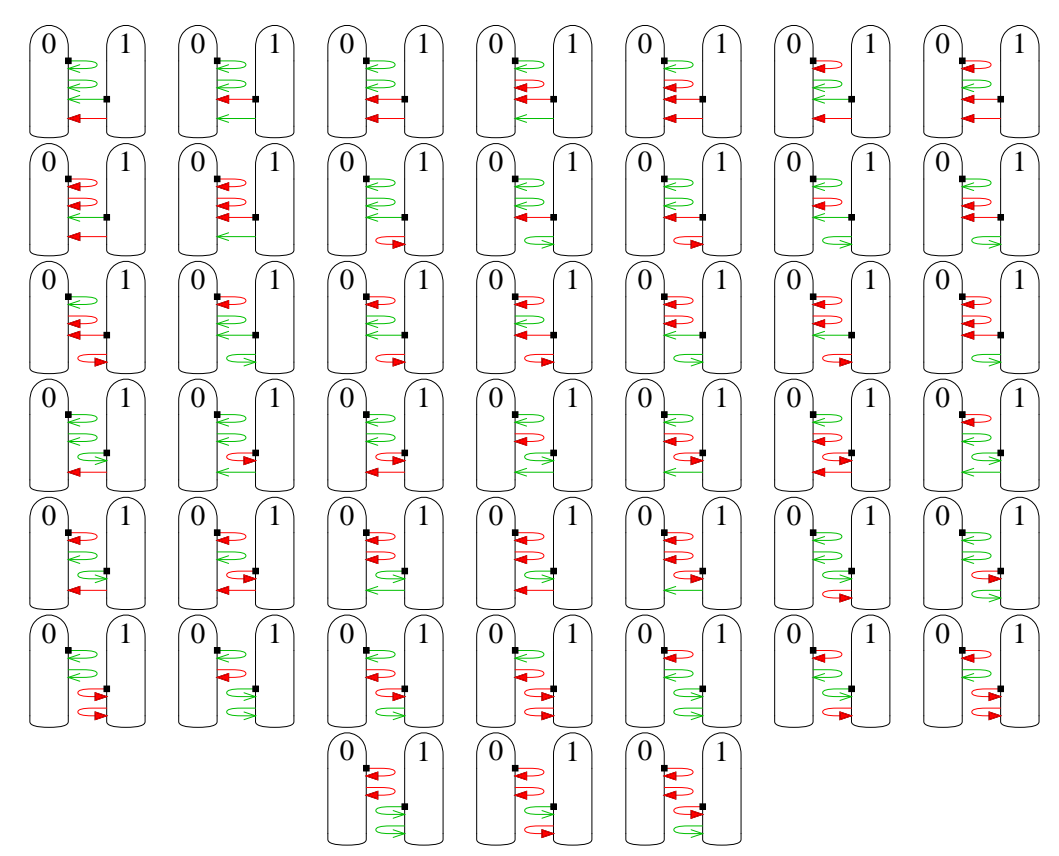

**Abbildung B.7:** Die 45 nicht-normierten, unvereinfachten, reduzierten und präfixfreien Algorithmen eines Zwei-Zustandsautomaten

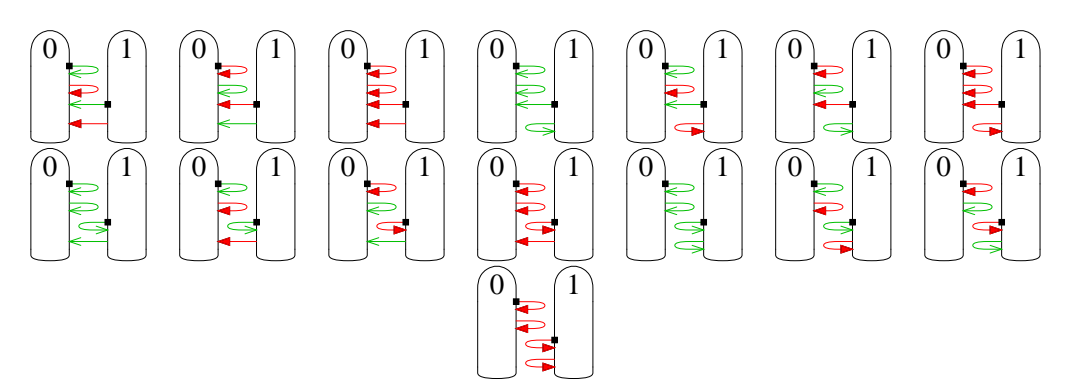

**Abbildung B.8:** Die 15 nicht-normierten, unvereinfachten, nicht-reduzierten und präfixfreien Algorithmen eines Zwei-Zustandsautomaten

## **B.2 Betrachtung des Ausgabezyklus**

Für den Einsatz der Automaten zum vollständigen Abschreiten eines Gebietes gibt es weitere Kriterien zur Selektion von Automaten. Die Automaten der Abbildungen B.9 und [B.10](#page-160-0) haben nicht beide erforderlichen Bedingung bezüglich der Eingangswerte, in Abbildung [B.11](#page-160-0) sind die relevanten Automaten aufgeführt.

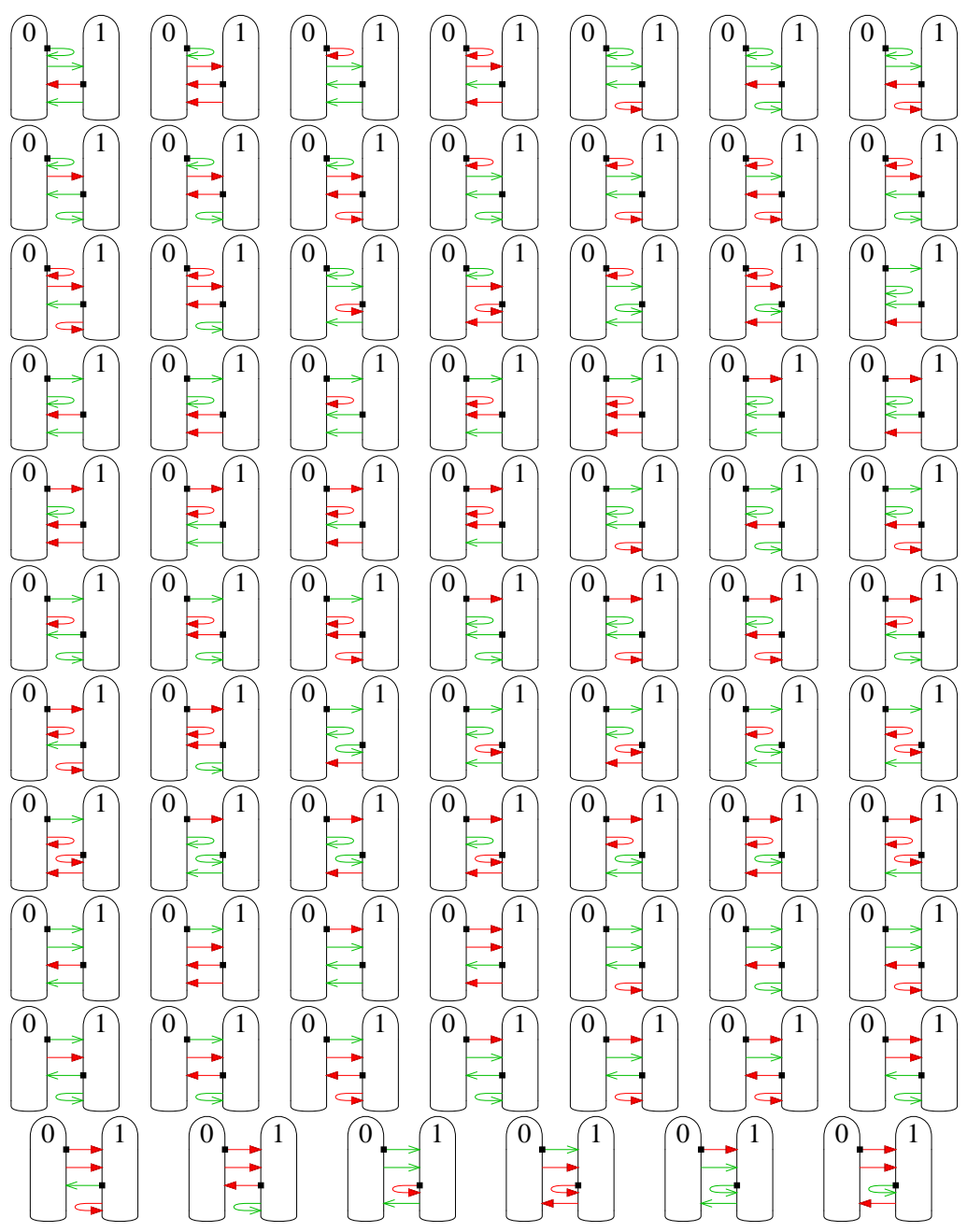

**Abbildung B.9:** Konstanter Ausgabezyklus bei *x* > 0

<span id="page-160-0"></span>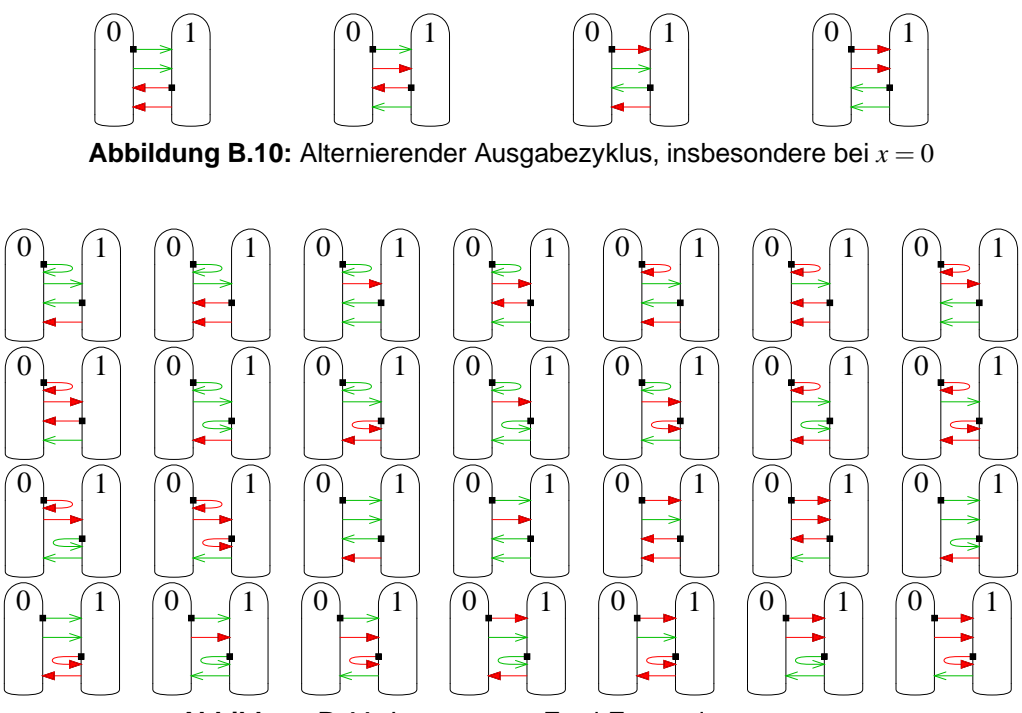

**Abbildung B.11:** Interessante Zwei-Zustandsautomaten

## **B.3 Bewertung durch Simulation**

Die 28 Automaten aus Abbildung B.11 haben die Simulation mit den Umgebungen aus Abbildung [C.1](#page-162-0) durchlaufen. Dabei hat nur ein Teil der Automaten eine Kreatur bei mindestens vier Feldern über mindestens zehn Positionen bewegen können. Diese sind in Abbildung B.12 dargestellt. Zum Vergleich sind die Automaten, bei denen sich die Kreatur bei mindestens zwei Feldern nicht fortbewegt hat, in Abbildung [B.13](#page-161-0) angegeben.

Nach diesen Bewertungskriterien haben die erfolgreichen Automaten 79 bis 169 Positionen, die erfolglosen Automaten lediglich nur 18 bis 70 Positionen erreicht. Maximal möglich sind 273 Positionen. Dieses unzureichende Ergebnis rührt – neben der geringen Zustandsanzahl – von der zu hohen Hindernisdichte, so dass sich die Kreaturen eher nur an den Hindernissen entlanghangeln, statt sich frei zu bewegen. Der beste Automat ohne die Vorauswahl des Ausgabeverhaltens erreicht nur 77 Positionen und scheitert bei drei Feldern. Von daher lohnt sich die Vorauswahl zur Reduzierung von 108 auf 28 Simulationsdurchführungen.

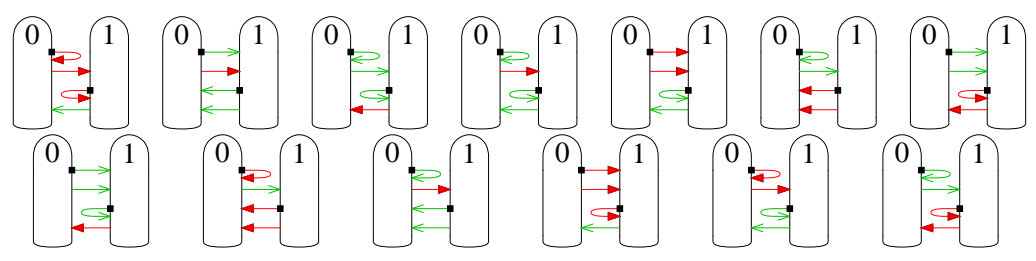

**Abbildung B.12:** 13 Erfolgreiche Zwei-Zustandsautomaten

<span id="page-161-0"></span>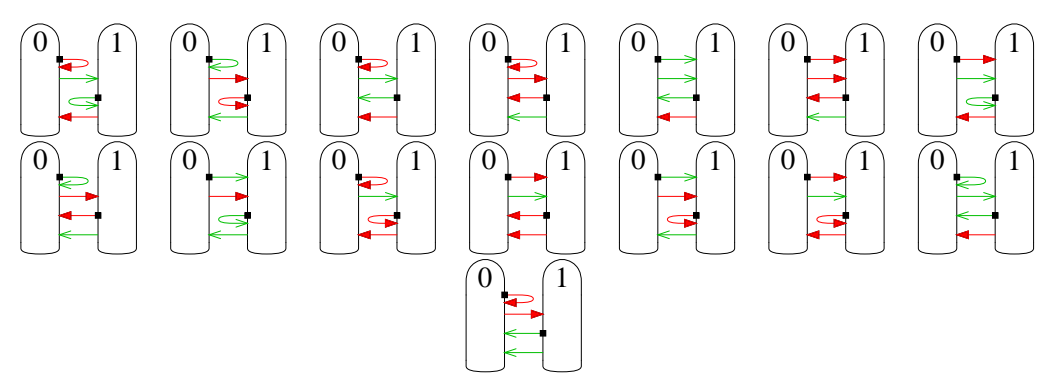

**Abbildung B.13:** 15 Erfolglose Zwei-Zustandsautomaten, die aber alle Auswahlkriterien erfüllen

# **B.4 Startzustandsisomorphie**

Ein weiteres Ausschlusskriterium ist die Startzustandsisomorphie, bei der beide Zustände potentielle Startzustände sind. Die 28 Automaten aus Abbildung [B.11](#page-160-0) teilen sich zu gleichen Teilen nach den Kriterien der Abbildungen B.14 und B.15 auf.

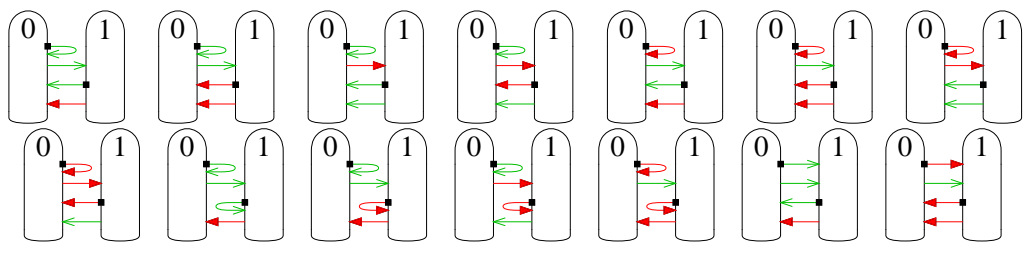

**Abbildung B.14:** Repräsentant bezüglich Startzustand

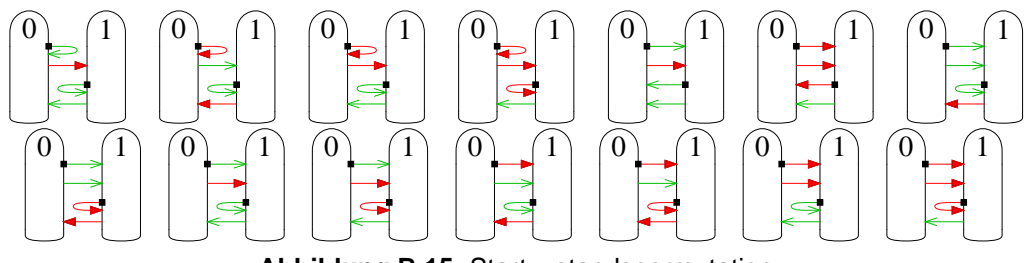

**Abbildung B.15:** Startzustandspermutation

# <span id="page-162-0"></span>**Anhang C**

# **Simulationsumgebung**

Für die Simulation aus Kapitel [4](#page-104-0) ist eine Grundlage in Form von Feldgrößen und Anordnung der Hindernisse notwendig. Die Anforderungen reichen von kleinen Feldern, insbesondere für Automaten mit wenig Zuständen, bis hin zu großen Feldern mit vielen Möglichkeiten für die Architekturen mit RAM-Unterstützung bzw. basierend auf Software. Die entstandenen Ergebnisse sind in Kapitel [5](#page-132-0) erörtert.

### **C.1 Für eine Kreatur**

Zum Testen einer einzelnen Kreatur in kleiner Umgebung reichen kleine Felder aus. In der Abbildung C.1 sind verschiedene Beispiele für *X* = *Y* = 10 aufgeführt, die erstmals miteinander in [\[HS03\]](#page-250-0) Verwendung gefunden haben. Um die Welten unterscheiden zu können, wurden die Konfigurationen mit Nummern versehen, wobei die Welt links die Bezeichnung #1 hat. Diese hat die weiteren Werte  $p_0 = (2, 2)$ ,  $r_0 =$  West und  $\mathbb{H} = \{(0, 0),\}$  $(9,0), (0,9), (0,1), (1,0), (9,1), (1,9), (0,2), (2,0), (9,2), (2,9), (0,3), (3,0), (9,3),$  $(3,9)$ ,  $(0,4)$ ,  $(4,0)$ ,  $(9,4)$ ,  $(4,9)$ ,  $(0,5)$ ,  $(5,0)$ ,  $(9,5)$ ,  $(5,9)$ ,  $(0,6)$ ,  $(6,0)$ ,  $(9,6)$ ,  $(6,9)$ ,  $(0,7)$ ,  $(7,0)$ ,  $(9,7)$ ,  $(7,9)$ ,  $(0,8)$ ,  $(8,0)$ ,  $(9,8)$ ,  $(8,9)$ ,  $(0,9)$ ,  $(9,0)$ ,  $(9,9)$ ,  $(4,1)$ ,  $(5,2)$ ,  $(7,2), (1,3), (2,4), (6,4), (7,4), (4,5), (2,6), (7,6), (3,7), (6,7), (7,7), (8,7)\}.$ 

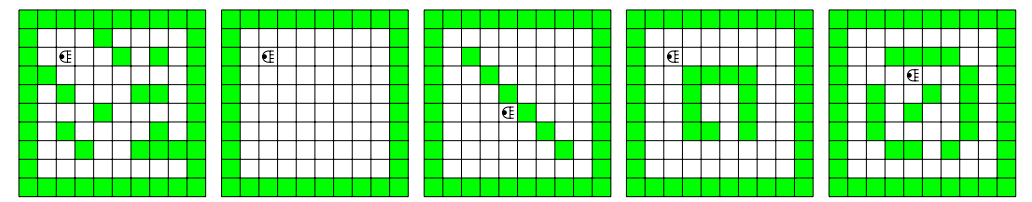

**Abbildung C.1:** Der Anfangszustand der Welten #1 bis #5 mit gleichem P und unterschiedlichem H

Zum Tragen gekommen sind auch noch weitere, größere Felder mit unterschiedlichen Formen, zu sehen in den Abbildungen [C.2, C.3, C.4](#page-163-0) und [C.5.](#page-164-0) Bei den schmalen Feldern #7 und #26 der Abbildung [C.5](#page-164-0) sind als Besonderheit bei den Automaten B6, C6 und G6 ein oder zwei Positionen, je nach Breite des Feldes, unberührt geblieben. Die Kreatur hat sich dabei lediglich auf zwei festen Routen am Rand entlanggehangelt und ist so nie in die Mitte vorgestoßen. Die problematischen Stellen sind mit einem Kreuz dargestellt. Die anderen Automaten haben das Feld problemlos bewältigt.

## <span id="page-163-0"></span>C Simulationsumgebung

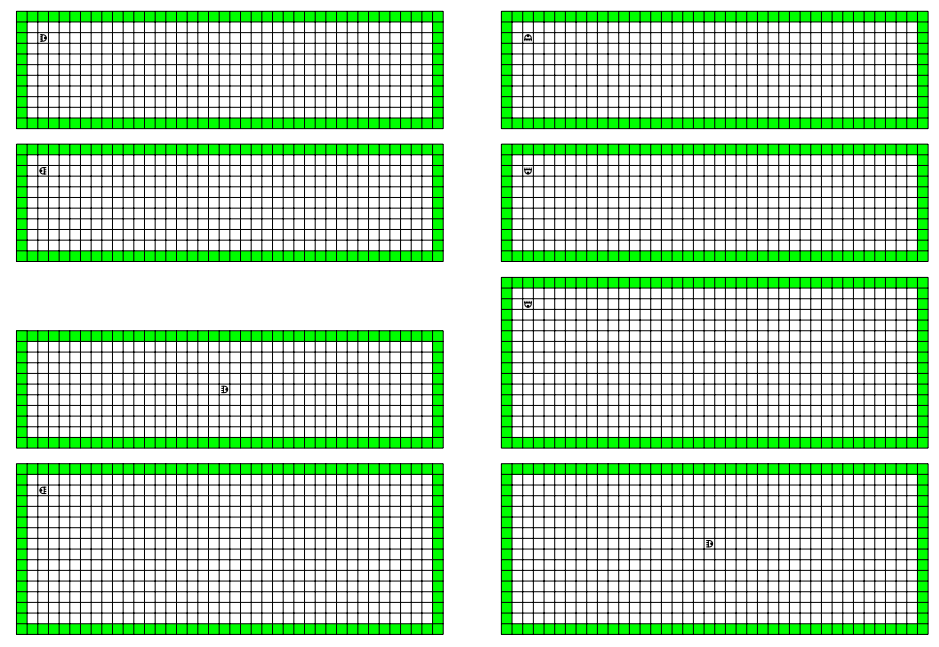

**Abbildung C.2:** Rechteckige Felder #8 bis #15

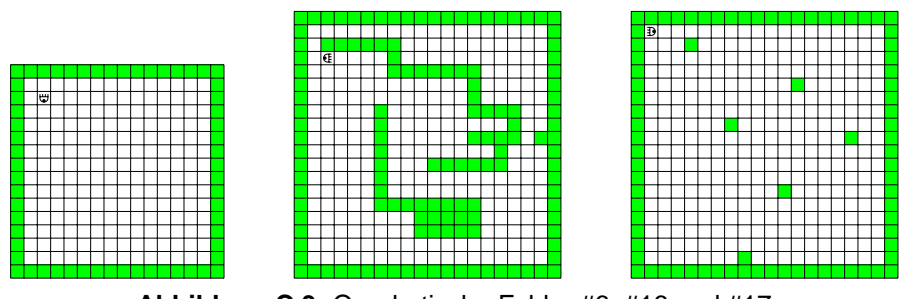

**Abbildung C.3:** Quadratische Felder #6, #16 und #17

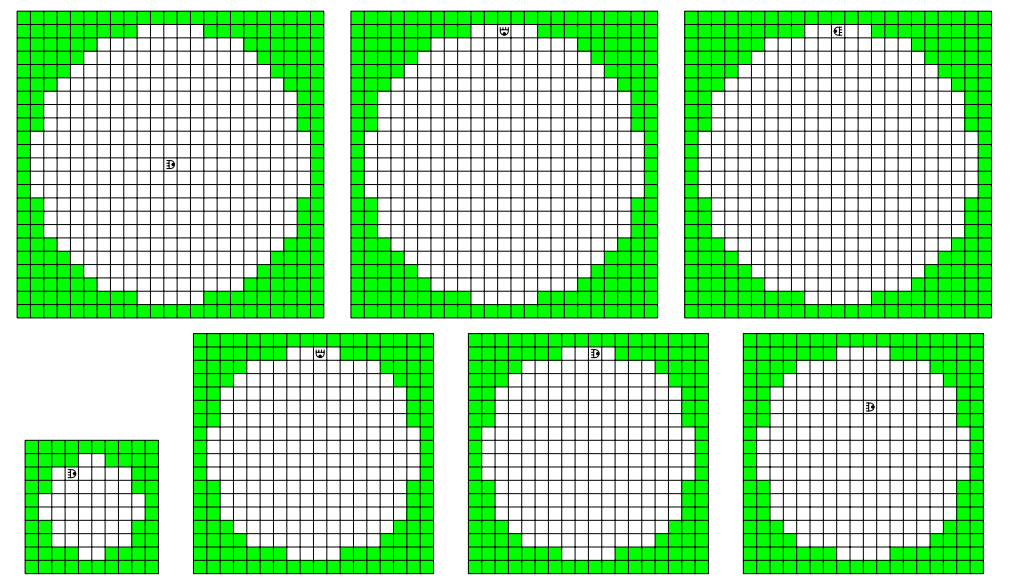

**Abbildung C.4:** Kreisförmige Umgebungen #18 bis #24

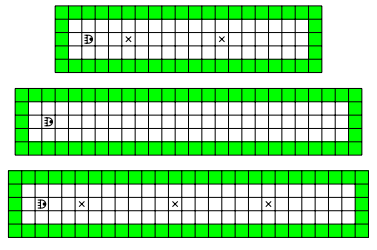

**Abbildung C.5:** Schmale, rechteckige Areale #7, #25 und #26

### <span id="page-164-0"></span>**C.2 Multi-Kreatur-Felder**

Basis für die größeren Felder, um mehr Kreaturen frei bewegen lassen zu können, ist ein Areal der Breite und Höhe von je 35. Dies ergibt eine Innenfläche von  $33^2 = 1089$ Positionen. Da sich in ersten Versuchen jedoch gezeigt hat, dass die mittlere Position (17,17) von den Kreaturen nicht erreicht werden konnte, ist zur Erreichung brauchbarer Ergebnisse diese Stelle ein Hindernis geworden.

Die Kreaturen selbst sind symmetrisch am Rand angeordnet, wie die Abbildung C.6 zeigt. Dadurch gibt es keinen Unterschied zwischen oben, unten, rechts und links. Um dies auch mit Hindernissen beizubehalten, sind auch die Hindernisse in den weiteren Feldern symmetrisch angeordnet. Abbildung C.7 zeigt die entworfenen Labyrinthe, die jeweils 129 Hindernisse beinhalten. Somit besteht jeweils eine begehbare Fläche von  $|A| = 960$  Positionen.

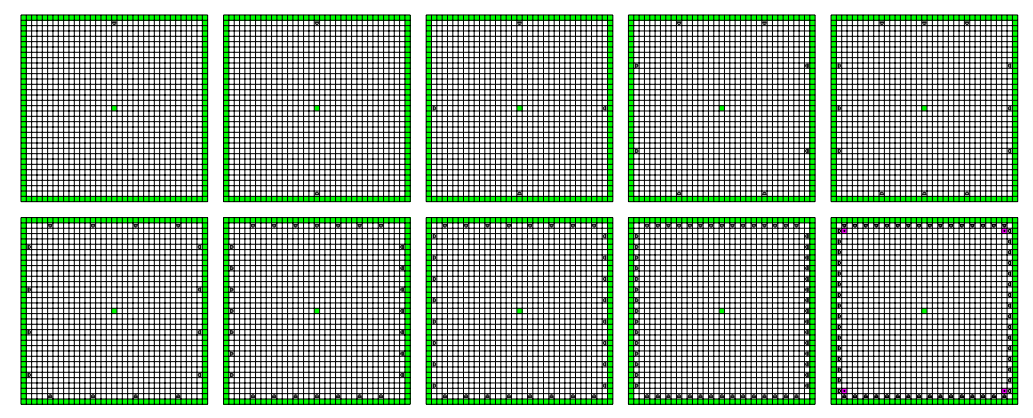

**Abbildung C.6:** ENV0 mit 1, 2, 4, 8, 12, 16, 28, 32, 60 und 64 Kreaturen

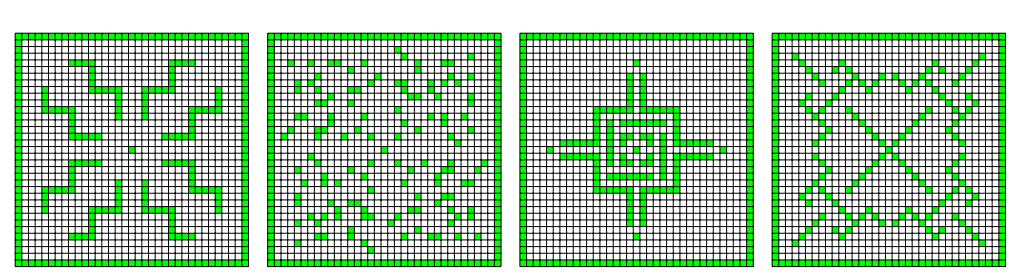

**Abbildung C.7:** Umgebungen ENV1 bis ENV4 ohne Kreaturen

Die Tabellen [C.1](#page-165-0) zeigen die erzielten Ergebnisse der einzelnen Umgebungen mit den jeweilig verwendeten Automaten. Jede Kreatur verwendet dabei den gleichen Automaten mit gleichem Startzustand 0. Ein Strich "—" statt eines Generationswertes ist dann auf-

### <span id="page-165-0"></span>C Simulationsumgebung

geführt, wenn selbst bei unendlicher Simulationsdurchführung kein vollständiger Besuch aller Positionen erzielbar ist.

Mit den Tabellen [C.1j](#page-168-0) und [C.6](#page-172-0) ergeben sich die minimal möglichen Generationen bei 64 Kreaturen mit identischem Automaten, zusammengetragen in Tabelle [C.2.](#page-168-0) Es zeigt sich eine Häufung für den Automaten B6, der somit am ehesten universell einsetzbar ist. Für größere Flächen zeigen zwar die explizit gesuchten Automaten in einigen Fällen ein besseres Verhalten, bei erhöhter Kreaturanzahl verringert sich jedoch der Vorteil, so dass keine explizite Empfehlung eines bestimmten Automaten möglich ist.

| <b>Automat</b> | ENV0    |         | ENV1 ENV2 | ENV3  | ENV4  |
|----------------|---------|---------|-----------|-------|-------|
| A6             |         |         |           | 12797 | 18117 |
| <b>B6</b>      | 3 1 6 6 |         |           |       |       |
| C <sub>6</sub> | 3333    | 5 2 1 4 |           |       |       |
| D <sub>6</sub> | 7525    |         |           |       |       |
| E6             | 4169    |         |           |       |       |
| F <sub>6</sub> | 4213    |         |           |       |       |
| G <sub>6</sub> | 3166    |         |           |       |       |
| H <sub>6</sub> | 8009    |         |           |       |       |
| <b>I6</b>      | 7168    |         |           |       |       |
| J6             |         |         |           |       |       |
| K <sub>6</sub> |         |         |           |       |       |

**Tabelle C.1a:** Generationen zum Abschreiten aller Positionen für eine Kreatur

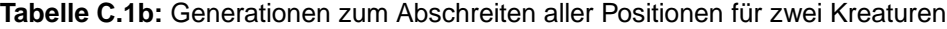

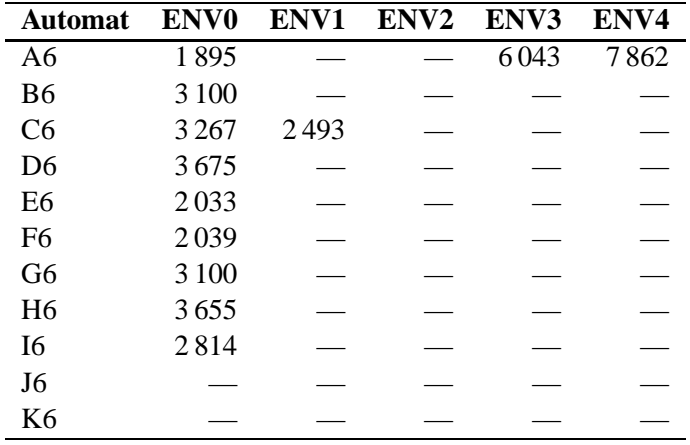

| <b>Automat</b> | <b>ENV0</b> |       | ENV1 ENV2 ENV3 |      | ENV4 |
|----------------|-------------|-------|----------------|------|------|
| A6             | 647         |       |                | 2666 | 2707 |
| B6             | 971         |       | 811            |      |      |
| C <sub>6</sub> | 1 1 2 0     | 878   | 1 1 5 4        |      |      |
| D <sub>6</sub> | 1750        |       |                |      |      |
| E6             | 1 1 2 0     | 1 308 | 1813           |      |      |
| F6             | 971         | 1488  | 1806           |      |      |
| G6             | 971         |       | 971            |      |      |
| H <sub>6</sub> | 1478        |       |                |      |      |
| I6             | 1990        |       |                |      |      |
| J6             |             |       | 1.521          |      | 2023 |
| K <sub>6</sub> |             |       |                |      |      |

**Tabelle C.1c:** Generationen zum Abschreiten aller Positionen für vier Kreaturen

**Tabelle C.1d:** Generationen zum Abschreiten aller Positionen für acht Kreaturen

| <b>Automat</b> | <b>ENV0</b> | ENV1    | ENV <sub>2</sub> | ENV3  | ENV4    |
|----------------|-------------|---------|------------------|-------|---------|
| A6             | 718         |         | 1500             | 1472  | 3480    |
| B <sub>6</sub> | 2012        | 569     | 1 1 5 5          |       |         |
| C <sub>6</sub> | 629         | 1 2 3 7 | 883              |       | 3 2 6 6 |
| D <sub>6</sub> | 2080        | 1607    |                  |       | 1927    |
| E6             | 1 29 1      | 705     |                  | 3672  |         |
| F <sub>6</sub> |             | 807     | 1048             | 8.563 | 1 0 3 5 |
| G6             | 2012        | 569     | 815              |       |         |
| H <sub>6</sub> | 918         | 1 2 6 2 |                  |       |         |
| I6             | 1 777       | 1710    |                  |       | 930     |
| J <sub>6</sub> | 4831        | 1 2 5 6 | 1 1 5 7          | 2.512 | 1977    |
| K6             |             |         |                  |       |         |

**Tabelle C.1e:** Generationen zum Abschreiten aller Positionen für zwölf Kreaturen

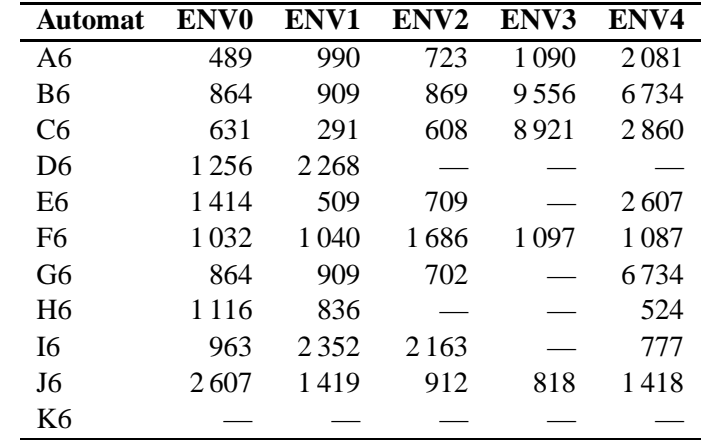

| <b>Automat</b> | ENV <sub>0</sub> | ENV1    | ENV <sub>2</sub> | ENV3  | ENV4    |
|----------------|------------------|---------|------------------|-------|---------|
| A6             | 375              | 737     | 533              | 900   | 857     |
| B6             | 476              | 545     | 1 0 0 2          | 4 748 | 1434    |
| C <sub>6</sub> | 1516             | 395     | 412              | 5708  | 4 2 2 6 |
| D <sub>6</sub> | 763              | 964     |                  | 8295  | 2508    |
| E6             | 1.544            | 681     | 429              | 1316  | 461     |
| F <sub>6</sub> | 736              | 1 1 8 5 | 858              | 10864 | 1225    |
| G6             | 476              | 545     | 339              | 4618  | 1434    |
| H <sub>6</sub> | 892              | 1 1 3 6 | 18529            |       | 1063    |
| I6             | 449              | 499     | 3859             |       | 1525    |
| J6             | 435              | 473     | 400              | 457   | 1074    |
| K6             |                  |         |                  |       |         |

**Tabelle C.1f:** Generationen zum Abschreiten aller Positionen für 16 Kreaturen

**Tabelle C.1g:** Generationen zum Abschreiten aller Positionen für 28 Kreaturen

| <b>Automat</b> | ENV <sub>0</sub> | ENV1 | ENV <sub>2</sub> | ENV3    | ENV4 |
|----------------|------------------|------|------------------|---------|------|
| A6             | 380              | 396  | 484              | 923     | 534  |
| B6             | 383              | 415  | 411              | 1 0 4 5 | 490  |
| C <sub>6</sub> | 219              | 392  | 256              | 1 2 7 3 | 738  |
| D6             | 266              | 464  | 420              | 459     | 550  |
| E6             | 428              | 310  | 474              | 6126    | 463  |
| F <sub>6</sub> | 258              | 531  | 281              | 1358    | 948  |
| G6             | 383              | 415  | 255              | 15775   | 490  |
| H6             | 815              | 421  | 1186             | 13636   | 547  |
| I6             | 373              | 342  | 1728             | 1946    | 460  |
| J6             | 376              | 231  | 183              | 228     | 652  |
| K6             |                  |      |                  |         |      |

**Tabelle C.1h:** Generationen zum Abschreiten aller Positionen für 32 Kreaturen

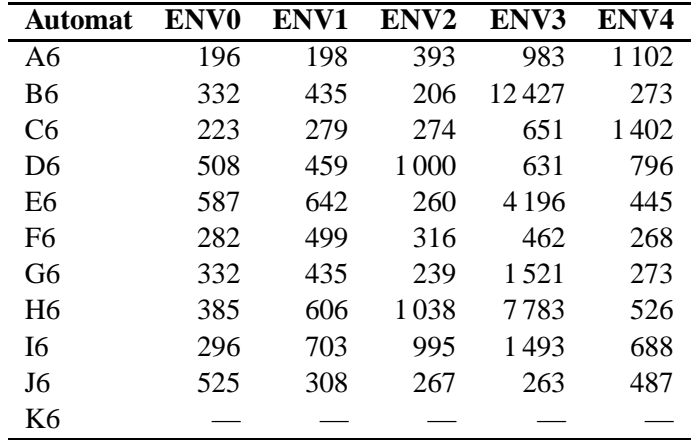

| <b>Automat</b> | ENV <sub>0</sub> | ENV1 | ENV <sub>2</sub> | ENV3    | ENV4 |
|----------------|------------------|------|------------------|---------|------|
| A6             | 72               | 410  | 173              | 528     | 493  |
| B6             | 63               | 138  | 139              | 1 2 1 1 | 281  |
| C <sub>6</sub> | 63               | 139  | 151              | 570     | 576  |
| D <sub>6</sub> | 47               | 336  | 247              | 1 1 5 0 | 350  |
| E6             | 75               | 262  | 111              | 878     | 273  |
| F <sub>6</sub> | 128              | 275  | 150              | 1156    | 373  |
| G6             | 63               | 138  | 107              | 712     | 281  |
| H <sub>6</sub> | 304              | 157  | 340              | 1 0 7 2 | 341  |
| I6             | 47               | 535  | 463              | 7211    | 282  |
| J6             | 63               | 254  | 293              | 117     | 184  |
| K6             |                  |      |                  |         |      |

<span id="page-168-0"></span>**Tabelle C.1i:** Generationen zum Abschreiten aller Positionen für 60 Kreaturen

**Tabelle C.1j:** Generationen zum Abschreiten aller Positionen für 64 Kreaturen

| <b>Automat</b> | <b>ENV0</b> | <b>ENV1</b> | ENV2 | ENV3    | ENV4    |
|----------------|-------------|-------------|------|---------|---------|
| A6             | 60          | 152         | 216  | 1 2 7 4 | 589     |
| B6             | 66          | 253         | 120  | 998     | 192     |
| C <sub>6</sub> | 124         | 313         | 122  | 1399    | 275     |
| D <sub>6</sub> | 64          | 260         | 323  | 413     | 476     |
| E <sub>6</sub> | 58          | 370         | 169  | 180     | 293     |
| F <sub>6</sub> | 130         | 173         | 289  | 306     | 649     |
| G6             | 66          | 253         | 207  | 1829    | 192     |
| H <sub>6</sub> | 221         | 237         | 377  | 1782    | 1 0 0 1 |
| I6             | 44          | 275         | 255  | 4 1 6 4 | 518     |
| J <sub>6</sub> | 64          | 131         | 141  | 522     | 455     |
| K6             |             |             |      |         |         |

**Tabelle C.2:** Automaten für minimale Überquerung

| 8 Kreaturen      |              |      |                |              |     |     | 64 Kreaturen |                     |  |                |
|------------------|--------------|------|----------------|--------------|-----|-----|--------------|---------------------|--|----------------|
| Feld             | Generationen |      | bester Automat |              |     |     |              | <b>Generationen</b> |  | bester Automat |
| ENV <sub>0</sub> | 629          | 541  | C <sub>6</sub> | $6-2.6-4$    | 44  | 35  | 16           | $6-24, 6-25$        |  |                |
| ENV1             | 569          | 659  | B6. G6         | $6-14, 6-27$ | 131 | 84  | J6           | $6 - 17$            |  |                |
| ENV <sub>2</sub> | 815          | 643  | G6             | $6-29$       | 120 | 105 | B6           | $6 - 4$             |  |                |
| ENV <sub>3</sub> | 1472         | 470  | A6             | $6 - 22$     | 180 | 78  | E6           | $6-2$               |  |                |
| ENV4             | 930          | 858  | 16             | $6 - 5$      | 192 | 240 | B6. G6       | $6-6$               |  |                |
| Alle             | 4831         | -027 | .16            | $6-1$        | 370 | 240 | E6           | $6-6$               |  |                |

| Automatenbeschreibung                                                     | Codierung |
|---------------------------------------------------------------------------|-----------|
| 1/0 3/0 2/1 0/0 5/1 4/1 - 2/0 0/1 3/1 4/0 5/0 1/1                         | $6 - 1$   |
| $0/1$ $1/1$ $2/0$ $3/1$ $5/0$ $4/0$ $ 1/0$ $2/1$ $3/0$ $4/1$ $5/1$ $0/0$  | $6 - 2$   |
| $0/1$ 2/0 3/0 1/0 5/1 4/1 - 1/1 3/1 4/0 5/0 2/1 0/0                       | $6 - 3$   |
| $0/0$ $1/0$ $2/1$ $3/0$ $5/1$ $4/1$ $ 1/1$ $2/0$ $3/1$ $4/0$ $5/0$ $0/1$  | $6 - 4$   |
| $1/1$ $2/1$ $0/1$ $4/0$ $3/0$ $5/0$ - $2/0$ $3/1$ $4/1$ $1/0$ $5/1$ $0/0$ | $6 - 5$   |
| 1/0 2/0 0/0 5/1 3/1 4/1 - 1/1 3/0 4/0 2/1 5/0 0/1                         | $6 - 6$   |
| $0/0$ $1/0$ $3/1$ $5/1$ $4/0$ $2/1$ $ 1/1$ $2/0$ $4/1$ $5/0$ $3/0$ $0/1$  | $6 - 7$   |
| $0/1$ $1/1$ $3/0$ $5/0$ $4/1$ $2/0$ $ 1/0$ $2/1$ $4/0$ $5/1$ $3/1$ $0/0$  | $6 - 8$   |
| $0/1$ 2/0 3/0 1/0 5/1 4/1 - 1/1 3/1 0/0 4/0 5/0 2/1                       | $6-9$     |
| $0/0$ 2/1 3/1 1/1 5/0 4/0 - 1/0 3/0 0/1 4/1 5/1 2/0                       | $6-0$     |
| 1/0 3/0 2/1 0/0 5/1 4/1 - 2/0 0/1 4/0 5/0 3/1 1/1                         | $6 - 11$  |
| $1/1$ 3/1 2/0 0/1 5/0 4/0 - 2/1 0/0 4/1 5/1 3/0 1/0                       | $6 - 12$  |
| $1/1$ 3/1 2/0 0/1 5/0 4/0 - 2/1 0/0 3/0 4/1 5/1 1/0                       | $6 - 13$  |
| $0/1$ $1/0$ $2/0$ $3/1$ $4/0$ $5/1$ $ 1/1$ $2/1$ $3/0$ $4/1$ $5/0$ $0/0$  | $6 - 14$  |
| $0/0$ 2/1 4/1 4/1 1/1 5/0 - 1/0 3/0 4/0 5/1 5/1 0/1                       | 6-15      |
| 1/1 0/1 3/0 5/0 4/1 2/0 - 2/1 0/0 4/0 1/0 5/1 3/1                         | $6 - 16$  |
| 1/1 0/1 4/0 3/0 2/0 5/1 - 2/1 3/1 4/1 0/0 5/0 1/0                         | $6 - 17$  |
| 1/0 0/0 3/1 4/1 2/1 5/0 - 2/0 3/0 0/1 4/0 5/1 1/1                         | $6 - 18$  |
| $0/1$ $1/1$ $3/0$ $2/0$ $4/1$ $5/0$ $ 1/0$ $2/1$ $3/1$ $4/0$ $5/1$ $0/0$  | $6-19$    |
| 1/0 0/0 3/1 5/1 4/0 2/1 - 2/0 0/1 4/1 1/1 5/0 3/0                         | $6 - 20$  |
| 1/0 0/0 2/1 3/0 4/1 5/1 - 1/1 2/0 3/1 4/0 5/0 0/1                         | $6 - 21$  |
| $1/1$ 0/1 2/0 3/1 4/0 5/0 - 1/0 2/1 3/0 4/1 5/1 0/0                       | $6 - 22$  |
| $1/1$ 0/1 2/0 3/0 4/1 5/0 - 2/1 0/0 3/1 4/0 5/1 1/0                       | $6 - 23$  |
| $0/0$ 2/1 3/1 1/1 5/0 4/0 - 1/0 3/0 4/1 5/1 2/0 0/1                       | $6 - 24$  |
| 1/0 0/0 2/1 3/1 4/0 5/1 - 2/0 0/1 3/0 4/1 5/0 1/1                         | $6 - 25$  |
| $0/1$ $1/1$ $2/0$ $3/1$ $4/0$ $5/0$ $ 1/0$ $2/1$ $3/0$ $4/1$ $5/1$ $0/0$  | $6 - 26$  |
| $0/0$ $1/1$ $2/1$ $3/0$ $4/1$ $5/0$ $ 1/0$ $2/0$ $3/1$ $4/0$ $5/1$ $0/1$  | $6 - 27$  |
| 0/0 1/0 2/1 3/1 4/0 5/1 - 1/1 2/0 3/0 4/1 5/0 0/1                         | $6 - 28$  |
| $0/1$ $1/1$ $2/0$ $3/0$ $4/1$ $5/0$ $ 1/0$ $2/1$ $3/1$ $4/0$ $5/1$ $0/0$  | $6-29$    |
| $0/0$ $1/0$ $2/1$ $3/0$ $4/1$ $5/1$ $ 1/1$ $2/0$ $3/1$ $4/0$ $5/0$ $0/1$  | $6 - 30$  |
| $0/0$ $1/0$ $2/1$ $3/0$ $4/1$ $2/1$ $ 1/1$ $2/0$ $3/1$ $4/0$ $5/0$ $0/1$  | $6 - 31$  |
| $0/1$ $0/1$ $2/0$ $1/1$ $0/1$ $3/0$ - $1/0$ $2/1$ $3/0$ $4/0$ $5/0$ $0/0$ | $6 - 32$  |

**Tabelle C.3:** Automatenliste des vollständigen Berechnungsergebnisses gemäß Beschreibung auf Seite [121,](#page-142-0) sortiert nach Erfolg

| <b>Automat</b> | ENV <sub>0</sub> | ENV1    | ENV <sub>2</sub> | ENV3    | ENV <sub>4</sub> | max.    |
|----------------|------------------|---------|------------------|---------|------------------|---------|
| $6-1$          | 874              | 837     | 859              | 725     | 1027             | 1027    |
| $6 - 2$        | 541              | 1005    | 1092             | 800     | 1007             | 1092    |
| $6 - 3$        | 1242             | 909     | 871              | 1209    | 1262             | 1262    |
| $6 - 4$        | 541              | 1005    | 1278             | 1213    | 1007             | 1278    |
| $6 - 5$        | 1297             | 927     | 1019             | 591     | 858              | 1297    |
| $6 - 6$        | 1253             | 1284    | 1324             | 935     | 1358             | 1358    |
| $6 - 7$        | 924              | 1359    | 882              | 877     | 1329             | 1359    |
| $6 - 8$        | 924              | 1359    | 1 1 2 4          | 880     | 1329             | 1359    |
| $6-9$          | 1376             | 1316    | 1 1 2 9          | 1063    | 1021             | 1376    |
| $6-0$          | 1376             | 1316    | 1435             | 1063    | 1021             | 1435    |
| $6 - 11$       | 620              | 885     | 925              | 581     | 1449             | 1449    |
| $6 - 12$       | 620              | 885     | 685              | 645     | 1449             | 1449    |
| $6 - 13$       | 874              | 837     | 1456             | 1094    | 1027             | 1456    |
| $6 - 14$       | 953              | 659     | 1034             | 500     | 1492             | 1492    |
| $6 - 15$       | 542              | 1282    | 950              | 609     | 1507             | 1507    |
| $6 - 16$       | 1384             | 773     | 1516             | 1019    | 1515             | 1516    |
| $6 - 17$       | 554              | 1249    | 1365             | 874     | 1517             | 1517    |
| $6 - 18$       | 924              | 840     | 922              | 1527    | 1210             | 1527    |
| $6 - 19$       | 786              | 1 1 4 2 | 1544             | 631     | 1 1 4 9          | 1544    |
| $6 - 20$       | 1384             | 773     | 1328             | 1561    | 1515             | 1561    |
| $6 - 21$       | 1399             | 1214    | 1074             | 1332    | 1580             | 1580    |
| $6 - 22$       | 1399             | 1214    | 787              | 470     | 1580             | 1580    |
| $6 - 23$       | 769              | 1452    | 1034             | 719     | 1602             | 1602    |
| $6 - 24$       | 769              | 1452    | 1327             | 1031    | 1602             | 1602    |
| $6 - 25$       | 1242             | 909     | 1520             | 1630    | 1262             | 1630    |
| $6 - 26$       | 731              | 1 1 9 5 | 1321             | 1 1 9 3 | 1826             | 1826    |
| $6 - 27$       | 953              | 659     | 2 2 0 5          | 488     | 1492             | 2 2 0 5 |
| $6 - 28$       | 959              | 2314    | 931              | 1348    | 1095             | 2314    |
| $6 - 29$       | 959              | 2314    | 643              | 1547    | 1095             | 2314    |
| $6 - 30$       | 731              | 1 1 9 5 | 1214             | 2500    | 1826             | 2500    |
| $6 - 31$       | 1 1 2 7          | 3500    | 904              | 1455    | 1371             | 3500    |
| $6 - 32$       | 3138             | 4164    | 3529             | 1 2 0 9 | 3114             | 4164    |

**Tabelle C.4:** Simulationsergebnisse (Generationen) bei acht Kreaturen mit den großen Feldern ENV0 bis ENV4

### C Simulationsumgebung

| Automat  | #1  | #2  | #3            | #4  | #5                       | #6      |
|----------|-----|-----|---------------|-----|--------------------------|---------|
| $6-1$    | 225 |     |               | 187 | 286                      |         |
| $6 - 2$  | 324 | 241 | 399           | 244 | 204                      | 1 1 5 2 |
| $6 - 3$  |     |     |               |     | 264                      |         |
| $6 - 4$  | 474 |     | 396           | 492 | $\frac{1}{1}$            | 1247    |
| $6 - 5$  | 256 | 178 | 197           | 176 |                          |         |
| $6 - 6$  | 562 |     | 302           |     | 212                      | 921     |
| $6 - 7$  | 366 | 257 | 333           |     | 492                      |         |
| $6 - 8$  | 428 | 230 | $\frac{1}{1}$ |     | 313                      |         |
| $6 - 9$  |     |     | 193           | 271 | 262                      |         |
| $6-0$    | 415 |     | 216           | 198 | 189                      |         |
| $6 - 11$ |     | 170 | 392           |     | 182                      |         |
| $6 - 12$ |     | 204 | 564           |     | 223                      |         |
| $6 - 13$ | 364 |     |               | 189 | 256                      |         |
| $6 - 14$ |     | 158 |               |     |                          |         |
| $6 - 15$ |     |     |               |     | 249                      |         |
| $6 - 16$ |     |     |               |     | 299                      |         |
| $6 - 17$ | 294 |     | $\equiv$      | 259 | $\overline{\phantom{a}}$ |         |
| $6 - 18$ | 340 |     | 437           | 250 | 258                      |         |
| $6 - 19$ | 650 | 213 | 402           | 240 |                          | 1060    |
| $6 - 20$ |     |     |               | 297 | 180                      |         |
| $6 - 21$ | 314 | 153 | 374           | 238 |                          | 1481    |
| $6 - 22$ | 327 | 218 | 414           |     | 301                      | 1332    |
| $6 - 23$ |     | 151 | 358           |     |                          | 1502    |
| $6 - 24$ |     |     | 431           |     | 319                      | 1646    |
| $6 - 25$ | 259 | 211 | 322           | 243 | 251                      | 532     |
| $6 - 26$ | 387 | 232 |               |     | 196                      |         |
| $6 - 27$ |     |     |               |     | 302                      |         |
| $6 - 28$ |     |     |               |     | 192                      |         |
| $6 - 29$ |     | 193 |               |     |                          |         |
| $6 - 30$ |     |     |               |     |                          |         |
| $6 - 31$ |     | 155 | 213           | 252 |                          |         |
| $6 - 32$ | 183 |     |               | 223 |                          |         |

**Tabelle C.5:** Simulationsergebnisse (Generationen) bei acht Kreaturen zum Vergleich mit den ursprünglichen Feldern

| <b>Automat</b> | ENV <sub>0</sub> | ENV1 | ENV <sub>2</sub> | ENV3 | ENV4 | max. |
|----------------|------------------|------|------------------|------|------|------|
| $6 - 1$        | 95               | 132  | 154              | 101  | 447  | 447  |
| $6 - 2$        | 124              | 227  | 134              | 78   | 299  | 299  |
| $6 - 3$        | 81               | 132  | 215              | 202  | 344  | 344  |
| $6 - 4$        | 124              | 227  | 105              | 81   | 299  | 299  |
| $6 - 5$        | 170              | 221  | 126              | 192  | 501  | 501  |
| $6 - 6$        | 79               | 124  | 123              | 206  | 240  | 240  |
| $6 - 7$        | 141              | 169  | 158              | 200  | 422  | 422  |
| $6 - 8$        | 141              | 169  | 132              | 104  | 422  | 422  |
| $6-9$          | 211              | 127  | 207              | 131  | 335  | 335  |
| $6 - 10$       | 211              | 127  | 192              | 141  | 335  | 335  |
| $6 - 11$       | 56               | 111  | 129              | 266  | 385  | 385  |
| $6 - 12$       | 95               | 132  | 117              | 108  | 447  | 447  |
| $6 - 13$       | 56               | 111  | 144              | 171  | 385  | 385  |
| $6 - 14$       | 104              | 157  | 186              | 192  | 347  | 347  |
| $6 - 15$       | 69               | 109  | 152              | 342  | 314  | 342  |
| $6 - 16$       | 112              | 246  | 117              | 150  | 289  | 289  |
| $6 - 17$       | 151              | 84   | 157              | 166  | 375  | 375  |
| $6 - 18$       | $77\,$           | 142  | 128              | 421  | 687  | 687  |
| $6 - 19$       | 127              | 273  | 218              | 111  | 248  | 273  |
| $6 - 20$       | 144              | 186  | 127              | 182  | 889  | 889  |
| $6 - 21$       | 127              | 273  | 265              | 202  | 248  | 273  |
| $6 - 22$       | 144              | 186  | 163              | 171  | 889  | 889  |
| $6 - 23$       | 81               | 132  | 132              | 226  | 344  | 344  |
| $6 - 24$       | 35               | 96   | 117              | 154  | 330  | 330  |
| $6 - 25$       | 35               | 96   | 113              | 170  | 330  | 330  |
| $6 - 26$       | 165              | 121  | 163              | 119  | 358  | 358  |
| $6 - 27$       | 69               | 109  | 115              | 637  | 314  | 637  |
| $6 - 28$       | 56               | 101  | 128              | 213  | 494  | 494  |
| $6 - 29$       | 56               | 101  | 167              | 221  | 494  | 494  |
| $6 - 30$       | 165              | 121  | 135              | 106  | 358  | 358  |
| $6 - 31$       | 136              | 131  | 113              | 516  | 285  | 516  |
| $6 - 32$       | 86               | 282  | 250              | 269  | 405  | 405  |

<span id="page-172-0"></span>**Tabelle C.6:** Simulationsergebnisse (Generationen) ENV0 bis ENV4 bei 64 Kreaturen

## **C.3 Simulationsergebnis mit vorteilhafter Kollision**

Mit der Umgebung ENV0 zeigt sich bei 64 Kreaturen mit dem Algorithmus I6 eine besonders effiziente Überquerung des Feldes mit nur 44 benötigten Generationen. Dabei sind die Generationen 0, 12, 24, 36 und 44 die einzigen mit einer Kollision, die zudem vorteilhaft für den Ablauf ist. Dargestellt ist in Abbildung C.8 die Konfliktsituation und die darauf folgende Generation – mit Ausnahme der letzten, abschließenden Generation 44.

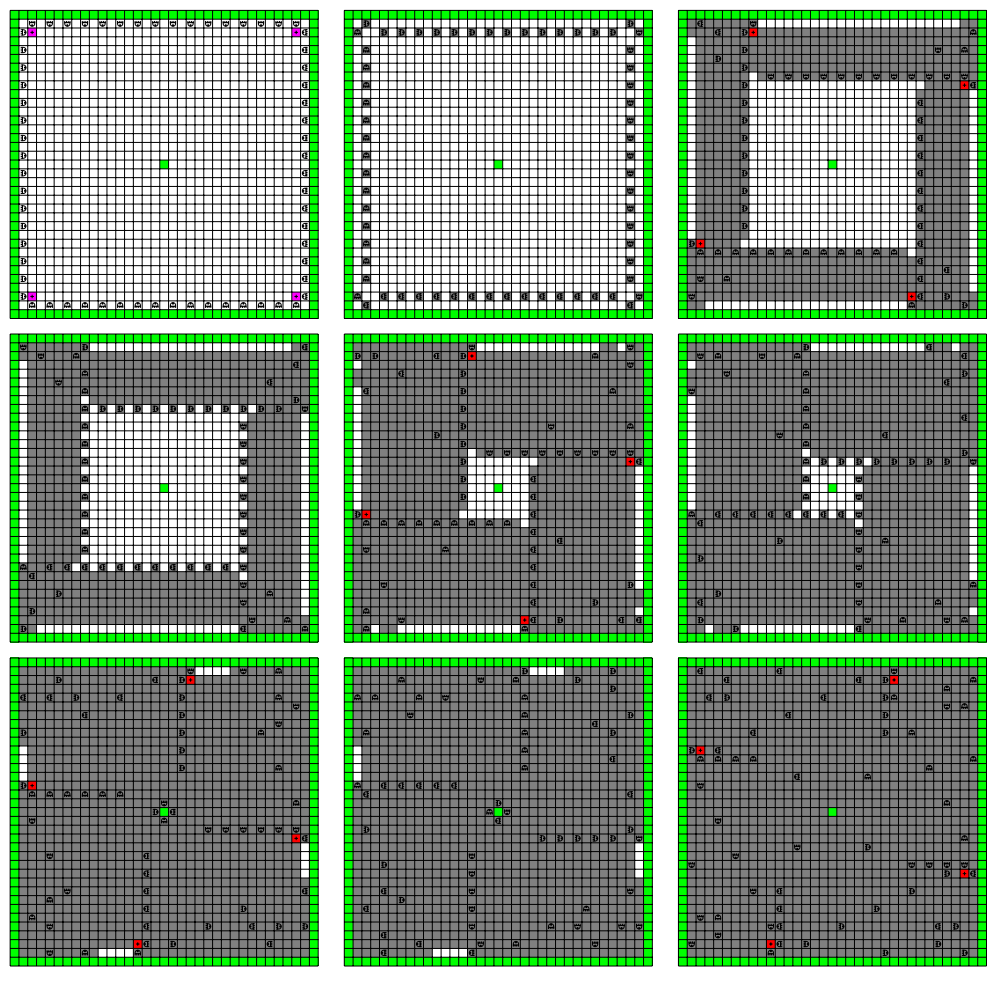

**Abbildung C.8:** Simulation: Generationen mit Konflikten

# <span id="page-174-0"></span>**Anhang D**

# **Programmcode**

Im folgenden ist der Quellcode ausgewählter Programme aufgeführt, die eine Basis für die zuletzt entstandenen Ergebnisse bildet. Es kamen noch weit mehr selbst entwickelte Programme und Hardwaredesigns zum Einsatz, die teilweise aber nur Vorentwicklungsstufen darstellen.

Das Modul des Algorithmus [D.4](#page-206-0) ist mit veränderter Schnittstelle in Algorithmus [D.6](#page-223-0) verwendet. Die dafür notwendigen Details zur notwendigen Anpassung gibt Algorithmus [D.5](#page-210-0) wieder.

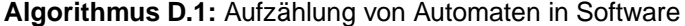

- **#include** <stdio.h> **#include** <stdlib.h> **#include** <time.h> **#include** <signal.h> **#define** states 5 **#define** inputs 2 **#define** outputs 2 **#define** terminals 0 **#define** starts states **#define** terminalstarts 0 **#undef** LIST\_UNREACHED **#undef** STATE\_ISOMORPHISM **#undef** INPUT\_ISOMORPHISM **#undef** OUTPUT\_ISOMORPHISM **#undef** CHECK\_NORMALIZED
- **#define** CHECK\_ARRANGED
- **#define** BEST\_0\_START
- **#define** CHECK\_PREFIX
- **#define** CHECK\_REDUCTION
- **#define** OUTPUT\_SEMANTIC
- **#undef** INPUT\_SEMANTIC
- **#undef** MOORE\_AUTOMATON
- **#define** PRINT\_AUTOMATON
- **#undef** PRINT\_ADDITION\_AUTOMATON\_INFORMATION
- **#undef** SIMULATE

**#define** min(a,b) (((a) < (b))? (a) : (b))

- 30 **typedef enum** {  $false = 0$ , true = 1 } bool;
- **int** s[states][inputs];

```
D Programmcode
```

```
32 int y[states][inputs];
33 int terminal[terminals + 1];
34 bool a[states][states], s_unevaluated;
35 int h1 = states, h2, h3, hy = 0;
36 unsigned long long int tests = 0llu, amount = 0llu;
37
38 const char *AutomatonString();
39
40
41 void set_a()
42 {
43 register int i, j, k;
44 for (i = 0; i < states; i +)
45 for (j = 0; j < states; j +1) {
46 a[i][j] = i == j;47 for (k = 0; k < inputs; k +)
48 a[i][j] |= s[i][k] == j;49 }
50 for (j = 0; j < states; j ++)
51 for (i = 0; i < states; i +)
52 if (a[i][j])
53 for (k = 0; k < states; k ++)
54 if (a[j][k])
55 a[i][k] = true;
56 }
57
58
59 void set_h(int i, int j, int t)
60 {
61 if (j < 0) {
62 −− i;
j += inputs;
64 }
65 if (h1 > i) {
66 h1 = i;67 h2 = j;
68 h3 = t;69 } else if (h1 == i && h2 > j) {
70 h2 = j;71 h3 = t;
72 else if (h1 == i && h2 == j && h3 < t)
73 h3 = t;
74 }
75
76
77 void swap(int ∗a, int ∗b)
78 {
register const int t = *a;
80 * a = * b;81 \ast b = t;
82 }
83
84
85 bool next_permutation(int n, int list[])
86 {
87 register int i = n - 2, j = n - 1;
88 if (i < 0)89 return false;
90 while (list[i] > list[i + 1])
```

```
91 if (i — == 0) {
92 for (i = n / 2 - 1; i >= 0; i —)93 swap(\&list[i], \&list[j − i]);
94 return false;
95 }
96 while (list[j] <= list[i])
97 j −−;
98 swap(\&list[i +1], \&list[j]);99 for (j = n - 1; i < j; )100 swap(&list[i ++], &list[j −−]);
101 return true;
102 }
103
104
105 bool isOutputPermutation(int sp[], int xp[])
106 {
107 #if (outputs > 1)
108 register int i, j;
109 int yp[states][inputs];
110 for (i = 0; i < states; i +)
111 for (i = 0; j < inputs; j +)
112 \quad \text{yp}[sp[i]][xp[j]] = y[i][j];113 #ifdef OUTPUT_ISOMORPHISM
114 {
115 int yperm[outputs], nexty = 0;
116 for (i = 0; i < outputs; i +)
117 yperm[i] = -1;
118 yperm[yp[0][0]] = nexty;
119 for (i = 0; i < states; i +)
120 for (j = 0; j < inputs; j +1) {
121 register int ∗ypij = &yp[i][j];
122 register const int vypij = ∗ypij;
123 if (yperm[vypij] = -1)
124 yperm[vypij] = ++ nexty;
*ypij = yperm[vypij];126 \hspace{35pt} \Big\}127 }
128 #endif
129 for (i = 0; i < states; i +)
130 for (j = 0; j < inputs; j +1) {
register const int a = y[i][j], b = yp[i][j];132 if (a > b)133 return true;
134 if (a < b)135 return false;
136 }
137 #endif
138 return false;
139 }
140
141
142 bool isTerminalPermutation(int sp[])
143 {
144 #if (terminals > 0)
145 register int i, t = 0;
146 bool tp[states];
147 for (i = 0; i < states; i +)
148 tp[i] = false;
149 for (i = 0; i < terminals; i +)
```
### D Programmcode

```
150 tp[sp[terminal[i]]] = true;151 for (i = 0; i < states; i ++)
152 if (tp[i]) {
153 register const int a = \text{terminal}[t +1];
154 if (a > i)155 return true;
156 if (a < i)157 return false;
158 }
159 #endif
160 return false;
161 }
162
163
164 bool PermutationCandidate()
165 {
166 register int i, j;
167 register bool equal;
168 int sp[states], xp[inputs];
169 int rsp[states], rxp[inputs];
170 for (i = 0; i < states; i +)
171 sp[i] = i;172 for (j = 0; j < input; j++)173 \quad \text{xp}[j] = j;174 #ifdef STATE_ISOMORPHISM
175 #if starts − terminalstarts > 1
176 next_permutation(starts − terminalstarts, sp);
177 #elif terminalstarts > 1
178 next_permutation(terminalstarts, sp + starts − terminalstarts);
179 #elif states − starts − terminals + terminalstarts > 1
180 next_permutation(states − starts − terminals + terminalstarts, sp + starts);
181 #elif terminals − terminalstarts > 1
182 next_permutation(terminals − terminalstarts, sp + states − terminals + terminalstarts);
183 #endif
184 #elif defined(INPUT_ISOMORPHISM)
185 next_permutation(inputs, xp);
186 #endif
187 #ifdef INPUT_ISOMORPHISM
188 do {
189 #endif
190 for (j = 0; j < j inputs; j + j191 rxp[xp[j]] = j;192 #ifdef STATE_ISOMORPHISM
193 do {
194 #endif
195 for (i = 0; i < states; i ++1196 \text{rsp}[sp[i]] = i;197 equal = true;
198 for (i = 0; equal && i < states; i +)
199 for (j = 0; equal && j < inputs; j +) {
200 register const int a = s[i][j], b = sp[s[rsp[i]][rxp[j]]];
201 if (a > b) {
202 \quad \text{set\_h}(states - 1, inputs - 1, s[states - 1] [inputs - 1] + 1);203 return false;
204 } else
205 equal = a = b;
206 }
207 if (equal && (isOutputPermutation(sp, xp) || isTerminalPermutation(sp)))
208 return false;
```

```
209 #ifdef STATE_ISOMORPHISM
210 } while (next_permutation(starts − terminalstarts, sp) ||
211 next_permutation(terminalstarts, sp + starts - terminalstarts) ||
212 next_permutation(states − starts − terminals + terminalstarts, sp + starts) ||
213 next_permutation(terminals − terminalstarts, sp + states − terminals + terminalstarts));
214 #endif
215 #ifdef INPUT_ISOMORPHISM
216 } while (next_permutation(inputs, xp));
217 #endif
218 return true;
219 }
220
221
222 bool Normalized()
223 {
224 register int t, i, j;
225 for (t = 1; t < states; t + \frac{1}{2}226 register bool match = false, below = true;
227 for (j = 0; j < j inputs; j +1) {
228 for (i = 0; i < t; i++) {
229 match = (s[i][j] == t) \&\&\text{ below};230 below &= (s[i][j] \leq t);231 }
232 if (!match && !below) { /∗ Überspringen von t ∗/
233 set_h(t – 1, j, t);
234 return false;
235 }
236 }
237 if (!match) { /∗ nicht alle Zustände erreicht ∗/
238 #ifdef LIST_UNREACHED
239 for (i = t; i < states; i ++)
240 for (j = 0; j < j inputs; j + j241 if (s[i][j] || y[i][j]} {
242 set_h(t – 1, inputs – 1, t);
243 return false;
244 and the set of \{245 return true;
246 #else
247 set_h(t – 1, inputs – 1, t);
248 return false;
249 #endif
250 }
251 }
252 return true;
253 }
254
255
256 bool Arranged()
257 #if (terminals > 0 && terminals < states − 1) || (starts > 1 && starts < states − 1)
258 {
259 bool t[states + 1];
260 register int i, j;
261 for (i = 0; i \leq 1 \text{ states}; i++)262 t[i] = false;263 t[0] = t[1] = true;264 t[starts – terminalstarts] = true;
265 t[starts] = true;
266 t[states – terminals + terminalstarts] = true;
267 for (i = 0; i < states; i +1) {
```
### D Programmcode

```
268 for (j = 0; j < j inputs; j +1) {
269 register const int sij = s[i][j];
270 if (t[sij]) {
271 if (lt[sij + 1]) {
272 t[i] = true;273 t[sij + 1] = true;274 }
275 } else {
276 set_h(i, j, states);
277 return false;
278 }
279 }
280 }
281 return true;
282 }
283 #else
284 {
285 register int i, j, t = 1;
286 for (i = 0; i < states; i +) {
287 for (j = 0; j < inputs; j +) {
288 register const int sij = s[i][j];
289 if (sij > t) {
290 set_h(i, j, states);291 return false;
292 }
293 if (sij == t)294 t ++;
295 }
296 }
297 return true;
298 }
299 #endif
300
301
302 bool BestStartFirst()
303 {
304 register int s0;
305 bool result = true;
306 for (s0 = 1; s0 < starts; s0 +1 {
307 int o[states], n[states], max_reached = -1;
308 bool pvalid[states];
309 register int i, j, t, c = 0;
310 register bool eq = true;
311 for (i = states - 1; i >= 0; i --) {
312 \quad n[i] = -1;313 o[i] = -1;314 pvalid[i] = false;
315 }
316 n[c] = s0;317 o[s0] = c;318 pvalid[s0] = true;
319 c ++;
320
321 /∗ Permutation setzen ∗/
322 for (t = 0; t < states; t +) {
323 \t i = n[t];324 if (i == -1) {
325 set_h(states - 1, inputs - 1, s[states - 1][inputs - 1] + 1);
326 result = false;
```
```
327 break;
328 }
329 for (i = 0; j < inputs; j +1}
330 register const int sij = s[i][j];\textbf{if} (\text{o}[\text{sij}] == -1) {
332 \quad n[c] = sij;333 \text{ o[sij]} = c;334 pvalid[sij] = true;
335 c ++;
336 }
337 }
338 }
339
340 /∗ Permutation bezüglich Zustände testen ∗/
341 for (i = 0; \text{ eq } && \text{ if } i \leq t; i++)342 for (j = 0; \text{ eq } && \text{ if } j < \text{ inputs}; j++) {
343 register const int a = s[i][j], b = o[s[n[i]][j]];
344 if (max_reached < n[i])
345 max_reached = n[i];
346 if (a > b) {
\text{if } \text{(max} \text{ reached} \geq 0)348 set_h(max_reached, inputs - 1, s[max_reached][inputs - 1] + 1);
349 else
350 set_h(states - 1, inputs - 1, s[states - 1][inputs - 1] + 1);
351 result = false;
352 }
eq = a == b;354 }
355
356 /∗ Permutation bezüglich Ausgaben testen ∗/
357 #if (outputs > 1)
358 for (i = 0; e q \&& i < t; i++)359 for (j = 0; eq && j < inputs; j +) {
360 register const int a = y[i][j], b = y[n[i]][j];361 if (a > b)362 result = false;
a = b;364 }
365 #endif
366 }
367 return result;
368 }
369
370
371 bool AllReachable()
372 {
373 register int i;
374 register bool result = true;
375 for (i = 1; i < states; i +) {
376 register const bool v = a[0][i];377 result &= v;
378 if (!v) {
379 set_h(i – 1, inputs – 1, i);
380 break;
381 }
382 }
383 return result;
384 }
385
```

```
386
387 bool AllConnected()
388 {
389 register int i;
390 register bool result = true;
391 for (i = 1; i < states; i +1 {
392 register const bool v = a[0][i] || a[i][0];393 result &= v;
394 if (!v) {
395 set_h(i + 1, inputs - 1, i);
396 break;
397 }
398 }
399 return result;
400 }
401
402
403 bool PrefixFree()
404 {
405 register int i, j = states;
406 register bool result = true;
407 for (i = 0; i < states; i +) {
408 register const bool v = \lceil a[0][i] \rceil |a[i][0];409 result &= v;410 if (!v)
411 j = min(j, i);412 }
413 if (!result) {
414 register int k, l;
415 k = j;
416 for (i = j + 1; i < states; i +)
417 if (a[j][i])
418 k = i;
419 l = k + 1;420 for (i = s[k][inputs - 1] + 1; i < k; i++)421 if (a[i][0]) {
422 l = i;423 break;
424 }
425 set_h(k, inputs -1, l);
426 }
427 return result;
428 }
429
430
431 bool Reduced()
432 {
433 bool e[states][states];
434 register int i, j, k;
435 register bool c;
436 for (i = states - 2; i >= 0; i - ) {
437 for (j = i + 1; j < states; j +) {
438 #if (terminals > 0)

440 for (k = terminals -1; k >= 0; k -) {
441 ti = terminal[k] == i;
442 tj = terminal[k] = j;
443 }
444 c = ti = tj;
```

```
445 #else
446 c = true;
447 #endif
448 #if (outputs > 1)
for (k = inputs -1; k >= 0; k --)
450 c \&= y[i][k] == y[j][k];
451 #endif
452 e[i][j] = e[j][i] = c;453 }
454 e[i][i] = true;
455 }
456 e[states -1][states -1] = true;
457 do {
458 c = false;459 for (i = states - 2; i >= 0; i --)460 for (j = i + 1; j < states; j +)
461 if (e[i][j]) {
462 register bool eq = true;
for (k = inputs - 1; k > = 0; k - -)464 eq \&= e[s[i][k]][s[j][k]];465 if (!eq) {
466 e[i][j] = e[j][i] = false;467 c = true;
468 }
469 }
470 } while (c);
471 for (j = states - 1; j > 0; j - -)472 for (i = 0; i < j; i++)473 if (e[i][j]) {
474 hy = j;
475 return false;
476 }
477 return true;
478 }
479
480
481 bool output_semantic_x1()
482 {
483 register int i, j, k;
484
485 /∗ Schnelltest für x>0 ∗/
486 for (i = 0; i < states; i++)
487 for (k = inputs - 1; k > 0; k--)488 if (s[i][k] == i) {
489 set_h(i, inputs -1, s[i][inputs -1] + 1);
490 return false;
491 }
492
493 /∗ ausführlicher Test für x>0 ... transitive Hülle erstellen ∗/
494 bool oa[states][states];
495 for (j = states - 1; j >= 0; j — )496 for (i = states - 1; i >= 0; i --) {
497 oa[i][j] = i == j;498 for (k = inputs − 1; k > 0; k-−)
499 oa[i][j] |= s[i][k] == j;500 }
501 for (j = 0; j < states; j++)502 for (i = 0; i < states; i++)503 if (oa[i][j])
```

```
504 for (k = 0; k < states; k++)
505 if (oa[j][k])
506 oa[i][k] = true;
507 /∗ ... transitive Hülle auswerten ∗/
508 for (i = 0; i < states; i++) {
509 bool output_used[outputs];
510 for (k = outputs -1; k \ge 0; k —)
511 output\_used[k] = false;512 for (j = 0; j < states; j++)513 if (oa[i][j]) {
514 for (k = inputs − 1; k > 0; k-−)
515 output_used[y[j][k]] = true;
516 }
517 register int amount = 0;
518 for (k = outputs -1; k >= 0; k--)
519 if (output_used[k])
520 + amount;
521 if (amount < 2)
522 return false;
523 }
524
525 return true;
526 }
527
528
529 bool output_semantic_x0()
530 {
531 register int i;
532 for(i = 0; i < states; i +) {
register int k = i, dir = 0, alldir = 1, j;
534 for (j = 4; j >= 0; j --) {
535 switch (y[k][0]) {
536 case 0:
537 dir = (\text{dir} + 1) \% 4;538 break;
539 case 1:
540 dir = (\text{dir} + 3) \% 4;541 break;
542 case 3:
543 dir = (\text{dir} + 2) \% 4;544 break;
545 case 2:
546 default:
547 break;
548 }
549 alldir = 1 \ll \text{dir};
550 k = s[k][0];551 }
552 if (alldir != 0xf)
553 return false;
554 }
555 return true;
556 }
557
558
559 bool input_semantic()
560 {
561 register bool result = true;
562 register int i, j, k;
```

```
563 for (i = 0; i < j inputs -1; i++)564 for (j = i + 1; j < inputs; j +)
565 for (k = 0; k < states; ++ k)566 result \&= y[k][i] == y[k][i] \&\&567 s[k][i] = s[k][j];568 return !result;
569 }
570
571
572 bool Validate()
573 {
574 register bool result = true;
575 + tests;
576 if (s_unevaluated) {
577 set_a();
578 #ifdef CHECK_NORMALIZED
579 result &= Normalized();
580 #endif
581 #ifdef CHECK_ARRANGED
582 result &= Arranged();
583 #endif
584 #ifndef LIST_UNREACHED
585 result & = AllReachable();
586 #endif
587 #ifdef CHECK_PREFIX
588 result & = PrefixFree();
589 #endif
590 #if defined(STATE_ISOMORPHISM) || defined(INPUT_ISOMORPHISM)
591 if (result)
592 result &= PermutationCandidate();
593 #endif
594 s unevaluated = !result;
595 } else {
596 #if defined(STATE_ISOMORPHISM) || defined(INPUT_ISOMORPHISM)
597 result = PermutationCandidate();
598 #endif
599 }
600 #ifdef BEST_0_START
601 if (result)
602 result &= BestStartFirst();
603 #endif
604 #if defined(CHECK_REDUCTION) && ((outputs > 1) || (terminals > 0))
605 if (result)
606 result &= Reduced();
607 #endif
608 #ifdef OUTPUT_SEMANTIC
609 if (result)
610 result &= output_semantic_x1() && output_semantic_x0();
611 #endif
612 #ifdef INPUT_SEMANTIC
613 if (result)
614 result & = input_semantic();
615 #endif
616 return result;
617 }
618
619
620 void InitiateAutomaton()
621 {
```

```
622 register int i, j;
623 for (i = states - 1; i >= 0; i --)624 for (j = inputs - 1; j >= 0; j - -) {
625 s[i][j] = 0;626 y[i][j] = 0;627 }
628 }
629 i = 0;
630 for (i = starts - terminals starts; i < starts; i++)631 terminal[j +1] = i;
632 for (i = states – terminals + terminalstarts; i < states; i ++)
633 terminal[i +1] = i;
634 terminal [terminals] = states;
635 s_unevaluated = true;
636 #ifndef LIST_UNREACHED
637 for (i = states -2; i >= 0; i --)
638 s[i][inputs - 1] = i + 1;
639 #endif
640 }
641
642
643 bool NextAutomaton()
644 {
645 register int i, j;
646 #ifdef OUTPUT_ISOMORPHISM
647 int maxy[states][inputs];
648 register int premaxy = 0, prey = y[0][0];
649 maxy[0][0] = premaxy;
650 for (j = 0; j < input; j++)651 for (i = 0; i < states; i +) {
652 premaxy = maxy[i][j] = premaxy > prey? premaxy : prey;
653 prey = y[i][j] + 1;654 }
655 #define maxyij min(maxy[i][j], outputs − 1)
656 #else
657 #define maxyij outputs − 1
658 #endif
659 for (i = states - 1; i >= 0; i --)660 #ifdef MOORE_AUTOMATON
661 j = 0;662 #else
663 for (j = inputs - 1; j >= 0; j - -)664 #endif
665 if (y[i][j] < maxyij) {
666 ++ y[i][j];667 #ifdef MOORE_AUTOMATON
668 for (j = inputs -1; j > 0; j = -1)
669 y[i][j] = y[i][0];670 #endif
671 return true;
672 } else {
673 #ifdef MOORE_AUTOMATON
674 for (j = inputs - 1; j >= 0; j - -)675 y[i][j] = 0;676 #else
677 y[i][j] = 0;678 #endif
679 }
680 }
```

```
681 s unevaluated = true;
682 for (i = states - 1; i >= 0; i --)683 for (i = inputs - 1; j >= 0; j - -)684 if (s[i][j] < states - 1) {
685 ++ s[i][j];686 return true;
687 } else
688 s[i][j] = 0;689 return false;
690 }
691
692
693 bool NextValidAutomaton()
694 {
695 while (NextAutomaton()) {
696 h1 = states; /∗ h2 = inputs − 1; h3 = 0; ∗/
697 if (Validate())
698 return true;
699 if (h1 < states) {
700 register int i, j;
701 if (h1 < 0) {
702 puts("Abbruch");
703 return false;
704 }
705 for (j = inputs -1; j \ge 0; j -) {
706 for (i = \text{states} - 1; i >= 0; i --)y[i][j] = \text{outputs} - 1;708 for (i = states - 1; i > h1; i --)709 \t\t\t\t s[i][j] = states - 1;710 }
711 for (j = inputs - 1; j > h2; j - -)5[h1][j] = states - 1;713 if (s[h1][h2] > = h3)
5[h1][h2] = \text{states} - 1;715 else
5[h1][h2] = h3 - 1;717 #if (outputs > 1) && defined(CHECK_REDUCTION)
718 if (!NextAutomaton())
719 break;
720 #endif
721 } else if (hy != 0) {
722 register int i, j;
723 for (i = states - 1; i > hy; i —)724 for (j = inputs - 1; j >= 0; j - -)725 \quad y[i][j] = \text{outputs} - 1;726 }
727 hy = 0;
728 }
729 return false;
730 }
731
732
733 const char ∗AutomatonString()
734 {
735 static char automaton[states ∗ inputs ∗ 4 + inputs ∗ 2 + (terminals? 3 : 0) + terminals ∗ 2 + (
          starts? 3:0) + starts * 2];
736 register int i, j;
737 register char ∗a = automaton;
738 for (j = 0; j < input; j++) {
```

```
739 if (j != 0) {
740 *(a++) = '-'';741 *(a++) = ' ';
742 }
743 for (i = 0; i < states; i ++1744 a \neq sprintf(a, "%d/%d", s[i][j], y[i][j]);
745 }
746 #ifdef PRINT_ADDITION_AUTOMATON_INFORMATION
747 #if (terminals > 0)
748 *(a++) = ' ';
749 *(a++) = 'T';750 *(a++) = ';
751 for (i = 0; i < terminals; i +)
a \leftarrow sprintf(a, "%d", terminal[i]);
753 #endif
754 #if (starts > 0)
755 *(a++) = ';
756 *(a++) = 'S';757 *(a++) = ' ':
758 for (i = 0; i < starts; i ++)
759 a == sprintf(a, "%d", i);
760 #endif
761 #endif
762 return automaton;
763 }
764
765
766 #ifdef SIMULATE
767 #define zmax ((1 << (outputs >> 1)) − 1)
768 unsigned maxgeneration = 50 * (zmax + 1), found = 0u;
769 void IssueAutomaton()
770 {
771 register unsigned generation = 0u;
772 register int ziel;
773 for (ziel = 0; ziel \leq zmax && generation \leq maxgeneration; ++ ziel) {
774 register int umwelt = 0, state = 0;
775 while (ziel != umwelt && generation <= maxgeneration) {
776 const register int x =ziel > umwelt? 1 : 0;
777 const register int cy = y[state][x];
778 state = s[state][x];779 if ((cy & 1) == 0) {
780 umwelt −= 1u << (cy >> 1);
781 if (umwelt < 0)
782 umwelt = 0;
783 } else {
784 umwelt += 1u \ll (cy \gg 1);785 if (umwelt > zmax)
786 umwelt = zmax;
787 }
788 ++ generation;
789 }
790 }
791 if (generation < maxgeneration) {
792 maxgeneration = generation;
793 printf("%d %s\n", generation, AutomatonString());
794 found = 1;
795 } else if (generation == maxgeneration)
796 ++ found;
797 }
```

```
798 #endif
799
800
801 void print_status(int sig)
802 {
803 fprintf(stderr, "@ %s: a(%d, %d, %d, %d, %d, %d) = %llu\nwith %llu tests, i.e. %llu hops
           (%.1f %%)\n", AutomatonString(), states, inputs, outputs, terminals, starts, terminalstarts
            , amount, tests, tests − amount, 100. ∗ (tests − amount + .0) / tests);
804 }
805
806
807 int main()
808 {
809 register const clock_t start = clock();
810 signal(SIGUSR1, print_status);
811 InitiateAutomaton();
812 if (Validate()) {
813 #ifdef PRINT_AUTOMATON
814 puts(AutomatonString());
815 #endif
816 #ifdef SIMULATE
817 IssueAutomaton();
818 #endif
819 + + amount;
820 }
821 while (NextValidAutomaton()) {
822 #ifdef PRINT_AUTOMATON
823 puts(AutomatonString());
824 #endif
825 #ifdef SIMULATE
826 IssueAutomaton();
827 #endif
828 ++ amount;
829 }
830 fprintf(stderr, "a(%d, %d, %d, %d, %d, %d) = %llu\nwith %llu tests, i.e. %llu hops (%.1f %%)
            in %ld / %d seconds\n", states, inputs, outputs, terminals, starts, terminalstarts, amount,
            tests, tests – amount, 100. *(\text{tests} - \text{amount} + .0) / \text{tests}, clock() – start,
            CLOCKS_PER_SEC);
831 #ifdef SIMULATE
832 fprintf(stderr, "zmax = %d, maxgeneration = %u, found = %u\n", zmax, maxgeneration, found
            );
833 #endif
834 return 0;
835 }
```
#### **Algorithmus D.2:** Simulation in Software

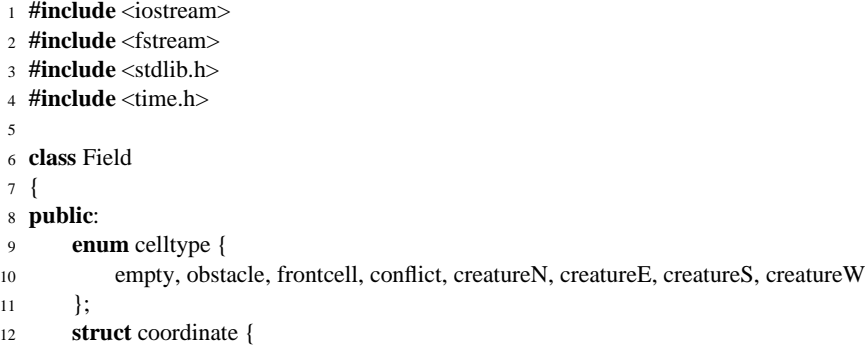

```
13 unsigned int x, y;
14 unsigned int state, algorithm_select;
15 };
16
17 protected:
18 const unsigned int size, creatures;
19 enum celltype ∗∗area;
20 bool ∗∗visited, front_set;
21 unsigned int unvisited, generation, conflicts;
22 struct coordinate ∗creature;
23 int nextstate[4][2][6], output[4][2][6];
24 celltype next(bool, int, celltype, int) const;
25 int next(bool, int, int) const;
26
27 class ConflictList {
28 protected:
29 unsigned int ∗x, ∗y, n;
30 public:
31 ConflictList(int creatures);
32 \simConflictList();
33 void append(const coordinate ∗item);
34 unsigned erase(celltype ∗∗area);
35 } conflict_list;
36
37 void set_frontcell(celltype &c);
38 unsigned calculate_cells();
39 coordinate ∗get_front(const coordinate ∗c, const celltype ∗a) const;
40 coordinate ∗get_front(const coordinate ∗c) const;
41
42 public:
43 Field(unsigned s, unsigned c);
44 \rightarrow \rightarrow Field();
45 unsigned calculate();
46 void set_frontcells();
47 unsigned clear_conflicts();
48 unsigned clear_conflicts_by_area();
49
50 unsigned get_generation() const { return generation; }
51 unsigned get_conflicts() const { return conflicts; }
52 unsigned get_unvisited() const { return unvisited; }
53 unsigned int get_size() const { return size; }
54 unsigned int get_creatures() const { return creatures; }
55 enum celltype ∗∗get_area() const { return area; }
56 bool ∗∗get_visited() const { return visited; }
57 struct coordinate ∗get_creature() const { return creature; }
58 int get_creature_alg(unsigned int x, unsigned int y) const;
59
60 void select_alg(char nr, int target);
61 void select_alg(const char ∗nr, int target);
62 unsigned load_field(std::ifstream &i);
63 void set_creature(unsigned x, unsigned y, int dir, int id, int alg);
64 };
65
66
67 Field::ConflictList::ConflictList(int creatures):
68 x(new unsigned int[creatures]),
69 y(new unsigned int[creatures]),
70 n(0u)
71 {
```

```
72 }
73
74
75 Field::ConflictList::~ConflictList()
76 {
77 delete[] x;
78 delete[] y;
79 }
80
81
82 inline void Field::ConflictList::append(const coordinate ∗item)
83 {
84 if (item -> state != 0) {
85 x[n] = item \rightarrow x;86 y[n] = item \rightarrow y;87 n ++;
88 }
89 }
90
91
92 inline unsigned Field::ConflictList::erase(celltype ∗∗area)
93 {
94 register unsigned amount = 0u;
95 register unsigned int ∗px = x, ∗py = y;
96 for (register unsigned int i = 0; i < n; i +) {
97 register celltype ∗a = &area[∗(px ++)][∗(py ++)];
98 if (∗a == conflict) {
99 * a = empty;100 ++ amount;
101 }
102 }
103 n = 0;
104 return amount;
105 }
106
107
108 Field::Field(unsigned s, unsigned c):
109 size(s), creatures(c),
110 area(new celltype∗[s]),
111 visited(new bool∗[s]), front_set(false),
112 unvisited(0), generation(0u), conflicts(0u),
113 creature(new coordinate[c]),
114 conflict_list(creatures)
115 {
116 for (unsigned i = 0; i < c; i +)
117 creature[i].state = 0;
118 for (unsigned x = 0; x < s; x +1) {
119 area[x] = new \, celltype[s];120 visited[x] = new \text{ bool}[s];
121 for (unsigned y = 0; y < s; y +1)
122 visited[x][y] = false;
123 }
124 }
125
126
127 Field::~Field()
128 {
129 for (register unsigned i = 0; i < size; i +) {
130 delete[] area[i];
```

```
D Programmcode
```

```
131 delete[] visited[i];
132 }
133 delete[] area;
134 delete[] visited;
135 delete[] creature;
136 }
137
138
139 inline void Field::set_frontcell(celltype &c)
140 {
141 switch (c) {
142 case empty:
143 c = frontcell;
144 break;
145 case frontcell:
146 c = conflict;
147 break;
148 default:
149 break;
150 }
151 }
152
153
154 inline Field::coordinate ∗Field::get_front(const Field::coordinate ∗cc) const
155 {
156 return get_front(cc, &area[cc −> x][cc −> y]);
157 }
158
159
160 Field::coordinate ∗Field::get_front(const Field::coordinate ∗cc, const Field::celltype ∗a) const
161 {
162 static coordinate result;
163 switch (∗a) {
164 case creatureN:
165 result.state = cc \rightarrow y > 0;
166 result.x = cc \rightarrow x;
167 result.y = cc -> y - 1;
168 break;
169 case creatureE:
170 result.state = cc \rightarrow x < size - 1;
171 result.x = cc -> x + 1;
172 result.y = cc -> y;
173 break;
174 case creatureS:
175 result.state = cc -> y \lt size -1;
176 result.x = cc \rightarrow x;
177 result.y = cc -> y + 1;
178 break;
179 case creatureW:
180 result.state = cc \rightarrow x > 0;
181 result.x = cc -> x -1;
182 result.y = cc -> y;
183 break;
184 default:
185 result.state = 0;
186 }
187 return &result;
188 }
```

```
190
191 void Field::set_frontcells()
192 {
193 if (front_set)
194 return;
195 register coordinate ∗cc = creature;
196 for (register unsigned c = 0; c < creatures; c +) {
197 switch (area[cc −> x][cc −> y]) {
198 case creatureN:
199 if (cc −> y > 0)
200 set_frontcell(area[cc -> x][cc -> y - 1]);
201 break;
202 case creatureE:
203 if (cc \to x < size - 1)204 set_frontcell(area[cc -> x + 1][cc -> y]);
205 break;
206 case creatureS:
207 if (cc \rightarrow y < size - 1)208 set_frontcell(area[cc -> x][cc -> y + 1]);
209 break;
210 case creatureW:
211 if (cc \to x > 0)212 set_frontcell(area[cc -> x - 1][cc -> y]);
213 break;
214 default:
215 break;
216 }
217 cc ++;
218 }
219 front_set = true;
220 }
221
222
223 unsigned Field::clear_conflicts()
224 {
225 front_set = false;
226 return conflict_list.erase(area);
227 }
228229
230 unsigned Field::clear_conflicts_by_area()
231 {
232 register unsigned amount = 0u;
233 register celltype ∗∗ax = area;
234 for (register unsigned int x = 0; x < size; x +) {
235 register celltype ∗a = ∗ax;
236 for (register unsigned int y = 0; y < size; y +) {
237 switch (∗a) {
238 case conflict:
239 + + amount;
240 \times a = \text{empty};241 break;
242 case frontcell:
a = empty;244 break;
245 default:
246 break;
247 }
248 a ++;
```

```
D Programmcode
```

```
249 }
250 ax ++;
251 }
252 front_set = false;
253 return amount;
254 }
255
256
257 unsigned Field::calculate_cells()
258 {
register unsigned new visited = 0u;
260 register coordinate ∗cc = creature;
261 for (register unsigned c = 0; c < creatures; c +) {
register celltype * a = \& \text{area}[cc -> x][cc -> y];register const coordinate *front = get_front(cc, a);
264 register const bool free = (front −> state != 0)? (frontcell == area[front −> x][front −> y
                ]) : false;
265 register const celltype newturn = next(free, cc −> state, ∗a, cc −> algorithm_select);
266 if (free) {
267 area[front -> x][front -> y] = newturn;
268 \qquad \qquad *a = \text{empty};269 cc \rightarrow x = front \rightarrow x;
270 cc \rightarrow y = front \rightarrow y;
271 } else {
272 conflict_list.append(front);
273 *a = newturn;
274 }
275 if (!visited[cc −> x][cc −> y]) {
276 visited[cc −> x][cc −> y] = true;
277 + + new_visited;
278 }
279 cc \rightarrow state = next(free, cc \rightarrow state, cc \rightarrow algorithm_select);
280 cc \rightarrow algorithm_select \uparrow = 1;
281 cc ++;
282 }
283 return new_visited;
284 }
285
286287 unsigned Field::calculate()
288 {
289 set frontcells();
290 register const unsigned new_visited = calculate_cells();
291 conflicts += clear_conflicts();
292 unvisited −= new_visited;
293 ++ generation;
294 return new_visited;
295 }
296
297298 void Field::set_creature(unsigned x, unsigned y, int dir, int id, int alg)
299 {
300 switch (dir) {
301 case 0: area[x][y] = creatureN; break;
302 case 1: area[x][y] = creatureE; break;
\cos case 2: \arctan[x][y] = \text{creatures}; break;
304 case 3: area[x][y] = creatureW; break;
305 }
306 creature[id].x = x;
```
# Algorithmus [D.2](#page-188-0)

```
307 creature[id].y = y;
308 creature[id].state = 0;
309 creature[id].algorithm_select = alg? 2 : 0;
310 }
311
312
313 unsigned Field::load_field(std::ifstream &init)
314 {
315 register unsigned cid = 0;
316 unvisited = 0;
317 for (register unsigned y = 0; y < size; y +)
318 for (register unsigned x = 0; x < size; x +) {
319 register char c;
320 do {
321 init >> c;
322 \quad \{ \text{while } (c == 10 \mid c == 13); \}323 switch (c) {
324 case '^': case 'n':
325 if (cid < creatures)
326 set_creature(x, y, 0, cid ++, c == 'n');
327 unvisited ++;
328 break;
329 case '>': case 'e':
330 if (cid < creatures)
331 set_creature(x, y, 1, cid ++, c == 'e');
332 unvisited ++;
333 break;
334 case 'v': case 's':
335 if (cid < creatures)
336 set_creature(x, y, 2, cid ++, c == 's');
337 unvisited ++;
338 break;
339 case '<': case 'w':
340 if (cid < creatures)
341 set_creature(x, y, 3, cid ++, c == 'w');
342 unvisited ++;
343 break;
344 case '+':
345 \quad \text{area}[x][y] = \text{conflict};346 unvisited ++;
347 break;
348 case '∗':
349 \quad \text{area}[x][y] = \text{obstacle};350 break;
351 case '.':
352 unvisited ++;
353 default:
354 \quad \text{area}[x][y] = \text{empty};355 break;
356 }
357 visited[x][y] = false;
358 }
359 generation = 0u;
360 conflicts = 0u;
361 return unvisited;
362 }
363
364
365 inline Field::celltype Field::next(bool free, int s, Field::celltype c, int alg) const
```

```
366 {
367 register const int rotate = output[alg][free? 1 : 0][s];
368 register int dir;
369 switch (c) {
370 case creatureN: dir = 0; break;
371 case creatureE: dir = 1; break;
372 case creatureS: dir = 2; break;
373 case creatureW: dir = 3; break;
374 default: return empty;
375 }
376 switch ((dir + rotate + 1) & 3) {
377 case 0: return creatureN;
378 case 1: return creatureE;
379 case 2: return creatureS;
380 case 3: return creatureW;
381 default: return empty;
382 }
383 }
384
385
386 inline int Field::next(bool free, int s, int alg) const
387 {
388 return nextstate[alg][free? 1 : 0][s];
389 }
390
391
392 void Field::select_alg(char nr, int target)
393 {
394 #define A(a,b,c,d,e,f) ((int []){a,b,c,d,e,f})[s]
395 #define CPY(SB,SF,OB,OF) \
396 nextstate[target][0][s] = SB; output[target][0][s] = OB; \
397 nextstate[target][1][s] = SF; output[target][1][s] = OF; \
398 break;
399 for (register unsigned s = 0; s < 6; s +)
400 switch (nr) {
401 case 'a': case 'A': CPY(A(0,2,3,4,5,1), A(1,5,4,0,2,3), A(0,0,0,2,2,2), A(0,0,0,2,2,2));
402 case 'b': case 'B': CPY(A(1,2,0,4,5,3), A(3,1,5,0,4,2), A(0,0,0,2,2,2), A(0,2,0,2,0,2));
403 case 'c': case 'C': CPY(A(1,2,0,4,5,3), A(3,4,2,0,1,5), A(0,0,0,2,2,2), A(0,0,2,2,2,0));
404 case 'd': case 'D': CPY(A(1,2,3,1,5,1), A(1,0,2,4,3,1), A(0,0,0,2,2,2), A(0,2,2,0,2,2));
405 case 'e': case 'E': CPY(A(1,2,0,4,5,3), A(3,4,5,0,1,2), A(0,2,0,2,2,2), A(0,0,0,2,2,0));
406 case 'f': case 'F': CPY(A(1,2,0,4,5,3), A(3,4,5,0,1,2), A(0,2,2,0,0,0), A(2,2,2,0,2,0));
407 case 'g': case 'G': CPY(A(1,2,0,4,5,3), A(3,1,5,0,4,2), A(2,2,2,0,0,0), A(2,0,2,0,2,0));
408 case 'h': case 'H': CPY(A(1,2,3,4,2,0), A(2,4,0,3,5,4), A(2,2,0,2,0,2), A(2,2,0,2,2,0));
409 case 'i': case 'I': CPY(A(1,2,3,4,2,0), A(2,4,0,3,5,4), A(2,2,2,2,0,2), A(2,2,0,0,2,0));
410 case 'j': case 'J': CPY(A(1,2,3,0,4,5), A(4,5,3,2,0,1), A(0,0,0,0,2,2), A(0,0,2,2,2,2));
411 default:
412 for (register unsigned i = 0; i < 2; i +1) {
413 nextstate[target][i][s] = 0;
414 output[target][i][s] = 0;
415 }
416 break;
417 }
418 #undef A
419 #undef CPY
420 }
421
422
423 void Field::select_alg(const char ∗nr, int target)
424 {
```

```
425 for (register int i = 5; i >= 0; i --)
426 for (register int j = 1; j >= 0; j −−) {
register const int index = i * 4 + j * (6 * 4 + 2);428 char state[2] = {nr[index], 0};
429 nextstate[target][j][i] = atoi(state);
430 output[target][j][i] = nr[index + 2] == '0'? 0 : 2;
431 }
432 }
433
434
435 int Field::get_creature_alg(unsigned int x, unsigned int y) const
436 {
437 register coordinate ∗c = creature;
438 register int i = creatures;
439 for (; i -- > 0; c ++)
440 if (c \to x == x \&& c \to y == y)441 return c −> algorithm_select >> 1;
442 return −1;
443 }
444
445
446 class PrintField
447 {
448 protected:
449 std::ostream &out;
450
451 public:
452 PrintField(std::ostream &o): out(o) { }
453 virtual std::ostream &print(const Field &) = 0;
454 };
455
456
457 class PrintCRTField: public PrintField
458 {
459 public:
460 PrintCRTField(std::ostream &o);
461 std::ostream &print(const Field &);
462 std::ostream &print_creatures(const Field &);
463 std::ostream &print_creature(const Field &, unsigned id);
464 };
465
466
467 PrintCRTField::PrintCRTField(std::ostream &o):
468 PrintField(o)
469 {
470 out << "\033[2J";
471 }
472
473
474 std::ostream &PrintCRTField::print(const Field &f)
475 {
476 out << "\033[f";
477 for (register unsigned y = 0; y < f.get_size(); y + f) {
478 for (register unsigned x = 0; x < f.get_size(); x + f) {
479 switch (f.get_area()[x][y]) {
480 case Field::obstacle: out << '∗'; break;
481 case Field::creatureN: out << '^'; break;
482 case Field::creatureE: out << '>'; break;
483 case Field::creatureS: out << 'v'; break;
```

```
484 case Field::creatureW: out << '<'; break;
485 case Field::conflict: out << '+'; break;
486 case Field::empty:
487 case Field::frontcell:
488 if (f.get_visited()[x][y])
489 out << ' ';
490 else
491 out << '.';
492 break;
493 }
494 }
495 out << '\n';
496 }
497 out << "\n"
498 << "G" << f.get_generation()
499 << " U" << f.get_unvisited()
500 << " K" << f.get_conflicts() << " \n";
501 return out;
502 }
503
504
505 std::ostream &PrintCRTField::print_creatures(const Field &f)
506 {
507 for (register unsigned c = 0; c < f.get_creatures(); c + f508 print_creature(f, c);
509 return out;
510 }
511
512
513 inline std::ostream &PrintCRTField::print_creature(const Field &f,
514 unsigned id)
515 {
516 out << f.get_creature()[id].x << ", "
517 << f.get_creature()[id].y << " @"
518 << f.get\_create() [id].state << 'n';519 return out;
520 }
521
522
523 class PrintPSField: public PrintField
524 {
525 protected:
526 const bool eps, colored, offset;
527 const int mode;
528 unsigned pspages;
529
530 PrintPSField(const Field &f, std::ostream &o, bool eps, bool color, bool offset, int mode, bool
            simple);
531 void initialize(const Field &, bool simple);
532
533 public:
534 PrintPSField(const Field &f, std::ostream &o, bool eps = false, bool color = false, bool offset
           = true, int mode = 4;
535 virtual ~PrintPSField();
536 std::ostream &print(const Field &);
537 };
538
539
```

```
540 PrintPSField::PrintPSField(const Field &f, std::ostream &o, bool e, bool col, bool os, int m, bool
        simple):
541 PrintField(o),
542 eps(e), colored(col), offset(os), mode(m),
543 pspages(0u)
544 {
545 initialize(f, simple);
546 }
547
548
549 PrintPSField::PrintPSField(const Field &f, std::ostream &o, bool e, bool col, bool os, int m):
550 PrintField(o),
551 eps(e), colored(col), offset(os), mode(m),
552 pspages(0u)
553 {
554 initialize(f, false);
555 }
556
557
558 void PrintPSField::initialize(const Field &f, bool simple)
559 {
560 if (eps)
561 out << "%!PS−Adobe−3.0 EPSF−3.0\n";
562 else
563 out << "%!PS−Adobe−3.0\n";
564 out << "%%Title: (Simulation World of Creatures)\n"
565 "%%Creator: (Mathias Halbach, wocsim)\n"
566 "%%CreationDate: (Fri Nov 11 10:00:00 2006)\n"
567 "%%Copyright: (mathias.halbach@informatik.tu−darmstadt.de)\n"
568 "%%BoundingBox: " << (offset? "50 50 " : "0 0 ")
569 << (f.get_size() + (offset? 5:0)) << "0"570 << (f.get_size() + (offset? 5 : 0) + (eps? 0 : 2)) << "0\ln"571 "%%DocumentData: Clean7Bit\n"
572 "%%LanguageLevel: 2\n"
573 "%%Orientation: Portrait\n"
574 "%%PageOrder: Ascend\n";
575 if (eps)
576 		 out << "%% Pages: 1\n";
577 else
578 out << "%%Pages: (atend)\n";
579 out << "%%DocumentNeededResources: font wocfont\n"
580 "%% + font Helvetica\n"
581 "%%EndComments\n\n"
582 "%%BeginProlog\n"
583 "% convert −negate −density 200 $i.ps $i.png\n"
584 "/width " << f.get_size() << "0 def\n"
585 "/height width def\n"
586 "%%BeginResource: wocfont\n"
587 "/wocfont <<\n"
588 "/FontName (World Of Creatures)\n"
589 "/isFixedPitch true\n"
590 "/FontType 3\n"
591 "/FontMatrix [0.1 0 0 0.1 0 0]\n"
592 "/FontBBox [0 0 10 10]\n"
593 "/Encoding\n"
594 "0 1 41 { pop /.notdef } for\n"
595 "/obstacle /conflict /.notdef /.notdef /cookie\n"
596 "47 1 59 { pop /.notdef } for\n"
597 "/smileW /.notdef /smileE\n"
```
 "63 1 68 { pop /.notdef } for\n" "/AmoebaE 70 1 77 { pop /.notdef } for\n" "/AmoebaN /.notdef /.notdef /.notdef /.notdef\n" "/AmoebaS /.notdef /.notdef /.notdef /AmoebaW /visited\n" "/.notdef /.notdef /.notdef /.notdef /.notdef /smileN\n" "95 1 100 { pop /.notdef } for\n" "/amoebaE 102 1 109 { pop /.notdef } for\n" "/amoebaN /.notdef /.notdef /.notdef /.notdef\n" "/amoebaS /.notdef /.notdef /smileS /amoebaW\n" "120 1 255 { pop /.notdef } for\n" "256 array astore\n" 609 "/ $CharProcs \ll \n\pi$ " "/.notdef { }\n" "/smileN { 5 5 moveto 5 5 3 110 70 arc closepath stroke\n" "3.5 6 .5 0 359 arc fill }\n" "/smileE { 5 5 moveto 5 5 3 20 340 arc closepath stroke\n" "6 6.5 .5 0 359 arc fill }\n" "/smileS { 5 5 moveto 5 5 3 290 250 arc closepath stroke\n" "6.5 4 .5 0 359 arc fill }\n" "/smileW { 5 5 moveto 5 5 3 200 160 arc closepath stroke\n" "4 3.5 .5 0 359 arc fill }\n" "/AmoebaN { newpath 5 7 1.3 0 359 arc fill\n" "8 4 moveto 8 5 lineto 5 5 3 0 180 arc 2 4 lineto closepath\n" "2 4 moveto 1 2 lineto\n" "4 4 moveto 4 2 lineto\n" "6 4 moveto 6 2 lineto\n" "8 4 moveto 9 2 lineto\n" "stroke }\n" 626 "/AmoebaE { newpath  $751.30359$  arc fill\n" "4 2 moveto 5 2 lineto 5 5 3 270 90 arc 4 8 lineto closepath $n$ " "2 1 moveto 4 2 lineto $\ln$ " "2.4 moveto 4.4 lineto\n" "2 6 moveto 4 6 lineto\n" "2 9 moveto 4 8 lineto\n" "stroke }\n" "/AmoebaS { newpath 5 3 1.3 0 359 arc fill\n" "2 6 moveto 2 5 lineto 5 5 3 180 0 arc 8 6 lineto closepath\n" "1 8 moveto 2 6 lineto\n" "4 8 moveto 4 6 lineto\n" 637 "6 8 moveto 6 6 lineto $n$ " "9 8 moveto 8 6 lineto\n" "stroke }\n" "/AmoebaW { newpath 3 5 1.3 0 359 arc fill\n" "6 8 moveto 5 8 lineto 5 5 3 90 270 arc 6 2 lineto closepath\n" "8 1 moveto 6 2 lineto\n" "8 4 moveto 6 4 lineto\n" "8 6 moveto 6 6 lineto\n" "8 9 moveto 6 8 lineto\n" "stroke }\n" "/amoebaN { newpath 5 7 1.3 0 359 arc fill\n" "8 4 moveto 8 5 lineto 5 5 3 0 180 arc 2 4 lineto closepath\n"  $_{649}$  "2 2 8 { dup 2 moveto 4 lineto } for stroke }\n" "/amoebaE { newpath 7 5 1.3 0 359 arc fill\n" "4 2 moveto 5 2 lineto 5 5 3 270 90 arc 4 8 lineto closepath $n$ " "2 2 8 { dup 2 exch moveto 4 exch lineto } for stroke }\n" "/amoebaS { newpath 5 3 1.3 0 359 arc fill\n" "2 6 moveto 2 5 lineto 5 5 3 180 0 arc 8 6 lineto closepath\n" "2 2 8 { dup 8 moveto 6 lineto } for stroke }\n" "/amoebaW { newpath 3 5 1.3 0 359 arc fill\n"

```
657 "6 8 moveto 5 8 lineto 5 5 3 90 270 arc 6 2 lineto closepath\ln"
658 "2 2 8 { dup 8 exch moveto 6 exch lineto } for stroke }\n"
659 "/obstacle { newpath 2 setlinejoin\n"
660 "3 7 1 0 270 arc 3 5 1 90 270 arc 3 3 1 90 0 arc 5 3 1 180 0 arc 7 3 1"
661 " 180 90\n"
662 "arc 7 5 1 270 90 arc 7 7 1 270 180 arc 5 7 1 0 180 arc stroke }\n"
663 "/conflict { 5 3 moveto 5 7 lineto 3 5 moveto 7 5 lineto stroke }\n"
664 "/visited { 3 3 moveto 7 7 lineto 3 7 moveto 7 3 lineto stroke }\n"
665 "/cookie { newpath 5 5 1 0 360 arc closepath fill }\n"
666 ">>\n"
667 "/BuildChar { 1 index begin Encoding exch get BuildGlyph end } bind\n"
668 "/BuildGlyph { 10 0 0 0 10 10 setcachedevice exch begin CharProcs exch"
669 " get end exec }\n"
670 ">> definefont popn"
671 "%%EndResource\n\n";
672 if (colored) out <<
673 "/visited { moveto 0 10 rlineto 10 0 rlineto 0 -10 rlineto\n"
674 "closepath 0.5 setgray fill 0 setgray } def\n\n"
675 "/conflict { moveto 0 10 rlineto 10 0 rlineto 0 - 10 rlineto\ln"
676 "closepath 1 0 1 setrgbcolor fill 0 setgray } def\n"
677 "/vconflict { moveto 0 10 rlineto 10 0 rlineto 0 -10 rlineto\n"
678 "closepath 1 0 0 setrgbcolor fill 0 setgray } def\ln";
679 else out <<
680 "/visited { moveto 0 10 rlineto 10 0 rlineto 0 - 10 rlineto\ln"
681 "closepath 0.8 setgray fill 0 setgray } def\n\n";
682 if (!simple) {
683 out << "/showobstacles \{\n\^n\};
684 register unsigned ty = offset? f.get_size() + 3 : f.get_size() – 2;
685 for (unsigned y = 1; y < f.get_size() - 1; y + f, ty -f)
686 for (unsigned x = 1; x < f.get_size() - 1; x + f)
687 if (f.get_area([x][y]) = Field::obstacle)688 out << (x + (offset?5:0)) << "0" << "0" << "0 10 10 rectfill\text{n}";
689 out << "} def\n\n";
690 }
691 out << "/showworld \{ ";
692 if (eps)
693 out << "pop ";
694 else
695 out << "/Helvetica findfont 11 scalefont setfont 0 setgray\n"
696 << (offset? "5" : "")
697 << "0 height 10 add " << (offset? "50 add " : "")
698 << "moveto show \n":
699 if (!simple) {
700 out << (colored? "0 1 0 setrgbcolor\n" : "0.5 setgray\n");
701 if (offset)
702 out << "50 50 width 10 rectfill\n"
703 "50 50 10 height rectfill\n"
704 "width 10 sub 50 add 50 10 height rectfill\n"
705 "50 height 10 sub 50 add width 10 rectfill\n";
706 else
707 \quad \text{out} \ll 00 \text{ width } 10 \text{ rectfill} \cdot \text{m}708 "0 0 10 height rectfill\n"
709 "width 10 sub 0 10 height rectfill\n"
710 "0 height 10 sub width 10 rectfill\ln";
711 }
712 out << ".5 setlinewidth /wocfont findfont 10 scalefont setfont\n";
713 if (!simple)
714 out << "showobstacles";
715 out << "0.1 setgray\n"
```

```
716 "} def\n\n"
717 "/showgrid { 0 setgray 0 setlinewidth\n"
718 << (offset? "5" : "") << "0 10 width " << (offset? "50 add " : "")
719 << "{ " << (offset? "5" : "") << "0 moveto 0 height rlineto } for\n"
720 << (offset? "5" : "") << "0 10 height " << (offset? "50 add " : "")
721 << "{ " << (offset? "5" : "") << "0 exch moveto width 0 rlineto } for\n"
722 "stroke } def\n"
723 "%%EndProlog\n"
724 "\n"
725 "%%BeginSetup\n"
726 ".5 setlinewidth\n"
727 "%%EndSetup\n\n";
728 }
729
730
731 PrintPSField::~PrintPSField()
732 {
733 if (!eps)
734 out << "%%Trailer\n%%Pages: " << pspages << "\n";
735 out << "%%EOF\n";
736 }
737
738
739 std::ostream &PrintPSField::print(const Field &f)
740 {
741 const char *creature = "^>v<" "nesw" "NESW" + mode;
742 out << "%%Page: (G" \ll f.get\_generation() \ll")"
743 << (eps? 1 : (++ pspages))
744 << "\n(G" << f.get_generation()
745 << "U" << f.get_unvisited()
746 \leq ' + " \leq f.get\_conflicts()747 \leq \leq") showworld\n";
register unsigned ty = offset? f.get_size() + 3 : f.get_size() – 2;
749 register unsigned const ox = offset? 5 : 0;
750 for (unsigned y = 1; y < f.get_size() - 1; y + f, ty -f751 for (unsigned x = 1; x < f.get_size() - 1; x + f)
752 if (colored && f.get_area()[x][y] == Field::conflict)
753 out << (x + \alpha x) << "0 " << ty << "0 " << (f. get\_visited() [x][y]? "v" : "") << "
                       conflict\n";
754 else if (f.get_visited()[x][y])
755 out \ll (x + \alpha x) \ll "0" \ll ty \ll 0" visited\n";
756 ty = offset? f.get_size() + 3 : f.get_size() – 2;
757 for (unsigned y = 1; y < f.get_size() − 1; y ++, ty −−) {
758 out << (ox + 1) << ''0 " << ''0 moveto (";
759 for (unsigned x = 1; x < f.get_size() - 1; x + f)
760 switch (f.get_area()[x][y]) {
761 case Field::creatureN:
762 out << creature[0 – (f.get_creature_alg(x, y)? 4 : 0)];
763 break;
764 case Field::creatureE:
765 out << creature[1 – (f.get_creature_alg(x, y)? 4:0];
766 break;
767 case Field::creatureS:
768 out << creature[2 – (f.get_creature_alg(x, y)? 4 : 0)];
769 break;
770 case Field::creatureW:
771 out << creature[3 – (f.get_creature_alg(x, y)? 4 : 0)];
772 break;
773 case Field::conflict:
```

```
774 out << \cdot + \cdot;
775 break;
776 case Field::frontcell:
777 case Field::obstacle:
778 case Field::empty:
779 default:
780 out << ' ';
781 break;
782 }
783 out << ") show\n";
784 }
785 if (eps)
786 out << "showgrid\n";
787 else
788 out << "showgrid showpage\n\n";
789 return out;
790 }
791
792
793 class PrintSimplePSField: public PrintPSField
794 {
795 public:
796 PrintSimplePSField(const Field &f, std::ostream &o, bool eps = false, bool color = false, bool
            offset = true, int mode = 4);
797 std::ostream &print(const Field &);
798 };
799
800
801 PrintSimplePSField::PrintSimplePSField(const Field &f, std::ostream &o, bool e, bool c, bool os,
       int m):
802 PrintPSField(f, o, e, c, os, true, m)
803 {
804 }
805
806
807 std::ostream &PrintSimplePSField::print(const Field &f)
808 {
809 const char ∗creature = "^>v<" "nesw" "NESW" + mode;
810 out << "%%Page: (G'' \ll f.get\_generation() \ll '" << (+ + ps pages)811 << "\n(G" << f.get_generation()
812 << " U" << f.get_unvisited()
813 \quad \text{<< } " + " &lt;&lt; f.get\_conflicts()814 << ") showworld\n";
815
816 out << (offset? "50" : "0") << (f.get_size() + 4) << "0 moveto (";
817 for (unsigned x = 0; x < f.get_size(); x + f)
818 out << '*';
819 out << ") show\n";
820
register unsigned ty = offset? f.get_size() + 3 : f.get_size() – 2;
822 for (unsigned y = 1; y < f.get_size() - 1; y + f, ty -f()823 out << (offset? "50 " : "0 ") << ty << "0 moveto (*";
824 for (unsigned x = 1; x < f.get_size() - 1; x + f)
825 switch (f.get_area()[x][y]) {
826 case Field::creatureN:
827 out << creature[0 – (f.get_creature_alg(x, y)? 4:0];
828 break;
829 case Field::creatureE:
830 out << creature[1 – (f.get_creature_alg(x, y)? 4:0];
```

```
831 break;
832 case Field::creatureS:
833 out << creature[2 - (f.get_c) creature_alg(x, y)? 4 : 0];
834 break;
835 case Field::creatureW:
836 out << creature[3 – (f.get_creature_alg(x, y)? 4:0];
837 break;
838 case Field::conflict:
839 out << '+';
840 break;
841 case Field::obstacle:
842 out << '\ast';
843 break;
844 case Field::frontcell:
845 case Field::empty:
846 default:
847 if (f.get_visited()[x][y])
848 out << ' ';
849 else
850 out << '.';
851 break;
852 }
853 out << "*) show\n";
854 }
855
856 out << (offset? "50 50" : "0 0") << " moveto (";
857 for (unsigned x = 0; x < f.get_size(); x + f)
858 out << '*';
859 out << ") show\nshowgrid" << (eps? "\n" : " showpage\n\n");
860 return out;
861 }
862
863
864 void printeps(Field &f, bool simple = false)
865 {
866 char filename[12];
867 sprintf(filename, "g%06d.eps", f.get_generation());
868 std::ofstream out;
869 out.open(filename, std::ios::out);
870 PrintField ∗p;
871 if (simple)
872 p = new PrintSimplePSField(f, out, true);
873 else
874 p = new PrintPSField(f, out, true, true);
875 p \rightarrow print(f);
876 delete p;
877 out.close();
878 }
879
880881 int main(int argc, char ∗argv[])
882 {
883 if (argc != 3 && argc != 4) {
884 std::cerr << "Aufruf: " << argv[0] << " Datei.ini Algorithmus[Algorithmus] [Algorithmen
             2. Creature]\n";
885 return 1;
886 }
887 std::ifstream init(argv[1]);
888 if (init.fail()) {
```

```
889 std::cerr << "Fehler beim Öffnen der Datei '" << argv[1] << "'.\n";
890 return 2;
891 }
892 unsigned int size, creatures;
893 init >> size >> creatures;
894 Field f(size, creatures);
895 if (argv[2][1] == '/') {
896 f.select_alg(argv[2], 0);
897 f.select_alg(argv[2], 1);
898 if (argv[3]) {
899 f.select_alg(argv[3], 2);
900 f.select_alg(argv[3], 3);
901 } else {
902 f.select_alg(argv[2], 2);
903 f.select_alg(argv[2], 3);
904 }
905 } else {
906 f.select_alg(argv[2][0], 0);
907 f.select_alg(argv[2][argv[2][1]? 1 : 0], 1);
908 if (argv[3]) {
909 f.select_alg(argv[3][0], 2);
910 f.select_alg(argv[3][argv[3][1]? 1 : 0], 3);
911 } else {
912 f.select_alg(argv[2][0], 2);
913 f.select_alg(argv[2][argv[2][1]? 1 : 0], 3);
914 }
915 }
916 f.load_field(init);
917
918 f.set_frontcells();
919 PrintPSField ps(f, std::cout, false, true);
920 ps.print(f);
921 printeps(f);
922
923 register unsigned long lastchange = 400u;
924 register const clock_t start = clock();
925 while (f.get_unvisited() != 0 && lastchange != 0) {
926 register const unsigned nv = f.calculate();
927 if (nv \equiv 0)928 lastchange −−;
929 else
930 lastchange = 100000u;
931 f.set_frontcells();
932 ps.print(f);
933 }
934 ps.print(f);
935 register const clock_t end = clock();
936 std::clog << \arg v[1] << ';' << \arg v[2];
937 if (argv[3])
938 std::clog << '.' << argv[3];
939 std::clog << ';'
940 << creatures << ':'
941 << f.get\_generation() <<';'
942 << f.get_{\text{conflicts}} << ';'
943 << f.get\_unvisited() <<';'
944 << (end - start) <<';';
945 if (f.get_unvisited() == 0)
946 std::clog << f.get_generation();
947 else
```

```
std::clog \ll "\"---\"";
948
  std::clog << std::endl;
949
950
  return 0:
951}
      350***********************************
       * . . . . . . . . . . . . . . . . * . . . . . . . . . . . . . . . .
      . . . . * * * * . . . . . . * . . . * . . . . . . * * * * * . . .
       * . . . * . . . . . . . . . . . * . . . . . . . . . . . . . . . . . .
       Abbildung D.1: Initialdatei einer Umgebung
```
Algorithmus D.3: Skript zum Positionieren von Kreaturen für die Softwaresimulation

```
1 #!/usr/bin/perl
 2 foreach \overrightarrow{\text{file}} (@ARGV) {
         $file = \s \wedge \in \mathsf{s}/\in \mathsf{sni}\\overline{3}\overline{4}\mathcal{S}_- = \Leftrightarrow\sqrt{5}next unless (\sqrt{35} \ 0\/);
 \ddot{6}while (\diamond) {
 \overline{7}\bf 8s/[\n\ln r]+\n/;
 \overline{9}push @field, \S:
         \lambda10<sup>10</sup>11foreach $d (("vv<<^^>>", "vs<wn^e>alternate", "ss<<nn>>side", "ssww^^>>corner")) {
12
13&printfield(1, 17, 33, 16, $d);
                &printfield(2, 17, 33, 16, $d);
14&printfield(4, 17, 17, 16, $d);
15
                &printfield(8, 9, 9, 16, $d);
16&printfield(16, 5, 5, 8, $d);
17&printfield(32, 3, 3, 4, $d);
18
19&printfield(64, 2, 2, 2, $d);
                &printfield(60, 3, 3, 2, $d);
20\degree&printfield(28, 5, 5, 4, $d);
21
                &printfield(12, 9, 9, 8, $d);
22
23\left\{ \right\}24}
```

```
25 exit;
26
27 sub printfield
28 {
29 # @_ = (creatures, offset_x, offset_y, increment, distribution)
30 @f = @field;31 @d = split \, //, \, \$<sub>_[4]</sub>;
32 \qquad \qquad $i = 0;
33 for (\$i = \$_1]; \$i < 33; \$i + = \$_1]) {
34 \text{Sf}[1] = \sim \textbf{s}/\text{G}(\{\text{Si}\})\text{G}(\text{Si})35 \text{If}[33] = \sim \frac{s}{(8i)}\.\frac{31}{3d}[4 + \frac{s}{j}]/\text{ if } (\frac{s}{6}[0] > 1);36 \$\mathbf{i} = (\mathbf{i} + 1) \& 1;37 }
38 for (\$i = \$[2]; \$i < 33; \$i += \$[3]) {
39 $f[$i] =~ s/^\∗.(.+)\.\∗/∗$d[6 + $j]$1$d[2 + $j]∗/;
40 \$j = (\$j + 1) \& 1;41 }
42 open(OUT, "> " . $file . "c" . substr($_[4], 8, 1) . "$_[0].ini");
43 print OUT "35 $_[0]\n";
44 print OUT join("\n", @f) . "\n";
45 close(OUT);
46 }
```
**Algorithmus D.4:** Autarke Aufzählung und Ausgabe von Automaten in Hardware

```
1 //'define Xilinx
```

```
2 'define use_normal_clock
```
- *//'define print\_amount\_only*
- *//'define compressed\_output*

```
5 //'define display_only
```
- **'ifdef** Xilinx
- **'define** resetsignal clr
- **'define** resetedge **posedge** clr
- **'define** reset clr
- **'else**
- **'define** resetsignal clrn
- **'define** resetedge **negedge** clrn
- **'define** reset !clrn
- **'endif**

- **module** automatonlist(clka, 'resetsignal, led, rxd, txd);
- 18 **parameter** states =  $3'd6$ , inputs =  $2'd2$ , outputs =  $2'd2$ ;
- **parameter** statebits = 3, output bits = 1, input bits = 1;
- **localparam** amountbits = 64; *// clogb2(((states* ∗ *outputs)* ∗∗ *(states* ∗ *inputs)))*
- **input** clka, 'resetsignal, rxd;
- **output** txd;
- **output reg** [7 : 0] led;
- **wire** clk, clock\_ready;
- **'ifdef** use\_normal\_clock
- **assign** clk = clka;
- **assign** clock\_ready = 1'b1;

```
28 'else
```
- **'ifdef** Xilinx
- DCM #(*// 50 MHz* −*> 40 MHz*
- .CLKFX\_DIVIDE(5), *// Can be any integer from 1 to 32*
- .CLKFX\_MULTIPLY(4), *// Can be any integer from 2 to 32*
- .CLKIN\_DIVIDE\_BY\_2("FALSE"), *// TRUE/FALSE to enable CLKIN divide by two feature*
- .CLKIN\_PERIOD(20.000), *// Specify period of input clock*

```
35 .CLK_FEEDBACK("NONE"), // Specify clock feedback of NONE, 1X or 2X
36 .FACTORY_JF(16'h8080) // FACTORY JF values
37 ) DCM_inst (
38 .CLKFX(clk), // DCM CLK synthesis out (M/D)
39 .LOCKED(clock_ready), // DCM LOCK status output
40 .CLKIN(clka), // Clock input (from IBUFG, BUFG or DCM)
41 .RST(clr) // DCM asynchronous reset input
42 );
43 'else
44 clkdata pll1(!clrn, clka, clk, clock_ready);
45 'endif
46 'endif
47
48 reg [7 : 0] tdata;
49 wire [7 : 0] rdata;
50 wire rready, tena, tready;
51 'ifdef display_only
52 assign {rready, tready} = 2'b00;
53 assign txd = rxd;
54 'else
55 uart com(clk, clka, !('reset), 1'b0, rxd, txd, rdata, rready, tdata, tena, tready);
56 'ifndef Xilinx
57 defparam com.use_tmem = "on", com.use_rmem = "on";
58 'endif
59 'endif
60
61 reg [1:0] calculate = 2^{\prime}b00;
62 reg printing;
63 wire overflow, q_valid, running;
64 wire [states *(2 ** inputbits) * (statebits + outputbits) - 1 : 0] q;
65 wire [amountbits − 1 : 0] amount, tests, hops, outs, beststarts, duplicate_free, clock_meter;
66 automaton #(states, inputs, outputs, statebits, outputbits, inputbits) a(clk, 'resetsignal, calculate[0], !
        printing, overflow, q, q_valid, running, amount, tests, hops, outs, beststarts, duplicate_free,
        clock_meter);
67 always @(posedge clk or 'resetedge)
68 if ('reset)
69 calculate \langle 2 \rangle box
70 else if (clock_ready)
71 calculate \leq overflow? 2'b10 : 2'b01;
72
73
74 // output led
75 'ifdef display_only
76 reg [31 : 0] outsel;
77 always @(posedge clk or 'resetedge)
78 if ('reset)
79 outsel \leq 0;
80 else
81 outsel \leq outsel + 1;
82 wire [amountbits − 1 : 0] display1, display2;
83 assign display1 = amount;
84 \text{assign display } 2 = \text{outs};85 wire signal = running \land &outsel[24 : 23];
86 always @(posedge clk)
87 case (outsel[31 : 28])
88 0: led \leq {signal, 1'b0, display1[61 : 56]};
89 1: led \leq display1[55 : 48];
90 2: led \leq display1[47 : 40];
91 3: led <= display1[39 : 32];
```

```
92 4: led \leq display1[31 : 24];
93 5: led <= display1[23 : 16];
94 6: led \leq display1[15 : 8];
95 7: led \leq display1[7 : 0];
96 8: led <= {signal, 1'b1, display2[61 : 56]};
97 9: led <= display2[55 : 48];
98 10: led \leq display2[47 : 40];
99 11: led <= display2[39 : 32];
100 12: led <= display2[31 : 24];
101 13: led <= display2[23 : 16];
102 14: led \leq display2[15 : 8];
103 15: led \le display2[ 7 : 0];
104 default led <= 8'h00;
105 endcase
106 'else
107 always @∗ led <= {running, amount[6 : 0]};
108 'endif
109110
111 // output serial
112 initial printing = 1'b0;
113 assign tena = printing;
114 'ifndef display_only
115 reg silent = 0, amount_request = 0, amount_printing = 0;
116 reg [statebits -1:0] print_i = 0;
117 reg [inputbits -1:0] print_j = 0;
118 reg [amountbits − 3 : 0] print_k = 0;
119 reg [2 : 0] print_c = 3'd0;
120 always @(posedge clk or 'resetedge)
121 if ('reset) begin
122 printing \leq 1'b0;
123 amount_printing \leq 1'b0;
124 print_c \lt= 0;125 end else if (printing) begin
126 printing \leq !(print_c = 3'h7 && tready);
127 if (tready)
128 'ifdef compressed_output
129 if (!amount_printing && print_c == 0)
130 'else
131 if (!amount_printing && print_c == 3)
132 'endif
133 if (print_i < states -1) begin
134 print_i <= print_i + 1'd1;
135 print_c \langle = 3' d0;136 end else begin
137 print_i \leq 0;
138 if (print_j < inputs − 1) begin
139 print_j \le print_j + 1'd1;
140 print<sub>_c</sub> <= 3' d4;
141 end else begin
142 print j \le 0;
143 print c \le 3' d6;
144 end
145 end
146 'ifdef compressed_output
147 else if (!amount_printing &&& print_c == 4)
148 'else
149 else if (!amount_printing && print_c == 5)
150 'endif
```

```
151 print c \le 3' d0;
152 else if (amount_printing && (print_c == 0 || print_c == 2 || print_c == 4)) begin
153 if (print k == 0) begin
154 print_c \le print_c + 3'd1;
155 print_k \leq amountbits / 4 -1;
156 end else
157 print_k \le print_k -1;
158 end else
159 print_c \le print_c + 3'd1;
160 end else begin
161 printing \leq (!silent && q_valid) || amount_request;
162 amount_printing \leq amount_request;
163 print_i \leq 0;
_{164} print_j <= 0;165 print_k \leq amountbits / 4 - 1;
166 print_c \lt = 0;167 end
168
169 always @(posedge clk or 'resetedge)
170 if ('reset) begin
171 silent \leq 1'b0;
172 amount request \langle 1'b0;173 end else begin
174 if (rready)
175 if (silent)
176 silent \leq [(!rdata[7] & \& rdata[6:5] != 2'b01 & \& rdata[4:0] = 5'h11); // Q, q, ^Q
177 else
178 silent <= (!rdata[7] && rdata[6:5] != 2'b01 && rdata[4:0] == 5'h13) || ~|rdata; //
                        S, s, ^S, ^@
179 if (amount_printing)
180 amount_request \langle = 1' b0;181 else if (rready)
182 amount_request <= (rdata == 8'd65) || (rdata == 8'd97); // A, a
183 end
184
185 wire [7 : 0] print_s, print_y, print_a, print_t, print_h, print_m, print_b, print_d;
186 localparam alloutputbits = (states ∗ (2 ∗∗ inputbits) ∗ outputbits);
187 function [statebits + inputbits -1:0] index;
188 input [statebits − 1 : 0] i;
189 input [inputbits − 1 : 0] j;
190 begin
191 index = \{i, j\};192 end
193 endfunction
194 'ifdef Xilinx
195 'define sij(ij,p) {p[(ij)+2], p[(ij)+1], p[(ij)]}
196 'define yij(ij,p) {p[(ij)]}
197 'define s(i,j,p) 'sij((statebits ∗ (index(states − 1 − (i), inputs − 1 − (j)))) + alloutputbits, p)
198 'define y(i,j,p) 'yij((index(states − 1 − (i), inputs − 1 − (j))), p)
199 'else
200 'define s(i,j,p) p[(statebits ∗ index(states − 1 − (i), inputs − 1 − (j))) + alloutputbits +: statebits]
201 'define y(i,j,p) p[index(states -1 - (i), inputs -1 - (j)) +: outputbits]
202 'endif
203 'ifdef compressed_output
204 digit2char sDigit(print_s, {'y(print_i, print_j, q), 's(print_i, print_j, q)});
205 assign print_y = 8'd63;
206 'else
207 assign print_s = {4'h3, {4 − statebits{1'b0}}, 's(print_i, print_j, q)};
208 assign print_y = {4'h3, {4 − outputbits{1'b0}}, 'y(print_i, print_j, q)};
```

```
209 'endif
210 'ifdef Xilinx
211 'define d(p) {p[{print_k, 2'd0}+3],p[{print_k, 2'd0}+2],p[{print_k, 2'd0}+1],p[{print_k, 2'd0}]}
212 digit2char aDigit(print_a, 'd(amount));
213 digit2char tDigit(print_t, 'd(tests));
214 digit2char mDigit(print_m, 'd(clock_meter));
215 digit2char dDigit(print_d, 'd(duplicate_free));
216 digit2char hDigit(print_h, 'd(outs));
217 digit2char bDigit(print_b, 'd(beststarts));
218 'else
219 digit2char aDigit(print_a, amount[\{print_k, 2'd0\} +: 4]);
220 digit2char tDigit(print_t, tests[{print_k, 2'd0} +: 4]);
221 digit2char mDigit(print_m, clock_meter[{print_k, 2'd0} +: 4]);
222 digit2char dDigit(print_d, duplicate_free[{print_k, 2'd0} +: 4]);
223 digit2char hDigit(print_h, beststarts[{print_k, 2'd0} +: 4]);
224 digit2char bDigit(print_b, outs[{print_k, 2'd0} +: 4]);
225 'endif
226227 'ifdef print_amount_only
228 always @∗
229 case (print_c)
230 3'd0: tdata = print a;231 3'd1: tdata = 8' d32;232 \qquad 3' d2: tdata = print_d;
233 3'd3: tdata = 8'd32;234 3'd4: tdata = print_m;235 3' d5: tdata = 8' d32;
236 3' d6: tdata = 8' d13;
237 3'd7: tdata = 8'd10;238 default tdata = 8' d63;
239 endcase
240 'else
241 always @∗
242 case (print_c)
243 3'd0: tdata = amount_printing? rdata[5]? print_a : print_d : print_s;
244 3'd1: tdata = amount_printing? 8'd32 : 8'd47;
245 3'd2: tdata = amount_printing? rdata[5]? print_t : print_h : print_y;
246 3' d3: tdata = 8' d32;
247 3'd4: tdata = amount_printing? rdata[5]? print_m : print_b : 8'd45;
248 3' d5: tdata = 8' d32;
249 3'd6: tdata = 8'd13:
250 3' d7: tdata = 8' d10:
251 default tdata = 8' d63;
252 endcase
253 'endif
254 'endif
255
```

```
256 endmodule
```
#### **Algorithmus D.5:** Untermodul der Aufzählung von Automaten in Hardware

```
1 //'define Xilinx
```

```
2 //'define use_conditional_h
```
- **'define** any\_start\_state
- **'define** use\_start\_state\_skip
- *//'define simple\_h\_prefix*
- **'ifdef** Xilinx

**'define** resetsignal clr

```
9 'define resetedge posedge clr
10 'define reset clr
11 'else
12 'define resetsignal clrn
13 'define resetedge negedge clrn
14 'define reset !clrn
15 'endif
16
17 module automaton(clk, 'resetsignal, active, next, overflow, q, q_valid, running, amount, tests, hops,
         outs, beststarts, duplicate_free, clock_meter);
18 parameter states = 3'd7, inputs = 2'd2, outputs = 2'd2;
19 parameter statebits = 3, output bits = 1, input bits = 1;
20 localparam pipelinelength = states + 6;
21 'ifdef any_start_state
22 localparam investigations = 3 + states -1;
23 'else
24 localparam investigations = 3;
25 'endif
26 localparam amountbits = 64; // clogb2(((states ∗ outputs) ∗∗ (states ∗ inputs)))
27 input clk, 'resetsignal;
2829 input active, next;
30 output reg overflow;
31 output reg [states *(2 ** inputbits) * (statebits + outputbits) - 1 : 0] q;
32 output reg q_valid;
33 output running;
34 output reg [amountbits -1:0] amount = 0, tests = 0, hops = 0, outs = 0, beststarts = 0,
        duplicate_free = 0, clock_meter = 0;
35
36 localparam alloutputbits = (states *(2 ** inputbits) * outputbits);37 'define size(s,d) ({s{1'b0}} | (d))
38 'ifdef Xilinx
39 // für Xilinx ISE 9.2.03i mit outputbits = 1, statebits = 3:
40 'define sij(ij,p) {p[(ij)+2], p[(ij)+1], p[(ij)]}
41 'define yij(ij,p) {p[(ij)]}
42 'define s(i,j,p) 'sij((statebits ∗ index(states − 1 − (i), inputs − 1 − (j))) + alloutputbits, p)
43 'define y(i,j,p) 'yij((index(states -1 - (i), inputs -1 - (j))), p)
44 'define v(i,p) 'sij(statebits ∗ (i), p)
45 'else
46 'define s(i,j,p) p[(statebits ∗ index(states − 1 − (i), inputs − 1 − (j))) + alloutputbits +: statebits]
47 'define y(i,j,p) p[index(states -1 - (i), inputs -1 - (j)) +: outputbits]
48 'define v(i,p) p[statebits ∗ (i) +: statebits]
49 'endif
50 'define a(i,j,p) A[p][('size(2 ∗ statebits, i) << statebits) | (j)]
51 function [statebits + inputbits − 1 : 0] index;
52 input [statebits − 1 : 0] i;
53 input [inputbits − 1 : 0] j;
54 begin
55 index = {i, j};
56 end
57 endfunction
58
59 reg next_automaton;
60 always @(posedge clk or 'resetedge)
61 if ('reset)
62 next_automaton \leq 1'b0;
63 else if (active)
64 next_automaton <= next;
65
```

```
66 reg [investigations : 1] hvalid;
67 reg hminvalid;
68 reg [statebits -1:0] h1 [investigations : 1], h1min;
69 reg [inputbits − 1 : 0] h2 [investigations : 1], h2min;
70 reg [statebits − 0 : 0] h3 [investigations : 1], h3min;
71 wire [states *(2 ** inputbits) * (statebits + outputbits) - 1 : 0] hresult;
72 reg [states ∗ (2 ∗∗ inputbits) ∗ (statebits + outputbits) − 1 : 0] m [1 : pipelinelength + 1];
73 reg [2 ∗∗ (statebits ∗ 2) − 1 : 0] A [2 : pipelinelength − 2];
74 reg [1 : pipelinelength + 1] valid;
75 reg [1 : pipelinelength + 1] fin;
76 initial begin: init
77 integer i;
78 for (i = 1; i \leq pipelinelength + 1; i = i + 1)m[i] = {states * (2 ** inputbits) * (statebits + outputbits){1'b0}};80 for (i = 1; i \leq i investigations; i = i + 1)
81 {hvalid[i], h1[i], h2[i], h3[i]} = 0;
82 for (i = 2; i \leq pipelinelength – 2; i = i + 1)
83 A[i] = \{2** (statebits * 2)\{1'b0\}\};84 {hminvalid, h1min, h2min, h3min} = 0;
85 end
86 wire ena, issue_queue_ready, use_h;
87 assign ena = active && (next_automaton || !valid[pipelinelength + 1] || !valid[pipelinelength]);
88 assign issue_queue_ready = active && (next_automaton \| !valid[pipelinelength + 1]);
89 'ifdef use_conditional_h
90 assign use_h = hminvalid && (m[1] < hresult);
91 'else
92 \text{assign use}_h = \text{hminvalid};93 'endif
94
95 wire ena_state [states − 1: 0][inputs − 1 : 0];
96 wire ena_out [states − 1: 0][inputs − 1 : 0];
97 wire overflow0;
98 assign ena_state[states − 1][inputs − 1] = ena_out[0][0] && ('y(0,0,m[1]) == outputs − 1'b1);
99 assign ena_out[states -1][inputs -1] = ena;
100 assign overflow0 = ena_state[0][0] && ('s(0,0,m[1]) == states − 1'b1);
101
102 genvar i, j, k, l;
103 generate
104 // machine memory pipeline
105 for (i = 2; i \leq pipelinelength; i = i + 1) begin: pipeline
106 always @(posedge clk or 'resetedge)
107 if ('reset)
108 m[i] \langle = \{ \text{states} * (2 ** \text{ inputbits}) * ( \text{statebits} + \text{outputbits}) \{ \} \} \rangle;
109 else if (ena)
110 m[i] \leq m[i-1];111 end
112
113 // increment or hop
114 for (i = 1; i < states; i = i + 1) begin: carry0
assign ena_state[i - 1][inputs - 1] = ('s(i,0,m[1]) == states - 1'b1) && ena_state[i][0];
116 assign ena_out[i − 1][inputs − 1] = ('y(i,0,m[1]) == outputs − 1'b1) && ena_out[i][0];
117 end
118 for (i = 0; i < states; i = i + 1) begin: stateloop
119 for (i = 0; j < inputs; j = j + 1) begin: inputloop
120 wire overflow_state, overflow_out;
121 assign overflow_state = \text{'s}(i,j,m[1]) = \text{states} - 1\text{'b1};122 assign overflow_out = 'y(i,j,m[1]) == outputs - 1'b1;
123 if (j > 0) begin: carryj
assign ena_state[i][j − 1] = overflow_state && ena_state[i][j];
```
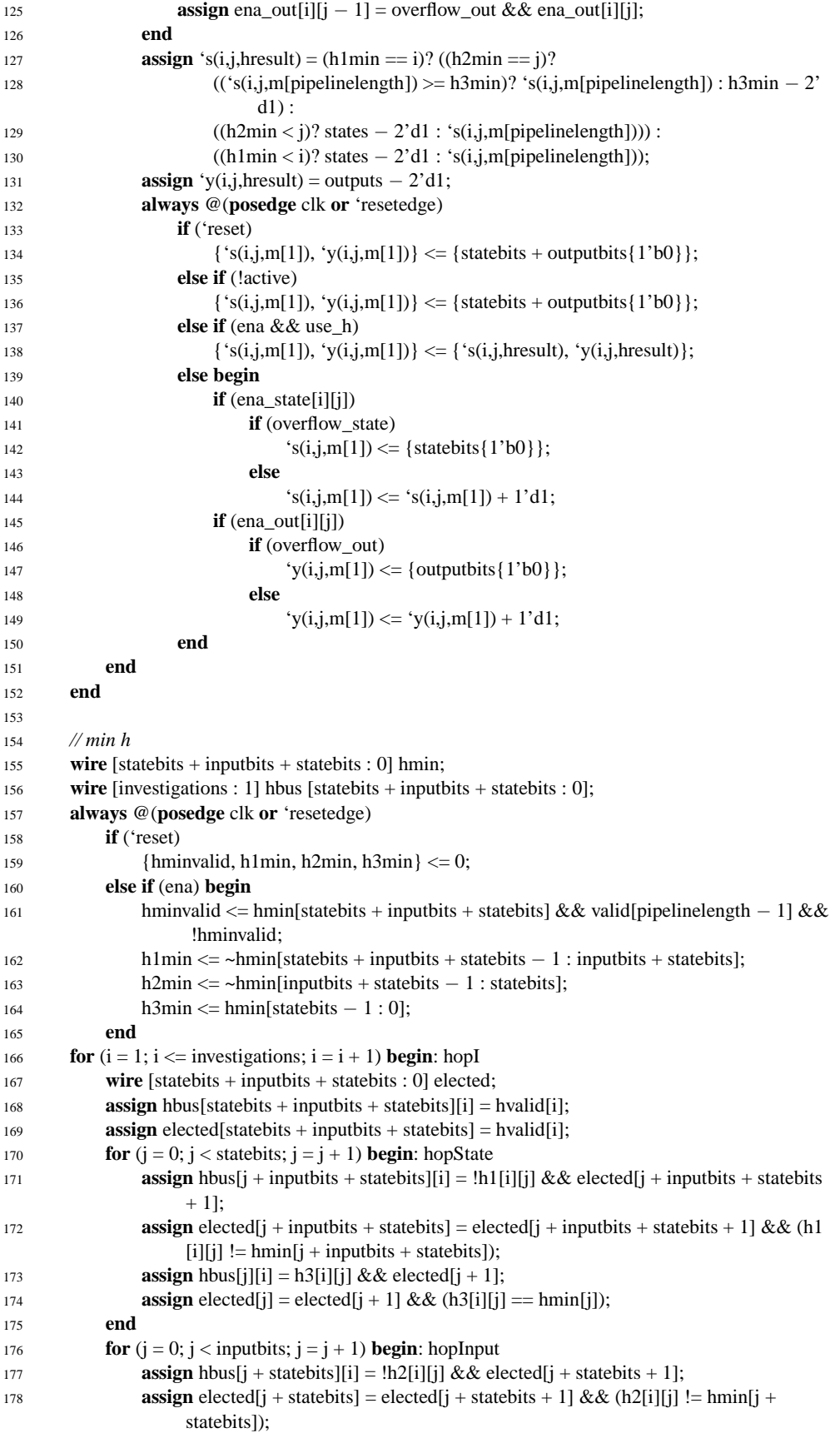

```
179 end
180 end
181 for (i = 0; i \leq 1) statebits + inputbits + statebits; i = i + 1) begin: hopBit
182 assign hmin[i] = |{\text{hbus}}[i];
183 end
184
185 // reflexive transitive closure
186 for (j = 0; j < states; j = j + 1) begin: targetA
187 for (i = 0; i < states; i = i + 1) begin: sourceA
188 wire [inputs − 1 : 0] conjunction;
189 for (k = 0; k < in)k k = k + 1) begin: prepareA
190 assign conjunction[k] = \text{'s}(i,k,m[1]) == j;191 end
192 always @(posedge clk or 'resetedge)
193 if ('reset)
194 a(i,j,2) \leq 1' b0;195 else if (ena)
196 a(i,j,2) \le |\text{conjunction }|| (i == i);197 for (k = 0; k < states; k = k + 1) begin: connection
198 always @(posedge clk or 'resetedge)
199 if ('reset)
200 'a(i,k,j + 3) <= 1'b0;
201 else if (ena)
202 a(i,k,j+3) \leq a(i,k,j+2) || (a(i,j,j+2) \& a(i,k,j+2));203 end
204 end
205 end
206 for (i = states + 3; i \le pipelinelength - 2; i = i + 1) begin: copy_A
207 always @(posedge clk or 'resetedge)
208 if ('reset)
209 A[i] \leq 0;210 else if (ena)
211 A[i] \leq A[i-1];212 end
213 endgenerate
214
215 // connected
216 wire [states − 1 : 0] connection;
217 wire [statebits -1:0] connection_digitsum [0 : states -1];
218 always @(posedge clk or 'resetedge)
219 if ('reset)
220 \{hvalid[1], h1[1], h2[1], h3[1]\} \leq 0;221 else if (ena) begin
222 hvalid[1] <= !connection[states - 1];
223 h1[1] <= connection_digitsum[states - 1] - 2'd1;
224 h2[1] <= inputs - 1'd1;
225 h3[1] <= connection_digitsum[states - 1];
226 end
227 generate
228 assign connection[0] = 1'bl;
229 assign connection_digitsum[0] = connection[0];
230 for(i = 1; i < states; i = i + 1) begin: h_connected
assign connection[i] = connection[i − 1] && 'a(0,i,pipelinelength − 2);
assign connection_digitsum[i] = connection_digitsum[i – 1] + connection[i];
233 end
234 endgenerate
235
236 // prefix
237 reg [statebits − 1 : 0] prefix_i, prefix_j;
```

```
238 wire [states − 1 : 0] prefix_i_bit, prefix_j_bit, prefix_k_bit;
239 wire [states − 1 : 1] prefixfree;
240 wire [statebits − 1 : 0] prefix_i_sum [0 : states − 1], prefix_j_sum [0 : states − 1];
241 wire [statebits − 0 : 0] prefix_k_sum [0 : states − 1];
242 always @(posedge clk or 'resetedge)
243 if ('reset)
244 \{hvalid[2], h1[2], h2[2], h3[2]\} \leq 0;245 else if (ena) begin
246 hvalid[2] \leq -\&\text{prefixfree};247 'ifdef simple_h_prefix
h1[2] \leq states - 1;
h2[2] \leq \text{inputs} - 1'd1;250 h3[2] <= 's(states - 1, inputs - 1'd1, m[pipelinelength - 2]) + 1;
251 'else
252 h1[2] \le prefix_j;
h2[2] \leq inputs - 1'd1;254 h3[2] <= prefix_k_sum[states - 1];
255 'endif
256 prefixj \le prefixj \lesum[0];
257 prefix_i <= prefix_i_sum[states - 1];
258 end
259 generate
260 assign prefix i bit[0] = 1'b1;
261 assign prefix_i_sum[0] = prefix_i_bit[0];
262 assign prefix_j_bit[states − 1] = 'a(prefix_i,states − 1,pipelinelength − 3);
263 assign prefix_j_sum[states -1] = 0;
264 assign prefix_k_bit[0] = 1'b1;
265 assign prefix_k_sum[0] = prefix_k_bit[0];
266 for (i = 1; i < states; i = i + 1) begin: h_prefix
267 assign prefix_i_bit[i] = prefix_i_bit[i − 1] && !('a(0,i,pipelinelength − 4) && !'a(i,0,
                pipelinelength - 4);
268 assign prefix_i_sum[i] = prefix_i_sum[i - 1] + prefix_i_bit[i];
269 assign prefix_j_bit[i − 1] = prefix_j_bit[i] || ('a(prefix_i,i − 1,pipelinelength − 3));
270 assign prefix_j_sum[i – 1] = prefix_j_sum[i] + prefix_j_bit[i];
assign prefix_k_bit[i] = prefix_k_bit[i − 1] && !((('s(prefix_j, inputs - 1, m[
                pipelinelength - 2]) < i) && 'a(i,0,pipelinelength - 2)) || (i - 1 = prefix_j));
272 assign prefix_k_sum[i] = prefix_k_sum[i − 1] + prefix_k_bit[i];
273 assign prefixfree[i] = !'a(0,i,pipelinelength − 2) || 'a(i,0,pipelinelength − 2);
274 end
275 endgenerate
276
277 // isomorphism
278 reg [statebits -1:0] isomorphism t [2 : states + 2];
279 reg isomorphism_result [2 : pipelinelength − 2];
280 reg [statebits − 1 : 0] isomorphism_i [2 : pipelinelength − 2];
281 reg [inputbits -1:0] isomorphism_j [2 : pipelinelength -2];
282 generate
283 always @(posedge clk or 'resetedge)
284 if ('reset)
285 isomorphism_t[2] \le 0;286 else
287 isomorphism_t[2] \leq 1;
288 for (i = 0; i < states; i = i + 1) begin: isomorphism // pipeline access: write[i + 3] \le read[i +2]
289 wire [statebits − 1 : 0] t [0 : inputs];
290 wire [inputs − 1 : 0] violation;
291 wire [inputbits − 1 : 0] violation_digitsum [0 : inputs];
292 assign t[0] = isomorphism_t[i + 2];
293 assign violation_digitsum[0] = 0;
```
```
294 for (i = 0; j < j inputs; j = j + 1) begin: x
assign t[j + 1] = ('s(i,j,m[i+2]) == t[j])? t[j] + 2'd1 : t[j];
296 assign violation[i] = 's(i,j,m[i+2]) > t[i];297 assign violation_digitsum[j + 1] = violation_digitsum[j] + ~|violation[j : 0];
298 end
299 always @(posedge clk or 'resetedge)
300 if ('reset) begin
301 isomorphism_t[i + 3] <= 0;
302 isomorphism_result[i + 3] <= 0;
303 isomorphism_i[i + 3] <= 0;
304 isomorphism_j[i + 3] <= 0;
305 end else if (ena) begin
306 isomorphism_t[i + 3] \leq t[inputs];
307 if (isomorphism_result[i + 2] || ~|violation) begin
308 isomorphism_result[i + 3] \le isomorphism_result[i + 2];
309 isomorphism_i[i + 3] \le isomorphism_i[i + 2];
310 isomorphism_j[i + 3] \le isomorphism_j[i + 2];
311 end else begin
312 isomorphism_result[i + 3] <= 1'b1;
313 isomorphism_i[i + 3] \le i;
314 isomorphism_j[i + 3] \le violation_digitsum[inputs];
315 end
316 end
317 end
318 for (i = states + 3; i \le pipelinelength -2; i = i + 1) begin: isomorphism_copy
319 always @(posedge clk or 'resetedge)
320 if ('reset)
321 {isomorphism_result[i], isomorphism_i[i], isomorphism_j[i]} <= 0;
322 else if (ena) begin
323 isomorphism_result[i] <= isomorphism_result[i − 1];
324 isomorphism_i[i] <= isomorphism_i[i - 1];
325 isomorphism_j[i] \le isomorphism_j[i - 1];
326 end
327 end
328 always @(posedge clk or 'resetedge)
329 if ('reset)
330 {isomorphism_result[2], isomorphism_i[2], isomorphism_j[2], hvalid[3], h1[3], h2
                 [3], h3[3]} <= 0;
331 else if (ena) begin
332 isomorphism_result[2] \leq 1'b0;
333 isomorphism_i[2] <= 1'b0;
334 isomorphism_j[2] \leq 1'b0;
335 hvalid[3] <= isomorphism_result[pipelinelength − 2];
336 h1[3] \le isomorphism_i[pipelinelength – 2];
h2[3] \leq isomorphism_j[pipelinelength – 2];
h3[3] \leq states;339 end
340 endgenerate
341
342 // start state isomorphism
343 reg [1: states -1] startperm = 0;
344 'ifdef any_start_state
345 generate
346 for (l = 1; l < states; l = l + 1) begin: start_state
347 reg [states ∗ statebits − 1 : 0] perm [1 : states + 1], reperm [1 : states + 1];
\text{reg} [states -1:0] permvalid [1:states + 1], repermvalid [1:states + 1];
349 reg [statebits − 1 : 0] k0 [1 : states + 1];
350 reg [1 : pipelinelength - 2] valid;
res_{1} reg [1: states + 1] equal_s, equal_y, improvable_y;
```
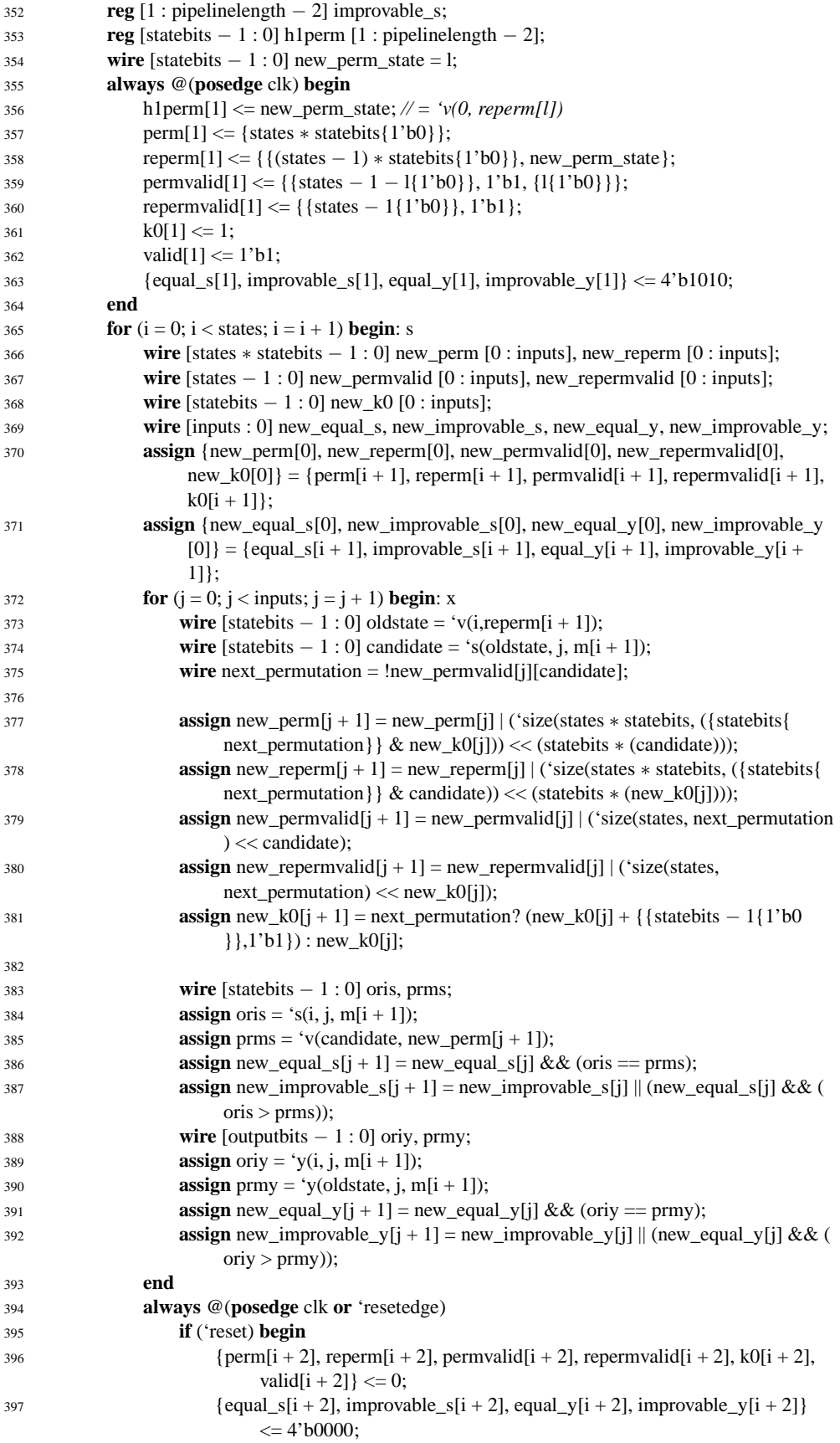

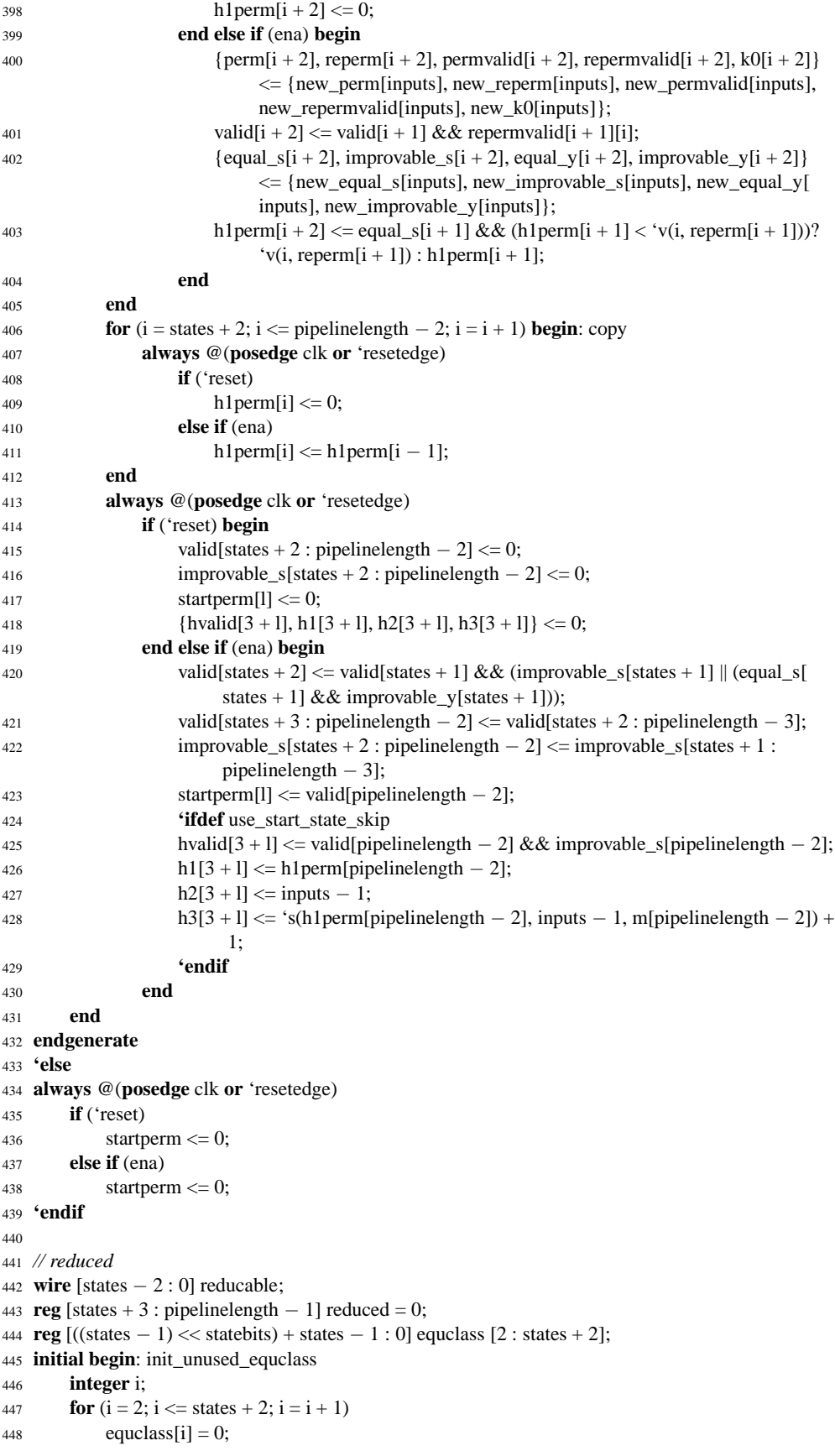

```
449 end
450 generate
f(x) for (i = 0; i < states - 1; i = i + 1) begin: lower_s
452 for (i = i + 1; j < states; j = j + 1) begin: upper_s
453 wire [inputs − 1 : 0] eij;
454 for (k = 0; k < inputs; k = k + 1) begin: each_x
455 assign eij[k] = 'y(i,k,m[1]) == 'y(j,k,m[1]);
456 end
457 always @(posedge clk or 'resetedge)
458 if ('reset)
459 \{equclass[2][(i \ll statebits) + j], equals[2][(j \ll statebits) + i]\} \leq 2'd0;460 else if (ena)
461 \{equclass[2][(i \ll statebits) + j], equals[2][(j \ll statebits) + i]\} \leq \{2\&eij}};
462 end
463 always @(posedge clk or 'resetedge)
464 if ('reset)
465 equclass[2][(i \ll statebits) + i] \ll 1'b0;
466 else if (ena)
467 equclass[2][(i << statebits) + i] <= 1'b1;
468 end
469 always @(posedge clk or 'resetedge)
470 if ('reset)
_{471} equclass[2][((states - 1) << statebits) + states - 1] <= 1'b0;
472 else if (ena)
_{473} equclass[2][((states - 1) << statebits) + states - 1] <= 1'b1;
474 for (l = 3; l \leq 3 states + 2; l = l + 1) begin: reducing
475 for (i = 0; i < states; i = i + 1) begin: lower_s
476 for (j = i + 1; j < states; j = j + 1) begin: upper_s
477 wire [inputs − 1 : 0] eij;
478 for (k = 0; k < inputs; k = k + 1) begin: each_x
assign eij[k] = equclass[1 − 1][{'s(i,k,m[1-1]), 's(j,k,m[1-1])}];
480 end
481 always @(posedge clk or 'resetedge)
482 if ('reset)
483 {equclass[l][(i << statebits) + j], equclass[l][(j << statebits) + i]} < = 2'
                            b00:
484 else if (ena)
485 \{equclass[1] [ (i \ll statebits) + j ], equclass[1] [ (j \ll statebits) + i ] \} \leq \{ 2 \}equclass[1 - 1][(i << statebits) + j] && &eij}};
486 end
487 always @(posedge clk or 'resetedge)
488 if ('reset)
489 equclass[1][(i \ll statebits) + i] \ll 1'b0;
490 else if (ena)
491 equclass[1][(i << statebits) + i] <= 1'b1;
492 end
493 end
494 for (i = 0; i < states -1; i = i + 1) begin: summary
495 assign reducable[i] = |equclass[states + 2][(i << statebits) + states − 1 : (i << statebits) + i
              +1:
496 end
497 always @(posedge clk or 'resetedge)
498 if ('reset)
499 reduced[states + 3] \leq 1'b0;
500 else if (ena)
501 reduced[states + 3] \leq -|reducable || (outputs = 1);
502 for (i = states + 4; i < pipelinelength; i = i + 1) begin: reduce_copy
503 always @(posedge clk or 'resetedge)
```

```
504 if ('reset)
505 reduced[i] \langle = 1'b0;
506 else if (ena)
507 \text{ reduced}[i] \le \text{reduced}[i-1];508 end
509 endgenerate
510
511 // output, x = 0
512 reg constant_output_x0 [7 : pipelinelength − 1];
513 wire [states − 1 : 0] cout;
514 generate
515 for (i = 0; i < states; i = i + 1) begin: cout_s
516 reg [3 : 0] d [1 : 6];
517 reg [3 : 0] a [1 : 6];
518 reg [statebits − 1 : 0] s [1 : 6];
519 always @(posedge clk or 'resetedge)
520 if ('reset) begin
521 d[1] \leq 4'b0000;
522 a[1] \leq 4' \text{b}0000;s[1] \leq 0;524 end else if (ena) begin
d[1] \leq 4' \cdot b0001;526 a[1] \leq 4'b0000;
527 s[1] \le i;528 end
529 for (j = 2; j < 7; j = j + 1) begin: out0
530 always @(posedge clk or 'resetedge)
531 if ('reset) begin
532 d[j] \langle = 4' \text{b}0000;533 a[j] \leq 4'b0000;534 s[j] \leq 0;535 end else if (ena) begin
536 if (\forall y(s[j-1], 0, m[j-1]))537 d[j] \langle = \{d[j-1][0], d[j-1][3:1]\};
538 else
539 d[j] \leq \{d[j-1][2:0], d[j-1][3]\};540 a[j] \leq a[j-1] | d[j-1];541 s[j] \leq s(s[j-1], 0, m[j-1]);
542 end
543 end
544 assign cout[i] = \& (a[6] | d[6]);
545 end
546 always @(posedge clk or 'resetedge)
547 if ('reset)
548 constant_output_x0[7] \leq 1'b0;549 else if (ena)
550 constant_output_x0[7] \leq \&cout;
551 for (i = 8; i < pipelinelength; i = i + 1) begin: out0_copy
552 always @(posedge clk or 'resetedge)
553 if ('reset)
554 constant_output_x0[i] \leq 1'b0;555 else if (ena)
556 constant_output_x0[i] \le constant_output_x0[i - 1];
557 end
558 endgenerate
559
560 // output, x = 1
561 reg alternate_output_x1 [states + 3 : pipelinelength − 1];
562 reg [2 ∗∗ (statebits ∗ 2) − 1 : 0] O [2 : states + 2];
```

```
563 'define o(i,j,p) O[p][('size(2 * statebits, i) << statebits) | (j)]
564 generate
565 for (i = 0; j < states; j = j + 1) begin: targetO
566 for (i = 0; i < states; i = i + 1) begin: sourceO
567 wire [inputs − 1 : 1] conjunction;
568 for (k = 1; k < input; impits; k = k + 1) begin: prepareO
569 assign conjunction[k] = \text{'s}(i,k,m[1]) = j;570 end
571 always @(posedge clk or 'resetedge)
572 if ('reset)
573 ^{\circ}o(i,j,2) \leq 1^{\circ}b0;574 else if (ena)
575 'o(i,j,2) <= |conjunction || (i == j);
576 for (k = 0; k < states; k = k + 1) begin: connection
577 always @(posedge clk or 'resetedge)
578 if ('reset)
579 'o(i,k,j + 3) <= 1'b0;
580 else if (ena)
581 'o(i,k,j + 3) <= 'o(i,k,j + 2) || ('o(i,j,j + 2) && 'o(j,k,j + 2));
582 end
583 end
584 end
585 wire [states − 1 : 0] aout;
586 for (i = 0; i < states; i = i + 1) begin: aout_s
587 wire [1 : 0] out;
588 for (l = 0; l < outputs; l = l + 1) begin: equal_output_selection
589 wire [states − 1 : 0] v;
590 for (j = 0; j < states; j = j + 1) begin: any_state
591 wire [inputs − 1 : 1] condition;
592 for (k = 1; k < inputs; k = k + 1) begin: any_input1
593 assign condition[k] = 'o(i,j,states + 2) && ('y(j,k,m[states + 2]) == 1);
594 end
595 assign v[j] = |condition;
596 end
597 assign out[1] = |v;598 end
599 assign aout[i] = \&out;
600 end
601 always @(posedge clk or 'resetedge)
602 if ('reset)
603 alternate_output_x1[states + 3] \leq 1'b0;
604 else if (ena)
605 alternate_output_x1[states + 3] \leq & aout;
606 for (i = states + 4; i < pipelinelength; i = i + 1) begin: ao_copy
607 always @(posedge clk or 'resetedge)
608 if ('reset)
609 alternate_output_x1[i] \langle = 1'b0;
610 else if (ena)
611 alternate_output_x1[i] \leq alternate_output_x1[i - 1];
612 end
613 endgenerate
614
615
616 // operation control
617 initial fin = 0;
618 always @(posedge clk or 'resetedge)
619 if ('reset)
620 fin \leq 0;
621 else if (!active)
```

```
622 fin <= 0;623 else begin
624 if (ena) begin
625 \text{fin}[1] \leq \text{overflow0};626 fin[2 : pipelinelength -1] <= fin[1 : pipelinelength -2];
627 fin[pipelinelength] <= fin[pipelinelength] || fin[pipelinelength − 1];
628 end
629 if (issue_queue_ready)
630 fin[pipelinelength + 1] \leq fin[pipelinelength];631 end
632
633 initial valid = 0;
634 reg valid_result = 0;
635 reg is_out = 0, is_beststart0 = 0, is_duplicate_free = 0;
636 wire base_selection = valid[pipelinelength − 1] && ~|hvalid && reduced[pipelinelength − 1];
637 always @(posedge clk or 'resetedge)
638 if ('reset) begin
\text{valid} \leq 0;
640 valid_result \leq 0;
641 m[pipelinelength + 1] \leq 0;
642 end else if (!active)
643 {valid_result, valid[2 : pipelinelength + 1], valid[1]} \langle = 'd1;
644 else begin
645 if (ena)
646 if (use_h)
647 {valid_result, valid[1 : pipelinelength], is_out, is_beststart0, is_duplicate_free}
                      <= 0;648 else begin
649 valid[1] \leq 1'b1;
650 valid[2] \le valid[1] \& 2 !fin[1];
651 valid[3:pipelinelength - 1] \leq valid[2:pipelinelength - 2];652 valid[pipelinelength] <= valid[pipelinelength − 1] && ~|hvalid && ~|startperm
                      && reduced[pipelinelength − 1] && constant_output_x0[pipelinelength −
                      1] && alternate_output_x1[pipelinelength − 1];
653 valid_result <= valid[pipelinelength − 1];
654 is_out <= base_selection && constant_output_x0[pipelinelength − 1] &&
                      alternate_output_x1[pipelinelength − 1];
655 is_beststart0 <= base_selection && ~|startperm;
656 is_duplicate_free <= base_selection;
657 end
658 if (issue_queue_ready) begin
659 valid[pipelinelength + 1] \le valid[pipelinelength];
660 \qquad \text{m[pipelinelength + 1]} \leq m[\text{pipelinelength}];661 end
662 end
663
664
665 // counting
666 always @(posedge clk or 'resetedge)
667 if ('reset) begin
668 amount <= 0;669 tests <= 0;
670 hops <= 0;671 outs \leq 0;
672 beststarts <= 0;673 duplicate_free <= 0;674 clock_meter <= 0;675 end else if (ena && !fin[pipelinelength]) begin
676 if (use_h)
```

```
677 hops \leq hops + 1;
678 if (valid_result)
679 tests \leq tests + 1;
680 if (is_out)
681 outs \leq outs +1;
682 if (is_beststart0)
683 beststarts \leq beststarts + 1;
684 if (is_duplicate_free)
685 duplicate_free \leq duplicate_free + 1;
686 if (valid[pipelinelength])
687 amount \leq amount + 1;
688 clock_meter \leq clock_meter + 1;
689 end
690
691
692 // output
693 always @(posedge clk or 'resetedge)
694 if ('reset) begin
695 q \leq 0;696 q_value \le 1' b0;697 overflow \leq 1'b0;
698 end else if (next_automaton || (active && !q_valid)) begin
699 q \le m[\text{pipelinelength} + 1];700 \qquad \qquad q\_valid \leq valid[pipelinelength + 1];701 overflow \leq fin[pipelinelength + 1];
702 end
703 assign running = ena;
704
705 endmodule
```
#### **Algorithmus D.6:** Simulationshardware gemäß Abschnitt [4.3.3.5](#page-123-0)

```
1 'define use_normal_clock
```

```
2 //'define single_field
```

```
3 //'define use_success_improbable
```

```
4
```
- **'define** resetsignal clrn **'define** resetedge **negedge** clrn
- **'define** reset !clrn
- 
- **module** wocbus(clka, 'resetsignal, led, rxd, txd);
- **parameter** ObjectsPerArea = 8, areas = 5;
- **parameter** I = ObjectsPerArea ∗ areas;
- 12 **parameter** states =  $3'd4$ , inputs =  $2'd2$ , outputs =  $2'd2$ ;
- **parameter** automatons = 2;
- **localparam** statebits = 3, outputbits = 1, inputbits = 1;
- **localparam** ld\_pos = 12 + 1;
- **localparam** [ld\_pos − 1 : 0] width = 35, height = 5 ∗ width − 4;
- **localparam** obj\_offset\_x = 9, obj\_offset\_y = 9, obj\_step = 16;
- **localparam** amountbits = 96;
- **input** clka */*∗ *synthesis altera\_chip\_pin\_lc="@j3"* ∗*/*;
- **input** 'resetsignal */*∗ *synthesis altera\_chip\_pin\_lc="@c4"* ∗*/*;
- **output** [7 : 0] led */*∗ *synthesis altera\_chip\_pin\_lc="@p7,@r8,@t8,@t10,@r10,@t11,@r11,@u12"* ∗*/*;
- **input** rxd */*∗ *synthesis altera\_chip\_pin\_lc="@h3"* ∗*/*;
- **output** txd */*∗ *synthesis altera\_chip\_pin\_lc="@h2"* ∗*/*;
- **wire** clk, clock\_ready;
- **'ifdef** use\_normal\_clock

```
26 assign clk = clka;
```

```
27 assign clock_ready = 1'b1;
28 'else
29 clkdata pll1(!clrn, clka, clk, clock_ready);
30 'endif
31
32 wire [7 : 0] tdata;
33 wire [7 : 0] rdata;
34 wire rready, tready;
35 wire tena, tbusy;
36 uart com(clk, clka, !('reset), 1'b0, rxd, txd, rdata, rready, tdata, tena, tready, tbusy);
37 defparam com.use_tmem = "on", com.use_rmem = "on";
38
39 reg [1 : 0] start = 0;
40 wire starting = start[0] \&& !start[1];
41 always @(posedge clk or 'resetedge)
42 if ('reset)
43 start \langle 2 \rangleb0;
44 else
45 \text{start} \leq \{ \text{start}[0], \text{clock\_ready} \};46
47 reg [amountbits -1:0] generation, amount tests, amount success, min_generation,
        amount min generation;
48 reg [2 : 0] exec_mode;
49 reg success;
50 wire sim_start, sim_exec, sim_print_result, printing_finished, finished, success_improbable;
51 wire [states ∗ (2 ∗∗ inputbits) ∗ (statebits + outputbits) − 1 : 0] automaton [0 : automatons − 1];
52 wire [automatons − 0 : 0] next_automaton;
53 wire [automatons - 1 : 0] overflow, overflow_trigger, automaton_valid, active_automaton;
54 reg [automatons − 1 : 0] overflow_delay;
55 generate genvar e;
56 for (e = 0; e < automatons; e = e + 1) begin: overflow_handle
57 reg overflow_recognized = 1'b0;
58 assign overflow_trigger[e] = overflow[e] && !overflow_recognized;
59 always @(posedge clk or 'resetedge)
60 if ('reset)
61 overflow_recognized \leq 1'b0;
62 else if (clock_ready)
63 overflow_recognized <= overflow[e];
64 automaton #(states, inputs, outputs, statebits, outputbits, inputbits) a(clk, 'resetsignal,
                clock_ready, next_automaton[e], overflow[e], automaton[e], automaton_valid[e],
                active_automaton[e]);
65 end
66 endgenerate
67 always @(posedge clk or 'resetedge)
68 if ('reset)
69 overflow_delay \leq \{ automatons\{1'd0\}\};70 else
71 overflow_delay <= overflow_trigger;
72 assign next_automaton[automatons : 1] = overflow_trigger;
73
74 always @(posedge clk or 'resetedge)
75 if ('reset)
76 exec_mode \leq = 3'd0;
77 else case (exec_mode)
78 3'd0: if (starting)
79 \text{ exec_model} \leq \frac{3}{d};
80 else if (printing_finished)
81 exec_mode \langle = 3' d1;82 3'd1: exec_model \leq 3'd2;
```

```
83 3'd2: if (overflow[automatons − 1])
84 exec_mode \langle = 3' d7;85 else if (\&automaton_valid \&\& \sim|active_automaton \&\& \sim|overflow_trigger \&\& \sim|
                   overflow_delay)
86 exec_mode \leq = 3'd3;
87 3'd3: exec_mode \leq 3'd4;
88 3'd4: if (!init)
89 if (success && |generation)
90 exec_mode \langle = 3 \rangle d5;
91 else if ((generation > min_generation + 512) || success_improbable)
92 exec mode \langle = 3' d6;93 3' d5: exec mode \leq 3' d0;
94 3'd6: exec_model \leq 3'd1;95 3'd7: if (rready && (rdata == 8'd114))
96 exec_mode \langle = 3'd2;97 else
98 \text{exec\_mode} \leq 3' \cdot d7;
99 default exec_mode <= 3'd0;
100 endcase
101
102 assign next automaton<sup>[0]</sup> = exec mode == 3'd1;
103 assign sim_start = exec_mode == 3' d3;
104 assign sim_exec = exec_mode == 3'd4;
105 assign sim_print_result = exec_mode == 3'd5;
106 assign finished = exec\_mode == 3'd7;107
108 always @(posedge clk or 'resetedge)
109 if ('reset)
110 {\text{amount\_success, amount\_tests}} \leq 0;111 else begin
112 if (exec_mode == 3'd5)
113 amount success \leq amount success + 1;
114 if ((exec_mode == 3'd5) || (exec_mode == 3'd6))
115 amount tests \leq amount tests + 1;
116 end
117 always @(posedge clk or 'resetedge)
118 if ('reset)
119 {min_generation, amount_min_generation } <= {2 * amountbits {1'b0} };
120 else if (starting) begin
121 min_generation <= 100000;
122 amount_min_generation <= {amountbits{1'b0}};
123 end else if (exec_mode == 3'd5)
124 if (generation < min_generation) begin
125 min_generation \leq generation;
126 amount_min_generation <= 'd1;
127 end else if (generation == min_generation)
128 amount_min_generation <= amount_min_generation + 'd1;
129
130
131 // bus
132 wire [ld_pos − 1 : 0] pos [0 : I − 1], frontpos [0 : I − 1], bus_pos [areas : 1], bus_frontpos [areas :
        1];
133 reg [ld_pos − 1 : 0] rpos [areas : 1], rfrontpos [areas : 1];
134 wire [0: I - 1] occupied, col;
135 wire [areas : 1] bus_col;
136 reg [areas : 1] rcol;
137 wire bus_occupied;
138 wire [1 : 0] direction [0 : I − 1], bus_direction;
139 wire [statebits − 1 : 0] state [0 : I − 1], bus_state;
```

```
140 wire [areas : 1] h;
141 wire [0: I - 1] line_pos \begin{bmatrix} \text{Id } pos -1: 0 \end{bmatrix};
142 wire [0: I - 1] line_frontpos [Id_{\text{pos}} - 1: 0];
143 wire [0 : I − 1] line_direction [1 : 0], line_state [statebits − 1 : 0];
144 wire [areas : 1] visited;
145
146 reg init = 0, calculating, token_start, ena;
147 reg [1 : 0] delay;
148 reg printing_map, printing_automaton;
149 reg [ld_pos − 1 : 0] mappos, mapcolumn;
150 reg [ld_pos − 5 : 0] init_ra, init_a, init_wa;
151 reg [ld pos - 5 : 0] watchdog = 0;
152 wire [15 : 0] watch_d;
153 wire [areas : 1] watch_dr [15 : 0];
154 wire init_start, init_end, calc_start, active, last_token, print_after_calculate;
155
156 generate genvar i, j;
157 for (i = 0; i < I; i = i + 1) begin: bus
158 for (j = 0; j < Id_{pos}; j = j + 1) begin: position
159 assign line_pos[j][i] = pos[i][j];
160 assign line_frontpos[j][i] = frontpos[i][j];
161 end
162 assign line_direction[0][i] = direction[i][0];
163 assign line_direction[1][i] = direction[i][1];
164 for (j = 0; j < statebits; j = j + 1) begin: statebus
165 assign line_state[j][i] = state[i][j];
166 end
167 end
168 assign bus_direction = {\{line_direction[1], \{line_direction[0]};
169 for (j = 0; j < statebits; j = j + 1) begin: statebus
170 assign bus_state[j] = |line\_state[j];
171 end
172 assign bus_occupied = |occupied;173 for (i = 1; i \leq areas; i = i + 1) begin: regional
174 wire [15 : 0] init_d, watch_dmem;
175 wire [ObjectsPerArea : 0] token;
176 assign token[0] = token_start;
177 if (i == area) begin: last
178 assign last_token = token[ObjectsPerArea];
179 end
180 area5 obstacle(printing_map? mappos : bus_frontpos[i], init_ra, clk,,, 1'b0, 1'b0, h[i],
                init_d);
181 area5 visit(printing_map? mappos : bus_pos[i], init? init_wa : (watchdog − 8'd2), clk, 1'
                b1, init_d, calculating, init, visited[i], watch_dmem);
182 assign bus_col[i] = |col[(i − 1) ∗ ObjectsPerArea +: ObjectsPerArea];
183 for (i = 0; j < Id_{pos}; j = j + 1) begin: position
184 assign bus_pos[i][j] = |line_pos[j][(i − 1) ∗ ObjectsPerArea +: ObjectsPerArea];
assign bus_frontpos[i][j] = |line_{entropy[i]}[(i - 1) * ObjectsPerArea +:
                     ObjectsPerArea];
186 end
187 always @(posedge clk) begin
188 rpos[i] \leq bus\_pos[i];189 rfrontpos[i] <= printing_map? mappos : bus_frontpos[i];
190 \text{rcol}[i] \leq \text{bus\_col}[i];191 end
192 for (j = 0; j \le 15; j = j + 1) begin: bits
193 assign watch_dr[j][i] = watch_dmem[j];
194 end
195 for (j = 0; j < ObjectsPerArea /4; j = j + 1) begin: creature_connection
```
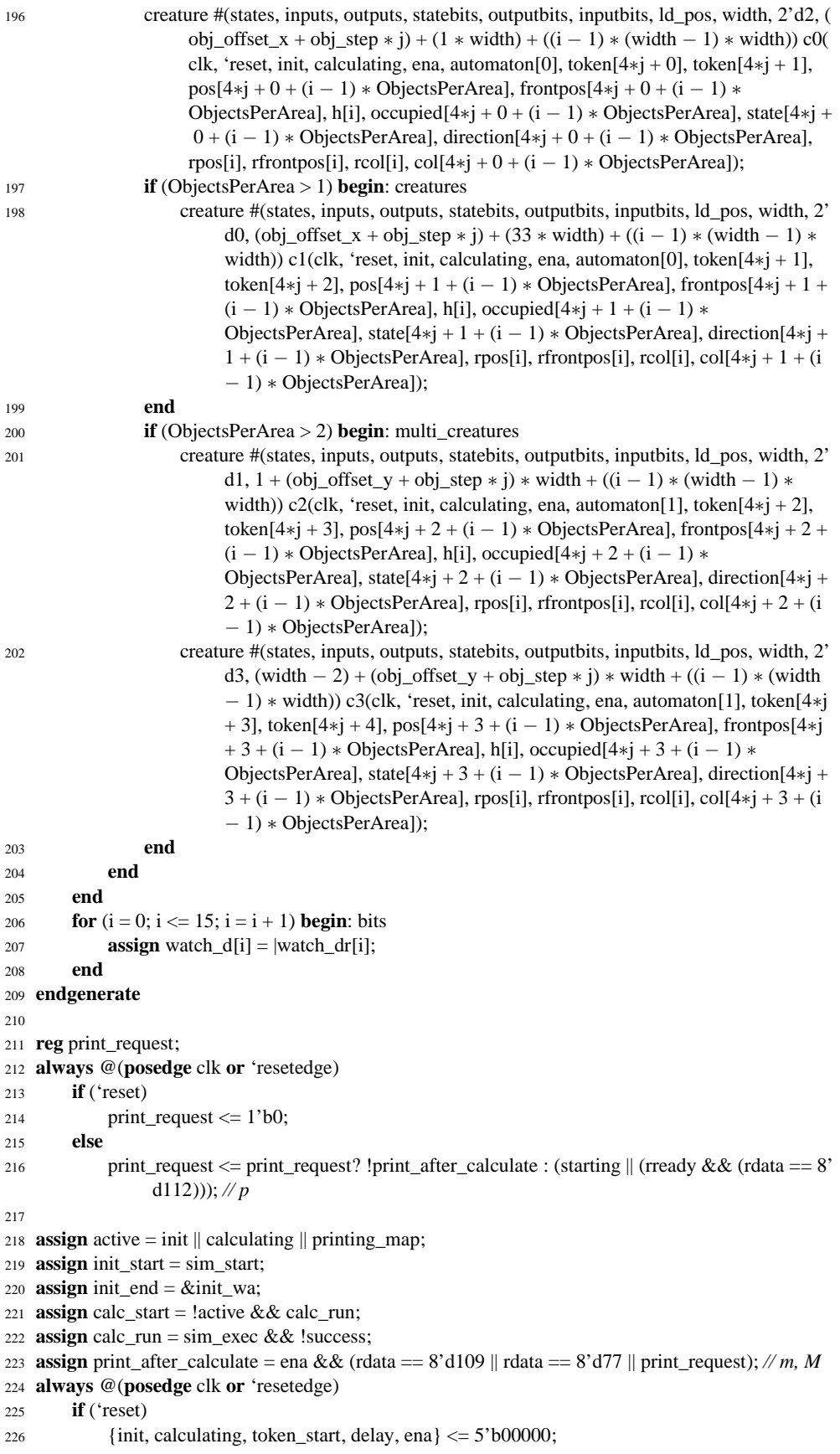

```
227 else if (init) begin
228 init \le !init_end;
229 {calculating, token_start } \langle = \{2\} {init_end && calc_start } };
230 {ena, delay} \langle = 2' \text{b}00; \rangle231 end else begin
232 init \leq init_start;
233 calculating \leq !init_start && ((calculating && !ena) || calc_start);
234 token_start \leq !init_start && calc_start && (!calculating || ena);
235 \{\text{ena}, \text{delay}\} \leq \{\text{delay}, \text{last\_token}\};236 end
237
238 always @(posedge clk or 'resetedge)
239 if ('reset)
240 \{\text{init\_ra}, \text{init\_a}, \text{init\_wa}\} \leq 0;241 else if (!init)
242 {\text{init\_ra, init\_a, init\_wa}} \le 0;243 else begin
244 init_ra \leq init_ra + 1'd1;
245 init_a \le init_ra;
246 init\_wa \le init_a;247 end
248
249 always @(posedge clk or 'resetedge)
250 if ('reset)
251 generation \leq \{ amountbits\{1'b0\}\};252 else if (init)
253 generation \leq \{ amountbits\{1\text{'b0}\}\};254 else if (ena)
255 generation \leq generation + {{amountbits - 1{1'b0}}, 1'b1};
256
257
258 // control
259 reg watch = 0;
260 wire reset_watchdog;
261 'ifdef use_success_improbable
262 assign reset_watchdog = init;
263 'else
264 assign reset_watchdog = init || !watch;
265 'endif
266 always @(posedge clk or 'resetedge)
267 if ('reset)
268 {watch, watchdog, success } <= \{1 + \text{Id}_\text{pos} - 4 + \text{1}\{1\}b0 } };
269 else begin
270 watch \leq ((watchdog == 0) || watch) && &watch_d;
271 if (reset_watchdog)
272 watchdog \leq 8' d0;
273 else
274 watchdog <= watchdog + {{ld_pos - 5{1'b0}}, 1'b1};
275 if (init \|\sin\theta start)
276 success \leq 1'b0;
277 else if (&watchdog && watch && &watch_d)
278 success \leq 1'b1;
279 end
280
281 'ifdef use_success_improbable
282 wire [4 : 0] watch_single_amount [0 : 1];
283 reg [amountbits − 1 : 0] watch_step_amount [0 : 1], watch_amount [0 : 1], last_watch_amount,
         last_watch_generation;
284 always @(posedge clk or 'resetedge)
```

```
285 if ('reset)
286 {watch_amount[0], watch_amount[1], last_watch_amount, last_watch_generation} <= 0;
287 else if (init)
288 \{ \text{watch\_amount}[0], \text{watch\_amount}[1], \text{last\_watch\_amount, last\_watch\_generation} \} \leq 0;289 else begin
290 watch_step_amount[0] \leq watch_single_amount[0] + (\sim|watchdog? 20'd0 :
                watch_step_amount[0]);
291 if (&watchdog)
292 watch_amount[0] \leq watch_step_amount[0] + watch_single_amount[0];
293 watch_step_amount[1] \leq watch_single_amount[1] + (\sim|watchdog? 20'd0 :
                watch_step_amount[1]);
294 if (&watchdog)
295 watch_amount[1] \leq watch_step_amount[1] + watch_single_amount[1];
296 if (last_watch_amount < watch_amount[1]) begin
297 last_watch_generation <= generation;
298 last_watch_amount <= watch_amount[1];
299 end
300 end
301 parallel_add #(.msw_subtract("NO"), .pipeline(0), .representation("UNSIGNED"), .
        result_alignment("LSB"), .shift(0), .size(16), .width(1), .widthr(5)) quersumme0(.data(~
        watch_d), .result(watch_single_amount[0]));
302 parallel_add #(.msw_subtract("NO"), .pipeline(0), .representation("UNSIGNED"), .
        result_alignment("LSB"), .shift(0), .size(16), .width(1), .widthr(5)) quersumme1(.data(
        watch_d), .result(watch_single_amount[1]));
303 assign success_improbable = (((generation − last_watch_generation) >> 14) & 1'd1) == 1'b1;
304 'else
305 assign success_improbable = 1'b0;
306 'endif
307
308
309 // output map
310 reg [15 : 0] mapchars;
311 reg [2 : 0] mapcharselect;
312 reg [amountbits / 4 : 0] gencharpos;
313 wire [7 : 0] statechar, genchar, adrh, adrl;
314 reg [7 : 0] tadata;
315 digit2char sc(statechar, {{4 − statebits{1'b0}}, bus_state}), gc(genchar, generation[amountbits −
        4 − {gencharpos, 2'b00} +: 4]);
316 wire [7 : 0] home [5 : 0];
317 assign {home[0], home[1], home[2], home[3], home[4], home[5]} = 48'h1b5b313b3166;
318 reg [2 : 0] homechar;
319 reg [1 : 0] mapdelay;
320 always @∗
321 if (mapcharselect[1])
322 mapchars \leq {8'd13, 8'd10};
323 else if (!mapcharselect[2])
324 mapchars \leq {((rdata = 8'd77)? (home[homechar]) : 8'd12), genchar};
325 else if (bus_occupied) begin
326 case (bus_direction)
327 2'b00: mapchars[15 : 8] <= 8'd094; // ^
328 2'b01: mapchars[15 : 8] <= 8'd062; // >
329 2'b10: mapchars[15 : 8] <= 8'd118; // v
330 2'b11: mapchars[15 : 8] <= 8'd060; // <
331 endcase
332 mapchars[7 : 0] <= statechar; // 0−f
333 end else if (h)
334 mapchars <= {8'd91, 8'd93}; // []
335 else
336 mapchars <= {|visited? 8'd32 : 8'd46, 8'd32}; // .
```

```
337 always @(posedge clk or 'resetedge)
338 if ('reset)
339 printing map \leq 1'b0;
340 else if (!printing_map)
341 printing_map \leq (!active && rready && (rdata == 8'd112)) || print_after_calculate;
342 else if (mappos == height ∗ width − 1 && &mapcharselect && tready && mapdelay[1])
343 printing_map \leq 1'b0;
344 wire maxmappos = mapcolumn == (width - 1);
345 always @(posedge clk or 'resetedge)
346 if ('reset)
{347} {mappos, mapcolumn, mapcharselect, gencharpos, mapdelay, homechar \leq 0;
348 else if (!printing_map)
349 {mappos, mapcolumn, mapcharselect, gencharpos, mapdelay, homechar} <= 0;
350 else if (tready && mapdelay[1]) begin
351 mapdelay \langle = 2' d0;352 if (mapcharselect[2]) begin
353 mapcharselect[0] <= !mapcharselect[0];
354 if (mapcharselect[0]) begin
355 if (maxmappos && !mapcharselect[1])
356 mapcharselect[1] <= 1'b1;
357 else begin
358 mapcharselect[1] \leq 1'b0;
359 mappos \leq mappos + {{ld_pos - 1{1'b0}}, 1'b1};
360 if (maxmappos)
361 mapcolumn \leq \{ld\_pos\{1'b0\}\};362 else
363 mapcolumn <= mapcolumn + {\{[ld\_pos - 1{1'b0}\}, [1'b1];364 end
365 end
366 gencharpos \leq 0;
367 end else if (mapcharselect[1]) begin
368 mapcharselect[0] <= !mapcharselect[0];
369 if (mapcharselect[0])
370 mapcharselect[2 : 1] \leq 2'b10;
371 end else if (mapcharselect[0]) begin
372 gencharpos \leq gencharpos + 1'd1;
\text{if} (gencharpos == amountbits / 4 - 1)
374 mapcharselect \leq 3'b010;
375 end else if ((rdata != 8'd77) || (homechar == 5)) // M
376 mapcharselect <= 3'b001;
377 else
378 homechar \leq homechar + 3'd1;
379 end else
380 mapdelay \langle = \{ \text{mapdelay}[0], 1 \text{'b1} \} \rangle;
381
382 // output automaton
383 initial printing_automaton = 1'b0;
384 reg amount_request = 0, amount_printing = 0;
385 reg [statebits -1:0] print_i = 0;
386 reg [inputbits − 1 : 0] print_j = 0;
387 reg [amountbits -3:0] print_k = 0;
388 reg [1:0] print_au = 2'd0;
389 reg [2 : 0] print_c = 3'd0;
390 always @(posedge clk or 'resetedge)
391 if ('reset) begin
392 printing_automaton <= 1'b0;
393 amount_printing \leq 1'b0;
394 print_c <= 0;
```
print\_au  $\leq 0$ ;

```
396 end else if (printing_automaton) begin
397 printing_automaton \leq !(print_c = 3'h7 && tready);
398 if (tready)
\text{if } (!amount_printing && print_c == 3)
400 if (print_i < states − 1) begin
401 print_i \le print_i + 1'd1;
402 print_c \langle = 3' d0;403 end else begin
404 print_i \leq 0;
405 if (print_j < inputs − 1) begin
406 print_j <= print_j + 1'd1;
407 print c \le 3' d4;
408 end else if (print_au < automatons − 1) begin
409 print_au \le print_au + 2'd1;
410 print j \le 0;
411 print<sub>c</sub> \leq 3'd4;
412 end else begin
413 printj \le 0;
414 print_au \leq 0;
415 print_c \langle = 3' d3;416 amount printing \langle = 1'b1;417 end
418 end
419 else if (!amount_printing && print_c == 5)
420 print_c \langle = 3' d0;421 else if (amount_printing && (print_c == 0 || print_c == 2 || print_c == 4)) begin
422 if (print_k == 0) begin
423 print_c <= \text{print\_c} + 3'd1;
424 print_k \lt amountbits / 4 - 1;
425 end else
426 print_k <= print_k - 1'd1;
427 end else
428 print_c \le print_c + 3'd1;
429 end else begin
430 printing_automaton \leq (rready & & (rdata = 8'd80)) || amount_request || (!tbusy & &
             sim_print_result); // P
431 amount_printing \leq amount_request;
432 print_i \leq 0;
433 print j \le 0;
434 print_k \leq amountbits / 4 - 1;
435 print_c <= 0;436 print_au \leq 0;
437 end
438
439 always @(posedge clk or 'resetedge)
440 if ('reset)
441 amount_request \langle 1'b0;442 else if (amount_printing)
443 amount_request \langle 1'b0;444 else if (rready)
445 amount_request <= (rdata == 8' d65) || (rdata == 8' d97); //A, a
446
447 function [statebits + inputbits -1:0] index;
448 input [statebits − 1 : 0] i;
449 input [inputbits − 1 : 0] j;
450 begin
451 index = {i, j};
452 end
453 endfunction
```

```
454
```
- **wire** [7 : 0] print\_s, print\_y, print\_a, print\_t, print\_h, print\_m, print\_b, print\_d;
- 456 **assign** print\_s = {4'h3, {4 statebits{1'b0}}, automaton[print\_au][statebits \* index(states  $-1$  print\_i, inputs  $-1$  – print\_j) + (states  $*(2**$  inputbits)  $*$  outputbits) +: statebits]};
- **assign** print\_y = {4'h3, {4 − outputbits{1'b0}}, automaton[print\_au][outputbits ∗ index(states − 1  $-$  print\_i, inputs  $-1$   $-$  print\_j) +: outputbits]};
- 458 digit2char aDigit(print\_a, min\_generation[{print\_k,  $2'd0$ } +: 4]);
- digit2char tDigit(print\_t, amount\_min\_generation[{print\_k, 2'd0} +: 4]);
- digit2char mDigit(print\_m, generation[{print\_k, 2'd0} +: 4]);
- digit2char dDigit(print\_d, amount\_tests[{print\_k, 2'd0} +: 4]);
- digit2char hDigit(print\_h, amount\_success[{print\_k, 2'd0} +: 4]);
- 463 digit2char bDigit(print\_b, generation[{print\_k,  $2'd0$ } +: 4]);
- 
- 465 **wire** second\_amounts =  $rdata == 65$ ;

**always** @∗

- **case** (print\_c)
- 3'd0: tadata = amount\_printing? second\_amounts? print\_d : print\_a : print\_s;
- 3'd1: tadata = amount\_printing? 8'd32 : overflow[print\_au]? 8'd92 : 8'd47;
- 3'd2: tadata = amount\_printing? second\_amounts? print\_h : print\_t : print\_y;
- $3'$ d $3$ : tadata =  $8'$ d $32$ :
- 3'd4: tadata = amount\_printing? second\_amounts? print\_b : print\_m : (print\_j == 0)? 8'd43 :  $8'$ d45;
- 473  $3' d5$ : tadata =  $8' d32$ ;
- 474  $3'd6: tadata = 8'd13;$
- 475  $3' d7$ : tadata =  $8' d10$ ;
- **default** tadata =  $8'$ d63;
- **endcase**
- 
- *// output*
- **assign** tdata = printing\_map? (mapcharselect[0]? mapchars[7 : 0] : mapchars[15 : 8]) : tadata;
- **assign** tena = (printing\_map && mapdelay[1]) || printing\_automaton;
- **assign** printing\_finished = !printing\_automaton && !printing\_map;
- **assign** led = {!finished, !tbusy, |active\_automaton, init || success, calculating, exec\_mode};

 **endmodule**

### **Algorithmus D.7:** Einzelne Kreatur für Algorithmus [D.6](#page-223-0)

- **module** creature(clk, reset, init, calculating, ena, automaton, token\_in, token\_out, pos\_out, frontpos\_out, h, occupied, state, direction, pos\_in, frontpos\_in, col\_in, col\_out);
- 2 **parameter** states =  $4' d8$ , inputs =  $2' d2$ , outputs =  $2' d2$ ;
- 3 **parameter** statebits = 3, output bits = 1, input bits = 1;
- **parameter** ld\_pos = 13;
- **parameter** [ld\_pos − 1 : 0] width = 35;
- 6 **parameter**  $[1:0]$  init\_direction = 0;
- **parameter** [ld\_pos − 1 : 0] init\_position = 1'b0;
- **input** clk, reset, init, calculating, ena, token\_in, h;
- **output reg** token\_out;
- **output reg** [ld\_pos − 1 : 0] pos\_out, frontpos\_out;
- **output reg** occupied;
- 12 **output reg** [statebits  $-1:0$ ] state;
- **output reg** [1 : 0] direction;
- **input** [ld\_pos − 1 : 0] pos\_in, frontpos\_in;
- 15 **input** [states  $*(2 ** inputbits) * (statebits + outputbits) 1 : 0$ ] automaton;
- **input** col\_in;
- **output** col\_out;

**reg** [statebits − 1 : 0] s;

```
20 reg [1 : 0] d;
```

```
21 reg [ld_pos − 1 : 0] p, fp;
22 reg collision = 0;
23 wire move = !collision;
24
25 function [statebits + inputbits -1:0] index;
26 input [statebits − 1 : 0] i;
27 input [inputbits − 1 : 0] j;
28 begin
29 index = {i, j};
30 end
31 endfunction
32 'ifdef Xilinx
33 'define sij(ij,p) {p[(ij)+2], p[(ij)+1], p[(ij)]}
34 'define yij(ij,p) {p[(ij)]}
35 'else
36 'define sij(ij,p) p[(ij) +: statebits]
37 'define yij(ij,p) p[(ij) +: outputbits]
38 'endif
39 localparam alloutputbits = (states * (2 ** inputbits) * outputbits);
40 'define size(s,d) ({s{1'b0}} | (d))
41 'define times_statebits(i) (statebits ∗ (i))
42 'define times_outputbits(i) (i)
43 'define s(i,j) 'sij('times_statebits(index(states − 1 − (i), inputs − 1 − (j))) + alloutputbits,
        automaton)
44 'define y(i,j) 'yij('times_outputbits(index(states − 1 − (i), inputs − 1 − (j))), automaton)
45
46 always @(posedge clk)
47 if (frontpos_in == p) begin
48 occupied \leq 1'b1;49 state \leq s;
50 direction \leq d;
51 end else
52 {\text{occupied}, \text{state}, \text{direction}} <= {1 + \text{statebits} + 2\{1'b0\}};
53
54 reg token, token2;
55 always @(posedge clk) begin
56 token_out <= token_in;
57 token <= token_out;
58 token2 \leq token;
59 if (token_in) begin
60 pos\_out \leq p;
61 frontpos_out \leq fp;
62 end else
63 {pos_out, frontpos_out} <= \{2 * ld\_pos\{1'b0\}\};64 end
65
66 always @∗
67 case (d)
68 2'b00: fp = p - width;69 2'b01: fp = p + \{\{\text{ld\_pos} - 1\{1'\text{b0}\}\},\ \text{1'}\text{b1}\};70 2'b10: fp = p + width;71 2'b11: fp = p − {{ld_pos − 1{1'b0}}, 1'b1};
72 endcase
73
74 always @(posedge clk or posedge reset)
75 if (reset)
76 {s, d, p, collision} \le {\{statebits + 2 + ld\_pos + 1\{1'b0\}}};77 else if (init) begin
78 {s, collision} \leq {\text{statebits} + 1{1'bo}};
```

```
79 \, \text{d} \leq \text{init direction};80 p \leq \text{init\_position};
81 end else if (ena) begin
s \leq s(s, \text{move});83 case ('y(s, move))
84 1'b0: d \le d + 2'b01;
85 1'b1: d \le d + 2'b11;
86 endcase
87 if (move)
88 p \leq fp;
89 collision \leq 1'b0;
90 end else if (calculating)
91 if (1'b0)
92 collision \le collision \| (token2 && (h \| col_in));
93 else
94 collision \le collision \| (!token && ((fp == frontpos_in)) \| (fp == pos_in))) \| (token2 && h
                );
0596 assign col_out = token? 1'b0 : (frontpos_in == fp) \parallel (frontpos_in == p);
97
98 endmodule
99 'undef sij
100 'undef yij
101 'undef size
102 'undef times_statebits
103 'undef times_outputbits
104 'undef s
105 'undef y
```
#### **Algorithmus D.8:** Kommunikationsschnittstelle

- **module** uart(clkdata, clkbaud, clrn, none, rxd, txd, rdata, rready, tdata, tena, tready, tbusy, rhandshake);
- **parameter** maxbaudclk = 5'd26, ldmaxbaudclk = 5;
- */*∗ *values for baudclk:*
- ∗ *50 MHz / 110 Baud / 16 = 28409,09..., ld = 14,8*
- ∗ *50 MHz / 115200 Baud / 16 = 27,12... => maxbaudclk = 26, ld = 4,8*
- ∗ *25,175 MHz / 110 Baud / 16 = 14303,977272..., ld = 13,8*
- ∗ *25,175 MHz / 115200 Baud / 16 = 13,65..., ld = 3,8*
- ∗*/*
- **parameter** use\_tmem = "off";
- **parameter** use\_rmem = "off";
- **localparam** dbits = 4'd8;
- **localparam** xbits = dbits + 4'd0 + 4'd1; *// 8N1*

- **input** clkdata, clkbaud, clrn, none;
- **input** rxd;
- **output** txd;
- **output** [dbits − 1 : 0] rdata;
- **output** rready, tbusy, rhandshake;
- **input** [dbits − 1 : 0] tdata;
- **input** tena;
- **output** tready;

- *//*−−− *Baud clock*
- **reg** [ldmaxbaudclk − 1 : 0] baudcnt;
- **reg** baud16a, baud16b;
- **wire** baud16;
- **always** @(**posedge** clkbaud) **begin**

```
D Programmcode
```

```
28 baud16a \leq (baudcnt = 0);
29 baud16b \leq baud16a;
30 end
31 assign baud16 = baud16a && !baud16b;
32
33 always @(posedge clkbaud)
34 if (baud16)
35 baudcnt \leq maxbaudclk;
36 else
37 baudcnt <= baudcnt - 1'b1;
38
39
40 //−−− receive
41 reg rvalid, rready, tbusy, rhandshake;
42 reg [1 : 0] rmode;
43 reg [3 : 0] rbaudcnt, rcnt;
44 reg [xbits − 1 : 0] rxdata;
45 reg [dbits − 1 : 0] rdata;
46 wire rbaud = baud16 && (rbaudcnt == 4' d15);
47
48 always @(posedge clkbaud or negedge clrn)
49 if (!clrn)
50 rmode \langle 2 \rangled0;
51 else case (rmode)
52 2'd0: if (!rxd) // wait for start bit
53 rmode \langle = 2'd1;54 2'd1: if (rxd) // check start bit (duration is a half bit)
55 rmode \langle 2'd0;56 else if (rbaud)
57 rmode \langle 2'd2;58 2'd2: if (rcnt = 4'd0)
59 rmode \leq 2'd0;
60 default rmode \leq 2'd0;
61 endcase
62
63 always @(posedge clkbaud or negedge clrn)
64 if (!clrn)
65 rbaudcnt \langle 4' d0;66 else if (rmode == 2'd0)
67 rbaudcnt \leq 4' d7;
68 else if (baud16)
69 rbaudcnt \leq rbaudcnt + 4'd1;
70
71 always @(posedge clkbaud or negedge clrn)
72 if (!clrn) begin
73 rxdata \leq {xbits{1'b0}};
\text{74} rcnt \leq 4 \cdot \text{d}0;
75 end else if (!rmode[1])
76 rcnt \leq xbits;
77 else if (rbaud) begin
78 rxdata \leq {rxd, rxdata[xbits - 1 : 1]};
79 rcnt \le rcnt -4'd1;
80 end
81
82 wire rxvalid = (rmode == 2'd0) && rxdata[xbits − 1];
83 wire rxtrigger = rxvalid && !rvalid;
84 always @(posedge clkbaud or negedge clrn)
85 if (!clrn)
86 rvalid \leq 1'b0;
```

```
87 else
88 rvalid \leq rxvalid;
89
90 wire [dbits − 1 : 0] rmdata;
91 wire rtrigger;
92 always @(posedge clkdata or negedge clrn)
93 if (!clrn) begin
94 rdata \leq 8'd0;95 rready \langle = 1'b0;
96 \{\text{tbusy, rhandshake}\} \leq 2'b00;97 end else if (rtrigger) begin
98 rdata <= rmdata;
99 rready \langle = 1' b1;100 if (rmdata == 8'd17) begin // xon
101 tbusy \langle 1'b0;102 rhandshake \leq 1'b1;
103 end else if (rmdata == 8'd19) begin // xoff
104 tbusy \leq 1'b1;
105 rhandshake \langle 1'b1;106 end else
107 rhandshake \leq 1'b0;
108 end else
109 rready \langle = 1' b0;110
111 generate
112 if (use_rmem == "on") begin: fifo_in
113 wire empty;
114 uartrbuf rmem(!clrn, rxdata[7 : 0], clkdata, rtrigger, clkbaud, rxtrigger, rmdata, empty);
115 assign rtrigger = !empty;
116 end else begin: single_register_in
117 reg [7 : 0] rcdata;
118 reg rctrigger;
119 always @(posedge clkdata or negedge clrn)
120 if (!clrn)
121 {rcdata, rctrigger} \langle = 9'h000;122 else begin
123 rcdata \leq rxdata[7:0];
124 rctrigger \leq rxtrigger;
125 end
126 assign rmdata = rcdata;
127 assign rtrigger = rctrigger;
128 end
129 endgenerate
130
131
132 //−−− transmit
133 reg [xbits − 1 : 0] txdata;
134 wire [dbits − 1 : 0] tmdata;
135 reg [3 : 0] tbaudcnt, tcnt;
136 reg tmode;
137 wire tstart;
138
139 assign txd = txdata[0] | !tmode;140
141 always @(posedge clkbaud or negedge clrn)
142 if (!clrn) begin
143 tbaudcnt \langle 4 \rangled0;
144 \tan \leq 4' d0;145 tmode \leq 1'b0;
```

```
146 txdata \leq \{xbits\{1'b0\}\};147 end else if (!tmode) begin
148 tbaudcnt \langle 4 \rangled0;
149 if (tstart)
150 txdata \le none? 9'h1f : {tmdata, 1'b0};
151 tcnt \langle = \text{xbits} + 4 \text{'}d1;152 tmode \leq tstart;
153 end else if (baud16) begin
154 tbaudcnt \leq tbaudcnt + 4'd1;
155 if (&tbaudcnt) begin
156 txdata \leq {1'b1, txdata[xbits - 1 : 1]};
157 tcnt \langle = \text{tent} - 4 \cdot \text{d}1;158 end
159 tmode \leq |tcnt;
160 end
161
162 generate
163 if (use_tmem == "on") begin: fifo_out
164 wire rdreq, rdempty, wrfull;
165 reg tmode2;
166 uarttbuf tmem(!clrn, tdata, clkbaud, rdreq, clkdata, tena && !wrfull, tmdata, rdempty,
              wrfull);
167 assign tready = !wrfull;
168 assign tstart = !rdempty;
169 assign rdreq = tmode &&\mathcal{X} !tmode2;
170 always @(posedge clkbaud or negedge clrn)
171 if (!clrn)
172 \text{tmode2} \leq 1' \text{b0};173 else
174 tmode2 \leq tmode;
175 end else begin: single_register_out
176 reg tvalid, tvalid2, tcena, tcvalid;
177 reg [7 : 0] tcdata;
178 always @(posedge clkbaud or negedge clrn)
179 if (!clrn)
180 \{tcdata, tcena, tevalid\} \le 10' d000;181 else begin
182 tcdata <= tdata;
183 tcena \le tena;
184 tcvalid \langle = \sim | \text{tcnt};185 end
186 assign tstart = tcena;
187 assign tmdata = tcdata;
188 assign tready = tvalid \&& !tvalid2;
189 always @(posedge clkdata or negedge clrn)
190 if (!clrn)
191 {tvalid, tvalid2} \langle = 2' b00;192 else
193 {tvalid, tvalid2} \leq {tevalid, tvalid};194 end
195 endgenerate
196
197 endmodule
```
#### **Algorithmus D.9:** Umwandlung Hexadezimalziffer zu ASCII-Zeichen

**module** digit2char(**output reg** [7 : 0] out, **input** [3 : 0] digit);

**always** @(digit)

 $\overline{2}$ 

```
4 case (digit)
5 4'd0, 4'd1, 4'd2, 4'd3, 4'd4, 4'd5, 4'd6, 4'd7, 4'd8, 4'd9:
6 out \leq {4'h3, digit};
7 4'ha, 4'hb, 4'hc, 4'hd, 4'he, 4'hf:
8 out \leq {5'b01100, digit[2 : 0] – 3'd1};
9 endcase
10
11 endmodule
```

```
Algorithmus D.10: Zustandsdiagrammgenerator
```

```
1 #!/usr/bin/perl
 2 print "%\\newsavebox{\\state}%\n%\\newsavebox{\\blocked}%\n\\unitlength.1in%\n%\\savebox
         {\\blocked}(0,0){\\blacken\\path(−.1,.1)(.1,.1)(.1,−.1)(−.1,−.1)(−.1,.1)}%\n";
 \alpha while ($line = \langle \rangle {
 4 $line =~ s/[rR]/\/0 /g; $line =~ s/[lL]/\/1 /g; $line =~ s/−/− /g; $line =~ s/ / /g; $line =~ s/[\r\n
             1+///:5 unless (defined $states) {
 6 @ = \text{split}/-, $line; $inputs = \text{int}(1 + \$#);
 \degree = split \land\lor, $line; $states = int($#_/$inputs);
 8 $states_inputs = $states ∗ $inputs;
 9 print STDERR "$states states with $inputs inputs.\n";
10 print "\\savebox{\\state}(2," . ($states_inputs + 2) . ")[b]{" . "\\path(0,.6)(0,".
                  $states_inputs .")" . "\\spline(0," . $states_inputs . ")(0," . ($states_inputs + 1.4) . ")
                  (1, " \cdot (\$states_inputs + 2) \cdot ")(2, " \cdot (\$states_inputs + 1.4) \cdot ")(2, " \cdot \$states_inputs \cdot "))\path(2," . $states_inputs . ")(2,.6)\\spline(2,.6)(2,0)(0,0)(0,.6)}%\n";
11 } else {
12 print "\\hspace{.1in}\\hfil\n";
13 }
14 $i = 0;15 foreach $input (split / − /, $line) {
16 foreach (split / /, $input) {
17 (\$state[\$i], \$out[\$i]) = /(\d) \lor (\d) \};18 \$i ++;19 }
20 }
2122 print "{\\unitlength.1in\\begin{picture}(" . (4 ∗ $states − 2) . "," . ($states_inputs + 2) . ")\n" .
              \|\mu(t(0,0)(4,0)\{\$states\}\{\text{sets}\}\n23 for (\$s = 0; \$s < $states; \$s ++) {
print "\\put(" (4 * $s + 1) . "," . $states_inputs . ".4)" . "{\\makebox(0,0)[b]{$s}\n";
25 }
26 for (\$s = 0; \$s < \$states; \$s +\}) {
27 for (\$i = 0; \$i < \$i = 0) \$i \$i + +) {
28 \text{sa} = \text{fs} + \text{Si} * \text{S<br}29 \text{Sy} = (\text{States} - \text{Ss}) \times \text{Sinputs} - \text{Si};30 \$x = 4 * $s;31 $x += 2 \text{ if } ((\$s == 0) || (\$s < \$state[\$a]));
32 print "{";
33 &printcolor($out[$a]);
34 if ($s == $state[$a]) { # cycle
35 $t = $x$;36 if ($s == 0) { $f = $x + 1.5; } else { $f = $x − 1.5; }
\text{print} \text{``\text{}} \text{prime}(\text{$\text{$x$},\text{$\text{$y$}})(\text{$\text{$f$},\text{$y$})}(\text{$\text{$f$},\text{$y$})}(\text{$\text{$f$},\text{$y$}-\text{$\text{4}$})} \cdot \text{``\text{``\text{``\text{}}}}(\text{$\text{$y$}-\text{$\text{4}$})} \cdot \text{``\text{''}}38 $y −= .4;
39 \quad \text{&} printarrow($s == 0);
40 \text{Sy} += .4;41 } else {
42 $t = 4 * $state[$a];
```

```
43 $t += 2 \text{ if } ($state[\$a] < \$s$);44 print "\\path($x,$y)($t,$y)";
45 \& printarrow(x > $t);
46 }
47 print "}%\n";
48 print "\\put($x,$y){\\usebox{\\blocked}}%\n" if ($i == 0);
49 print "\\put($x,$y){\\circle∗{.3}}%\n" if ($i == 2);
50 print "\put(\$x,\$y){\circle{.3} \% if ($i == 3);
51 }
52 }
53 print "\\end{picture}}% $line\n";
54 }
55
56 sub printcolor
57 {
58 print("\\color{green}"), return if ($_[0] == 0);
59 print("\\color{red}"), return if ($_[0] == 1);
60 print("\\color{blue}"), return if ($_[0] == 2);
61 print("\\color{cyan}"), return if (\$_{[0]} == 3);
62 print("\\color{magenta}"), return if (\$_0] == 4);
63 print("\\color[cmyk]{0,.75,.75,.35}"), return if ($_[0] == 5);
64 print("\\color[cmyk]{0,.2,1,0}"), return if (\text{$}^{\text{}}=6);
65 print("\\color[cmyk]{.32,0,.82,0}"), return if ($_[0] == 7);
66 print("\\color[cmyk]{0,.34,1,0}"), return if (\frac{1}{6}] = 8;
67 }
68
69 sub printarrow
70 {
71 $f = $t + ($[0]?\, +.6:-.6);72 if (($out[$a] % 3 == 0) && ($out[$a] != 9)) {
print "\\path($f," . ($y − .2) . ")($t,$y)($f," . ($y + .2) . ")";
74 } elsif ($out[$a] % 3 == 1) {
75 print "{\\allinethickness {0cm}\\blacken";
76 &printcolor($out[$a]);
77 print "\\path($f," . ($y + .2) . ")($t,$y)($f," . ($y − .2) . ")($f," . ($y + .2) . ")}";
print "\\path($f," . ($y + .2) . ")($t,$y)($f," . ($y − .2) . ")($f," . ($y + .2) . ")";
79 } else { # ($out[$a] % 3 == 2)
80 print "\\path($f," . ($y + .2) . ")($t,$y)($f," . ($y − .2) . ")($f," . ($y + .2) . ")";
81 }
82 return if ($out[$a] == 9);
83 for (\$fi = int(\$out[\$a] / 3); \$fi > 0; \$fi -- {
84 \quad \text{Sf} \leftarrow (\text{S} \quad [0] ? + .2 : -.2);85 print "\\path($f," . ($y + .2) . ")($f," . ($y − .2) . ")";
86 }
87 }
```
# **Anhang E**

# **Anmerkungen zur Automatenaufzählung**

Im Folgenden sind veranschaulichende Darstellungen zu den im Kapitel [3](#page-44-0) behandelten Algorithmen aufgeführt, die einen weiteren Einblick in deren Funktionsweise bieten.

Die Funktionsparameter und -rückgabewerte der einzelnen Algorithmen zur Aufzählung von Automaten sind:

#### **InitiateAutomaton (Algorithmus [3.2,](#page-47-0) Seite [26\)](#page-47-0)**

Veränderte Variablen: *s* ′ , *y*.

#### **NextAutomaton (Algorithmus [3.3,](#page-48-0) Seite [27\)](#page-48-0)**

Voraussetzung: *s* ′ , *y*. Veränderte Variablen: s', y (nächster Automat). Rückgabe: falsch, wenn es einen Überlauf gab, die Aufzählung also von vorne beginnt.

#### **PreviouslyEnumerated (Algorithmus [3.4,](#page-49-0) Seite [28\)](#page-49-0)**

Voraussetzung:  $\vec{s}$ <sup>'</sup>,  $\vec{y}$ ,  $\vec{s}$ <sup>'</sup>,  $\vec{y}$ . Rückgabe: wahr, wenn  $\vec{s}$ ,  $\vec{y}$  nach  $\vec{s}$ ,  $\vec{y}$  aufgezählt wurde.

#### **OrdinalNumber (Algorithmus [3.5,](#page-49-0) Seite [28\)](#page-49-0)**

Voraussetzung: *s* ′ , *y*. Rückgabe: Ordinalzahl.

#### **MapToNormalized (Algorithmus [3.6,](#page-54-0) Seite [33\)](#page-54-0)**

Voraussetzung: *s* ′ , *y*. Veränderte Variablen: s', y (normierter Automat).

#### **Reducable (Algorithmus [3.7,](#page-58-0) Seite [37\)](#page-58-0)**

Voraussetzung: *s* ′ , *y*. Veränderte Variablen: *s* ′ , *y* (reduziert). Rückgabe: wahr, wenn Automat ist reduzierbar.

#### **PrefixFree (Algorithmus [3.8,](#page-59-0) Seite [38\)](#page-59-0)**

Voraussetzung: *s* ′ , *y*. Veränderte Variable: reflexive transitive Hülle *A*. Rückgabe: wahr, wenn Automat ist präfixfrei.

E Anmerkungen zur Automatenaufzählung

#### **IsomorphismTest (Algorithmus [3.9,](#page-61-0) Seite [40\)](#page-61-0)**

Voraussetzung: *s* ′ , *y*. Veränderte Variablen: s', y (ein eher aufgezählter Automat, isomorph zu s', y). Rückgabe: wahr, wenn keine Automatenpermutation eher aufgezählt.

#### **NextValidAutomaton (Algorithmus [3.12,](#page-68-0) Seite [47\)](#page-68-0)**

Voraussetzung: *s* ′ , *y*. Veränderte Variable:  $s'$ , y (nächster relevanter Automat), *h* (verwendeter Sprung). Rückgabe: falsch, wenn es einen Überlauf gab, die Aufzählung also von vorne beginnt.

#### **Validate (Algorithmus [3.13,](#page-69-0) Seite [48\)](#page-69-0)**

Voraussetzung: *s* ′ , *y*. Veränderte Variable: *h* (durch aufgerufene Funktionen). Rückgabe: wahr, wenn Automat relevant ist.

#### **Normalized (Algorithmus [3.15,](#page-72-0) Seite [51\)](#page-72-0)**

Voraussetzung: *s* ′ , *y*. Veränderte Variable: *h*. Rückgabe: normiert.

#### **Reachable\_CA (Algorithmus [3.16,](#page-74-0) Seite [53\)](#page-74-0)**

Voraussetzung: *s* ′ . Rückgabe: wahr, wenn alle Zustände des Automaten erreichbar.

#### **PartlyConnected (Algorithmus [3.19,](#page-77-0) Seite [56\)](#page-77-0)**

Voraussetzung: *s* ′ , *y*. Veränderte Variable: *h*. Rückgabe: teilzusammenhängender Automat.

#### **SortedStates1 (Algorithmus [3.22,](#page-79-0) Seite [58\)](#page-79-0)**

Voraussetzung: *s* ′ , *y*. Veränderte Variable: *h*. Rückgabe: Zustände nicht permutiert (arrangiert)

#### **SortedStates (Algorithmus [3.23,](#page-81-0) Seite [60\)](#page-81-0)**

Parameter: η (*h* veränderbar). Voraussetzung: *s* ′ , *y*. Veränderte Variable: *h*. Rückgabe: Zustände unter Beachtung von Start- und Terminalzuständen nicht permutiert (arrangiert).

#### **SetScopePermutation (Algorithmus [3.24,](#page-82-0) Seite [61\)](#page-82-0)**

Voraussetzung: Zustand *i*, Zählerarray *k*. Veränderte Variablen: Mengenzugehörigkeit *g*, veränderte Zustandspermutation  $\sigma_i$ ,  $k$ .

#### **ImprovableFirstState (Algorithmus [3.25,](#page-83-0) Seite [62\)](#page-83-0)**

Voraussetzung: *s* ′ , *y*. Rückgabe: anderer Startzustand als erster Zustand besser.

#### **PermutationTest [\(3.26, 63\)](#page-84-0)**

Voraussetzung:  $s', \sigma^{-1}$ . Veränderte Variable: *h*. Rückgabe: wahr, wenn Permutation von *s* ′ eher aufgezählt.

#### **ImprovableTerminalStartState (Algorithmus [3.27,](#page-85-0) Seite [64\)](#page-85-0)**

Voraussetzung: *s* ′ , *y*. Rückgabe: wahr, wenn der übergebene Automat mit Terminalzuständen einen anderen Repräsentanten hat.

#### **ImprovableWithInputPermutation (Algorithmus [3.28,](#page-87-0) Seite [66\)](#page-87-0)**

Voraussetzung: *s* ′ , *y*.

Veränderte Variable: *h*.

Rückgabe: wahr, wenn ein Automat mit anderer Eingangswertpermutation eher aufgezählt wurde; eine andere Permutation wird nicht überprüft.

#### **OutputPermutationTest (Algorithmus [3.29,](#page-87-0) Seite [66\)](#page-87-0)**

Voraussetzung:  $s'$ ,  $y$ ,  $\sigma$ ,  $\chi$ . Veränderte Variable: <sup>υ</sup>. Rückgabe: wahr, wenn ein Automat mit anderer Ausgabewertpermutation eher aufgezählt wurde.

#### **PermutationRepresentative (Algorithmus [3.30,](#page-88-0) Seite [67\)](#page-88-0)**

Voraussetzung: *s* ′ , *y*. Rückgabe: wahr, wenn Automat bezüglich Permutation von Ein-, Ausgabewerte und Zustände ein Repräsentant ist.

#### **OutputSemantic0 (Algorithmus [3.33,](#page-90-0) Seite [69\)](#page-90-0)**

Voraussetzung: *s* ′ , *y*. Rückgabe: wahr, wenn der Automat bei  $x = 0$  einen gleich bleibenden Ausgabezyklus aufweist.

#### **OutputSemantic1 (Algorithmus [3.34,](#page-91-0) Seite [70\)](#page-91-0)**

Voraussetzung: *s* ′ , *y*. Veränderte Variable: *O*. Rückgabe: wahr, wenn der Automat bei *x* = 1 einen veränderlichen Ausgabezyklus aufweist.

#### **InputSemantic (Algorithmus [3.35,](#page-91-0) Seite [70\)](#page-91-0)**

Voraussetzung: *s* ′ , *y*. Rückgabe: wahr, wenn der Automat alle Eingangswerte nutzt.

[Art91] Michael Artin: *Algebra*. Birkhäuser, 1991. [Ash59] Robert L. Ashenhurst: *The Decomposition of Switching Functions*. Annals of the Harvard Computation Laboratory, 29:74–116, 1959. [ASU88] Alfred V. Aho, Ravi Sethi und Jeffrey D. Ullman: *Compilerbau*, Seite 172f. Addison-Wesley, 1988. [BA00] Victor J. Blue and J. L. Adler: *Cellular Automata Model Of Emergent Collective Bi-Directional Pedestrian Dynamics*. In Mark A. Bedau, John S. McCaskill, Norman H. Packard, and Steen Rasmussen (editors): *Artificial Life VII: The Seventh International Conference on the Simulation and Synthesis of Living Systems*, Reed College, Portland, Oregon, August 2000. [Bal67] Robert Balzer: *An 8-State Minimal Time Solution to the Firing Squad Synchronization Problem*. In Murray Eden (editor): *Information and Control*, volume 10(1), pages 22 – 42. Academic Press, January 1967. [Bas87] Pierre Basieux: *Roulette: Die Zähmung des Zufalls*. printul, 1987. [Bas05] Frédérique Bassino: *Automates, Énumération et Algorithmes*. Mémoire d'habilitation à diriger des recherches, Spécialité Informatique, Université de Marne-la-Vallée, décembre 2005. [BBW99] Wolfgang Bauer, Walter Benenson und Gary Westfall: *cliXX Physik*, Kapitel 9. Verlag Harri Deutsch, 1999. [http://www.](http://www.harri-deutsch.de/cgi-bin/start?1593) [harri-deutsch.de/cgi-bin/start?1593](http://www.harri-deutsch.de/cgi-bin/start?1593). [Ber66] A. J. Bernstein: *Analysis of Programs for Parallel Processing*. IEEE Transactions on Electronic Computers, EC-15(5):757–763, October 1966. [BHM85] Robert K. Brayton, Gary D. Hachtel, and Curtis T. McMullen: *Logic Minimization Algorithms for VLSI Synthesis*. Kluwer Academic Publishers, 1985. [BHMSV84] Robert Brayton, G.D. Hachtel, C.T. McMullen, and Alberto Sangiovanni-Vincentelli: *EXPRESSO-II: A New Logic Minimizer for Programmable Logic Arrays*. In Wayne C. Luplow (editor): *IEEE Transactions on Consumer Electronics*, volume CE-30(2), pages 370 – 376, May 1984.

[BK99] Matthias Böge and Andreas Koch: *A Processor for Artificial Life Simulation*. In Patrick Lysaght, James Irvine, and Reiner W. Hartenstein (editors): *Field Programmable Logic and Applications: 9th International Workshop, FPL'99, Glasgow, UK, August 30 - September 1, 1999. Proceedings*, volume 1673 of *LNCS*, pages 495 – 500, Glasgow (Scotland), September 1999. Springer. [BLW76] Norman L. Biggs, E. Keith Lloyd, and Robin J. Willson: *Graph Theory 1736-1936*. Clarendon Press, Oxford, 1976. [BN06a] Frédérique Bassino and Cyril Nicaud: *Accessible and Deterministic Automata: Enumeration and Boltzmann Samplers*. In *DMTCS Proceedings: Fourth Colloquium on Mathematics and Computer Science Algorithms, Trees, Combinatorics and Probabilities*, pages 151 – 160, September 2006. [BN06b] Frédérique Bassino and Cyril Nicaud: *Enumeration and random generation of accessible automata*. Internet, April 2006. [http://](http://www-igm.univ-mlv.fr/~bassino/publications/tcs06.ps) [www-igm.univ-mlv.fr/~bassino/publications/tcs06.](http://www-igm.univ-mlv.fr/~bassino/publications/tcs06.ps) [ps](http://www-igm.univ-mlv.fr/~bassino/publications/tcs06.ps). [Bot06] Lars Both: *Entwurf eines Framework zur Zellularverarbeitung und die Erzeugung von Zustandsalgorithmen für intelligente Roboter*. Diplomarbeit, TU Darmstadt, April 2006. [BS68] Robert G. Busacker und Thomas L. Saaty: *Endliche Graphen und Netzwerke: Eine Einführung mit Anwendungen*. R. Oldenbourg Verlag, 1968. [BSMM00] Ilja N. Bronstein, Konstantin A. Semendjajew, Gerhard Musiol und Heiner Mühlig: *Taschenbuch der Mathematik*. Verlag Harri Deutsch AG, Dresden, 5. Auflage, 2000. [BZ06] Michael Bader and Christoph Zenger: *A Cache Oblivious Algorithm for Matrix Multiplication Based on Peano's Space Filling Curve*. In Roman Wyrzykowski, Jack Dongarra, Norbert Meyer, and Jerzy Wásniewski (editors): *Parallel Processing and Applied Mathematics*, volume 3911/2006 of *Lecture Notes in Computer Science*, pages 1042 – 1049. Springer, 2006. [Cay75] E. Cayley: *Ueber die analytischen Figuren, welche in der Mathematik Bäume genannt werden und ihre Anwendung auf die Theorie chemischer Verbindungen*. In: H. Wichelhaus (Herausgeber): *Berichte der Deutschen Chemischen Gesellschaft zu Berlin*, Band 8, Seiten 1056 – 1059. Verlag Chemie, Weinheim/Bergstraße, 1875. [CBN05] Zdenek Cerman, Wilhelm Barthlott und Jürgen Nieder: *Erfindungen der Natur: Bionik – Was wir von Pflanzen und Tieren lernen können*. Rowohlt Taschenbuch Verlag, 2005.

- [CKFL05] Iain D. Couzin, Jens Krause, Nigel R. Franks, and Simon A. Levin: *Effective leadership and decision-making in animal groups on the move*. Nature, 433:513–516, February 2005.
- [Con71] John Horton Conway: *Regular Algebra and Finite Machines*. Chapman and Hall Ltd., London, 1971.
- [Deo74] Narsingh Deo: *Graph Theory with Applications to Engineering and Computer Science*, chapter 10. Prentice-Hall, 1974.
- [DH96] Philip J. Davis und Reuben Hersh: *Erfahrung Mathematik*. Birkhäuser Verlag, 1996.
- [DKS02] M. Domaratzki, D. Kisman, and J. Shallit: *On The Number Of Distinct Languages Accepted By Finite Automata With n States*. Journal of Automata, Languages and Combinatorics, 7(4):496–486, September 2002.
- [Dom03] Michael Domaratzki: *On Enumeration of Müller Automata*. LNCS, 2710:254–265, 2003.
- [Dro93] Alexis Drogoul: *De la simulation multi-agents à la résolution collective de problèmes*. Thèse de doctorat, Université Paris VI, novembre 1993. Une Étude De l'Émergence De Structures D'Organisation Dans Les Systèmes Multi-Agents.
- [DS04] Marco Dorigo and Thomas Stützle: *Ant Colony Optimization*. MIT Press, 2004.
- [DSL06] Bruno N. Di Stefano and Anna T. Lawniczak: *Autonomous Roving Object's Coverage of its Universe*. In *Canadian Conference on Electrical and Computer Engineering*, pages 1591 – 1594, May 2006.
- [ECS88] Hermann Engesser, Volker Claus und Andreas Schwill (Herausgeber): *Duden Informatik*. Bibliograpisches Institut Wissenschaftsverlag, 1. Auflage, 1988.
- [EHH08a] Patrick Ediger, Rolf Hoffmann, and Mathias Halbach: *How efficient are creatures with time-shuffled behaviors?* In *9th Workshop on Parallel Systems and Algorithms (PASA 2008) in Conjunction with 21st International Conference on Architecture of Computing Systems (ARCS)*, February 2008.
- [EHH08b] Patrick Ediger, Rolf Hoffmann, and Mathias Halbach: *Is a non-uniform system of creatures more efficient than a uniform one?* In *The 11th International Workshop on Nature Inspired Distributed Computing (NIDISC'08) held in conjunction with The 22th IEEE/ACM International Parallel and Distributed Processing*. To appear, April 2008.
- [EM92] Horst Elschner und Albrecht Möschwitzer: *Einführung in die Elektrotechnik – Elektronik*. Verlag Technik GmbH Berlin, 3. Auflage, 1992.

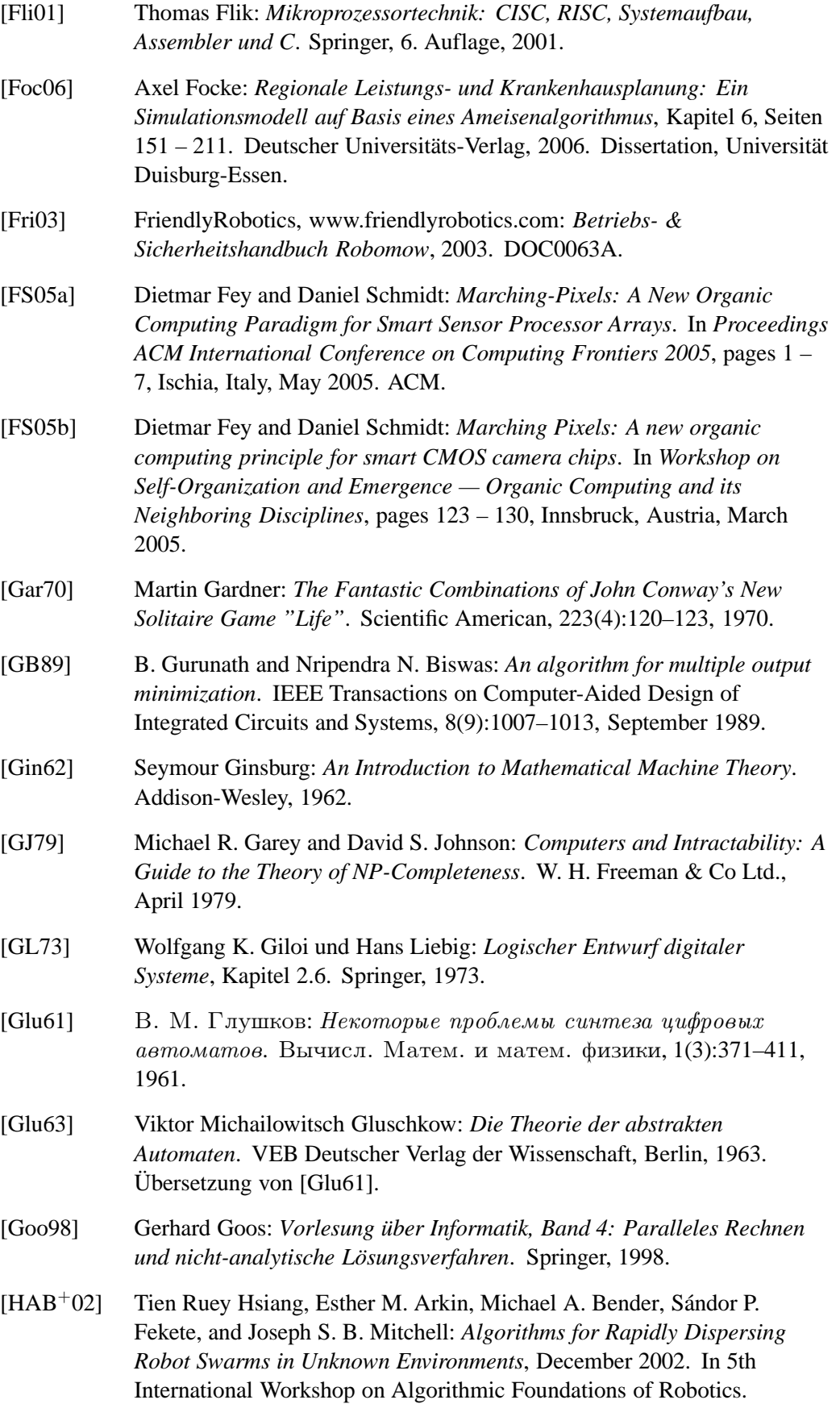

- [Har57] Frank Harary: *The Number of Oriented Graphs*. Michigan Mathematical Journal, 4(3):221–224, 1957.
- [Har60] Frank Harary: *Unsolved problems in the enumeration of graphs*. A Magyar Tudományos Akadámia Matematikai Kutató Intézetének közleményei (Publications of the Mathematical Institute of the Hungarian Academy of Science), 5:63–95, 1960. Budapest.
- [Har65] M. A. Harrison: *A census of finite automata*. Canadian journal of mathematics, 17:100–113, 1965.
- [Har69] Frank Harary: *Graph Theory*. Mathematics. Addison-Wesley, 1969.
- [Har06] Reiner Hartenstein: *Reconfigurable Supercomputing: Hurdles and Chances*. In *International Supercomputer Conference (ICS 2006)*, June 2006.
- [HCS79] D. S. Hirschberg, A. K. Chandra, and D. V. Sarwate: *Computing Connected Components on Parallel Computers*. Communications of the ACM, 22(8):461–464, August 1979.
- [Hee07] Wolfgang Heenes: *Entwurf und Realisierung von massivparallelen Architekturen für Globale Zellulare Automaten*. Dissertation, TU Darmstadt, 2007.
- [HEW05] Jan Haase, Frank Eschmann und Klaus Waldschmidt: *Die selbstverteilende virtuelle Maschine SDVM*. it – Information Technology, 47(3):132–139, 2005.
- [HFV00] Dirk Helbing, Illés Farkas, and Tamas Vicsek: *Simulating dynamical features of escape panic*. Nature, 407:487–490, 2000.
- [HH68] M. H. Harrison and R. G. High: *On the cycle index of a product of permutation groups*. Journal of combinatorial theory, 4:277–299, 1968.
- [HH04] Mathias Halbach and Rolf Hoffmann: *Implementing Cellular Automata in FPGA Logic*. In *International Parallel & Distributed Processing Symposium (IPDPS), Workshop on Massively Parallel Processing (WMPP)*, page 258. IEEE Computer Society, April 2004.
- [HH05a] Mathias Halbach and Rolf Hoffmann: *Optimal Behavior of a Moving Creature in the Cellular Automata Model*. In Victor Malyshkin (editor): *Parallel Computing Technologies*, number 3606 in *LNCS*, pages 129 – 140, Krasnoyarsk, September 2005. Springer.
- [HH05b] Mathias Halbach and Rolf Hoffmann: *Optimizing the Behaviour of a Moving Creature in a CA Field*. In *11th Workshop on Cellular Automata*, Gdansk, Poland, September 2005.
- [HH06a] Mathias Halbach and Rolf Hoffmann: *Minimising the Hardware Resources for a Cellular Automaton with Moving Creatures*. In Wolfgang Karl, Jürgen Becker, Karl Erwin Großpietsch, Christian Hochberger, and

Erik Maehle (editors): *ARCS'06. 19th International Conference on Architecture of Computing Systems, Workshop Proceedings. Lecture Notes in Informatics (LNI)*, volume P-81, pages 323 – 332, Frankfurt, Germany, March 2006.

- [HH06b] Rolf Hoffmann and Mathias Halbach: *Are several creatures more efficient than a single one?* In S. El Yacoubi, B. Chopard, and S. Bandini (editors): *Seventh International Conference on Cellular Automata for Research and Industry (ACRI 2006)*, number 4173 in *LNCS*, pages 707 – 711, 2006. Workshop Crowds and Cellular Automata (C&CA) at ACRI 2006.
- [HH07a] Mathias Halbach and Rolf Hoffmann: *Parallel Hardware Architecture to Simulate Movable Creatures in the CA Model*. In *9th International Conference on Parallel Computing Technologies (PaCT-2007)*, volume 4671 of *LNCS*. Springer, September 2007.
- [HH07b] Mathias Halbach and Rolf Hoffmann: *Solving the exploration's problem with several creatures more efficiently*. In *Eleventh International Conference on Computer Aided Systems Theory*, Instituto Universitario de la Ciencia y la Tecnología Cibernéticas, E-35017 Las Palmas de Gran Canaria, Spain, February 2007.
- [HH07c] Mathias Halbach and Rolf Hoffmann: *Solving the exploration's problem with several creatures more efficiently*. In R. Moreno-Díaz *et al.* (editors): *EUROCAST 2007*, volume 4739 of *LNCS*, pages 596 – 603. Springer, 2007.
- [HHB06] Mathias Halbach, Rolf Hoffmann, and Lars Both: *Optimal 6-State Algorithms for the Behavior of Several Moving Creatures*. In S. El Yacoubi, B. Chopard, and S. Bandini (editors): *Seventh International conference on Cellular Automata for Research and Industry (ACRI 2006)*, number 4173 in *LNCS*, pages 571 – 581. ACRI, 2006.
- [HHH04] Rolf Hoffmann, Wolfgang Heenes, and Mathias Halbach: *Implementation of the Massively Parallel Model GCA*. In *Parallel Computing in Electrical Engineering (PARELEC), Parallel System Architectures*, pages 135 – 139, September 2004.
- [HHHT04] Mathias Halbach, Wolfgang Heenes, Rolf Hoffmann, and Jan Tisje: *Optimizing the Behavior of a Moving Creature in Software and in Hardware*. In *Sixth International conference on Cellular Automata for Research and Industry (ACRI 2004)*, number 3305 in *LNCS*, pages 841 – 850, October 2004.
- [HHR04] Mathias Halbach, Rolf Hoffmann, and Patrick Röder: *FPGA Implementation of Cellular Automata Compared to Software Implementation*. In Uwe Brinkschulte, Jürgen Becker, Dietmar Fey, and other (editors): *ARCS 2004, Organic and Pervasive Computing, Workshop Proceedings*, volume P-41 of *Lecture Notes in Informatics*, pages 309 – 317, Augsburg, Germany, March 2004. GI-Edition.
- [Hie73] Carl Hierholzer: *Ueber die Möglichkeit, einen Linienzug ohne Wiederholung und ohne Unterbrechung zu umfahren*. Mathematische Annalen, 6:30–32, 1873.
- [Hil91] David Hilbert: *Ueber die stetige Abbildung einer Linie auf ein Flächenstück*. In: *Mathematische Annalen*, Band 38(3), Seiten 459 – 460. Springer, September 1891.
- [HKT03] Christian Haubelt, Dirk Koch, and Jürgen Teich: *ReCoNet: Modeling and Implementation of Fault Tolerant Distributed Reconfigurable Hardware*. In *Proceedings of 16th Symposium on Integrated Circuits and Systems Design (SBCCI2003)*, pages 343 – 348, São Paulo, Brazil, September 2003.
- [HMU02] John E. Hopcroft, Rajeev Motwani und Jeffrey D. Ullman: *Einführung in die Automatentheorie, Formale Sprachen und Komplexitätstheorie*. Pearson Studium, München, 2. Auflage, 2002.
- [Hoc98] Christian Hochberger: *CDL Eine Sprache für die Zellularverarbeitung auf verschiedenen Zielplattformen*. Dissertation, TU Darmstadt, 1998.
- [Hof74] Rolf Hoffmann: *Algorithmen mit booleschen Matrizen in der Schaltwerkstheorie*. Dissertation, Technische Universität Berlin, 1974.
- [Hof93] Rolf Hoffmann: *Rechnerentwurf: Rechenwerke, Mikroprogrammierung, RISC*. Oldenbourg, 3. Auflage, 1993.
- [Hom04] Prof. Dr. Günter Hommel: *An Autonomously Operating Flying Robot*. Internet, July 2004. <http://pdv.cs.tu-berlin.de/MARVIN/>.
- [Hop71] John Hopcroft: *An n log n algorithm for minimizing states in a finite automaton*. Technical Report STAN-CS-71-190, Computer Science Department, School of Humanities and Sciences, Stanford University, January 1971.
- [HP67] Frank Harary and Ed Palmer: *Enumeration of finite automata*. Information and Control, 10(5):499–508, May 1967.
- [HP73] Frank Harary and Edgar M. Palmer: *Graphical Enumeration*. Academic Press, New York, 1973.
- [HR99] Matthew M. Huntbach and Gream A. Ringwood: *Agent-Oriented Programming: From Prolog to Guarded Definite Clauses*. Number 1630 in *Lecture Notes in Artificial Intelligence*. Springer, 1999.
- [HS03] Rolf Hoffmann and Smitha Sambharaju: *Optimal Algorithm for Checking the Environment by a Moving Creature*. Report RA-1-2003, Technische Universität Darmstadt, March 2003. [http://www.ra.](http://www.ra.informatik.tu-darmstadt.de/publikationen/Report1-03.pdf) [informatik.tu-darmstadt.de/publikationen/](http://www.ra.informatik.tu-darmstadt.de/publikationen/Report1-03.pdf) [Report1-03.pdf](http://www.ra.informatik.tu-darmstadt.de/publikationen/Report1-03.pdf).
- [HU79] John E. Hopcroft and Jeffrey D. Ullman: *Introduction to Automata Theory, Languages, and Computation*. Addison-Wesley, 1979.

- [Huf54] D. A. Huffman: *The synthesis of sequential switching circuits*. Journal of the Franklin Institute, 257:(3)161–190, (4)275–303, 1954.
- [HUVW00] Rolf Hoffmann, Bernd Ulmann, Klaus Peter Völkmann, and Stefan Waldschmidt: *A Stream Processor Architecture Based on the Configurable CEPRA-S*. In R. W. Hartenstein and H. Grünbacher (editors): *Field-programmable Logic: The Roadmap to Reconfigurable Systems (FPL 2000)*, number 1896 in *LNCS*, pages 822 – 825, Villach, Austria, August 2000. Springer Verlag.
- [HUWV01] Rolf Hoffmann, Bernd Ulmann, Stefan Waldschmidt, and Klaus Peter Völkmann: *The Machine CEPRA-S Configured for Stream Processing*. In *9th International Symposium on Field Programmable Gate Arrays (FPGA 2001)*, page 226, Monterey, California, February 2001.
- [HVS94] Rolf Hoffmann, Klaus Peter Völkmann, and Marek Sobolewski: *The Cellular Processing Machine CEPRA-8L*. In Chris Jesshope, Jossifov, and Wilhelmi (editors): *Parcella '94: Proceedings of the VI. International Workshop on Parallel Processing by Cellular Automata and Arrays, held in Potsdam, September, 21-23, 1994*, volume 81 of *Mathematical Research*, pages 179 – 188. Akademie Verlag, September 1994.
- [Ins01] The Institute of Electrical and Electronics Engineers, Inc.: *IEEE Standard Verilog* R *Hardware Description Language*, IEEE Std 1364-2001 Version C edition, March 2001.
- [Ive62] Kenneth E. Iverson: *A Programming Language*. John Wiley and Sons, Inc., 1962.
- [JK81] Gordon James and Adalbert Kerber: *The Representation Theory of the Symmetric Group*, volume 16 of *Encyclopedia of Mathematics and its Applications*. Addison-Wesley, 1981.
- [Jon03] Willie D. Jones: *Hot-Wired Housekeeper*. IEEE Spectrum, 40(11):45, November 2003.
- [Kam98] Peter Kammerer: *Von Pascal zu Assembler*. Vieweg, 1998.
- [Kap65a] Yu.V. Kapitonova: *On an isomorphism of abstract automata I*. Cybernetics and Systems Analysis, 1(3):28–31, May 1965. Springer New York.
- [Kap65b] Yu.V. Kapitonova: *On an isomorphism of abstract automata II*. Cybernetics and Systems Analysis, 1(5):10–13, September 1965. Springer New York.
- [Kar53] Maurice Karnaugh: *The Map Method for Synthesis of Combinational Logic Circuits*. In *Transactions of the American Institute of Electrical Engineers on Communications and Electronics*, volume 72(9), part I, pages 593 – 599, November 1953.
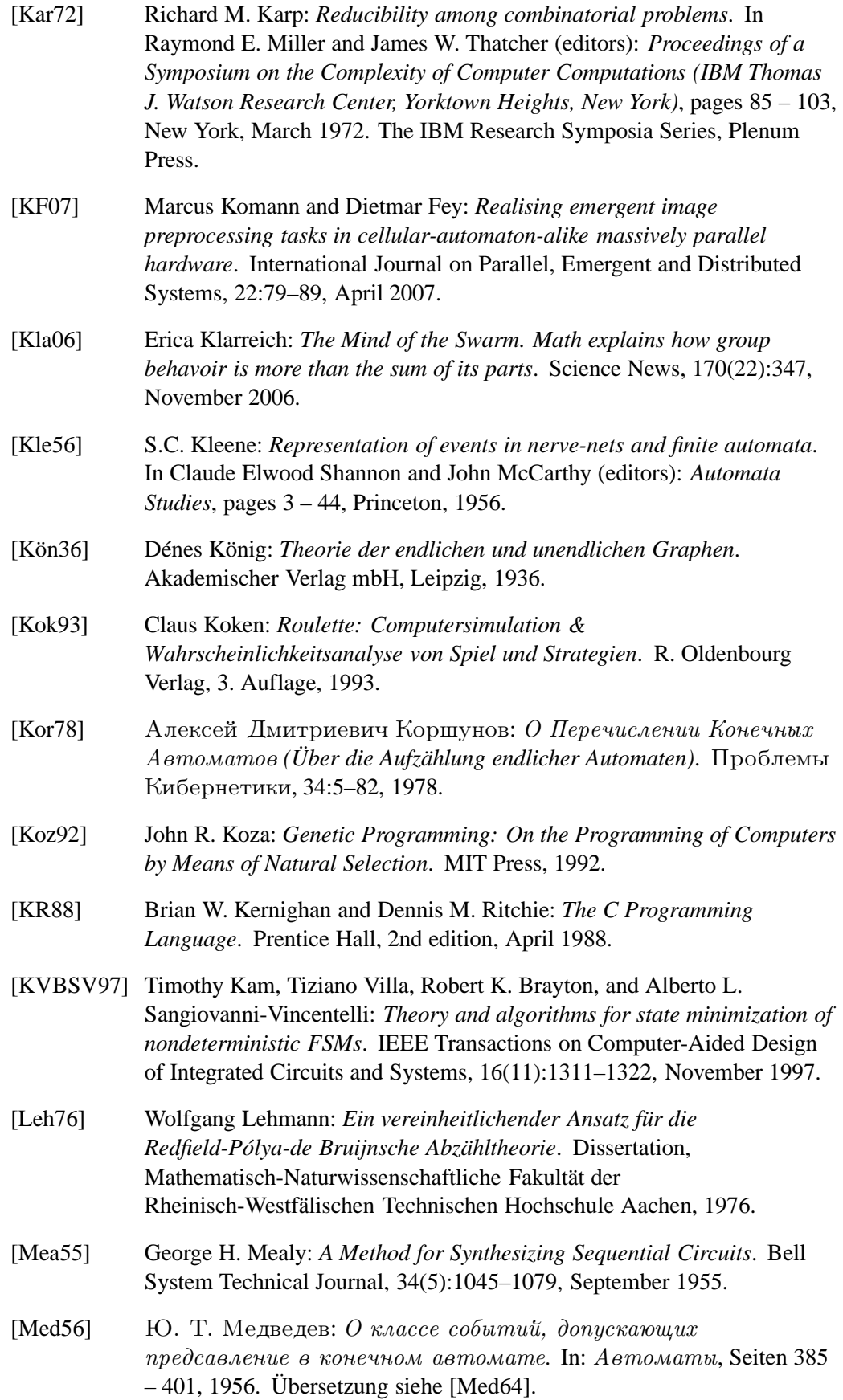

## <span id="page-253-0"></span>Quellenverzeichnis

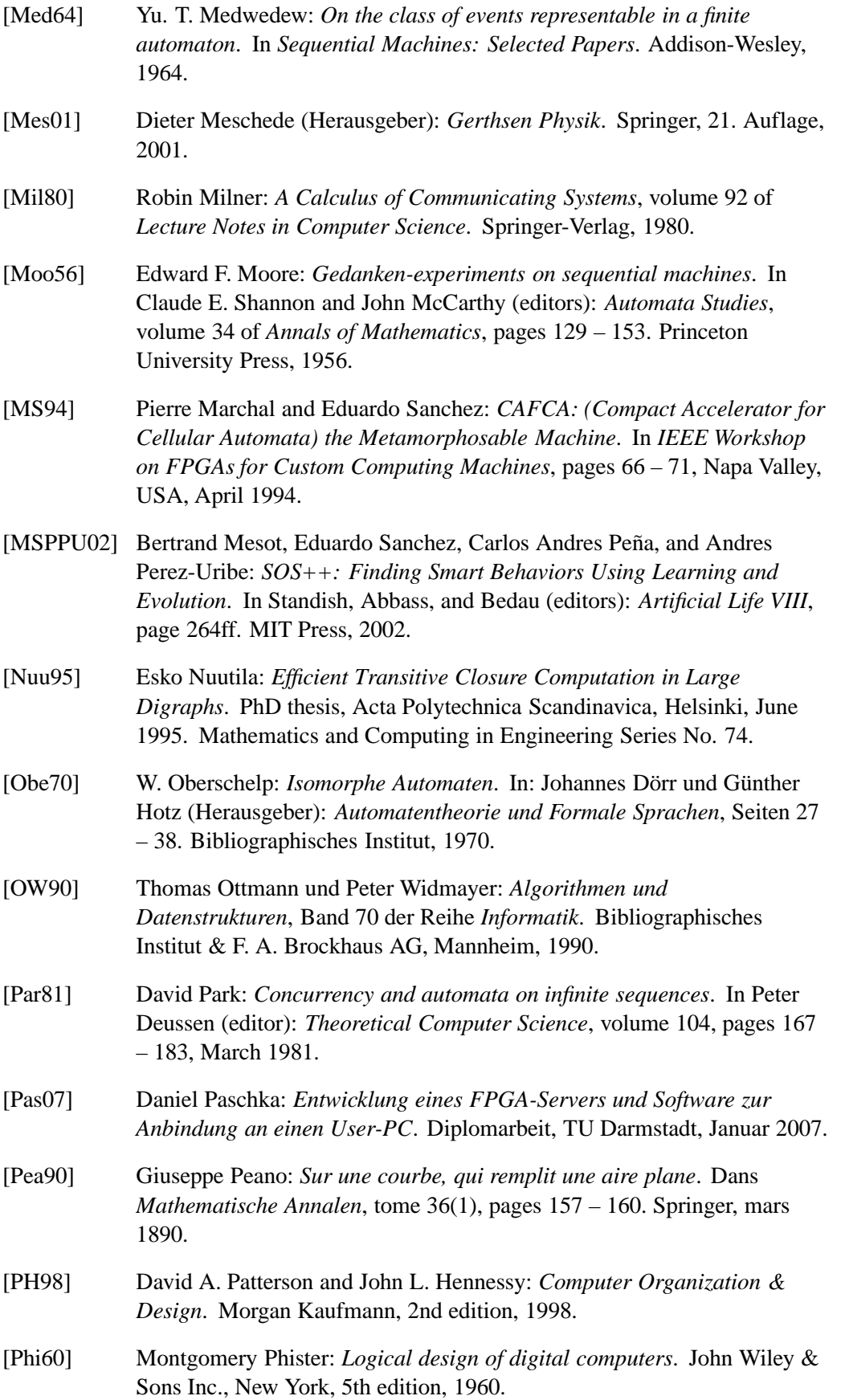

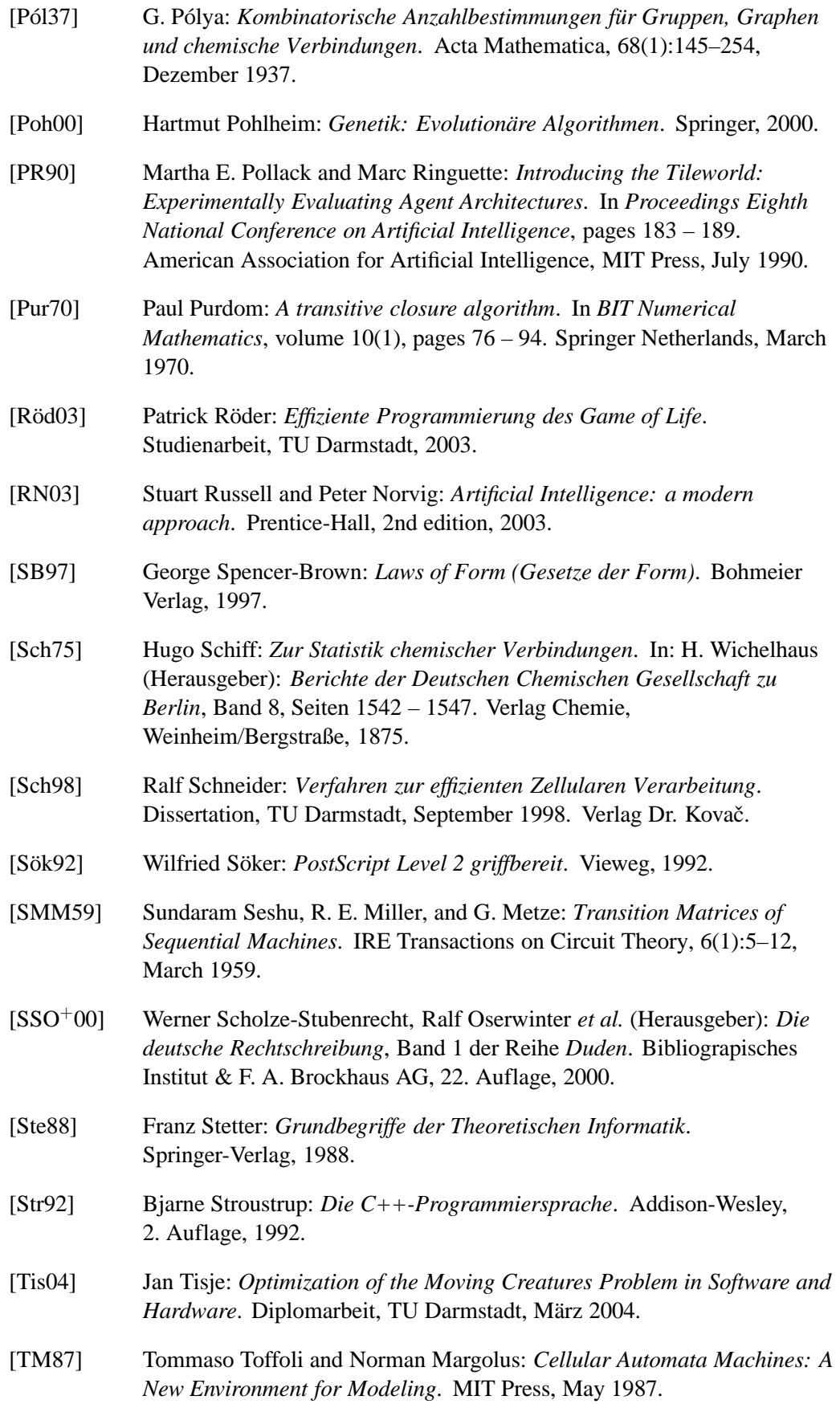

### <span id="page-255-0"></span>Quellenverzeichnis

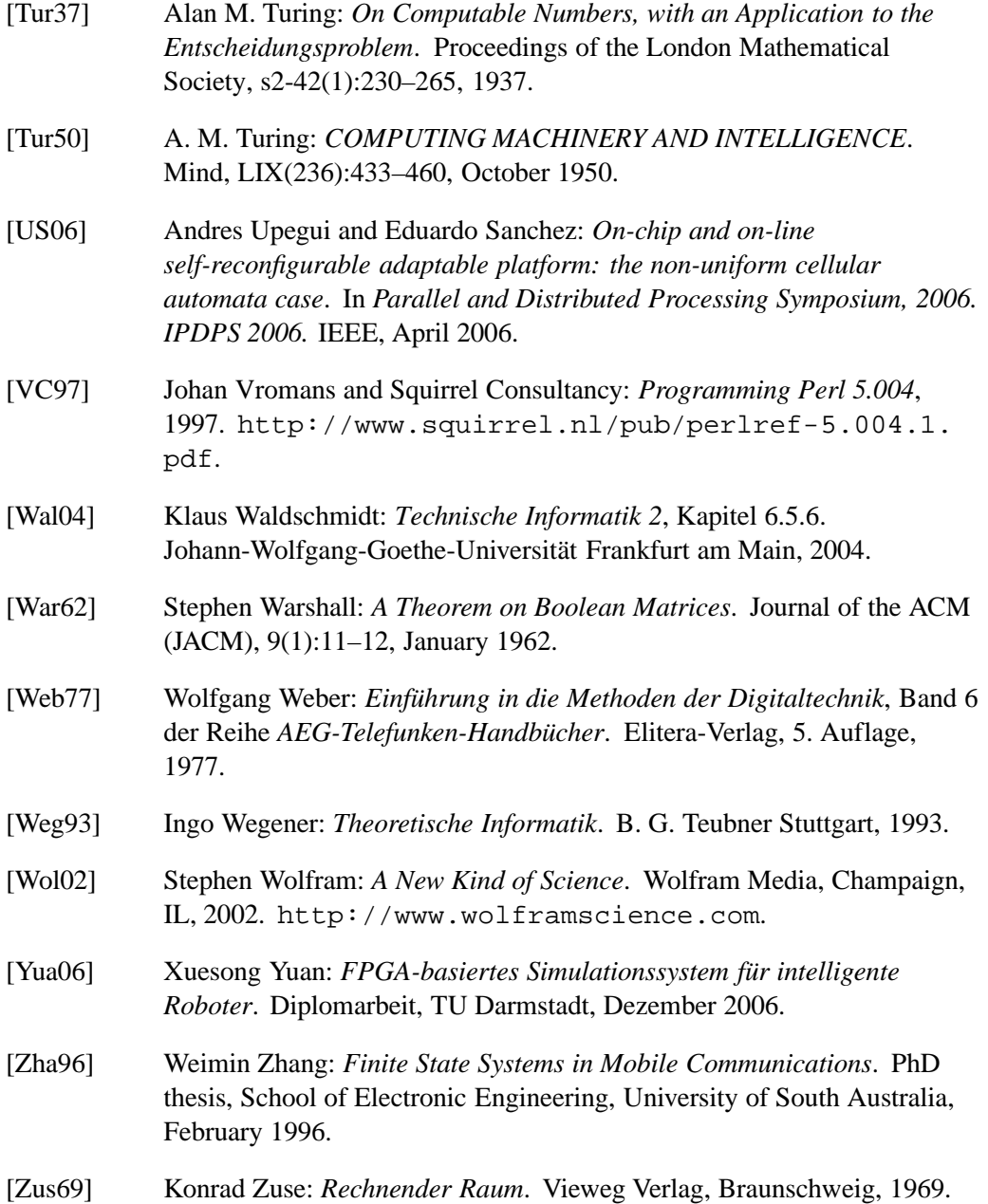

# **Glossar**

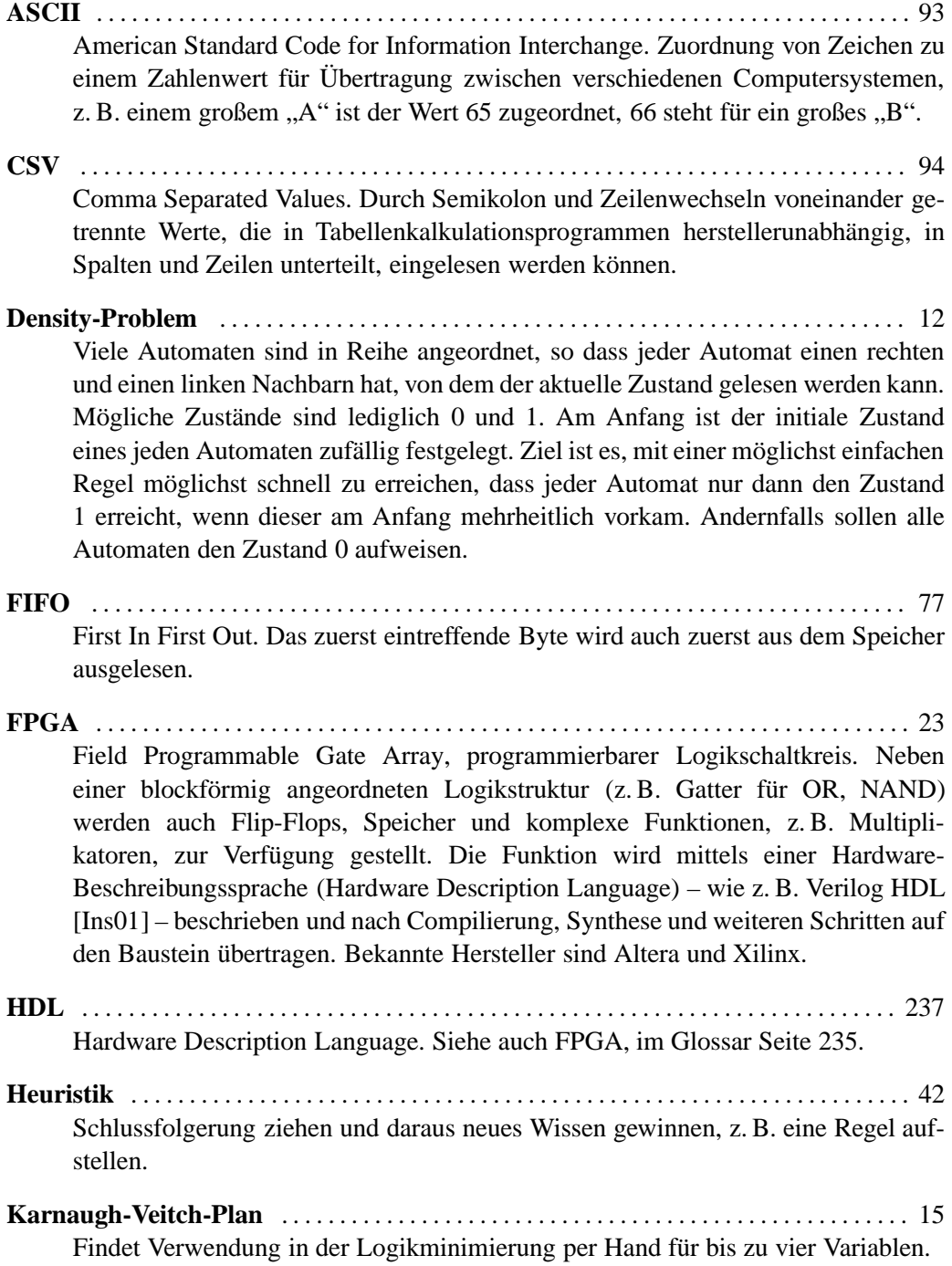

#### Glossar

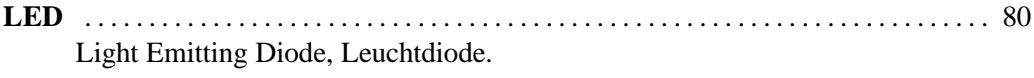

**Natürliche Zahlen** . . . . . . . . . . . . . . . . . . . . . . . . . . . . . . . . . . . . . . . . . . . . . . . . . . . . . . . . . . [85](#page-106-0) Die Menge der natürlichen Zahlen N umfasst alle positiven ganzen Zahlen beginnend bei 1. Soll zusätzlich die Null enthalten sein, so wird die Mengenbezeichnung um den Index 0 erweitert, also  $\mathbb{N}_0 = \{0, 1, 2, 3, 4, 5, ...\}$ .

**Read Only Memory (ROM)** . . . . . . . . . . . . . . . . . . . . . . . . . . . . . . . . . . . . . . . . . . . . . . . . . [99](#page-120-0) Speicher, aus dem nur gelesen werden kann. Der Zugriff auf die Daten erfolgt wahlfrei, d. h. nach Anlegen einer Adresse erfolgt mit kurzer Verzögerung die Datenausgabe.

**Turing-Maschine** . . . . . . . . . . . . . . . . . . . . . . . . . . . . . . . . . . . . . . . . . . . . . . . . . . . . . . . . . . . . [6](#page-27-0) Eine Turing-Maschine (TM) besteht aus einem Zustandsautomaten und einem endlosen Band für die Ein- und Ausgabe. Ist der Zustandsautomat deterministisch, so handelt es sich dabei dann um eine deterministische Turing-Maschine (DTM). Generell ist der Zugriff nur auf eine Stelle des Bandes zum Lesen und Schreiben möglich. Ein Verschieben dieser Stelle ist danach nur um eine Position nach links oder rechts möglich. Formal wird eine TM beschrieben durch  $M = (Q, Σ, Γ, δ, q<sub>0</sub>, B, F)$ mit den Bedeutungen

- *Q*: endliche Zustandsmenge (analog zu S),
- Σ: endliches Eingabealphabet, mit dem das Band initialisiert ist,
- Γ: endliches Bandalphabet,  $\Sigma \subset \Gamma$ ,
- δ: Übergangsfunktion  $Q \times \Gamma \to Q \times \Gamma \times D$  mit  $D = \{R, L, N\}$  für die Richtung der nächsten Position zum Lesen und Schreiben (Rechts, Links, Unverändert),
- $q_0$ : Anfangszustand,  $q_0 \in Q$ ,
- *B*: Leerzeichen ("blank"), das auf den unbeschriebenen Stellen des Bandes steht,  $B \in \Gamma \backslash \Sigma$ ,
- *F*: Menge der akzeptierten Endzustände, *F* ⊆ *Q*.

Wenn die Position auf dem Band unverändert bleibt, evtl. auch nur aufgrund des aktuell gelesenen Zeichens, ist die Maschine gestoppt und die Problemberechnung abgeschlossen. [\[Weg93,](#page-255-0) Seite 9f.]

# <span id="page-258-0"></span>Stichwortverzeichnis

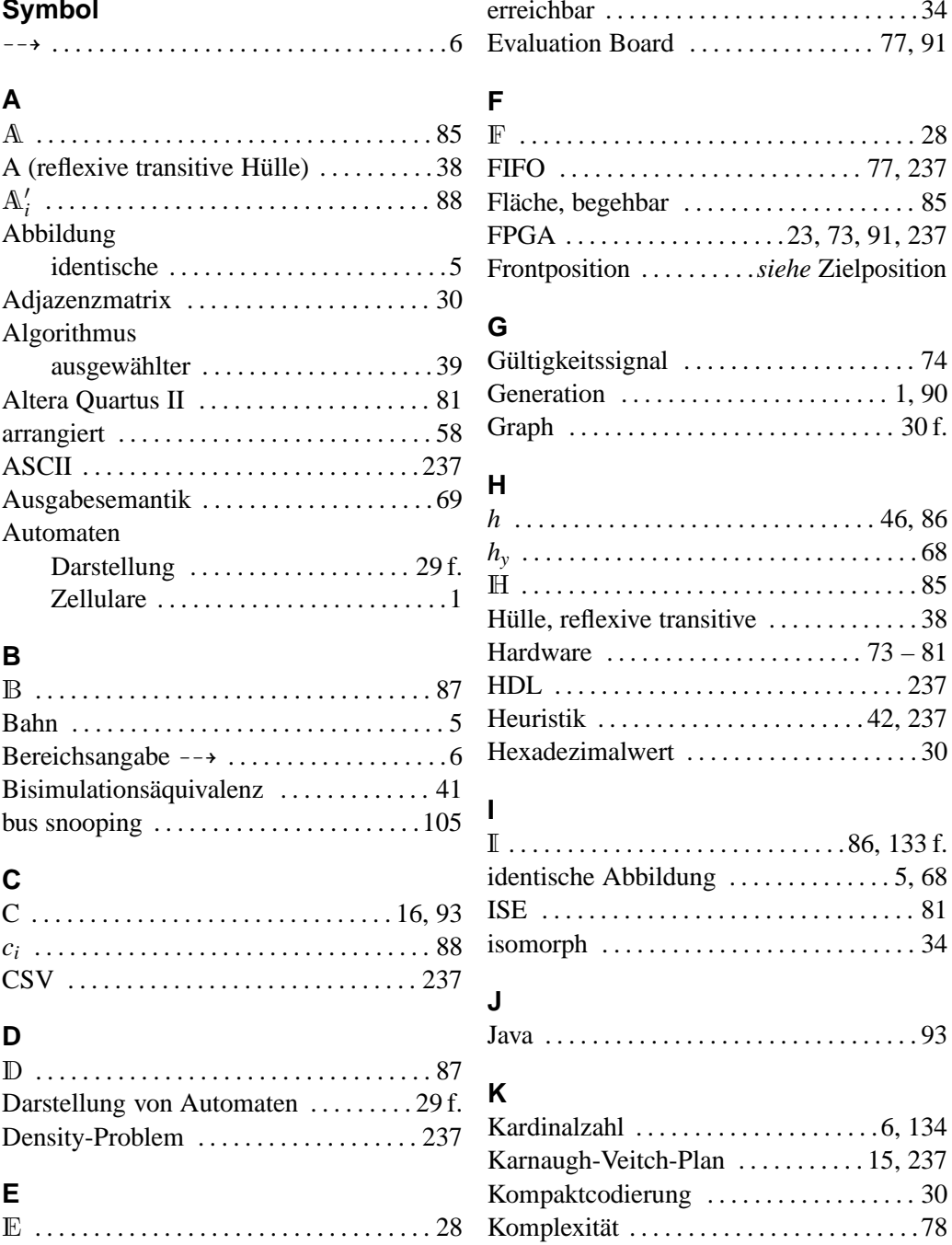

Stichwortverzeichnis

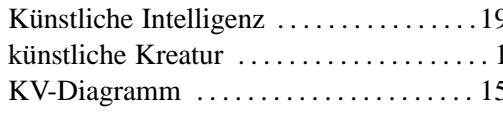

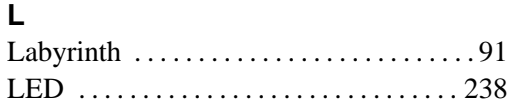

#### M

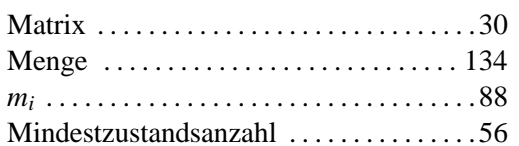

#### $\mathbf N$

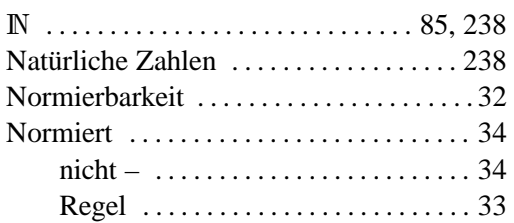

#### $\mathbf{o}$  $\sum_{\text{OIs.}1}$

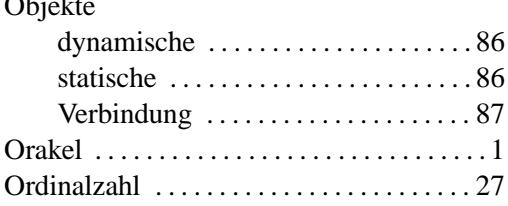

# Þ

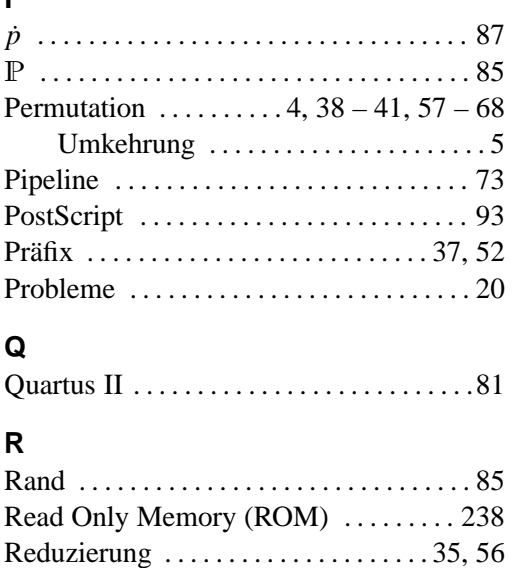

### 

# $\mathsf T$

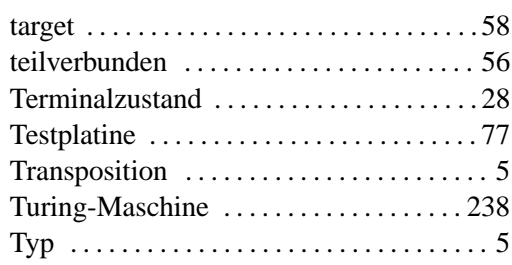

### Umgebung

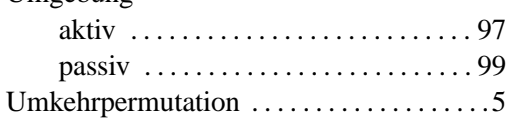

# $\overline{\mathsf{v}}$

 $\overline{U}$ 

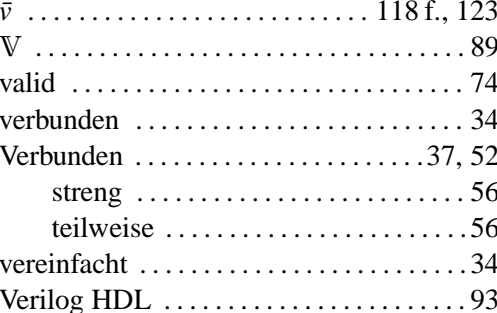

# $\mathbf{w}$

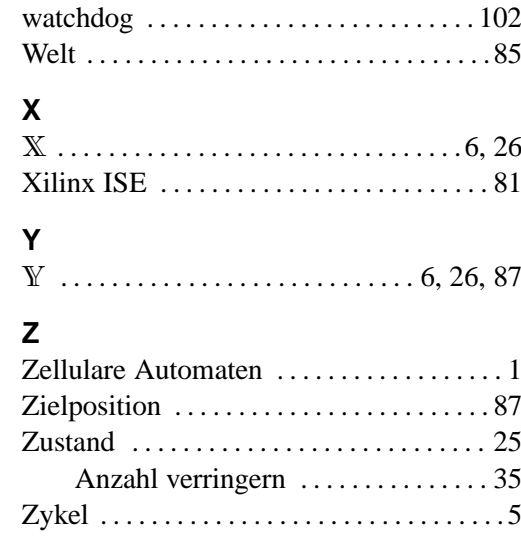

 $\mathbf{s}$ 

# **Werdegang**

Mathias Halbach, geboren am 28. Oktober 1971 in Berlin-Tempelhof.

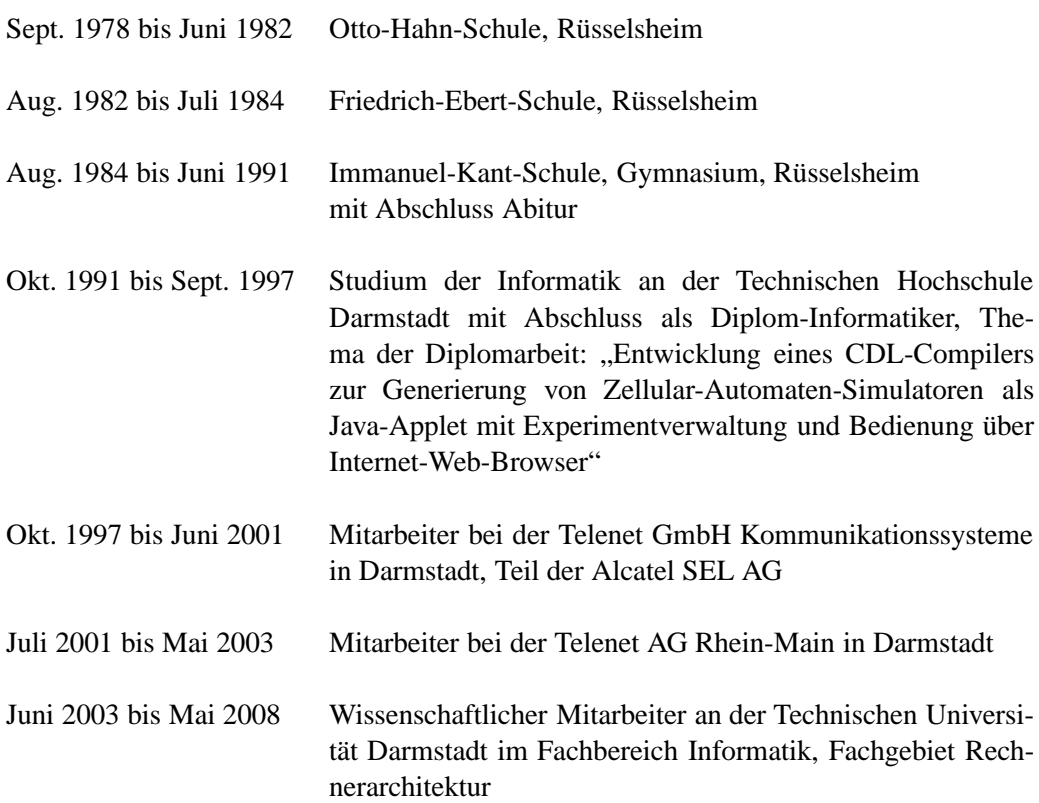